ANTONIO CABEZAS ESTEBAN

# **CONTABILIDAD**

### **EN LA**

### **EMISORA POPULAR**

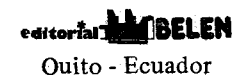

Este libro ha sido publicado bajo los auspicios del Ministerio Holandés para la Cooperación al Desarrollo.

#### **PRIMERAEDICION 1983**

#### **DERECHOS DE COPYRIGHT: Radio Nederland Training Centre (R.N.T.C.)**

Derechos reservados, según la Ley de Derechos de Autor expedida mediante Decreto Supremo No. 610 de 30 de julio de 1976. La reproducción parcial o total de esta obra no puede hacerse sin autorización deR.N.T.C.

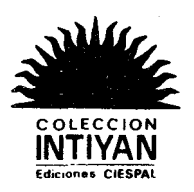

A Dori. También a Camínín: a su recuerdo y a sus ojos negros.

#### **INDICE**

 $\epsilon = 1$ 

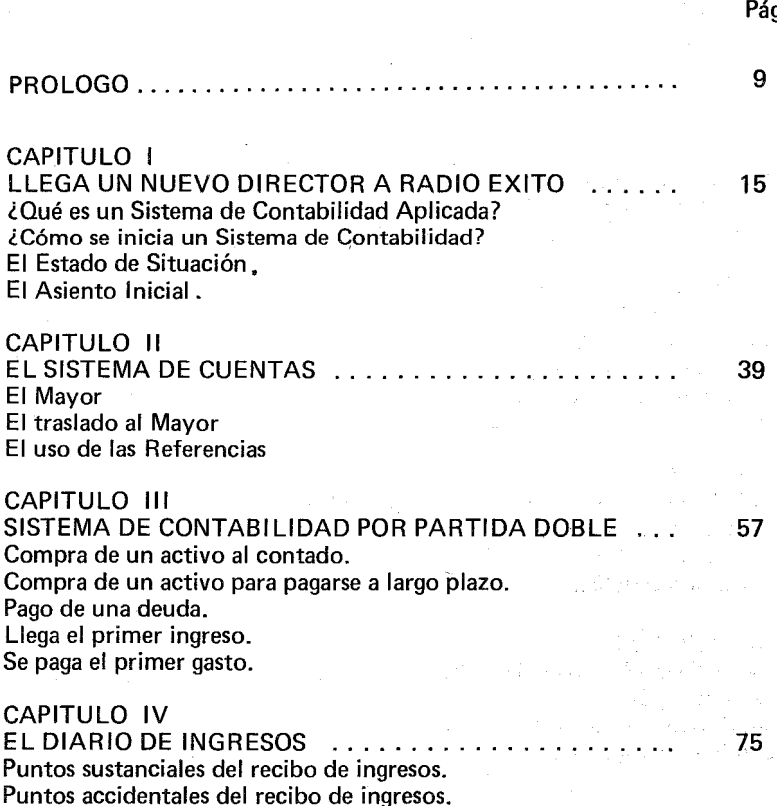

 $\overline{g}$ .

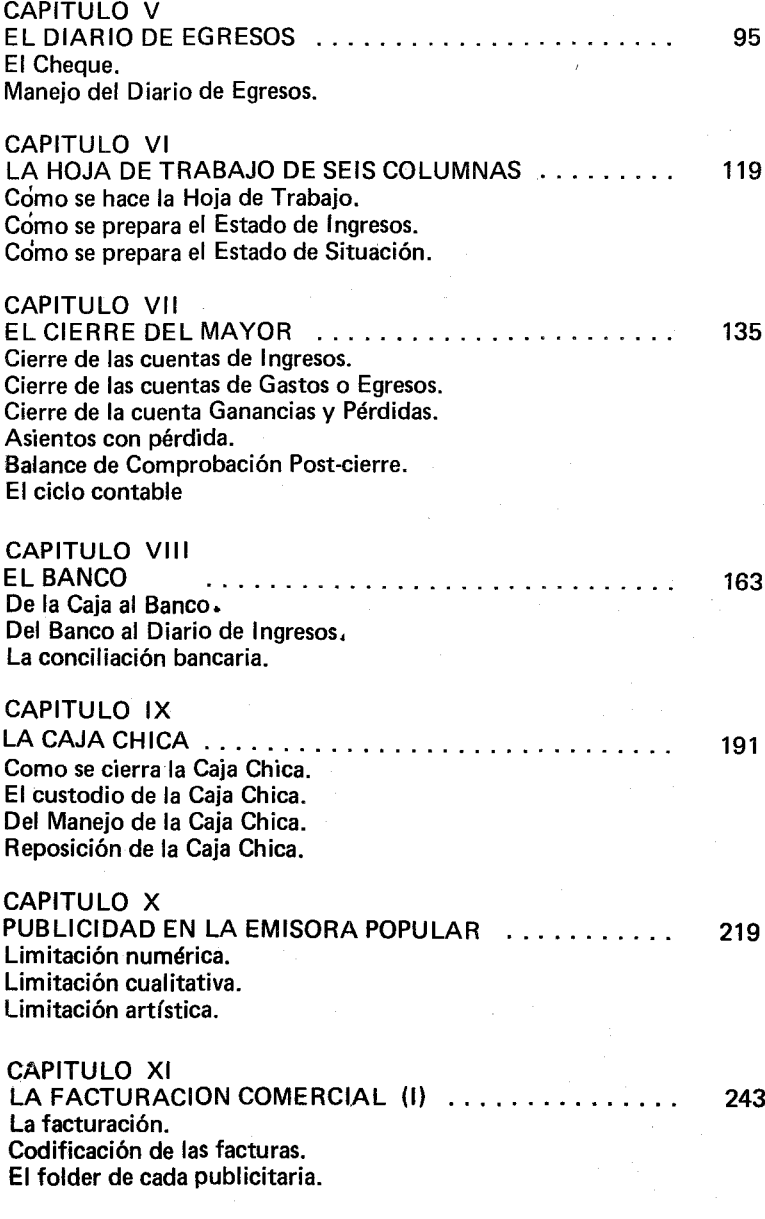

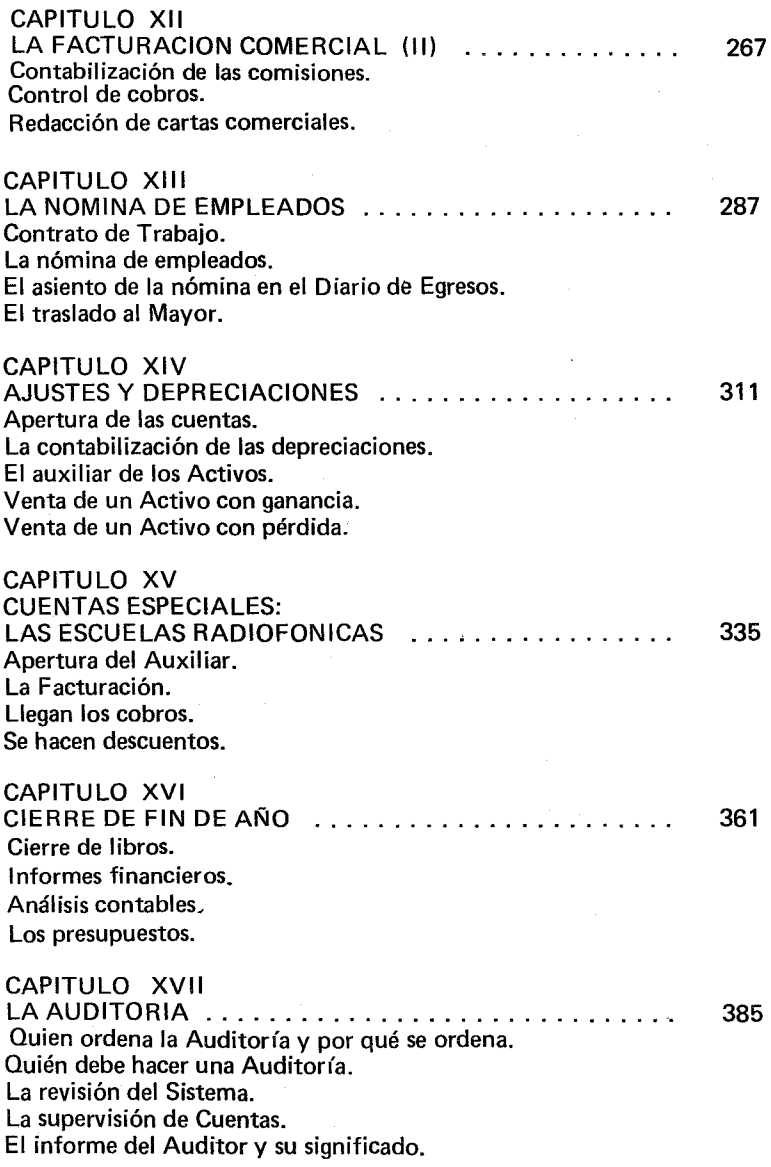

### **PROLOGO**

Para los estudiosos de la Comunicación, este libro les resultará muy extraño. Sin embargo, CIESPAL ha querido incluirlo en su colección INTIYAN, como primer ejemplar de la etapa renovadora,al cumplir sus veinticinco años de fundación. La Comunicación, como el arte, tiene un producto acabado muy definido. Pero para poder terminar un buen cuadro o una catedral, se necesita de una infraestructura compleja que lleve a feliz término las ideas sublimes de los artistas. Lo mismo sucede en nuestras emisoras de radio. Productores entrenados en los cursos de Radio Nederland, salen con grandes inquietudes, proyectos sublimes y buenas intenciones, que se estrellan indefectiblemente con la administración de sus emisoras, que no les proveen con las herramientas del oficio para hacer una radio profesional y atractiva.

Cuando tratamos de las Emisoras Populares, estas dificultades se multiplican debido a la penuria de estas instituciones. Alrededor de unas cuatrocientas emisoras erizan con sus antenas la tersa piel de nuestra América, Son emisoras que han surgido del tesón de líderes sindicales, maestros, sacerdotes, cooperativistas, grupos comunales o religiosos. Nadie sabe cómo hacen cada día para cumplir con sus obligaciones económicas. La radio es un medio que exige gran cantidad de horas diarias de trabajo, sin descanso dominical ni vacaciones de verano. A este tipo de emisoras las hemos llamado Emisoras Populares, porque nacen al revés. En América Latina generalmente la radiodifusión está en manos de un propietario, que ha tenido el capital y la habilidad para adueñarse de una frecuencia y luego explotarla comercialmente. La audiencia es su clientela, posibilita la fluidez de sus anuncios comerciales, fuente inagotable de financiamiento.

9

#### 10 Contabilidad en la Emisora Popular

Las Emisoras Populares no nacen así. Nacen de la audiencia, de los campesinos generalmente, que necesitan comunicar sus inquietudes, saber el precio del café en grano, cómo se combate la diarrea y aprender a leer y escribir. Obviamente, intereses muy distintos a los de la "Comunicación" que conocemos en nuestro continente. El impacto que esta pequeña radiodifusión ha tenido, habría que preguntárselo a quien colocó bombas en las antenas de FREDER en Osorno, (Chile), o a quien ordenó el ametrallamiento del director de Radio Santiago de Atitlán,en Guatemala. Las Emisoras Populares, de gran impacto en la región, sobreviven calladamente haciendo una labor educativa muy sólida, luchando a contrapelo de un orden comunicacional latinoamericano muy cuestionable.

Frente a esta realidad tan positiva, las Emisoras Populares enfrentan un problema de financiamiento y administración casi insolubles. Por su misma naturaleza, viven mendigando donaciones para poder subsistir. Las agencias donantes proveen medios económicos para la instalación de equipos y su puesta en marcha, pero muy pocas veces separan una parte del presupuesto para entrenar al personal, mucho menos para preparar buenos administradores que sepan estirar sus centavos hasta llegar al fin de mes. El desenlace del drama es que emisoras que comienzan siendo una estupenda alternativa comunicacional popular, terminan llevando una vida lánguida sin pena ni gloria.

Este libro directamente es un manual de Contabilidad. En él se desarrolla todo un sistema contable aplicado a la Emisora Popular. No es un libro para ser leído. Es un texto sistemático que conlleva muchas horas de ejercicios, análisis y correcciones. De hecho lo he escrito como base de un curso que se celebrará en CIESPAL en el mes de noviembre de 1983. La finalidad del curso es proporcionar a las personas que ya están llevando "las cuentas" de una Emisora Popular, un sistema contable aplicado a su institución, que sea coherente, auditable y aceptado legalmente en el país y en los organismos internacionales.

Al final del entrenamiento los participantes serán capaces de:

- a) Abrir un sistema contable aceptado, y de implementarlo en su institución.
- b] Diseñar los formularios necesarios para todos los registros contables como: Recibos de Ingresos, Cheques, CajaChica, Facturas, Conciliación Bancaria, Ordenes de Compra, etc....
- c) Producir mensualmente los siguientes documentos para la consideración y estudio del Director y dueño legal de la institución:

- Estado de Situación de la economía de la Emisora.

#### Prólogo de la constitución de la constitución de la constitución de la constitución de la constitución de la c

- Valor actualizado de los Activos.
- Previsiones del flujo de caja (Cash flow)
- Gastos de cada proyecto por separado.
- Organizar la contabilidad de las Escuelas Radiofónicas u otras actividades en una cuenta común, de modo que los fondos de un proyecto sirvan a la emisora, sin olvidar las exigencias contables de las agencias donantes.
- Hacer anualmente un presupuesto de gastos para la institución con la consiguiente proyección de costos y de fondos necesarios para las actividades que se quieran implementar.
- Valorar el costo de la publicidad comercial y su control de facturación y cobros.

La Metodología del curso seguirá las normas de un curso-taller con algunas innovaciones. El curso proveerá todos los formularios necesarios para hacer la contabilidad: Facturas, Cheques, Recibos, Sellos gomígrafos para cada uno de los participantes. También contarán con un juego completo de libros contables, que luego podrán llevar a sus países para adaptarlos e implementarlos. El curso prevé el hacer varias veces el ciclo contable aplicado a la institución del participante.

Además como elemento innovador, un profesor visitará en dos ocasiones a la institución que haya enviado un becado. La primera vez será en la apertura de libros y la segunda, al final del año, para el cierre y auditoría de los mismos. De esta forma, cada año contaremos con doce instituciones que tendrán su contabilidad puesta al día y según las más puras normas profesionales. Se estima que, en cada país, haya un caso modelo para que luego pueda enseñar a otras a practicar el mismo sistema. En Costa Rica, el Instituto Costarricense de Educación Radiofónica (ICER) está promoviendo la creación de veintinueve emisoras culturales. Con las técnicas contables, aprendidas en CIESPAL, se repetirá un curso para los veintinueve administradores de estas pequeñas emisoras. El efecto multiplicador de Costa Rica será muy satisfactorio, y el objetivo es que para finales de 1984, todas las emisoras culturales tengan un sistema contable unificado, siendo supervisado por el contable de ICER que será el candidato al curso de RADIO NEDERLAND en Quito. Un caso parecido podría ser algunas emisoras de Guatemala, que envían a la Señora Isabel de Corado.

Para ayudar a estos esfuerzos administrativos que se observan en la mayoría de las Emisoras Populares, se ha escrito este manual, que como dijimos, tiene un fin claramente contable. Pero todos los capítulos tienen una primera parte de sabiduría administrativa o rnanaqernent. La contabilidad solamente ofrece cifras confiables de la situación económica de un negocio. Pero queda la segunda parte, reflexionar y sacar provecho de esos números. Saber estirarlos para que

cumplan nuestros objetivos. Teniendo como base la contabilidad, se ofrecen finas intuiciones administrativas, como el control de los gastos de gasolina, apetecible líquido que generalmente llena las motocicletas de todos los empleados de la institución. No faltan sabias directrices en la confección del contrato salarial, y las normas que se deben seguir tanto para contratar a un empleado como para despedirlo.

Debo confesar que el estilo del libro no se compadece con la seriedad de la materia. Mi buen amigo Jorge Mantilla que tomó sobre sus espaldas la impresión de este ilustre mamotreto, me decía que todos los sábados esperaba el ca- . pítulo correspondiente como si fuera una novela por entregas. En efecto, el primer capítulo narra las aventuras que pasó un nuevo director que llega a Radio Exitos. El es el hilo conductor que nos lleva de la mano por las áridas páginas del texto.• A esto se añade las ilustraciones humorísticas del Dr. Asdrúbal de la Torre, uno de los caricaturistas más populares del Ecuador. Esta combinación de seriedad en el fondo y amenidad en la forma, sigue los pasos del gran maestro de todos.los tiempos, Santo Tomás de Aquino, quien decía que el profesor perfecto era el que "deleitaba mientras enseñaba". Gracias a esta mezcla tan clásica, los directores de las emisoras podrán tener Unas cuantas ideas claves para controlar sus finanzas. Por adelantado pido perdón si algún buen director se encuentra fotografiado en las situaciones cómicas que describimos. Pero también esto debe tomarse con cierta sofrosine. Aún al más recto administrador, se le ha escapado un cheque sin revisar y ha firmado el pago de una factura que ya se había hecho antes. Todos comenzamos la vida económica de una emisora, sacando de un cajón los cuatro pesos que hacían falta para pagar un disco o llenar el tanque de gasolina. Todo esto se olvida, si en un momento dado, se hace un alto en el camino, se diseña un sistema contable, se siguen las normas y se hace una auditoría anual por alguien externo a la institución. Si este libro, con sus chistes y sus esquemas, sus picard ías y orientaciones, sirve para mejorar la administración de las Emisoras Populares, sin duda que se han cumplido mis deseos.

Al terminar de escribir estas páginas, tengo que dejar constancia de la comprensión de Dori mi esposa, quien muchas veces tuvo que olvidarse de sus intereses mientras rebuscaba un error en el Estado de Situación, que en la oficina no quiso aparecer.. En esta misma línea debo agradecer a mis compañeros de Radio Nederland, Pepe, Felix, Amable, Walter y Juan, que durante este año han cargado el peso de los cursos ofrecidos por CIESPAL, para que yo me quedara libre y así escribir este texto. Agradezco a María de la Paz su rapidez y constancia en pasarme a limpio todas las semanas el capítulo redactado en los días de trabalo. Gracias a ella. se pudo hacer realidad este rnaratón de escribir un libro de diecisiete capítulos en diecisiete semanas. La seriedad profesional de Manuel Mesa y su ojo minucioso, han hecho que el texto salga corregido a niveles muy satisfactorios. En fin,quiero dar las gracias a todoslos compañeros

#### Prólogo de 13

de CIESPAL, que con su compañía e interés me hacían agradable el comenzar todos los días a golpear mi vieja máquina de escribir. A ella también la recordaré porque como un viejo mayordomo, mucho me gruñó, pero siempre me sirvió fielmente.

Antes de poner punto final, quiero hacer la apología de la moneda usada como unidad en el texto. Un libro de contabilidad trata de dinero y como este libro concreto está dirigido para América Latina, debía poner una moneda latinoamericana. Cuando comenzaba a diseñar el curso de contabilidad, vi derrumbarse sólidas monedas. El peso mexicano de cuarenta por dólar pasaba a ciento cuarenta, el. sucre ecuatoriano de treinta a ochenta, el colón costarricense de ocho a cuarenta y tres, y nada quiero decir de las cifras abismales de Argentina, en donde con quinientos dólares ya eres dueño de millones de pesos. Por otra parte, tomar el patrón del dólar como expresión de una radiodifusión que pretende ser autóctona, me pareció poco coherente. Llegué pues a la conclusión que lo mejor era fabricarme una modena ideal, la que debería ser v no es, la que nuestros bancos centrales debieron haber protegido, y la llamé PESO. Un peso es la denominación más corriente en América Latina, se usa desde México hasta Argentina pasando por Cuba, República Dominicana, Colombia, Bolivia, Uruguay y Chile. Este peso de nuestro libro, es inmutable y sin inflación. Tiene un valor adquisitivo un poco más alto que el dólar, de modo que una cuña publicitaria de 15 segundos estaría bien pagada con un peso en una emisora rural de nuestra América. A los niveles actuales, serían dos mil cincuenta soles peruanos, noventa sucres ecuatorianos, quince bolívares venezolanos, cincuenta colones costarricenses, y decenas de miles de pesos argentinos.

A pesar de que el prólogo se llama así porque está al principio de todos los capítulos, sin embargo es lo último que se escribe. Por eso quiero despedirme de mis lectores, diciéndoles que aunque no sean contables, echen una ojeada por estos diecisiete capítulos, porque los he escrito muy llanamente para que todos disfruten de los enredos y mañas de los números organizados, que no es otra cosa que LA CONTABILIDAD APLICADA.

> Antonio Cabezas Esteban Radio Nederland-CIESPAL 1 de Octubre de 1983

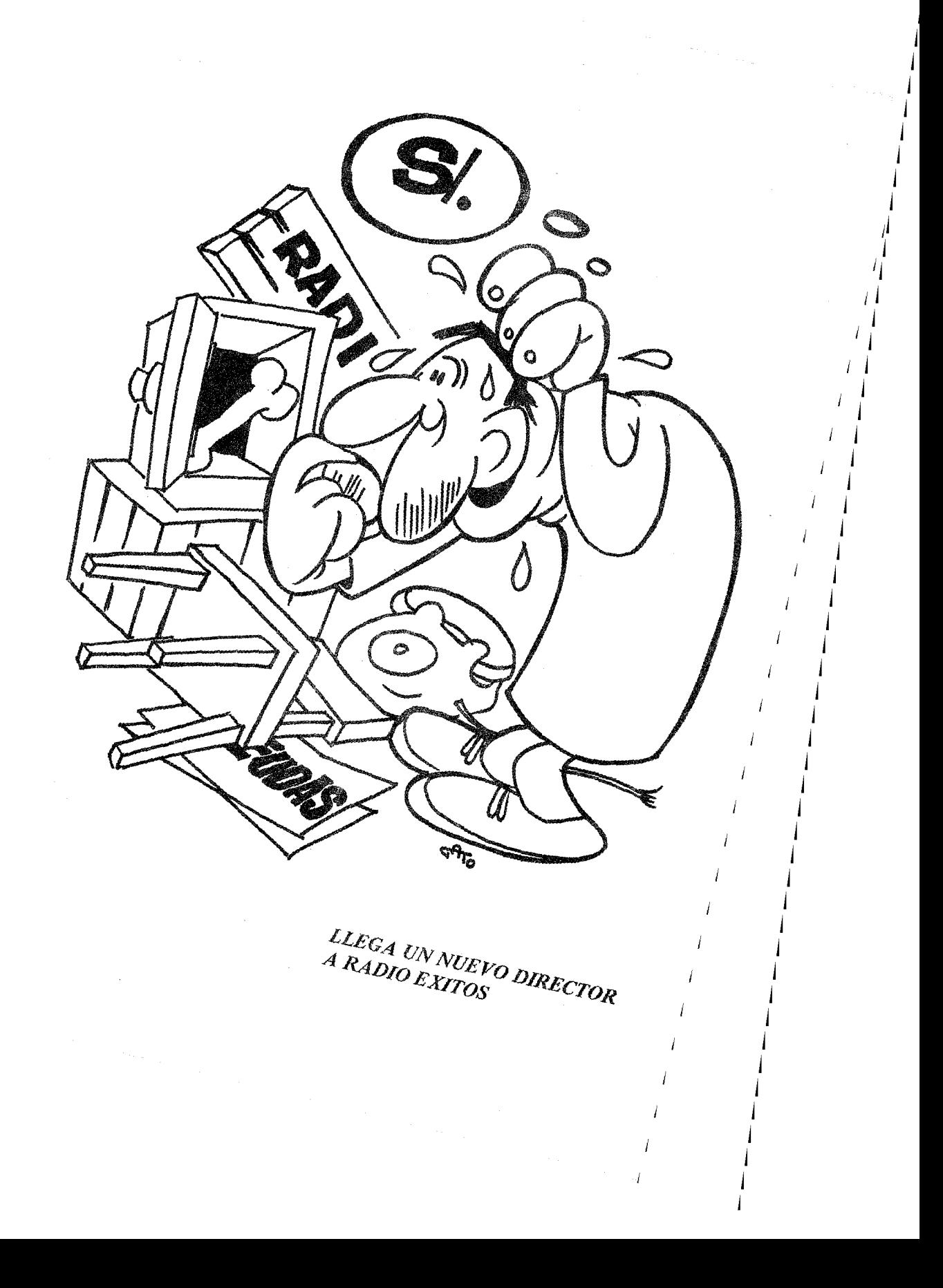

#### CAPITULO 1

## LLEGA UN **NUEVO DIRECTOR** A RADIO **"EXITOS"**

Las angustias que pasó Luis Herrero al ser nombrado dírector de RADIO EXITOS no vinieron solamente del hecho de que jamás había hablado por un micrófono, sino de los doce empleados que le esperaban, con las manos extendidas, para que les pagara su-quincena.

RADIO EXITOS, situada en una región campesina, perdida entre las montañas de cualquier cordillera. de nuestro continente, llevaba diez años de existencia. Nació del espíritu emprendedor de la cooperativa local, con el fin de tener un medio de comunicación entre los socios.que se perdían desgranando el café de sus campos. Tres directores se habían sucedido. Nadie sabe cómo hicieron el milagro de que todos los días saliera al aire la emisora, cómo.lograron repuestos para sus equipos, cómo pagaron a su personal, cómo consiguieron un jeep y una furgoneta para visitar a los agricultores más apartados. La realidad es que al cabo de los diez años, el transmisor se calentaba a niveles alarmantes, la antena se mantenia en pie de milagro, los automóviles pasaban más tiempo en el garage que en la carretera, y los pobres empleados tenían otro trabajo, porque la mitad de los meses los sueldos de la emisora no aparecían.

El cambio de mando en RADIO EXITOS se hizo muy sencillamente, como se había hecho otras veces. Una rápida visita por las instalaciones, unos papeles con números y cuentas, y se llevaron afortunadamente hasta el Banco Popular para cambiar firmas y hacerse cargo del equivalente a 120.00 pesos. Y ahora, a correr. Luis Herrero ya era todo un director. Pero algo grande y sustancial iba a pasar en RADIO EXITOS. El flamante director se había graduado en la escuela de administración de la Federación de Cooperativas. Aquella misma tarde, comenzó a registrar todo lo que se le había entregado: echó una mirada por los equipos, buscó entre los papeles por si había alguna factura, calculó el valor actual de los automóviles y preguntó si el edificio era propiedad de la emisora. Por otra parte habló con los empleados: les preguntó su sueldo y cuántos meses se les debía. Rebuscó documentos y encontró deudas en la gasolinera, en la ferretarfa, en la Compañía de Electricidad. Dios mío, se les debía ya seis meses y había un ultimatum: o se pagaba de inmediato oel fluido eléctrico sería cortado. Todo esto quedó consignado. Hizo números, Averiguó las pertenencias de la emisora y sus deudas. Así pudo sacar facilmente el capital. En *este* momento, RADIO EXITOS había comenzado un sistema de contabilidad.

#### ¿QUE ES UN SISTEMA DE CONTABILIDAD APLICADA?

Se llama sistema porque sique un procedimiento organizado de acuerdo a un plan. Es un método que nos va llevando de la mano, de modo que tiene un comienzo, un desarrollo y un fin. Acomodándonos a este molde salen estados financieros que indican claramente: cuánto dinero hay en el banco y cuántos han sido los ingresos, las ganancias o las pérdidas. Gracias a estos estados, sabemos perfectamente cuál es el valor de los equipos al cabo de diez años o cuál es el presupuesto estimado para el próximo ejercicio fiscal.

Este sistema es de CONTABILIDAD porque dice relación a las cuentas de un negocio. Trata de los números, es decir de todo lo rela-

cionado con la marcha económica de la institución. Podríamos decir que la CONTABILIDAD es una técnica o arte para controlar los negocios, mediante la recolección, el registro, la clasificación y el resumen de todas las variaciones económicas que experimenta un negocio o institución.

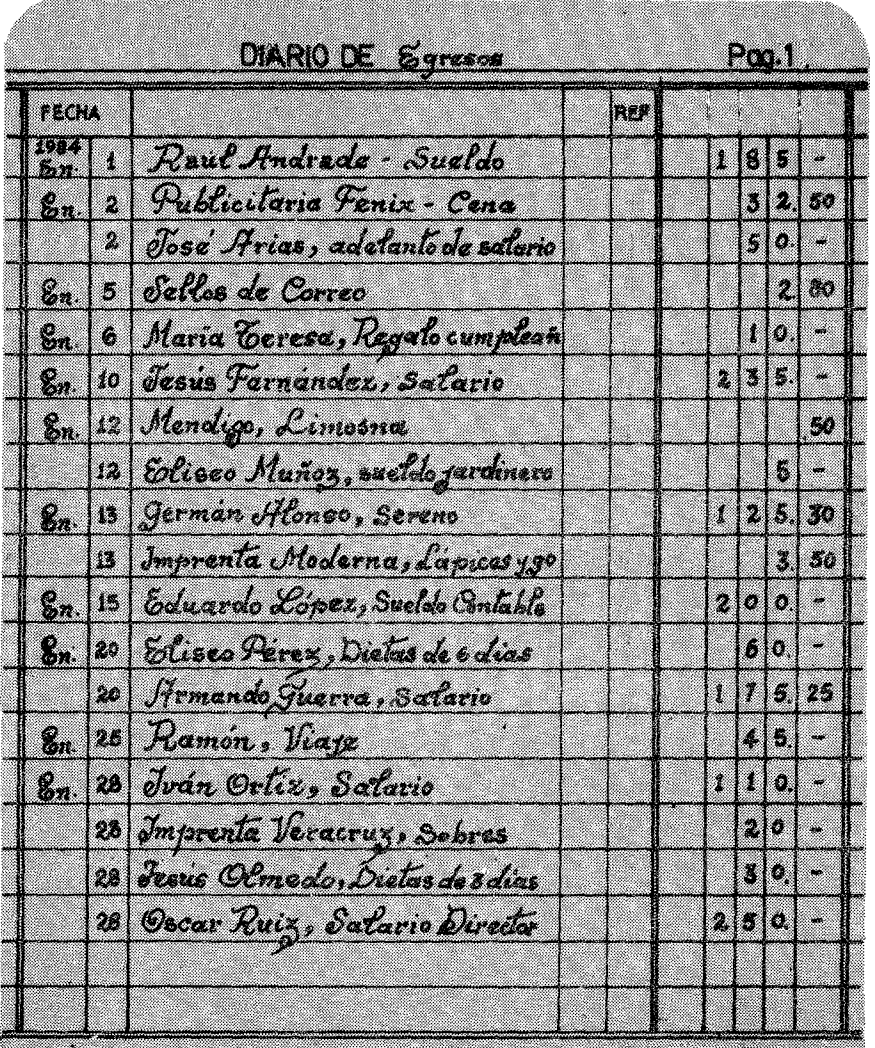

 $FIG. 1$ 

#### Primer Paso:

El primer paso es la recolección de datos y documentos. En contabilidad toda transacción debe tener un documento básico y original de soporte: una factura, un contrato, un recibo, un cheque. Estos documentos deben coleccionarse, archivarse y estar a mano para verificarse en cualquier momento.

#### Segundo Paso:

Estos documentos básicos se anotan o registran en un libro que se denomina DIARIO porque en él diariamente y, de forma cronológica, se anotan todas las transacciones cuyos documentos hemos coleccionado. En la Figura No. 1 podemos apreciar la copia de una hoja de diario de una emisora en el mes de Enero. Evidentemente, por razones de espacio, hemos escogido un ejemplo en el que no todos los días hay transacciones. No importa. Lo realmente necesario es que el día en que haya transacciones, ese día se anotan, y que la secuencia sea cronológica.

#### Tercer Paso:

El diario es como los cimientos' del edificio, de ahí arranca la obra. El Diario da consistencia a la contabilidad, pero a primera vista -como los cimientos- nos dice muy poco. Echemos una mirada a la hoja del Diario de la Fig. No. 1 . Podríamos decir de una manera rápida ¿cuánto dinero se gastó en Salarios? ¿Cuál fue el desembolso en el mes de Enero para viajes y dietas? Había que seleccionar y perder tiempo. Yeso suponiendo que solamente hay unas 18 transacciones. Pero la realidad es que una emisora mediana tendrá al mes unas doscientas transacciones. Un Diario simple, nos dice muy poco, hay que organizarlo y codificarlo. Esto se hace mediante el traspaso de las transacciones del Diario al MAYOR. En este libro las transacciones se asientan de una manera organizada, agrupando las cuentas en conceptos afines. Por ejemplo todos los pagos a empleados por concepto de honorarios profesionales, bajo la cuenta de SALARIOS. En la

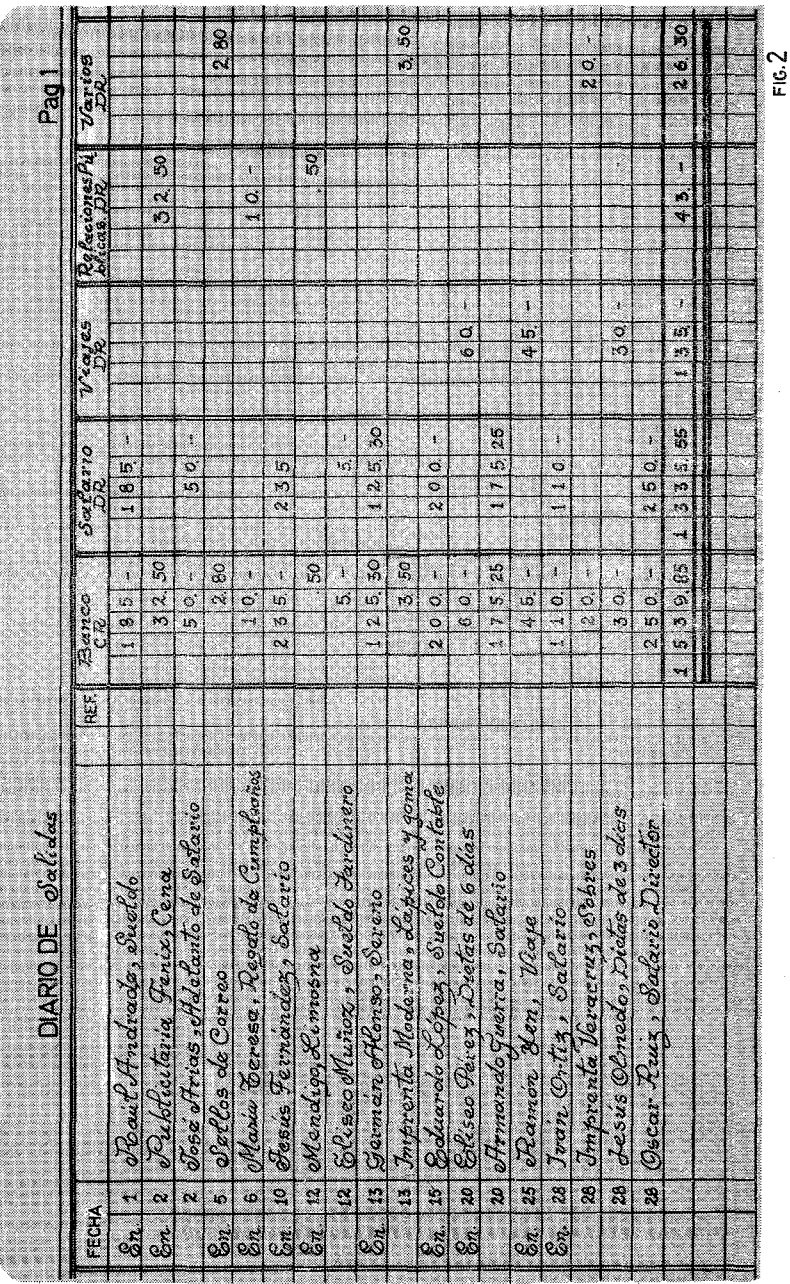

-40

Figura No. 2 exponemos, no precisamente el MAYOR, sino un Diario, ya un poco organizado en miras al MAYOR. Pero esta distribución nos dará una idea de cómo los datos del Diario deben ser organizados y dispuestos seqún cuentas preestablecidas.

Si organizamos de esta manera tan simple el Diario, podremos responder rápidamente a las preguntas que nos hicimos anteriormente. Los salarios del mes de Enero son \$1,335.55. Los gastos por concepto de viajes y dietas son de \$ 135.00. Relaciones Públicas dispuso de \$ 43.00 y conceptos varios de \$ 26.30. Para ello no hay más que ver el final de la línea. Por otra parte sabemos que el total de los gastos fue de \$ 1,539.85. Si sumamos todos los gastos parciales nos dará indefectiblemente la misma suma; cualquier divergencia, nos indica que alguna transacción ha sido asentada incorrectamente. Este tercer paso nos muestra con claridad que es parte integrante de una contabilidad, el asentar de una manera organizada los datos brutos que recogemos en el Diario.

#### Cuarto Paso:

Al final de cada ejercicio fiscal, o de manera periódica todos los meses, como es el caso de una emisora, hay que hacer un Balance de Comprobación, para asegurarnos que todo el trasiego de asientos de unos libros a otros, ha sido hecho correctamente. En esta Hoja de Trabajo, reflejamos los balances de todas las cuentas. Como el sistema que vamos a diseñar, es un sistema de partida doble de Débitos (DR) y Créditos (CR) y, ambos deben cuadrar, sumamos todos los Débitos (DR),por una parte,y por otra,todos los Créditos (CR) yal final las dos cantidades deben ser iguales, no importa los movimientos que hayamos hecho. Si no cuadran, algún asiento se ha hecho incorrectamente.

Todas las cuentas del Mayor que no están en cero se han reflejado en el Balancejde Comprobación. Tenemos ya los datos para hacer resúmenes útiles que se explican en el siguiente paso.

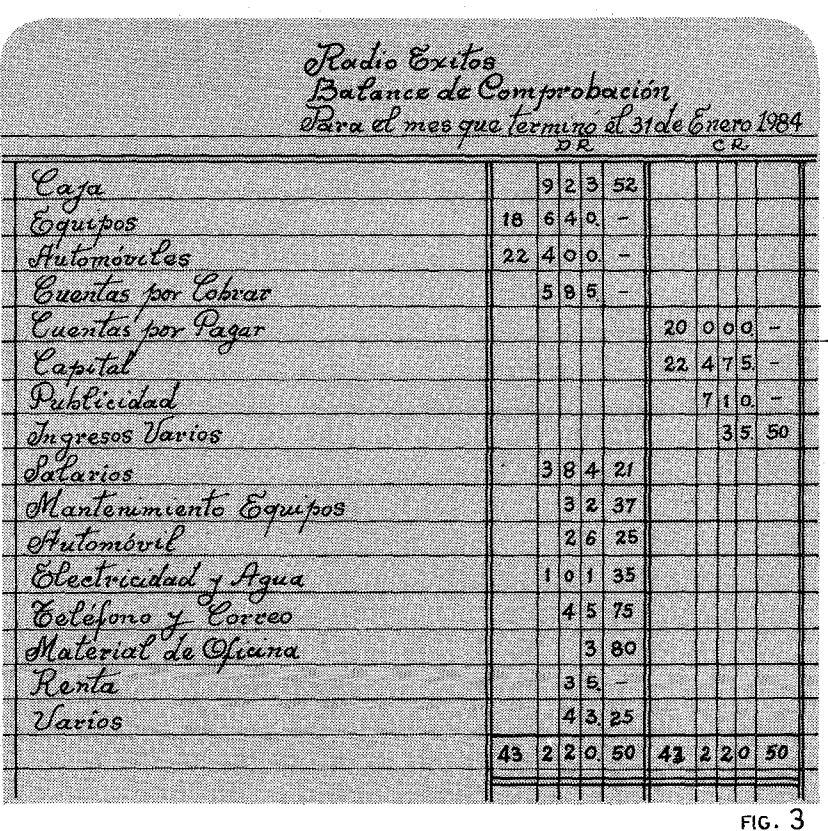

#### Quinto Paso:

Organizadas las cuentas y con la seguridad de que hemos hecho los asientos de una manera coherente con el sistema, ya podemos sacar los resúmenes que nos interesan. Por ejemplo conocer cuál ha sido la ganancia del mes que se analiza.

De esta forma sabemos exactamente que la ganancia del mes ha sido \$ 73.52. Los ingresos han superado los agresos en \$ 73.52 pesos. También, del Balance de Comprobación se pueden obtener los siguientes detalles: 1.- Cantidad disponible en el Banco, que en este caso es \$ 923.52. 2.- Cuántas son las Cuentas por Cobrar de los anuncios publicitarios que son \$ 585.00. 3.- Cuántas son las Deudas o Cuentas por Pagar, es decir \$ 20,000.00. Generalmente estos son los items que interesan a un Director. Es evidente que estas cifras son globales. Las Deudas, por ejemplo, necesitarán

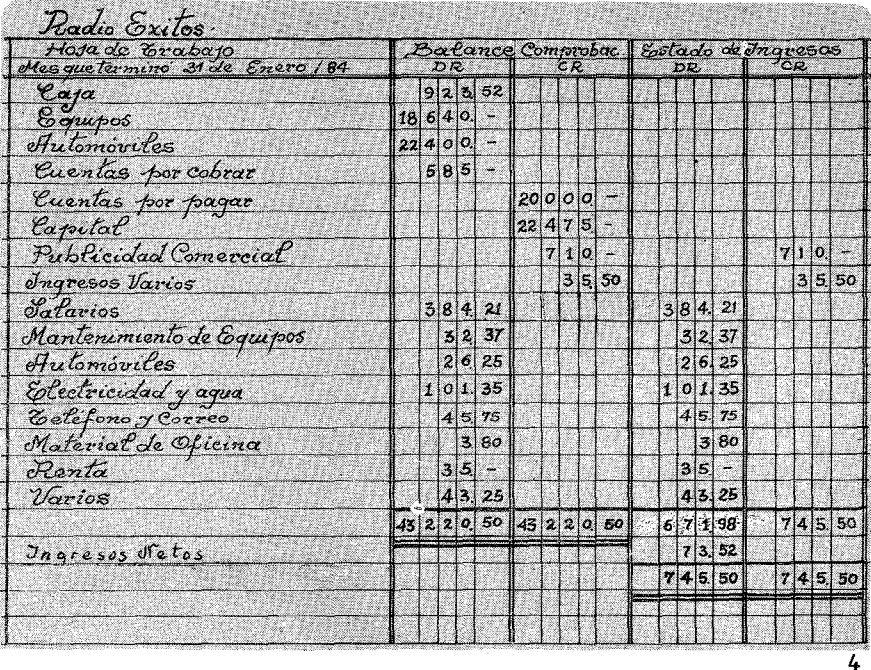

de un. Auxiliar para saber quiénes son los acreedores y por qué concepto. Pero no adelantemos acontecimientos. Estamos dando una idea general de la Contabilidad que se aplica de manera más rudimentaria o más sofisticada en cualquier sistema. Los cinco pasos como se resumen en la Figura No. 5, están subyacentes a cualquier sistema por complejo y computarizado que sea.

Este libro, no trata, ni mucho menos de ofrecer un curso completo de Contabilidad General, sino de Contabilidad APLICA-DA. El término "aplicada" especifica una pequeña parcela de la

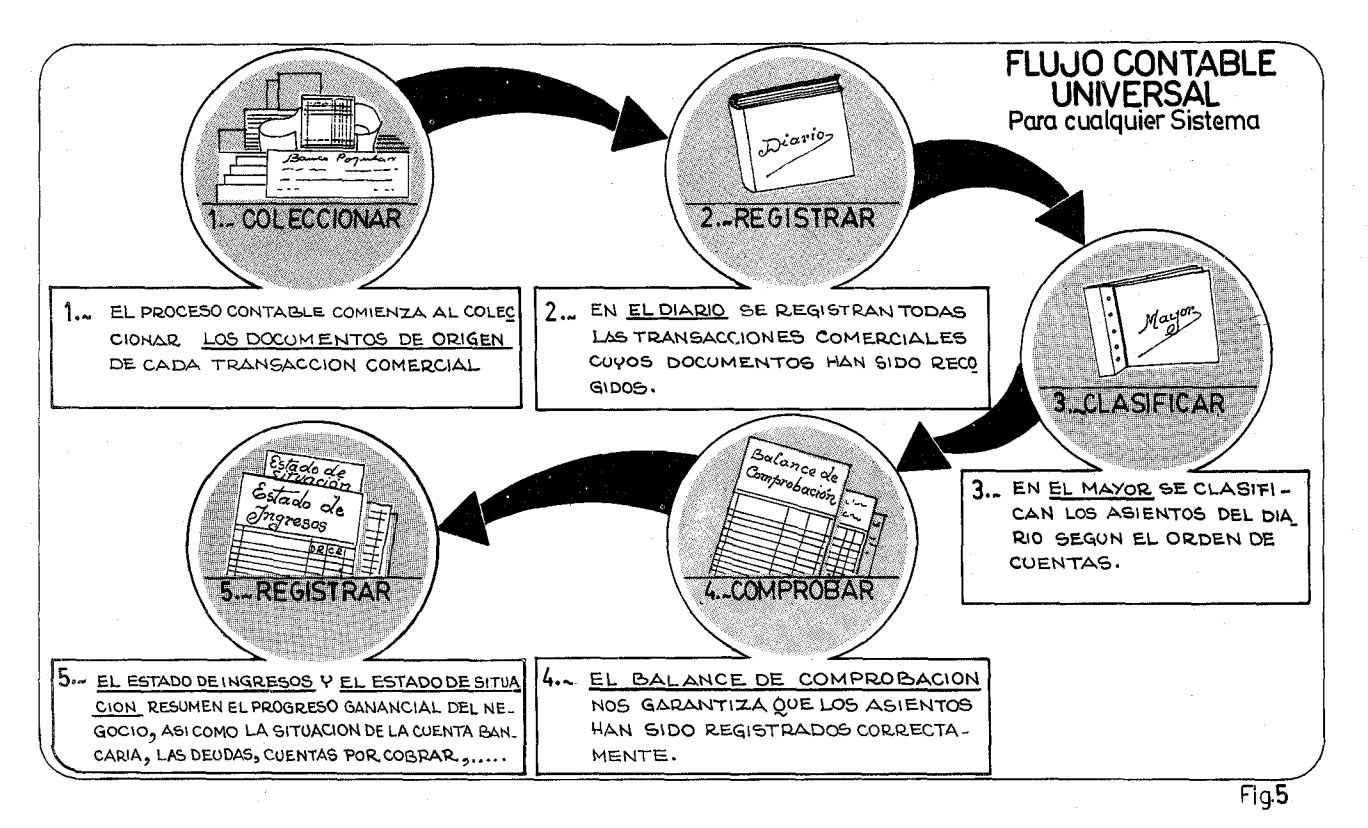

ES.

Contabilidad. Solamente estudia aquellos elementos que se aplican a una emisora. Y dentro del concepto emisora, concretizamos todavía más el término, para las así llamadas EMISORAS POPULA-RES o REGIONALES PARA EL DESARROLLO: Instituciones que por lo general tienen un volumen mensual de operaciones entre los tres mil y los diez mil dólares. Para operaciones menos de tres mil, habría que diseñar un sistema contable aplicado todavía más sencillo. Para las instituciones que tienen más de ciento veinte mil dólares anuales de movimiento, habría que incursionar en la contabilidad computariaada, Con este volumen se justifica una pequeña computadora de unos diez mil dólares. Ahorraría tiempo, personal, aglomerámiento, daría rapidez en proporcionar datos para análísís.etc... Pero éste no es el caso del Director de Radio Exitos, Luis Herrero, ni de las EMISORAS POPULARES a las que nos dirigimos.

#### COMO SE INICIA UN SISTEMA DE CONTABILIDAD

Para comenzar un sistema de contabilidad, simplemente hay que saber tres cosas:

- 1.- Cuáles son nuestras posesiones.
- 2.- Cuáles son nuestras deudas,
- 3.- Restando las deudas de las posesiones, conocer el capital que nos han entregado.

Si logramos establecer estos puntos, podremos abrir los libros de contabilidad.

L- Nuestras Posesiones:

Entendemos por posesiones no solamente los equipos, casas, automóviles, sino también el dinero que hay en caja o en banco, y Las Cuentas por Cobrar. Sería bueno, reunir todos los documentos que demuestran el valor de estas posesiones. Las facturas de la fábrica que expidió los equipos, o el representante que vendió el

automóvil. De no ser posible, se hace un documento estimativo, firmado por el director y una persona de confianza que haga de testigo. El Balance del Banco es muy fácil de conseguir y las Cuentas por Cobrar deben tener algún tipo de documento que las avale. Si no existe, tal vez el deudor esté dispuesto a reconocer la deuda por escrito. Entonces es suficiente. Si no la reconoce por escrito, quiere decir que no está muy dispuesto a pagar. Esta Cuenta por Cobrar mejor se pasa por alto para no hacernos ilusiones, de que podremos cobrar lo que, en realidad, jamás vamos a cobrar.

2.- Nuestras Deudas:

Generalmente son a los proveedores regulares de nuestra emisora. Si el director es nuevo, tendrá que tomarse sus días para visitarlos y recabar las facturas correspondientes. También se puede hacer una circular comunicando que, debido a una reestructuración administrativa, necesitamos saber las facturas pendientes de pago. Antes de un mes, se puede dar por terminada la investigación. Sin embargo, habrá un goteo durante los primeros seis meses de cosas perdidas que se compraron y se olvidaron. El caso más delicado es determinar las deudas con los colaboradores. Generalmente a los técnicos que cuidan de los equipos, se les paga de una manera irregular. No ha faltado vivo, que al percatarse del cambio de dirección, y de que todo dependía de la memoria del viejo patrón, pasa una factura de honorarios desmesurados. Todos los empleados deben ser preguntados para establecer el monto que se les adeuda.

Tomadas todas las provisiones del caso, el flamante Director pudo constatar documentalmente que tenía las siguientes posesiones: \$720.00 en Banco. Los Equipos, según el avalúo, tenían un valor de \$ 18,670.00. Dos automóviles donados por una agencia para el desarrollo el año anterior, tenían un valor según factura de \$ 22,400.00. La Publicidad Fénix debía \$ 685.00 por anuncios pasados en RADIO EXITOS. Las deudas encontradas fue-

ron muy simples: todos los empleados confesaron que no se les debía nada porque todos los meses, el antiguo director pedía préstamo al banco para poder cubrir sus obligaciones. Efectivamente, en entrevistas con el Director del Banco Popular, pudo comprobar documentos por los que RADIO EXITOS tenía una deuda acumulada de \$ 20,000.00. Para ello en una hoja de papel ponemos en la parte izquierda todas las posesiones y las sumamos. En la parte derecha todas las deudas y las sumamos como en el modelo adjunto:

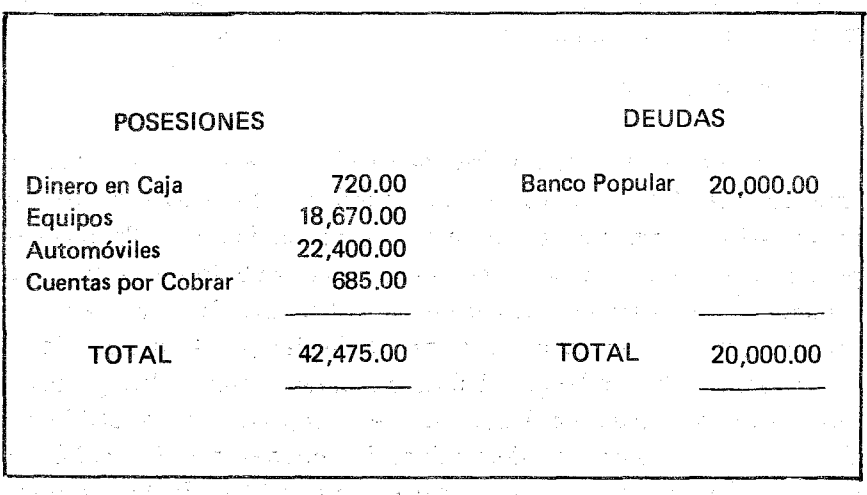

3. Capital conque se cuenta:

Anotados los datos de las posesiones y las deudas, ya es muy fácil averiguar el capital con que cuenta RADIO EXITOS. Para ello, no tiene más que restar las deudas, de las posesiones:

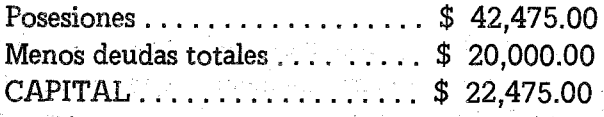

Con esta simple clarificación de la situación económica de la emisora ya hemos echado los cimientos para comenzar a construir el trabado edificio de nuestra contabilidad aplicada.

En términos contables, las posesiones se llaman ACTIVOS y tienen el signo de DR (Débito) y las deudas se llaman PASIVOS con el signo de CR (Crédito). El Capital también tiene signo de CR (Crédito) porque es algo así, como lo que se le debe al negocio.

Aunque explicaremos más adelante los signos DR (Débito) y CR (Crédito) por ahora basta saber que los DR y los CR deben siempre ser iguales al totalizar las columnas. De aquí sale la ECUACION FUNDAMENTAL DE CONTABILIDAD

#### ACTIVO  $(DR) = PASIVO (CR) + CAPITAL (CR)$

Es algo así corno una balanza que siempre debe estar en equilibrio. Si se inclina a la derecha o a la izquierda, nos están engañando en la presentación de nuestra mercancía:

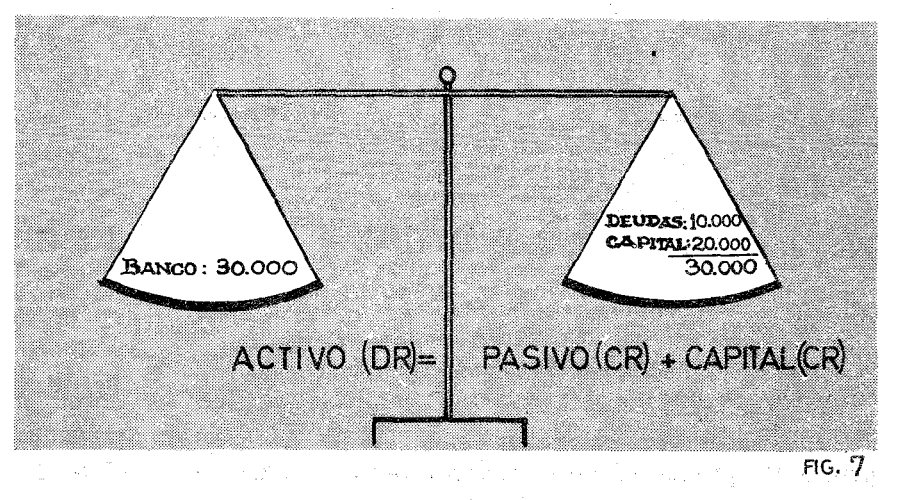

Suponiendo. que ese es el Estado de Situación de un negocio, la ecuación es perfecta, y este equilibrio se debe mantener no importa la cantidad de transacciones que hagamos, o los intrincados movimientos que efectuemos con nuestros números. Si la balanza se desequilibra algo anda mal. **Si** al comparar los ACTIVOS (DR) con los PASIVOS y CAPITAL (CR) la balanza está en perfecto equilibrio, entonces tenemos la garantía de que los asientos se han hecho debidamente. Supongamos el sencillo caso en que el negocio, anteriormente expuesto paga con un cheque del Banco, un automóvil por el valor de \$8,000.00. ¿Qué es lo que ha sucedido en los Activos:

La cuenta bancaria bajó en \$ 8,000.00, es decir,solamente quedan \$ 22,000.00, sin embargo, la emisora cuenta con un automóvil con un valor de \$ 8,000.00. La balanza sigue igual.

La ecuación fundamental se mantiene:

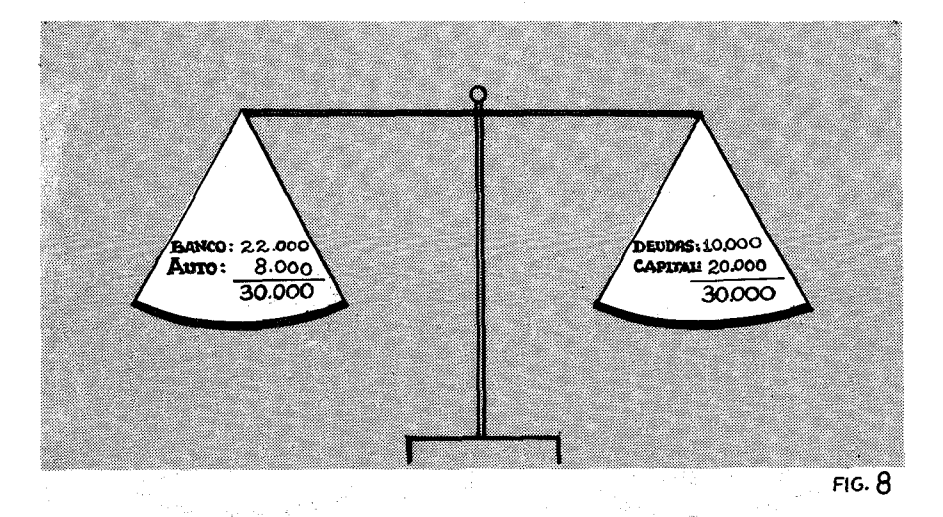

Esta es la garantía de que hemos anotado la partida en el lado correcto, para que nos refleje la realidad del negocio. Supongamos que en la transacción anterior, se compra el automóvil y por tanto pasa a ser propiedad de la emisora, pero por amistad con el vendedor, senos fía para ser pagado a los seis meses.

Veamos qué pasa en la Balanza sino se anota correctamente: (Fig.9):

Los platillos están desbalanceados. No hay equilibrio. Mientras que los Activos suman \$ 38,000.00, los Pasivos y Capital se han quedado en los \$30,000.00 iniciales. Sencillamente se ha hecho

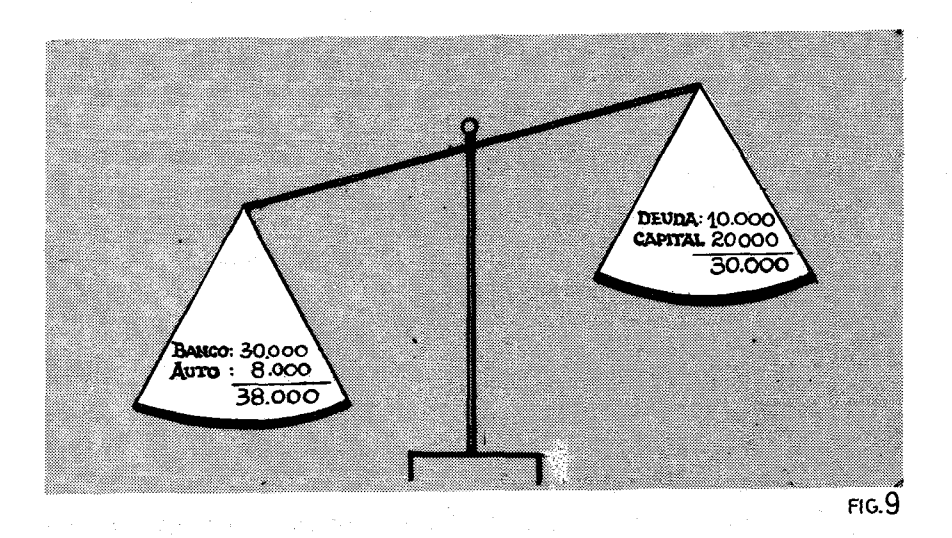

un mal asiento. Si es verdad que el automóvil es parte de los activos (DR) de la emisora, también es cierto que se debe, y hay que registrarlo como una deuda, en la parte de los créditos (CR). La balanza tomará su nivel de justicia si registramos la transacción completa.

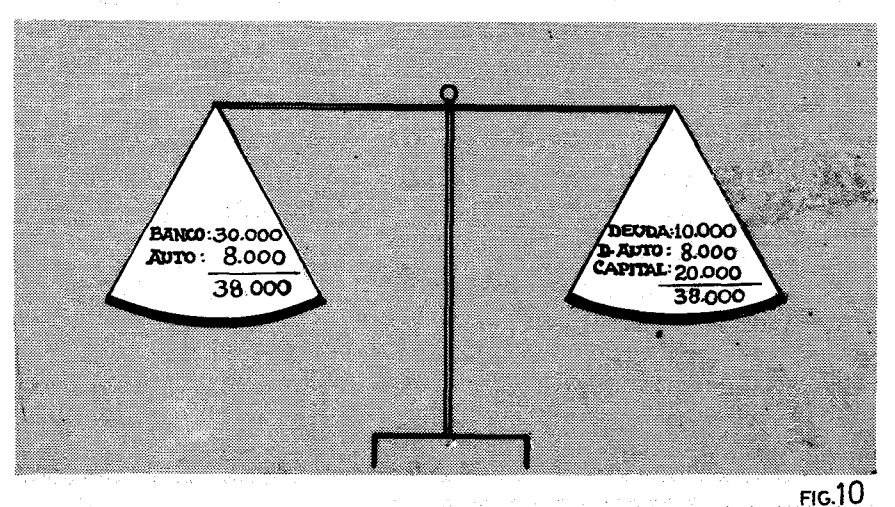

del mondiale capital  $\mathbb{C}^n$  ,  $\mathbb{C}^n \times \mathbb{C}^n$  ,  $\mathbb{C}^n$ 18. 出版 配料  $\frac{1}{2}\sum_{i=1}^n\frac{1}{2}\sum_{j=1}^n\frac{1}{2}\sum_{j=1}^n\frac{1}{2}\sum_{j=1}^n\frac{1}{2}\sum_{j=1}^n\frac{1}{2}\sum_{j=1}^n\frac{1}{2}\sum_{j=1}^n\frac{1}{2}\sum_{j=1}^n\frac{1}{2}\sum_{j=1}^n\frac{1}{2}\sum_{j=1}^n\frac{1}{2}\sum_{j=1}^n\frac{1}{2}\sum_{j=1}^n\frac{1}{2}\sum_{j=1}^n\frac{1}{2}\sum_{j=1}^n\frac{1}{2}\sum_{j$ Benedict Print, April - 5 - 7

#### EJERCICIOS: I.I

Como parte didáctica de este manual de CONTABILIDAD APLICADA, después de cada noción importante, pondremos un número de ejercicios para asegurarnos que el estudiante ha asimilado.no sólo el concepto sino también la técnica de hacerlo. Con los ejercicios que a continuación detallamos, pretendemos dominar perfectamente la técnica de averiguar el Capital de una emisora, cuando se decide abrir un sistema de contabilidad.

- 1.1 Teniendo 25,000.00 de Activos y 20,000.00 de Pasivos, ¿cuánto es el Capital?
- 1.2 Con un Activo de 23,437.00 y unas deudas de 15,825.00 ¿cuál es el Capital?
- 1.3 Si el Activo es de 15,000.00 y el Capital de 10,000.00. ¿A cuánto ascienden las deudas?
- 1.4 Si el Activo es de 25,789.24 y el Pasivo de 10,838.72, ¿cuál es el Capital?  $\mu \rightarrow \mu \mu \rightarrow$
- 1.5 Teniendo un Pasivo de 15,000.00 y un Capital de 30,000.00 ¿a cuándo asciende el Activo?
- 1.6 Con un Capital de 43,374.99 y un Activo de 52,343.77 ¿a cuánto ascienden las deudas?
- 1.7 ¿Cuál es el Capital de una emisora que abre sus libros con un Activo de 18,746.55 y unas deudas de 15,693.85?
- 1.8 Con un Capital de 35,489.78 y unas deudas de 13,445.89, ¿con cuánto Activo deberíamos contar?
- 1.9 Si las deudas de una emisora son 8,976.13 y el Capital 3,657.82, ¿con qué Activo cuenta?
- 1.10 Si los Activos son 45,698.23 y el Pasivo es de 23,983.51 ¿cuál es el Capital?

#### EL ESTADO DE SITUACION

Consignados los Activos, Pasivos y el Capital de la Emisora, se prepara un ESTADO DE SITUACION, es decir un documento que recoja estos datos de una manera organizada. Para ello se usa una

hoja de contabilidad de dos columnas y se procede de la siguiente manera:

Radio Exitoa  $FASO1$ ado de Situación.  $orc$   $d$ <sup>2</sup>  $1984$ Caja  $|2|0$  $18|6|7|0]$  – <u>Equipos</u>  $FASO2$ Futomóvil  $22 |4|0|0|$  -Cuentas por Cobrar  $6|8|5$  - $20|0|0|0|$  – uentas por Pagar PASO<sub>3</sub> <sup>2</sup>apital  $22 |475|$ Eotales. ÀŻ, 42475 PASO 4  $FIG.$ 

En el Paso 1, se escribe el encabezamiento en la parte superior y bien centrado con los tres elementos que identificarán el Estado de Situación:

a) El Nombre de la empresa: RADIO EXITOS

b) El Nombre del documento: ESTADO DE SITUACION

c) . La fecha del documento: 1, de Enero de 1984.

En el Paso 2, se anotan los Activos. No hace falta poner la palabra Activos. Simplemente poner la descripción lo más cerca posible de la línea de las fechas. De esta forma se diferenciarán de los Pasivos y del Capital que se ponen un centímetro más hacia la derecha. Las cantidades de los Activos, por ser Débitos, se ponen debajo de la columna de la izquierda que reúne a los DR, según está indicado en la parte superior de **la** columna.

El Paso 3, recoge los Pasivos y el Capital. Según se dijo se escriben un centímetro hacia la derecha y sus cantidades debajo del signo CR.

El Paso 4, consiste en escribir los Totales y una vez que se ha constatado que las dos columnas son iguales o cuadran, solamente entonces se subrayan con una doble línea. El subrayado en Contabilidad, es una certificación del contable, de que ha verificado las sumas correspondientes y las columnas están cuadradas. Un descuido en subrayar unos balances sin que estén debidamente cuadrados es inadmisible, aun en un principiante. El subrayado doble es parte del abc de la contabilidad.

Como se puede observar, cuando se usa papel rayado de contabilidad, no es necesario escribir el punto para indicar los centavos, tampoco las comas para los miles. En el texto usaremos indistintamente los dos sistemas para acostumbrar al alumno en ambas modalidades. Sin embargo, siempre es conveniente apuntar los ceros cuando las cantidades sean redondas sin centavos. Existe también la práctica admitida,de poner una raya ( - ) como lo hemos hecho aquí pues da más limpieza. Nunca sin embargo, se debe dejar en blanco. Esto lleva a confusiones al dudar si se olvidaron los centavos.

Las líneas sencillas indican que la cantidad que viene debajo es el resultado de una SUma o de una resta. La doble raya jamás se trazará si las operaciones no están completamente comprobadas mediante la constatación de la igualdad de los débitos con los créditos.

#### EJERCICIOS: ESTADO DESITUACION 1.2

1.2 Una agencia Internacional de desarrollo quiere ayudar a Radio Amazonas, pero exige como condición el establecimiento de un sistema de contabilidad, sencillo pero perfectamente comprobable. Su director encarqa al Sr. Cardona

le organice dicho sistema. Después de las indagaciones de lugar y obtenida la correspondiente documentación, el Sr. Cardona encuentra lo siguiente:

- Unos equipos valorados en \$ 15,000.00
- En la caja de la emisora hay en efectivo \$ 125.00
- Debe a los empleados \$ 565.00

Las casas Publicitarias deben a la Emisora \$ 1,050.25 El Banco arroja un Balance de \$ 13,565.33

- 
- Hay dos automóviles con un valor total de ambos de \$17,340.00
- Debe al Banco Popular \$ 35,000.00
- El Locutor José Acevo pidió un adelanto para una enfermedad de su esposa por \$ 325.00
- Tiene la emisora un terreno valorado en \$ 8,000.00

Tiene también una casa de \$ 4,500.00

#### Primero:

Preparar en una hoja todos los datos de manera que se determine el Capital de Radio Amazonas.

#### Segundo:

Preparar un ESTADO DE SITUACION de Radio Amazonas all de Febrero de 1984.

#### EL ASIENTO INICIAL

El primer Estado de Situación que hace un contable para establecer el estado de un negocio, es el documento de origen que sirve de base para abrir los libros de una contabilidad. El traspaso del primer Estado de Situación a un Diario General se llama asiento original, asiento inicial o asiento de apertura.

El Estado de Situación se hace, como se indicó, en una hoja. Pero esta hoja se puede perder, necesita ser trasladada al Diario General mediante un asiento contable.

EL Diario General de una Emisora Popular puede ser simplemente de dos columnas, no se necesita más. Algo así como el modelo siguiente:

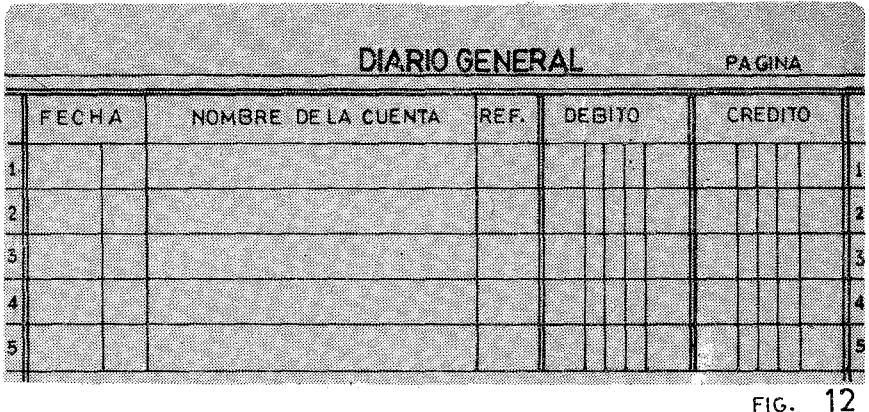

Este tipo de libro de contabilidad de dos columnas, tiene los requisitos indispensables para registrar todos los asientos que no entren ni en el Diario de Ingresos, ni en el Diario de Salidas. Estos tres Diarios, (Ingresos, Salidas y General) serán suficientes para registrar todas las transacciones de la emisora. Las dos columnas separarán los Débitos (DR) de los Créditos (CR) yal final de cada página, antes de pasar a la siguiente, se hará una suma para garantizar que ambas concuerdan. De lo contrario algún asiento no ha sido registrado correctamente.

El asiento inicial tiene cinco pasos como se aprecia en la figura No. 13:

En el Paso 1, se escribe la fecha del asiento, obviamente en el lugar indicado. Al principio de cada página se escribe el año y ya no se repite hasta la próxima página. El mes se puede escribir de forma abreviada. El día en su correspondiente casilla. La fecha (mes y día) solamente se escribe una vez por asiento no importando las líneas que se deban emplear.

El Paso 2, registrará los asientos de Débito (DR) colocándolos

en la columna correspondiente. Se debe observar que los íterns de Débito, por ejemplo Caja, se escriben bien pegados a la raya.

El Paso 3, consiste en registrar los asientos de Crédito (CR) en la respectiva columna. Los íterns (por ejemplo: Cuentas por Pagar) irán un centímetro hacia afuera.

En el Paso 4, se escribe de una manera reducida la fuente del asiento. Con estos sencillos cuatro datos, quedan abiertos unos libros de contabilidad.

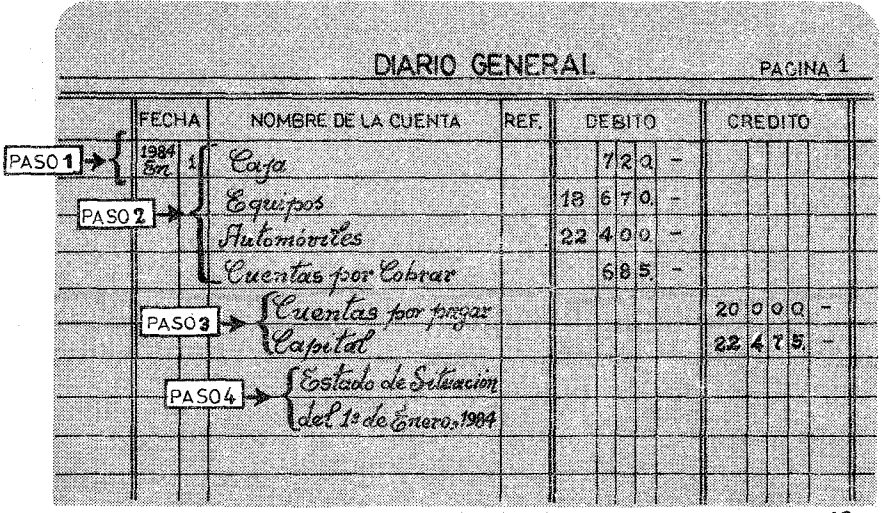

FIG. 13

Cabe señalar que antes de dar por terminado el registro, se debe hacer el cuadre de las dos columnas. Como no se ha llegado al final de la página no hace falta que se escriba, simplemente se anota en una hoja aparte los resultados. Si hubiera algún error, se debe buscar antes de seguir adelante.

En contabilidad no está admitido el borrar, pero sí el pasar claramente una raya, y escribir un poquito arriba la cifra correcta:

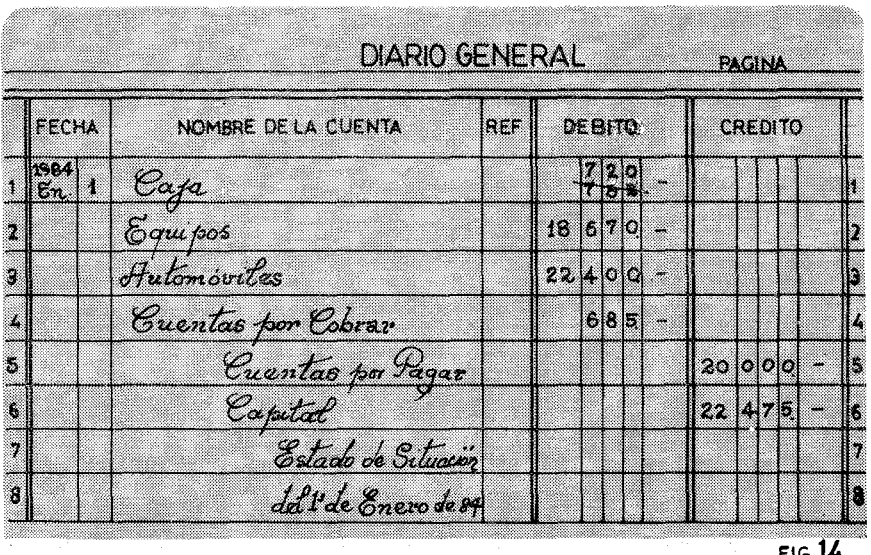

#### EJERCICIO: ASIENTO INICIAL 1.3

Radio Latacunga, quiere comenzar un sistema de contabilidad y para ello el contable quiere hacer su primer asiento para dejar abierto el Diario General. Encuentra la siguiente información:

- Banco del Pichincha \$ 5,670.00
- Anuncios que se deben cobrar \$ 2,567.37
- En efectivo de la caja \$134.00.
- Los equipos un total de \$55,000.00.
- Un jeep donado de \$20,000.00.
- En el Banco Popular tiene una deuda de \$50,000.00
- Deuda a los trabajadores de salarios atrasados: \$2,560.00 La Agencia del Cotopaxi vendió un automóvil a la emisora por \$8,000.00, pero solamente pasó la factura, para que sea pagada dentro de seis meses.
- El mobiliario de la emisora vale \$ 3,400.00.

#### Primero:

Preparar una hoja con todos los datos, para determinar las pertenencias, las deudas y el Capital de Radio Latacunga.

Segundo:

Hacer un Estado de Situación de la emisora al 1 de Marzo de 1984.

Tercero:

Hacer el asiento inicial en un Diario General de dos columnas.

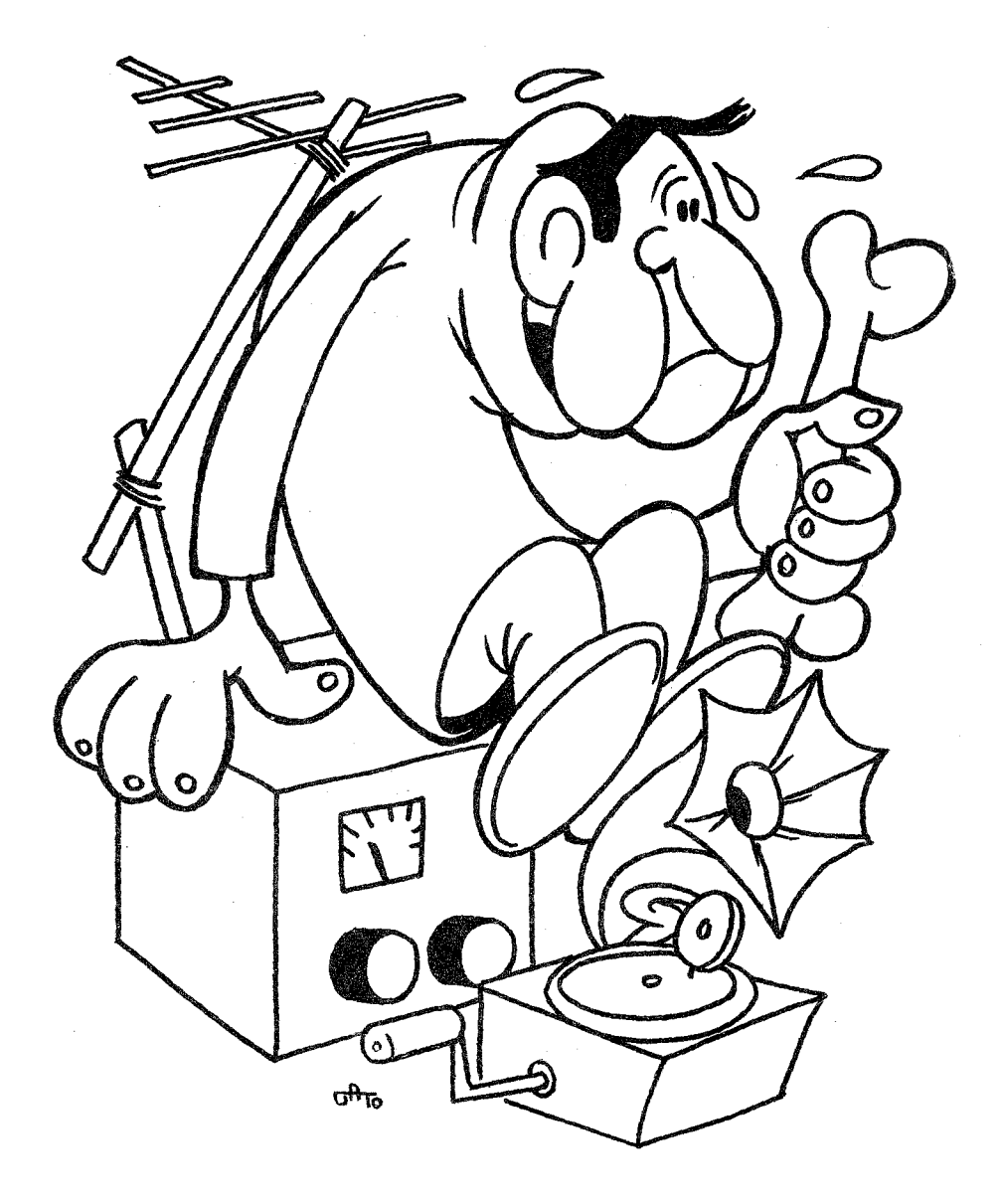

*SISTEMA DE CUENTAS*

 $\omega_{\rm{max}}$  and  $\omega_{\rm{max}}$ 

 $\sim$  .
# CAPITULO II

# **EL SISTEMA DE CUENTAS**

Hacer el asiento de apertura en el Diario General de la sítua-. cíón actual de Radio Exítos, representa el comienzo del sistema de contabilidad. Ahora se inicia el laborioso trabajo cotidiano de recoger todas las transacciones para asentarlas en el Diario y clasificarlas en un libro que se llama MAYOR, organizado de acuerdo a un Sistema de Cuentas.

El sistema de Cuentas recoge de una manera lógica y organizada las posibles transacciones económicas de un negocio o institución.

El Sistema de Cuentas está encuadrado en dos coordenadas bien definidas. Ante todo el tipo de negocio y las características especiales de las transacciones, inciden substancialmente en el sistema. No es lo mismo una constructora que una emisora. La constructora tendrá que disponer de cuentas especiales para registrar la compra de cemento, hierro, grifería, cristalería,etc... Mientras que una emisora no necesita ni siquiera una de estas cuentas. La otracoordenada es el volumen del negocio. Una emisora con unos tres mil pesos mensuales de operaciones, con una sola cuenta podrá registrar todo lo relacionado con los gastos ocasionados. por un automóvil, Pero

una emisora que tiene treinta mil pesos mensuales de gastos, debería desglosar los costos de automóviles, por ejemplo, en cuatro acápites: (503.1) Combustible. (503.2) Mantenimiento. (503.3) Impuestos, Matrículas, Multas y (503A) Primas de Seguros. De esta forma, se podrá saber exactamente cuánto gasta cada rubro.

Recordemos que la contabilidad sirve para hacer el análisis económico del negocio. Supongamos una institución con diez vehículos a su disposición. Si solamente tiene una cuenta para automóviles, al final del mes aparecerá una cifra, pongamos \$ 2,000.00. Dado el costo tan elevado de los combustibles, es una cifra aceptable. Pero imaginemos que cada mes va subiendo poco a poco la cifra de los dos mil pesos. Un administrador con experiencia, sabe que algo raro pasa, sin duda alguna hay fugas. Pero dónde. Es muy difícil de detectar. Pero si dividimos esta cuenta en cuatro acápites, y vemos que el único rubro que aumenta es el de la gasolina de una manera constante, sin que la gasolina aumente en el mercado, enseguida detectaremos que la fuga está en la compra del combustible. Tal vez si cambiamos bruscamente de gasolinera vemos que al mes siguiente,vuelve este rubro a los niveles aceptables. El tamaño del Sistema de Cuentas depende, por tanto, de la clase de negocio que se maneje y del volumen del mismo.

Para comenzar a incursionar en el Sistema de Cuentas, tomemos como hipótesis de trabajo una pequeña emisora. Digamos que Radio Exitos, apenas si tiene unos tres mil pesos de transacciones mensuales. Su Sistema de Cuentas será muy semejante al de la Figura 15. El contable de Radio Exitos ha dividido todas las transacciones en cinco grandes grupos.

El Primer Grupo es el de los ACTIVOS, en él se reflejan todas las posesiones que tiene. Está precedido por un (1),entre paréntesis, porque todos los activos comenzarán con este número. Así al codificar cada transacción, para ver en qué cuenta debe asentarse, si es un activo, siempre comenzará por un 1. La Caja.que generalmente es la

#### II Sistema de Cuentas

#### RADIO EXITOS SISTEMA DE CUENTAS

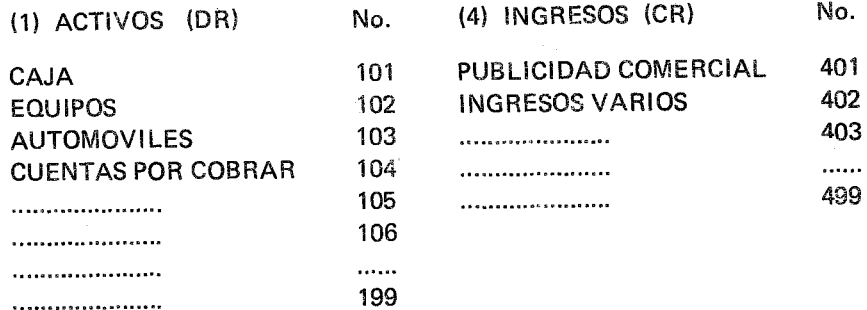

#### (2) PASIVOS (CR)

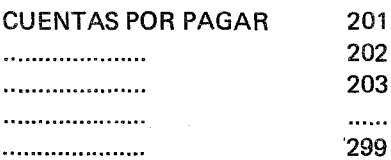

#### (5) GASTOS (DR)

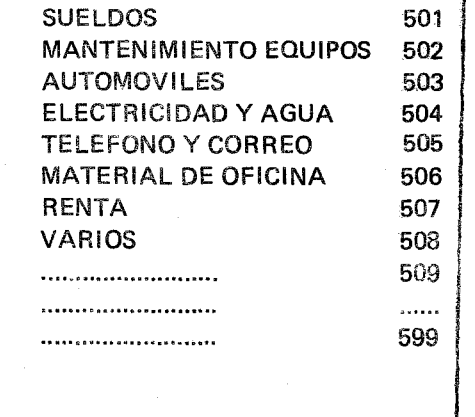

(3) CAPITAL (CR)

RADIO EXITOS,CAPITAL 301 RADIO EXITOS, RETIRO 302 ,GANANCIAS y PERDiDAS 3U3

Fig.15

cuenta que más movimiento tiene, lleva el número 101. Siempre que haya un movimiento de Caja se apuntará en esta Cuenta. Los Equipos llevan el 102. Los Automóviles el 103. Las Cuentas por Cobrar, es decir aquellas cuentas que los clientes o publicitarios deben a Radio Exitos, tienen el número 104. La cuenta Número 105 está abierta para posibles aumentos en los activos. Por ejemplo si se comprara un edificio. Este inmueble no es ni un automóvil, ni una pieza del equipo de la Emisora. Entoness se le debe abrir una nueva cuenta: la 105. Precisamente se empieza el sistema con el Número 101 para dar más posibilidades de absorción de nuevas cuentas. Si empezáramos con el Número 11, al llegar al 19, ya se nos terminaría las posibilidades de los Activos, porque el 20 sería de pasivos. Así mismo, los activos tienen un (DR) porque toda cuenta de activo  $\hat{\tau}$ iene un halance normal de DEBITO  $\hat{\tau}$ 

Es decir cuando en una transacción la Caja aumenta, se aumentará en el DEBITO, en el DR. Si disminuye, se apuntará en el CREDI-TO. Más adelante explicaremos los movimientos de las cuentas. Ahora nos basta saber que los Activos tienen normalmente un balance de DEBITO.

El Segundo Grupo (2) representa los Pasivos. Aquí se recogen todas las transacciones que indican las deudas de la emisora. Generalmente son las Cuentas por Pagar, numerada en nuestro sistema con el Número 201. Lo mismo que en los activos, hay una secuencia inconclusa para. posibles aumentos del Pasivo, por ejemplo: Deudas a largo plazo y Deudas a corto plazo. Los pasivos tienen normalmente un balance de CREDITO. Nuevamente repetimos que esto quiere decir que cada vez que la cuenta de un Pasivo aumenta, se asentará. en la columna del CREDITO (CR), y siempre que disminuya se asentará en la columna del DEBITO (DR). Por ejemplo, compramos un automóvil, para pagarlo dentro de seis meses. Las deudas aumentan, entonces se asentará en la columna del CREDITO, porque la deuda es un Pasivo y aumenta. Entonces el Pasivo (la deuda) disminuye y se apuntará en el lado del DEBITO (DR), con lo cual el balan-

#### II Sistema de Cuentas

ce de esta deuda quedará en cero.

Tercer Grupo, representa todo lo relacionado con el Capítal. Está precedido por el número (3). Así el Capital lleva los tos 301. Aquí se recoge el Capital conque cuenta un negocio. Generalmente no cambia durante todo un año. La cifra del Capital sólo se cambia cuando hay aumento de Capital, o cuando las pérdidas son tan grandes, que ya se prevé que el negocio no se recuperará. Para pérdidas ocasionales está la sequnda cuenta que dice Radio Exitos, Retiro. Aquí se recogen todas las ganancias acumuladas del ejercicio, y también las pérdidas.

Cuando se saca dinero de un negocio, el Capital disminuye. Para evitar tocar el Capital, se asienta en esta cuenta llamada RETI-RO, porque de ella se pueden retirar fondos del negocio sin que se afecte el Capital. Estos retiros bien pueden ser para uso personal de los propietarios, o también para absorber las pérdidas en un mes dado,

La cuenta Número 303 llamada GANANCIAS Y PERDIDAS. es una cuenta resumen que sólo se usa cuando se cierran los libros (ver capítulo ....). Aquí se trasladarán los balances de los ingresos y de los egresos. Se coloca en la sección número tres (3) porque resume el aumento neto o disminución neta capital en el ejercicio que se trata de cerrar. También este grupo (3) es capaz de aumentar sus cuentas, aunque es menos corriente. Por ejemplo, puede ser que un negocio quiera hacer una diferencia entre el capital social y el amortizado, o entre la primera emisión de acciones. En fin son posibilidades que no son prácticas en nuestra CONTABILIDAD APLICADA.

Nótese que el balance normal de este grupo es el CREDlTO (CR), Nuevamente recordemos que cuando el capital aumente, se deberá apuntar en la columna del CREDITO. Cuando **el** capital disminuya, se asentara la cifra en **la** columna contraria, es decir en el DEBITO (DR).

El Cuarto Grupo, recoge todas las transacciones que tienen relación con los ingresos de la emisora. Lleva el dígito número (4). Cuando un Director ve muchos cuatros en un diario, se le llena su espíritu de alegría porque ese día han entrado muchos anuncios en la emisora. Tiene el símbolo de CREDITO (CR) porque normalmente tiene un balance de CREDITO. Cuando nos llega un anuncio, aumentan los ingresos y se debe apuntar en la columna de CREDITO (CR). Cuando por cualquier razón hay que devolver el importe de un anuncio, los ingresos disminuyen. Entonces se asentará esta transacción en el lado de DEBITO (DR). Por razones pedagógicas, solamente consignamos dos tipos de ingresos. La Publicidad Comercial con la cuenta Número 401 y los Ingresos Varios con la cuenta 402. Más adelante habrá que abrir cuentas para Subvenciones, Servicios de Grabación, etc, . . Según este sistema, hasta 99 cuentas se pueden abrir en este aoápíte. Suficientes para cualquier tipo normal de negocio.

El Quinto Grupo, reúne todas las transacciones que conllevan gastos o salidas en el negocio, Tiene el dígito (5) como clave para conocerlos. Si a un Director le brinca el alma al ver los (4), símbolo de ingresos, se le caen los ánimos cuando menudean los (5) en las codificaciones del Diario. Los Gastos tienen normalmente un balance de DEBITO (DR), nuevamente recalcamos que cuando los gastos aumentan, la cantidad en cuestión se apuntará al lado de los DEBITOS (DR). Los títulos de las cuentas de gasto hablan por sí mismas. Hay que anotar la cuenta de AUTOMOVILES (503) distinta de la 103. En efecto la cuenta 103 dice relación a la tenencia de un automóvil que se posee (es un activo), mientras que la 503 dice relación a los gastos que ese automóvil ocasiona: gasolina, arreglos, impuestos, etc . .. Los gastos son costos que no representan un activo. También se deja abierta la posibilidad para 99 diferentes categorías de gastos.

Lo importante al abrir el Sistema de Cuentas es aglutinar todas

#### II Sistema de Cuentas 45

las posibilidades reales de un negocio en conjuntos coherentes. La experiencia de cada negocio dirá qué cuentas se deben abrir. Con sentido más pedagógico que real, nosotros proponemos para los primeros capítulos de este libro, el sistema de la Figura 15. La idea es jugar con la mayoría de los movimientos de una contabilidad normal, usando estas cuentas tan simples. Es como aprender a manejar en un automóvil sencillo y universal. Cuando se domine la materia podremos introducir las Depreciaciones, los Ajustes y otras delicadezas que redondean este banquete de números y cuentas.

#### EL MAYOR

El Mayor es un libro que recoge todas las cuentas de un negocio de una manera organizada, es decir siguiendo el orden que se determinó en el Sistema de Cuentas. El Mayor consta de páginas generalmente sueltas o unidas en un "binder", de modo que cada hoja es una cuenta. La figura 16 nos muestra un ejemplo de una hoja del Mayor:

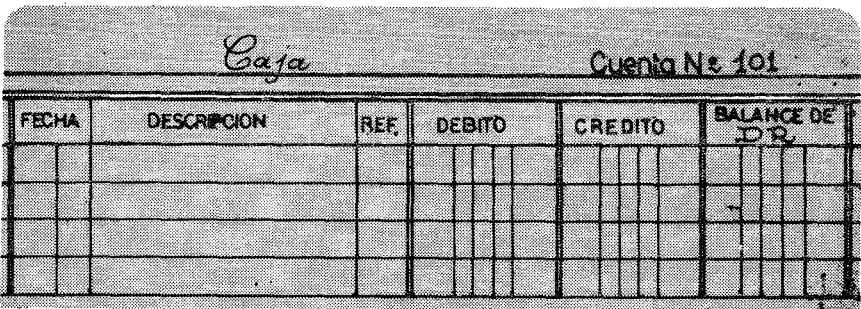

 $FIG. 16$ 

Esta hoja es la que corresponde a la cuenta Número 101, cuyo nombre es Caja. Todas las cuentas tendrán siempre el Nombre y el Número correspondientes. Abrir un Mayor es la cosa más sencilla del mundo. Se consiguen las hojas aptas que son como el modelo de la Figura 16. Evidentemente existen otros diseños de hojas del Mayor, pero este es el que más nos gusta por su claridad en mostrar siempre los balances.

Es muy importante al abrir al Mayor, poner el signo de Balance de acuerdo a lo explicado en el Sistema de Cuentas. Esto nos evitará confusiones al codificar y al hacer las comprobaciones tra contabilidad. Ya dijimos que los activos tenían un balance Débito (DR), por eso-en el formulario hay tres columnas. La izquierda y la de la del centro siempre son una de Débito y otra Crédito, no importa sea activo o pasivo, capital, ingreso o gasto, Por eso en los formularios ya viene impreso la palabra de Débito (columna de la izquierda) y Crédito (columna del centro). Sin embargo el Balance no tiene impreso el signo, porque cambia según la hoja sea de un activo, o un pasivo, un capital, un ingreso o un gasto. En el caso de la Caja, como es un activo y tiene signo de Débito (DR), el balance que hay que escribir es Débito (DR).

Una vez que tenemos las hojas, escribimos en cada una de ellas el nombre y el número correspondiente a la cuenta. Al final de la operación nos quedará el Mayor así:

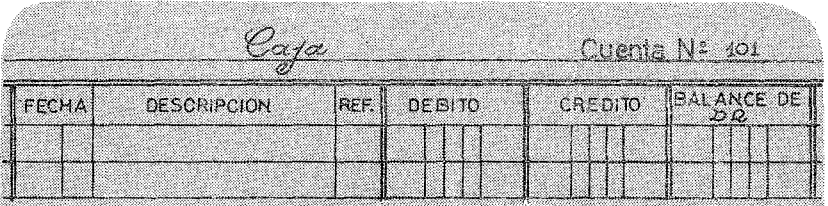

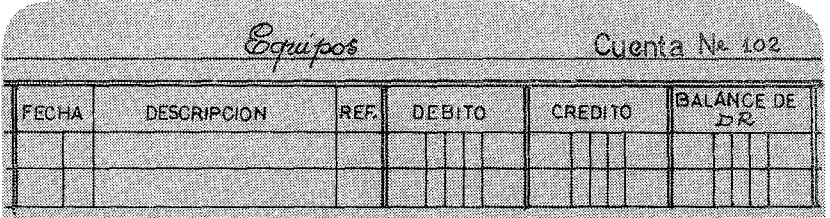

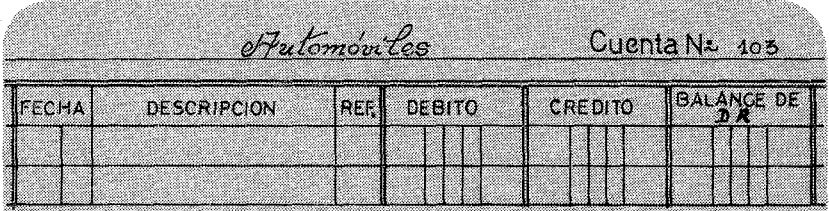

# JI Sistema de Cuentas 47

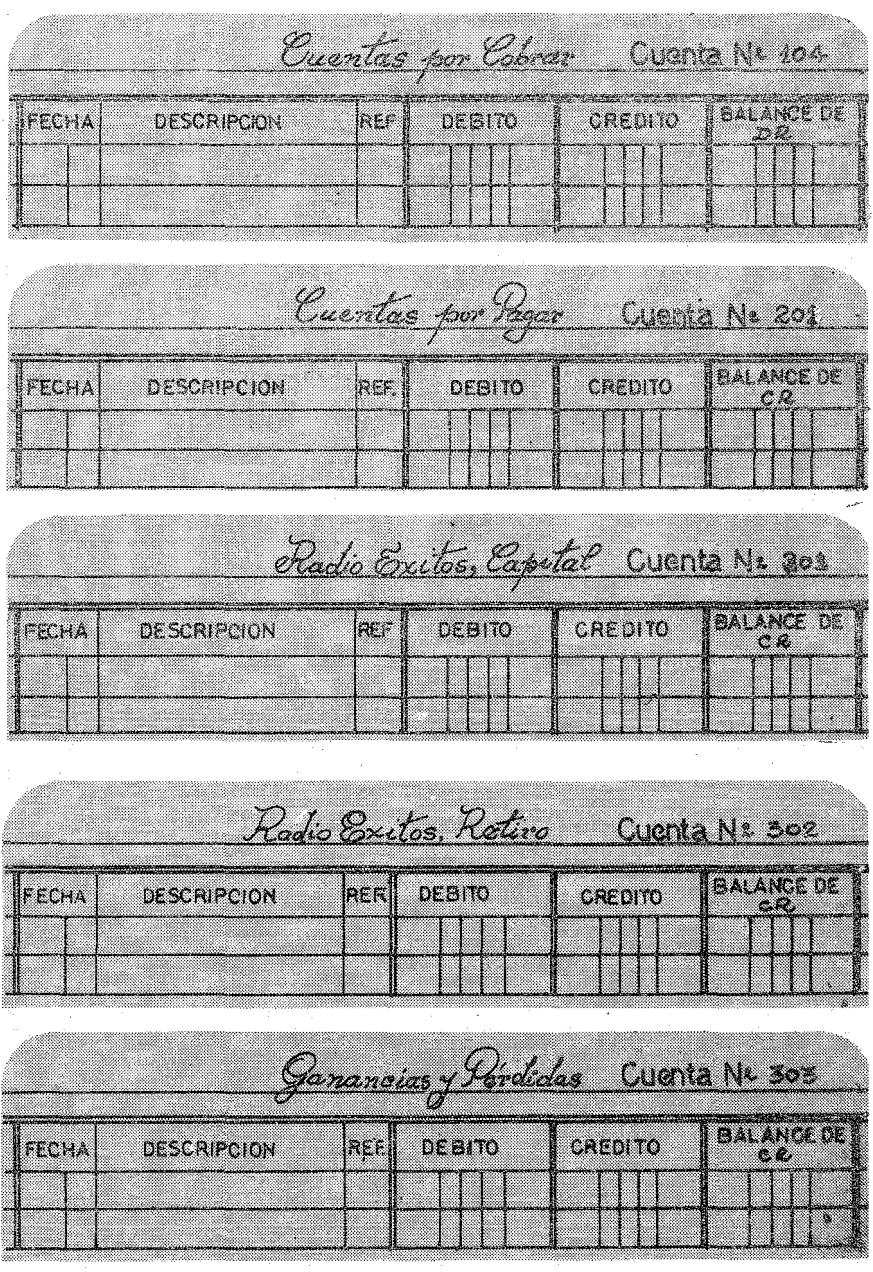

l,

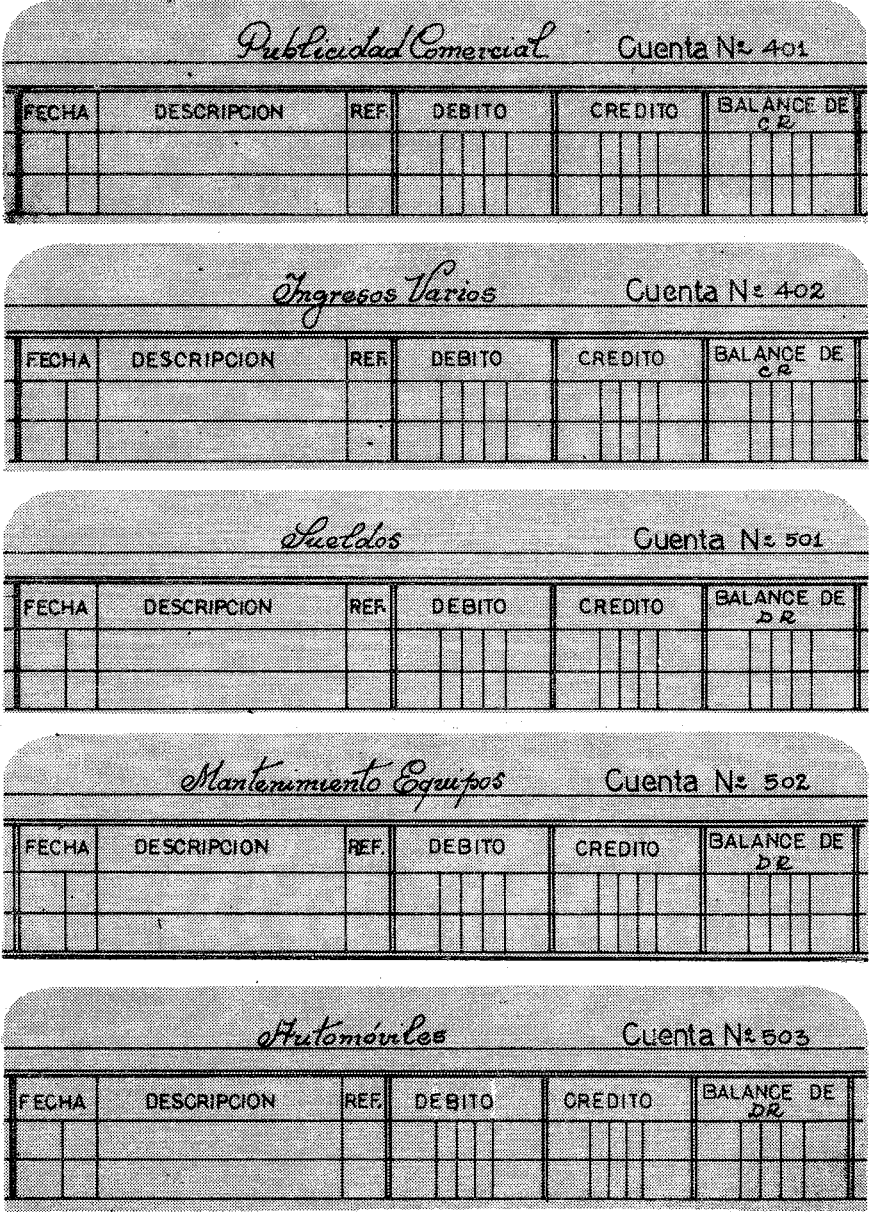

ý.

# **II Sistema** de Cuentas **49**

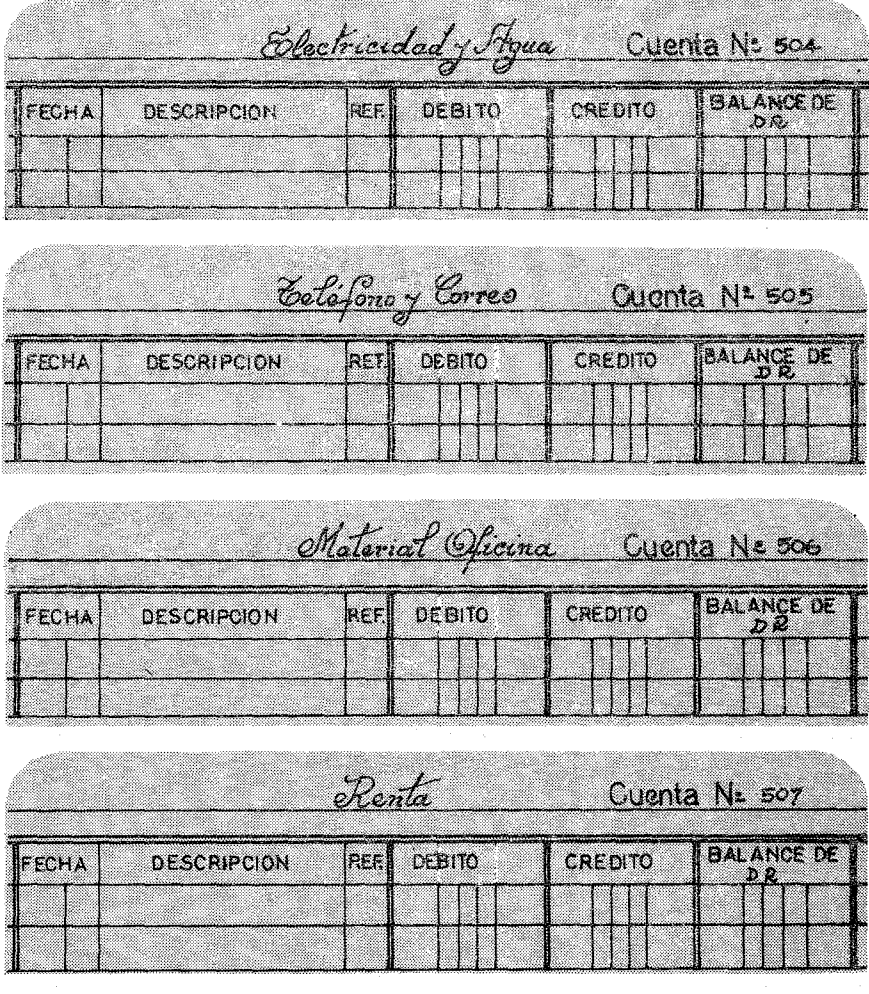

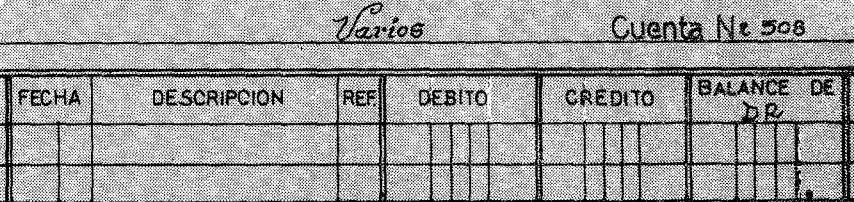

<u>a sa sa san sa san sa san sa san sa san sa san sa san sa san sa san sa san sa san sa san sa san sa san sa san</u>

 $FIG$   $17$ 

Cuando las hojas han sido codificadas de acuerdo al Sistema de Cuentas, se pueden recopilar en un "bínder " mediante el uso de ganchos o vínchas de modo que fácilmente puedan ser reemplazadas. Cuando las hojas se dejan sueltas, porque se usa la máquina mecánica de contabilidad, entonces conviene que dichas hojas sean lo suficientemente fuertes para que se mantengan de pie en los archivos correspondientes.

El Mayor sirve para agrupar las distintas transacciones, de modo que podamos saber inmediatamente a cuánto asciende, por ejemplo, la cantidad que tenemos en caja después de muchas transacciones, o cuánto hemos gastado en sueldos al cabo de un mes.

#### EL TRASLADO AL MAYOR

Nos resta ahora saber cómo las transacciones se trasladan del Diario al Mayor. Para comenzar hagamos el traslado simple del primer asiento: Recordemos que el Mayor representa el tercer paso de todo sistema contable según explicamos en la Figura 5. El traslado se hará también de una manera lógica.. Nuestro sistema descansa en colocar cada partida debajo de la columna correspondiente (DR) o .(CR). El flujo que seguiremos es el mismo que adoptamos al trasladar el Estado de Situación. Débitos con Débitos y Créditos con Créditos.

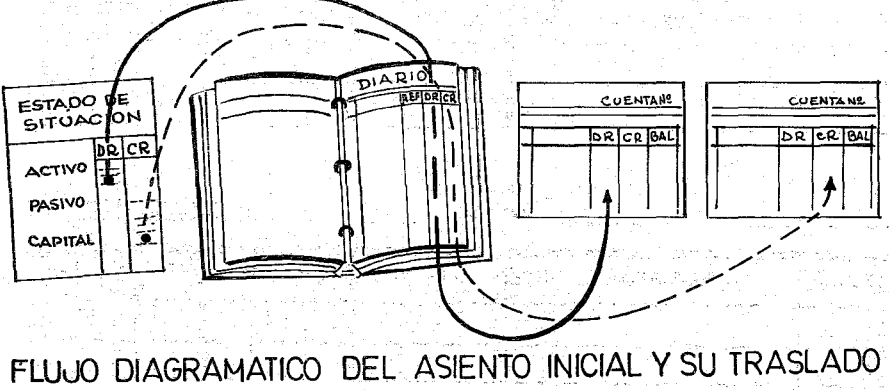

AL MAYOR

#### II Sistema de Cuentas

De esta forma todos los datos que se han apuntado de una manera cronológica en un Diario, pasan a consignarse de una manera organizada en conjuntos en el Mayor.

Para trasladar los datos de un Diario, bien sea General, de Ingresos o Egresos o cualquier otro, se seguirán cinco pasos muy sencillos. Por ejemplo el primer asiento que hemos anotado en el Diario General de la Figura 13, se traslada al mayor según aparece en los siaientes diagramas:

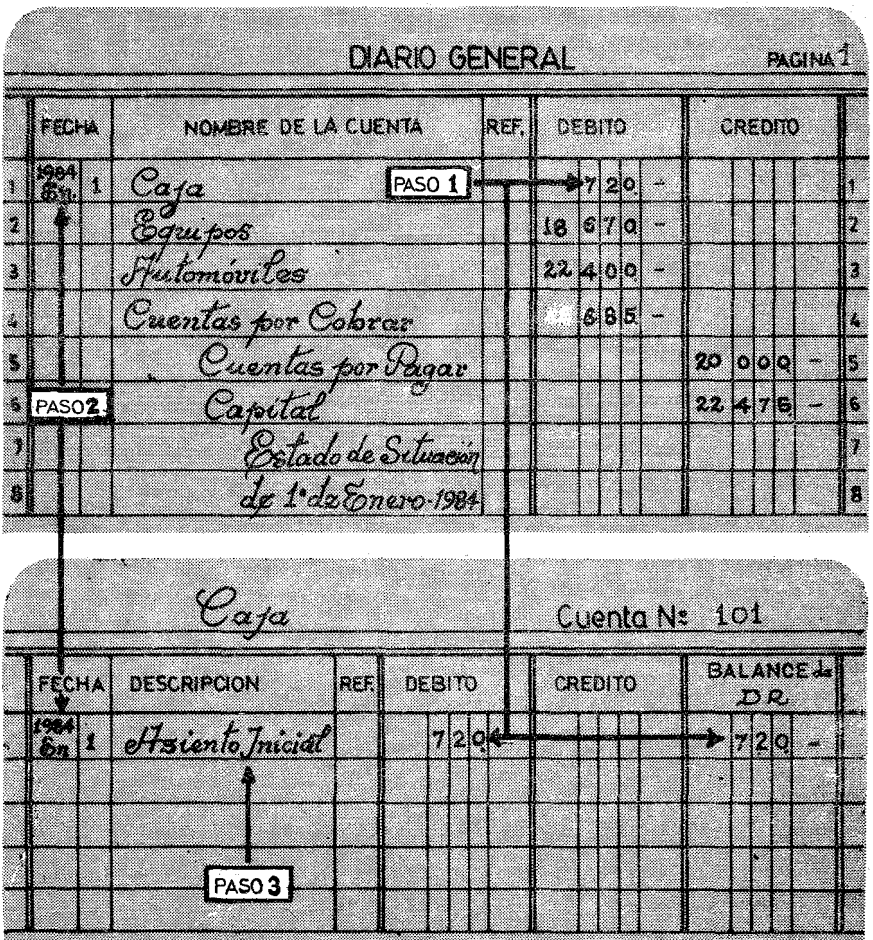

#### $P<sub>aso</sub> 1.$

Siempre el primer paso será trasladar la cantidad. Es lo más sensible en los traslados. Es fácil poner un número por otro. Como la primera cantidad que queremos trasladar es la de Caja, el paso previo es conseguir la hoja del Mayor titulada Caja, que es la cuenta Número 101. Obviamente la hoja está limpia por ser el primer traslado del primer asiento. Escribimos la cantidad .que en nuestro caso es \$ 720.00. Como la cifra está debajo de la columna de Débito, en esa misma columna se debe colocar. Como en la columna de Balance no hay ninguna cantidad, simplemente se repite la misma cantidad. Si hubiera una cantidad, habría que sumarla, para obtener el nuevo balance.

#### Paso 2:

Después de la cantidad, se debe trasladar la fecha: Enero 1, 1984. Para ello se siguen tres pequeños movimientos, que siempre se repetirán cuando haya que trasladar fechas:

- El año: Como ya índícamos.elaño solamente se escribe en pequeño una vez al inicio de cada página, según se muestra en el dibujo: 1984
- El. mes: Después se anota el mes en la cuadrícula correspondiente: Enero. Como el nombre de los meses es largo, basta solamente poner una abreviatura. Por ejemplo-En.
- El día: Se trasladará en la cuadrícula que sigue a la del mes: 1.

#### Paso 3:

Se escribe la frase ASIENTO INICIAL, para. indicar que los datos trasladados corresponden al asiento inicial de esa fecha Enero 1, 1984. A veces los contables consignan este primer asiento en el Mayor con la palabra Balance para diferenciar este asiento de los posteriores que reflejan otros movimientos. Tanto Balance como Asiento Inicial son aceptados en Contabilidad.

#### Il Sistema de Cuentas

#### EL USO DE LAS REFERENCIAS

El Diario General, y el Mayor tienen una columna pequeña con la abreviatura REF. para indicar la palabra REFERENCIA. Con ello significamos distintas cosas según se trate del Diario General o del Mayor. En el Mayor, la palabra referencia indica el lugar de origen de donde se trasladaron los datos consignados en esa línea. Míentras que en el Diario General significa el lugar a donde se trasladó. Cuando se anota la referencia en el Diario General, se está señalando

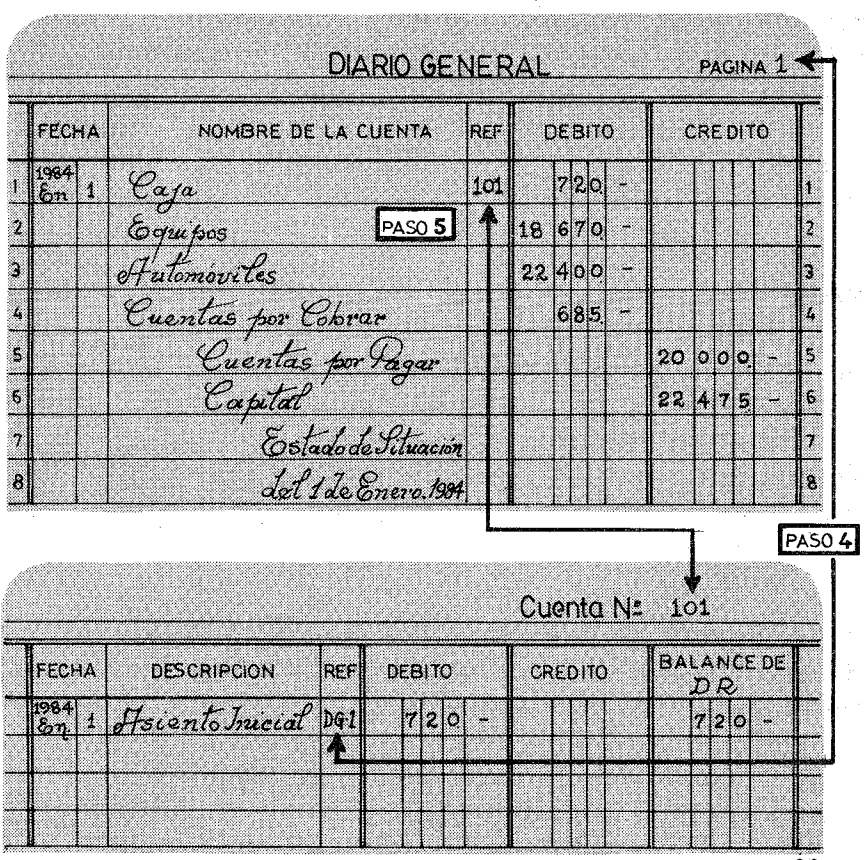

FIG.20

que toda la operación ha sido terminada. Este simple detalle es muy importante. A veces en medio de un traslado contable, nos llaman por teléfono. Al volver al trabajo, si vemos que la cuadrícula de la Referencia del Diario está vacía (como un diente roto) debemos analizar 'todo el proceso porque algo falta. Esto nos evitará al final del mes muchos quebraderos de cabeza.

#### Primer Paso.

Se escribe en el Mayor, en la cuadrícula de la Referencia, el lugar de origen de dicho traslado. Cada Diario tendrá una sigla. El Diario General será reconocido por el signo DG. para diferenciarlo de otros Diarios que usaremos más adelante. Al escribir DG-l estamos diciendo que este asiento se trasladó del Diario General en la página uno, en la fecha Enero 1 de 1984. De esta forma si al final de mes el Balance de Comprobación no nos cuadra y debemos rechequear todas las transacciones y asientos, podremos llegar a los documentos originales fácilmente.

#### Segundo Paso:

Lo último en escribirse en un traslado es la referencia en el documento que se está trasladando. En este caso lo que estamos trasladando es la anotación del Diario General. Al ver en la cuadrícula de Referencia, el número 101 estamos seguros que este asiento ha sido trasladado a la cuenta número 101. Hasta que todas las cuadrículas no tenga el número de la cuenta correspondiente, no se han pasado todas las transacciones al Mayor.

Del mismo modo que se traslada la primera cifra,se trasladan las demás, teniendo cuidado, al llegar a las partidas que tienen cifras bajo la columna del Crédito,de pasarlas a su homóloga del Mayor.

Al terminar el traslado de todas las cifras del Diario General al Mayor, ambos libros quedarán como sigue:

# **II** Sistema de Cuentas ssuare significant substitution of the state state state state state state state state state state state state state state state state state state state state state state state state state state sta

**Contractor** 

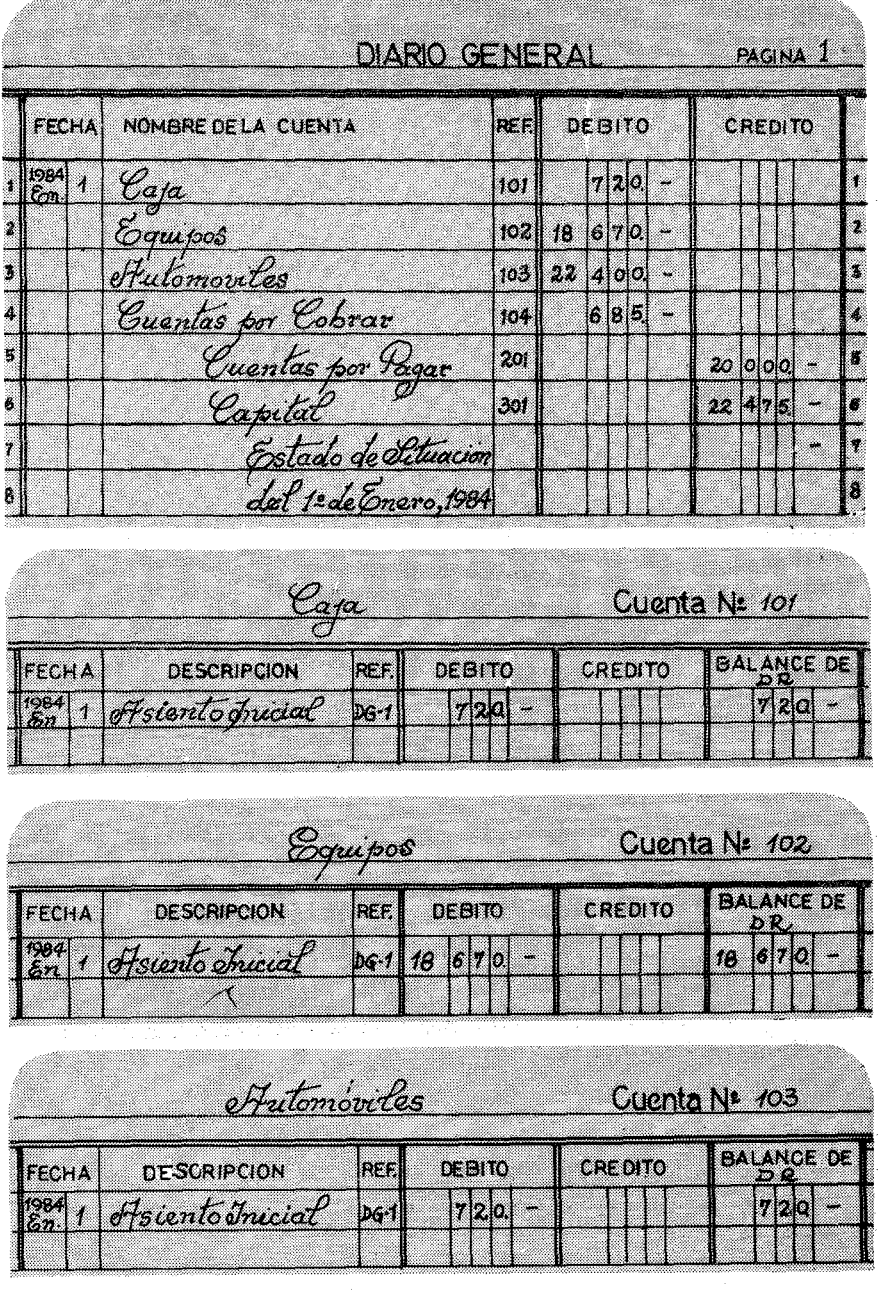

ş.

#### 56 Contabilidad en la Emisora Popular

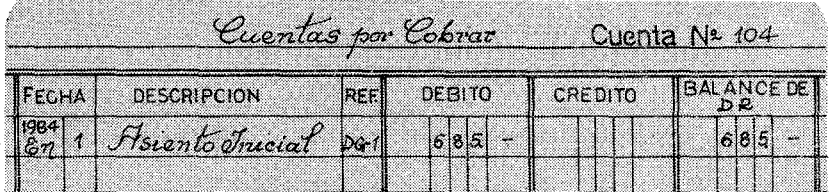

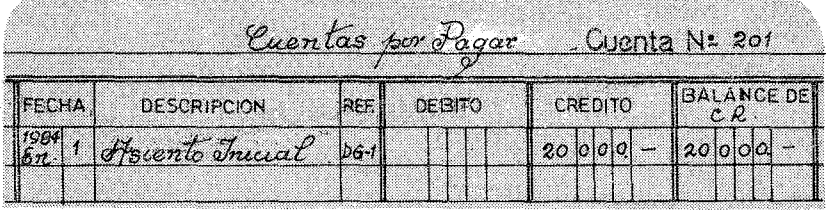

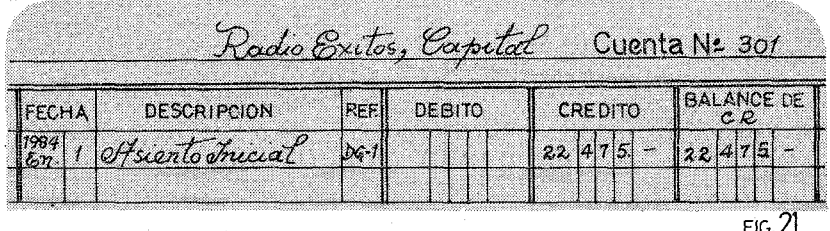

# EJERCICIO II.1

- 2.1 Teniendo como modelo el Sistema de Cuentas de la Figura 15, hacer un Mayor, usando hojas de contabilidad con tres columnas.
- 2.2. En fecha 1 de Febrero de 1984, Radio La Voz del Papagayo decide comenzar un sistema de contabilidad y encuentra las siguientes posesiones y deudas: Dinero en efectivo: \$ 2,525.35; pero adeuda al Banco Comercial \$ 15,000.00 pesos. Por otra parte hay un automóvil completamente pagado por un valor de \$ 8,500.00 y las Publicitarias adeudan a la Emisora \$ 738.00. El valor de los equipos es de \$ 18,350.00.
- a) Averiguar el Capital.
- b) Hacer un Estado de Situación.
- e) Asiento Inicial en el Diario General.
- d) Traslado al Mayor.

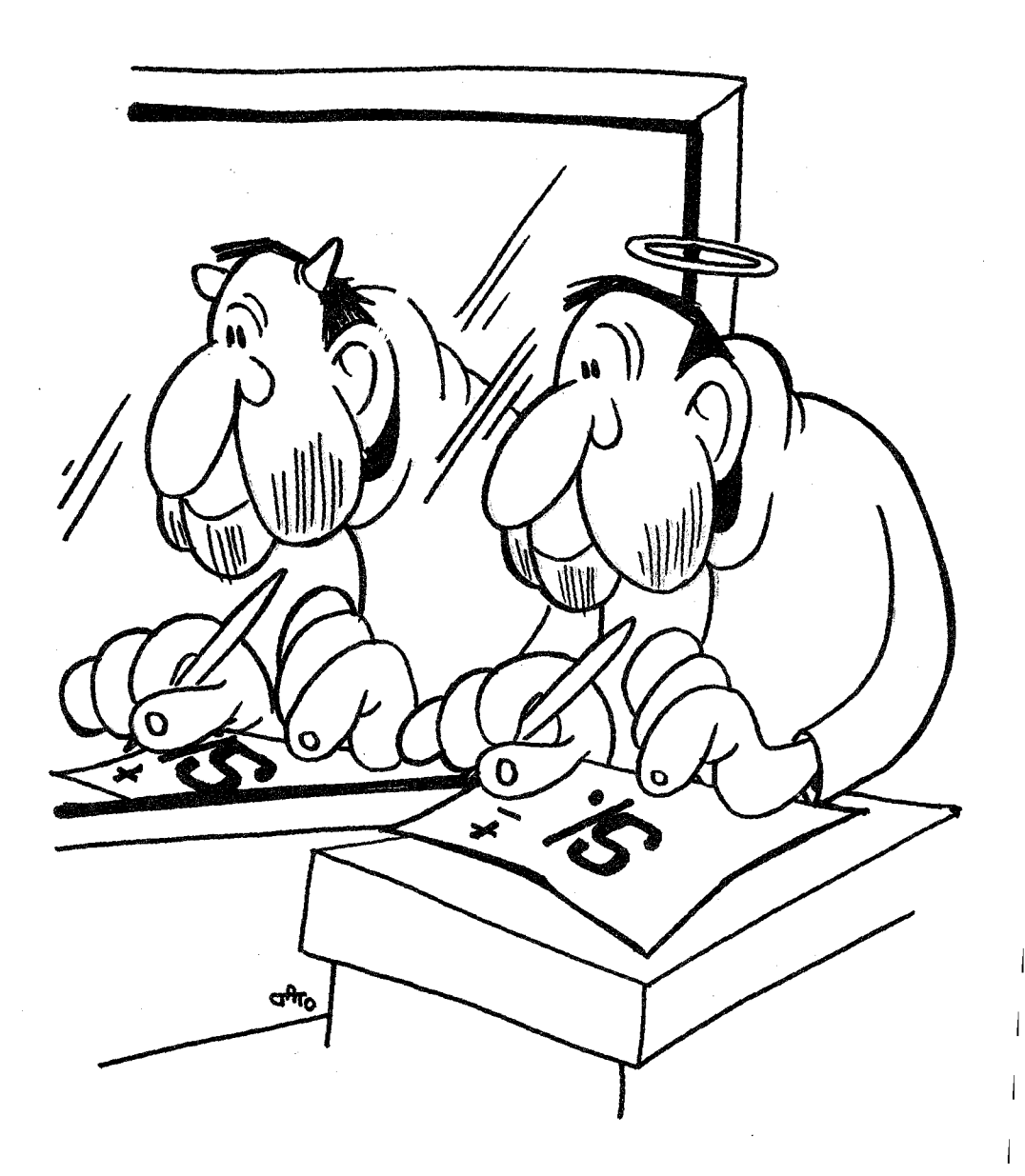

*SISTEMA DE CONTABILIDAD POR PARTIDA DOBLE*

# CAPITULO III

# **EL SISTEMA** DE CONT**ABILIDAD POR** PARTIDA DOBLE

Ya tenemos unas cuantas nociones básicas para abrir una contabilidad organizada y aceptada en las operaciones comerciales. Queremos dedicar este capítulo a explicar la intuición básica de este sistema que se llama de PARTIDA DOBLE y también SISTEMA DIAGRAFICO. Se denomina así, porque todas las operaciones se asientan en dos partes. Una parte al Débito y otra al Crédito. De esta manera siempre al final de muchas vueltas, todas las columnas deben cuadrar. Ya explicamos el ejemplo de la balanza. Ahora vamos a concretizarlo en unas cuentas muy simples. Nuestro interés es que el alumno comprenda la intuición básica de que cada transacción debe apuntarse, por 10 menos, en dos cuentas dístíntas, la una en Débito y la otra en Crédito. Esta es la garantía del sistema.

#### COMPRA DE UN ACTIVO AL CONTADO

El ejemplo más simple es la comprade un activo. Pongamos un micrófono. Para ello se extiende un cheque que sale de Caja por un valor de \$ 25.00, y por estos pesos se nos facilita la adquisición de un flamante micrófono.

¿Qué pasos debemos seguir para anotar esta transacción en las

cuentas correctas y en las columnas apropiadas? ¿Cómo haremos para que la Balanza no se nos desequilibre? La respuesta básica es jugando nuestra baza de partida doble. Es decir buscando qué cuenta lleva el Débito y qué cuenta lleva el Crédito.

#### **Primer** Paso:

Ante todo hay que determinar las cuentas afectadas. En este caso serán las cuentas de:

- a) Caja (101), puesto que se tuvo que hacer un desembolso de \$ 25.00 para poder adquirir un micrófono.
- b) Equipos (102) porque ahora contamos con otro micrófono en nuestro arsenal de equipos.que es un activo.

#### Segundo Paso:

Debemos determinar, qué cuenta lleva el Débito y qué cuenta el Crédito. Analicemos primero la Caja. La Caja es un Activo y por lo tanto tiene un Balance normal de Débito. Esto quiere decir que cuando esta cuenta aumenta, se debe cargar al Débíto y cuando disminuye se debe cargar al Crédito. En esta transacción, obviamente, la Caja ha desmínuído en \$ 25.00 para poder hacer frente a la compra. Por tanto, si disminuye un activo hay que apuntarlo al contrario del Débito, es decir al Crédito.

Si analizamos ahora la segunda cuenta afectada, vemos que los Equipos también son Activos con el mismo Balance normal de Débito. Es decir que cuando aumenta, se debe anotar al Débito. Como en este caso los equipos aumentan con un hermoso micrófono, habrá que apuntarlo al lado del Débito de la cuenta Equipos (102).

Esta descripción pedagógica, se traslada así al Mayor; por supuesto, habiéndose antes asentado en el Diario correspondiente.

The property of the control of the control

station of the company of the company

#### III Contabilidad por Partida Doble 59

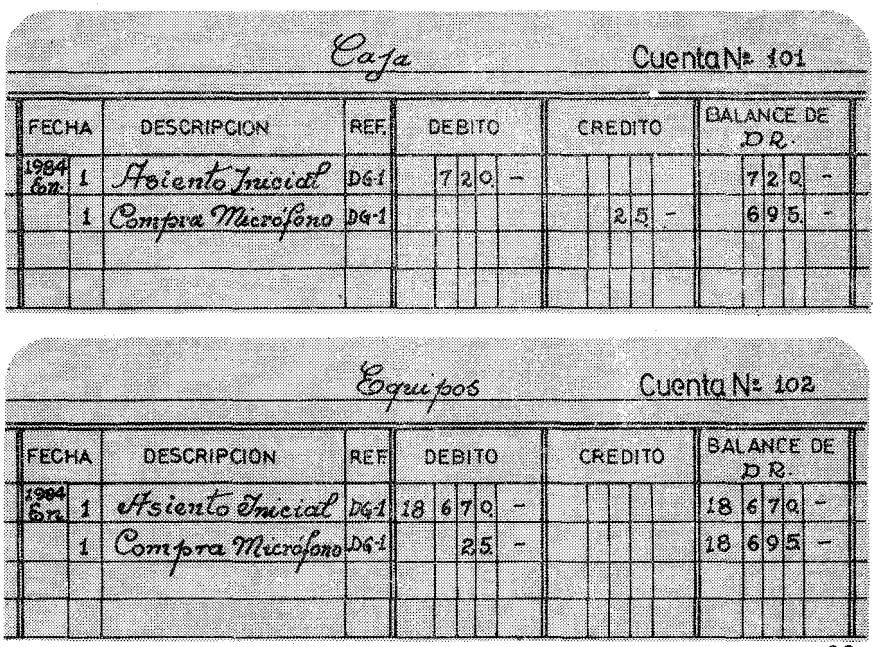

FIG.22

El Balance de la Caja será de \$ 695.00 y el de los Equipos de \$ 18,695.00.

Si sumamos todos los Débitos por una parte y todos los **Cré**ditos por otra, nos daría la misma suma. En efecto, repasando todas las cuentas del Mayor que hasta ahora hemos usado, nos quedaría el siguiente Balance de Comprobación.

Abadio Evitos palanca de Comprobación<br>palanca de Comprobación  $\mathcal{E}_{mean}$ . 1984 e d 69  $18695$ mus pos fi<sub>ornovet.co</sub>  $22|4|0|0$ antae por Cobrar 685 e*nt*as +sor 9  $20 |00|0$  $22|4|7|5$ 42.475  $4217$ FIG. 23

# COMPRA DE UN ACTIVO PARA PAGARSE A LARGO PLAZO

El ejemplo anterior consistía en la codificación de la compra de un activo. Hagamos ahora la compra de otro activo, por ejemplo un cassette por \$ 85.00, pero con la particularidad de que no se pagará al contado sino a los seis meses. ¿Cómo codificaremos esta transacción? Sigamos el mismo proceso.

#### Primer Paso:

¿Qué cuentas están afectadas? Ciertamente no será la Caja (101) pues no se toca un centavo. La cuenta obvia de ser tocada es la del equipo. Ahora tenemos un cassette más. Nos aumentan los equipos. La otra cuenta tocada es la de las deudas (201).

#### Segundo Paso:

Una cuenta será tocada en el Débito y la otra indefectiblemente en el Crédito. ¿Cuál es cuál? Muy sencillo. En el Sistema de

#### III Contabilidad por Partida Doble 61

Cuentas vemos que la cuenta de Equipos es un activo con un balance normal de Débito. Ya sabemos que cuando aumentan los equipos este aumento se debe apuntar al Débito. Entonces por exclusión, si los equipos son al Débito, las deudas deben ser al Crédito. La ley es que la partida es doble, una para el Débito y la otra para el Crédito. Pero por si acaso, apliquemos el mismo razonamiemto a las deudas. En esta transacción las deudas han aumentado. Como las deudas tienen el signo de Crédito, siempre que aumentan hay que apuntarlas al Crédito.

Las dos maneras de hacerlo han coincidido.

Patrick Committee

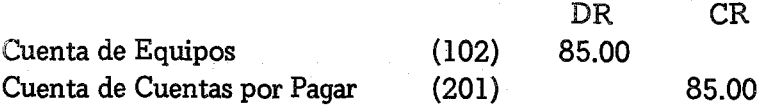

Pasemos ahora al Mayor esta transacción, usando el mismo formulario que en los casos anteriores. Hay que pasar a la cuenta 102 un Débito de \$ 85.00 y a la cuenta 201 un Crédito de esos mismos \$ 85.00. No olvidemos que tenemos un sistema de partida doble. Siempre hay que jugar las dos manos. El Mayor quedará afectado así:

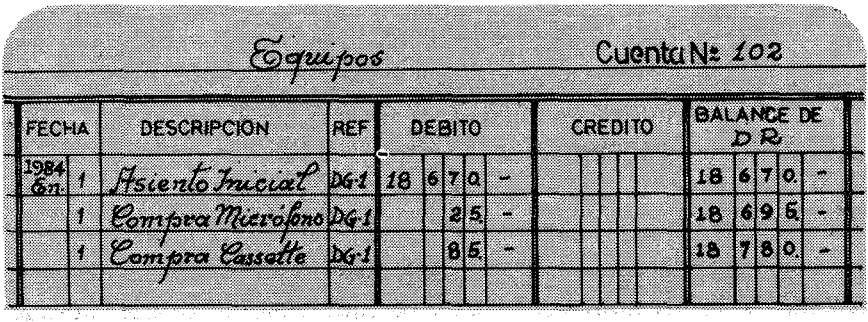

e sterior e buhou e com le plumbra del combil e

in Alban Benevalo

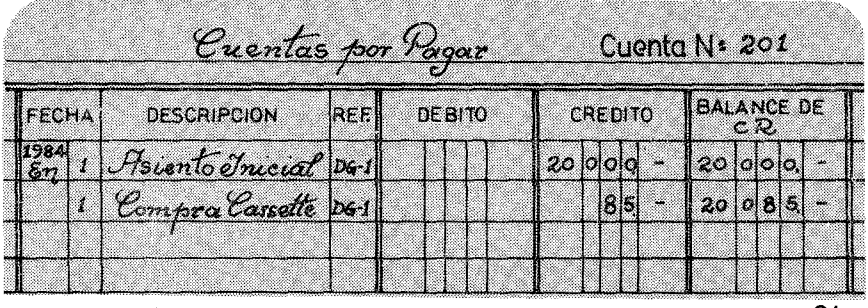

 $FIG.24$ 

Si hiciéremos ahora en otra Hoja de Trabajo, un Balance de Comprobación veríamos que las sumas totales de los Débitos cuadrarían con la de los Créditos.

#### PAGO DE UNA DEUDA

Cuando se quiere pagar una deuda, total o parcialmente,debemos seguir el mismo razonamiento. Imaginemos que se pagan \$ 100.00 al Banco Popular para cubrir parte de los \$ 20,000.00 que le adeudamos. ¿Qué ha pasado contablemente?

Ante todo las cuentas modificadas son:

- a) La Caja (101)
- b) Las Deudas o Cuentas por Pagar (201)

La Caja se modifica, porque hay que hacer un cheque por \$ 100.00 vamos a tener cien pesos menos en la Caja. Las Cuentas por Pagar se modifican porque ahora nuestra deuda con el Banco Popular bajará en \$ 100.00.

Vemos en este caso que en ambas cuentas, los balances bajan. ¿A quién le apuntamos el Débito y a quién el Crédito? Sigamos el razonamiento acostumbrado. La Caja (que tiene un balance normal de Débito) ha dismínuído, por tanto se apuntará al contrario, es decir, al Crédito.

#### <sup>111</sup> Contabilidad por Partida Doble 63

Mientras que las Cuentas por Pagar (que tienen un balance normal de Crédito) por haber disminuido se apropiarán al contrario del Crédito,es decir, al Débito. De esta forma ya tenemos jugada limpiamente la partida doble:

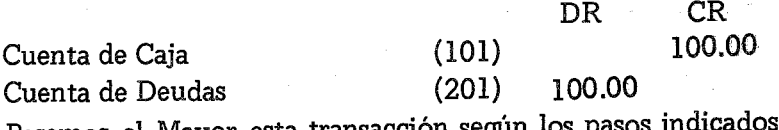

Pasemos al Mayor esta transacción

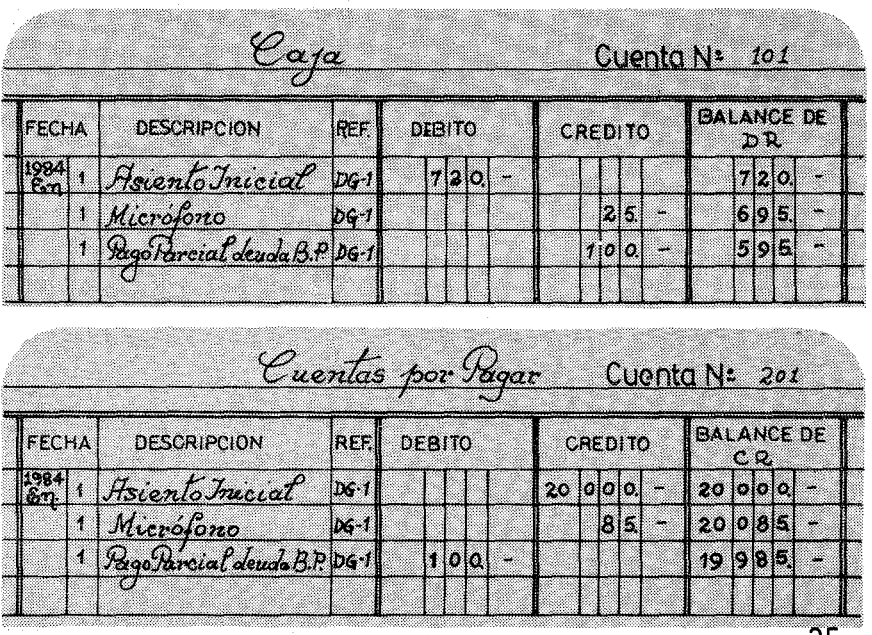

Las cuentas afectadas quedarán como sigue:

 $FIG. 25$ 

#### LLEGA EL PRIMER INGRESO

Con emoción no disimulada, el nuevo director de Radio Exitos, recibe el pago de su primer anuncio: nada menos que 40 pesos por 40 cuñas anunciando la Zapatería La Reina. Cómo se asienta esta transacción.

#### Primer Paso:

Las cuentas afectadas son dos. La Caja (l01) verá engrosados sus fondos con cuarenta pesos, y por otra la cuenta de ingresos Publicidad Comercial (491).

#### Segundo Paso:

¿A qué cuenta le corresponde el Débito y a qué cuenta le corresponde el Crédito? La Caja ha visto aumentado su fondo, como es un activo (DR) hay que anotarlo en la columna de Débito. Por otra parte,los ingresos también se han visto aumentados, y como su balance normal es de Crédito, entonces hay que apuntarlo en Crédito. Jugada limpia. Jugamos dos partidas y nos salió bonitamente un Débito y un Crédito.

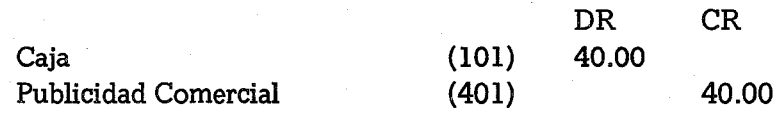

Pasemos esta transacción al Mayor que hemos estado usando. La cuenta 101 tendrá un Débito de \$ 40.00 con lo que su balance será de \$ 635.00. Por otra parte, la cuenta 401 recibirá el Crédito de \$ 40.00 y como no tenía todavía ninguna transacción anotada, su nuevo balance será de \$ 40.00.

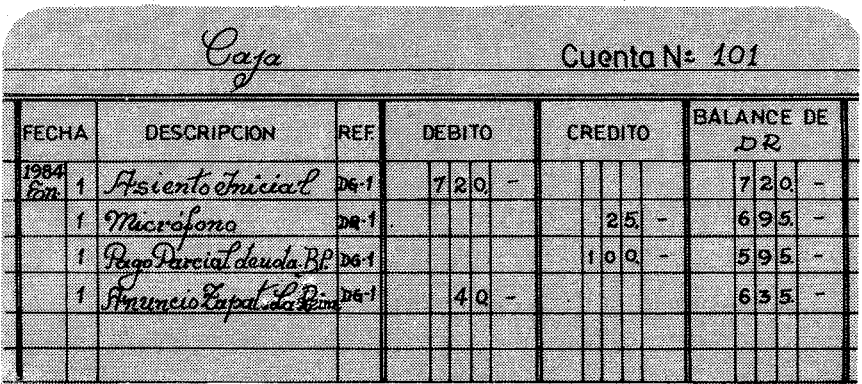

#### III Contabilidad por Partida Doble 65

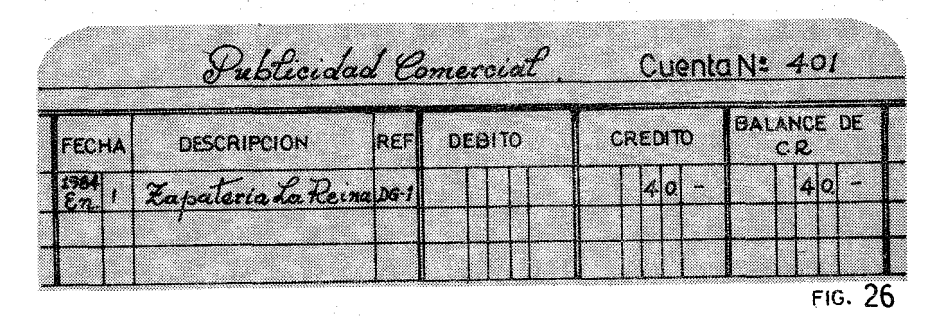

No hay que preocuparse de cómo se pasa del Diario General al Mayor, en este momento. Lo que ahora nos interesa es el análisis de las transacciones. Cómo cada una de ellas se debe codificar y aplicar a una cuenta determinada según el Sistema de Cuentas. Además, determinar qué cuenta se lleva al Débito y qué cuenta se lleva al Crédito.

#### SE PAGA El. PRIMER GASTO

Cuando llegó la cuenta para pagar el teléfono, al director no le tembló el pulso. Cogió la chequera y firmó su primer cheque por \$ 14.00. Le vino, sin embargo, la duda de cómo codificar esta transacción que era nueva para él. Pero el contable le dijo que aunque nueva, no había más que repetir el esquema ya estudiado de los dos pasos.

#### Primer Paso:

Las cuentas afectadas por un pago, claramente son dos: La primera la Caja (101) que sufrió la merma de sus catorce pesítos, la segunda es la de teléfono y correo. Echando una ojeada por el Sistema de Cuentas, ve que hay un título que dice: TELEFONO y CORREO. Sin lugar a dudas la cuenta (505) ha sido tocada con esa factura que vino de la Compañía de Teléfonos.

#### Segundo Paso:

Para saber a qué cuenta se debita los \$ 14.00 y a cuál se le acredita, debemos analizar la transacción. La Caja (l01) dismínuye. Como es un activo con Balance Normal de Débito, la cantidad se apuntará al contrario del Débito, es decir al Crédito. Por otra parte,los gastos han aumentado, y como tienen también un Balance Normal de Débito, hay que colocar los \$ 14.00 al Débito de la cuenta (505). Ya tenemos completa la codificación contable de la operación, lo mismo que en los casos anteriores.

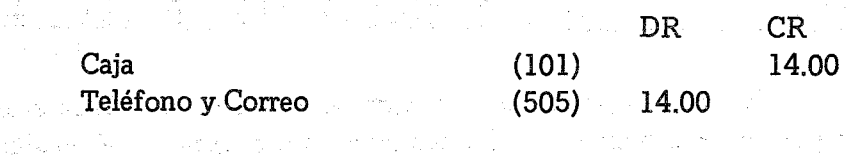

Como.10 hemos hecho en los ejemplos pasados, traslademos al Mayor esta transacción así codificada.

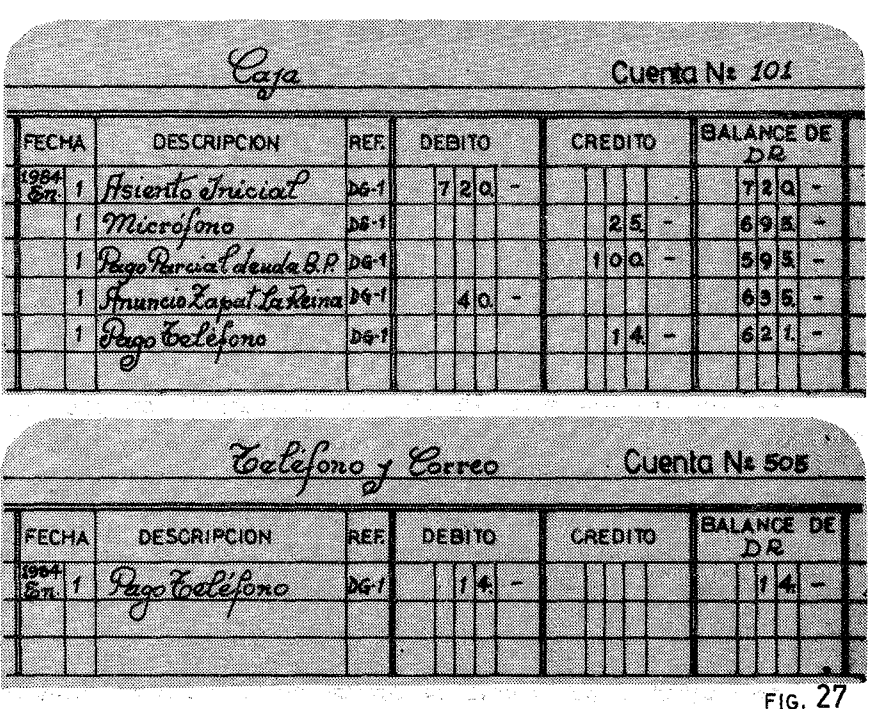

2007年4月1日 1月10日 - 1月10日 1月1日 1月1日 1月1日 1日 1日 1日 1日 1日 1日 1日

#### III Contabilidad por Partida Doble 67

La Caja (101) tendrá un balance ahora de \$ 621.00 mientras que el Gasto de Teléfono y Correo (505) tendrá un Débito de SI. 14.00, pues es el primer gasto que se hace en Radio Éxitos.

Por simple que haya sido, hemos hecho un ciclo completo de las transacciones más comunes de nuestras emisoras populares. A pesar de las muchas veces que hemos manoseado nuestro Mayor, las dos columnas (Débito y Crédito) deben cuadrar. Esto será la garantía de nuestro sistema. Para convencernos, echemos una mirada a todas las cuentas del Mayor, después de estas transacciones:

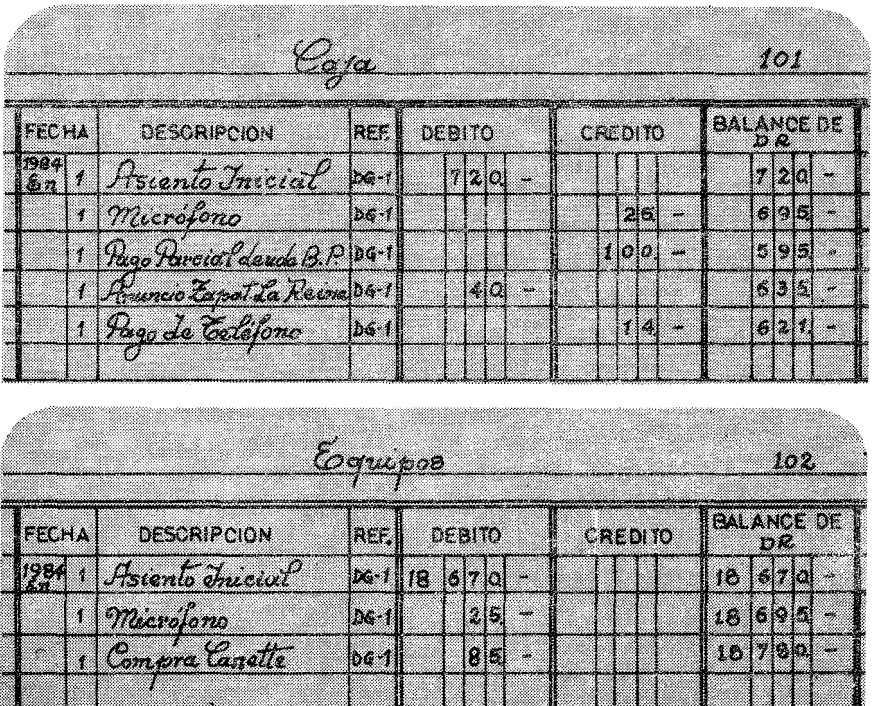

# 68 Contabilidad **en** la Emisora Popular

j.

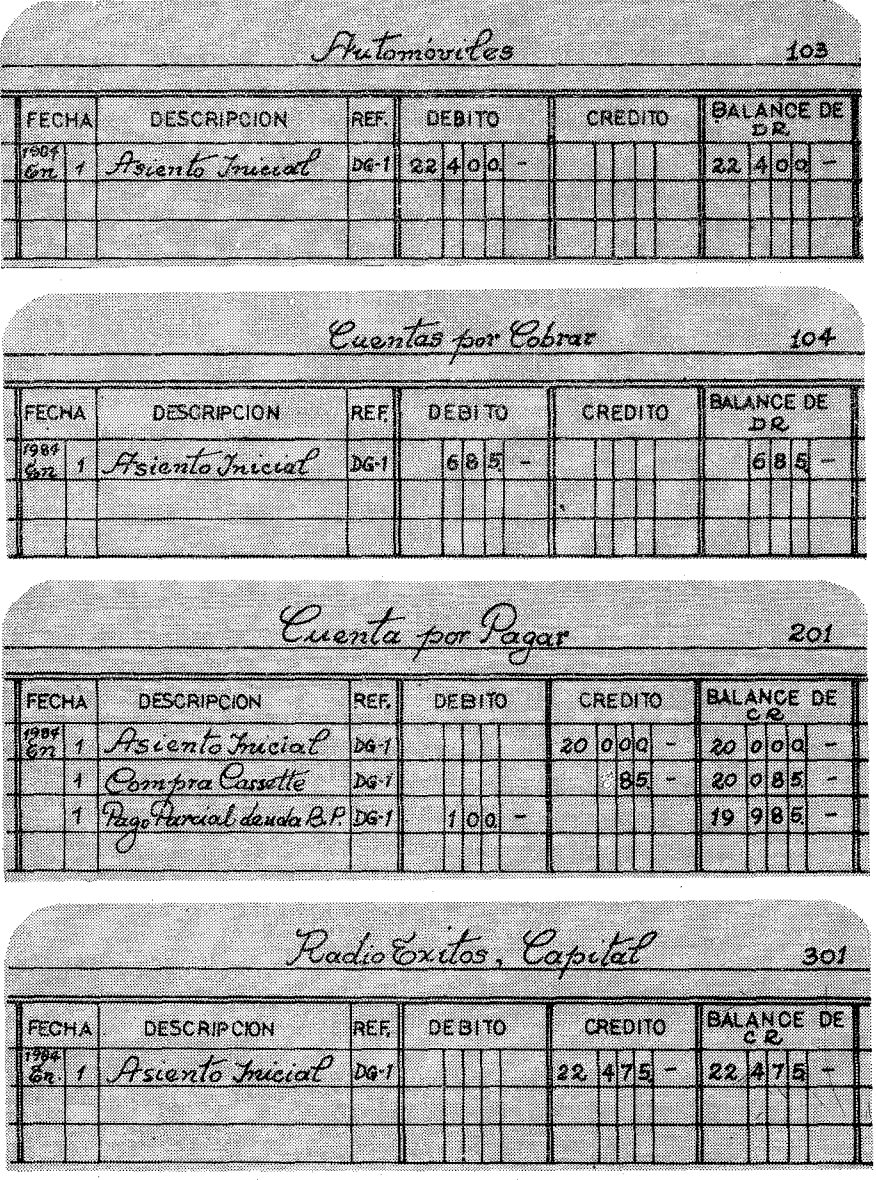

### III Contabilidad por Partida Doble 69

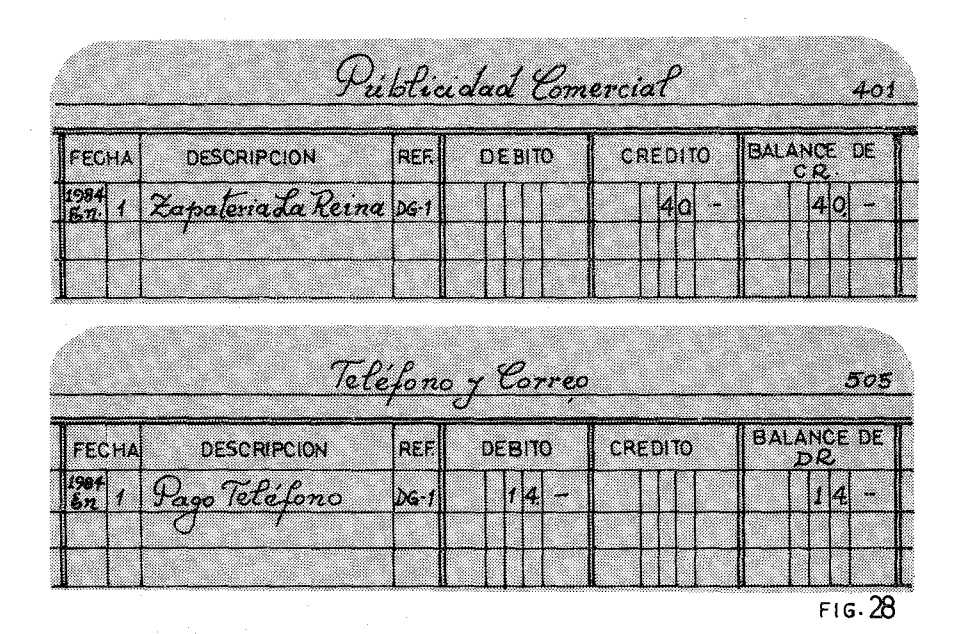

Cojamos ahora una Hoja de Trabajo de dos columnas. Llamamos Hoja de Trabajo a una hoja rayada de contabilidad que nos ofrece dos columnas para hacer nuestras cuentas. Apuntamos en ella.de una manera simple, todas las cuentas del Mayor que tienen algún Balance. Las que tengan Débito coloquemos sus cifras debajo del DR y las que tengan Crédito debajo del eR. Esto es lo que se llama un Balance de Comprobación para comprobar que todas las transacciones han sido anotadas correctamente.

Veámos qué ocurre (Fig.29):

Las dos columnas suman lo mismo. De esta forma-estamos seguros de que en Caja tenemos \$ 621.80, que nuestras deudas son \$ 10,985.00, que nuestros equipos valen \$ 18,780.00 y que hemos tenido una pequeña entrada de \$40.00 y unos gastos de \$14.00.

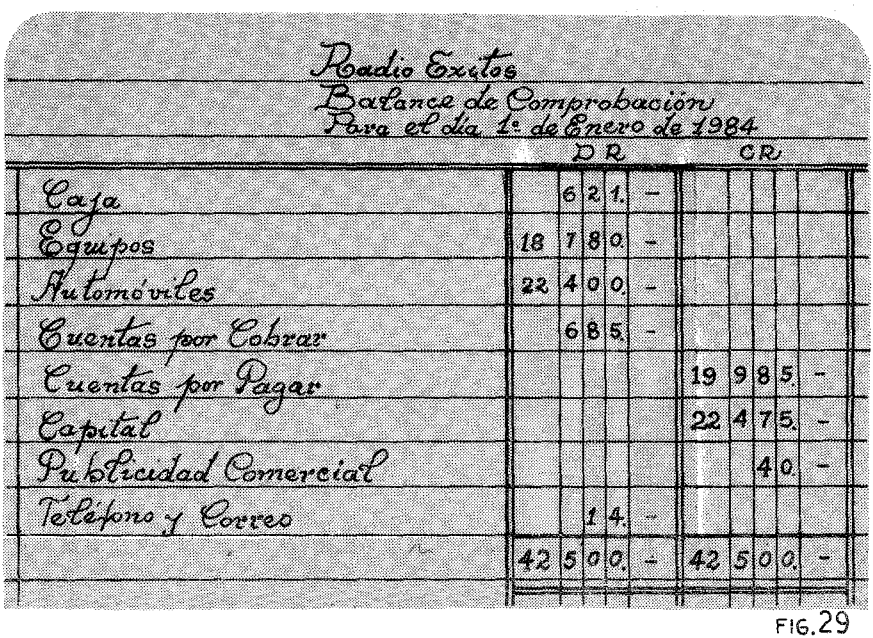

He aquí en resumen, un análisis simple que nos brinda el sistema de doble partida. No creamos que todo lo hemos andado. El embrión necesita muchas semanas para llegar al parto. A veces nos dará un susto y creeremos que hemos abortado. No importa lo que nos espera. El caso es que después de este capítulo, hemos asimilado una de las intuiciones más fundamentales de cualquier tipo de contabilidad. Por esta razón, proponemos un número substancial de Ejercicios para que aprendamos, una vez por todas, a codificar nuestras transacciones.

#### EJERCICIOS III.l

En todos los ejercicios hay que señalar dos cosas: Las cuentas afectadas y cuál es la que carga el Débito y cuál el Crédito. Respondernos el primer ejercicio. Todos los demás se harán siguiendo el mismo esquema:

# III Contabilidad por Partida Doble 71

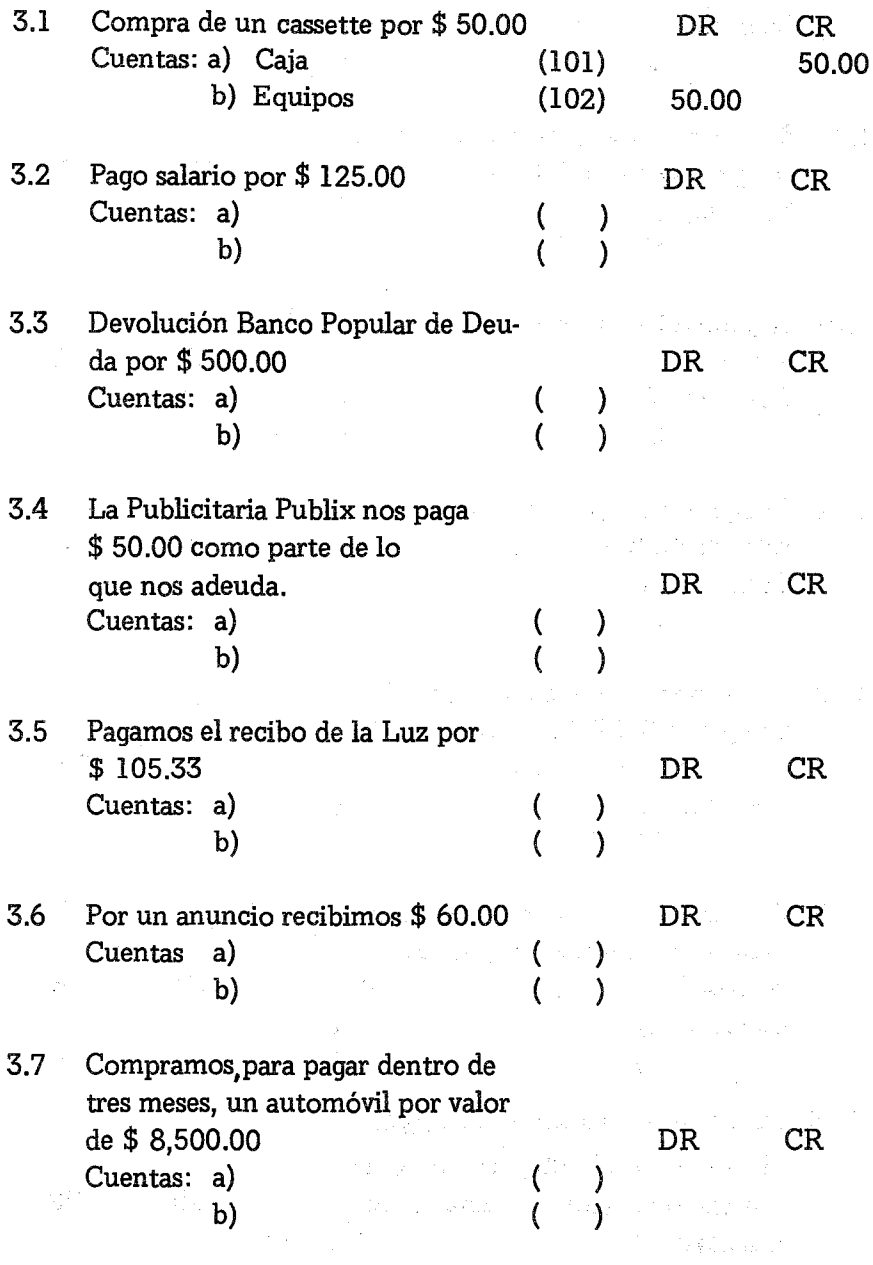

3.8 Damos una limosna por \$ 1.00

Contabilidad en la Emisora Popular

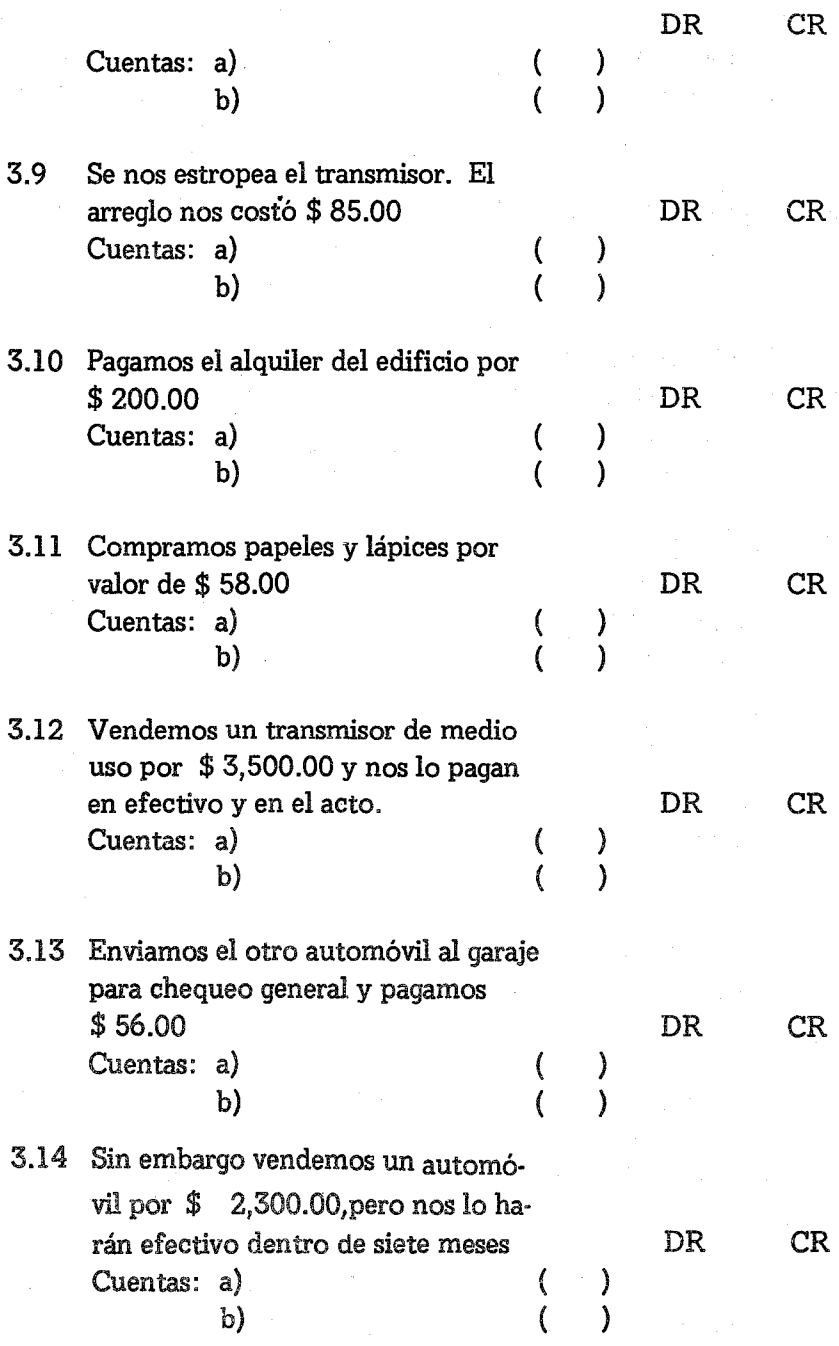

 ${\bf 72}$ 

# **III** Contabilidad por Partida Doble 73

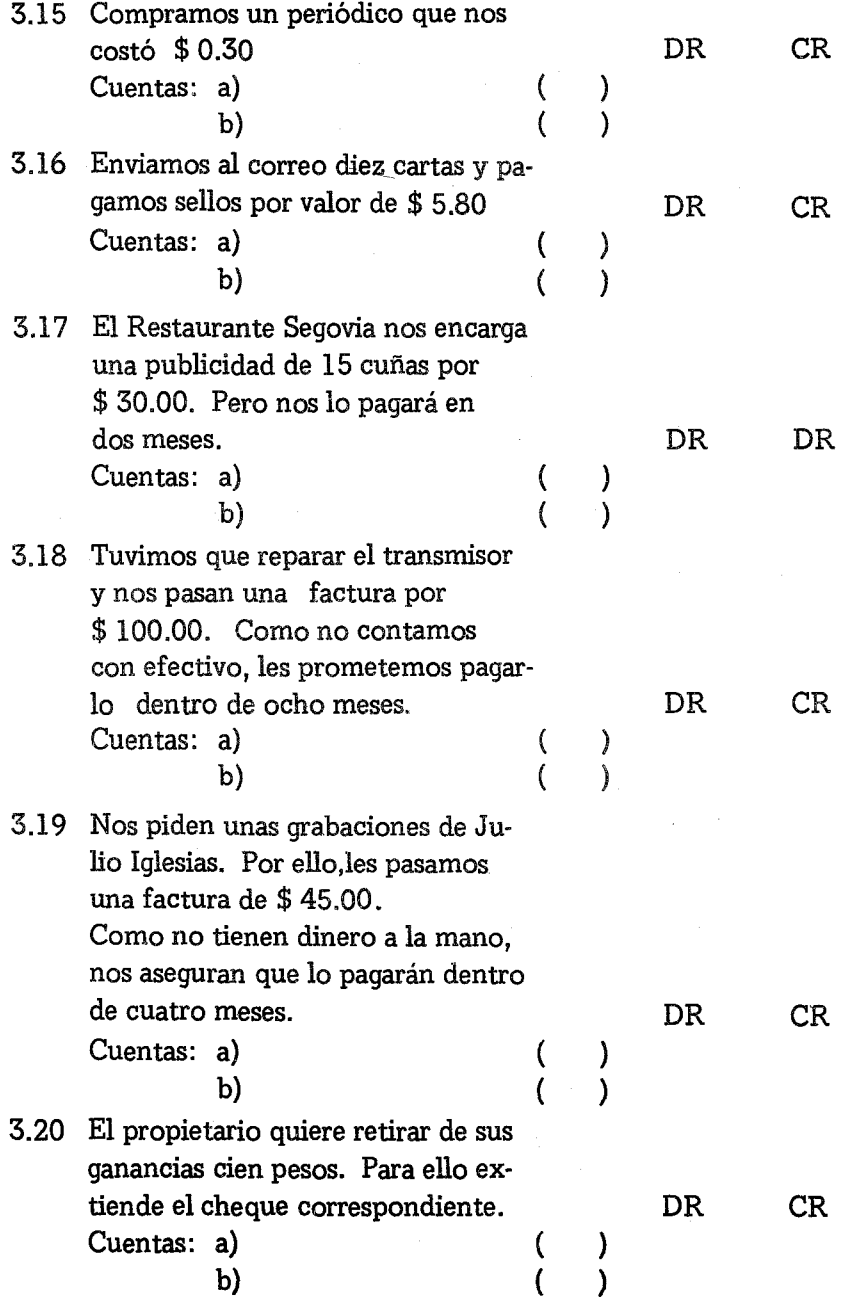
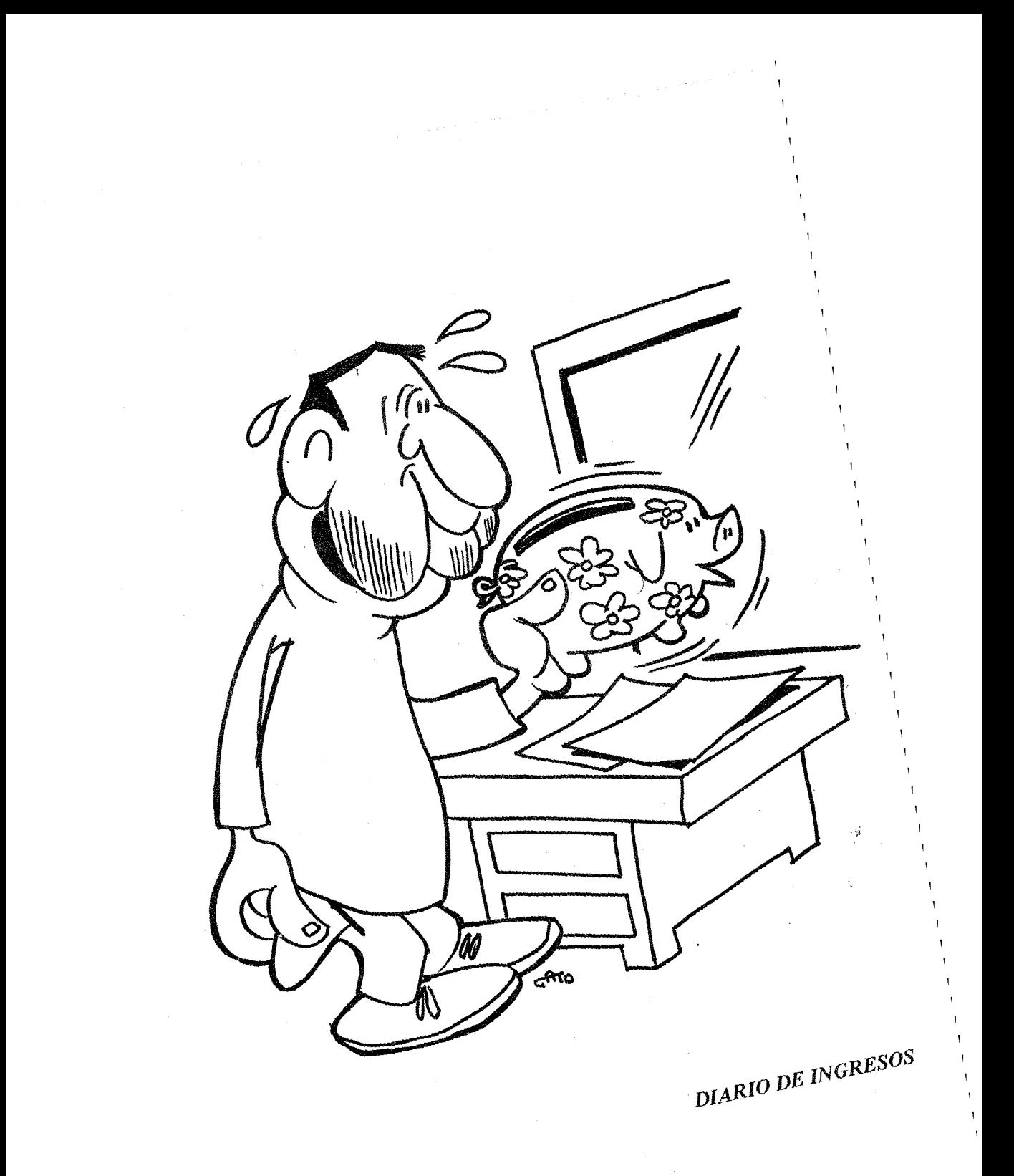

# CAPITULO IV

# **EL DIARIO DE INGRESOS**

Todas las transacciones comerciales de un negocio, se asientan en un DIARIO. Para luego clasificarlas mejor en el Mayor; es conveniente diversificar un poco los Diarios. Por ejemplo, a una ferretería que compra mercancía y la vende, le es muy útil tener,por lo menos,un Diario de compras y otro de ventas. Para una emisora de nuestro volumen, bastará tener tres clases de Diario. Dos se llamarán diarios especiales, y son; DIARIO DE INGRESOS Y DIARIO DE EGRESOS.

Todo lo que suponga entrada de dinero, se asentará en el Diario de Ingresos y su sigla será DI. Todo lo que signifique un egreso o salida de dinero se asentará en el Diario de Egresos, y su sigla será DE. Las restantes transacciones, que no conllevan ni salida ni entrada de dinero se apuntarán directamente en el ya conocido Diario General. Por ejemplo, al final de cada mes queremos asentar la depreciación que ha sufrido un equipo. De hecho esto no es ninguna transacción. No hay envuelto dinero de por medio. Por eso se asienta en el Diario:General. A medida que usemos estos tres diarios, iremos aprendiendo su uso y significado.

Este Capítulo IV, será dedicado a todas las transacciones que

76 Contabilidad en la Emisora Popular

conlleven un ingreso en efectivo. Los ingresos serán el hilo conductor que nos dirijan en el uso del Diario de Ingresos y su traslado al Mayor. De esta forma, nuevamente usaremos el Mayor, repitiendo los mismos pasos del capítulo anterior. Así en cada capítulo repetiremos todos los pasos anteriores, de modo que al final del libro, el estudiante habrá repetido muchas veces la totalidad del ciclo contable.

Tomando como base de estudio los Ingresos, daremos las normas generales relacionadas con el RECIBO DE INGRESOS (R.L).

Hay un principio fundamental en contabilidad y es el siguiente:

#### **TODO** ENTRA AL BANCO Y TODO SALE DE EL

Esto significa que toda cantidad de dinero, por pequeña que sea,debe entrar en la cuenta BANCO. En los primeros capítulos hemos suprimido dicha cuenta y la hemos sustituido por LA CAJA. Esta cuenta hará las veces de Banco. La práctica de algunos neqocios de sacar de la caja de ventas, el dinero para hacer una compra de mercancía, es inaceptable. Quien tenga este sistema, no podrá jamás saber la marcha de su negocio. Si lo hace un Director de Emisora y él no es el dueño de la misma, jamás podrá probar su integridad administrativa. Tampoco habrá una firma de auditoría, que haga una supervisión de cuentas. Simplemente el sistema tiene una gran gotera, por la que se pueden ir fondos desconocidos. Para evitar esto, cualquier fondo que llegue a la emisora se debe registrar usando un formulario que se llama RECIBO DE INGRESOS (RJ.). Como ejemplo ponemos la Figura 30, en la cual, poco importa la distribución que depende de los gustos artísticos del contable o de la imprenta. Pero en este formulario hay cosas que no pueden faltar porque son substanciales.

Hay detalles que redondean la información y son más accidentales.

#### IV Diario de Ingresos 77

# A) PUNTOS SUBSTANCIALES DEL RECIBO DE INGRESOS  $(R.I.).$

1.- La Numeración

El formulario de RJ. debe ser prenumerado. Antes de pasar el formulario a la persona que lo va a manejar, es obligación del contable prenumerar todos los recibos. Lo mejor sería que la misma imprenta en color rojo lo hiciera. De esta forma, cuando se hace la supervisión, debe haber una secuencia numérica. Cuando se malogra un ejemplar, también se debe archivar y codificar de la forma que veremos. Si la costumbre es que cuando se estropea un R.L se destruy.a, estaríamos. poniendo al recibidor en una tentación muy fuerte. Cuando llega un dinero inesperado, lo recibe, extiende un recibo y luego lo rompe.

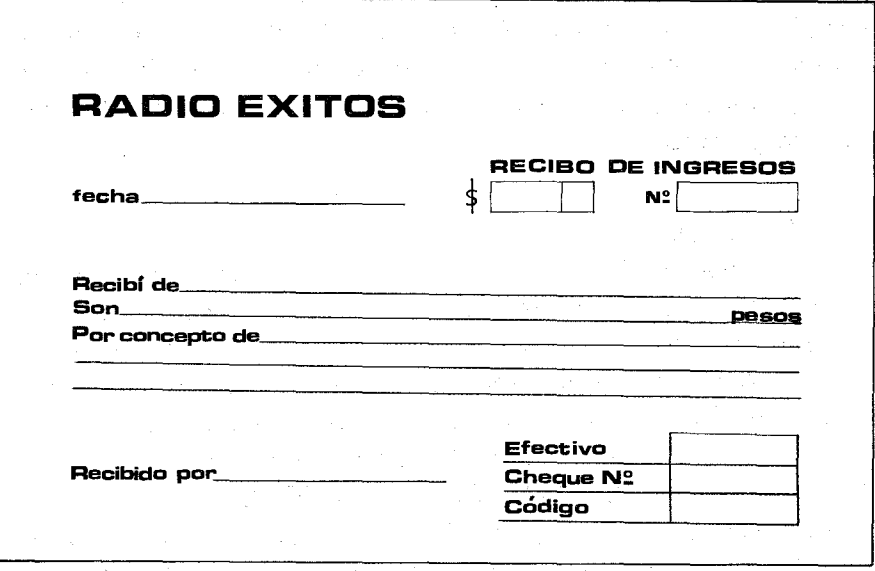

El recibidor de una institución será una persona de gran confianza, colocado a la entrada de la institución y por supuesto, dístinto al contable y al director. Debe haber un gran letrero que diga:

# EXIJA UN RECIBO POR TODAS LAS ENTREGAS DE DINERO

La entrega del recibo y la constatación de cada ingreso en este documento llamado R.I. da la seguridad de que todos los ingresos han sido asentados. Si la suma de los RL no cuadra alfinal del mes con los estados de Caja, se debe buscar el error.

### 2.- La Fecha:

Es necesario registrar la fecha en el RL Cuando se trata de tener un record diario de lo que pasa en un negocio, tenemos que saber exactamente la fecha de todos los documentos expedidos. No se puede expedir ningún documento sin fecha. No se puede imprimir ningún formulario sin ella. La fecha por simple y sencilla que sea la operación, delata al contable no profesional. Gracias a este pequeño detalle se ahorrarán horas de trabajo, para hacer un reclamo de pagos no realizados, o para exigir el cobro inmediato de una factura extendida hace seis meses. Así mismo .es frecuente que a un cliente se le pierda el recibo y que lo necesite para sus records. Si no se guardaron los RL por su número y fecha, sería imposible saber si el tal pago se realizó.

## 3.- La Cantidad:

El dinero recibido se consignará de dos formas: en cifras y en letras. Las cifras fácilmente se pueden corregir. Por ejemplo un 3, hecho a mano, muy facilmente se puede convertir en ocho. Para evitar esto, las cifras se repiten escritas en letras. Es norma común empezar a escribir inmediatamente después de los dos puntos, para no dar lugar a añadiduras. Por ejemplo: Si la cifra es:

MIL PESOS CON 50 CENTAVOS

y hemos dejado mucho espacio, fácilmente podríamos añadir la palabra TRES y todo quedaría bien. Por esta misma razón cuando se trata de la palabra MIL se puede escribir así:

UN MIL PESOS CON 50 CENTAVOS

La contabilidad no es un seguro contra robos, pero hace que se detecten fallas y se pueda probar cualquier transacción. Generalmente los centavos no se escriben sino que se consignan de esta manera:

### UN MIL CON 50/100

# Cuando la cantidad es redonda sin centavos, se consigna así: UN MIL CON NADA/100

# También se puede escribir de la siguiente forma: UN MIL CON 00/100

#### 4.- El Concepto:

Con muy pocas palabras se describe la razón de la entrega a la 'emisora de la cantidad mencionada. Si es por pago de una factura lo mejor es consignar la identificación de la misma. Si es pago parcial también se puede consignar. Si hay algún detalle necesario para contabilidad, es necesario hacerlo, como por ejemplo cuando de una factura se resta la comisión de la publicidad. La Publicitaria Zabalta quiere pagar la factura No. 504 de \$ 1,000.00 por publicidad que encargó. Pero su cheque viene por \$ 850.00 porque han sustraído el 15 o/o de la comisión legal de la agencia. Entonces en el concepto habría que escribir:

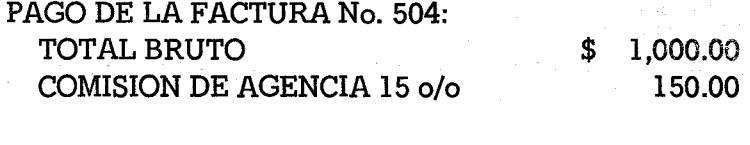

### TOTAL NETO

\$ 850.00

Consignar así el Concepto, es fruto de mucha experiencia del recibidor y ahorrará mucho tiempo al contable.

### 5.- El Nomhre:

Por lo común todos los recibos tienen la consabida frase: RE-ClBl DE: En esta línea se escribe el nombre de la persona o institución que entrega el cheque o deposita en efectivo. El nombre que se escribe, no es el de la persona que trae el cheque, sino el de la institución o persona que quiere saldar sus cuentas. Digamos que la publicitaria Zabalta, envió a su mensajero Carlos Rocha para hacer la entrega de sus \$ 850.00. El nombre que se debe registrar es el de la Publicitaria no el del mensajero. El mensajero puede quedar en el más sublime de los anonimatos.

# 6.- Las Copias:

Aunque la entrega sea mínima, y el dinero del impreso del RL sea más costoso, siempre se extenderá el correspondiente recibo. Por la misma razón, por lo menos se deben hacer dos copias. El original siempre va al que efectúa el pago. La copia se queda en la contabilidad en el folder correspondiente a los R.I., en donde estarán todos los recibos en orden numérico. No debe faltar ni uno. Si se malogra uno también debe estar, con las palabras cruzadas y bien grandes de: NULO. En el caso de que un cliente envíe por correo un cheque para efectuar pagos, se le debe remitir el original. Nuestro cliente que también tendrá una contabilidad organizada, necesitará dicho R.I. para sus registros, como un documento original de que ha pagado.

# B) PUNTOS ACCIDENTALES DEL RECIBO DE INGRESOS

#### 7.- Efectivo o Cheque:

Es un detalle para cruzar información con los documentos de depósito en el banco. Generalmente los bancos en sus formularios de depósitos hacen constar la cantidad entregada en efectivo y la entregada en cheques. Un buen auditor hará cuadrar el efectivo de los R.I. con el efectivo entregado al banco.

### 8.- Firma del Recibidor:

Es un detalle para saber quién fue en ese día el recibidor de la institución y quién debe responder ante cualquier anomalía. Hay grandes instituciones que dejan en el anonimato el nombre. Se fían más de la computadora. Pero en nuestras emisoras, es bueno que cada documento sea responsabilidad de una persona muy concreta. Entre los puntos en que debe ser instruido el recibidor, está la seriedad de anotar los detalles, y cómo al final del día el dinero entregado debe ser igual a la suma de todas las cantidades de los R.I. Así misme.que es causa de cancelación inmediata de su cargo, el recibir un dinero sin extender el correspondiente recibo.

# 9.- Codificación:

Si el recibidor es una persona bien entrenada, muy fácilmente puede codificar el RL y así ahorrar tiempo al contable. Todos los ingresos de la institución están catalogados en unos pocos rubros. El recibidor tendrá a su disposición una hoja con las cuentas y el número. Solamente tiene que escribir ese número en la cuadrícula correspondiente. Por ejemplo, RADIO EXITOS con la que ahora trabajamos solo tiene dos partidas de ingresos: Publicidad Comercial (401) e Ingresos Varios (402). De manera excepcional habrá alguna venta de activos. En tal caso, nada le cuesta preguntar al contable o simplemente dejarlo en blanco.

Todos los RL se archivarán numéricamente. Hay empresas que al final del año encuadernan todos estos formularios. Por esto, aparecen en los despachos de los contables, libros encuadernados con toda la documentación del año. Así es fácil hacer una auditoría o responder a cualquier investigación que se haga. Nuestras pequeñas emisoras acostumbran archivar estos documentos mediante el uso de vínchas ° ganchos, poniendo por adelante una pasta de cartulina con la identificación, por ejemplo:

Contabilidad en la Emisora Popular

Algebrack state of the Co

age of the

RADIO EXITOS Recibos de Ingresos R.L del 001 al 985 Del 1 de Enero de 1984 al 31 de Diciembre de 1984.

La primera transacción del Ejercicio IV  $-1$  quedaría registrada en el R.I. de la siguiente manera;

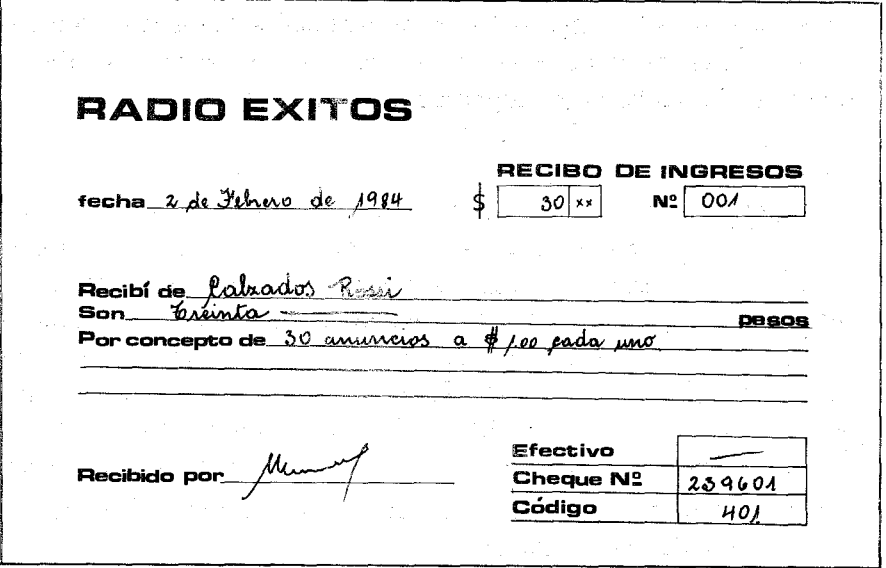

Al final del día, el contable recogerá todos los R.I. y hará dos operaciones. La primera.preparar el depósito en el banco. La segunda,registrar todos estos recibos en el Diario de Ingresos. Por el momento, dejarnos de lado los depósitos en el banco. En estas primeras lecciones, nuestro banco será la caja. En este capítulo, vamos a practicar los registros en él:

# DIARIO DE INGRESOS:

Este diario, es un diario especializado en los ingresos. Sólo se consignarán aquí aquellas transacciones que aumentan la caja con di-

#### IV Diario de Ingresos 83

nero,ya en efectivo ya en cheques. Con el fin de ayudar a la clasificación del Mayor, en estas primeras lecciones únicamente necesitaremos un libro diario con cuatro columnas, según se detalla en la Fígura 32. También en el Diario de Ingresos, jugaremos nuestra mano de partida doble. Toda transacción se anotará en dos columnas. La una en la columna de Débito y la otra en la columna de Crédito. Al final del día, o de la página, la suma de todas tas columnas de Débito deben cuadrar con la suma de todas las columnas de Crédito. Cada transacción, por tanto, se debe estudiar y ver qué cuentas afecta. La entrega del Sr. Rossí por el pago de su anuncio,afecta la Caja con un DR. y los Anuncios Publicitarios con un CR. Así en nuestro Diario de Ingresos se anotará la cantidad de los \$ 30.00 en la Columna de Caja (DR) y la misma cantidad en la de Anuncios Publicitarios que es CR.

Como generalmente los ingresos de una emisora provienen de los dos rubros mencionados de Anuncios Publicitarios (401) e Ingresos Varios (402), tendrá cada uno su columna. Todos los demás ingresos, se anotarán debajo de la Columna General. Esto significa, que cada partida se pasará una a una al Mayor, a la cuenta correspondiente. En nuestro caso del Ejercicio IV  $-1$  se anotaron dos partidas en el General, la una de venta de activos (102) y la otra de recolectar una Cuenta por .Cobrar (104). La práctica de cada contable será la norma para saber cuántas columnas debe tener su Diario de Ingresos.

Con el fin de dominar los registros de los Recibos de Ingresos al Diario ofrecemos el siguiente ejercicio:

Quien quiera hacer una práctica completa deberá primero llenar el R.L de cada una de las transacciones como aparece en la Figura 31. Se sobrentiende que toda la publicidad se paga al contado, a excepción de la transacción No. 13 de la Publicitaria Fénix que paga una deuda contraída con la emisora. Esta transacción no se apuntará en Anuncios sino en el General (Cuentas por Cobrar).

### $EIERCICIO$   $IV-1$

Registrar las transacciones que se detallan en un Diario de Ingresos de cuatro Columnas según aparece en la Figura 32. Sería bueno que el alumno hiciera su Diario de Ingresos, viera cómo se hace el primer asiento y después comparar con el texto. La fecha será 2 Feb./84.

- l.. El gerente de Calzados Rossí contrata un anuncio diario por un total de \$ 30.00 pesos y entrega el cheque No. 239601 del Banco Popular. Se le extiende el recibo correspondiente, que obviamente será el No. 001.
- 2.- José Luis Ríos paga en efectivo anuncios ya pasados, pero no contabílízados.por el valor de \$ 150.00
- 3.- Ramón Baliño paga \$ 0.50 por un aviso social anunciando que su esposa ha dado a luz un hermoso varón.
- 4.- Celso Pérez paga cinco avisos sociales para encontrar a su mula que se le perdió, a razón de \$ 0.50 por aviso.
- 5.- El Sr. Diego Rivera envía efectivo por \$200.00 para cancelar el pago de los anuncios no contabilizados de su negocio.
- 6.- El P. Carlos Fernández paga los treinta anuncios de la novena de la Virgen del Camino a razón de \$ 0.50 por vez.
- 7.- Clemente Muñoz paga tres meses atrasados de los anuncios de su negocio. El contrato determina 50 anuncios mensuales a razón de un peso por anuncio.
- 8.- Reínaldo Jaramíllo paga 30 avisos sociales anunciando la pérdida de su documento de identidad a razón de \$ 0.50 por vez. Como lo paga por adelantado se le hace un 10 o/o de descuento.

#### IV Diario de Ingresos 85

- 9.- Raúl Jiménez entrega cheque No. 546370~1 del Banco del Pacífico por valor de \$180.00 por anunciar su negocio en el mes de Diciembre /83.
- 10.- Juan Luis Carrascal anuncia el nacimiento de su ahijado y paga \$ 1.50 por repetirlo tres veces.
- 11.- La familia Veintimilla avisa el fallecimiento de la señora Isabelita con 5 avisos sociales,a razón de \$ 0.50 por vez.
- 12.- Vendieron un tocadiscos viejo por \$ 30.00, al Sr. Sotillo, Ced. de Iden. No. 34-00957-8.
- 13.- La Publicidad Fenix, paga deudas ya contabilizadas por valor de \$100.00.

Una vez hechos los R.I. correspondientes, se procede a registrarlos en el Diario de Ingresos. Cada R.I. se asienta por separado, siguiendo los siguientes pasos:

- PASO 1: Se escribe la cantidad en la Caja y se repite la misma cantidad en la columna correspondiente.
- PASO 2 Se escribe la fecha, del mismo modo que en el Diario General.
- PASO 3: Se escribe el nombre de la persona o institución que entrega el dinero.
- PASO 4: Debajo de la columna que dice R.I. se escribe el número del RJ. Una vez registrado el RI. se ha acabado el asiento. Después se procede a asentar los siguientes R.1.
- PASO 5: Se suman todas las columnas. La columna de Débito debe ser igual a la suma de todas las columnas de Créditos.

Una vez cuadrada la operación se pasa doble linea.

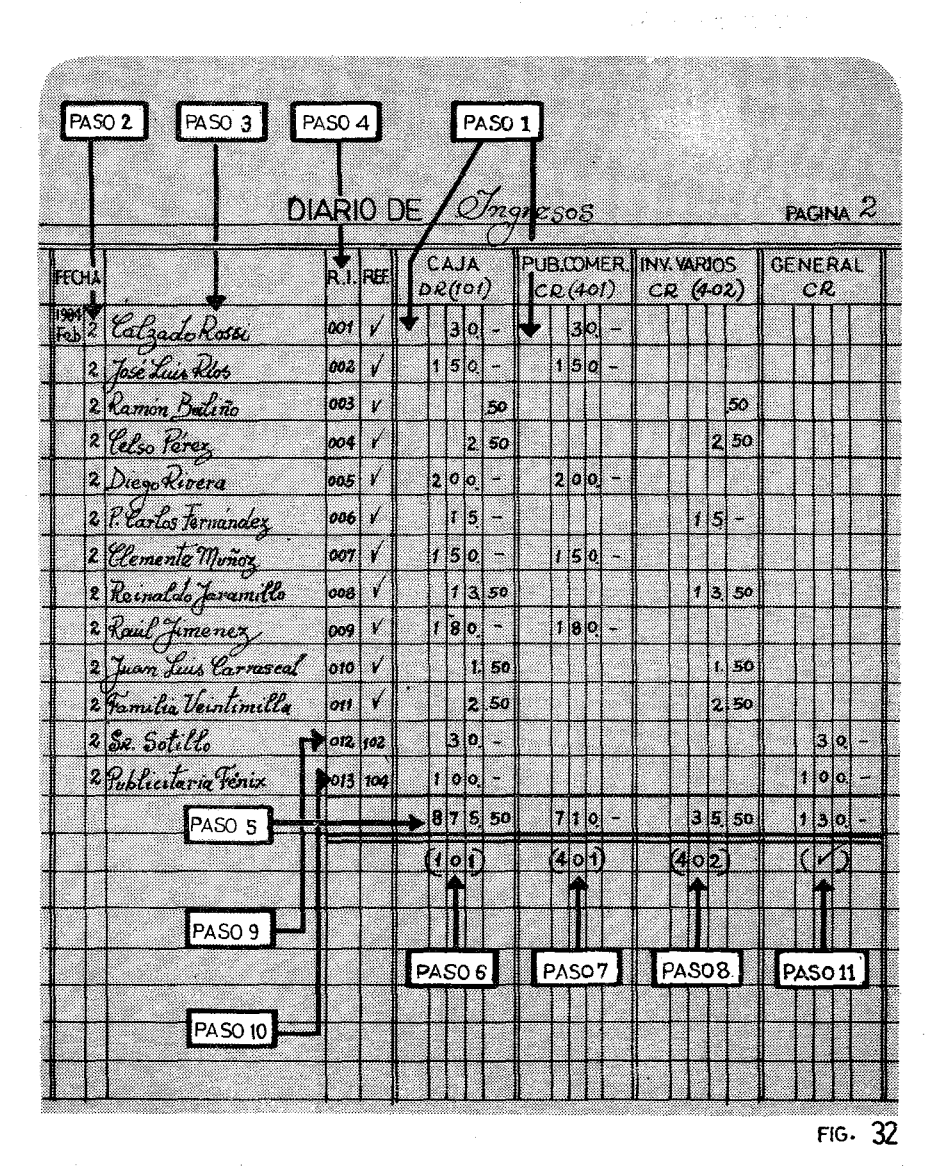

#### IV Diario de Ingresos antico de la contrada de la contrada de la contrada de la contrada de la contrada de la contrada de la contrada de la contrada de la contrada de la contrada de la contrada de la contrada de la contrad

Comenzamos ahora a trasladar los asientos del Diario de Ingresos al Mayor. Gracias a que hemos usado.columnas resúmenes, nos ahorraremos bastante tiempo.

PASO 6: Siguiendo el mismo método del Diario General, se trasladó la Columna de la Caja (DR) a su correspondiente cuenta No. 101 del Mayor. La cantidad a ser trasladada es de \$875.50. Si no hubiéramos usado una columna especial, tendríamos que ir pasando, una por una, todas las transacciones al Mayor, con el consiguiente gasto de espacio y tiempo. Los subpasos para este traslado serían:

- 6.1 Se escribe la cantidad en la columna de Débito del Mayor, Cuenta (101).
- 6.2 Se establece el Balance de dicha cuenta.
- 6.3 Se escribe la fecha en el Mayor.
- 6.4 Se escribe la referencia en el Mayor de donde provino dicho traslado. En este caso sería DI - l.
- 6.5 Se escribe debajo de la Columna de la Caja en el Diario, la cuenta (101) para indicar que hemos terminado todo el traslado.
- PASO 7: Se procede ahora a trasladar la segunda columna que corresponde a la cuenta de Publicidad Comercial (401). Se siguen los mismos subpasos que en el paso 6.
- PASO 8: Se traslada la siguiente columna que corresponde a Ingresos Varios (402) repitiendo los mismos subpasos que en los traslados anteriores.
- PASO 9: La Columna con el título de General, no se puede pasar en su totalidad. Hay que trasladarla, partida por partida. Primero se procede a trasladar la operación del Sr. Sotillo. Para ello se siguen los pasos comunes de un traslado al Mayor. La cuenta afectada es la cuenta de los

equipos. Como está en una columna de Crédito, se apuntará en el Crédito de la cuenta 102. Acabada toda la transacción se escribe el número 102 en la referencia. Esto nos indica que podemos pasar a otro traslado.

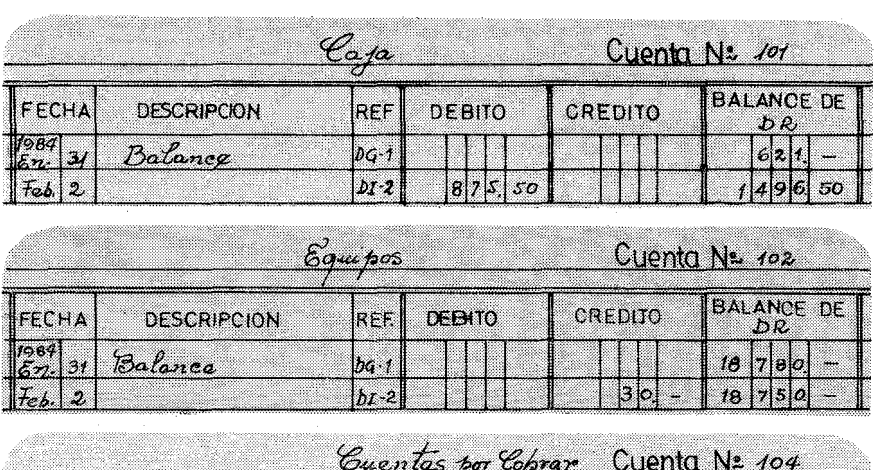

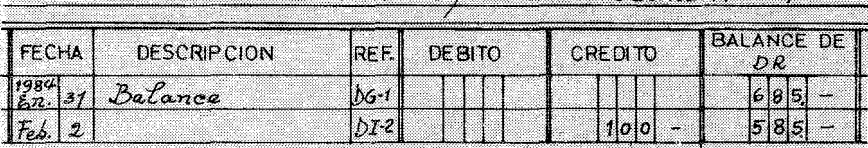

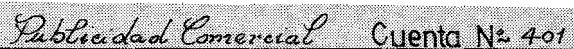

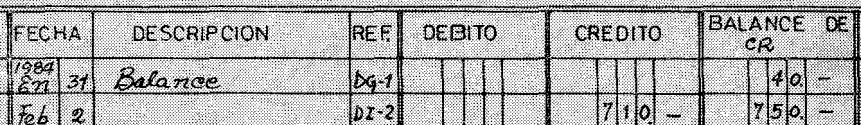

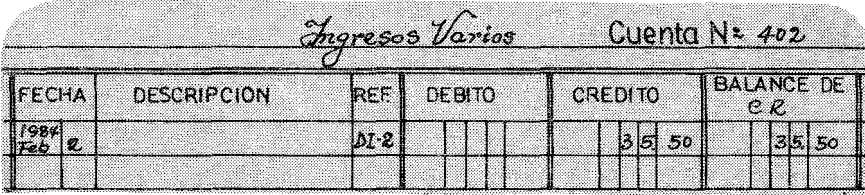

#### IV Diario de Ingresos 89

- PASO 10: Se procesa la transacción de la Publicitaria Fénix 10 mismo que la anterior. La cuenta afectada es la No. 104 Cuentas por Cobrar. Escrito el número 104 en la referencia, sólo nos queda movernos hacia los últimos pasos.
- PASO 11: Cuando todas las cifras que están debajo de la columna General, han sido trasladadas una por una al Mayor, se pone debajo de la suma una motica  $(\sqrt{})$  para indicarnos que este traslado se ha terminado.
- PASO 12: Notaremos que la mayor parte de la columna de la Ref. no está llena. Observaremos que corresponden a las columnas que se han pasado de un modo global. Una vez cerciorados que efectivamente así es, se pone una motica en la columna de Ref.  $({\checkmark})$ .

Después de este paso, ya hemos trasladado todo el Diario al Mayor.

Con el fin de seguir un orden lógico, aceptamos el Balance de Comprobación de la Figura 29, para ver cómo evoluciona el Mayor. Al final veremos con satisfacción que todas las columnas cuadran perfectamente. En este ejercicio hemos hecho el traslado después de las transacciones de un día. Generalmente sólo se hará al final de mes. Si se acaba una página se sigue en la otra. Al final de una hoja se suman todas las columnas y la descripción será: llevado adelante. En la próxima hoja se escribirán los totales con la siguiente descripción: Traído adelante. De esta manera ahorraremos muchas hojas del Mayor.

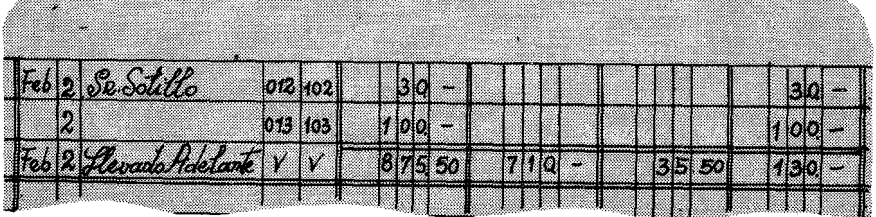

FIG.34

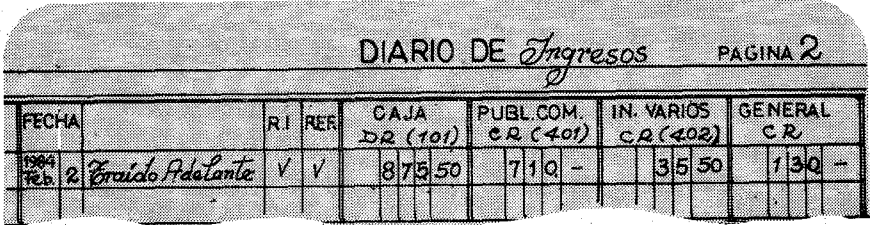

Si al finalizar el mes, no se ha terminado la hoja, entonces, una vez subrayadas las sumas, y pasadas al mayor, se traza una línea de esta forma:

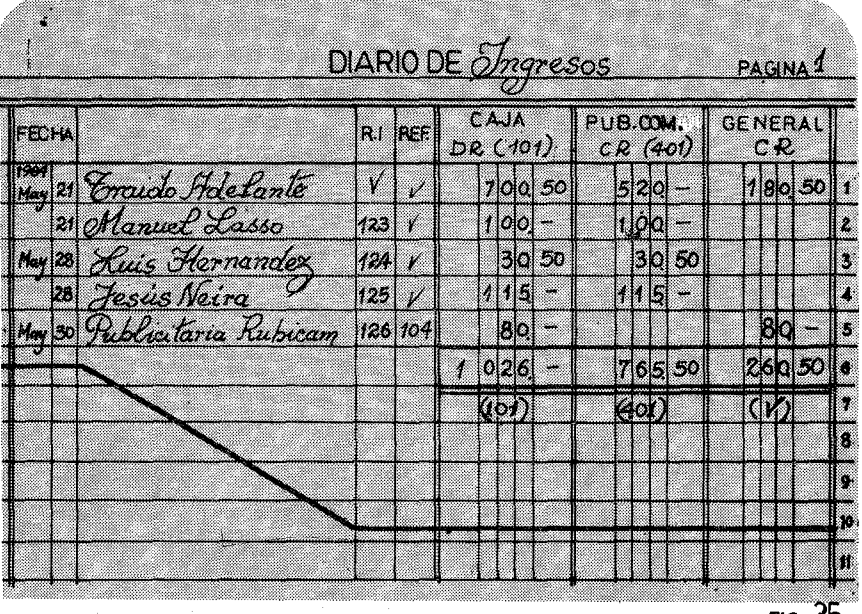

FIG 35

# EJERCICIO IV $-2$

đý

La finalidad de este ejercicio es familiarizarnos con:

- a) Los Recibos de Ingresos (R.I.)
- b) Los asientos en el Diario de Ingresos.
- e) El traslado al Mayor.
- d) Balance de Comprobación.

Supongamos que Radio Exitos comienza su contabilidad el 1 de Marzo de 1984. Traslada del Diario General (DG - 1) los siguientes asientos iniciales:

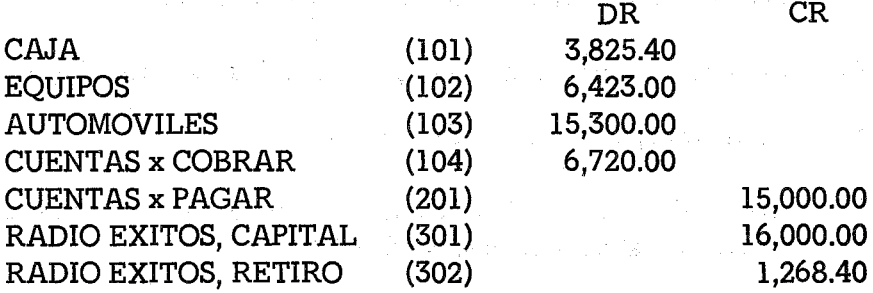

La primera provisión del Ejercicio es preparar un Mayor conteniendo las cuentas según el Sistema de la Figura 15, y con el balance anterior. Después se rayará una hoja de Diario de Ingresos parecida a la Figura 32.

Por fin,se hará un diseño de Recibo de Ingresos, según la Figura 30, y otro diseño del Balance de Comprobación según la Figura 20. El ejercicio consiste en hacer todo el proceso (Recibos de Ingresos, Asientos en el Diario de Ingresos, traslado al Mayor y Balance de Comprobación) siguiendo los pasos que se han explicado en el texto. Todas las transacciones se hacen el 2 de Marzo de 1984. Todas las cuñas comerciales valen \$ 1.00 por vez y los avisos sociales a razón de\$ 0.50.

- 1.- Javier Bolaños anuncia cinco veces el matrimonio de su hija y paga religiosamente.
- 2.- La Publicitaria Siglo XX contrata y paga con cheque No. 35280-1 cinco meses de publicidad a razón de cincuenta cuñas mensuales.

3.- La Publicitaria Fénix que debía \$ 1,500.00, contabilizados en la cuenta 104, abona la mítad,

- 4.- Jesús Hernández quiere anunciar su negocio. Durante 45 días necesita tres cuñas diarias. Como paga por adelantado con cheque No. 234-01, se le hace un 10 o/o de descuento.
- 5.- Se vende un micrófono viejo por \$ 25.00 al Sr. Jesús López.
- 6.- Supermaxi paga 50 cuñas publicitarias.
- 7.- Como el trabajo de Radio Exitos es excelente, una Agencia Internacional dona en efectivo \$ 500.00.
- 8.- llega el cheque No. 3526-012 de Joyería la Moderna por \$50.00 para su publicidad.
- 9.- Se hace la gran venta de la Emisora al recibir el cheque No. 8796"456 del Banco Popular, por el automóvil Peugeot 504 que deja de pertenecer a la emisora al recibir la cantidad de \$6,000.00.
- 10.- Jesús Alvarez anunció diez veces el fallecimiento de su esposay paga en efectivo.
- 11.- El Restaurante Chao Min debe \$ 100.00 que están anotados en las Cuentas por Cobrar de la emisora. Después de muchas llamadas telefónicas envía el cheque No. 16839-87 del Banco del Pichincha para cubrir el 25 o/o de la deuda.
- 12.- La Publicitaria Zabalta lleva un contrato muy bueno a Radio Exitos. Durante todo un año quiere 100 cuñas mensuales. Como paga por adelantado se le hace un 30 o/o de descuento. y extiende el cheque 4589-65 del Banco de la Producción por la cantidad convenida.
- 13.- La Camisería Ultra, quiere diez cuñas diarias durante siete días. Paga con el cheque No. 6748·93 del Banco Popular la

#### IV Diario de Ingresos

totalidad.menos el 5 o/o por pago adelantado.

- 14.- Los Cursillistas de Cristiandad anuncian su asamblea durante todo el mes con 50 avisos sociales y lo pagan en efectivo.
- 15.- El Club de San Martín quiere anunciar su fiesta. Como deja ganancia el evento se le aplican tarifas comerciales. Pero como los fines son benéficos se le hace un 20 o/o de descuento. En total anunciaron 60 veces.
- 16.- Se reciben \$ 15.00 por avisos sociales de la Parroquia San Fernando.
- 17.- llega el cheque 7689-57 del Banco Santander para pagar 60 cuñas publicitarias del Hotel Imperial.
- 18.- Se vende un grabador viejo por \$15.00 y paga en efectivo el Sr. Manuel Fernández.
- 19.- El Sr. Rafael González Neira da un préstamo a la emisora por un valor de \$ 1,000.00 mediante el cheque del Banco Internacional No. 83339-876.
- 20.- Se recibe el cheque No. 4563-98 del Banco Amazonas para pagar 100 cuñas comerciales de su institución.

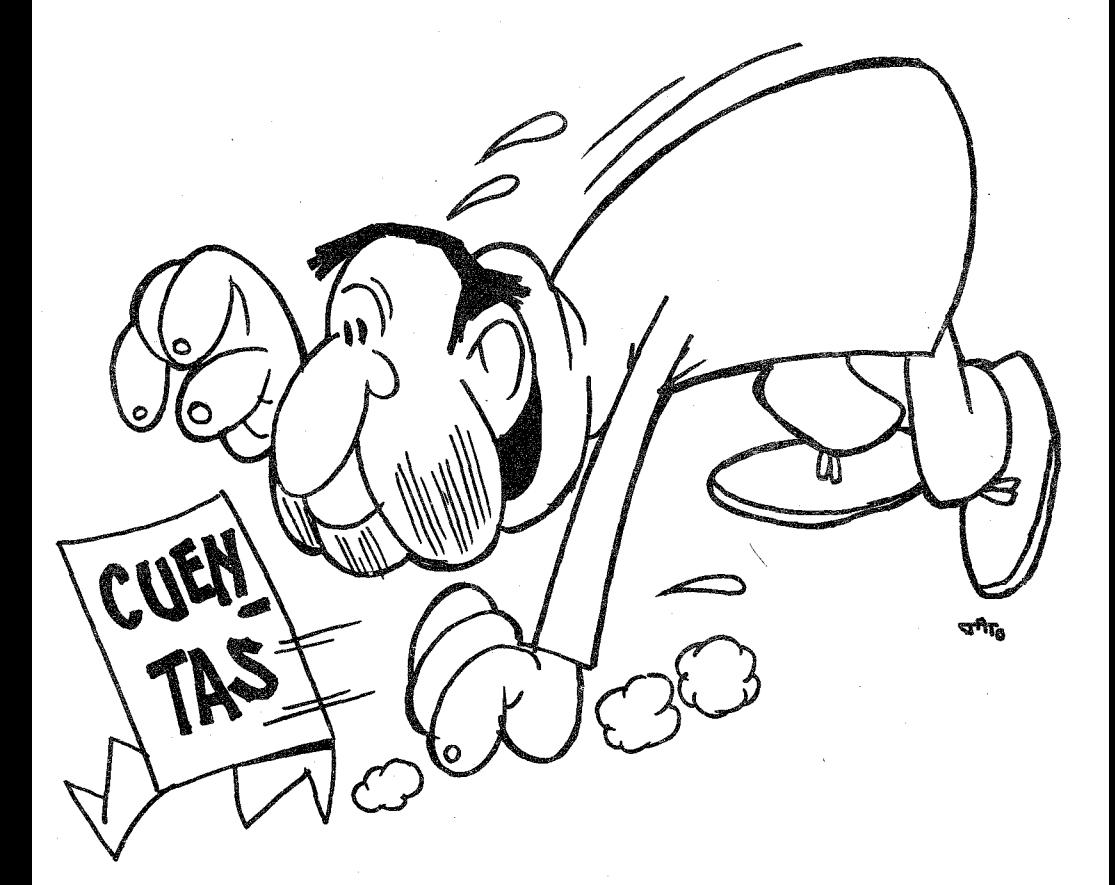

*DIARIO DE EGRESOS*

# CAPITULO V

# **EL DIARIO DE EGRESOS**

Todas las salidas de efectivo que realiza un negocio, se asentarán en un diario que se llama DIARIO DE EGRESOS. Este libro contable recogerá cronológicamente todas las transacciones que conllevan un desembolso. Su sigla será DE·, poniendo detrás del guión (.) la página que corresponde. De esta forma cuando se quiere supervisar un Mayor, será muy fácil llegar a la página donde está asentada la transacción que queremos estudiar, Todo asiento en el Diario de Egresos, necesita un documento original que avale la operación. Si en el Diario de Ingresos, el documento original era el Recibo de Ingresos (RI), en el Diario de Egresos, será el cheque. No se podrá consignar ninguna partida en el Diario de Egresos, si previamente no se ha extendido un Cheque con todos los requisitos necesarios. Con el manejo del Cheque, se cierra el principio básico que hacíamos en el capítulo anterior:

TODO ENTRA EN EL BANCO Y TODO SALE DE EL

Mediante el Recibo de Ingresos, cualquier dinero que llegue a la emisora se depositará en el Banco, o Caja, en estos primeros capítulos. Usando el Cheque, debidamente codificado, todo el dinero saldrá del Banco y sabremos a dónde ha ido a parar.

Antes de seguir adelante con la materia de este capítulo, el Diario de Egresos, es necesario adentrarnos en el tratamiento del Cheque, documento original que nos posibilita el asiento de los desembolsos en este diario especializado.

## EL CHEQUE

lJ.amamos Cheque, a un sencillo documento sobre un papel de seguridad por el que, una persona o institución, autoriza al banco entregar a un tercero la cantidad expresada en el Cheque. Dicha cantidad se descuenta de los fondos que tiene el que extiende el Che~ que llamado librador. Un ejemplo de un Cheque se encuentra en la Figura 36. Para que la persona a quien se le extiende un Cheque pueda cobrarlo, necesita probar su identidad. Por eso el pago por Cheque es una garantía contra robos. Además, el Cheque se debe endosar, mediante la firma del que recibe el dinero del banco. Esta firma coincidirá con la del Documento de Identidad, otra garantía más, para comprobar que una cantidad determinada ha sido pagada y cobrada por el interesado. Por estarazón, cuando una persona recibe una coima o cohecho, lo recibe en efectivo donde no consta ningún documento por medio. En algunos países se refieren a recibir "un sobre" al hecho de aceptar sobornos en la administración pública. Hay comercios que hacen un descuento cuando se paga la mercadería en efectivo, porque de esta forma podrán evadir más fácilmente a los inspectores del fisco. En fin; que el Cheque es un documento básico de una contabilidad bien llevada

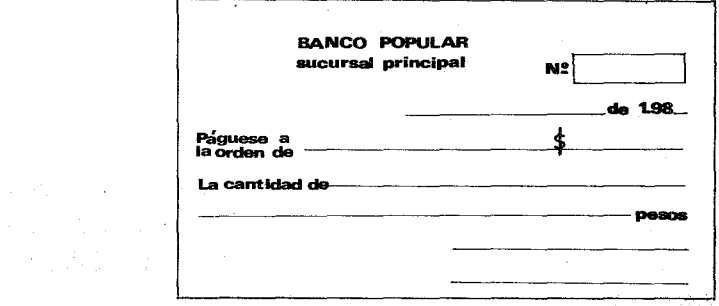

#### V Diario de Egresos 97

Pero. para que el Cheque pueda surtir el efecto contable deseado, tiene que ser implementado con algunos datos más que los pedidos por el Banco. A esto llamamos el Manejo de un Cheque

El Manejo de un Cheque tiene dos partes. La primera se refiere a la documentación necesaria para extenderlo y la segunda al modo de hacerlo, o tratamiento.

# LA- DOCUMENTACION DE UN CHEQUE:

Antes de extender un Cheque para pagar cualquier partida, se debe tener un documento que exija el pago de dicha cantidad. Por ejemplo, para pagar la electricidad gastada durante un mes, hay que tener la factura extendida por la Compañía de Electricidad. Es deber del contable estudiar dicho documento, por lo menos en los siquíentes puntos:

- 1.- Identidad del facturador: ¿Se trata de una factura falsa? En caso de duda, es muy sencillo hacer una llamada telefónica. En negocios grandes, a veces llegan facturas de entidades fantasmas, con cuentas de objetos que jamás se han comprado.
- 2.- Identificar el objeto que se factura: En el caso de la electricidad, es muy sencillo saber que una emisora recibe mensualmente la cuenta del fluido eléctrico. Pero la compra de discos, es más difícil de determinar. Un contable perezoso no identificará los discos comprados, y a lo mejor, paga dos veces el mismo disco en dos meses consecutivos.
- 3.- Investigar que la factura no se haya pagado antes. Ni es la primera vez, ni será la última, que un negocio paga .dos veces la misma factura. No se escapan ni los grandes negocios ni los pequeños. Hace años un amigo devolvió la porción de un ticket de avión a una Compañía Internacional europea. Durante un año se cruzaron cables, se enviaron fotocopias, se hícíe-

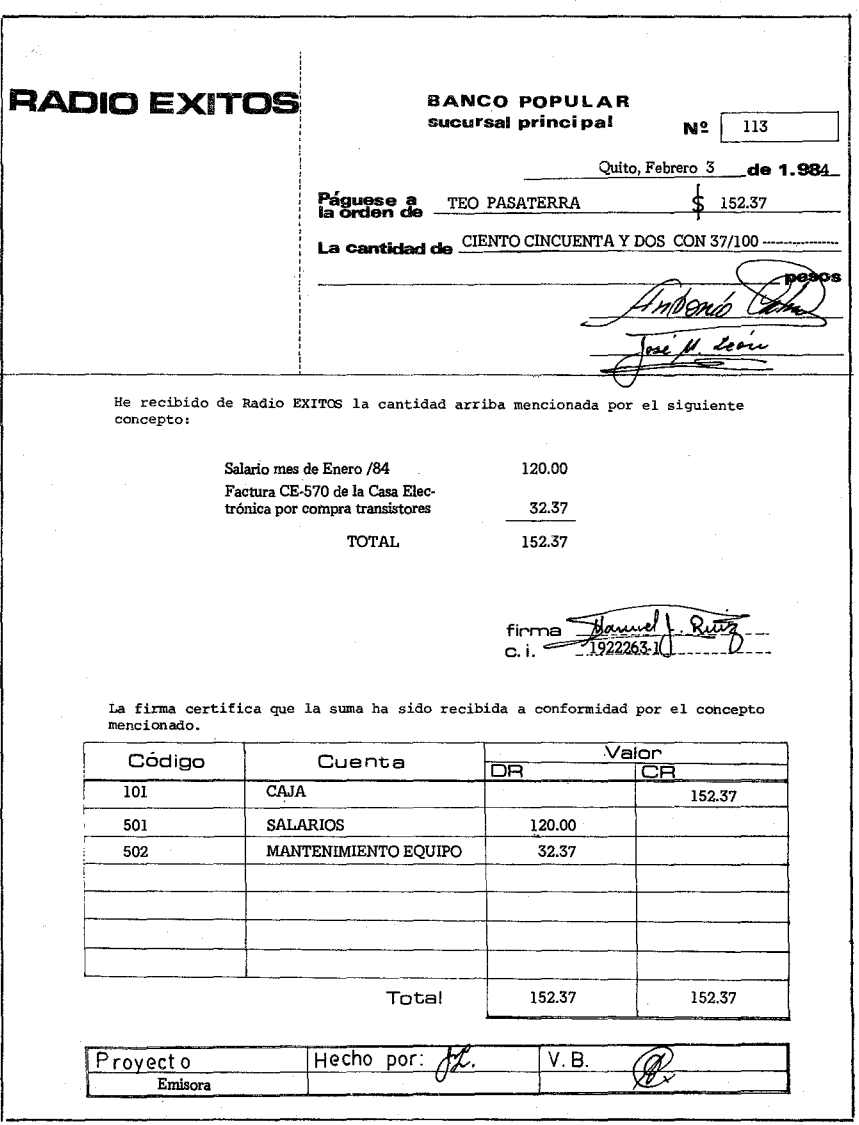

 $\mathbf{i}$ 

#### V Diario de Egresos 99

ron certificados. Primero, la Compañía depositó la devolución en una cuenta equivocada. Después la envió a la cuenta de su esposa, por fin a la tarjeta de crédito del demandante. El caso es, que al final, la Compañía extendió un Cheque personal por el valor pedido, muy cercano a los mil dólares. Después de tantas réplicas y contraréplícas mi amigo recibió un cheque y un crédito en su cuenta que disfrutó opíparamente. La computadora se había vuelto loca. Pagó dos veces una suma tan elevada.

Una vez cerciorados de que la factura es original y que se debe pagar, se extenderá el Cheque correspondiente. Esta documentación quedará adjuntada a la copia del Cheque que se archivará cronoló qicamente.

### EL TRATAMIENTO DEL CHEQUE:

Generalmente los Bancos ofrecen los talonarios con los impresos necesarios. Donde sea posible, sería bueno imprimir los Cheques con papel de seguridad y con los datos que interesan a la emisora. Proponemos en la Figura 37, un sistema de tratamiento que rescata el Cheque ofrecido por el banco. Para ello no hay más que imprimir una hoja como la Figura 37, que, en la parte de arriba, es la copia exacta de un Cheque. La parte de abajo contiene los datos que nos interesan para llevar la contabilidad. Cuando se hace un Cheque, se coloca un papel carbón debajo del Cheque original y se le hace coincidir con la copia que hemos impreso. Así, todo lo que escribimos en el Cheque, quedará consignado en la copia.

#### DATOS SUBSTANCIALES DEL CHEQUE:

1.- La numeración cronológica: Los bancos entregan generalmente los Cheques numerados, en este caso sólo se procede a numerar también las copias de los cheques. No se puede entregar al contable un taco de copias de Cheques que no estén prenumerados, Como en los Recibos de Ingresos, Cheque que se estropea, se le pondrá el rótulo de anulado, tanto en el original como en las copias, y se archivarán del mismo modo que se archivan los extendidos correctamente.

2.- La fecha: Todo lo dicho en el capítulo anterior, relacionado con los Recibos de Ingresos, también se aplica en el Cheque, con la particularidad que, en este documento, la fecha tiene mucha más importancia. En efecto, hay Cheques que caducan a los tres meses. Hay veces que se extienden para ser cobrados días más tarde.

3.- El nombre: Detrás de las palabras "páguese a la orden de" hay dos puntos y una línea que invita a poner el nombre de la persona o institución a quien se le extiende el Cheque. Preferentemente es mejor escribir el nombre de la institución cuando sea pertinente. Un salario se debe hacer a la persona concreta. Hay países en que existe el Cheque cruzado como en el Ecuador. Es una práctica muy útil para asegurarnos que el Cheque sea cobrado por la persona a quien lo hemos extendido. Supongamos que hacemos un Cheque por \$ 500.00 a favor de Jesús Almonte, y que le roban la cartera con toda la documentación. Sólo quedaría endosar el Cheque viendo la firma del carnet de identidad, buscar un tipo que

sucursal principal N~l *OOSH.*  $\ell$ an fosé Febrero do 1981 de sos corr  $\overline{\phantom{a}}$   $\overline{\phantom{a}}$  pes Junta Edw

#### V Diario de Egresos 101

más o menos se parezca, e irse al banco a cobrar. Con toda seguridad se lo harán efectivo, si el banco no ha recibido notificación por escrito. Pero si el Cheque está cruzado, este Cheque no se podrá cobrar en efectivo, sino que solamente se podrá ingresar en la cuenta bancaria del Sr. Jesús Almonte.

Una vez que el banco haya acreditado dicha cantidad, entonces el Sr. Jesús Almonte podrá retirar fondos con un Cheque propio. Han existido robos en instituciones. de funcionarios que usando los sellos gomigrafos de la misma, endosan Cheques de la institución y luego van a cobrarlos. Si tienen el endoso, la firma y además conocen a la persona, el banco entregará la suma. Puede ser que pasen años hasta que se enteren los funcionarios de la institución del fraude. Pero si los Cheques vienen cruzados, solamente se podrán depositar en la cuenta de la institución señalada. Hay países, como en Francia, en los que se cobra por cruzar un Cheque. En Ecuador es gratuito. Donde así sea, sería muy beneficioso extender todos los Cheques cruzados, a no ser que la persona interesada no tenga cuenta corriente.

- 4.- La cantidad: Se escribirá la cantidad tanto en números como en letras. Valgan las razones aducidas en los Recibos de Ingresos, Nuevamente hacemos hincapié en que los Cheques son documentos más delicados que los R.!. Una confusión en un Cheque, supone pérdida de dinero a veces de una manera irreparable. Existen máquinas de seguridad que escriben en relieve la cantidad y en distintos colores. Esta costumbre es un poco costosa, pero para negocios que manejan un volumen substancial de dinero, es una gran ayuda.
- 5.- Las firmas: Lo más importante de un Cheque es la firma. Los bancos antes de entregar el dinero de un Cheque, revisan minuciosamente si la firma del Cheque corresponde a la firma de los archivos del banco. A veces una persona con el paso de los años cambia el modo de hacer la firma y sus Cheques son re-

chazados frecuentemente. En este caso nuevamente debe ir al banco a actualizar su rúbrica. La firma de una persona que extiende Cheques en distintos bancos, puede cambiar en cada institución, pero esto trae dificultades prácticas.Conozco a una persona que a veces firma con un solo apellido, a veces con dos, y lo que es peor, usa indistintamente el nombre propio completo y el familiar. Cuando firma un Cheque tiene que reflexionar para acordarse qué firma dio, si usó el diminutivo o el completo, los dos apellidos o solo uno.

Pero esto, es algo de poca monta. Lo realmente importante en la firma de un Cheque en una institución, es que no se trata de una firma sino de dos. Un administrador que lo sea de bienes ajenos, jamás deberá aceptar firmar Cheques él solo. Es el abe de un mínimo de control. Generalmente se designan tres personas con firmas reconocidas, para que dos de ellas conjuntamente puedan firmar. ¿Quiénes pueden designar esas personas? En una emisora como las nuestras, la persona llamada a firmar todos los cheques es el Director. El es el representante legal, el que generalmente lleva la responsabilidad económica de conseguir fondos. Las otras dos personas serán escogidas por el Directorio de la Emisora. Dos personas comprometidas con la institución, de gran confianza y que estén al tanto de toda la marcha económica. Poner como excusa que el Director no cuenta con colaboradores de esta categoría, es no reconocer el problema. Tenga o no tenga la institución personas de confianza, nunca un Cheque lo debe firmar una sola persona. Si la institución no cuenta con ese personal, se buscará fuera. En este punto no hay componendas posibles.

6.- El custodio de los Cheques: Una cosa es tener el poder para firmar Cheques y otra poseer los formularios de los Cheques. Este es un control básico para evitar que un Director de emisora, en un momento de necesidad haga un Cheque que no debiera, para sus propios fines. Este tipo de contabilidad trata de dispersar,lo más posible,las distintas acciones para poder

disponer de fondos. El uso admitido. es que la persona contable, que puede acomodar los números y los estados financieros, no tiene acceso al dinero. Mientras que las personas que tienen acceso a los fondos, no pueden manejar los libros de contabilidad. De esta manera, para que exista un fraude tienen que estar de acuerdo por lo menos tres personas: Las dos firmas y el contable. Dado el carácter de las Emisoras Populares, en las que el personal tiene un compromiso de trabajo y gran motivación social, es casi imposible que tres personas se pongan de acuerdo. Lo que generalmente pasa, cuando no hay estos controles, es un deterioro paulatino, en que la buena voluntad prima sobre la técnica, y cuando sobreviene una difícultad, se usan fondos que luego no se recuperan.

En mis tiempos de auditor de Emisoras Populares, encontré en repetidas ocasiones, directores de gran capacidad de trabajo y sin contabilidad. En un caso, un sacerdote ejemplar prestó a una familia pobre mil pesos para una operación. Después las cosas se complicaron y tuvoque prestar otros quinientos. Cuando quiso reponer ese dinero, ya no pudo. En resumidas cuentas ese mes los empleados se quedaron sin salario. La Agencia Internacional que los patrocinaba, al enterarse de la situación puso el grito en el cielo, y" sacaba de proporciones una transacción que, al buen director, le parecía no tan descabellada. Una mezcla de ingenuidad y de desorqanízacíón.. De tener necesidad de dos firmas, la otra parte no lo hubiera hecho. Si además, los Cheques están en poder del contable, quien los escribe y redacta, seguro que el Director, por más sentimientos cristianos que tuviera, no se hubiera atrevido a pedir al contable que le extendiera un Cheque sin comprobante alguno. Sabiendo que al final del mes no hay fondos para pagar a los empleados, no hay coraje para hacer pagos ajenos a la emisora. Todavía este caso es muy sencillo y cargado de buena voluntad. Pero un administrador que sabe que no hay ningún control, podrá hacer de su capa-un sayo y disponer de los fondos del negocio a su capricho.

Hasta aquí son los elementos normales de todo cheque. Añadimos ahora los datos específicos para una contabilidad aplicada a una Emisora Popular. Estos datos se consignan en la copia del Cheque y que cada emisora tendrá que mandar a imprimir. Esta hoja impresa se podrá hacer también por duplicado. Siempre en la parte de arriba quedarán los datos normales del Cheque. Cuando sé debe dar cuentas a terceros, fuera de la emisora, por ejemplo a una Agencia Internacional, es aconsejable hacer una sequnda copia para enviársela con todos los comprobantes. Esto da seguridad al donante de que todo se hace correctamente.

7.- El concepto: Los Cheques normales no tienen por qué expresar el concepto por el cual se extienden. Al banco no le interesa en lo más mínimo. Pero para una Emisora es muynecesario. A veces por motivos de doble contabilidad se puede extender un Cheque para pagar un salario, y luego asignarlo al concepto de supervisión que ha sido subvencionado por una Agencia Internacional. Para evitar este doble juego, en esta parte del Cheque hay que escribir detalladamente el concepto. Si es por salario, especificar a qué mes corresponde. Si se paga una factura consignar el número de la factura y en qué fecha se extendió. Si se pagan distintas facturas a la misma casa, hacerlo constar. También los salarios generalmente tienen descuentos. El Cheque refleja un valor neto. Pero no quiere decir que ese sea su salario. Por ejemplo a Juan García se le hace un Cheque por \$ 105.33. Su salario es de \$ 150.00, pero se le han descontado \$ 25.00 de adelantos, \$ 5.00 de cuotas al impuesto, \$ 8.67 al seguro social, y \$ 6.00 de devolución a la cooperativa.

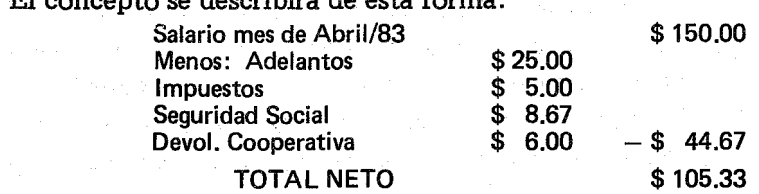

El concepto se describirá de esta forma:

#### V Diario de Egresos de la contrada de la contrada de la contrada de la contrada de la contrada de la contrada de la contrada de la contrada de la contrada de la contrada de la contrada de la contrada de la contrada de la c

Tal y como aparece en la Figura 37. De esta manera, hay constancia de todas las partidas. El empleado no podrá reclamar, al cabo de los años, que se le pagó menos de lo acordado.

- 8.- Firma del que recibe el Cheque: Esta práctica es muy útil cuando se trata de salarios. El supervisor de cuentas podrá comparar la firma del cobrador del Cheque y la firma del que recibió el Cheque. En caso de pérdida, el empleado no podrá reclamar otro Cheque, diciendo que no lo recibió. Tampoco podrá reclamar salarios no pagados, o descuentos desproporcionados. Cuando se trata de compañías, bastará la firma del que retira el Cheque. En caso de que el cobrador no sea conocido para el contable de la emisora, convendría asegurarse por teléfono de la identidad de quien retira ese Cheque. De todas formas, sería una práctica muy juiciosa, el pedir a las instituciones, les envíen el Recibo de Ingresos de ellos, por el cual dieron entrada a esos fondos en la contabilidad. Con este procedimiento cualquier inspector de hacienda, podrá cruzar información de varias empresas.
- 9.- La codificación del Cheque: Aunque la codificación se hace propiamente en el Diario de Egresos y en el Mayor, sin embargo es de gran utilidad y ahorrará tiempo al contable, si ya en el Cheque. codificamos la partida. Los Débitos deben cuadrar con los Créditos. El Cheque que estamos manejando, supone un Sistema de Cuentas un poco más complejo parecido al del Capítulo XI, en el que los Salarios son la cuenta (505), el Banco (101), las Cuentas por Cobrar (109), los Impuestos (202), los Seguros (203) y la Cooperativa (204). Analizado el Cheque vemos primero que la cuenta más afectada es la del Banco (101) con un Crédito de \$ 105.33. Después vemos que ese Cheque se escribió en virtud de un salario que ha sido estipulado en \$ 150.00 mensuales. Aunque el Cheque es menor, el salario se debe apuntar por su totalidad, para que la contabilidad nos refleje el sueldo bruto de los empleados. Lo

apuntaremos al Débito, porque los gastos son Débitos. Después vemos que se adelantó \$ 25.00. Esto quiere decir que en las Cuentas por Cobrar hay una partida que dice de los \$ 25.00 adelantados. Como la cuenta (109) es un Activo, y ahora va a disminuir apuntaremos al Crédito los \$25.00. Los impuestos son retenidos para ser pagados al Fisco. Corresponde a la cuenta (202) como es cuenta de Balance de Crédito y ahora aumentará esa cuenta, lo apuntaremos en el Crédito. Lo mismo pasa con las partidas que descontamos y que debemos pagar al Seguro Social (203) y a la Cooperativa (204). Para verificar lo correcto de nuestra codificación, sumamos los Débitos y los Créditos, y veremos que cuadran.

Hemos escogido un caso difícil de contabilizar. Ya tendremos tiempo más adelante de practicar el tratamiento contable de los Salarios. Por ahora, lo único que queremos resaltar es que cada Cheque se codifica y luego pasará así al Diario de Egresos (DE) con el consabido ahorro de tiempo.

- 10.- Hecho por: En esta cuadrícula, basta poner las iniciales del contable o de quien lo hizo. Este simple signo da garantías al Director y a la otra firma, de que el Cheque ha sido hecho profesionalmente y con todos los requisitos.
- 11.- Visto Bueno: El Director de la emisora, deberá dar el Visto Bueno al Cheque antes de firmarlo él y de pasarlo a la firma de la otra persona autorizada. El Director es quien conoce la marcha global de la emisora. Es una última supervisión antes de que el Cheque se firme. Cuando hay experiencia, un director sabe qué Cheques hay que estudiar más y qué Cheques son de rutina. Mediante las iniciales, el Director se responsabiliza tanto con la documentación como con la forma del Cheque. El Director se responsabilizará ante el Directorio, de que esa transacción ha sido estudiada por él y que la responsabilidad de ese desembolso cae sobre él.

#### V Diario de Egresos **107**

12.- El Proyecto: En esa cuadrícula, se describe brevemente el proyecto que patrocina ese desembolso. En este caso se hará una copia extra del Cheque, por ejemplo en azul o verde. Cuando es así, se envía a la agencia donante, esa copia con el comprobante adjunto. En caso de que ninguna agencia subvencione esa partida, se deja en blanco.

Cuando se trata de pagar facturas, una vez hecho el cheque, se estampa un sello gomígrafo en que conste que se ha pagado con la fecha y el número del Cheque, como se observa en la Figura 39.

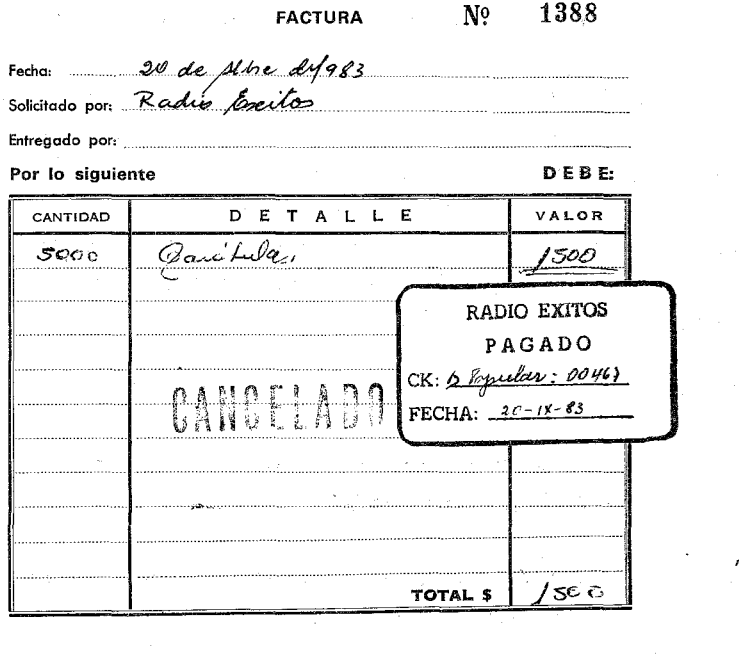

Recibido:...

FIG.39

Terminamos así, la información concerniente al manejo del Cheque, una pieza fundamental en cualquier contabilidad. Si tuviésemos que resumir en tres ideas lo que hace valioso al Cheque, las enumeraríamos así:

- l.- Que todo Cheque necesita dos firmas autorizadas para mover fondos.
- 2.- Que no se extienda un Cheque sin tener un documento que lo exija, una factura, un salario.etc. En caso de salario, la firma de la copia del Cheque sirve de comprobante.
- 3.- Que el cheque se haga con una copia prenumerada, y que se archiven cronológicamente, adjuntando a cada Cheque el documento o factura.

# MANEJO DEL DIARIO DE EGRESOS

El Cheque es el documento original, que da fundamento a los asientos del Diario de Egresos. Pasamos ahora a estudiar el asiento de dichos egresos al Diario. Básicamente se siguen los mismos pasos que en los Ingresos. Una vez obtenido el documento original, se asienta en el Diario. A continuación ponemos los Egresos del día 3 de Febrero de 1984 de Radio Exitos, que comienzan con el Cheque 101.

# EJERCICIO V - 1

- l.- Se paga el Teléfono por el mes de Diciembre con la factura CT-897-34 por valor de \$45.75.
- 2.- La Compañía Nacional de Electricidad envía la factura 54673-01 por valor de \$101.35.
- 3.- Se invitó a comer al gerente de la Publicitaria Fénix y se gastaron \$13.25 en el Restaurante El Rey.
- 4.- Se paga el Salario al Sr. Jesús López por \$55.33.
- 5.- Se pagó la renta al Sr. Jesús Fernández por arriendo del edí-

#### V Diario de Egresos

ficio de la emisora, por \$ 35.00.

- 6.- El sereno Sr. Fausto Roig, reclamó su salario por \$45.38.
- 7.- Se anula el Cheque correspondiente por equivocarse en el nombre.
- 8.- Se paga la factura 456-4 de la Gasolinera Morales por \$13.00.
- 9.- La Librería Moderna pasa la factura 367-4 por \$3.80 para cubrir la compra de cuadernos y fotocopias.
- 10.- Por trabajos en el campo se paga \$13.50 al Sr. Luis Pérez.
- 11.- Se lleva el automóvil al Garage Cabrera y se le paga \$13.25.
- 12.- Se paga el Salario del locutor Sr. Eduardo Fernández por \$75.00.
- 13.- Se hace un Cheque por \$152.37 al técnico Teo Pasaterra que cubre su salario y una factura de compra de transistores por \$32.37 en la Casa Electrónica.
- 14.- Se da una ayuda a damnificados a nombre de la Cruz Roja por \$10.00 y se les exige un recibo.
- 15.- Hacen un Cheque al sereno de los domingos, Sr. Luis Farnesio por \$20.00.
- 16.- Se hace un Cheque por valor de \$75.00 que cubre totalmente el salario del Sr. Dionisia Rupelo y una comida de Relaciones Públicas que cubre la factura del Restaurante Las Delicias por un valor de \$6.50.
#### INSTRUCCIONES:

1.- Se escribirán todos los Cheques comenzando por el número 101. Las facturas correspondientes se harán para que sirvan al ejercicio, haciendo modelos propios. No olvidar de dar todo el tratamiento del Cheque, incluyendo el sello de PAGADO, con la fecha y el número del Cheque sobre la factura.

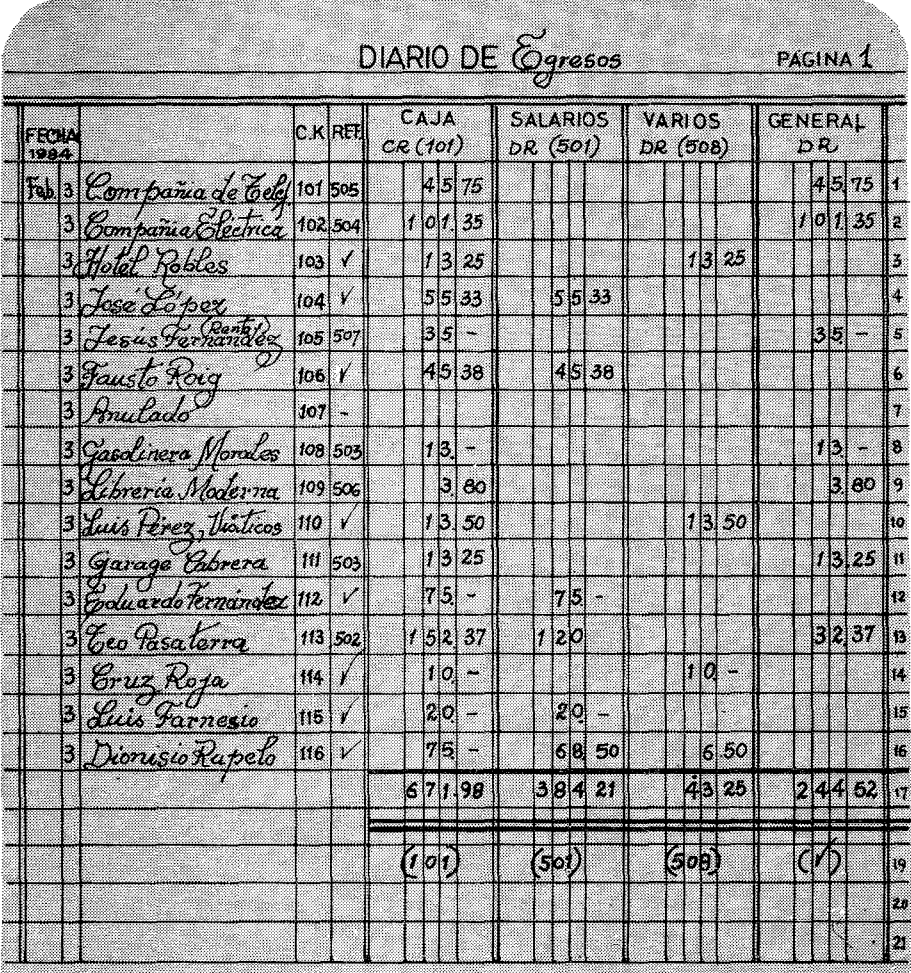

FIG. 40

#### V Diario de Egresos **111**

- 2.- Se asentarán en el Diario de Egresos, como aparece en la Figura 40. Para ello se diseñará un Diario de Egresos de cuatro columnas como aparece en la figura. Se han puesto cuentas especiales en CAJA, SALARIOS y VARIOS, porque son las que más se usan. Todas las demás, irán al acápite GENERAL para que se trasladen al Mayor,una por una.
- 3.- Se trasladarán al Mayor, siguiendo todos los pasos de la Figura 32 en el Capítulo IV. Se usarán los mismos balances de las cuentas del Mayor de dicho Capítulo.
- 4.- Hacer un Balance de Comprobación, para asegurarnos que todo ha sido trasladado correctamente.

Debemos llamar la atención sobre la transacción No. 13 en que se extiende el Cheque No. 113 por un valor de \$152.37 para cubrir un salario y la factura No. 651-9 por \$32.37. Sigamos el proceso de codificación de toda transacción que, como recordaremos, tiene dos partes:

PRIMERO: ¿Qué cuentas están afectadas?.

CAJA (101) porque hemos hecho un desembolso de \$152.37.

MANTENIMIENTO EQUIPOS (502) Porque hemos pagado \$32.37 para cubrir la compra de transistores.

SALARIO (501) porque con el resto se paga el salario del técnico que será \$152.37 -  $32.37 =$ \$120.00

SEGUNDO: ¿Qué cuentas se llevan al Débito, y cuáles se llevan al Crédito?

> CAJA (101) -que es un Activo- con el Cheque disminuye, por tanto será un Crédito.

> MANT. EQUIPO (502) es un gasto, que aumenta

el balance.por lo tanto al Débito. SALARIO (501) es un gasto que aumenta el balance, por lo tanto al Débito.

La codificación en el Cheque No. 113, quedaría como sigue:

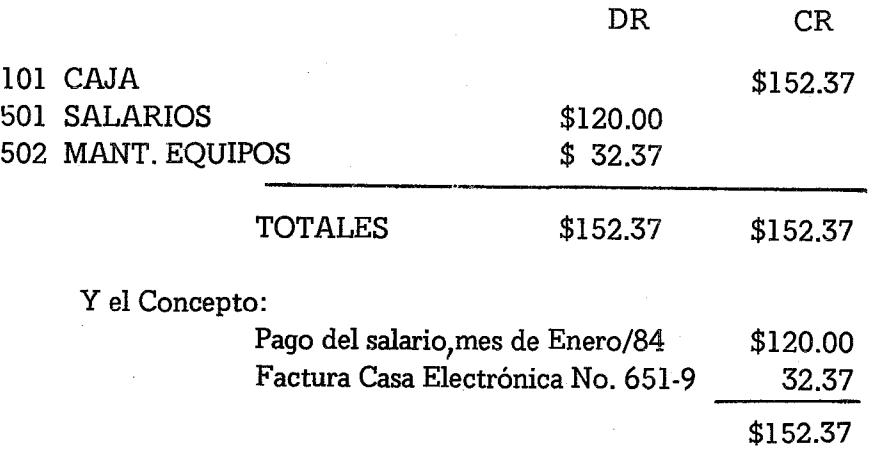

Una cosa parecida podríamos decir de la transacción No. 16.

El traslado al Mayor se hará siguiendo los once pasos que diseñamos en la Figura 32 de los Ingresos. Al final del traslado, el Mayor quedará como aparece en la Figura 41.

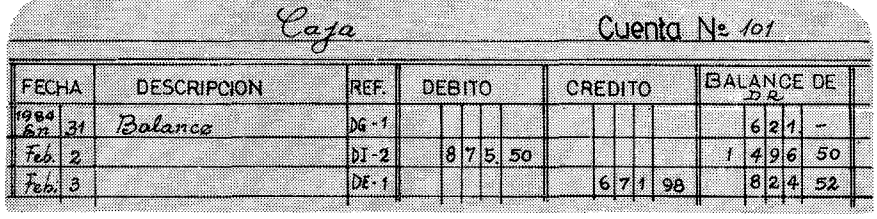

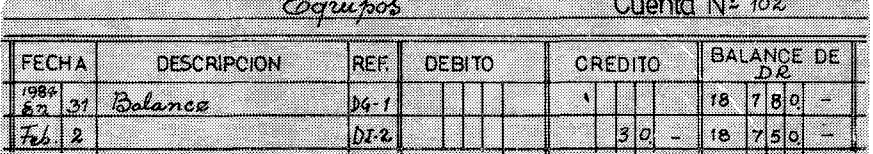

#### V **Diario** de Egresos 113

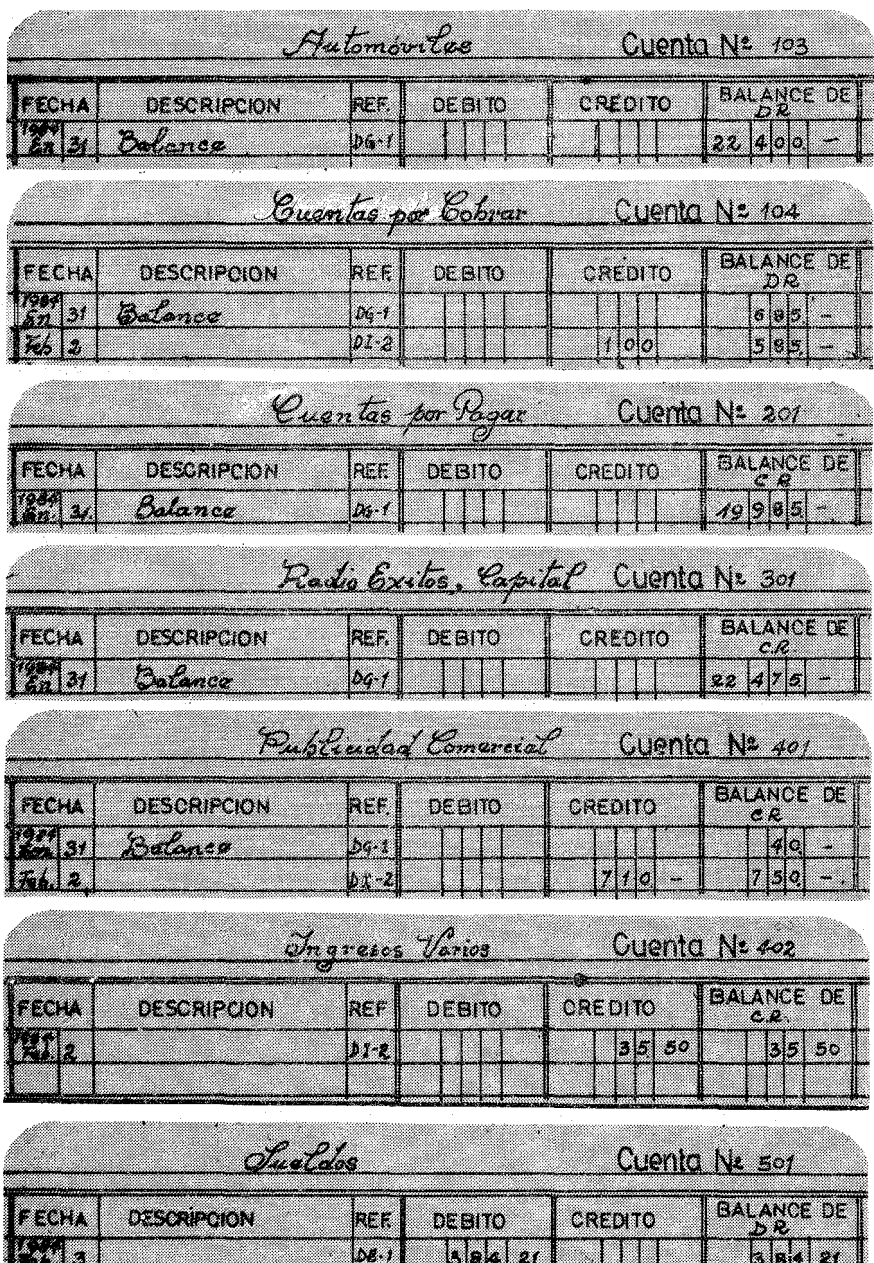

#### Contabilidad en la Emisora Popular

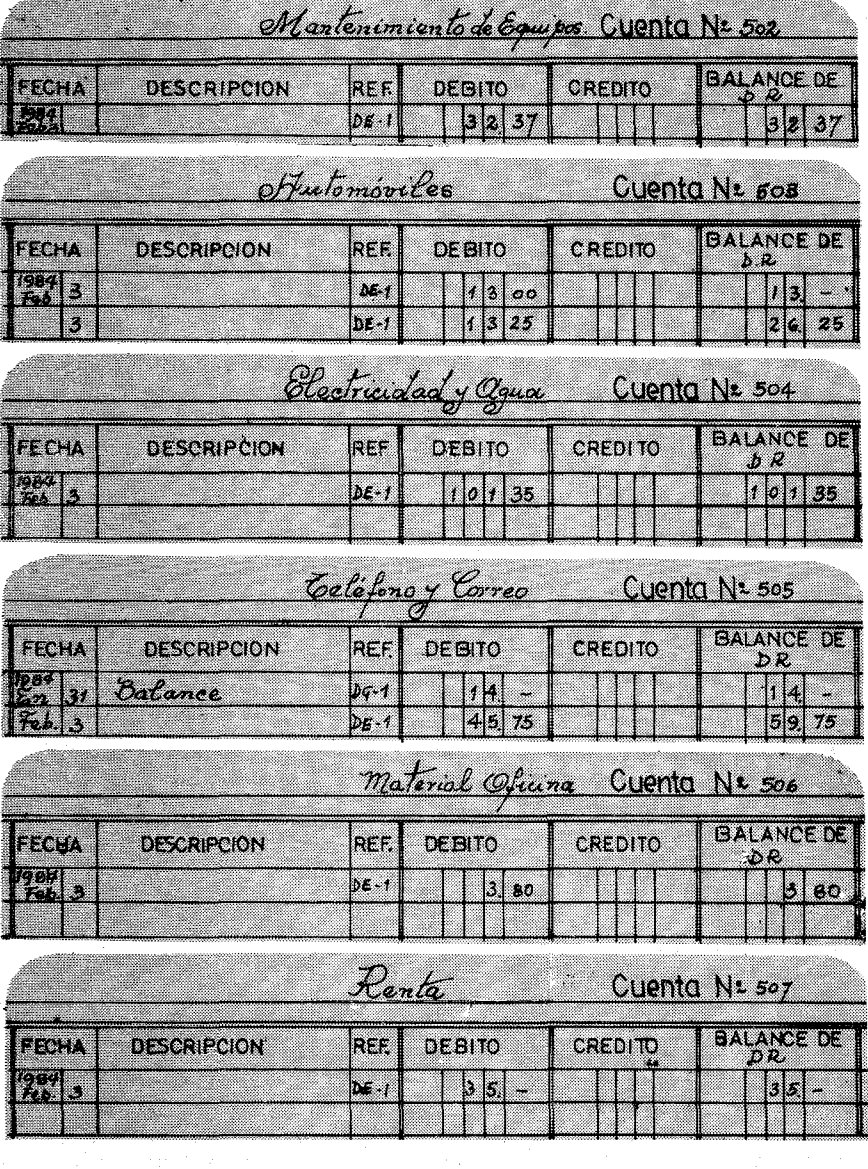

#### V Diario de Egresos lista de la contrada de la contrada de la contrada de la contrada de la contrada de la contrada de la contrada de la contrada de la contrada de la contrada de la contrada de la contrada de la contrada d

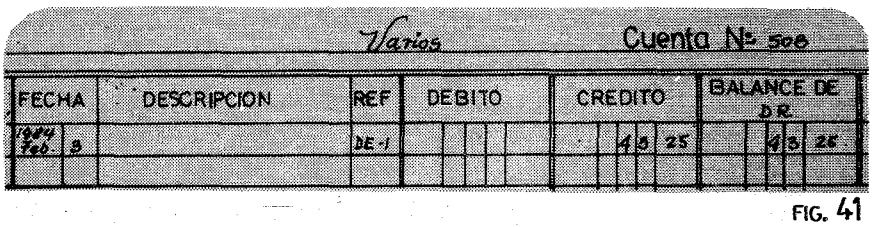

Nuevamente hemos repetido el ciclo de los traslados. Una vez que en el Diario de Egresos, hemos anotado las cuentas del Mayor que han sido afectadas, y la motica ( $\sqrt{ }$ ) debajo de la columna del General, la operación se ha terminado. Para darnos mayor seguridad podemos hacer un Balance de Comprobación como aparece en la Figura 42.

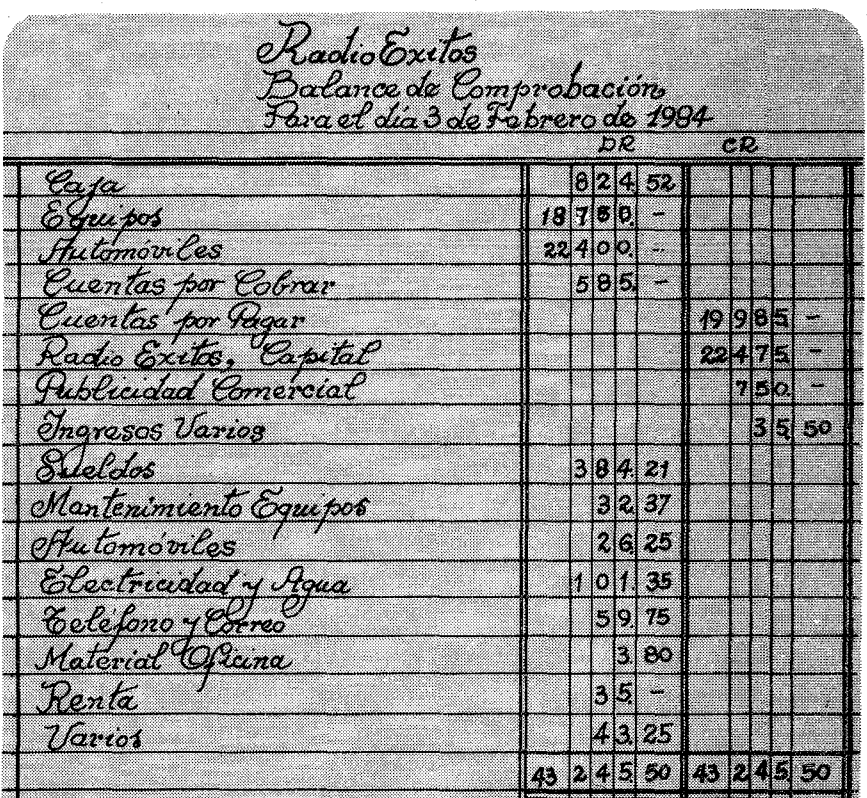

FIG.  $42$ 

116 Contabilidad en la Emisora Popular

No es necesario hacer estos Balances de Comprobación, cada vez que se hace un traslado. Con la experiencia de varios ciclos contables, será suficiente una vez al mes.cuando se cierra el Mayor.para éstablecér las.Ganancias y las Pérdidas. Nosotros lo repetiremos para seguir todo el proceso varias veces y hacer ver al estudiante, que no importa las vueltas que demos de un libro a otro, que el Mayor siempre debe cuadrar sus Débitos con sus Créditos.

Terminamos así este capítulo, uno de los más importantes del sistema, porque en él hemos batido las primeras lanzas con nuestros Cheques. Este documento, es la piedra angular para seguir la pista del dinero que tiene una institución. Toda precaución en el manejo de los mismos, será un símbolo de la seriedad del director yun distintivo de la solidez administrativa de nuestra Emisora Popular. Si alguna vez debemos hacer una rápida evaluación administrativa de cualquier tipo de institución, basta una rápida ojeada al tratamiento de la salida del dinero, para hacernos una opinión de sus administradores. Por el contrario, si nosotros somos los responsables de la economía, debemos establecer ciertos principios fundamentales, sin los cuales ninguna persona responsable se haría cargo de la administración de una Emisora Popular.

#### EJERCICIO V· 2

Este ejercicio es continuación del Ejercicio IV - 2. Se usará, por tanto, los mismos Balances de las cuentas del Mayor. Se seguirán las mismas instrucciones que en el Ejercicio V - 1, terminando todo el trabajo con un Balance de Comprobación. La fecha de los Cheques es el 3 de Marzo de 1984.

1.- Para suplir el automóvil, se compra un Toyota por \$7,500.00 y se paga con el Cheque No. 201, según factura de la Toyota S.A. No. 483BC-84.

2.- Salario del Sr. Jorge Saura por \$80.00

#### V Diario de Egresos 117

- 3.- Se haca un Cheque al Banco Popular por \$3,500.00 para cancelar parte de los \$ 15,000.00 que se le adeudan.
- 4.- Se paga al Sr. Jesús González la cantidad de \$132.25 para cubrir su salario y \$32.25 por las dietas de unos viajes de trabajo.
- 5.- Se paga la electricidad por la factura 456-98 de \$135.00.
- 6.- Se manda el automóvil al garage Leonés y mandan la factura 45-2 con \$12.00 de gasolina y \$32.35 de arreglos del motor. Se les extiende un solo Cheque por todo.
- 7.- Pagamos la factura 34209-76 de la Compañía Telefónica por valor de \$108.87.
- 8.- Se hace un Cheque por \$205.56 para cubrir el Salario del Sr. Ignacio Viñas y una factura de compras de material de mantenimiento de la casa Sony,por valor \$25.56.
- 9.- Se hace una fiesta para los empleados en el Restaurante Royal Inn,quien pasa una factura por valor de \$133.25.
- 10.- Al escribir el Cheque nos equivocamos.
- 11.- Hay un accidente de automóvil que no estaba asegurado. Nos llega la factura No. 34-84 de Reparaciones Pichincha por valor de \$850.00.
- 12.- Pagamos a Rosendo López su salario de \$125.00
- 13.- Pagamos al jardinero, Sr. Rogelio Puig, el trabajo de un día por \$5.00.
- 14.- Pagamos a Doña Tina Hernández la limpieza del mes por \$55.00.
- 15.- Hacemos un Cheque por valor de \$123.45 para pagar el Sueldo de Antonío Rosales y las dietas de \$13.45.
- 16.- Se ayuda a Irfeyal con \$25.00 para su campaña educacional y nos extiende un recibo.
- 17.- Se paga a Librería Moderna \$4.50 por su factura 3586-84 por compra de lápices.
- 18.- Se paga la Renta al Sr. Elíseo Pérez por \$75.00 para el alquiler del edificio.
- 19.- Se hace Cheque por \$45.50 para pago de la compra de un micrófono que nos llega Con la factura No. 68-84 de la Electrónica Sideral,
- 20.- Se hace un Cheque por \$45.00 para pagar el salario del Sr. Gustavo Lugo y cubrir una factura de la Oficina de Correos por la compra de sellos, por un valor de \$5.25.

and the state of the second company of the second company of the second company of the second company of the second company of the second company of the second company of the second company of the second company of the sec

a stronar i apostolički postavljen po postavlja sa se od stronar i postavlja se postavlja postavlja stronar po<br>Postavlja se od stronar i postavlja se postavlja sa se od stronar i stronar i postavlja se od stronar i strona

 $\label{eq:1} \mathcal{L}_{\mathcal{D}} \left( \mathcal{L} \left( \mathcal{L}_{\mathcal{D}} \right) \right) = \mathcal{L}_{\mathcal{D}} \left( \mathcal{L}_{\mathcal{D}} \left( \mathcal{L}_{\mathcal{D}} \right) \right) = \mathcal{L}_{\mathcal{D}} \left( \mathcal{L}_{\mathcal{D}} \left( \mathcal{L}_{\mathcal{D}} \right) \right) = \mathcal{L}_{\mathcal{D}} \left( \mathcal{L}_{\mathcal{D}} \right) = \mathcal{L}_{\mathcal{D}} \left( \mathcal{L}_{\mathcal{D}} \right) = \mathcal{L}_{\mathcal{$ 

**第二章 计数据数据 医骨髓囊炎病毒** 

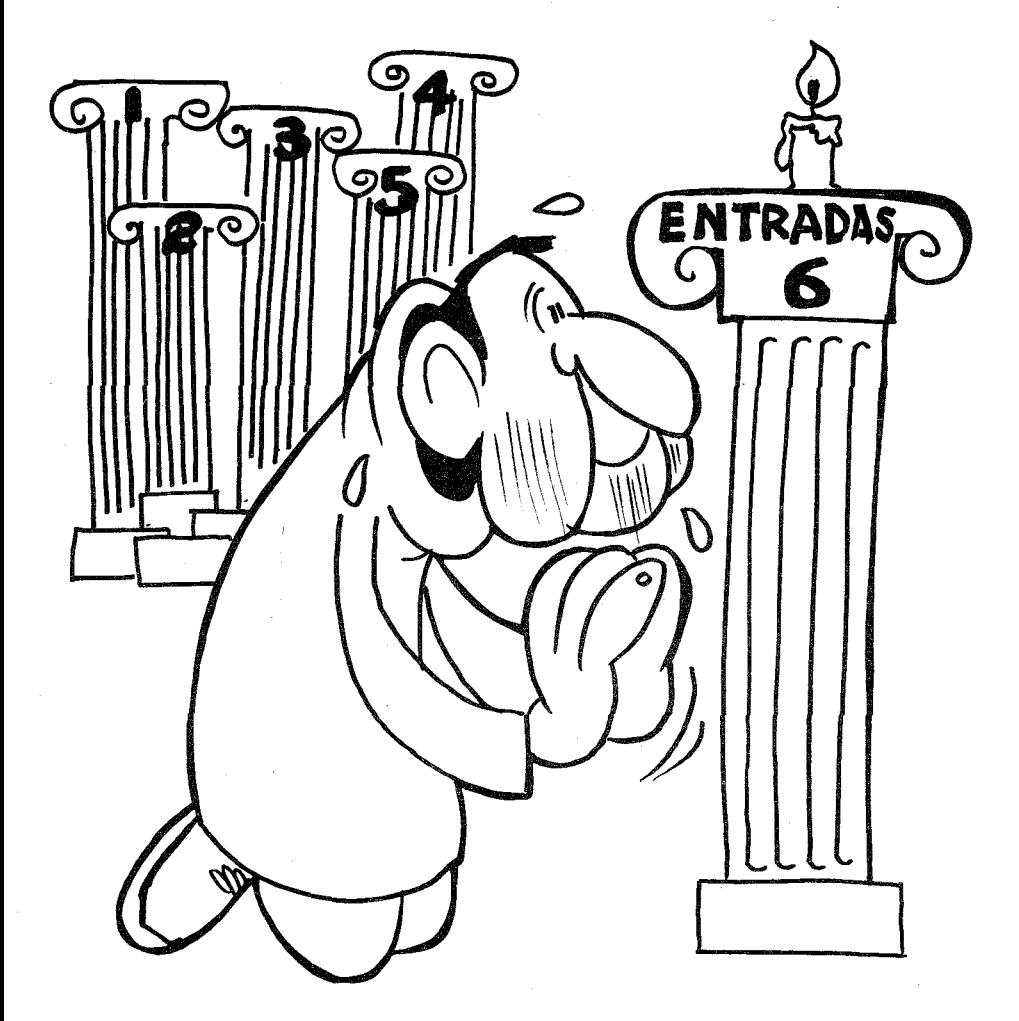

*HOJA DE TRABAJO DE SEIS COLUMNAS*

#### CAPITULO VI

# LA HOJA DE TRABAJO DE SEIS COLUMNAS

La Contabilidad Aplicada que estamos diseñando para nuestras Emisoras Populares, no solamente da cuentas de cómo sale y entra el dinero, sino también sabrá mensualmente lo que se ha ganado, o, desgraciadamente, lo que se ha perdido. Para poder conocer estos detalles con exactitud se analiza el Mayor, pasando los datos de una manera ordenada a una HOJA DE TRABAJO de varias columnas. Por el momento, nos bastará una Hoja de Trabajo de seis columnas, o de tres parejas de columnas, según aparece en la Figura 43. La primera pareja de columnas (Débitos Y Créditos) tiene como título: Balance de Comprobación. Sirve para comprobar que nuestro Mayor cuadra y de que todas las partidas después de un mes de intenso ajetreo económico, han sido asentadas en las cuentas correspondientes. La segunda pareja de columnas corresponde al Estado de Ingresos. Gracias a esta pareja encantadora sabremos exactamente la Ganancia o la Pérdida del mes. La tercera pareja nos indica el Estado de Situación del negocio, en un mes dado.

Llamamos a este documento Hoja de Trabajo, porque nos ayuda a recoger los datos que queremos del negocio. Por ser de trabajo, se puede hacer a lápiz. Frecuentemente hay que borrar, corregir

y enmendar. Cuando se ha terminado la Hoja de Trabajo, se pasan los datos a los Estados de Ingresos y de Situación. Estos Estados son los que se deben entregar al director, y a los dueños de la Emisora para que estén al tanto de la marcha de la institución.

Este Capítulo VI, lo dividiremos en tres grandes qrupos:

- A) COMO SE HACE LA HOJA DE TRABAJO.
- B) COMO SE PREPARA EL ESTADO DE INGRESOS.
- C) COMO SE PREPARA EL ESTADO DE SITUACION.

Los datos'que usaremos en este capítulo son los Balances del Mayor en la Figura 41. Como se trata de un ejercicio muy simple para que el alumno se adentre en el mundo de la Hoja de Trabajo, debemos suponer que durante todo el mes de Febrero no ha habido más transacciones que las registradas el día 3. Esta hipótesis de trabajo nos ayudará a ir terminando el ciclo contable, de una manera fácil, pero con todos los ingredientes necesarios.

#### A) COMO SE HACE LA HOJA DE TRABAJO

La hoja de trabajo puede tener muchos pares de columnas, según los datos que el negocio debe recoger. En este capítulo, usamos la más sencilla. La Hoja de Trabajo de seis columnas (tres pares). Para ello basta conseguir papel de contabilidad con este número de columnas. Muy bien se puede rayar, si los medios económicos no permiten otra cosa, siguiendo el esquema de la figura 43.

#### Paso Cero:

Se escribe en las tres líneas superiores la identificación del documento. En este caso:

- 0.1 El nombre del negocio: RADIO EXITOS
- 0.2 Identificación del documento: HOJA DE TRABAJO.
- 0.3 La Fecha: Se debe describir el período que cubre.

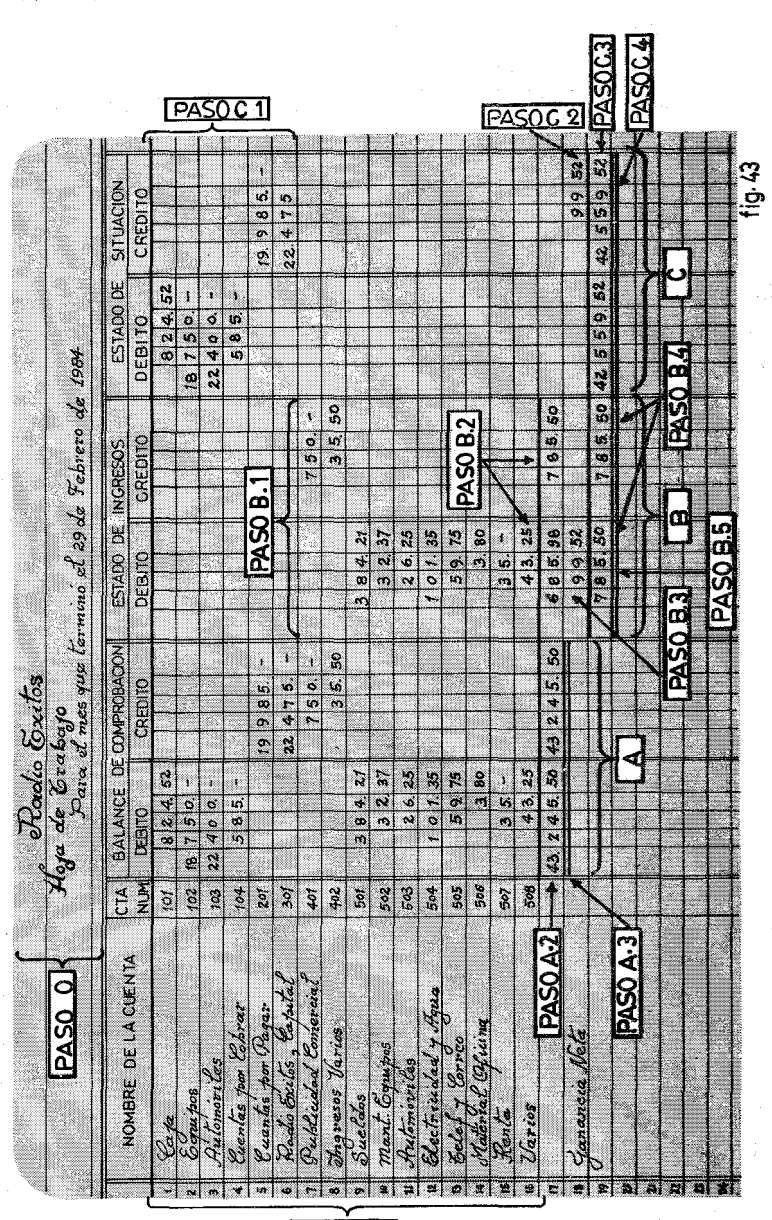

A 02A9  $\mathbb{I}$ 

En las Emisoras Populares, recomendamos que se haga todos los meses. Por eso ponemos:

PARA EL MES QUE TERMINO EL 29 DE FEBRERO DE 1984

Paso A.l:

Se trasladan todas las cuentas del Mayor a la Hoja de Trabajo colocando los balances debajo de los Débitos o los Créditos del Balance de Comprobación. Con el fin de que no se nos pase por alto ningún balance conviene seguir un método sistemático de la siguiente manera:

- A.l.1 Se escribe en la Hoja de Trabajo el balance de la primera cuenta. En este caso, la primera cuenta es la Caja con \$ 824.52. Siempre las cantidades se escriben lo primero. No importa se trate de un traslado de un Diario al Mayor, o del Mayor a la Hoja de Trabajo.
- A.1.2 Después se escribe el nombre de la cuenta corriente: Caja.
- A,1.3 Por fin,se escribe el número de la cuenta: 101. Después se procede con las siguientes cuentas del mismo modo.

#### Paso  $A.2$ :

Se suman las dos columnas y deben cuadrar. Si no cuadran, hay que buscar el error. Este paso es la cruz de los contables. Los errores no se cometen generalmente en el traslado del Mayor a la Hoja de Trabajo. Siempre hay un 3 que vimos como un 8. Cuanto menor es la diferencia, mayor es el quebradero de cabeza. No hay más remedio que revisar uno por uno todos los asientos y traslados hechos desde la última vez que se hizo una Hoja de Trabajo. Cuando se procede a la revisión, se hace un contrachequeo con moticas ( $\sqrt{}$ ) detrás de cada cantidad revisada. A veces mirando todas

#### VI Hoja de Trabajo 123

las columnas de un Diario vemos que una cantidad no se ha trasladado. Cueste lo que cueste.no se puede pasar adelante hasta que estas dos columnas cuadren. Si durante todo el ejercicio contable hemos sido cuidadosos en cuadrar las columnas, al terminar el mes, recogeremos los frutos de nuestros desvelos con un Balance de Comprobación que nos sale a la primera.

#### Paso A.3:

Una vez cuadrados los Débitos con los Créditos, trazamos la doble línea, símbolo de que nuestro Balance de Comprobación ha sido terminado.

Nos movemos ahora al Estado de Ingresos. Esta sequnda pareja de columnas nos mostrará la ganancia neta del mes o la pérdida. Para ello continuemos con los siguientes pasos.

#### Paso B.I: :

Solamente se trasladan las cuentas que expresan ingresos (es decir todas las que comienzan con 4) y todas las que expresan gastos (es decir todas las que comienzan con 5). Por supuesto.las cantidades que estén en Crédito (los ingresos) debajo de la correspondiente columna de Crédito, y las que expresan un Débito (los gastos),debajo de los Débitos.

#### Paso B.2:

Se suman las dos columnas, que obviamente no coincidirán a no ser en estados amañados. En este caso,los Débitos (Gastos) son \$685.98 y los Créditos (Ingresos) son \$785,50.

#### Paso B.3:

Llega ahora el momento de la verdad. Si los Débitos (gastos), son inferiores a los créditos, (ingresos), entonces hemos tenido GA· NANCIA NETA. Si los gastos superaran a los ingresos, entonces es evidente que el negocio en ese período ha tenido PERDIDA NE-TA. En este momento se resta de la cifra mayor (que generalmente

son los Créditos.(Ingresos) la cifra menor, es decir los Débitos. La cantidad resultante será LA GANANCIA NETA, que en el ejemplo de la FIgUra43, es de \$99.52.

#### $P<sub>950</sub> R<sub>4</sub>:$

Se escriben las palabras GANANCIA NETA, o PERDIDA NE-TA según qué columna haya tenido la cantidad más grande. En nuestro ejemplo, hemos tenido la suerte de contar con unos ingresos superiores a los egresos, y por eso hemos escrito GANANCIA NETA.

#### Paso B.5:

Se suman las dos columnas que indefectiblemente cuadrarán. Si no cuadraran, habríamos hecho una resta defectuosa. Un error muy fácil de encontrar. En el ejemplo la suma es de \$785.50. Siempre debe ser igual a la columna cuya cantidad es mayor.

#### Paso B.6:

Se trazan las dos líneas, símbolo de que nuestras operaciones han terminado.

.AI concluír esta segunda pareja de columnas, ya tenemos muy claramente determinado la Ganancia o la Pérdida del negocio. De aquí podremos trasladar tranquilamente a un Estado de Ganancias, los datos necesarios.

En la tercera pareja de columnas, queremos determinar la situación actual del negocio en una fecha determinada, que es el último día del mes que se estudia. Llamamos Estado de Situación a este resumen económico del negocio, independientemente que tengamos ganancia o pérdida, en ese mes. Es muy importante este Estado, para determinar si la Pérdida de un mes es accidental, y que tiene posibilidades de recuperarse, o si es un mal endémico que pone en peligro económico a la Emisora Popular. Los datos de esta parte de la Hoja de Trabajo se llenan como se explica a continuación:

#### Paso C.I:

Se escriben las cantidades que corresponden a las cuentas que

#### **VI** Hoja de Trabajo 125

comienzan por  $(1)$ ,  $(2)$  y  $(3)$ , es decir las relacionadas con los Activos, los Pasivos y el Capital. Por eso, este documento nos indica la situación económica, de lo que un negocio tiene en un momento dado. Por supuesto, corno en casos anteriores, los Débitos irán debajo de los Débitos y los Créditos debajo de los Créditos.

#### Paso C.2:

Se pasa la Ganancia Neta a la columna del Crédito a pesar de que en las columnas del Estado de Ingresos está en el Débito. La razón es que esa cantidad es un ingreso y que más tarde constará en la cuenta Radio Exitos-Retiro para que cuadre. En el Estado de Ingresos se anotó al Débito, para aumentar los Débitos y así nos cuadrarán las dos columnas. En el caso de que hubiésemos tenido Pérdida Neta, la cantidad en el Estado de Ingresos estaría en los Créditos, pero en el Estado de Situación se pasaría a los Débitos, puesto que las pérdidas disminuyen el capital (que tiene un balance de Crédito).

#### Paso C.3:

Se suman las dos columnas que cuadrarán. En caso de que se obtengan diferentes cantidades, habrá que buscar el error, que será muy fácil encontrar. En este estadio, los errores son dentro de la Hoja de Trabajo.

#### Paso C.4:

Se hace la doble raya, rúbrica final, y señal de que la Hoja de Trabajo se ha finalizado.

Todas las Hojas de Trabajo se deben archivar en un folder preparado al efecto.

### B) COMO SE PREPARA EL ESTADO DE INGRESOS

En la Hoja de Trabajo hay una doble columna con el título: Estado de Ingresos. Como dijimos, la Hoja de Trabajo se puede es cribir a lápiz porque es un documento para recopilar y organizar los datos que necesitamos. Ahora debemos vaciar las cantidades obtenidas en formatos que se repiten cada mes, y que nos dicen exactamente la Ganancia o la Pérdida del negocio, en un período determinado.

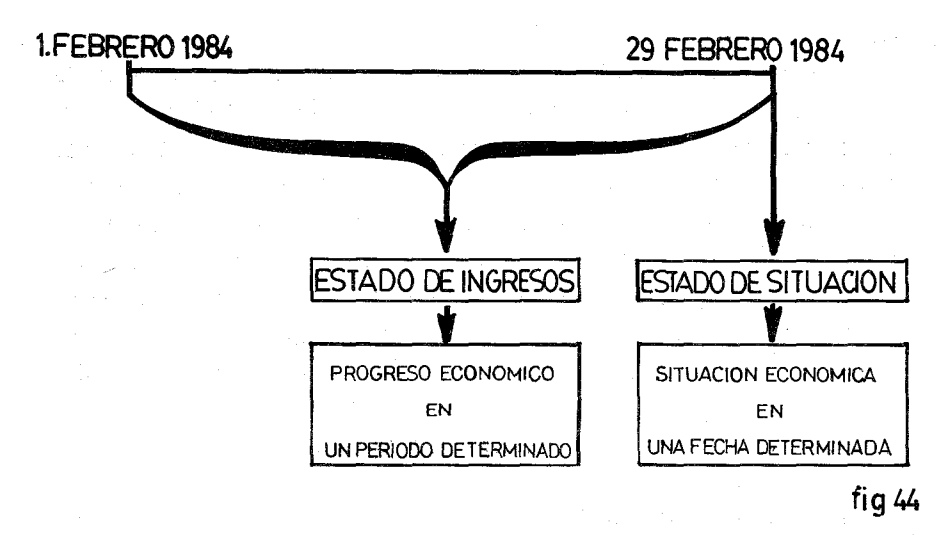

El Estado de Ingresos se diferencia del Estado de Situación, en que el primero se refiere a todo un período, que puede ser un mes, un año o seis meses. El Estado de Situación dice relación a un día determinado o fecha específica.

El formato que se usa para pasar a limpio los ingresos y egresos de un negocio debe tener las siguientes características como aparece en la Figura 45:

#### La Identificación del documento

Como todo documento contable debe tener los tres elementos básicos; ya impresos por adelantado:

- 1.- El nombre del negocio: RADIO EXITOS
- 2.- Identificación del documento: ESTADO DE INGRESOS13일 - 4

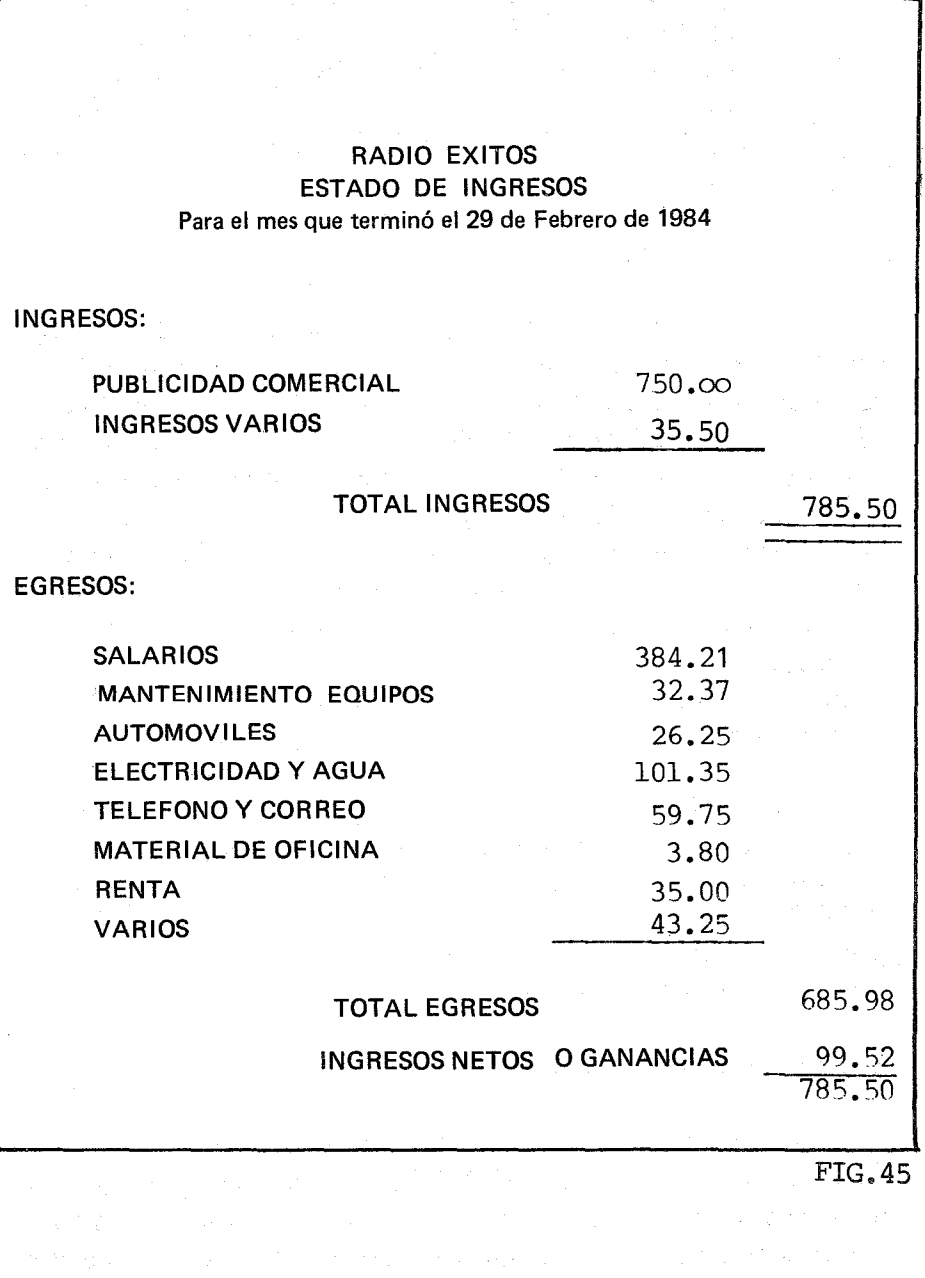

3.- La Fecha: se supone que una Emisora Popular hace todos los meses su Hoja de Trabajo y sus Estados. Por eso se puede tener ya impresa la literatura a excepción del día, del mes y del año, que se pueden escribir a mano: PARA EL MES OUE TERMINO EL ---DE --- DE 198--.

#### Descripción de los Ingresos

La palabra INGRESOS, puede ir con letras mayúsculas y pegadas al margen. Después vienen todos los ingresos y se deja en blanco las líneas correspondientes para vaciar cada mes los resultados. EL TOTAL DE INGRESOS BRUTOS, además de escribirlos con mayúsculas,se centra en la hoja. La cantidad total de \$785.50 de los ingresos se raya con doble línea para indicar que así termina la operación de los ingresos. De esta forma el director de la Emisora Popular, por muy poco versado que esté en el arte de los números, podrá saber exactamente que tuvo un total de ingresos de \$785.50 y que corresponden a dos tipos de ingresos, la Publicidad Comercial con \$750.00 y los Ingresos Varios (Avisos sociales, donaciones, etc ...),por un valor de \$35.50.

Usamos las palabras INGRESOS BRUTOS para significar los ingresos totales de un negocio antes de quitar los gastos que el negocio ocasionó en *ese* mismo período. Más tarde usaremos el término INGRESOS NETOS para indicar los ingresos limpios, es decir después de deducir los costos del ejercicio. Los Ingresos Netos equivalen a la Ganancia Neta del mes.

#### Descripción de los Egresos

Igualmente,la palabra EGRESOS se escribe con mayúsculas y en simetría con la palabra INGRESOS. Después de los dos puntos se pueden imprimir todas las cuentas del Mayor que agrupan los egresos de la emisora. Sólo nos quedaría llenar cada mes las cantidades

#### VI Hoja de Trabajo 129

que obviamente cambian. También las palabras TOTAL DE EGRE-SOS, se deben escribir en simetría con TOTAL DE INGRESOS. Así mismo, la cantidad de \$685.98 se debe poner simétricamente con la cantidad de los ingresos. Las palabras de INGRESOS NETOS se pondrán debajo de TOTAL DE EGRESOS. La cantidad que reflejen será los Ingresos Netos, se sumará a los egresos y nos dará un total igual al de los Ingresos, \$785.50, que a su vez se subrayará con doble línea y nos indicará que el trabajo se ha terminado confíablemente.

El caso que hemos expuesto, refleja un mes en el que hemos tenido ganancia. Pero ¿qué pasará si el negocio ha arrojado una pérdidade \$105.00? El formulario es el mismo solamente que a la cantidad de INGRESOS NETOS se le antecederá el signo menos  $(-)$  para indicar que ha sido un ingreso negativo, es decir pérdida. También se usa el color rojo. De ahí el dicho de que el negocio está en Rojo cuando hay pérdida. También se usa la expresión "este año estuve en negro por primera vez" para indicar que el negocio tuvo sus primeras ganancias. Otra forma de indicar las pérdidas es poniendo las cantidades entre paréntesis (\$l05.00). Cualquier sistema es aceptado, nosotros usaremos el signo menos. En caso de que la emisora arrojase pérdida, se anotaría así:

### RADIO EXITOS ESTADO DE INGRESOS

#### PARA EL MES QUE TERMINO EL 29 DE FEBRERO DE 1984

INGRESOS:

Publicidad Comercial Ingresos Varios

\$830.00 60.00

TOTAL INGRESOS BRUTOS

\$890.OQ

#### EGRESOS:

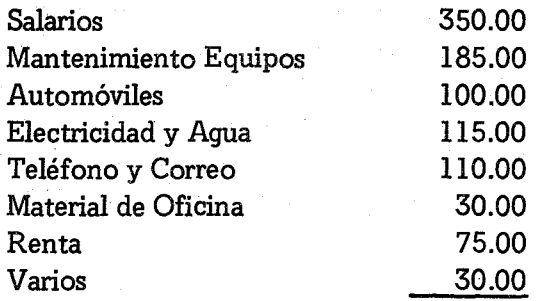

TOTAL DE EGRESOS INGRESOS NETOS O GANANCIAS

\$995.00 ~105.00

También los Estados de Ingresos se archivarán en el folder correspondiente. Así mismo se trasladarán los datos a una Hoja de Trabajo de 14 columnas como se explica en el Capítulo XVI, donde se acumulan los ingresos y egresos por mes/de modo que al final del año tengamos una vista general de los mismos, en comparación con el presupuesto estimado. Este Resumen Acumulado Mensual, nos ayudará a saber la media mensual de ingresos y egresos con el fin de preparar los presupuestos del año entrante.

#### C) COMO SE PREPARA EL ESTADO DE SITUACION

Este documento también se prepara en una hoja de papel standard que no precisa de ser impresa con anticipación. Es muy sencilla y a la vez puede variar de un mes para otro. Sin embargo/hay emisoras que imprimen todas las posibilidades que en este caso serían todas las cuentas de Activo (1), Pasivo (2) y Capital (3). A excepción de la cuenta resumen Ganancias y Pérdidas que siempre queda en cero y no se pasa al Estado de Situación. La Figura 46, nos servirá de modelo para preparar dicho Estado.

#### **VI** Hoja de Trabajo **<sup>131</sup>**

#### La identificación del documento

Seguimos con la misma pauta de las "tres Marías", que venimos usando en la mayoría de los Estados Contables.

- 1.- El nombre del negocio: RADIO EXITOS
- 2.- Identificación del Documento: ESTADO DE SITUAeros,
- 3.- La Fecha: Reflejará, no un período sino un día fijo y muy concreto. Generalmente será el último día de cada mes o el 31 de Diciembre de cada año, en aquellos negocios que solo hagan balance una vez al año, al fin del período fiscal. En nuestro ejercicio la fecha es: 29 de Febrero de 1984.

#### Descripción de los Activos.-

Los activos se describen bien pegados al margen. Las cantidades que los representan se escribirán como si estuviesen debajo de una columna de Débito. Esto quiere decir que en los Estados de Situación no hace falta ni usar columnares, ni poner arriba los símbolos de DR y CR.

Estos Estados no son trabajo contable, sino información a los representantes jurídicos de las instituciones. La simple posición en la hoja, basta para saber que se trata de partidas similares que representan los activos.

#### Descripción de los Pasivos y Capital

Las cuentas de Pasivo y Capital, se escribirán un poco más hacia la derecha. Las cantidades también irán más hacia la derecha, como si se colocaran debajo de una columna imaginaria de Créditos. Tanto en los Activos como en los Pasivos, no es necesario poner dichas palabras. Los directores generalmente no son versados en términos técnicos y esto les crearía confusión.

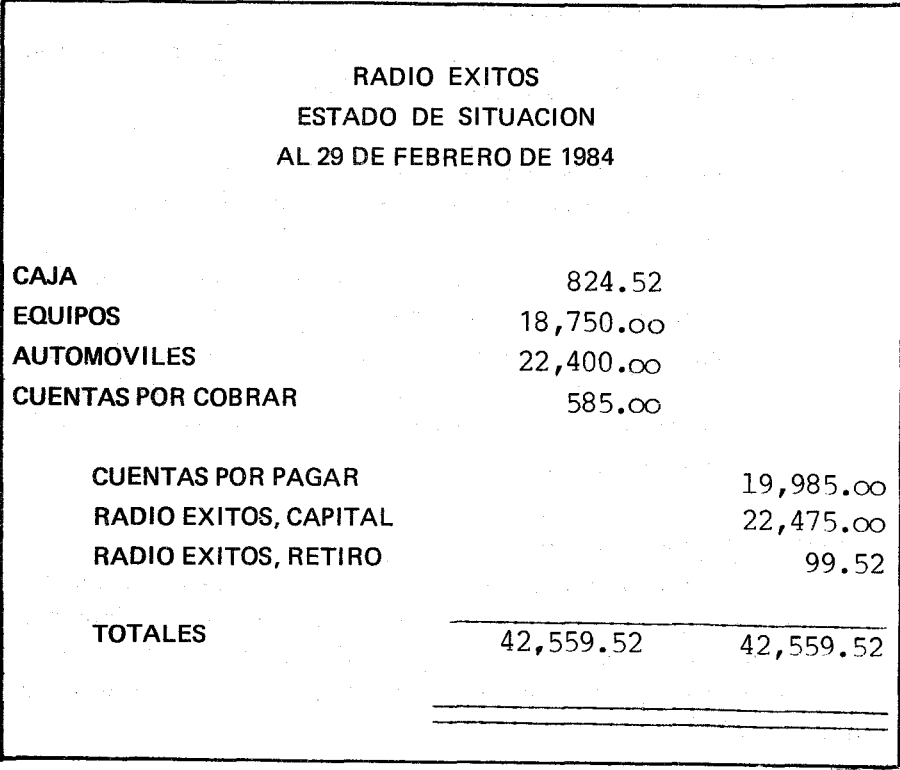

FIG.46

Vemos que la cuenta Radio Exitos, Retiro, no estaba en la Hoja de Trabajo según aparece en la Figura 43. Como estamos en ejercicios hipotéticos, resulta que empezamos unos libros en los que todavía no se habían registrado las ganancias. Pues bien, en este caso la cuenta Radio Exitos . Retiro como aparece en la Figura 15, tiene Balance cero y por eso no pasó a la Hoja de Trabajo. Sin embargo, al momento de pasar los datos de la Hoja de Trabajo al Estado de Situación, la cantidad de \$99.52 que aparece en los Créditos y que representa las Ganancias Netas, hay que sumarla a la cuenta de Ra· dio Exítos-Retíro. Como por Hipótesis tenía cero en el ejercicio, al hacer el Estado de Situación se le añaden las ganancias del mes, quedando con \$99.52.

Los Totales.

Al final de la última cuenta que es la de Capital, Retiro, se traza una línea que cubra tanto la columna de los Activos como la de los Pasivos. Se hacen las sumas que deben cuadrar. Una vez comprobadas, se traza la doble raya símbolo de que el trabajo se ha terminado a satisfacción.

#### EJERCICIO VI. 1

Al llegar el31 de Enero de 1984, Radio La Voz del Puyo tiene los siguientes Balances en su Mayor:

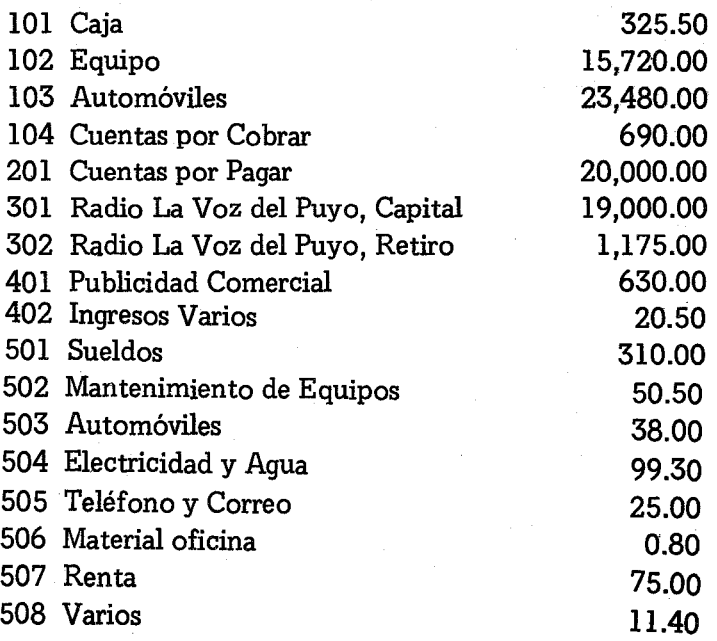

 $\label{eq:2.1} \mathcal{L}_{\mathcal{A}} = \mathcal{L}_{\mathcal{A}} \mathcal{L}_{\mathcal{A}} \mathcal{L}_{\mathcal{A}} = \mathcal{L}_{\mathcal{A}} \mathcal{L}_{\mathcal{A}} \mathcal{L}_{\mathcal{A}} \mathcal{L}_{\mathcal{A}} \mathcal{L}_{\mathcal{A}}$ 

**不变变 医肾上腺素** 

n<br>Seria di Albania

an sa sa mga sali 20 Samuel Albert Collective

and the state of the state.

ga keessa marka ka siirta saar a shekarar 1990 na S

医心室 医牙齿下颌 医血管减少 医牙齿骨

#### Direcciones:

- 1.- Hacer una Hoja de Trabajo de seis columnas, sabiendo que la cuenta 302 tiene un Balance de Crédito de \$1,175.00 y, por tanto, aparecerá en las Columnas del Estado de Comprobación. Cuando se trasladen las cuentas al Estado de Situación, las ganancias se sumarán a dicho balance.
- 2.- Preparar un Estado de Ingresos.
- 3.- Preparar un Estado de Situación.

#### EJERCICIO VI. 2

para se

22 年

Teniendo como base el Mayor que resultó del Ejercicio V.2, preparar los mismos documentos que se detallan en las direcciones del ejercicio anterior. $\sim 10^{11}$  m  $^{-1}$ 

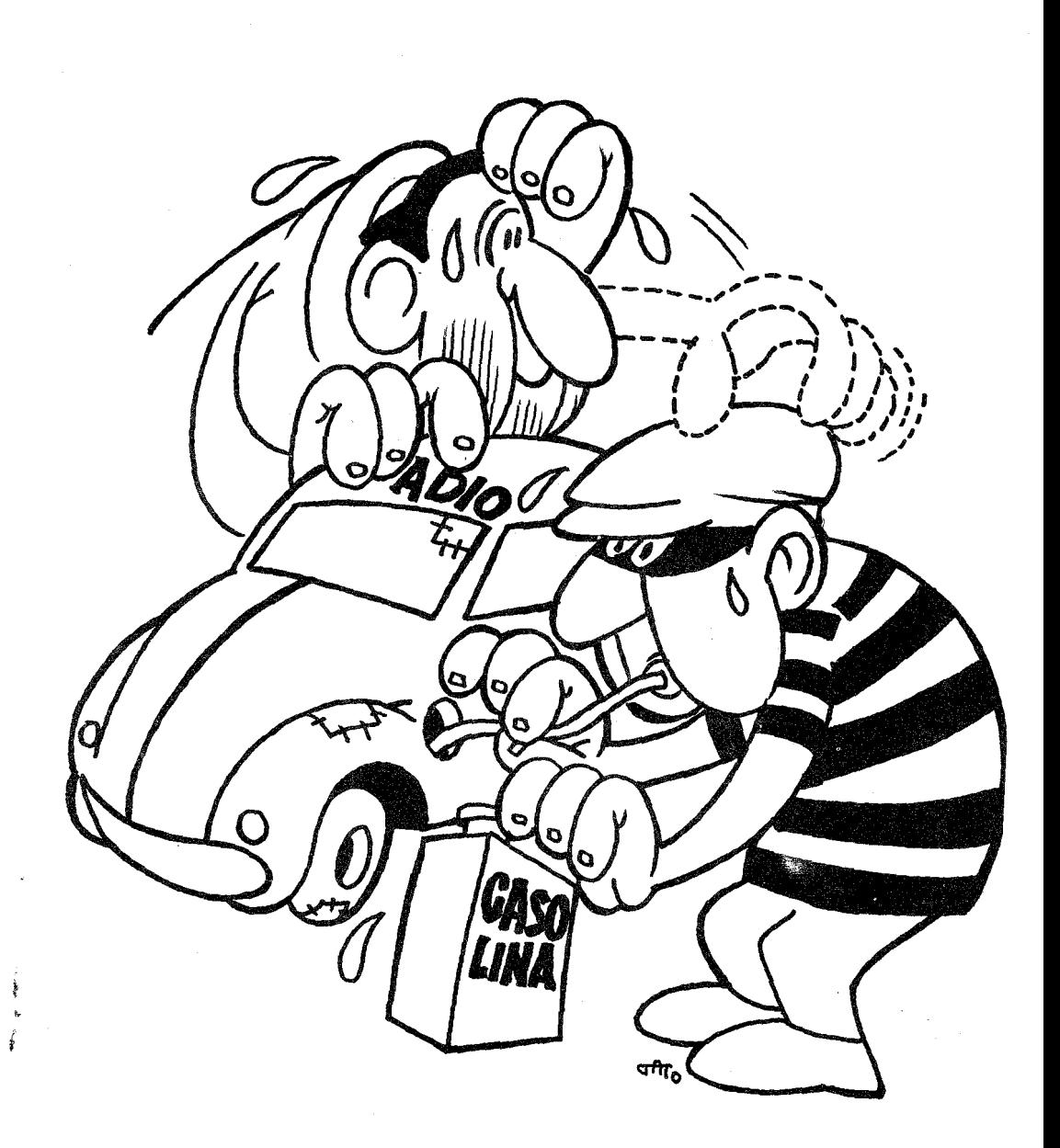

**CIERRE DEL MAYOR** 

## **CAPITULO VII**  $\mathcal{L}_{\text{max}}$  and  $\mathcal{L}_{\text{max}}$  and  $\mathcal{L}_{\text{max}}$  and  $\mathcal{L}_{\text{max}}$

经未经通知 医心包 经合同的 医血管 经管理的

and a series of the state

### **EL CIERRE DEL MAYOR**

El ciclo contable se termina, cuando las cuentas de ingresos (4) y la de gastos (5) quedan con un balance de cero. De esta manera podemos comenzar otro ejercicio contable y determinar exactamente los nuevos ingresos y los nuevos gastos. Así mismo debemos pasar la ganancia neta de cada mes a la cuenta titulada RADIO EXITOS, RETIRO. Ya hemos explicado que esta cuenta nos va recogiendo sistemáticamente la ganancia o la pérdida acumulada de la emisora todos los meses. La cuenta del capital, no se cambiará más que al final del año, y nos evitamos que cada mes el capital varíe. Dividiremos este capítulo en cinco partes:

- A) CIERRE DE LAS CUENTAS DE INGRESOS
- B) CIERRE DE LAS CUENTAS DE GASTOS O EGRESOS
- C) CIERRE DE LA CUENTA GANANCIAS Y PERDIDAS
- D) BALANCE DE COMPROBACION POST-CIERRE
- E) EL CICLO CONTABLE.

Cuando hayamos terminado este capítulo, tendremos terminado un ciclo sencillo pero completo, de contabilidad. Lo abrimos con los asientos iniciales del Estado de Situación, y lo cerramos asentando las ganancias o pérdidas en la cuenta de Radio Exítos, Retiro.

#### A) CIERRE DE LAS CUENTAS DE INGRESOS

Para el cierre de las cuentas, usamos el Diario General, y tenemos como documento original la Hoja de Trabajo de seis columnas de la Figura 43. Fijémonos en el segundo par de columnas, que tiene como título: Estado de Ingresos. Ahí tenemos dos cuentas que es-

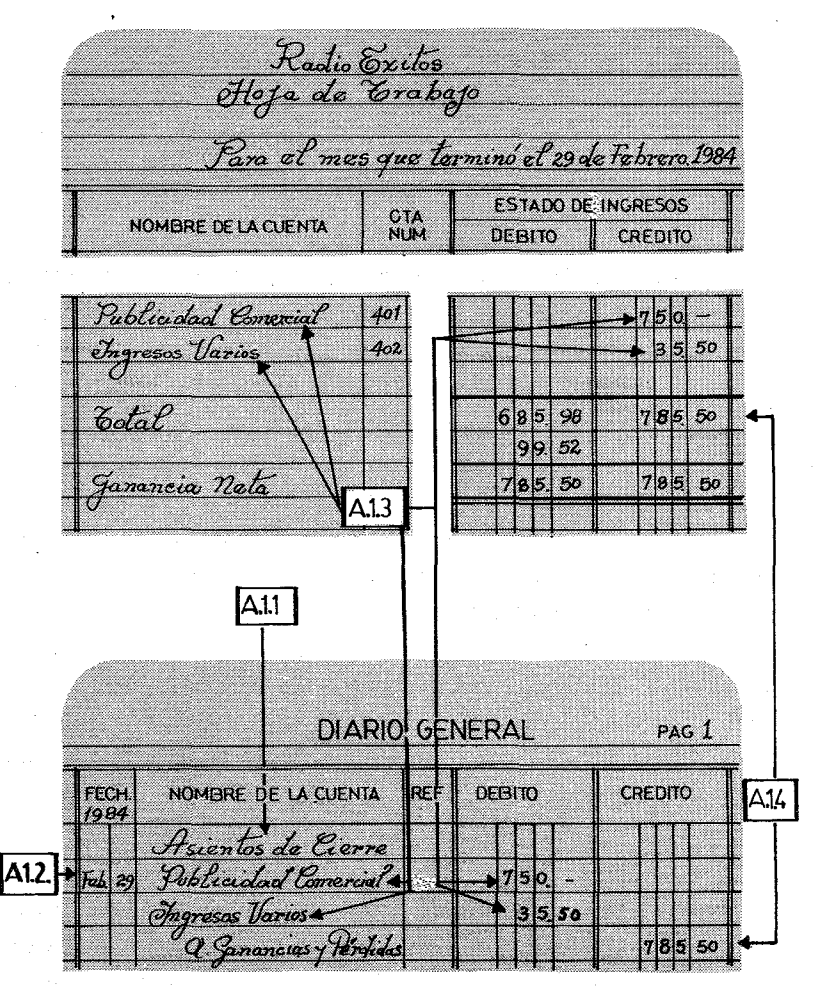

FIG.47

#### VII Cierre del Mayor 137

tán bajo los créditos, que son los ingresos: La Publicidad Comercial con \$750.00 y los Ingresos Varios con \$35.50 y ambos suman un total de \$785.50. Siguiendo las orientaciones de la Figura 47, vayamos implementando todos los pasos:

#### Primer Paso:

De la Hoja de Trabajo al Diario, (Ver Figura 47).

#### A.l.l Descripción del Asiento:

En el Diario General se escribe bien centrado la descripción del asiento que queremos realizar. En este caso se trata de los ASIEN-TOS DE CIERRE.

#### A.1.2 La Fecha:

En la cuadrilla correspondiente se escribe el mes y el día que serán los descritos en la Hoja de Trabajo, es decir Febrero 29. El año si el asiento se hace a continuación de otros, no se debe repetir. Generalmente el año sólo se escribe al principio de cada página.

#### A.l.3 Se asientan los ingresos:

La.descripción de los dos ingresos se comienza lo más cercano a la línea de la fecha. Las cantidades se escribirán bajo la columna del Débito (DR), a pesar de que procedan de una columna de Crédito. La razón es que luego trasladaremos estas cantidades al Mayor a la columna de Débito y así el balance de las cuentas de Ingresos quedarán en cero. Cuando se termine todo el ciclo, comprenderemos mejor toda la operación.

A.1.4 Se asientan las cantidades de la cuenta Ganancias y Pérdidas:

La descripción del asiento se escribe un poco-más a la derecha que la de los ingresos, y se describe así: A GANANCIAS Y PERDIDAS. La cantidad \$785.50 que es el total de la columna de los créditos de la Hoja de Trabajo, se pone debajo de los créditos.

#### Segundo Paso:

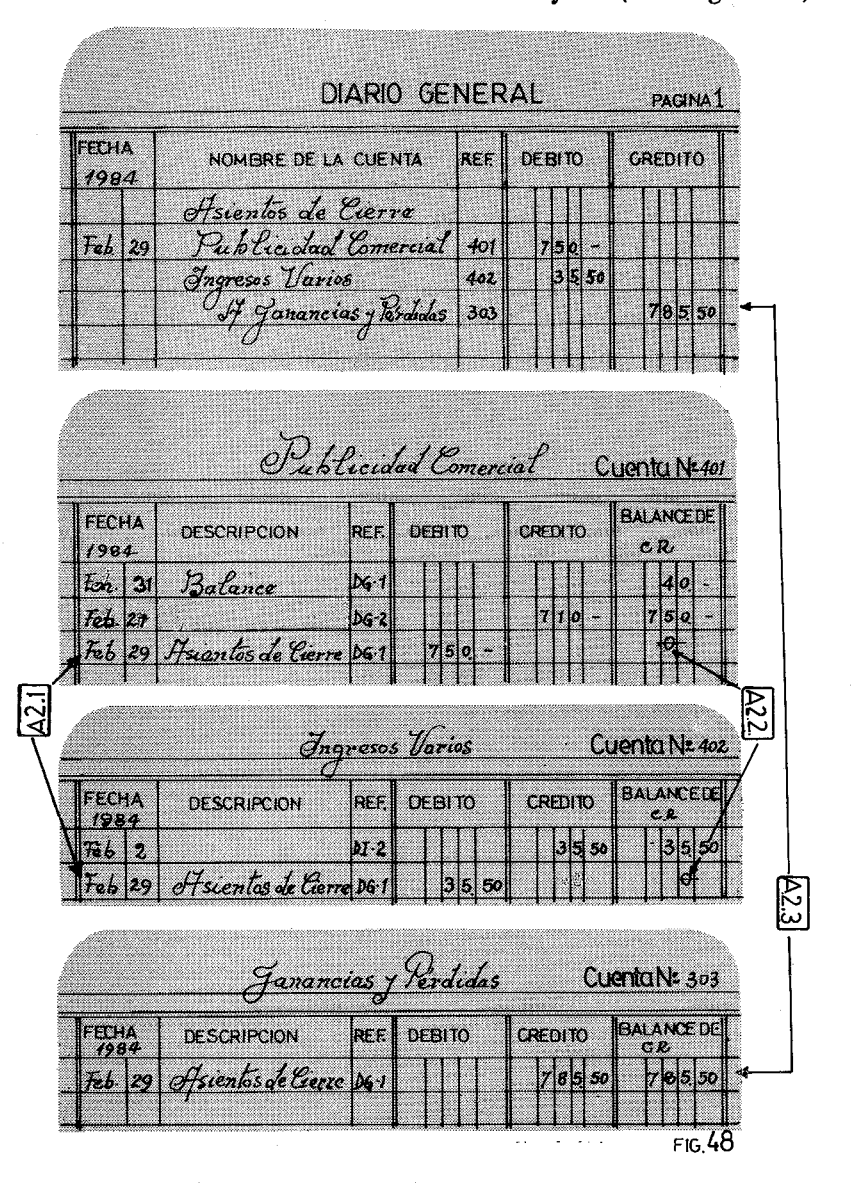

Del Diario General a las cuentas del Mayor. (Ver Figura 48).

#### VII Cierre del Mayor 139

#### A.2.1 Traslado de las cuentas de Ingresos:

Se siguen los mismos pasos que en casos anteriores, cuando hacíamos traslados semejantes. No hay que olvidar escribir las referencias correspondientes, tanto en el Mayor como en el Diario General.

#### A.2.2 Balance en cero de las cuentas de Ingresos:

Si hemos hecho correctamente los asientos y los traslados, observaremos que el Balance de las cuentas de ingresos están en cero. Este signo de cierre se escribe -e- y nos indica que la cuenta está lista para comenzar el próximo ejercicio contable.

#### A.2.3 Traslado de la cuenta Ganancias y Pérdidas:

Por primera vez usamos esta cuenta, que en nuestro Sistema de Cuentas es la 303. Se procede normalmente pasando los créditos a la columna de crédito de la cuenta. No olvidar la fecha, las cantidades, los balances, y las referencias. Cuando en el Diario General se escribe 303, el traslado ha terminado. Fijémonos que a estas alturas, todavía esta cuenta no tiene el balance en cero. No está cenada, por la sencilla razón, de que todavía debemos hacer más traslados: los egresos y las ganancias netas.

De una manera sencilla, hemos cerrado las cuentas de Ingresos. Ahora debemos proceder del mismo modo con las cuentas de Egresos.

#### B) CIERRE DE LAS CUENTAS DE GASTOS O EGRESOS

Nuevamente debemos manejar la Hoja de Trabajo como aparece en la Figura 49. Aquí tenemos descritos ocho cuentas de Egresos con un total de \$685.98. Como continuamos con los asientos de cierre, ya no hace falta describir el traslado. Pasamos de inmediato a los restantes pasos.

#### Primer Paso:

De la Hoja de Trabajo al Diario General (Figura 49).

#### B.1.1 La Fecha:

Nuevamente se repite el mes y el día: Feb. 29. El año no es

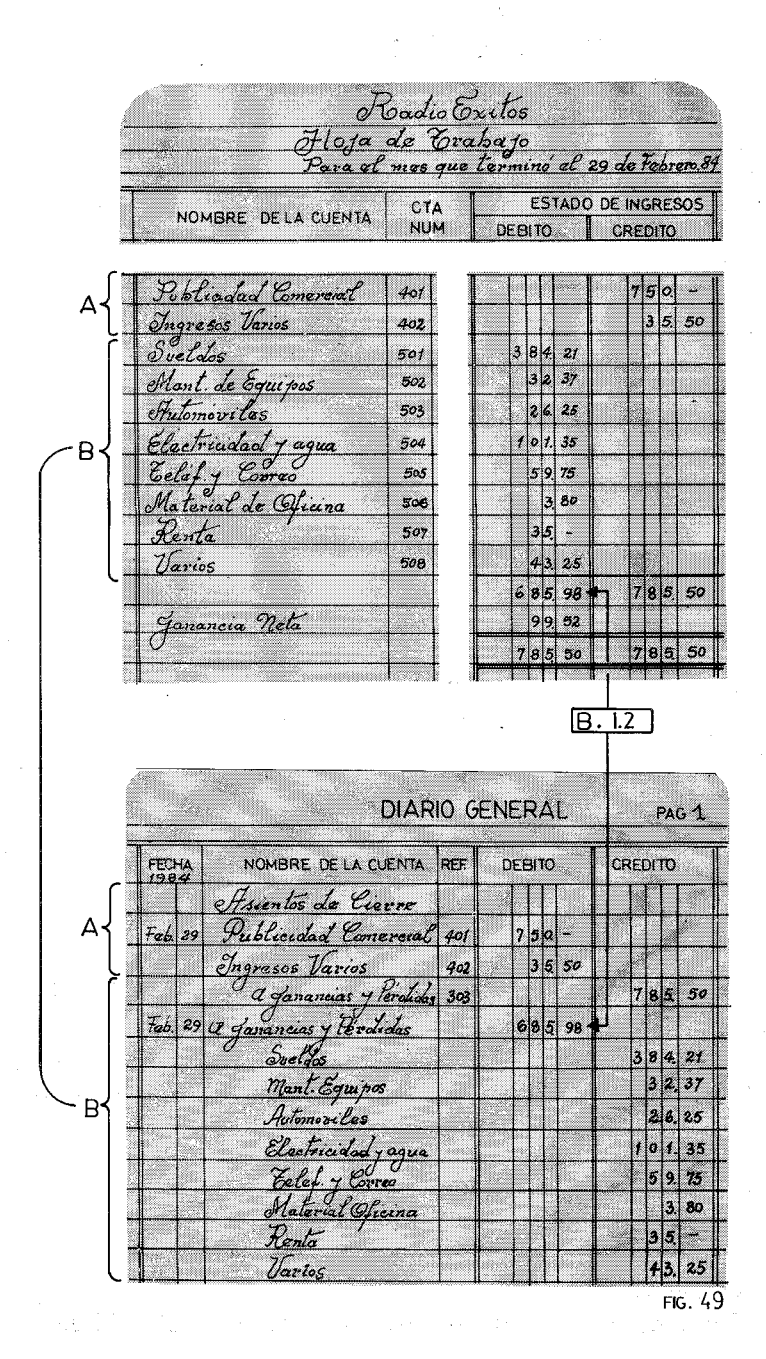

#### VII Cierre del Mayor

necesario si seguimos a mitad de página.

#### B.1.2 Se asientan las Ganancias y las Pérdidas:

Como en este asiento la cuenta de Ganancias y Pérdidas, llevan el signo de Débito, se deben asentar primero y cerca de la línea de la fecha. ¿Por qué en este asiento, la cantidad de Ganancias y Pérdidas va al Débito? Porque así está consignada en nuestra Hoja de Trabajo: \$685.98.

#### B.1.3 Se asientan las cuentas de Egresos:

Una por una se asientan todas las cuentas de los egresos. Comenzamos a anotarlas un poco hacia la derecha. Las cantidades irán en la columna de Crédito, para que al cerrar las cuentas nos quede un balance de cero.

#### Segundo Paso:

Del Diario General a las cuentas del Mayor. (Ver Figura 50).

#### B.2.1 Traslado de la cuenta Ganancias y Pérdidas al Mayor:

La primera partida que aparece en El Diario General sin referencia es la de Ganancias y Pérdidas, es, pues, esta cuenta la que se traslada primero, siguiendo los pasos al uso. La cantidad que trasladaremos es de \$685.98 que se escribirá debajo de la columna de los Débitos en la cuenta 303. No olvidemos hacer el Balance. Para ello restemos de los \$785.50, la nueva cantidad \$685.98, y tendrémos el balance de \$99.52.

#### B.2.2 Traslados de las cuentas de Egresos al Mayor:

Una por una, se van trasladando todas las cuentas de Eqresos, del mismo modo que se trasladaron los Ingresos. Es importante no olvidarse de las referencias. En la Figura 50, solamente hemos terminado las cuentas de Sueldos (501) y Ganancias y Pérdidas (303) para evitarnos una repetición de las cuentas, que resultaría tediosa.

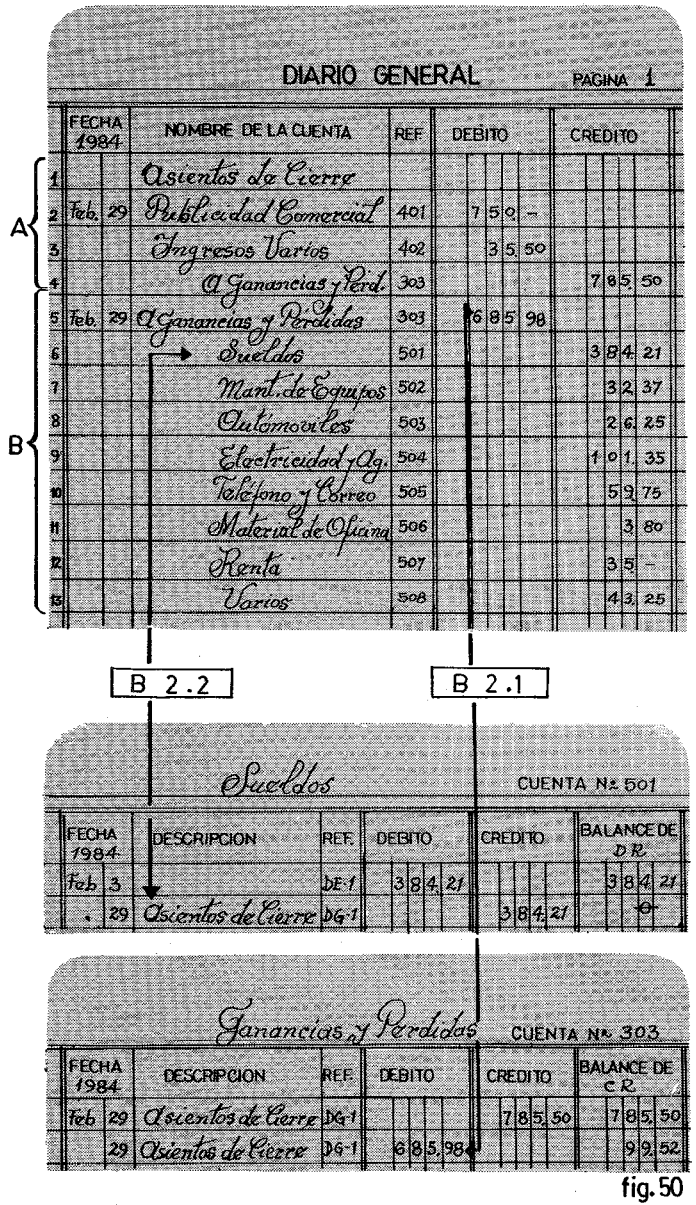

B.2.3 Balance en cero de las cuentas de Egresos:

Como ocurrió con las cuentas de Ingresos, tenemos que los balances de los Egresos están en cero. Hemos cerrado, por tanto, estas cuentas que estarán a punto para comenzar un nuevo período contable.

#### C) CIERRE DE LA CUENTA GANANCIAS Y PERDIDAS

La cuenta Ganancias y Pérdidas, (303) es una cuenta efímera, que solo se usa en los asientos de cierre y que recoge las Ganancias o las Pérdidas del ejercicio. Cuando se terminan estos asientos, también se acaba la función de la cuenta. Tenemos ahora un balance de un crédito de \$99.52,¿cómo se procederá para cerrar la cuenta? Muy sencillo. Esa cantidad corresponde a la Ganancia Neta del ejercicio. Como tal, se debe pasar a la cuenta de RADIO EXITOS, RETIRO (302). Esta cuenta refleja las ganancias o pérdidas acumuladas de varios meses. Mediante un sencillo asiento de Diario, pasaremos las cantidades de la cuenta 303 a la 302. Veamos cómo proceder.

#### Primer Paso:

De la Hoja de Trabajo al Diario General. (Ver Figura 51).

#### $C.1.1$  La Fecha:

Nuevamente se escribe la fecha: Febrero 29. Podemos observar en la Figura 51 que la fecha sólo se ha escrito cuando comenzábamos un Débito, porque íbamos cerrando diversas cuentas. Primero (A) los Ingresos, después (B) los Egresos y finalmente (C) la cuenta de Ganancias y Pérdidas.

#### C.1.2 Se asientan las Ganancias o las Pérdidas si las hubiere:

En la Hoja de Trabajo que estamos manejando, tenemos debajo de los Débitos la cantidad de \$99.52, que corresponde a la Ganancia Neta del mes. Pues esta cantidad se asienta en el Diario General. Antes habrá que escribir la consabida frase: A Ganancias y
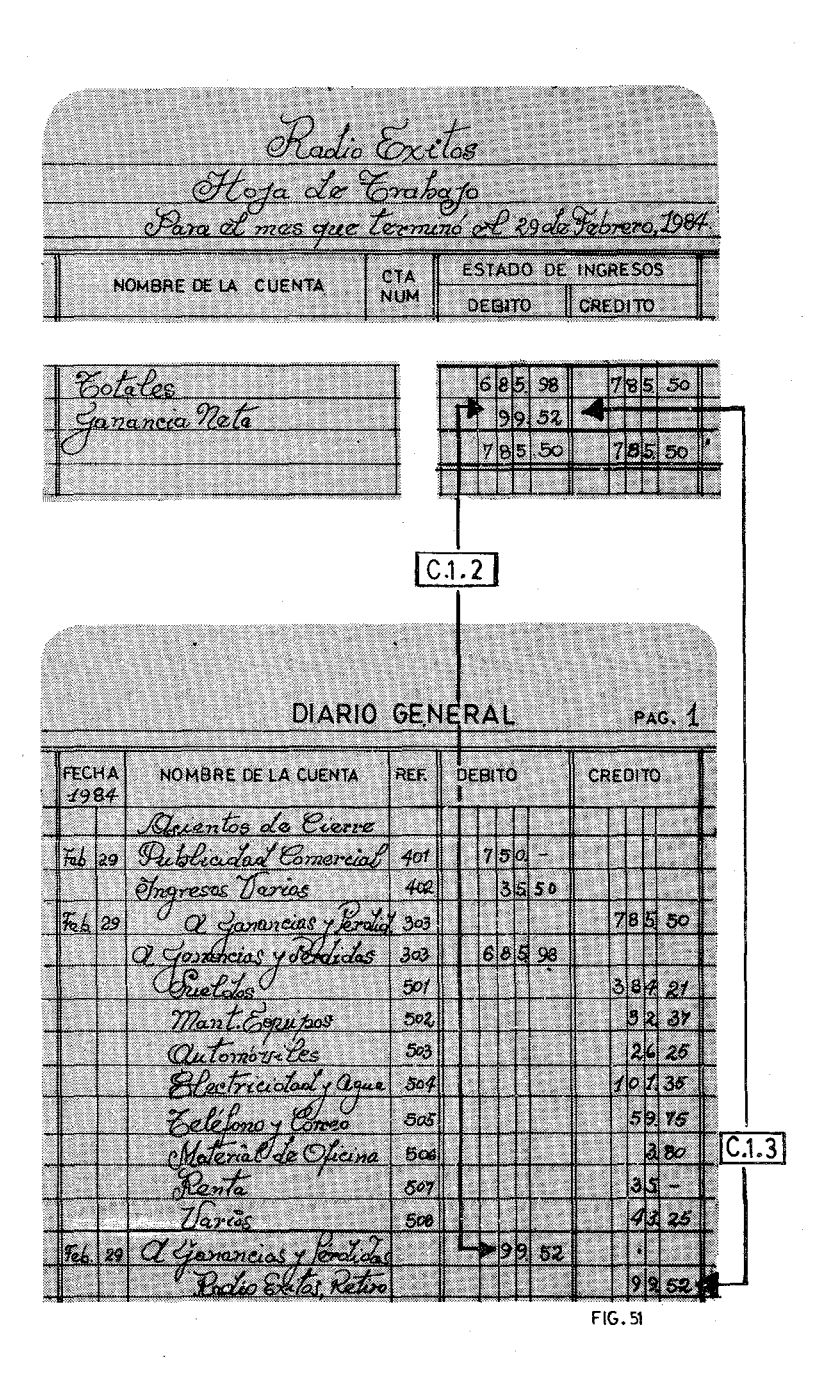

#### **VII** Cierre del Mayor 145

Pérdidas, bien pegada a la línea de la fecha por tratarse de Débitos.

# C.l.3 Se asienta la cantidad anterior en la cuenta Radio Exitos, Retiro:

Para ello se escribe la frase Radio Exitos, Retiro, un poco hacia la derecha por tratarse de un Crédito. A continuación la cantidad de \$99.52 bajo los Crétidos. Esta sencilla entrada de Diario, nos posibilitará cerrar la cuenta transitoria de Ganancias y Pérdidas, y nos trasladará la ganancia a la cuenta Retiro de Radio Exitos.

#### Segundo Paso:

Del Diario General al Mayor. (Ver Figura 52).

# C.2.1 Traslado de la cuenta Ganancias y Pérdidas:

Repitamos una vez más, el proceso de un traslado. La suma de Débito, se colocará debajo de la columna correspondiente. Lasreferencias se completarán y el traslado habrá terminado.

#### C.2.2 Balance en cero de la Cuenta Ganancias y Pérdidas:

Al trasladar la cantidad de ,\$99.52 con signo de Débito, el balance de la cuenta quedará en cero. Se escribe como en todas las otras cuentas, y así limpiamente hemos cerrado esta curiosa cuenta que tanto nos ayuda a recomenzar de nuevo, mes tras mes, un ciclo contable.

# C.2.3 Traslado de la cuenta Radio Exitos, Retiro:

Cuando lleguemos a este traslado, nos estamos acercando a los últimos pasos de los cierres mensuales. El proceso es el mismo que hemos seguido en todo este capítulo. Evidentemente, el balance de esta cuenta no será cero. Si el balance es el normal, es decir de Crédito, entonces la emisora estará con ganancia acumulada. Si, porel contrario es de Débito, la emisora está en pérdida.

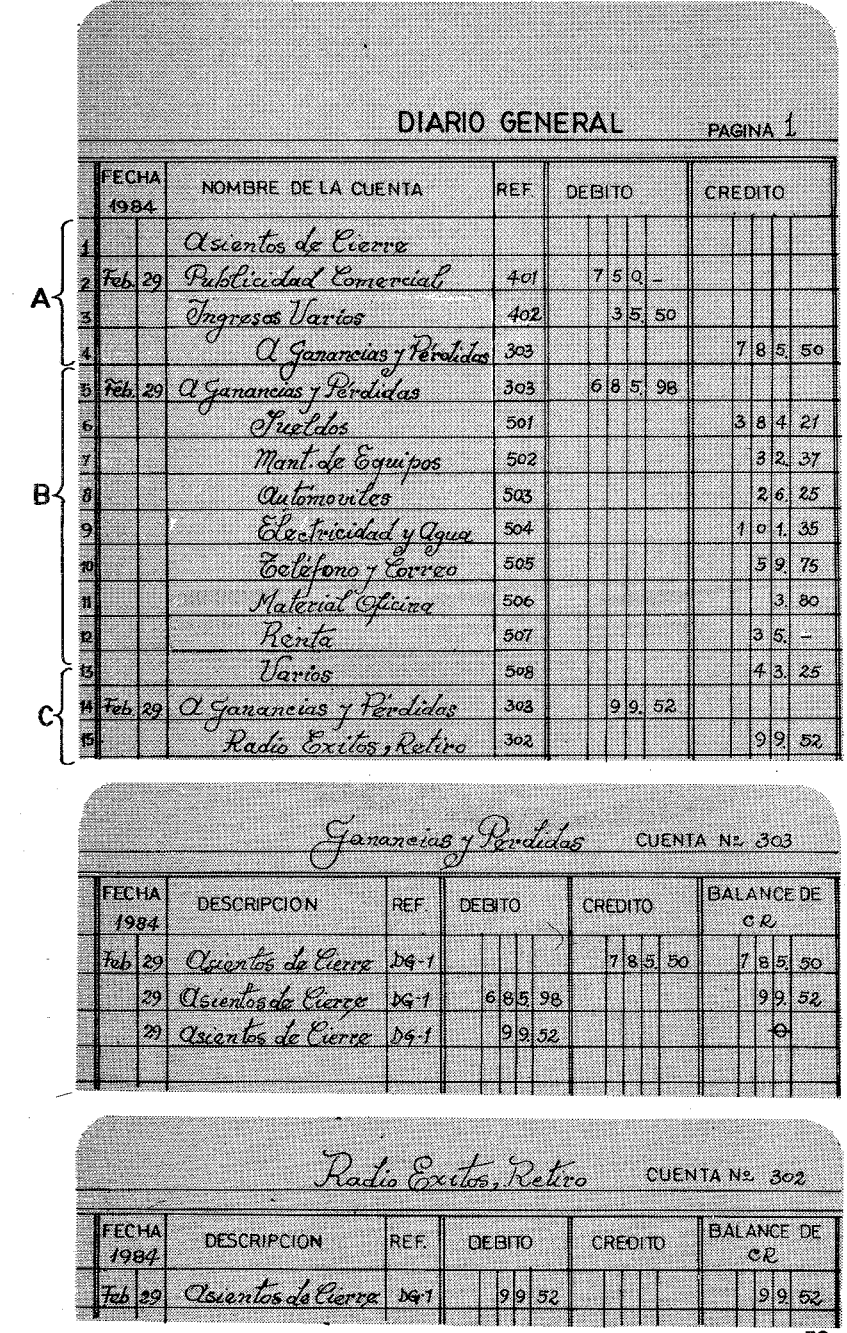

 $FIG.52$ 

# ASIENTOS CON PERDIDA

En el caso de que en un mes dado, la emisora haya tenido pérdidas, el proceso a seguir será el mismo. Solamente que la cuenta Ganancias o Pérdidas tendrá un Balance de Débitos. Estos Débitos se trasladarán a Radio Exitos Retiro y las ganancias acumuladas se reducirán ese mes.

A Cactic Marañon o ra de Grab <u> Febraza da 1984 </u> **ESTADO DE INGRESOS** CTA.<br>NUM NOMBRE DE LA CUENTA **DEBITO CREDITO** Rublicadad Comercial 4). Suatdos  $5|o|o$ 501 Varios 50 508  $6|5|0$  $6|0|0$ Rindida Nota Šΰ  $6|5|0$ PAG.1 DEBITO FECHA NOMBRE DE LA CUENTA **REF CREDITO** 1984 Asientós de Cierre  $[7e]$  29 Publicidad Comercial  $600$ A Ganancias y Pardidas Feb 29  $6|0|0|$ anancias y Parcudas  $6|5|0$ Sueldos 5 o o  $1|5|0$  $f_{\text{th}}$  29 <u> Harios</u> Racko Marañón Retiro 50  $5\sigma$ <u>stf Ganancias y Rendidos</u>

figS3.

Pongamos un ejemplo. Radio Marañón tiene un balance en su cuenta (302) Radio Marañón Retiro, de \$655.00. Por otra parte, según aparece en la Figura 53, la Pérdida Neta del mes fue de \$50.00 ¿Cómo se procederá? Los pasos A y B son exactamente igual que si hubiera ganancia. Observemos, únicamente, que la cuenta 303, tiene después del paso B un balance en Débito de \$50.00.

Lo que realmente cambia es el paso C. Sin embargo, es un cambio lógico y consecuente.

# Tercer Paso:

De la Hoja de Trabajo al Diario General: (Ver Figura 53).

# c.i.t La Fecha:

Se escribe la fecha como es costumbre, mes y día: Febrero 29.

# C.1.2 Asiento de la cuenta Radio Marañón, Retiro:

Como hay pérdida, la suma de la Pérdida Neta se asentará en los Débitos de la cuenta 302, para que reste balance. Por eso se asienta primero, poniendo la descripción lo más cerca posible de la Iínea de la fecha.

#### C.1.3 Asiento de la cuenta Ganancias y Pérdidas:

Como la Pérdida Neta está en el Crédito del Estado de Ingrresos, se pasará a los Créditos de la cuenta 303, recordando siempre que se escribe el título un poco hacia la derecha.

#### Cuarto Paso:

Del Diario General al Mayor: (Ver Figura 54)

#### C.2.l Traslado de la cuenta Radio Marañón, Retiro:

Se procede normalmente: Cantidad al Débito, Fecha, Referencia.

#### C.2.2 Se hace el balance de la cuenta:

Como el Balance anterior es un Crédito y hemos trasladado un Débito tendremos que restar con lo que el nuevo Balance será de \$600.00. Un buen entendedor sabrá que ese mes ha habido una pérdida, la cuenta se ha rebajado.

# **VII** Cierre del Mayor **149**

 $\tau_{\rm c}$  and  $\tau_{\rm c}$ 

 $\label{eq:2.1} \frac{1}{\sqrt{2}}\left(\frac{1}{\sqrt{2}}\right)^{2} \left(\frac{1}{2}\right)^{2} \left(\frac{1}{2}\right)^{2} \left(\frac{1}{2}\right)^{2} \left(\frac{1}{2}\right)^{2} \left(\frac{1}{2}\right)^{2} \left(\frac{1}{2}\right)^{2} \left(\frac{1}{2}\right)^{2} \left(\frac{1}{2}\right)^{2} \left(\frac{1}{2}\right)^{2} \left(\frac{1}{2}\right)^{2} \left(\frac{1}{2}\right)^{2} \left(\frac{1}{2}\right)^{2} \left(\frac{1}{2}\right)^{2} \$ 

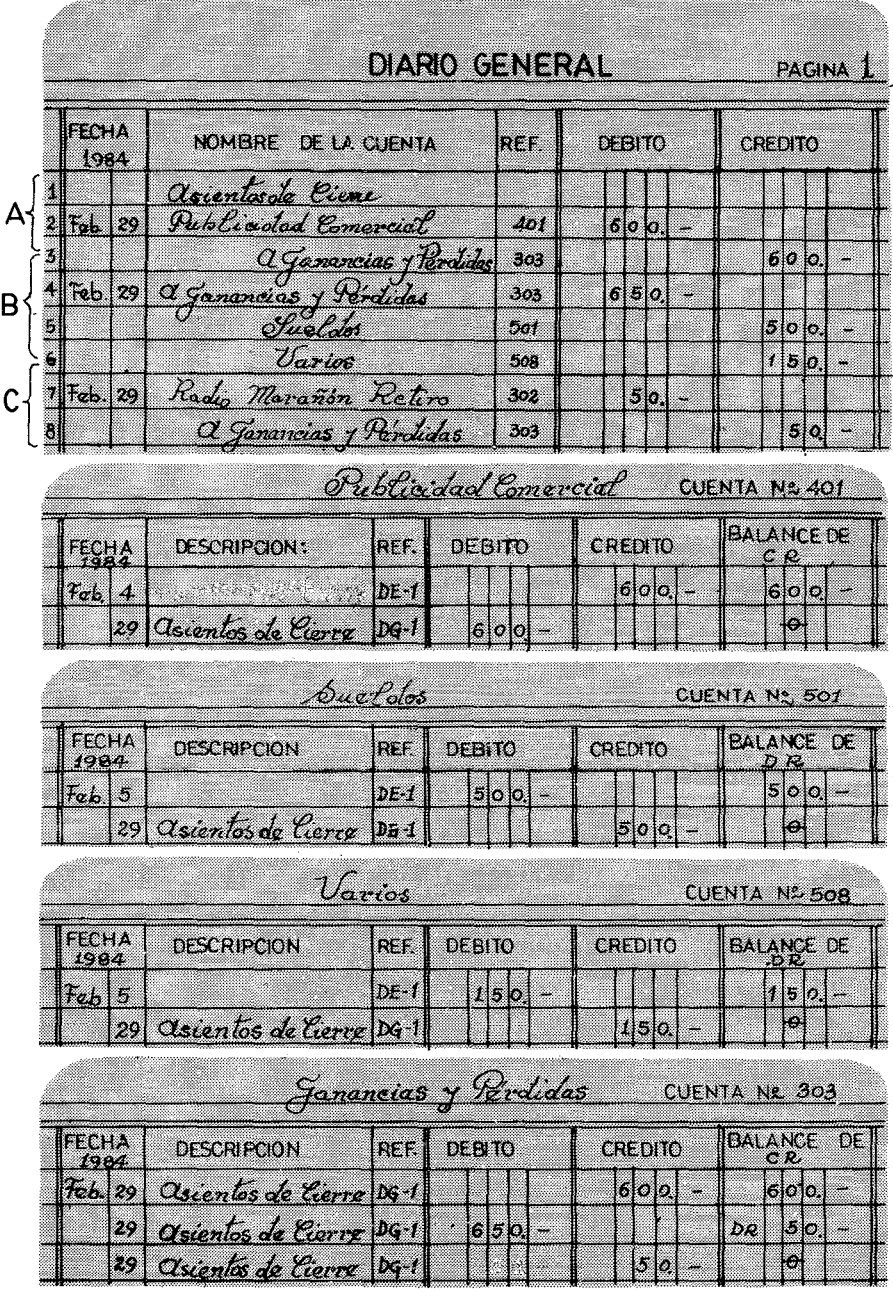

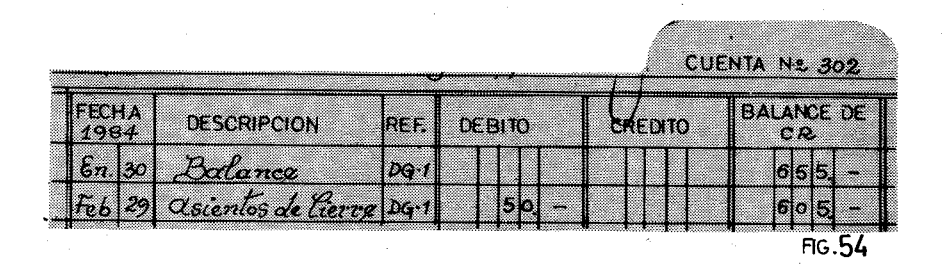

#### C.2.3 Traslado de la cuenta Ganancias y Pérdidas:

Al hacer el traslado usual, y al acreditar la suma de \$50.00, vemos que el nuevo balance queda en cero. Hemos cerrado.por fin, la cuenta.

No importa haya Ganancias o Pérdidas, todas las cuentas tanto de los Ingresos, como de los Egresos, como la de Pérdidas y Ganancias (303), siempre quedan en cero. La que se altera es la cuenta 302, Retiro, que reflejará la ganancia con un Crédito o la pérdida.con un Débito.

Resumiendo los asientos de cierre, podemos sintetizarlos en la figura 52. Los pasos A, B y C comprenden todo el proceso. Primeramente (A) asentamos y luego trasladamos las cuentas de Ingresos y la suma de ellos se anotan a la cuenta 303 Ganancias y Pérdidas. Después (B) se asientan y trasladan las cuentas correspondientes a los Egresos, y la suma de ellos se anota a la cuenta 303. Por fin (C),se asienta la Ganancia Neta y se traslada a Pérdidas y Ganancias (303) y al Crédito de la cuenta Retiro (302). En caso de haber Pérdidas, el proceso se seguirá a la inversa según se explicó.

# D) BALANCE DE COMPROBACION POST-CIERRE

Terminados todos los asientos y traslados de cierre, conviene hacer un Balance de Comprobación que se llama Post-Cierre.

Echando una ojeada al Mayor vemos que las cuentas con balance son las siguientes:

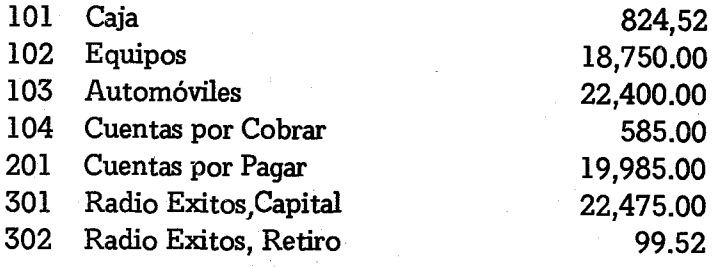

Estas mismas cuentas se anotan en una hoja de contabilidad de dos columnas. Una para Débitos y otra para Créditos,como en la Figura 55. Las cuentas que tengan Débito se escriben cerca de la lí-

) y<br>adjos Ox <u>Balance de Comproboció</u> dos F Cierre .<br>Chres o ce.  $82452$ 19666 na kok tomovi les ಾರಂ uentas por Cobrar 586 uentas per Ingar  $19900$ Exites Capital 22 m to Exite Roton 42 5 5 9 52 za s s s

FIG·55

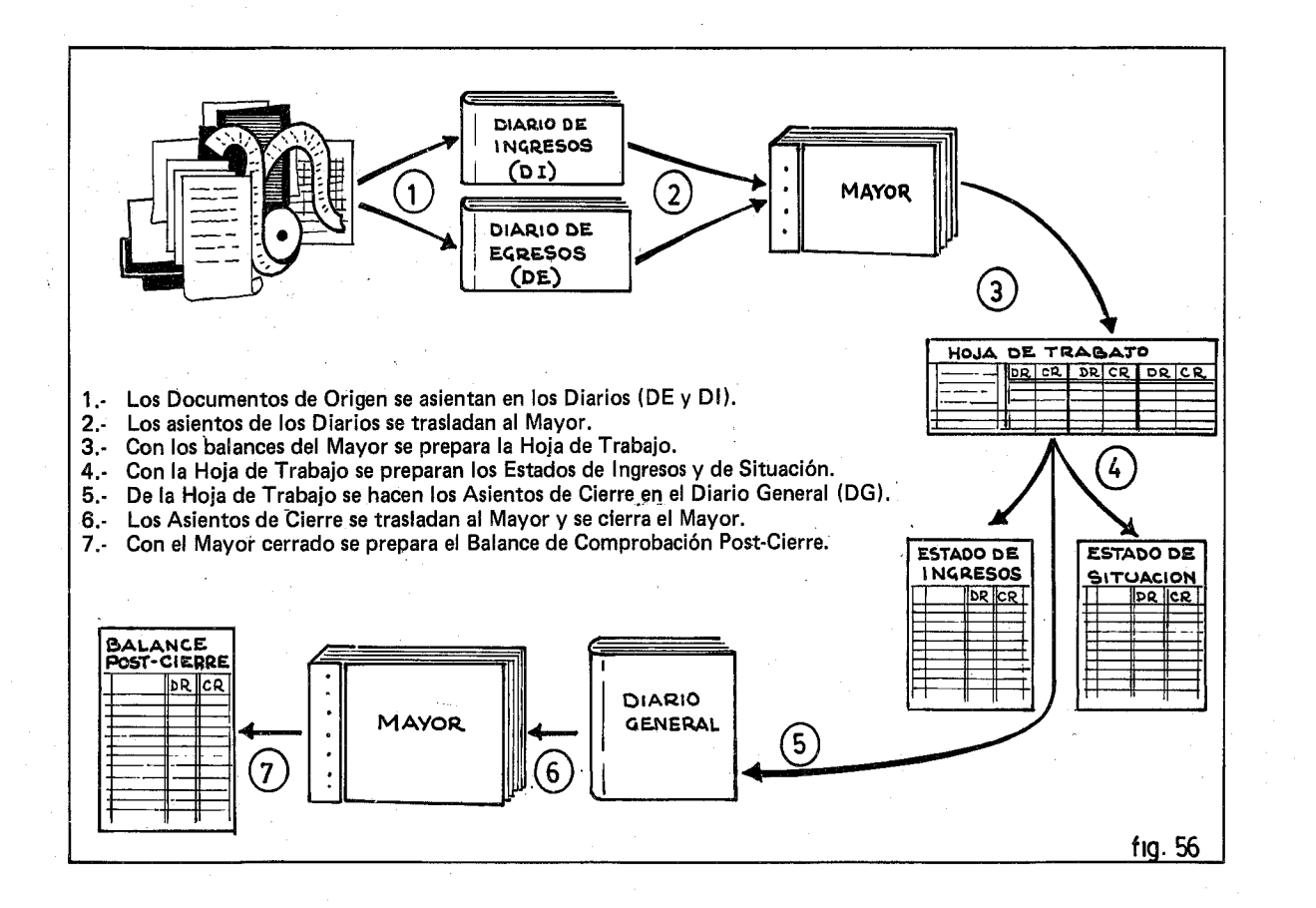

#### VII Cierre del Mayor 153

nea y la cantidad debajo de los Débitos. Las cuentas que tengan Créditos un poco separadas y las sumas debajo de los Créditos. Lasuma de ambas columnas debe cuadrar. Cuando así se constata se traza la doble línea. Después se archivará en el folder correspondiente.

¿En qué se diferencia el Estado de Situación de la Figura 46, del Balance de Comprobación Post-Cierre? Prácticamente es lo mismo. Unicamente que el Estado de Situación setranscribe de la Hoja de Trabajo. En ella las Ganancias no han sido aún trasladadas a la cuenta de Retiro. En el Balance de Comprobación Post-Cierre, sin embargo, hemos copiado todos los balances del Mayor y esto nos garantiza que, efectivamente, nuestro Mayor está listo para ser usado en el próximo ejercicio contable.

# E) EL CICLO CONTABLE

La totalidad de actividades que se realizan en un sistema por partida doble, desde que se obtiene el documento original, hasta que se cierra el Mayor, se denomina ciclo de contabilidad. Es algo así como un círculo, que comienza con un documento y termina con un balance, para volver a comenzar de nuevo. En el proceso hemos consignado sistemáticamente todas las transacciones, las hemos organizado, analizado y copiado en estados que sintetizan la marcha de la Emisora Popular. Este ciclo muy básico se puede resumir en siete pasos como se visualizan en la Figura 56.

# 1.- Documentos originales:

Toda transacción económica se hace mediante el uso de un documento o formulario que recoge los datos principales. Este documento contendrá la fecha, el concepto, quién recibe, autoriza Q paga. A veces,el documento es un cheque, otras un recibo de ingresos. Cuando son pagos, el cheque tiene que ir amparado por una factura de la casa que exige el pago. Cuando se recibe un dinero por servicios prestados, el recibo de ingresos (RI) es básico. Este doeu-

mento original se extenderá siempre, no importa la cantidad. Quien reciba los ingresos de una institución será distinto de quien los administra o contabiliza. Diversificar estas funciones, da mucha más limpieza a la administración. En estos primeros capítulos no tratamos los depósitos de los ingresos en el banco. Esta operación es sumamente importante para una auditoría externa. Gracias a los estados del banco, a sus informes y documentos sobre entradas y salidas, podremos seguir la pista de todas las transacciones económicas. En estos primeros capítulos, estuvimos solamente interesados en hacer un ciclo contable completo. El separar la caja del banco, no afecta al ciclo contable. Simplemente es un desdoblamiento que garantiza, mediante el uso de una fuente externa, la objetividad de los fondos que aparecen en los estados. Pensemos, por ejemplo,en un contable corrompido, que no depositara su dinero en el banco. Cuando se hiciera el arqueo en la caja, podría muy bien poner los fondos; tan pronto pasara el arqueo, podría disponer nuevamente de esos fondos para sus fines. Estando depositados en el banco, no se pueden sacar y si se sacan, los documentos dirán por qué y a dónde han ido.

Obtenidos los documentos originales, pasamos los datos de una manera organizada al Diario. En nuestra contabilidad aplicada, hemos escogido tres tipos de Diarios. Los que más usaremos son los de Ingresos (DI) y los de Egresos (DE) dejando el Diario General (DG), para todas aquellas transacciones que no impliquen ni ingresos ni egre sos, como los asientos de cierre, los asientos iniciales, y más tarde veremos, los ajustes de las depreciaciones. Día a día, recogemos en estos libros -que por su misma naturaleza se llaman Diarios-, todas las transacciones. Ellos nos garantizan que nada se nos ha ido fuera de control y que nada se podrá añadir a la vuelta de los meses o de los años.

2.- El traslado al Mayor:

El libro Mayor nos organiza todas las transacciones que aparecen cronológicamente en los Diarios. Al final de cada mes, una Emi-

#### VII Cierre del Mayor 155

sora Popular habrá realizado alrededor de unas trescientas transacciones. ¿Cómo sabríamos el efectivo que contamos, o las deudas que aun nos quedan por pagar? ¿Cómo poder reclamar a las publicitarias los anuncios no cancelados? El Mayor es el libro que nos pone en orden nuestros números, nos clarifica ese bosque inmenso de cifras. Hace que el avestruz saque la cabeza a la luz del día para analizar los datos. El quedarnos sin efectivo, no siempre es razón de una bancarrota. Puede significar que no tenemos bien organizados los cobros de nuestros anuncios. Por el contrario,tener mucho efectivo en la caja, puede ser que no hemos cumplido con facturas impostergables, como la electricidad, los impuestos, los combustibles o la renta de la casa. Gracias al Mayor tendremos estos datos dispuestos para un análisis económico.

# 3.- La Hoja de Trabajo:

Hemos usado en estos primeros capítulos una Hoja de Trabajo muy sencilla. Lo suficiente para aprender a manejarla, conocer su utilidad y ejercitarnos en cuadrar las cuentas del Mayor, después de un mes de transacciones. Muchas son las horas que los contables han pasado manoseando sus Hojas de Trabajo antes de que el Balance de Comprobación cuadre perfectamente. Generalmente los errores no se cometen en la Hoja de Trabajo, sino en los traslados de los Diarios al Mayor. Siempre hay un 23 que se retorció y fue anotado por un 32. Un cinco demasiado cerrado y que se transcribió en seis. En fin.son infinitas las posibilidades. Cuando la diferencia de las columnas es muy grande, el fallo aparece muy pronto. Basta con echar una ojeada por el Diario para ver qué cantidad, con miles a cuestas, ha sido olvidada o trasladada a la columna incorrecta.

A veces es bueno ver cuál es la diferencia entre las dos columnas, y buscar esa cifra en los Diarios. Si no aparece, seguir todo el proceso de asientos y traslados, y, posiblemente, allá esté el fallo. Un contable experimentado, tiene sus trucos para identificar rápidamente el error. Mediante las columnas de los ingresos, la Hoja

de Trabajo nos indentifica exactamente las ganancias o las pérdidas del mes.

A veces, un mes casi sin efectivo, ha tenido una jugosa ganancia. Por ejemplo, el mes de Diciembre es el terror de los empresarios donde se debe pagar el doble sueldo de la Navidad. Posiblemente para poder cumplir con las obligaciones, tengamos que pedir prestado. ¿Cómo saber si hemos ganado? En la Hoja de Trabajo quedará indicado perfectamente. Los anuncios facturados en Diciembre, se cobrarán en Enero. No importa lo que se haya tenido que pedir prestado, si este par de la Hoja de Trabajo arroja ganancias, al próximo mes estaremos con suficiente efectivo como para devolver los préstamos de la Navidad. Pero si la Hoja de Trabajo nos arroja pérdida, porque los anuncios no han sido tan buenos, mejor vamos pensando cómo conseguir financiamiento externo a la emisora, porque el negocio no da para cubrir los gastos originados por la Navidad. Detectar a tiempo un deterioro de las ganancias, es parte de los datos proporcionados por la Hoja de Trabajo. Sin embargO,no creamos que este documento tiene poderes mágicos. El mero hecho de hacer una Hoja de Trabajo solamente proporciona datos que se deben analizar. Queda luego, la toma de decisiones firmes y sabias, para corregir la marcha de la emisora. Los datos proporcionados son muertos. Un sano administrador dará vida a esos números y pondrá al tanto a los dueños de la institución con tiempo suficiente como para evitar una catástrofe, corrigiendo a tiempo las fallas que se encuentren.

El último par de columnas, nos indica cómo anda el neqocío. Es el Estado de Situación. Asimilados los ingresos y los egresos de un mes dado, estas columnas nos indican cómo anda el capital, el efectivo, las deudas, las cuentas por cobrar y nuestros activos,tales como los equipos, los automóviles, los edificios, etc. .. La cuenta Retiro puede ser un buen indicador de la marcha del negocio en ese año. Tener un balance de débito en esa cuenta, nos está indicando que no hemos tenido, en conjunto, ganancias en la emisora. Tener un balance de crédito, nos indica que a pesar de todo, la

#### VII. Cierre del Mayor

emisora, como negocio, se puede mantener.

#### 4.- Los estados financieros:

La Hoja de Trabajo nos da una visión de conjunto de muchos elementos. También nos asegura que las cuentas cuadran y que el sistema de doble contabilidad nos ha funcionado. La Hoja de Trabajo, como el nombre lo indica,es para trabajar con ella. Es un documento del que se pueden ordenar datos preciosos y que de una manera limpia y clara se presentan a los dueños de la emisora. Los dos informes que más se suelen hacer son dos: El Estado de Ingresos y el Estado de Situación. Para el Estado de Ingresos, se usa un formulario standard que se repite mensualmente. De esta forma el dueño que generalmente no es versado en contabilidad se acostumbra a un modelo que conoce e interpreta. En una columna estarán todos los ingresos. Basta mirar a las cuentas de meses anteriores, por ejemplo la Publicidad Comercial, y saber si ha aumentado o disminuido. En caso de grandes diferencias, el administrador o encargado de publicidad tendrá que dar una explicación. Lo mismo sucede con la suma de todos los ingresos en un mes dado. Lo que los ingleses llaman el "bottom line". Grandes diferencias entre un mes y otro necesitan de una explicación.

Pero donde es más importante tener un formulario impreso es en los gastos. Comúnmente, los gastos de un negocio son estables. Cambios en ellos, inciden en el costo del producto acabado. También en una emisora, que sistemáticamente abre y cierra sus transmisiones a horas muy determinadas, tiene un costo fijo de electricidad. Un aumento brusco en la facturación, nos llevará a investigar la causa. Conozco un caso de una emisora que tenía por los- años 70, un consumo más o menos de 850 dólares mensuales. Esta cantidad había aumentado en dos años de 300 dólares a 850. La razón fue el aumento de los combustibles por la OPEC. Ese país no era petrolero y la incidencia del precio del barril se tradujo en un aumento de más del 150 *0/0* en la electricidad. Pero en un mes dado -sin que los ajustes se hubiesen realizado- la factura aumentó de 850 dólares a 1,200 dólares. Se pidió una revisión a la Corporación de Electricidad. y el consumo gastado arrojaba ese importe. Investigamos consumos en meses anteriores, la causa del aumento era que había habido una gran "demanda" en la emisora. Esta demanda hacía de coeficiente multiplicador. Pero, ¿por qué se había disparado la demanda? El sereno de noche, nos dio la solución. En ese mes una inocente lagartija había hecho un contacto en los trasformadores de la línea. Esto produjo un corto circuito que "demandó" en un momento dado mucha electricidad, tanta que se fundieron los transformadores. Esa demanda multiplicó los coeficientes. Estudiados los records, la Corporación aceptó la explicación y bajaron nuevamente los índices de demanda. De no haber comparado gastos, esa demanda hubiera quedado fijada como coeficiente multiplicador y se hubieran perdido al año, unos cuatro mil dólares.

Me he extendido en este ejemplo, porque clarifica la necesidad de examinar mes por mes el Estado de Ingresos y Gastos. Todo debe ser relativamente constante, si hay cambios se debe averiguar el por qué. Los costos de automóviles (gasolina, arreglos, seguros, etc...) se deben vigilar muy de cerca.. También el consumo de papel donde se impriman hojas, como es el caso de las Escuelas Radiofónicas. No ha faltado aprovechado, que sustraiga decenas de resmas de papel, para los planfletos de las manifestaciones políticas. Con estos Estados, se pueden hacer formularios que explicaremos más adelante, como una hoja de 14 columnas en donde se indique, en la primera, el presupuesto mensual para un rubro determinado. Después, cada mes, se escribe la cantidad correspondiente, y a simple vista, se ve la diferencia del presupuesto y de las cantidades de meses anteriores.

El Estado de Situación, nos presenta claramente y desnudo de los muchos números de una Hoja de Trabajo, los datos referentes a un negocio en un día concreto. El ojo de un director entrenado

#### VII Cierre del Mayor 159

sabrá si en conjunto hay ganancia o pérdida. Analizando las Cuentas por Cobrar, se sabrá si los comerciantes pagan sus anuncios. Llegará un momento, en que tal vez interese averiguar quién es el anunciante que no paga, para cortarle oportunamente el consumo de publicidad y tiempo. Lo mismo sucederá para saber el efectivo que hay en banco. Si hay gran excedente y no hay deudas apremiantes, tal vez convendría comprar otro automóvil o mejorar el equipo de transmisión, etc...

# 5.- Los asientos de cierre:

La Hoja de Trabajo nos proporciona los datos para hacer los asientos de cierre. Debemos hacer los traslados necesarios para que las cuentas de ingresos y de egresos queden en cero y que la diferencia (es decir la ganancia o la pérdida) se asiente en la cuenta Retiro (302). Esta operación no conlleva el uso de efectivo. Se asienta por tanto en el Diario General, sirviendo la Hoja de Trabajo como documento original. En este Diario, quedarán mes por mes los ingresos y los egresos, así como la ganancia o pérdida neta. Querer cambiar las ganancias al final del año para evitar impuestos, será difícil. El Diario General será un testigo insobornable.

#### 6.- Cierre del Mayor:

Para comenzar otro ciclo contable, se deben cerrar todas las cuentas de ingresos y de egresos. Esto se hace traspasando los asientos del Diario General. Se usa la cuenta Ganancias y Pérdidas, que solo sirve como mediadora en los cierres. Es una cuenta de paso, desde los ingresos y egresos hasta la cuenta Retiro. De una manera muy organizada y muy limpiamente hemos resumido las ganancias netas (o las pérdidas) y las hemos sumado a las ya habidas en meses anteriores. Mediante este juego de cuentas, hemos podido jugar nuestras bazas de doble mano. Con una, apostamos a los Débitos y con otra a los Créditos. Aunque siempre deben cuadrar, pero al final, la cuenta Retiro se apropia de un Crédito si es que ha habido ganancia, o de un Débito si lamentablemente tuvimos pérdida. Esta apropíación se hace a expensas de otras cuentas. Si ha habido ganancias (CR) seguro que ha aumentado la caja (DR) o las cuentas por cobrar (DR) o se ha comprado algún activo (DR). El balance cuadrará entre los Débitos y los Créditos. Si por el contrario se han producido pérdidas netas (DR) seguro que el efectivo habrá bajado (CR) o las cuentas por pagar habrán aumentado (CR), o los activos se habrán reducido (CR). Todo aumento en una cuenta conlleva su contrapartida con el signo contrario de otra. A esto es lo que llamamos sistema doble de contabilidad.

# 7.- El Balance de Comprobación Post-Cierre:

Con el Mayor ya cerrado, y terminados los asientos y traslados, consignamos en una hoja de contabilidad todas las cuentas del Mayor. Básicamente es una repetición de la Hoja de Trabajo, en el tercer par de columnas (Estado de Situación). Pero en la Hoja de Trabajo hicimos algunas operaciones, que no estaban en el Mayor, por ejemplo agregar la ganancia neta del mes a la cuenta Retiro. Si por cualquier causa hicimos mal el cálculo, el Mayor no cuadrará y al siguiente mes tendremos problemas de cuadre. Para asegurarnos que cada mes el Mayor queda perfectamente cuadrado y con los balances correctos, se hace este Balance Post-Cierre:

# EJERCICIO VII. 1

La Emisora Radio Santa Cruz al 31 de Marzo de 1984 tiene los siguientes Balances en su Mayor:

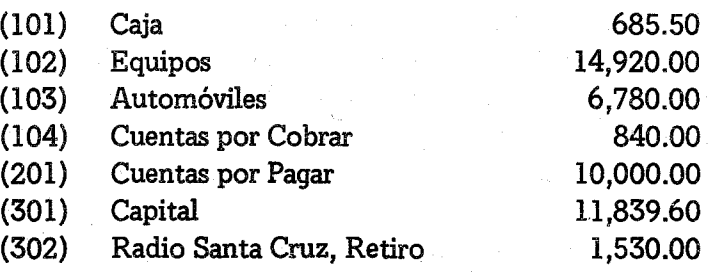

VII Cierre del Mayor 161

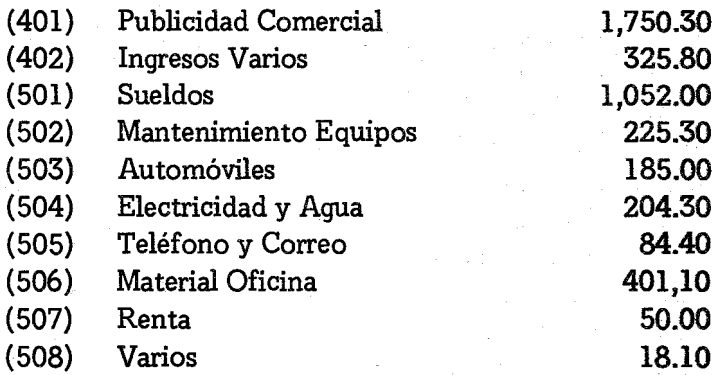

# INDICACIONES:

- 1.- Hacer una Hoja de Trabajo al 31 de Marzo de 1984.
- 2.- Preparar un Estado de Ingresosy otro de Situación.
- 3.- Hacer los Asientos de Cierre en un Diario General, que se puede preparar para el ejercicio.
- 4.- Cerrar el Mayor.
- 5.- Preparar un Balance Post-Cierre.

# EJERCICIO VII.2

Teniendo como base el Mayor que resultó del Ejercicio VI.2, preparar los mismos documentos que en el ejercicio anterior.

# EJERCICIO VII.3

Radio La Voz del Pastaza, ha tenido siempre ganancias netas. Pero en el mes de Mayo de 1984 confronta su primer mes con una pérdida. El contable sigue todos los pasos, teniendo el siguiente balance en el Mayor:

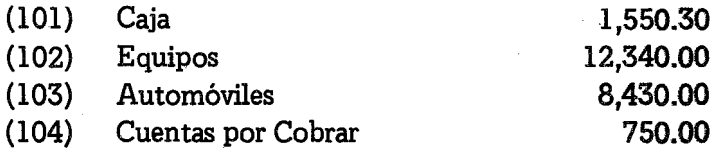

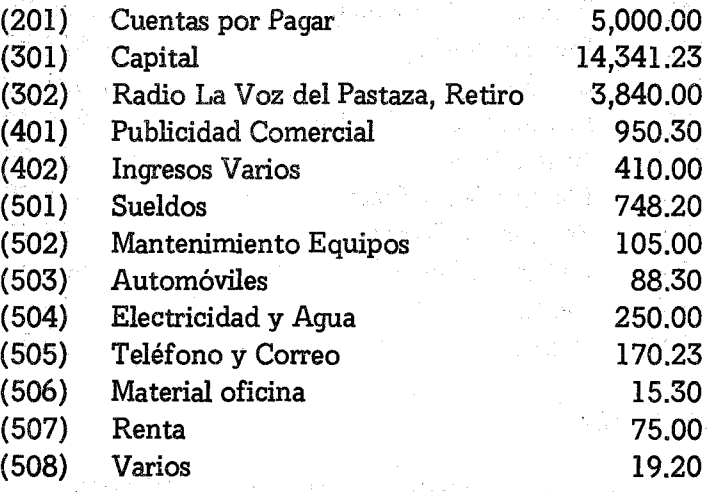

# INDICACIONES:

 $\frac{1}{2} \frac{1}{2} \frac{1}{2} \frac{1}{2} \frac{1}{2} \frac{1}{2}$ 

经不同的

Preparar los mismos documentos que en el Ejercicio VII.l.

.<br>The same of a to the second second the same of the same of the same of the same of the same of the same of the

is the completely look of the proposition political mass complete state  $\mathcal{P}$ 

, alama mitita mpakai kalendar ka

with a contribution parameter of  $\mathcal{R}^{\mathcal{G}}$  . In fact, we can contribute and the committee of the first state of the committee of the committee of the committee of

 $\label{eq:3.1} \mathcal{L}=\mathcal{L}(\mathcal{H}_{\mathcal{A}}) \mathcal{L}(\mathcal{H}_{\mathcal{A}}) \mathcal{L}(\mathcal{H}_{\mathcal{A}}) \mathcal{L}(\mathcal{H}_{\mathcal{A}}) \mathcal{L}(\mathcal{H}_{\mathcal{A}}) \mathcal{L}(\mathcal{H}_{\mathcal{A}}) \mathcal{L}(\mathcal{H}_{\mathcal{A}}) \mathcal{L}(\mathcal{H}_{\mathcal{A}})$ 

医异常性 化学 医细胞的

an Albert Landwi

 $\label{eq:2.1} \begin{split} \mathbb{E} \left[ \left( \mathcal{E} \right) \mathcal{E} \right] = \left( \begin{array}{c} \mathcal{E} \mathcal{E} \left( \mathcal{E} \right) \\ \mathcal{E} \left( \mathcal{E} \right) \mathcal{E} \left( \mathcal{E} \right) \\ \mathcal{E} \left( \mathcal{E} \right) \mathcal{E} \left( \mathcal{E} \right) \mathcal{E} \left( \mathcal{E} \right) \mathcal{E} \left( \mathcal{E} \right) \mathcal{E} \left( \mathcal{E} \right) \mathcal{E} \left( \mathcal{$ 

nata di seculi se fi

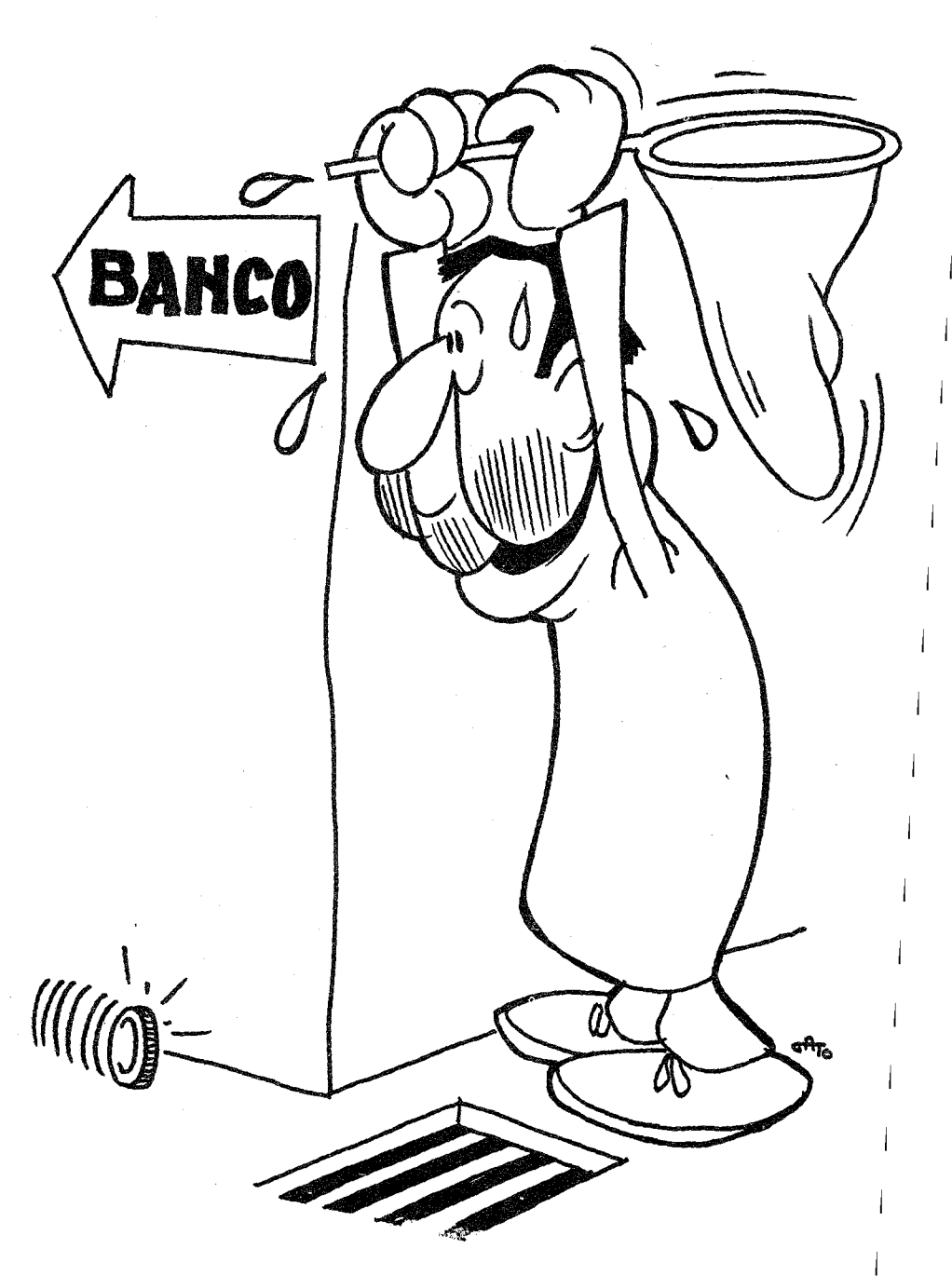

*EL BANCO*

# CAPITULO VIU

# EL BANCO

Por razones de simplicidad pedagógica en los capítulos anteriores, hemos manejado únicamente la cuenta Caja (101) todo entraba en la Caja y todo salía de ella. La Caja hacia de. Caja y de Banca. Pero ahora queremos dedicar todo este capítulo a las dos funcíones primordiales: La Caja y el Banco.

En nuestro sistema de una contabilidad aplicada a las Emisoras Populares, llamamos Caja a la cuenta que recibe todos los ingresos de la emisora. La Caja es como un embudo, que es muy ancha por la parte que recibe pero muy estrecha por la párte que deserabolsa. Con esto queremos significar, que la Caja recibe fondos de todas las partes y cuentas: Recibe los anuncios publicitarios, las donaciones, las subvenciones del Ministerio de Educación, los préstamos para terminar airosamente el mes<sub>r</sub>etc... Sin embargo, de la Caja no sale ni un centavo, que no vaya dirigido al Banco. Jamás y bajo ningún concepto, se podrá disponer del dinero para hacer un pago, ni siquiera para dar cinco centavos de limosna a un mendigo.

La Figura 57 nos visualiza las dos funciones. básicas de estas dos cuentas. La Caja es para recibir y tiene su boca muy ancha.

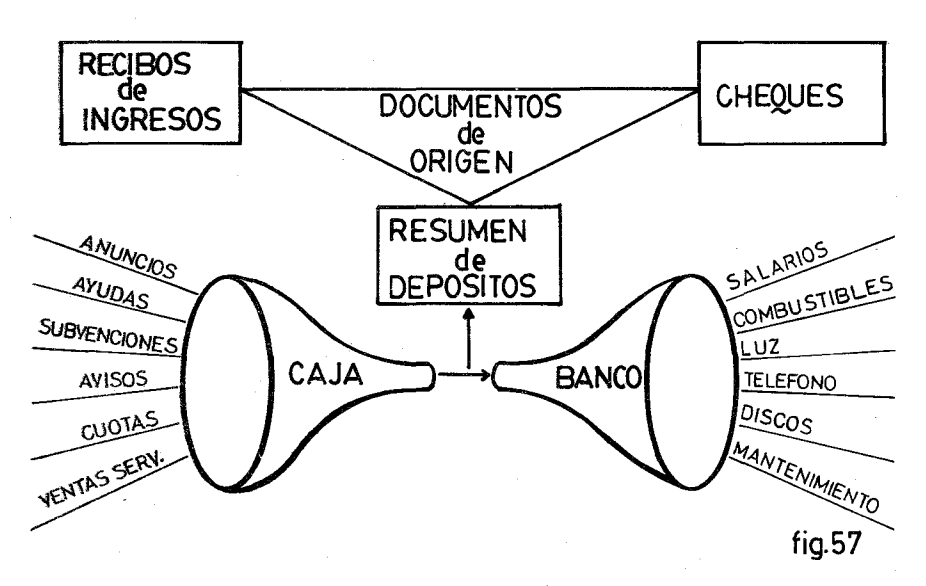

La Boca de recepción son los Débitos (DR) porque se trata de una cuenta de activo que cuando aumenta, incrementa su balance de Débito. En cambio la salida hace disminuir la Caja, por eso es un Crédito. Sin embargo la cuenta Banco opera a la inversa. Sus entradas que la hacen aumentar también son Débitos, pero solamente tiene una vía de entrada, la Caja. Sus Débitos son muy estrechos porque vendrán directamente de la Caja. Mientras que sus salidas son muy variadas y múltiples. El Banco nos hará usar mucho los Créditos.

La. Caja es la cuenta que primero aparece en el Diario de Ingresos. Es la cuenta que más se mueve, es la titular de dicho Diario. Sin embargo en el Diario de Egresos, el Banco hace de titular preponderante y la Caja ni siquiera aparece.

¿Por qué este interés en separar la Caja del Banco? Muchas son las razones. Tener todo el dinero en efectivo en casa, guardado en una caja de seguridad,es una gran tentación para el robo. Si no existieran los bancos.los robos a mano armada, aumentarían considerablemente. No todos los negocios tienen la capacidad de tener una gran caja de seguridad. Sería muy fácil hacer saltar una caja de ma-

#### VID El Banco 165

dera <sup>O</sup> llevarse bajo el brazo una caja metálica que se abre con cualquier pata de cabra. Una de las funciones de los bancos, es asegurarnos la custodia del efectivo. Cuentan con cajas de seguridad muy sofisticadas, manejadas electrónicamente. A pesar de todo, a veces son asaltados a mano armada y los gerentes son obligados a reventar la clave. Otras veces aprovechando fines de semana largos, hacen grandes boquetes a través de las paredes y logran introducirse en las cajas fuertes. Sin embargo el cliente no debe preocuparse por estos robos. Los bancos están asegurados contra los robos de su efectivo.

Otra razón para enviar los fondos al banco, es para poder disponer de los cheques que día a día llegan a la institución. Si no se dispusiese de una cuenta bancaria y de un banco, en el cual somos clientes y conocidos, posiblemente para poder cobrar un cheque esperaríamos hasta cinco días laborables. También tendríamos que someternos a la costumbre de los cambiadores de cheques. Estos señores tan arraigados en nuestro continente, cambian cheques de instituciones que conocen y a personas que conocen, mediante el descuento de un 0.5 o/o. A primera vista parece un buen servicio, pero es la más refinada práctica de usura. Pensemos en un cheque de \$ 1,000.00. El cambiador se cobra un martes por la noche \$5.00 Al día sipente el Cambiador lo deposita en su cuenta y lo canjea automáticamente. Tiene de nuevo los mil pesos para evolucionar. En un día ganó 0.5 o/o de interés. En un año sería 150 o/o de intereses. Una institución que cambia todos sus cheques en el cambiador, hace el más ruin de los negocios. Los bancos ofrecen estos servicios muchas veces gratuitamente y otras, con cuotas muy asequibles.

Otro motivo para depositar todos los ingresos en el banco, pasando por la Caja,es para poder hacer los pagos con cheque. Ya dijimos en capítulos anteriores, que el manejo del cheque es uno de los pilares de nuestro sistema. El cheque nos sirve de comprobante y control de los pagos que se han hecho, nos ayuda a codificar las

transacciones y nos pone a disposición la información sobre las facturas de las casas comerciales. El cheque mediante el uso de las dos firmas, controla los desembolsos, los dispone para una supervisión, y no se puede argüir que se han. perdido los fondos.

Pero la principal razón, para que todo el efectivo de la Caja se deposite en el banco, es que de esta forma estamos seguros de los fondos de la emisora. Imaginemos una emisora sin banco. Al final de año la cuenta Caja arroja un balance de \$ 10,800.00. Sigamos imaginando lo que sucede generalmente en nuestras Emisoras Populares, que los dueños (El Obispo, La Cooperativa, La Asociación Comunal, etc. . .) no hacen un arqueo. Un arqueo, es efectivamente controlar y comprobar que dicha cantidad de diez mil ochocientos pesos están en la Caja. Entonces, el contable tiene la gran tentación de embolsarse bonitamente diez mil pesos para sus fines. Nadie notará nada. La marcha de la emisora seguirá su curso normal, si logra equilibrar los pagos con los ingresos diarios. Cuando no hubiera efectivo podrá retrasar un pago, llamando por teléfono al cliente para-que espere unas semanas hasta que llegue nuevo efectivo. Pero supongamos que estamos en una Emisora Popular en la que sus representantes legales envían a un comisario de cuentas para que analice los gastos y haga el arqueo de fondos. Un contable espabilado, sabiendo que ha dispuesto de diez mil pesos que no han aparecido, puede pedir prestada dicha suma por unos días y luego sacarla bonítamente. Ya tiene por lo menos otros 300 días para ponera producir diez mil pesos a la usura, o comprar un terreno, en fin,hacer cualquier movimiento económico.

Sin embargo, depositando todo el dinero en el banco tenemos un comprobante externo de que realmente lo que dicen los balances de la emisora están avalados por los fondos que hay en el banco. Para ello los representantes legales no tienen más que pedir al banco directamente los estados de la cuenta. Y esto los pueden hacer no solamente una vez al año, cuando el contable sospecha que dicha comprobación se va a hacer, sino en cualquier día. Un comisario de

#### VIII El Banco 167

cuentas, que de veras lo es y mira por la estabilidad económica de la Emisora Popular, alguna vez en el año deberá chequear personalmente los balances en el banco. El Contable, por su parte, debe saber que es una condición de su cargo el someterse a supervisiones o auditorías tanto ordinarias como extraordinarias. Cuando esto sucede, la contabilidad marcha con una suavidad y claridad que dice mucho de una institución. El Director, que ante una auditoría se rasga las vestiduras, no sabe el abecedario de la administración de bienes ajenos. Pero sobre la función del comisario de cuentas yde las auditorías, hablaremos más detalladamente en otro capítulo. Ahora nos basta saber, que depositando todos los ingresos en la cuenta Banco, tendremos asegurado un control de la ubicación de los fondos de la emisora.

Con el fin de saber por dónde andamos en este capítulo, lo dividiremos. en tres partes:

- A) DE LA CAJA AL BANCO
- B) DEL BANCO AL DIARIO DE INGRESOS
- C) LA CONCILIACION BANCARIA

Al añadir un tema sobre el comisario de cuentas, nos sobrepasamos los límites de la contabilidad. Una contabilidad se lleva bien o mal independientemente de que tenga un comisario o sea sometida periódicamente a una auditoría. Pero la construcción bonafide de nuestras Emisoras Populares, las ha llevado, muy frecuentemente, a bancarrotas económicas, por falta de un comisario eficaz, que posea un mandato legal de los representantes jurídicos. Como tratamos en este libro de ofrecer los mecanismos para una sana administración, por esto añadimos a una contabilidad profesional, los controles sistemáticos para que la contabilidad rinda sus beneficios.

A) DE LA CAJA AL BANCO

En el Capítulo IV analizamos el Recibo de Ingresos, que era el

documento básico para asentar en el Diario todas las transacciones que suponían un ingreso. Las entradas se consignaban en la cuenta Caja y en el correspondiente Crédito de las cuentas afectadas, generalmente Publicidad Comercial, o Ingresos Varios. Ahora seguimos adelante con el proceso. Al final de cada día, o en su defecto, cuando haya efectivo suficiente, hay que procesar todo ese dinero recolectado, juntamente con los R.L para depositar en el Banco. ¿Cómo se hace este traspaso?

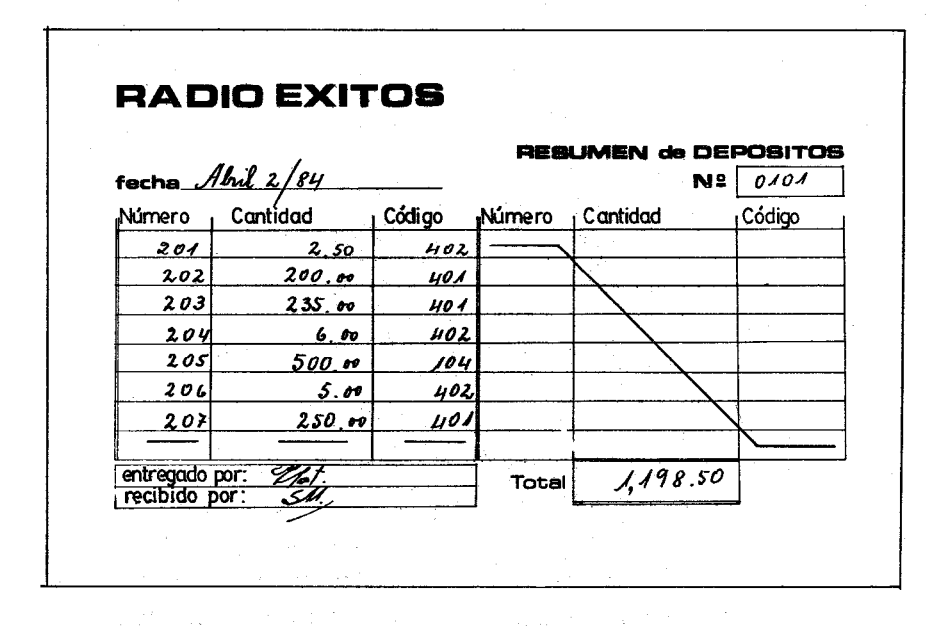

Usaremos para ello un formulario llamado RESUMEN DE DEPOSITOS como aparece en la Figura 58. Los datos proporcionados por todos los R.I. del día se trasladan a este formulario. Al finalla suma total debe coincidir con el dinero que tiene el recibidor. Cualquier falta debe ser cubierta por el recibidor, quien se responsabiliza de todo el dinero, que entra en la emisora, hasta que lo entrega a la persona que va a hacer el depósito.

VIII El Banco **169**

Las' características de este formulario del Resumen de Depósitos son las siguientes:

1.- La Fecha: Debemos consignar la fecha completa, es decir el día, el mes y el año. Todo lo dicho sobre la fecha en documentos anteriores se aplica a este formulario.

2.- La Numeración: Los recibos de Ingresos, tenían que estar prenumerados, y si alguno se estropeaba había que consignarlo de cualquier modo en el Diario de Ingresos. Sin embargo este Resumen, no necesita que esté prenumerado, Cuando el recibidor al final del día hace el traslado, pone el número que le corresponde, y si se estropea, simplemente lo rompe y comienza la operación en otro. La importancia de la numeración ahora, es para tener una secuencia lógica. No hace falta prenumeración. Los RI. ya tienen la suya y éstos, sí, que deberán tenerla.

3.- La Información Contable: El formulario está dividido en muchos renglones. Cada uno para el R.I. correspondiente. Cada R.!. nos drá tres datos importantes que se deben consignar:

3.1.- El Número del R.I.: Siguiendo este formulario tendremos todos los números de los RI. y como toda entrada está apuntada en los R L, nos estamos asegurando que todos los ingresos de la emisora están consignados. Con este documento podremos seguir al dinero hasta que descanse tranquilamente en el banco.

3.2.- La Cantidad: Lo más crucial de este documento es la cantidad. Queremos precisamente hacer un depósito en el banco, con todo lo recolectado en el día. Con este formulario resumiremos todas las entradas ysabremos exactamente lo que se ha recaudado y lo que vamos a ingresar en el banco.

170 Contabilidad en la Emisora Popular

3.3.- Código: Este dato no es muy importante, pero es de gran utilidad, cuando al final de mes el Balance de Comprobación no nos cuadre. Al revisar todas las transacciones y traslados, se nos hace el trabajo más ágil y global si tenemos formularios resúmenes. De los RL al resumen, es difícil que haya errores, porque debe cuadrar el formulario, con la suma de todos los R.I. y con el dinero que hay en la Caja. Cuando una cantidad haya que codificarla en dos cuentas, simplemente se pone una raya (/) y se escriben los códigos de las dos cuentas.

4.- El Total: En esta casilla se pone la cantidad final que se ha de depositar. Ya dijimos que coincidirá con el dinero aue tiene el recibidor. Para más seguridad, se suman primero los RJ. por separado. Después se suman las cantidades del Resumen de Depósitos. La suma debe cuadrar, si no coincidiera entonces hay que buscar el error. Algún RJ. se pasó erróneamente.

5.- Entregado por: La persona que entrega este formulario, con los RJ. y el dinero que aparece en el total, indica esta cuadrícula; así sabremos quién ha hecho toda la transacción por si hubiere algún reclamo o error. La persona que entrega, es quien á su vez, ha manejado durante el día todos esos R.I. y ese dinero, es pues, la cajera de la entidad. Si hubiere dos, una por la mañana y otra por la tarde, quien firma es la de la tarde. Pero la cajera de la mañana entregará el dinero y los RL en orden y a conformidad de la cajera vespertina. Si no hubiere conformidad habría que avisar al contable de la diferencia para tomar nota de que la cajera matutina ha entregado la caja con falta de dinero y lo debe reponer.

6.- Recihido por: La persona que recibe el dinero, todos los R. I. y el formulario Resumen de Depósito, iniciará el documento. En este momento termina la responsabilidad del cajero. Una segunda persona se hace cargo del sistema.

M.

Cuando los R.I. de un día dado, se han trasladado al Resumen de Depósitos, se anexan, se grapan y archivan, pero antes deben esperar el documento del Banco, con el formulario sellado adjunto al depósito correspondiente.

El depósito en el banco se hace trasladando las cantidades en efectivo al formulario de depósito que ofrece el mismo banco. En la Figura 59 ponemos un formulario al uso del Banco Internacional del Ecuador. Los modelos cambian, pero básicamente necesitan los mismos datos.

OEPOSITO PARACUENTA CORRIENTE (MONEOA NACIONAL) BANCO INTERNACIONAL S.A. **ODE CUENTA**  $5987$ VALOR DEPOSITADO PECTIVO 13 50 8 Radio *loxitos* **NOMBRE** <u>500' ob</u> r---~-----,: CHEQUES PROPIOS *.1* PARA EL CHEQUES DELA PLAZA *1.,*  $450$ FECHA Y Nº CUENTA  $23500$ **CHEQUES OTRAS PLAZAS** TOTAL DEPOSITADO 198 50 EL DEPOSITO DE CHEQUES ES PROVISIONAL, ESTA SUJETO A VERIFICACION POR PARTE DEL BANCO INTERNACIONAL S.A.

1.- El Número de la Cuenta: Las cuentas bancarias se manejan no por nombres, sino por números. Cada banco tiene distinta forma de codificar sus cuentas. Los clientes a su vez tienen un número irrepetible, Cuando Radio Exitos recibe un cheque, lo primero que hace el recibidor o cajero, es ponerle un sello con la siguiente leyenda:

SOLAMENTE PARA DEPOSITO EN EL BANCO INTERNACIONAL CUENTA 5987-6 DE RADIO EXITOS

Una vez que se hace este endoso, aunque el cheque se pierda, ya no hay quien lo pueda cobrar, ni siquiera el Director de la Emisora. Ya tiene que ir a la cuenta y banco indicados en el endoso.

2.- El Nombre: Es la levenda con que se ha abierto dicha cuenta y a la que se ha aplicado el número mencionado. Esto sirve sobre todo para cruzar información en los paises donde se acostumbre a cruzar los cheques. Un cheque girado a Radio Exitos, solamente se podrá depositar en la cuenta que tenga por nombre Radio Exitos. Si alguien robara el cheque cruzado de Radio Exitos, y largo en ímaqínación.híciera un sello gomígrafo con el nombre de Radio Exitos, y lo endosará imitando firmas, no podría ni hacerlo efectivo, ni meterlo en una cuenta para luego girar sobre ella.

3.- El valor depositado: Es lo más importante del depósito. Por lo común los formularios dividen el efectivo de los cheques, como en el ejemplo de la Figura 59. Así mismo los cheques propios (es decir de ese mismo banco), los cheques de la plaza (es decir de la misma localidad) y.los cheques de otras plazas (de otras localidades). En el TOTAL DEPOSITADO se suman el efectivo y los cheques. Ese total debe cuadrar con el total del Resumen de Depósitos.

Es práctica común, que en el formulario de Depósito, haya un espacio reservado para el banco. Es donde el cajero del banco pone los datos que concuerdan con el dinero por él recibido. También ponen otros datos como la fecha, el número de la cuenta y demás. Esto es algo así como un sello de que dicho depósito, realmente ha sido recibido por el banco. Los bancos modernos usan la computadora en esta información, de modo que la cantidad recibida ya queda a disposición del depositante.

4.- Firma del Depositante: No hace falta que sea el que prácticamente lleva el dinero al banco. Mejor es que lo firme el que prepara el documento, que es una persona distinta del cajero o recibidor y distinta del contable.

5.- Numeración interna del Depósito: Con el fin' de llevar una contabilidad bien organizada, en el Diario de Ingresos debemos asentar todos los Depósitos. Estos hay que numerarlos para que consten cronológicamente y ninguno se pierda. Por supuesto que para esta ínformaícón no hay ninguna casilla especial. Quien se encarga de preparar los depósitos, los numera y pone a mano la información en algún lugar discreto. Esta numeración interna facilita la codificación. No es del todo necesaria.. Bastaría la fecha. Pero en Caso de que algún día -por tener muchas entradas o por tener dos cajeras- hava que hacer dos depósitos, la numeración ayuda para saber cuál se hizo primero.

En la Figura 60 tenemos el mismo formulario de depósito, pero por la, parte de atrás. Aquí se desglosan los cheques. En este caso muy particular se dividen en tres categorías:

which continues are a series of the control of the control of the control of the control of the control of the

nature the sex seeks of their

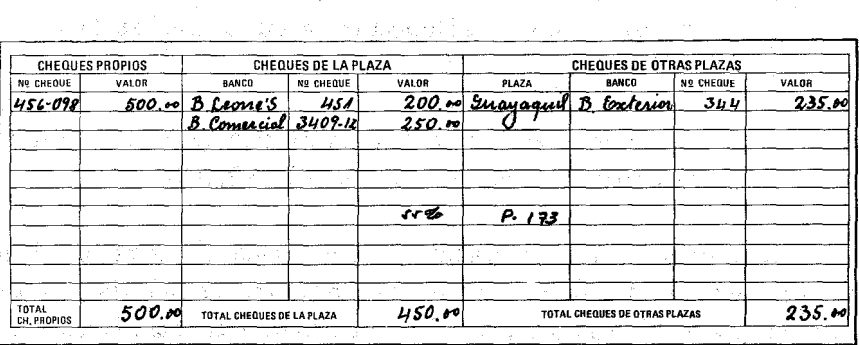

man for the complete the second control of the complete state of the second complete the second complete state of the second complete state of the second complete state of the second complete state of the second complete s

Readers Representative Contract Contract Contract Contract Contract Contract Contract Contract Contract Contract Contract Contract Contract Contract Contract Contract Contract Contract Contract Contract Contract Contract C

1.- Cheques propios: Todos los cheques de ese banco. Hay que especificar el número del cheque y el valor. Al final poner la suma, en este caso \$500.00.

2.- Cheques de la Plaza: Los cheques de la misma localidad, consignando el banco, el número del cheque y el valor. Al final se pone la suma: \$450.00.

3.- Cheques de otras plazas: Los cheques de otras localidades. Se consignarán los mismos datos que en el anterior. Suma: \$235.00.

Cuando el mensajero vuelve del banco con la hoja del depósito sellada, la persona que recibió por una parte el Resumen de Depósitos y que por otra la preparó, grapa delante de la Hoja Resumen de Depósitos la copia sellada del banco. Así hace un documento que contiene tres cosas, comenzando de arriba hacia abajo:

- a) La copia de la hoja de depósito del banco con el sello de recibido por el cajero bancario. El total entregado fue de \$1,198.50.
- b) A continuación viene el formulario interno de la emisora titulado Resumen de Depósitos y cuyo total es de \$1,198.50.
- e) Finalmente vienen uno por uno todos los RJ. del día y que sumados tienen un total de \$ 1,198.50.

Esta documentación grapada, es entregada al contable. Por primera vez irrumpe el contable en las transacciones del día. El dínero ya está en el banco y no se le puede manipular para beneficios particulares. Sin embargo, dado que él es el profesional encargado de que los números cuadren, se organicen, y analicen correctamente, comienza ahora su trabajo. Primero verá si 10 realizado se ha hecho correctamente y luego comenzará a asentar todos los ingresos en el Diario correspondiente.

# B) DEL BANCO AL DIARIO DE INGRESOS

Tan pronto el contable recibe la triple documentación de un día dado, comienza a consignarla en el Diario de Ingresos por el orden cronológico de los R.1. Los datos que vamos a manejar son los explicados en el Ejercicio VIII-1, en el que se ejemplifican las transacciones de un mes de Radio Exitos. El día 2 de Abril de 1984 le llegan al contable losR.1. del numero 201 al 207. Analiza el R.1. No. 201 en el que se recibe el efectivo de 5 avisos sociales del Sr. Vázquez. El Débito irá. a.Caja y el Crédito a Ingresos Varios (402). Así procede hasta llegar al! R.I. 207. Después viene ya el depósito en el banco. ¿Cómo codifica esta transacción? Siguiendo el proceso usual de toda codificación:

Primero: Cuentas afectadas: La Caja que pierde \$1,198.50 y el Banco que gana la misma cantidad.

Segundo: ¿Qué cuenta se lleva el Crédito y qué cuenta se lleva el Débito? La Caja disminuye por lo tanto recibirá el Crédito. El Banco aumenta y como generalmente tiene balance de Débito, se llevará el Débito. Ya tenemos lista la codificación jugando la doble mano:

DR

CR 1,198.50

(l0l) Caja (lOO) Banco

1,198.50

Si examinamos la Figura 61 en las transacciones del día 2 de Abril/84 (A) vemos que las sumas de las columnas de Débito suman igual que las columnas de Crédito. Por supuesto que después de los asientos de este día, no se deben trasladar al Mayor. Sería perder tiempo, y espacio en el Mayor. Solamente al final del mes lo hare-

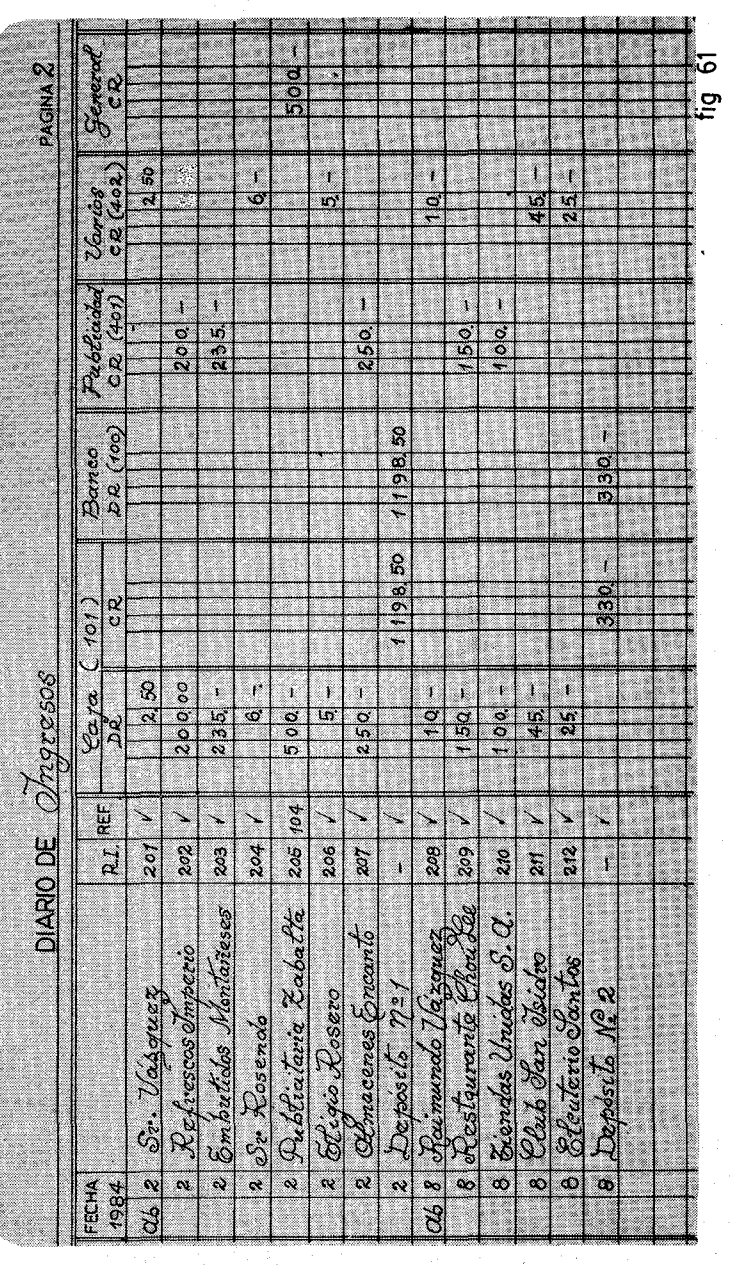

 $\sim$  . The component construction of the component construction of the component construction of the component of  $\sim$ 

#### VITI El Banco 177

mos ordenadamente, para tener todos los datos listos para los análisis. Al terminar de asentar estas transacciones, el contable abrirá el Diario de Egresos. Allá consignará las transacciones de egresos de ese día 2 de Abril de 1984. Nuevamente seguimos las instrucciones del Ejercicio VIII-l. Toma el cheque 201 por el que paga la cuenta del Teléfono por valor de \$13.75. Ya está codificado el cheque, de la siguiente manera:

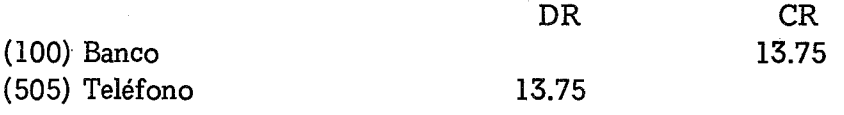

La cuenta del Banco (100) tiene una columna para ella sola. De manera que allá se consignará la cantidad. Pero la cuenta del Teléfono (505) no tiene columna propia, de modo que se escribírá en la columna que dice General. Como ya explicamos, esta columna agrupa todas las transacciones, que no tienen mucho movimiento y que no ameritan una columna para ellas solas.

En la Figura 62 de las transacciones del día 2 de Abril /84 (A), vemos terminado el trabajo de los asientos. Si sumáramos todas las columnas de Débito y todas las columnas de Crédito nos cuadrarían. La doble partida es nuestro fundamento y guía.

Lo que hicimos con los ingresos el día 2 de Abril lo debemos hacer todos los demás días. En las Figuras 62 y 63 aparecen las transacciones de Abril 2, 8 y 28. Faltan las del día 15 de Abril que las hemos omitido por razones de espacio y para que el alumno pueda por sí mismo,rellenar este diente perdido en la secuencia.

Lo mismo se hace en los asientos de los gastos. Las Figuras 62 y 64 reflejan todos los gastos del mes de Abril.

Cuando se llega al 30 de Abril se suman todas las columnas. Seguimos los pasos ya explicados de un traslado al Mayor. Observa-

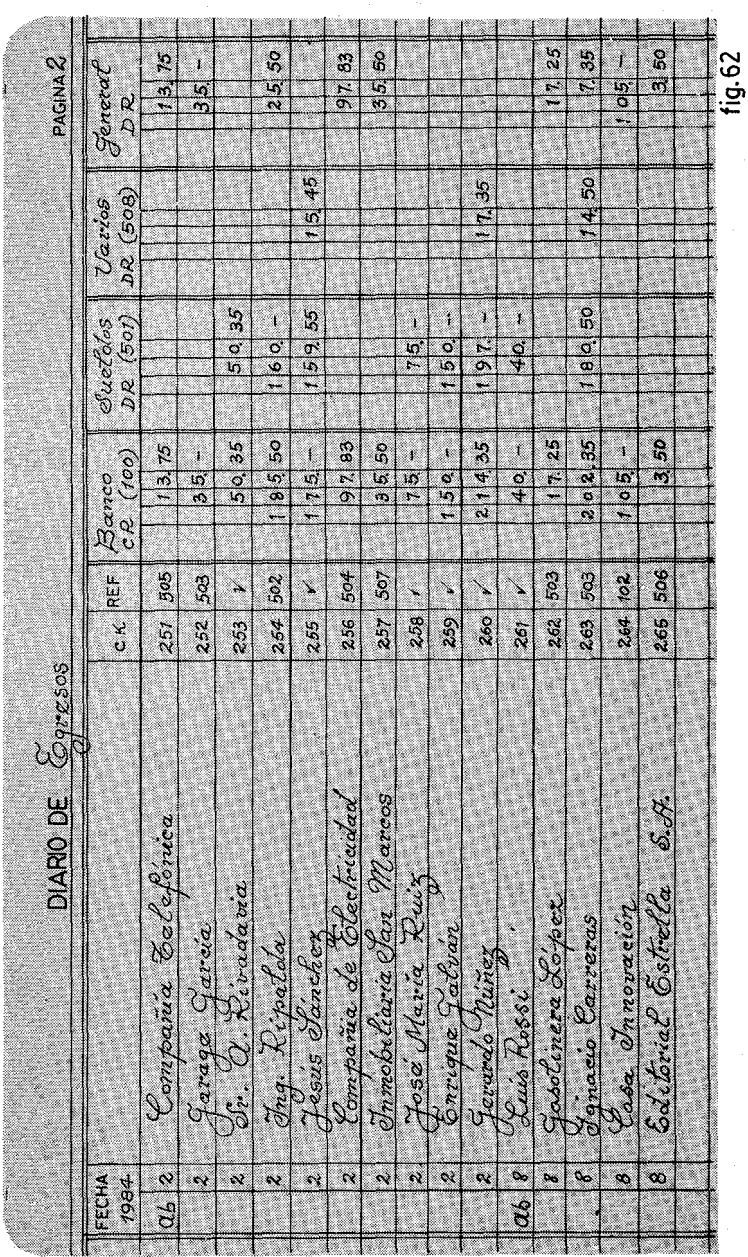

Contabilidad en la Emisora Popular
**VIII** El Banco 179

 $\ddot{\zeta}$ 

 $OMRO$  DE  $\mathcal{D}$ 

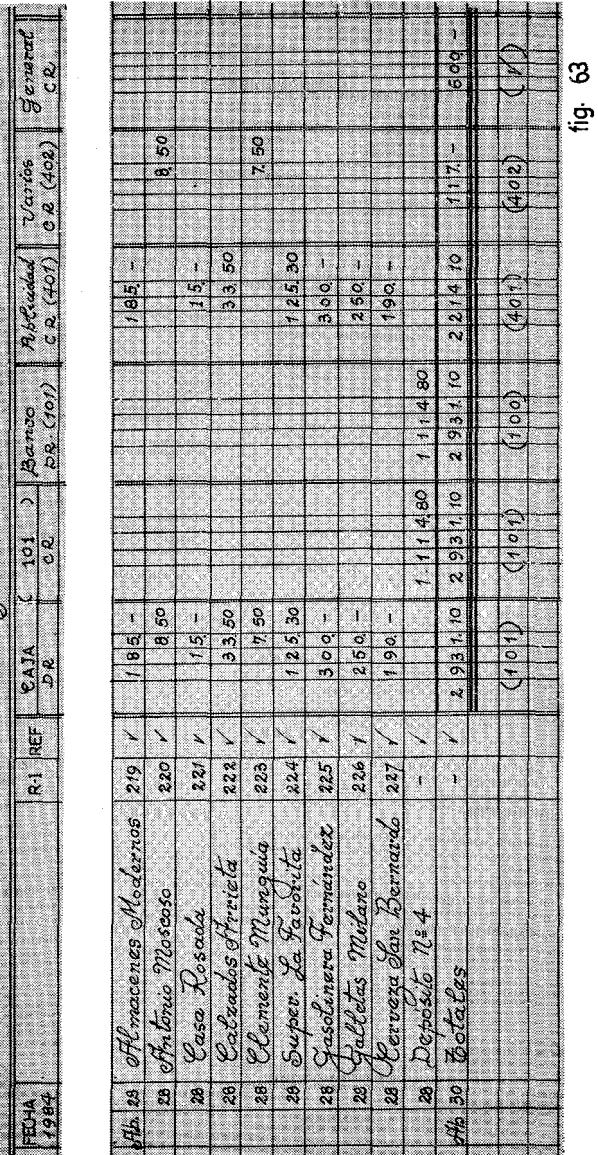

mos el traslado del Diario de Ingresos. Mediante una sabia distribución de las columnas del Diario, solamente quedaron sin columna las cuentas 104 y 102. Todas las demás cuentas las pudimos reagrupar en columnas que se usan mucho. En el Diario de Ingresos, la cuenta que más se usa es la Caja (101). Ya sea en Débito ya sea en Crédito,cuando se hace un depósito, la Caja siempre está en acción. El Banco (100) aunque se usa poco en el Diario de Ingresos, sin embargo siempre es bueno tener al final de mes, una cantidad que refleje la totalidad de los depósitos. Paralelamente cuando tratemos el Diario de Egresos, veremos que el Banco también tiene su columna, con 10 que solamente habrá que pasar una cantidad. La cuenta Banco en el Mayor, nos reflejará muy nítidamente las cantidades manejadas:

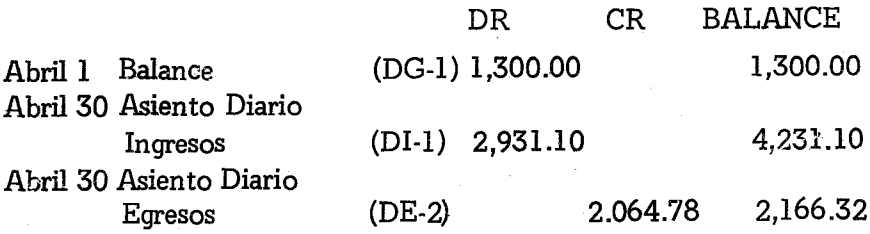

Este es un ejemplo práctico de cómo el Mayor resume infinidad de transacciones, en una sola cantidad. Después de haber manejado muchos Cheques y Recibos de Ingresos, llegamos a la conclusión de que hemos recibido \$2,931.10. Así mismo , sumados todos los egresos, la suma que nos da es de \$2,064.78. Con lo que el balance del dinero que Radio Exitos tiene en el Banco, ha aumentado este mes, teniendo la nueva cifra de \$2,166.32.

Las otras cuentas que más se usan son Publicidad Comercial e Ingresos Varios. Estas dos cuentas destilan todos los días sus pequeñas gotas de ingresos, que van engordando nuestras economías. Conviene tener columnas especializadas para ellas y así evitarnos tiempo y espacio.

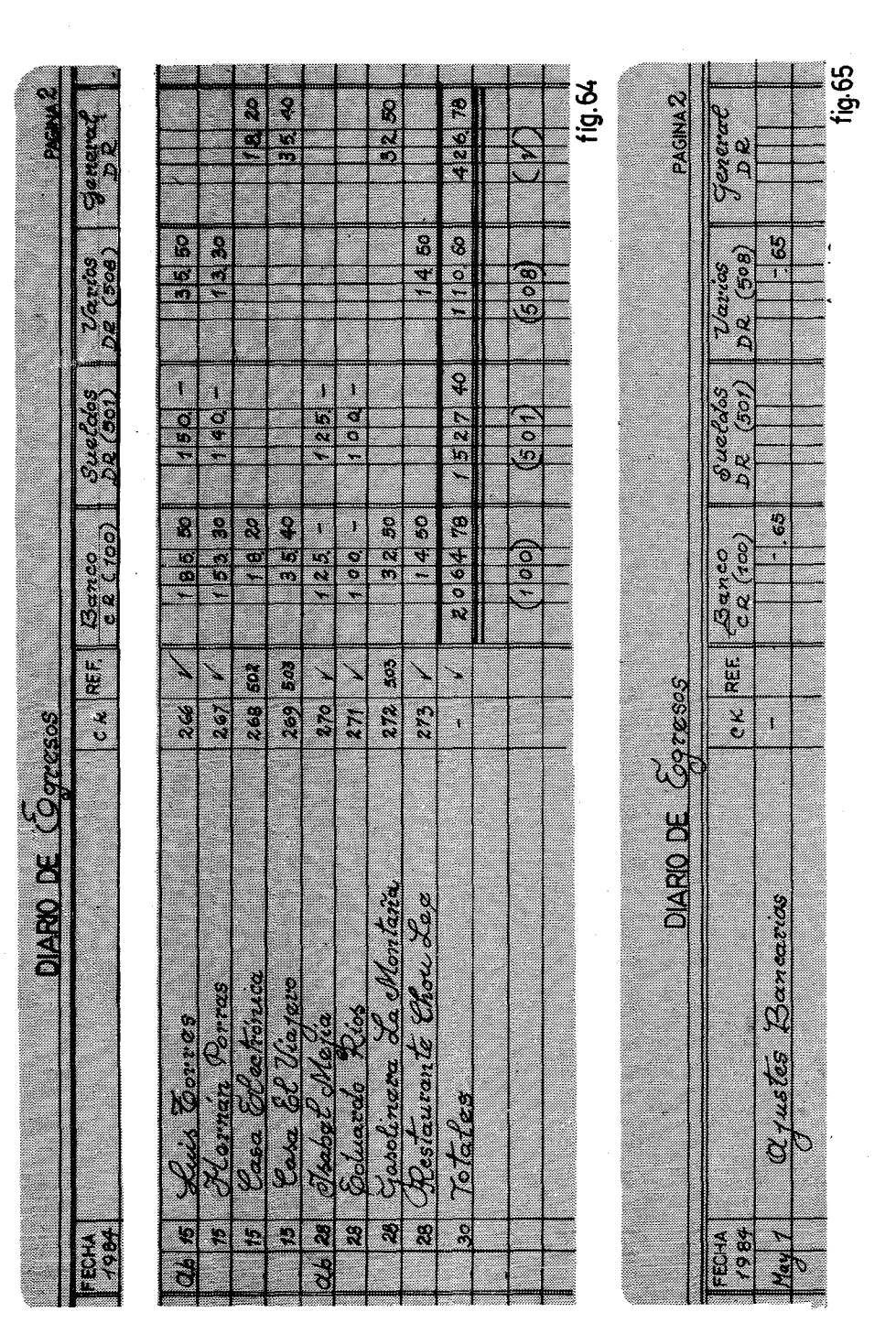

Lo mismo ha sucedido en el Diario de Egresos. Por supuesto, la cuenta del Banco (100) debe tener una columna especializada. Es la que más se usa en los gastos, puesto que todo se debe pagar mediante el giro de un cheque. También la cuenta de Sueldos, tiene su columna especial, porque se mueve mucho durante el mes. Siempre hay que socorrer a un empleado ante una necesidad y los adelantos están a la orden del día.

# EJERCICIO VIII.l

Este ejercicio, que será maratónico, nos dará la oportunidad de hacer el ciclo completo de todo un mes. Se necesita mucha paciencia, pero muchas de las transacciones, codificaciones y traslados están ya explicados en el texto. Recomendamos, que el alumno lo haga por su cuenta, y, que s610 mire las figuras de este capítulo, como autocorrección.

1.- Al 1 de Abril de 1984 Radios Éxitos abre un Mayor con las cuentas de la Figura 15 y tiene los siguientes Balances:

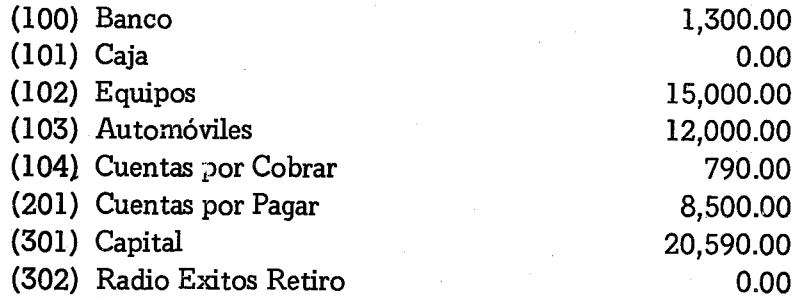

- 2.- Usando Recibos de Ingresos y Cheques, registrar todas las transacciones que se indican en el ejercicio. Asentarlas en los respectívos diarios y pasarlas al Mayor en Fecha 30 de Abril de 1964. El Diario de Ingresos tendrá 6 columnas como en la Figura 61 y el Diario de Egresos 4 columnas como la Figura 62.
- 3.- Preparar una Hoja de Trabajo de seis columnas.

#### **VIII El Banco** 183

- 4.- Preparar un Estado de Ingresos.
- 5.- Preparar un Estado de Situación.
- 6.- Cerrar el Mayor.
- 7.- Preparar un Balance de Comprobación Post Cierre.

Debemos indicar que los Recibos de Ingresos comienzan con el No. 201 y los cheques con el No. 251. Los avisos sociales cuestan \$0.50 y los comerciales \$1.00.

- A) TRANSACCIONES DEL 2 DE ABRIL DE 1984.
- 1.- Se recibe en efectivo el pago de 5 avisos sociales del Sr. Vázquez.
- 2.- Se recibe el Ch. 451 del Banco Leonés por \$200.00 para cubrir la publicidad de Refrescos Imperio.
- 3.- Se paga la factura No. 7389 123 de la Compañía de Teléfo· nos por el valor de \$13.75.
- 4.- Se paga la factura del Garage García de \$35.00 por arreglo del automóvil
- 5.- Se paga el Salario del sereno A. Rivadavia por \$50.35.
- 6.- Se recibe en efectivo la cantidad de \$ 235.00 para cubrir la publicidad de Embutidora Montañesa S.A., mediante un cheque No. 344 del Banco Exterior de Guayaquil.
- 7.- El Sr. Rosendopaga \$6.00 por seis avisos sociales.
- 8. La Publicitaria Zabalta envía CK 456-098 del Banco Internacional por \$500.00 para cubrir parte de sus deudas ya contabilizadas.
- 9.- Se extiende Cheque por \$185.50 para pagar salario de Ing. Ripalda y una factura de Eléctricas Unidas por valor de \$25.50.
- 10.- Se paga \$175.00 al Sr. Jesús Sánchez para cubrir su salario y una factura del restaurante La Trainera por \$15.45 por llevar a comer al publicista Zabalta.

184 Contabilidad en la Emisora Popular

- 12.- Se paga la renta a la Inmobiliaria San Marcos por \$35.50 para cubrir el pasado mes de Marzo /84.
- 13.- El Sr. Eligio Rosero paga diez avisos sociales.
- 14.- Se paga el salario al locutor José María Ruiz por \$75.00.
- 15.- .Almacenes El Encanto paga \$250.00 por su publicidad mediante CK 3409-12 del Banco Comercial de otra plaza.
- 16.- Se paga \$150.00 por el salario del Dr. Enrique Galván.
- 17.- Se hace un cheque total de \$214.35 para pagar sueldo del Director Sr. Gerardo Nuñez y periódicos por \$17.35.

Recordemos que al final de cada día se debe preparar un Depósito, que hoy será el No. 1. No olvidar el Resumen de Depósito.

- B) TRANSACCIONES DEL 8 DE ABRIL DE 1984
- 1.- Se paga el salario del sereno Sr. Luis Rossi por valor de \$40.00.
- 2.- Se recibe en efectivo \$10.00 por servicios sociales del Sr. Raimundo Vázquez..
- 3.- Se recibe el CK 345 del Banco del Exterior por \$150.00 para publicidad del restaurante Chou Lee.
- 4.- Se paga combustible a la Gasolinera López por valor de \$17.25
- 5.- Se ingresan \$100.00 en efectivo para la publicidad de Tiendas Unidas.
- 6.- Se paga globalmente un cheque por \$202.35 al locutor, Sr. Ignacio Carreras para cubrir su salario y cancelar la factura de .gasolina por \$7.35 y la del Restaurante El Sol por \$14.50.
- 7.- Se recibe en efectivo el pago de 100 avisos sociales del Club San Isidro, con un 10 o/o de descuento por pago inmediato.
- 8.- Se paga la adquisición de un tocadiscos en la Casa la Innovación S.A. por \$105.00.
- 9.- Se reciben \$25.00 del Sr. Eleuterio Santos por avisos sociales.
- 10.- Se paga-a la Editorial Estrella S.A. la cantidad de \$3.50 por compra de lápices.

#### VIII El Banco

### C) TRANSACCIONES DEL IS DE ABRIL DE 1984

- 1.- Se vende en efectivo un grabador por \$50.00 al Sr. José Antonio García.
- 2.- Se reciben \$7.50 por avisos sociales del Sr. Armando Guerra.
- 3.- Se paga en un cheque de \$185.50 el salario del Sr. Luis Torres y los viáticos por salidas al interior del país por un valor de \$35.50.
- 4.- Se recibe el Cheque No. 458-9 del Banco Internacional por valor de \$50.00 para cubrir parte de la deuda contabilizada por la publicitaria Zabalta.
- 5.- Se reciben \$80.00 para 10 spots del Cine Colón.
- 6.- Se pagan \$153.30 que cubren el salario del locutor Hernando Porres y la factura del restaurante Rosado por \$13.30.
- 7.- La Casa Electrónica pasa una factura de \$18.20 para cubrir compras de repuestos en el mantenimiento del equipo.
- 8.- Se reciben \$25.30 por publicidad del Banco Internacional, mediante su cheque 298-02.
- 9.- Se pagan \$35.40 a la Casa el Viajero por gasolina.
- 10.- Se reciben \$75.00 por anuncios de Fertilizantes Agrícolas S.A.
- D) TRANSACCIONES DEL 28 DE ABRIL DE 1984
- 1.- Los Almacenes Modernos pagan su publicidad por valor de \$185.00.
- 2.- Se paga el salario de la señorita Isabel Mejía por \$125.00.
- 3.- Se pagan \$100.00,al Sr. Eduardo Ríos por su trabajo como contable.
- 4.- Se paga la factura de la Gasolinera La Montaña por \$32.50.
- 5.- Se reciben \$8.50 del Sr. Anastasío Moscoso por avisos sociales.
- 6.- Se reciben en efectivo \$15.00 por 5 anuncios de la Casa RosadaS.A.
- 7.- Calzados Arriete paga CK 3875-09 del Banco Popular por \$33.50.
- 8.- Se pagan \$14.50 al Restaurante Chou Lee por comidas del Director con representantes de agencias publicitarias.
- 9.- Se reciben \$7.50 por avisos sociales del Sr. Clemente Munguía.
- 10.- Se reciben \$125.30 por pago de publicidad del Supermercado La Favorita.
- ll.- Gasolinera Fernández paga \$300.00 con cheque del Banco Internacional No. 74900-34 por su publicidad.
- 12.- Galletas Milano al constatar la audiencia de Radio Exitos, paga en efectivo 125 cuñas a dos pesos la unidad.
- 13.- Cerveza San Bernardo abona \$190.00 para su publicidad mediante CK. 0123 del Banco Popular.

Con el fin de ayudar al alumno en el cuadre de sus cuentas, ofrecemos un.Balance de Comprobación Post-Cierre:

### RADIO EXITOS

# BALANCE DE COMPROBACION POST-CIERRE 30 de Abril de 1984

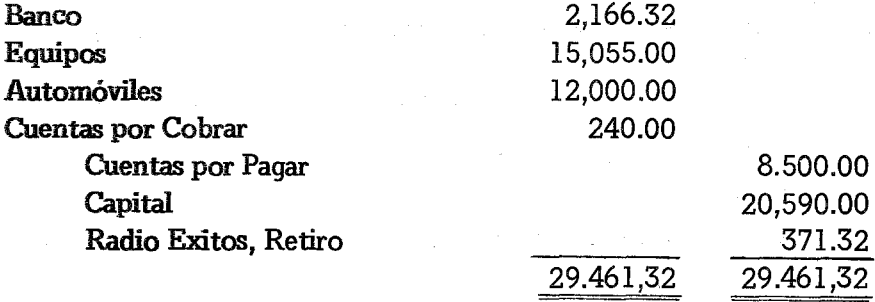

#### VIII El Banco 187

Hemos terminado así el ciclo completo de un mes de trabajo contable. Conocemos la Ganancia Neta y sabemos exactamente la situación de nuestra emisora. Para estar seguros de que nuestra contabilidad concuerda con los fondos del Banco. habría que esperar a recibir el Estado Bancario. Muchos negocios aguardan dicho documento para hacer los ajustes. Siempre hay algún desfase por los cargos administrativos que cobra el banco. Pero cada día más los bancos se retrasan en enviar dichos balances y también hay bancos que les envían a mitad del mes. En fin, que nosotros proponemos cerrar los libros sin que lleguen los balances. Pero tan pronto lleguen se hace lo que se llama CONCILIACION BANCARIA y que representa la tercera parte de nuestro capítulo. Los gastos que aparezcan se consignan en el próximo mes.

# C) LA CONCILIACION BANCARIA

Cuando nos llega el estado de cuentas del banco. con los fondos que tenemos disponibles, la cantidad indicada nunca coincide con el balance de la cuenta Banco (100) de nuestro Mayor. Esto se debe a que hay cheques en tránsito, es decir que todavía no se han cobrado en el banco. También a los depósitos en tránsito. que no han sido acreditados a nuestra cuenta. Por último. a los costos operacionales de la cuenta, que el banco los consigna mediante volantes internos de débito.

El banco nos devuelve todos los cheques que han sido debitados a nuestra cuenta. También nos manda una relación de los depósitos y los gastos administrativos. A Radio Exitos. le llega el corte del banco con el siguiente estado de cuentas:

a dit in the company of the same of the state of the state and company of the state of and the state of the state of the state of the state of the state of the

1.1 - 1999年2月1日 - 1999年1月19日 - 1999年1月1日 - 1999年1月1日 - 1990年1月1日 - 1990年1月1日 - 1990年1月1日 - 1990年1月1日

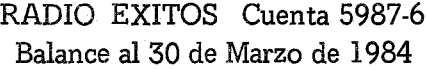

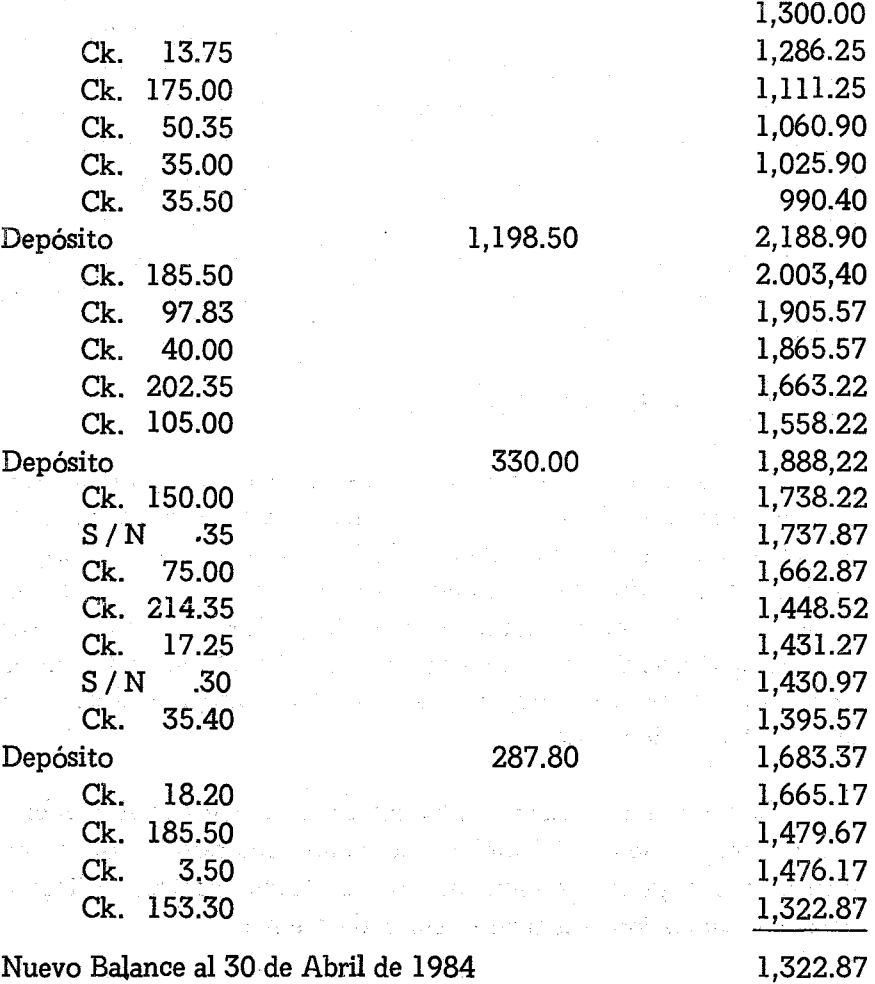

Nuestro balance de libros no concuerda con el balance del banco. Por esto hay que hacer una conciliación bancaria. Ver qué cheques no han sido cobrados, qué depósitos no han llegado al banVIII El Banco 189

co y qué costos operacionales nos han cobrado. Para ello existen unos formularios con todos los datos que se requieren. Solamente hay que rellenarlos con las cifras de cada mes. La conciliación de Radio Exitos se haría como sigue:

# CONCILIACION BANCARIA Al 30 de Abril de 1984

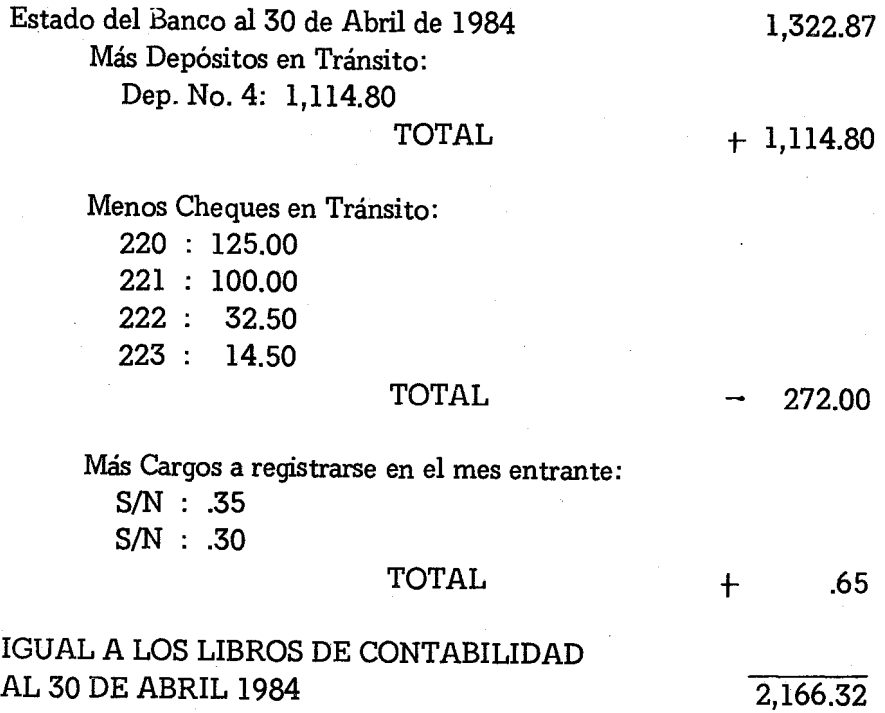

Entre los documentos, que todos los meses, el contable debe entregar tanto al Director de la Emisora Popular, como a los dueños legales, está la Conciliación Bancaria. Contrastar el balance enviado por el banco con nuestros libros de contabilidad, nos da la seguridad de que, mes por mes, disponemos de los fondos que dicen los libros.

El primer asiento que se hará el mes entrante, será el de los cargos del banco. Se consignarán como aparecen en .la Figura 65. Las cuentas afectadas serán: Banco (100) y Varios (508). En la cuadrícula del cheque se pondrá una rayita (-) porque sencillamente no hay ningún cheque de por medio. La descripción dirá: Costos bancarios, y el documento original será el estado enviado por el banco, y que se conservará en el folder correspondiente.

an Carlos and Cheng and California  $\label{eq:2} \mathcal{F}^{(1,2)}_{\mathcal{A}} = \mathcal{F}^{(1,2)}_{\mathcal{A}} \mathcal{F}^{(1,2)}_{\mathcal{A}} = \mathcal{F}^{(1,2)}_{\mathcal{A}}$ a a mitor enskabilista a da mata 1999.<br>NGC 421 haqida qayta  $\mathbb{Z}[f] \in \mathbb{R}^{N \times 1}$ 法法案 计二十二 and we have a strong with the state of the state of the state of the state of the state of the state of the state of the state of the state of the state of the state of the state of the state of the state of the state of t ansk (d. 1913)<br>1905 - Paris<br>1905 - Pip

Alexandric Robert  $\label{eq:2.1} \begin{split} \mathcal{Q}^{(2)}_{\text{max}} = \frac{1}{\sqrt{2}} \sum_{i=1}^{N} \frac{1}{\sqrt{2}} \left( \frac{1}{\sqrt{2}} \right)^{2} \left( \frac{1}{\sqrt{2}} \right)^{2} \left( \frac{1}{\sqrt{2}} \right)^{2} \left( \frac{1}{\sqrt{2}} \right)^{2} \left( \frac{1}{\sqrt{2}} \right)^{2} \left( \frac{1}{\sqrt{2}} \right)^{2} \left( \frac{1}{\sqrt{2}} \right)^{2} \left( \frac{1}{\sqrt{2}} \right)^{2} \left( \frac{1$ 자신은 학생들에 상대로 가지 않고 있다. 그는 사람들이 아니다. 2011 - 1941 ap

 $\mathcal{L}_1$  , the state

 $-32.8$ 地震。

and the company of the company of the company of the company of the company of the company of the company of the company of the company of the company of the company of the company of the company of the company of the comp (2005) 法诉讼中的行为 人名

นที่สำรวจเรื่องหากว่าไป และ โรงแรงได้ ไปรับรอง เจนไทยที่เรื่องที่ 19 ปี แม้ว่า whether the company of the masses of the second in the company of the a profile and the state of the security of the second construction of the second construction of the second construction of the construction of the construction of the construction of the construction of the construction o นุนเดียว เช่น เนื่อนข้าม การกำกว่า เราจะ ของ " ก้า พบ กล้า เกล่า พบ เขา เรา เรา การกำกว่า ก หรือออนเด็กนั้น และพื้นอยู่หลายเหล่าให้เกิดการแห่งเราตัว เราแห่งเรา และ เราและ 1 ปี เหล่า เรา (ค.ศ. 1

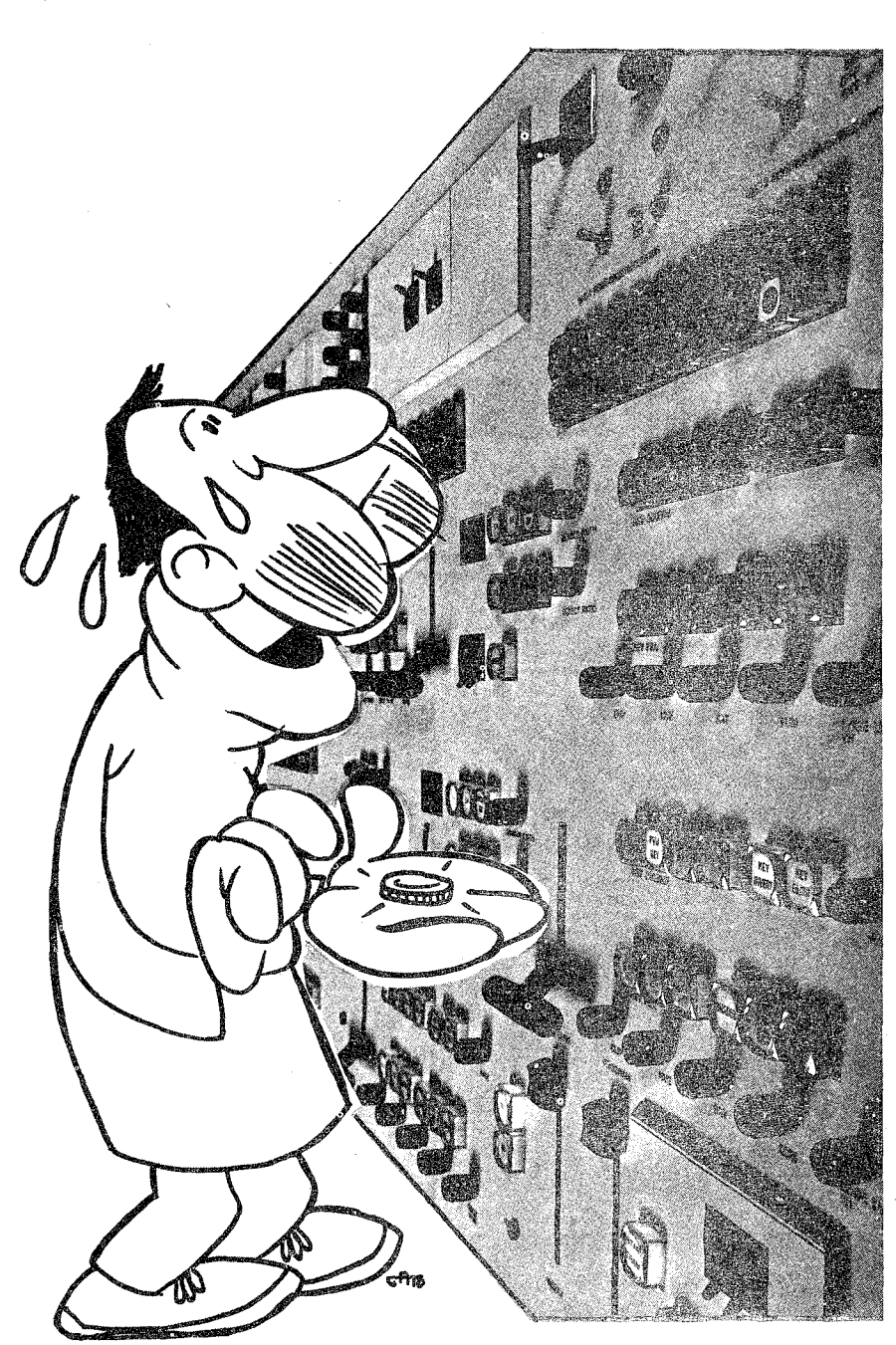

LA CAJA CHICA

# CAPITULO IX

# **LA CAJA CHICA**

 $\label{eq:2} \mathcal{L}^{\mathcal{A}}(\mathcal{A}) = \mathcal{L}^{\mathcal{A}}(\mathcal{A}) = \mathcal{L}^{\mathcal{A}}(\mathcal{A}) = \mathcal{L}^{\mathcal{A}}(\mathcal{A}) = \mathcal{L}^{\mathcal{A}}(\mathcal{A}) = \mathcal{L}^{\mathcal{A}}(\mathcal{A}) = \mathcal{L}^{\mathcal{A}}(\mathcal{A}) = \mathcal{L}^{\mathcal{A}}(\mathcal{A}) = \mathcal{L}^{\mathcal{A}}(\mathcal{A}) = \mathcal{L}^{\mathcal{A}}(\mathcal{A}) = \mathcal{L}^{\mathcal{A}}$ 

Cualquier Emisora Popular, que está bregando en medios rurales de muy escasos recursos, necesita hacer pequeños pagos en efectivo. A nadie se le ocurre comprar un periódico extendiendo un cheque por 25 centavos. Sin embargo, esta realidad, de ninguna manera, nos debe hacer romper la regla de oro, de que todo pago se cubra mediante cheque.¿Cómo combinar las dos exigencias?

 $\label{eq:2.1} \frac{1}{2} \sum_{i=1}^n \frac{1}{2} \sum_{i=1}^n \frac{1}{2} \sum_{i=1}^n \frac{1}{2} \sum_{i=1}^n \frac{1}{2} \sum_{i=1}^n \frac{1}{2} \sum_{i=1}^n \frac{1}{2} \sum_{i=1}^n \frac{1}{2} \sum_{i=1}^n \frac{1}{2} \sum_{i=1}^n \frac{1}{2} \sum_{i=1}^n \frac{1}{2} \sum_{i=1}^n \frac{1}{2} \sum_{i=1}^n \frac{1}{2} \sum_{i=1}^n \frac{$ 

El sistema de contabilidad aplicada, prevé el uso de una Caja Chica que satisface plenamente nuestras necesidades. Esta cuenta dispone de una pequeña cantidad de dinero, digamos cien pesos, que manejará una persona de confianza para hacer esos pagos de centavos, necesarios y rutinarios.

# A) COMO SE ABRE LA CAJA CHICA

ti sa ta shekarar ta 1990 a ta 1990.<br>Matukio

Para abrir una cuenta de Caja Chica, lo primero que hay que hacer es un estimado del dinero, que nos dará el margen suficiente para estas evoluciones. Se debe mantener el principio básico de que todos aquellos pagos que se puedan hacer por cheque, no se paguen en efectivo. Cantidades grandes también se deben pagar en cheque. Hay pueblos rurales donde los comerciantes son muy desconfiados en

~ceptar cheques. Es labor del administrador de la Emisora Popular ganarse la confianza del mercado local. Después de un año de operaciones, los comerciantes de la plaza deben estar convencidos, de que un cheque de la emisora es tan bueno como su equivalente en oro. Los empleados de la emisora estarán orgullosos de que cualquier comerciante les cambie el cheque de su salario. Allí donde les han fiado durante el mes, allí les acepten un cheque con toda tranquilidad. <sup>é</sup> Cómo ganar esta confianza? Sería muy difícil establecer una fórmula mágica, pero hay ciertos principios que se deben observar a rajatabla.

L- Fluidez en los fondos bancarios: Girar cheques sin fondos es algo catastrófico, tanto para el crédito en el banco como para el comercio local. Un cheque rechazado por falta de fondos, es como una gota de aceite que se extiende por toda la plaza y todos se enteran.

La próxima vez que se gire un cheque habrá malas caras, dificultades de gerencia, en fin, que preferirán el efectivo a la firma de todo un director de emisora.

Un contable cuidadoso, sabe perfectamente el efectivo que se dispone en el banco. A veces con esperar un día, ya han entrado fondos suficientes para poder honrar los compromisos contraídos. Por lo general, hay facturas grandes, que se llevan la tajada del león. Un solo cheque de Electricidad a lo mejor representa el 50 o/o de los gastos de una emisora, a excepción de los salarios. Pues bien, es mejor dejar de pagar esa factura leonina, y dar paso rápido a las más pequeñas.

2.- Disciplina cronológica: Este nombre tan estrafalario, indica que los pagos de una emisora se harán con la puntualidad con que un cronómetro marca sus horas. Por ejemplo, los empleados sabrán que indefectiblemente todos los días 25 de cadames.recibirán su paga, y esto llueva o ventee, como suele decirse. Hay meses en que no es fácil cumplir con este compromiso sagrado. Pero el director ten-

#### IX La Caja Chica 193

drá todo el mes para saber cómo anda el flujo del banco, claro está asesorado por su contable. Una semana antes, el contable sabrá que no habrá fondos. Pues bien, el director tiene siete preciosos días para sacar fondos de donde los haya,para poder cumplir con sus empleados. Es mejor pedir un préstamo a corto plazo, que decir a sus empleados que no hay dinero, o que esperen unos días hasta que se consigan los fondos. Los días que se necesiten para estas operaciones, es mejor cogerlos por adelantado antes del fin de mes, que después de pasada la fecha.

Todos conocemos "las malas pagas". Son aquellas instituciones que te hacen pasar horas esperando a que salga un cheque. También es costumbre cansar al cliente. El "venga mañana" tan común es nuestra sociedad, y cuando vamos al día siguiente no está quien hace los pagos. Esta práctica de pagos retrasados es funesta para la buena fama de nuestra economía. Todos sabemos que a veces no es tan fácil tener efectivo en 24 horas. Lo importante es que cuando haya que hacer pagos, si hay efectivo, se hagan a la mayor brevedad posible. Si no hay efectivo, el contable hará un estudio de fluidez y dividirá los pagos de acuerdo a la urgencia. Nunca decir venga mañana, si sabemos que mañana no va estar el cheque. Lo mejor es prever el día en que el cheque estará firmado y decir a la persona que venga tal día a tal hora.

Cuando de una manera constante, el cliente que llega a nuestra información antes de abrir la boca recibe su cheque y el formulario correspondiente para la firma, enseguida se corre la voz de que la emisora, tiene dinero porque paga sin demora. Todo lo que sea repetir disciplinadamen te un esquema de trabajo que nunca falle, es algo que da garantías al sistema. Por ejemplo. hay instituciones que todos los lunes pagan las facturas llegadas durante la semana anterior. Inclusive en la recepción, se puede poner un gran cartel que diga: "La factura que usted entrega hoy se pagará el próximo lunes". Tener fondos suficientes y, por el mero hecho de guardar dinero, no pagar con rapidez, es signo de una deficiente administración y no conocer la función del verdadero..

# 194 Contabilidad en la Emisora Popular

crédito. Se da crédito a una institución cuando indefectiblemente cumple con sus compromisos en las fechas dadas. Este querer cumplir,no sólo depende de la actividad de un querer, sino de un poder. A veces se quiere pagar una deuda, pero no se puede. Por eso los bancos y las instituciones comerciales, exigen garantías para cerciorarse de que una emisora no va a hacer gastos por encima de sus posibilidades.

Después de operar por algún tiempo, es necesario rodearse de proveedores, que se sientan honrados en servirnos. Con ellos se pueden abrir cuentas de modo que una vez al mes, envíen todas las facturas para su cancelación inmediata. Por ejemplo la gasolina y los arreglos de automóviles que se hacen en un garage, se pueden ir acumulando. Al fin de mes se hace un solo cheque. Se ahorra mucho tiempo cuando nuestros proveedores nos mandan las cuentas una vez al mes. Aquellas emisoras que impriman material para sus escuelas radiofónicas, se ahorrarían muchos dolores de cabeza si las tintas, líquidos, fijadores, papel, piezas de repuesto, etc.,fuesen facturadas, en conjunto, una vez al mes. Lo mismo podríamos decir de la librería que nos provee de material de oficina, del supermercado que nos abastece de los efectos de limpieza, del café para los descansos, o las galletitas para los visitantes. Un administrador con imaginación y disciplina comercial, en muy poco tiempo estará rodeado de buenos proveedores, que le servirán con gran eficiencia.

Contar con este tipo de comercios que nos "fían" es un gran alivio, pero a la vez necesita de un gran controL La rutina es madre de la dejadez y el abuso. No es la primera vez que las cuentas de gasolina se abultan considerablemente, o que cualquier empleado usa del crédito. de combustible para llenar el tanque de su motocicleta. En estos casos, sería bueno que cada compra vaya acompañada de una orden firmada por el administrador. Al final de mes, cada factura tendrá como anexo, el formulario de la orden debidamente firmada. Muchas instituciones necesitan de una orden de compra para cualquier desembolso. En nuestro sistema lo hemos dejado de lado,

#### IX La Caja Chica 195

para no complicar el normal movimiento de los pagos. NuestrasEmisoras Populares, son entidades pequeñas que manejan cantidades muy fáciles de reconocer. El Director podrá supervisar todos los cheques y facturas sin ninguna dificultad.

Pero para casos muy concretos, como el que decíamos de la gasolina, bien se puede usar un formulario como el de la Figura 66. En esa orden se anotan los datos que más interesan. La fecha, la casa distribuidora, el nombre de la persona a quien le deben entregar la mercancía. Lo más importante es anotar claramente la cantidad de mercancía que se necesita. En la orden de nuestro modelo hemos pedido que suministren 15 galones de gasolina super por un valor de \$37.50. Además seis latas de aceite por 30.00 pesos y que le pon- 'gan al automóvil gomas nuevas por un valor de 220.00 pesos. Cuando se desconozcan los precios, el contable u otra persona podrá lla-

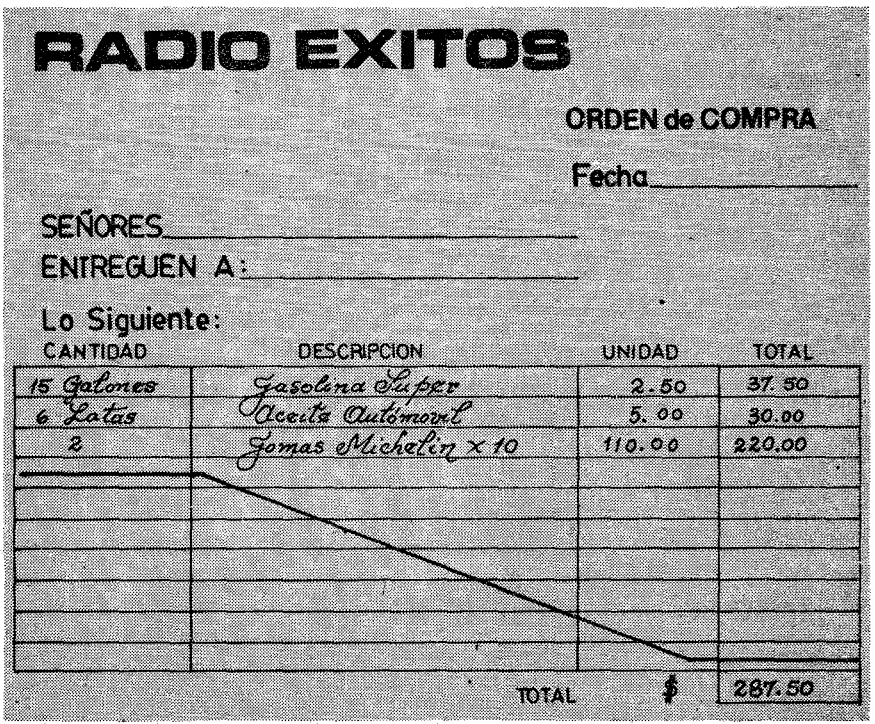

fig.66

**196** Contabilidad en la Emisora Popular

mar por teléfono. Cuando la orden es un poco complicada, se puede enviar la hoja en blanco, para que la llene el proveedor y la devuelva a la emisora para revisar precios y, en caso de estar a conformidad, seguir con el procedimiento y hacer el pedido en firme. De esta forma nos aseguramos de que nuestras compras se consiguen a precios óptimos y los proveedores sabrán, que todo se supervisa y que deben ofrecer siempre, un servicio esmerado, si nos quieren tener como clientes.

Queda por descontado, que jamás el director recibirá ningún beneficio particular por comprar en un comercio dado. Los abastecedores deberán saber que la mejor manera de tenemos como clientes fieles, es ofreciendo descuentos sobre la mercadería. Tan pronto se corre la voz de que la Emisora Popular no recibe "regalos", el prestigio comercial aumentará en el medio donde nos desenvolvemos.

3.- Cooperación local: Dentro de nuestros gastos, debe haber un apartado para cooperar en las obras comunales que ameriten nuestro aporte. A veces transmitimos "maratones radiofónicos" con cantantes para sacar fondos benéficos. Las emisoras donan su espacio y con eso cubren la cuota que los organizadores esperan. Pero un buen director, que sabe que la Emisora Popular necesita del buen nombre, ofrece un cheque con dinero contante y sonante. Por ejemplo, se recogen fondos para reparar doscientas viviendas de campesinos después de una inundación. ¿Qué mejor ocasión para dar cincuenta pesos? A veces hay clubes de pelota, fútbol o baloncesto, ¿por qué no donar las camisetas a un club que represente a la emisora? Todos estos detalles, van fijando la idea, de que la Emisora Popular, cuenta con fondos suficientes para mantener sus operaciones airosas en todo momento.

Nos hemos alargado en el tema del crédito, con el fin de recalcar que hay mil modos de pagar con cheque bancario, aún en aquellas plazas comerciales que sean muy cicateras. El servicio que podamos prestar a toda una región, tiene también su ejemplo en nuestra

economía. Nuestro Tercer Mundo, carece de instituciones serias económicamente que echen para adelante el desarrollo del país. El mal va desde nuestros Bancos Centrales, a nuestros encanijados comerciantes, que viven de los centavos que no pagan, de las deudas acumuladas y de la falta de liquidez. Cuando una región cuenta con una Emisora Popular, con una administración sabia, planificada y sólida, no cabe duda que es un caso ejemplar, en el sentido platónico, que sirve de modelo para otras instituciones. Recuerdo el caso de una emisora enclavada en el corazón de un área rural, que estableció un patrón de cooperativas para los empleados de las instituciones religiosas. Mediante el ahorro de todos los empleados y las cuotas de las instituciones (Colegios, Emisoras, Obispado) se hizo un fondo que a los cuatro años sobrepasaba los cincuenta mil dólares. Con este fondo se proveía a los empleados de adelanto de sueldo, préstamos para comprar motocicletas, mejoras de vivienda, seguro de salud, vacaciones, crédito en el supermercado y en la farmacia, etc. En fin una serie de beneficios sociales, que se llevaban a cabo gracias al liderato de la Emisora Popular, que tenía una escrupulosa administración del fondo.

Pero a pesar de todos los esfuerzos que se hagan, siempre habrá que dar una limosna a un mendigo que obviamente no se hará mediante el giro de un cheque. Para esto funciona la Caja Chica y estamos tratando de abrirla, después de la disquisición sobre la solidez económica que debe tener toda Emisora Popular. En el sistema de cuentas de la Figura 15, no aparece la cuenta de CAJA CHICA. Lo hicimos así para simplificar el ciclo contable. Ahora ya debemos redondear el sistema. Primero abrimos la cuenta de Banco (100) ahora abriremos la Caja Chica (101.1). En esta cuenta se apuntará una vez por todas el valor que queramos dar a la caja. Cuando se abre el sistema, el primer cheque que se hace es un cheque para esta cuenta. Se girará a nombre de la persona que la va a manejar. Pongamos por caso, que con \$100.00, podemos manejar las pequeñas finanzas de unos 15 días. El cheque se hará según el uso ya conocido. El concepto será: "Fondo de Caja Chica". La codificación se consignará

### como sigue:

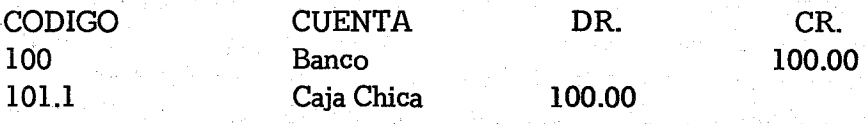

Después se hará el asiento en el Diario de Egresos (DE) y de ahí Se trasladará a la cuenta correspondiente del Mayor, Todos los meses indefectiblemente cuando se haga el Balance de Comprobación aparecerá la cuenta Caja Chica (lO1.1) con \$100.00 (Ver figura 71).

De paso queremos anotar que hemos codificado la cuenta de Caja Chica con el número (101.1) para significar la práctica de añadir cuentas, que más o menos tienen cierta dependencia. En nuestro caso habíamos hecho un Sistema de Cuentas (Ver Figura 15) en el que no se incluía la Caja Chica. Podríamos ahora darle un muevo número, por ejemplo el 105. Pero preferimos dejarla debajo de la cuenta Caja (101) porque hay cierta relación. Para ello simplemente pusimos un punto y un uno, quedando así: (101.1). Es pura mecánica pero da nitidez al sistema.

# B) EL CUSTODIO DE LA CAJA CHICA

La persona que maneja estos pequeños fondos se llama "custodio de Caja Chica", aunque no hay nada escrito sobre el particular, pero ciertamente nunca debe ser el contable. Recordemos el principio de que la persona que maneja la contabilidad no debe disponer de fondos. Nada hay en contra de que el Director de la institución maneje la Caja Chica, pero da un cierto garbo administrativo que esos centavos sean manejados por otra persona. Personalmente, me da repugnancia la práctica de que un director esté al "cheleo". Expresión de ruindad en un país donde a los centavos se les llama cheles. Cuando visito a un director y observo que llega el chofer del automóvil, y tímidamente, le pide unos pesos para

llenar el tanque de gasolina, me parece que se rebaja el roll de todo un director. Peor todavía cuando tambaleándose hacia la izquierda, mete la mano en el bolsillo de su pantalón. Me lo imagino buceando con sus dedos entre la mugre de unos billetes bien sobados para pescar la cantidad pedida. Se trata de "tener clase" y el que la tiene de buena casta, sabe que no hace falta tener en su bolsillo los centavos de los gastos comunes. Una persona bien entrenada manejará estos fondos, colocando el efectivo en una caja limpia y organizada, Con el método que estamos explicando, ni un.solo centavo se perderá.

La persona ideal para llevar la Caja Chica, es la secretaria particular del director de.la emisora. Ella tiene acceso constante ala dirección y podrá pedir consejo en cualquier momento. Así mismo, por el gran contacto personal que existe, es la persona indicada para saber qué gastos se deben hacer con esos pequeños fondos. A nombre de esta persona se girará el cheque. Ella firmará en el formulario y se responsabilizará del efectivo recibido. A ella se le darán las normas del uso de dichos fondos. Por supuesto siempre que el Director le mande hacer cualquier pago, lo hará sin mayores requisitos, siguiendo siempre las reglas al uso que más tarde se detallarán. Desde el primer día, sabrá quién puede ir con un comprobante para que se lo haga efectivo. A veces, en instituciones un poco más grandes, puede haber varios custodios de efectivo. Por ejemplo una Emisora Popular, que tenga Escuelas Radiofónicas con un gran volumen de alumnos. Muy bien el encargado de las Escuelas, podría contar con un fondo para pagar a las compaginadoras del material, para cubrir los gastos de transporte de los esquemas de clase, para comer en el camino cuando se visita a un maestro corrector. La práctica irá dictando tantoel volumen de la Caja Chica como el número de los custodios.

# C) DEL MANEJO DE LA CAJA CHICA

Aunque estos pagos no se hagan mediante un cheque, sin em-

bargo necesitan de un comprobante, que puede ser de dos clases:

1.. Comprobantes que se originan fuera de la emisora: Son aquellos comprobantes que se consiguen en las tiendas, comercios, gasolineras, etc .. , y que amparan la compra de algún producto. Por ejemplo, el chofer que reparte el material de clase y debe comprar combustible lejos del habitat de la emisora. Pagará al contado, pero exigirá una factura. Pues bien esa factura se guardará en la Caja Chica, porque es un documento válido contra el que nuevamente se podrá conseguir otro cheque en la administración de la Emisora.

2.- Comprobantes que se originan dentro de la Emisora: Hay casos en los que es imposible conseguir un comprobante. El caso más claro es la limosna que se da a un mendigo que llega a la emisora. Para ello hay un formulario como el de la Figura 67. No hay nada más que rellenarlo con todos los datos. En este formulario hay tres cosas muy importantes:

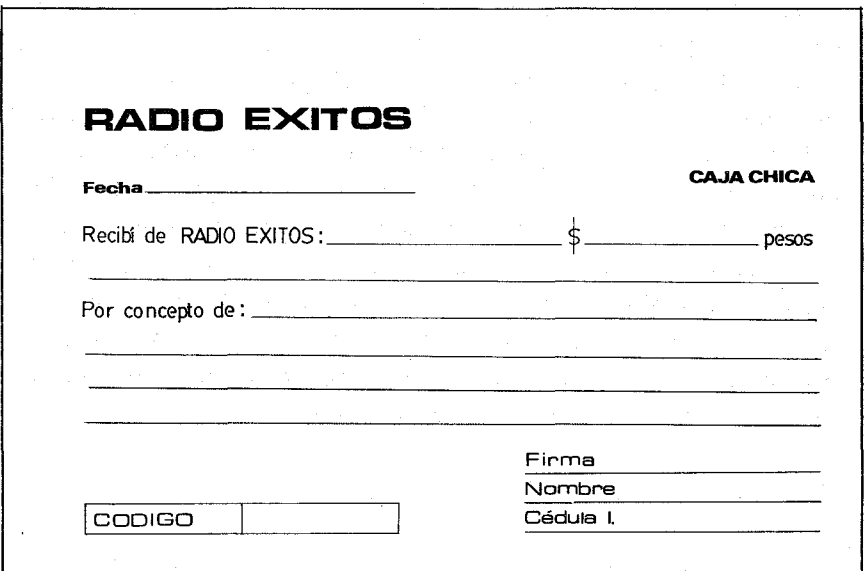

2.1 La Cantidad: Escrita en números y en letras. Como se trata de cantidades muy pequeñas, un custodio hábil podría añadir un peso aquí y otro allá. Como estos recibos los firman, a veces personas que no reparan mucho en lo que firman, se debe po· ner muy clara la cantidad. Por ejemplo, viene un campesino con leña para la calefacción y se entrega la cantidad de 5.30 pesos por la carga. Bonitamente después que el buen leñador se marchó, puede poner un uno adelante del cinco y queda la cantidad de \$15.30. Vete ahora a buscar al lugareño. Por eso hay que acostumbrar al custiodio de la Caja Chica; a que, por más urgencia que tengamos, siempre escriba las cantidades con números y con letras.

2.z El concepto: Por tratarse de cosas pequeñas y de poca monta, se deben escribir todos los pormenores lo más ampliamente posible con los detalles necesarios para una identificación precisa. Pongamos el ejemplo del leñador. Se le pagó 5.30 pesos. Si en el concepto solamente ponemos por "leña para la calefacción", nos quedamos en ayunas. No sabremos ni el número de leños, ni si cobró por el transporte, etc. .. Lo correcto sería poner:

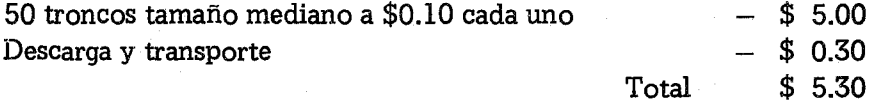

De esta manera, podremos tener una idea de los leños que se gastaron durante el invierno. Aunque varíen los precios, para otro año, sabremos cuánta leña vamos a necesitar. Todos estos detalles nos ayudarán muchísimo para hacer una auditoría al final de año.

2.3 El nombre y la identificación: Aunque parezca mentira,

el escribir claramente el nombre con letras de molde y la identificación, es casi más importante que la firma. Un leñador apenas sabrá garabatear su nombre, sin embargo tendrá su identificación. En caso de que algún comisario fanático quisiera rastrear hasta el último centavo, es deber del sistema proporcionarle todos los datos para

,"

que se convierta en un exitoso Sherloch Holmes. Efectivamente aunque el nombre de Leonardo Berrios no diga nada, sin embargo la identificación es única e irrepetible. Se podría ir al juzgado municipal o a la oficina de policía para constatar que dicha identificación concuerda con el nombre. Si es un proveedor regular de leña, fácilmente se podrá buscar la casa y presentarle los recibos a ver si los acepta como firmados por él. Hay comisarios que inclusive piden al leñador, que sirve de conejillo de indias, a que repita su rúbrica para que conste la veracidad de todo el documento. Pero de todo el proceso de auditoría hablaremos en el capítulo correspondiente.

Quien recibe el dinero, es quien firma este documento interno. Pero resulta ser que a un mendigo, por ejemplo, no se.le va a exigir que firme un formulario por haber recibido diez centavos de limosna. Entonces quién firma? Muy sencillo, la persona que entrega la limosna y esté autorizada a dar limosnas en la emisora, será quien firme el documento. Lo mismo si se trata de comprar un periódico en la esquina, la persona que va a comprarlo firmará el formulario.

Lo que es incuestionable, es que ni un solo centavo sale de la Caja Chica, sin que tenga un comprobante, bien sea externo bien sea interno. De aquí nace el principio y fundamento de todo custo-

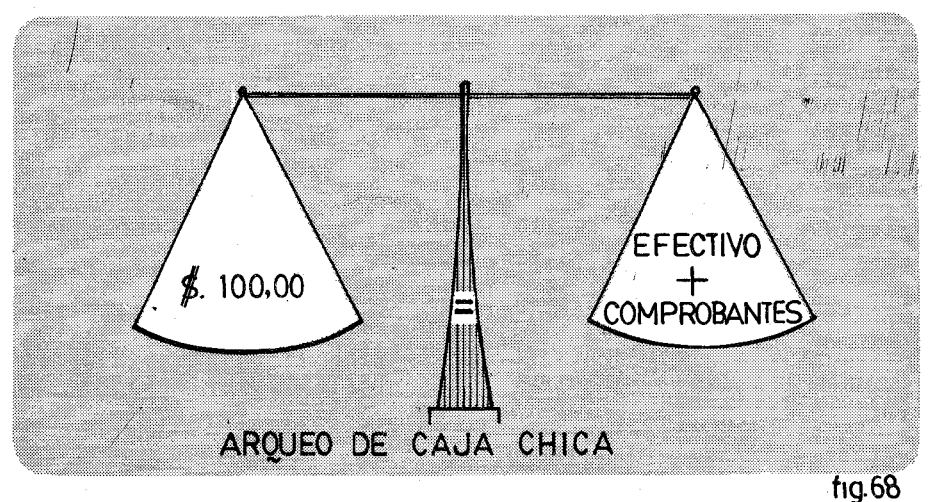

### IX La Caja Chica 203

dio de Caja Chica; su caja siempre tendrá el equivalente a cien pesos, bien sea en efectivo o en comprobantes. (Ver Ficura 68). Cuando se sospecha que el custodio no se porta como un ángel, basta con hacerle un arqueo en un momento inesperado. Se le pide quepresente de inmediato los cien pesos. Si no aparecen las facturas o el efectivo, algo anda mal. Por esta razón nunca se debe tener una Caja Chica demasiado voluminosa. Imaginemos una Caja Chica con 500.00 pesos de valor. Un custodio sin escrúpulos se guarda 400.00 pesos con los que evoluciona. Cada vez que tiene facturas por 100.00 pesos, los codifica como veremos más adelante, y pide reposición de fondos. Siempre tendrá dinero para los gastos, y siempre tendrá 400.00 pesos prestados a usura. Valga como digresión anecdótica consíqnar, que en los casos que me he encontrado de abusos de Caja Chica, un porcentaje alto emplea el sobrante en prestarlo a sus compañeros al módico 20. El módico 20, es la expresión popular para designar el 20 o/o de interés mensual, que cargan los usureros en la República Dominicana.

Hay un caso muy común en nuestras áreas rurales. Es el de los analfabetos. Cuando reciben un cheque, ellos se encargarán de canjearlo por sus caminos. Pero tratándose de la Caja Chica, ¿cómo firmar el formulario si no saben ni siquiera garabatear su nombre? Lo que generalmente se usa es que escriban tres cruces. La idea es que así se puede seguir un modelo personal que se repite y es identificable. Hay un chiste de un albañil que fue a cobrar su mesada. Como no sabía escribir le piden que ponga una cruz, pero el jornalero pone tres. El maestro de la obra le pregunta por qué puso tres cruces, si solamente hace falta una, y el jornalero responde: "Mira, la última es por mi apellido, y la del medio por mi nombre". "Y la primera que has puesto qué significa" le pregunta el capataz. "Anda, esa cruz significa ingeniero" responde el analfabeto. Pero a pesar de las tres cruces, lo mejor sería que pusiera sus huellas dactilares. Aunque este sistema tiene un tinte de identificación policíaca y jurídica, sin embargo, en estos casos para facilitar una supervisión, conviene que una persona de la

emisora conocida, firme abajo con las palabras de su puño y letra que digan: Doy fe, Soy testigo, Certifico, etc... todas estas frases indican, que alguien que sabe leer y escribir, está de acuerdo con el concepto, la cantidad y que de hecho se ha entregado esa suma a la persona descrita, que es analfabeta. Si esto no se hiciera, fácilmente se podría pellizcar la Caja Chica. Al cabo de unos días entre limosnas, leña que se compra, periódicos, etc. . .. el custodio redondearía su salario a costa de la maltrecha economía de la emisora.

Hay situaciones en que se deben hacer adelantos de Caja Chica para luego reliquidarlos al final del trabajo. Por ejemplo, el repartidor del material de las Escuelas Radiofónicas, debe llevar efectivo para pagar a los transportadores de dicho material. Las cuotas varían. Cómo hacer. Se hace un estimado de lo que se va a gastar y se llena el comprobante. En el concepto se pone: "Adelanto para la entrega del material de las Escuelas Radiofónicas, que será liquidado al finalizar el trabajo". Por supuesto lo firma el repartidor. Este documento se guarda en la caja. Si esa tarde viene un arqueo, el custodio tiene su comprobante preparado. De todas formas, al final del día, el repartidor que recibió el adelanto, vendrá a dar cuentas, y entregará las facturas correspondientes, con el efectivo que sobrare. Una vez que ambos estén conformes, se romperá el conprobante provisional que se hizo por la mañana. Si no se tiene cuidado, se puede hacer doble comprobante. Por una parte se deja el de la mañana y por otra se apuntarán las facturas que el repartidor trae por la tarde. Pero si en el comprobante de la mañana se pone bien claro el concepto, el director no repondrá la Caja Chica con tal tipo de adelantos. Los adelantos se deben liquidar y destruir una vez que se consiguen las facturas originales. Todos los empleados deben estar bien entrenados en esto, sabiendo que cuando se les da un adelanto, firman un formulario temporal, que debe ser destruido cuando se entregan los comprobantes y el efectivo sobrante.

# D) REPOSICION DE LA CAJA CHICA

Cuando el custodio de la Caja Chica, ve que su efectivo se aca-

#### IX La Caja Chica 20S

ba, ha llegado el momento de reponer sus fondos para poder seguir operando.

Comienza ahora un lioso proceso de organizar todos esos comprobantes, venidos de los más lejanos lugares, con firmas poco claras y conceptos extravagantes. Todo se puede hacer siempre y cuando sigamos un sistema.

Sintetizamos en siete pasos, los trámites que tenemos que hacer para reponer nuestros fondos y quedar perfectamente asentados en el diario correspondiente.

# Primer paso: Recopilar

El custodio jamás dará dinero, sin tener un comprobante aceptatable, ya sea de origen externo ya sea de orígen interno, que se haga ad hoc para un caso determinado. En instituciones con gran movimiento de Caja Chica, a veces es un quebradero de cabeza mantener todos los comprobantes. Las facturas -por dar honroso nombre a papeles escritos de cualquier manera y de cualquier tamaño-se pueden traspapelar si se dejan sobre la mesa, o escabullir en la misma caja del efectivo.

La manera más práctica que hasta ahora he descubierto para no traspapelar una factura, es el método que nos enseñó el profesor de contabilidad Mr. Oja, cuando cursaba mis estudios en Coady International Institute de Antigonish (Canadá). El Sr. Oja, nos enseñó una siemple tabla de unos diez cmts. de base, taladrada con una larga punta de unos 15 centímetros. Factura que llega, factura que se clava. Así es fácil tener todos los documentos básicos que luego vamos a usar. Al principio creía que el sistema era muy rústico pero en mis primeros meses como director de emisora, en que mis penurias no me permitían tener un contable, comprobé que era un instrumento de lo más efectivo y no tenía empacho en mostrarlo sobre mi mesa de trabajo. Tanto fue así que a las pocas semanas me

hice de otro segundo pincho para documentos que llegaban: Circulares, cartas, etc... Hasta tres pinchos llegaron a erizar la geografía de mi mesa. Al fmal de cada día, revisaba todo lo que había puesto en tan original gancho y tramitaba lo más urgente. Lo restante pasaba otra vez por la dura experiencia de ser pinchado sin compasión. Pero cual sería mi alegría cuando un día visitando el mayor distribuidor de efectos de oficina (stationery) en el famoso Miracle Mile de Miami, descubrí una versión más refinada de mi clavito, toda en metálico y muy asequible. Desde entonces en mi mesa de trabajo y en el despacho de mi casa, tengo mi pincho con base metálica, que me guarda fielmente todos mis papeles en tránsito.

# Segundo paso: Codificar

Supuesto que tenemos todos los comprobantes, debemos ir uno por uno con el fin de codificarlos, es decir ponerles. en un lugar visible, el número de la cuentaa la que pertenecen.Por ejemplo, si pagamos gasolina, se le estampa el número 503. Si aparece una factura de la Librería Moderna por compra de lápices, entonces va a la cuenta 505 y con ese número marcamos nuestro comprobante. Si el director dio una limosna a un pobre diablo por valor de 1.00 peso y rellenó un formulario interno, en la cuadrícula correspondiente ponemos el número 508, que es la cuenta de varios. Al final de este paso, debemos tener todos los "papelitos" con el número de la cuenta.

Llamamos papelitos a estos comprobantes, porque la experiencia nos enseña que en las Emisoras Populares de nuestras áreas rurales, no nos podemos librar de que nos apunten en papel de envolver' compras que se hacen en días de campo. Pero mejor es este sistema, que el completo descontrol. Revisando las cuentas de una institución, vimos que todos los meses aparecía una entrada de diario con el título: Limosnas, y una cantidad un poco abultada. Al revisar la documentación que amparaba esta entrada, vimos que no había nada.

#### IX La Caja Chica 207

unicamente un cheque girado al director de la institución. Indagamos a qué se debía tan cristiana práctica de dar limosnas los últimos días de cada mes, y se nos respondió que era la forma de redondear. la Caja Chica.

Efectivamente cuando se iba a cuadrar, siempre faltaban unos pesos de comidas en días de campo, compras de periódicos, propinas a algún voluntario que ayudaba a cambiar una rueda y mil pequeñeces más. El director se encogía de hombros, arrugaba la frente y levantaba sus cejas, como diciendo y ¡qué quiere! que ponga yo de mis bolsillos esos pesos? Si no hay ningún sistema que ampare estas operaciones, nos parece necesario hacer esas limosnas (?) al final de cada mes. ¿Pero qué cuesta implantar el sistema de "papelitos" o de comprobantes internos bien explicativos, que se hacen cronológicamente y de una manera coherente? Por otra parte, si el director no maneja personalmente la Caja Chica quedan estas menudeces para su secretaria. Que ella bregue con los centavos, y que la nitidez administrativa resplandezca como el sol.

# Tercer paso: Organizar y Sellar

Los así llamados "papelitos" de Caja Chica, se parecen a los toretes de las grandes haciendas, que saltan por todas partes como chivos sin ley. Lo primero que se hace en las haciendas es reunir a toda la manada y marcarla con un hierro al fuego vivo, para que su piel quede con la señal del dueño. Así hicimos con los "papelitos" en el paso anterior: los marcamos, ya sabemos a qué cuenta pertenecen, ya los:tenemos a todos reunidos. Pero ahora cada amo debe recoger sus reses y llevárselas a la hacienda. Lo mismo debemos baeer con los "papelitos" ya codíficados, debemos agruparles por cuentas y numerarles. Todos los que pertenecen a la cuenta 508, por ejemplo estarán juntos, y los que pertenecen a la 506, también se reagruparán. Con el fin de hacer un ejemplo práctico, vamos a suponer, que de nuestro pincho, han salido diez comprobantes:

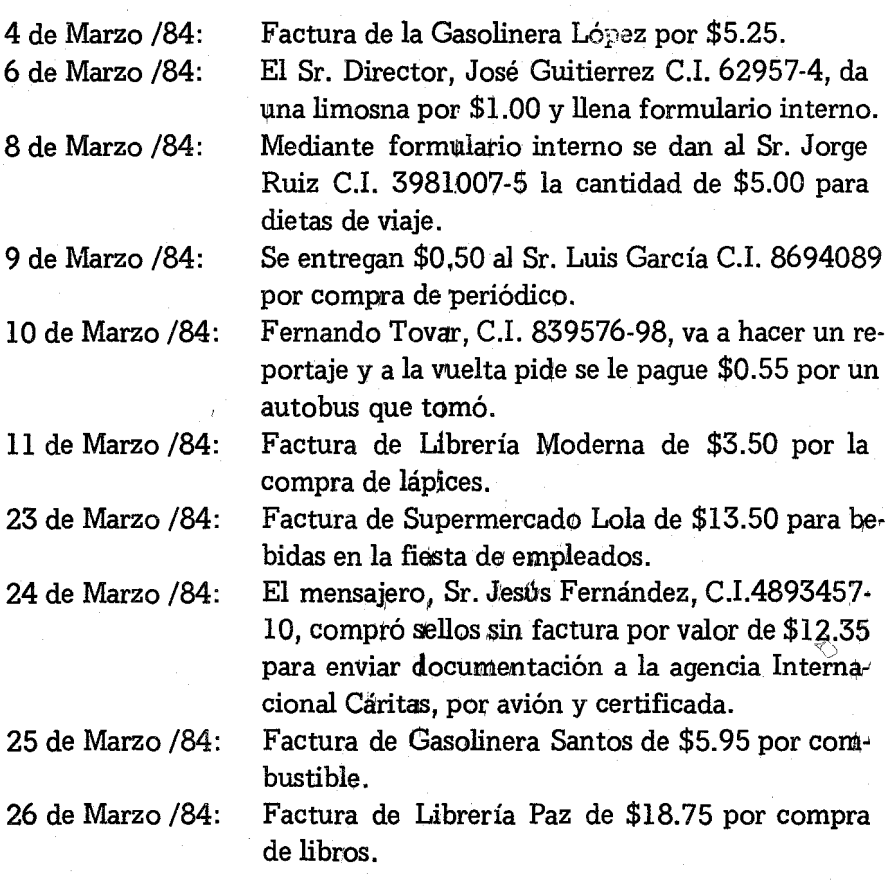

Según vímos en el paso anterior, ya tenemos todos estos comprobantes con el número de la cuenta correspondiente. Se trata ahora de reunir los comprobantes que tengan la misma cuenta. No importa la fecha. Todos los "papelitos" deben estar agrupados. Por ejemplo el comprobante del 4 de Marzo (Gasolinera López de \$5.25) y el del 25 de Marzo (Gasolinera Santos de \$5.95) se pondrán juntos, claro está que dentro de la misma cuenta se respetará el orden cronológico. Una vez todos ordenados, se les numera comenzando siempre con el número uno hasta el último. Los comprobantes que estamos analizando eh el ejemplo, quedarían como sigue:

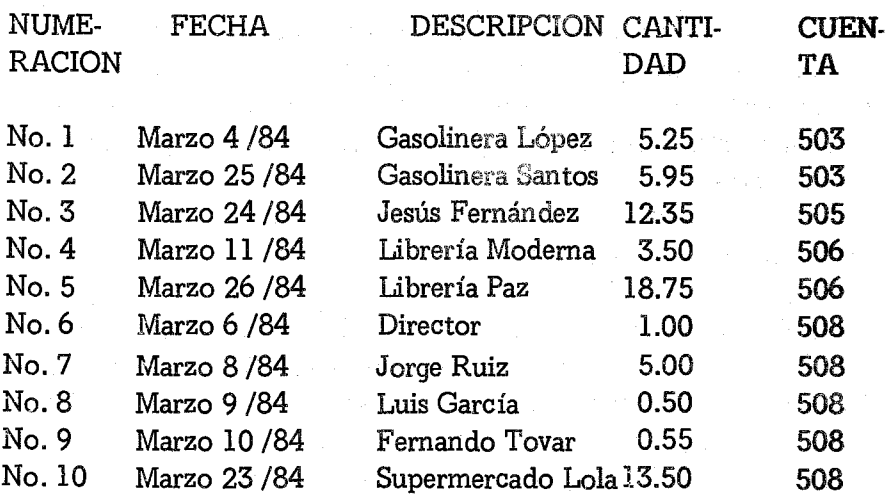

Queda entendido, que no hace falta pasar a una hoja de papel la recopilación de los comprobantes como está aquí. Simplemente hemos querido señalar la secuencia en que quedarían todos los comprobantes, puestos los unos detrás de los otros. Una vez que están así colocados, les estampamos el sello gomígrafo como aparece en la Figura 69. Este sello recoge solamente dos datos: La numeración que tiene el comprobante dentro de la serie que hemos armado yel

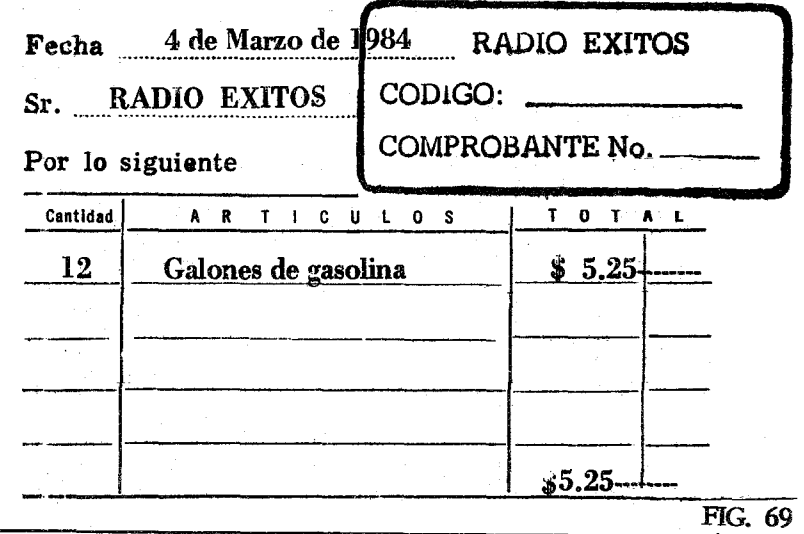

### 210 Contabilidad en la Emisora Popular

Código. Se pondrá el sello siempre en un lugar constante para ayudarnos a la revisión y a la próxima tarea de resumirlos en el formulario correspondiente. De esta forma, hemos organizado con una nitidez impecable todo ese bosque nebuloso de los comprobantes de la Caja Chica.

### Cuarto paso: Resumir

En la Figura 70 podemos observar un formulario titulado RESUMEN DE CAJA CHICA. Este formulario se pondrá al principio de todos los comprobantes ya organizados y codificados. La finalidad de este resumen es tener toda la información precisa apta para la contabilidad. Ya no nos interesa ni el nombre ni la firma ni la fecha. Simplemente las cantidades por cuentas. Por eso se agruparán y sumarán todas las cantidades de una misma cuenta y así se eonsíqnarán. Por ejemplo la cuenta 503 tiene dos comprobantes. El número uno con un valor de \$5.25 y el número dos por \$5.95. Lasuma de los dos es de \$11.20. Por eso en la primera línea de la hoja resumen se pone simplemente Número 1 y 2 y la cantidad \$11.20, y en la última casilla el número de la cuenta 503. Así se procede, con todas las demás. Cuando un comisario de cuentas,

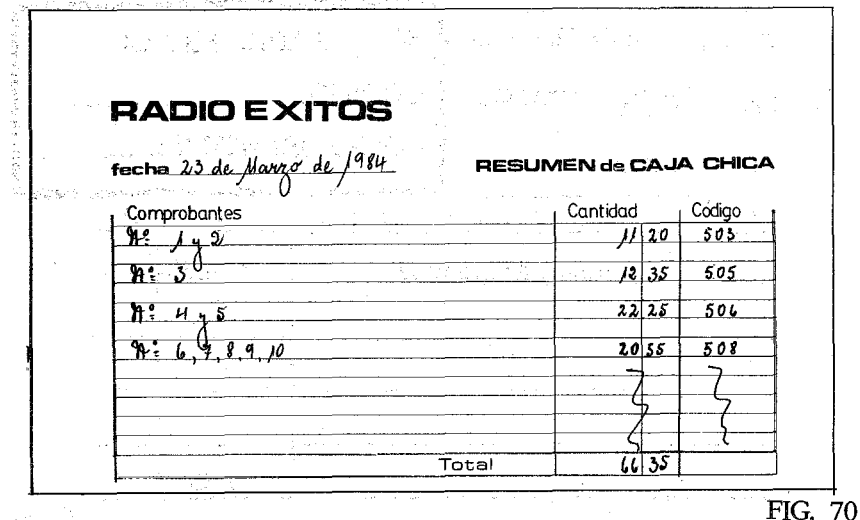

### IX La Caja Chica 211

quiere supervisar la cuenta de la gasolina en un mes dado, no tendrá más que levantar esta hoja resumen y enseguida aparecerá el comprobante número uno. En él encontrará toda la información necesaria: Fecha de entrega, Casa que la entregó, cantidad, etc. Si desea verificar la autenticidad de la firma, no tendrá más que ir a la Gasolinera López y mostrar el documento para autenticarlo. Tan sencíllo como eso. Aún el centavo más centavo.quedará atrapado con este sistema.

La cuenta de Varios, que en nuestros ejercicios tiene el número 508, es una de las favoritas de los supervisores. En esta cuenta se apunta todo aquello que no hay forma humana de meterlo en otra parte. Aquí es donde nuestro buen director metía todas las "limosnas" de fin de mes. Mediante el uso de esta hoja resumen, tendremos servido en bandeja todas esas menudencias que si no se cuidan, llegan a empañar la confiabílidad de una contabilidad. Si un auditor viniese a supervisar el mes de Marzo de 1984 a Radio Exitos encontraría que se han gastado \$20.55 en Varios. ¿Pero qué cosas son esas varios? ¿Cómo identificarlas? Muy fácil; en esta hoja resumen encontrará los comprobantes del 6 al 10. En estos comprobantes se especificará claramente qué rubro se pagó con ese "varios" y quién fue el responsable. Así la limosna de \$1,00 del día seis de Marzo la dioel Director. Cosa aceptable y que nadie podrá poner ni el más mínimo de los reparos. Las dietas del viaje del Sr. Jorge Ruiz corresponden a la salida que se hizo para visitar la comunidad de Pujilí y, cuyos records, han quedado consignados en el Diario de salidas de la emisora. El periódico que costó \$0.50, fue comprado el día 9 de Marzo por el Sr. Luis García quien es el sereno de Radio Éxitos, cosa muy aceptable dado que los periódicos se compran en la mañanita y como aquel día había huelga, hubo que comprarlos afuera. Todo lógico y normal, Con el comprobante número 10, se cubre el autobús, que el Sr. Fernandez Tovar tomó hasta Teocelo para entrevistar al Ministro de Educación, quien efectivamente ese día visitó la ciudad. La fiesta que Radio Éxitos ofreció a sus empleados fue cubíerta con las compras que se hicieron en esa fecha,

### Marzo 23 /84, en el Supermercado Lola.

De esta forma, todas las compras y gastos hechos mediante el uso de efectivo, han quedado perfectamente comprobados. Ya no se trata de una suma imprecisa, que nadie sabe a dónde va a parar. y, que todos aceptan es así, porque los centavos son imposibles de controlar.

# Quinto paso: El arqueo

Sabemos que tenemos comprobantes por un valor de \$66.35, ahora nos toca aplicar la ley fundamental de la Caja Chica, nuestra balanza de la Figura 68. Como el custodio debe tener cien pesos entre efectivo y comprobantes, ahora contará sus centavos para que le cuadre la suma. En el momento de hacer este resumen de Caja Chica, el custodio debe tener \$100.00 menos \$66.35, es decir \$33.65. No estaría mal establecer la práctica de que el custodio, presente para aprobación, el resumen con sus comprobantes y el efectivo de la caia, que conjuntamente harán los cien pesos. Esta práctica hace que el custodio no tenga escapatoria y no empiece usando unos pesitos en los primeros meses y algunos más en los siguientes, confiando en que nunca se le va a hacer un arqueo. Entendemos por arqueo, la comprobación del efectivo una vez que se han codificado y resumido los comprobantes de la Caja Chica. En muchos negocios y por supuesto en los bancos, el arqueo se hace todos los días sin excepción. A veces hemos visto luz hasta bien entrada la noche en algún banco. No nos quepa la menor duda de que el cajero y los oficiales del banco, están tratando de cuadrar la caja. No saldrán hasta que aparezca el error o lo consignen como pérdida.

 $\zeta$ Y qué pasará cuando nuestra fiel secretaria, viene con lágrimas en los ojos porque le faltan algunos centavos o algunos pesos? Hay dos posibles salidas airosas.

La solución más contable pero más drástica, es que ella debe

#### IX La Caja Chica 213

reponer ese dinero con el próximo salario. Habrá un descuento automático. Para ello, en el mismo contrato de trabajo de la persona que maneje esos fondos, habrá una cláusula por la que autoriza a la emisora a descontarle los déficits que se encontraren, aún suponiendo que no es por su culpa. Este tipo de trabajo suele tener una remuneración especial. Si una secretaria por ejemplo, gana \$250.00 mensuales, la encargada de la Caja Chica ganará \$275.00 porque es un riesgo que se corre y supone más responsabilidad. Este sistema se usa en los bancos. Cajera que no cuadra efectivo, lo repone con una nota de descuento sobre su próximo salario. Cuando muchas veces sucede lo mismo, la empleada es despedida de su trabajo. Y ante esto, no hay derecho laboral que la ampare. Es parte del sistema del manejo de dinero, no importa sea un sistema privado o un sistema de control estatal. El efectivo debe ser manejado bajo la responsabilidad del custodio y él responderá con su dinero.

La otra solución, es la patemalista, también aceptada en contabilidad, máxime en nuestras instituciones. Se trata de que la diferencia se anote con un volante interno, como si el director diere esa cantidad para reponer la Caja Chica. En la parte del concepto se leerá: "cantidad entregada a la Señorita Marcela Méndez, para reponer la pérdida 'de Caja Chica sin comprobante". Está muy claro, que solamente el administrador responsable podrá firmar tal documento. Se cargará a la cuenta 508 (Varios) a no ser que haya una especial para pérdidas en efectivo. Esta manera de salvar la situación de falta de efectivo, no está equivocada. Pero no se debe repetir muchas veces. El administrador pedirá permiso a los dueños legales para practicar este sistema. Si se lo aprueban nada hay contra él. Todo quedará bien comprobado, codificado y aceptado. Lo que no se puede admitir contablemente, es eso de poner "Limosnas". No se puede tolerar, porque en ese sistema no sabemos lo que realmente va a limosnas y lo que va al bolsillo del custodio o del administrador. En el caso anterior, queda muy clarito que fue una pérdida del custodio del efectivo y que ha sido
verificada por el director-administrador, y así ha sido contabilizada. Una gran diferencia con la costumbre de las limosnitas.

## Sexto paso: Reposición por cheque

El resumen de Caja Chica con todos los comprobantes anexados, representa el comprobante total del cheque que se girará para cubrir los \$66.35 gastados y reponer los cien pesos de la caja. El cheque seguirá todo el procedimiento normal de cualquier pago. Se hará a nombre del custodio, que en nuestro ejemplo es la señorita Marcela Méndez. Ella lo firmará por detrás y lo cobrará de modo usual. Cuando se haga una auditoría, se comprobará fácilmente que esa firma es la del custodio del efectivo.

El concepto del cheque dirá lo siguiente: "Para reposición de la Caja Chica a la fecha, según comprobantes anexos". También el custodio firmará este formulario del cheque donde dice: Firma del que recibe. La codificación del cheque se hará como a continuación se describe:

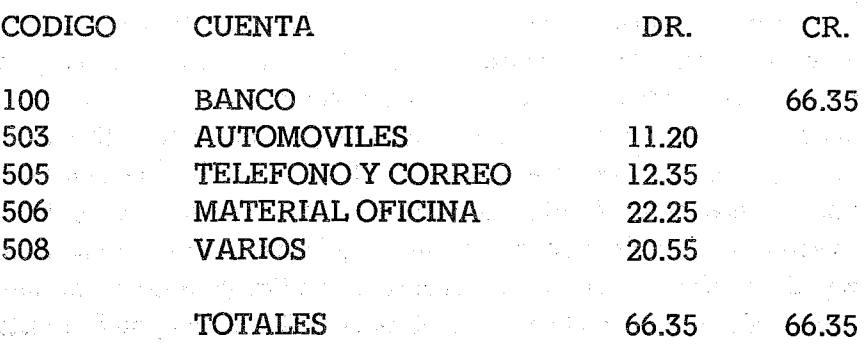

**A pesar de que la Caja Chica maneja dinero en efectivo, vemos** que en última instancia, se hace con un cheque, ateniéndose al axioma dé que todo entra en el banco y todo sale de él. Lo que hemos hecho con el uso de la Caja Chica, es ahorrarnos diez cheques por cantidades a veces irrisorias como de \$0.50. De un solo tajo y con

get yks

#### IX La Caja Chica 215

un solo cheque, hemos descabezado diez pequeñas operaciones, que por lo demás han quedado perfectamente identificadas. La contabilidad trata de organizar y no complicar. Firmar un cheque para dar una limosna haría nuestro sistema inoperante. Resumir todas las cuentas minúsculas en un cheque, nos lo convierte en práctico y verificable.

Séptimo paso: El asiento del Diario

Cuando el cheque de la Caja Chica se asienta en elDiario de Egresos (DE), habrá que usar de cierto ingenio para que en diversas líneas queden consignadas todas las cantidades. Esto es un caso en que el crédito del banco irá en una línea y los débitos de los gastos en sucesivas, pero al final de la jugada -en la última línea- los débitos y los créditos sumarán igual. Observemos la Figura 71, en la que hemos asentado los gastos del cheque de Caja Chica. En la primera línea se pone el cheque y la cantidad de \$66.35. Después en líneas sucesivas las cuentas afectadas y la colocación debajo de las columnas correspondientes de los débitos.

Todo el proceso de traslado al Mayor seguirá exactamente los pasos indicados en capítulos anteriores. Las columnas se pasarán en su totalidad. El banco, cuenta (lOO), con un crédito de 1,081.85. Los sueldos que tienen su columna especializada en la cuenta (501) con un total de \$675.00. Los conceptos varios resumidos en la cuenta (508) con \$81.05. La columna General, se pasará línea por línea como hicimos en anteriores ocasiones. Los asientos de Caja Chica no afectarán en nada al normal desenvolvimiento del Diario de Egresos. Cuando al final del mes, el director de la emisora recibe un Estado de Ingresos y Gastos, encontrará que la cuenta 503 de Automóviles gastó \$11.20. Bastará chequear en el Mayor, allí se nos indicará que esta cantidad se trasladóal Diario de Egresos (DE) página 4 en el día 28 de Marzo. Ese día tenemos el Cheque de Caja Chica No. 407. Nos bastará ir al folder que tiene todo el cronológico de cheques, con todas las copias y comprobantes. De-

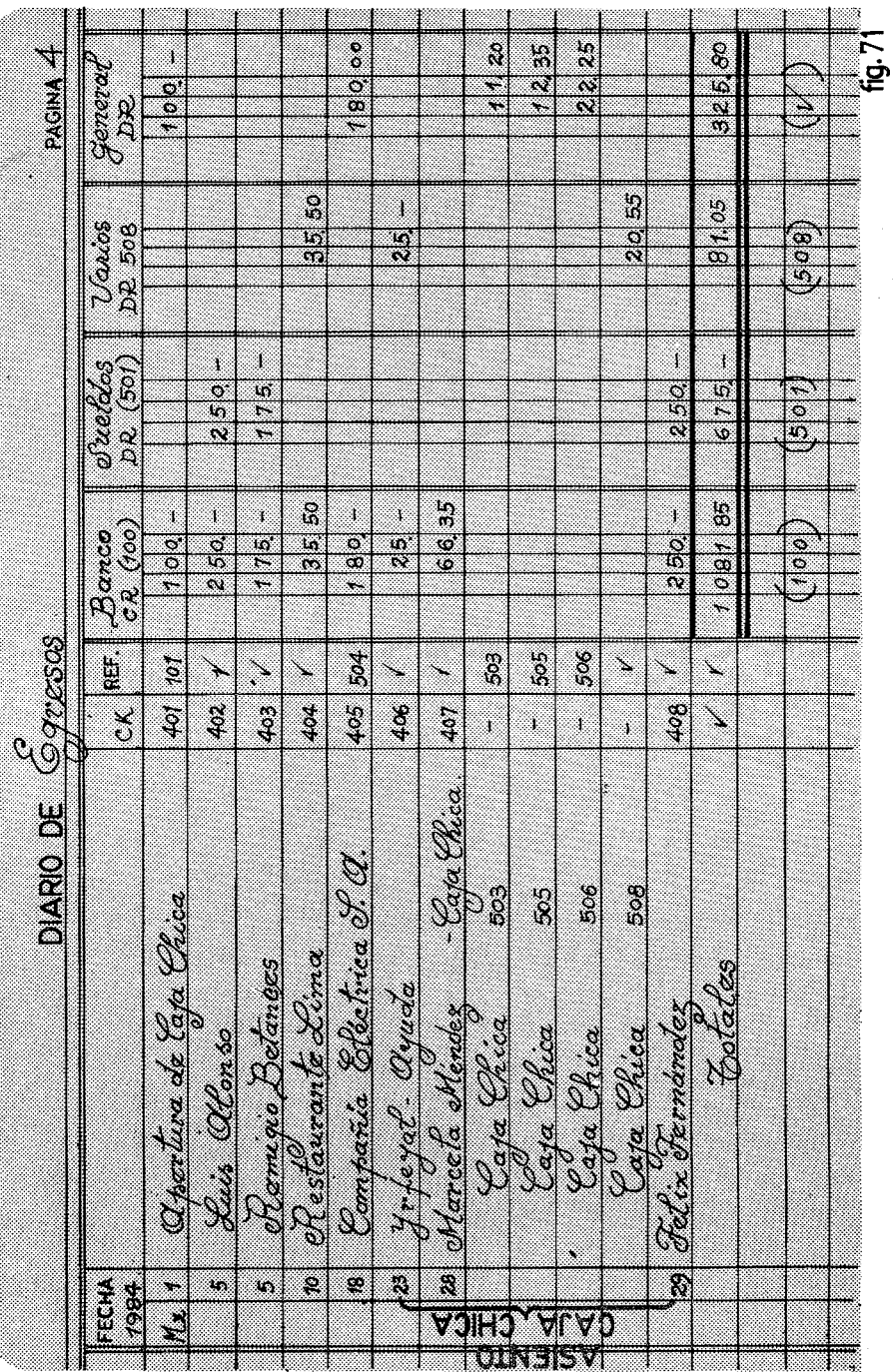

## IX La Caja Chica 217

trás del Cheque No. 407 estará la hoja Resumen de Caja Chica, que nos indicará que los comprobantes 1 y 2 explican la cantidad de \$11.20. Efectivamente, revisando los anexos observamos que el comprobante No. 1 es una factura de la Gasolinera López por \$5.25 y el comprobante No. 2 es una factura de la Gasolinera Santos, fechada el 25 de Marzo, por un valor de \$5.95. Ambas cantidades suman un total de \$11.20. El ciclo es perfecto.

Toda cantidad se puede rastrear hasta llegar a un documento original. Hemos combinado la cantidad con la calidad. Cantidad porque hemos coleccionado todos -sin excepción- los documentos que afectan nuestra economía. Calidad porque estos documentos, de tal manera se han organizado, que están encasillados en una cuenta definida de nuestro Sistema Contable.

La documentación de la reposición de los fondos de Caja Chica contiene, pues, un pequeño dosier con los siguientes documentos: Ante todo la copia del Cheque No. 407 con toda la información de un cheque. Después el Resumen de Caja Chica con las cuentas bien organizadas. Por fin los documentos básicos (facturas externas y formularios internos) que soportan la información por la que se giró el Cheque No. 407. Toda esta documentación se guarda en el folder-de los cheques. Este folder es de máxima utilidad, porque ahí, tenemos mes por mes, los documentos que soportan nuestros desembolsos.

El tratamiento de la Caja Chica, es un entrenamiento excelente para ejercitar nuestra lógica y la pureza del sistema. Se mantienen todos los principios fundamentales de contabilidad, que básicamente son recolección de documentos y organización de los mismos en cuentas de un esquema prefijado.

<sup>f</sup> \_ .•.. .1.

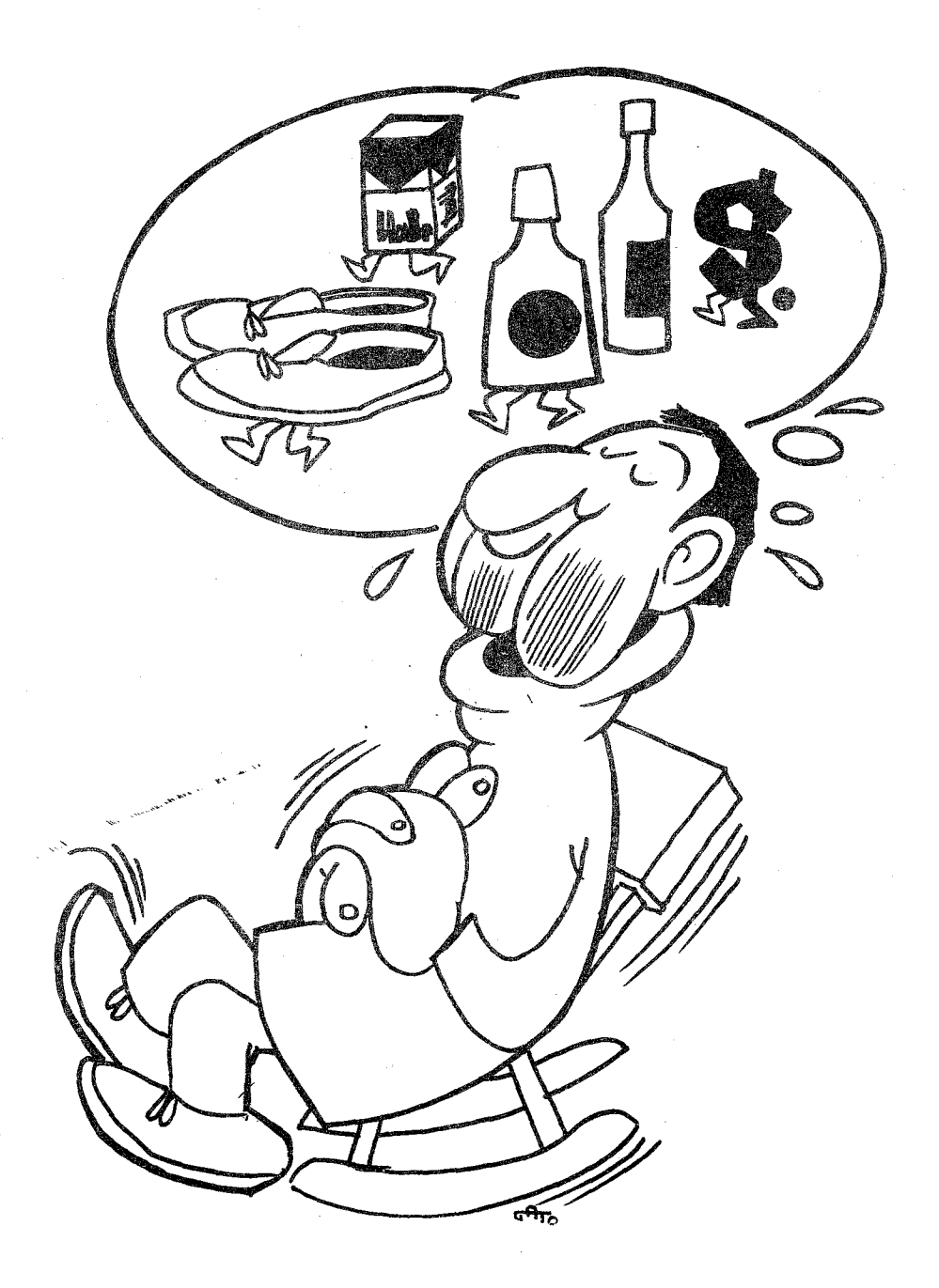

*PUBLICIDAD EN LA EMISORA POPULAR*

## CAPITULO X

where  $\mathcal{L}_{\text{max}}$  is a discontract mass of the space of the system of  $\mathcal{L}_{\text{max}}$ 

ちょうしょう かいしょう ふんそうせい

# **LA PUBLICIDAD EN LA EMISORA POPULAR**

Las Emisoras Populares son entidades con fines ideológicos y educativos muy concretos y el vil metal es algo que inquieta a sus honorables directores. Hay en ellos una personalidad incoherente, pues mientras no quieren manchar los segundos de su programación con la suciedad de los anuncios publicitarios, no tienen el menor escrúpulo en cargar sobre sus espaldas salarios que a veces no llegan al mínimo marcado por la ley. Hay toda una batería aplastante de argumentos para cerrar las puertas a la propaganda comercial. Entre los más socorridos se enumera la alienación que supone la sociedad de consumo. Anunciar neveras, máquinas de coser, refrescos, aspirinas, cigarrillos, fertilizantes, y cualquier otro poducto que vemos en nuestra sociedad, es algo que desdice de la línea de sus emisoras. Quieren abofetear al mundo con el silencio de estos productos y se erigen como salvaguardianes puros de los valores de su clientela, generalmente campesina de nuestra América.

No tratamos aquí de analizar en porfundídad el tema de la publicidad comercial.. Unicamente nos interesa constatar el hecho de que es un punto muy delicado y lleno de incoherencias. Sin embargo, podemos asegurar sin lugar a dudas, que las Emisoras Populares que más vigor muestran hoy día en América Latina y que han perdurado por más tiempo haciendo una sólida labor educativa, todas ellas no han tenido empacho en abrir sus puertas a los anuncios publícítarios. A ellas dedicamos este capítulo, que por otra parte no hace más que recoger sus experiencias.

Tres son<sup>l</sup>as premisas que gobiernan la publicidad comercial en las Emisoras Populares:

A) LIMITACION NUMERICA

A veces es desesperante escuchar la radio comercial de nuestra América. La cantidad de spots publicitarios que se insertan por hora, es algo que sobrepasa los límites del más paciente de los escuchas.

La radiodifusión comercial, tiene como meta primaria, explotar el medio, como se explota una fábrica o una industria. Una fábrica, por supuesto, intenta sacar productos de calidad, pero siempre en función de una rentabilidad económica. La Emisora Popular tiene como fin primario la de servir de lazo comunicacional entre los habitantes de una región. Para ello necesita de medios económicos y por eso, maneja el sistema usual de anunciar productos para cubrir sus gastos. Pero en casos conflictivos, la Emisora Popular antes de cerrar sus puertas, busca salidas de emergencia para seguir operando el medio de comunicación. La remuneración económica es un fin accidental y un instrumento de trabajo.

Con esta premisa, una Emisora Popular limitará el número de anuncios publicitarios por hora. No cargará más de ocho spots de 30 segundos por media hora de transmisión. Además tendrá horas privilegiadas en las que no admitirá ningún tipo de publicidad.. Cuando comienza la Hora Campesina o Jatari, podemos pasearnos limpiamente por nuestro programa sin la interrupción odiosa de la publicidad.

Un tema recurrente en todas las consultorías que hemos hecho, es el precio que se debe poner a cada cuña publicitaria. Hay,

ante todo un sofisma muy común. Entá reflejadopor el impetuoso director que llega lleno de bríos a dirigir una emisora moderna, y con ganas dé hacer un trabajo profesional. Se trata de ver los costos de la emisora, dividir por el número de horas y ya sabe lo que cuesta una hora de transmisión. El segundo paso sería colocar comercialmente todas las horas. El argumento, a primera vista, parece coherente y sin fisuras. Efectivamente, todos los costos de un mes se dividirán entre 30 y sabemos el costo diario. Después dividimos entre 18 y sabremos el precio de hora-transmisión. Una división entre sesenta y tendremos nítidamente el valor de un minuto. Así hasta llegar al segundo. Pongamos un ejemplo muy sencillo. Supongamos que una emisora tiene unos gastos mensuales de \$6,000.00 Dividimos esta cantidad entre 30 (los días del mes) y nos da el costo diario de transmisión, es decir \$200.00. Suponiendo que transmitimos 20 horas, la hora de transmisión nos cuesta diez dólares. Por lo tanto, el mínimo que hay que cargar es diez dólares por hora.

Este sistema tiene muchas fallas. Primero no se pueden vender muchas horas. La Emisora Popular dedicará por lo menos cinco horas educativas en las que no cobrará. Por lo tanto habría que cargar unas horas con otras. La segunda objeción, es que no es bueno. vender horas enteras de una manera estable a una publicitaria o casa comercial. Difícilmente observará la línea educativa de la Emisora Popular. Entonces habría que dividir por minutos y veríamos que el minuto saldría a \$0.16. Pero resulta que no ponemos cuñas en todos los minutos, y nuevamente a balancear unos minutos con otros. En fin, un sistema muy poco práctico. No podemos ir a una publicitaria y arremeter con nuestra agresividad comercial, exigiéndole que nos cubra los costos de operaciones. Ese es nuestro problema. La Agencia Publicitaria quiere conseguir cuñas lo más baratas posibles y en medios preferidos por su anunciante. Nadie quiere anunciarse en medios que, escasamente, consiguen para vivir cuatro anuncios dados por misericordia.

Si nos decidimos por el mundo de la publicidad, debemos entrar en las reglas de mercado de la oferta y la demanda. No hay otra salida. Si nos escuchan, si tenemos gran audiencia y prestigio, si nuestros equipos tienen una calidad de sonido impecable, si nuestra voz editorial se deja escuchar con peso en la región, tendremos algo que ofrecer. La demanda por nuestros espacios aumentará y podremos poner precio a nuestro tiempo. Pero creer que vamos a conquistar el corazón de las publicitarias, mostrándoles un acabado estudio económico de lo que vale nuestro minuto de transmisión, es no seguir las reglas del juego.

¿Cómo se entra en el sistema de la oferta y la demanda? ¿Cómo saber que nuestra emisora es demandada? Hay unas cuantas normas que pueden orientarnos:

l.- Definir claramente el número de cuñas publicitarias. Empezamos el sistema a la inversa. Antes veíamos lo que nos costaba la operación mensual de la emisora. Ahora comenzamos, por cuántas cuñas publicitarias queremos pasar, para que nuestras transmisiones sean agradables. Supongamos que en 19 horas de transmisión tenemos disponibles para publicidad 15 horas, dejando cuatro para los programas educativos y culturales. Aceptando que no pondremos más de 16 cuñas de 30 segundos a la hora, es decir, ocho minutos comerciales a la hora, tendremos en un día 240 cuñas (16 cuñas por 15 horas). Al mes harían un total de 6,240 cuñas (240 por 26 días comeciales de una emisora). La cifra de 240 cuñas, sería comercial de lunes a sábado. Y los domingos ¿qué? Podemos darnos el lujo de no pasar publicidad comercial. Pero si la situación económica aprieta, entonces podemos vender la publicidad dominical a una sola casa, por ejemplo un banco, o cualquier otra entidad que ofrezca publicidad institucional, de imagen pública.

2.- Poner un precio bajo y aceptable por cuña de 30 segundos. Vamos a entrar en un mercado competitivo. Tenemos audiencia y buen nombre. Ahora nuestro vendedor sale a ofrecer los es-

pacíos de la emisora. Venderá únicamente cuñas de 30 segundos. O 10 que es 10 mismo cuñas de un minuto pero a doble precio. Si alguien quiere patrocínar toda una hora, le cargaremos el precio de 26 cuñas, que es el máximo de cuñas aceptables. Además le pondremos el sobrecargo de un 20 o/o del valor, porque sería en exclusiva. Ningún otro producto se anunciará en esa hora. Bien, y qué precio lleva nuestro vendedor para nuestras hermosas cuñas de 30". Si queremos competir, pongamos precios atractivos. Cuando digo atractivos,me refiero a un poco menos de como esté en el mercado local. Si las emisoras de nuestro medio, cotizan a \$0.75, nosotros podemos poner \$0.65. Ofrecemos una mejor emisora por un valor de promoción más asequible. El vendedor podrá realzar los fines no lucrativos de la Emisora Popular, razón por la cual los precios son más atractivos. Poner las cuñas a \$0.65 por unidad supone al día una entrada máxima de \$156.00 (240 por \$0.65) yal mes \$4,056.00 (26 por \$156.00). Esto quiere decir que perdemos. En el mejor de los casos tenemos una pérdida de \$1,944.00. (Sequimos suponiendo que Radio Exitos tiene unos gastos mensuales de \$6,000.00, menos \$4.056.00 de entradas). No hay negocio que desde el primer día tenga ganancia. Hay que conquistar la clientela.

Con esta tarifa de \$0.65, sabemos que perdemos. ¿Qué análisis debemos hacer? Solamente tenemos dos posibilidades o que nos quedan por vender parte de las 240 cuñas, o que ya las hemos vendido todas.

Si aún no hemos vendido todas las 240 cuñas, quiere decir que la oferta que estamos presentando todavía es mayor que la demanda. No podemos subir precios, y tendremos que aceptar que nuestro producto (los espacios publicitarios) no tiene la demanda que quisiéramos. Ya.conocemos las leyes de mercado, de la oferta y la demanda. Cuando hay mucha oferta los precios bajan. Cuando la demanda aumente ya podremos aumentar las tarifas. Ahora solamente nos queda analizar el por qué nuestra publicidad no ha impactado en el comercio local.

Es muy frecuente oir de los directores, que su emisora es la que más se escucha. Confrontados con el hecho de que su facturación publicitaria es muy baja, y que es un desorden, la respuesta común es que los comerciantes no ven con buenos ojos a una emisora que defiende al pueblo. Este sofisma tan redomado, es producto de muchos años de escolástica. La emisora se desenvuelve en un estado de derecho, si subsiste es porque se mueve en las reglas del juego y los comerciantes saben que así es; Hay casos en que por reacciones muy concretas, pueden retirar los anuncios de la emisora. Pero esto sucede también en las emisoras puramente comerciales. Hayconflictos que se originan en el mundo comercial de la competencia. Un sabio director sabrá llevar su barco sin naufragar. Cuando un comerciante quite la publicidad otro la pondrá. Si la emisora fuera la que más audiencia y peso tiene en la región, los anuncios serían codiciados. Durante un período largo de tiempo (pongamos un año), no se puede poner como excusa la animadversión de los comerciantes.

La realidad es muy otra. Hay una Emisora Popular, con posibilidades extraordinarias para entrar en el mercado local. Gracias a proyectos internacionales, su personal se entrena, sus equipos se renuevan, y sin embargo no llegan los anuncios. Preguntamos por la sintonía y se nos asegura que es la "más escuchada". Término muy manoseado por los que emocionalmente y sin entrenamiento científico, están ligados a una obra. Les pedimos hagan encuestas de audiencia. Aceptan a regañadientes previendo la catástrofe. Salen en el quinto lugar. Lo que para nosostros era un desastre para ellos fue un triunfo. ¡Había otros todavía peor que ellos!

En el momento de más audiencia, esta emisora solo acaparaba el 70/0 de los encuestados. Sin embargo se descubrió, que la emisora tenía una antena defectuosa, que su transmisor de diez kilos solo operaba con uno, que su calidad de sonido era muy pobre, que su sistema emergente de energía no funcionaba y-se pasaba horas apagada, durmiento el sueño de los justos, mientras venía la électricidad central. Estas son las verdaderas causas de la falta de publicidad.

¿Para qué enqañarse? Mejoremos la infraestructura y veremos que el milagro se opera.

A veces los impetuosos directores de Emisoras Populares se preguntan, ¿cómo es posible que la competencia, con los programas tan malos que tienen, se lleven la audiencia? La respuesta barata es que lanzan a los leones carne alienante de entretenimiento. Los emperadores romanos daban al pueblo "panes et circenses" para tenerlos tranquilos y alejarlos de los verdaderos problemas de la cosa pública. Desde entonces fomentar las bajas pasiones del populacho quedó acuñado en la frase "panes et circenses". Dotados los directores de una cultura humanista grecolatina, te manejan-estos términos, sin saber que hay una simple razón trivial y mecánica por la que se escucha la competencia radiofónica. Ese comerciante por más mercurial que sea, y posiblemente- por lo que es, sabe que su emisora tiene que sacar al aire diez kilos de potencia Que necesita de una planta de emergencia para que cuando falle el fluido eléctrico, pueda seguir transmitiendo y cogiendo toda la audiencia que quedó huérfana con el apagón.

Estamos en una pequeña digresión, sobre las 240 cuñas que no acabamos de colocar en el mercado ni aun poniéndolas a \$0.65. No nos queda más remedio que esperar a que estemos en alza y llenemos el cupo. Hay una provisión de sentido común que debemos observar.

Nuestro vendedor de anuncios, será vendedor, no cobrador. Cuando ambas funciones se fusionan en una sola actividad, la experiencia nos muestra que los retrasos de los pagos a veces son de los comerciantes, y a veces del cobrador. Es muy tentador cobrar y embolsarse por unos días la recolección para cubrir perentorias necesidades. Todavía es peor, cuando el vendedor tiene comprada una hora en la emisora. Aquí sí que se traspasan todas las normas de la más elemental administración. Un vendedor de esa categoría, que paga una cantidad fija por su espacio en la emisora, cogerá los mejores anuncios para su hora, y la recargará de anuncios contraviniendo la regla de oro de limitación de espacios publicitarios. No será

el primero, ni el último, en medrar a costa de una Emisora Popular manejando la publicidad, el cobro y la colocación en sus espacios. Recuerdo un caso curioso de una emisora que nos pidió la echásemos una mano en la reestructuración de su publicidad. Era el caso típico en que la misma persona desempeñaba una triple función: vendedor de anuncios, cobrador de los mismos, y presentador de tres horas musicales por la noche. No solamente hacía todas las artimañas que hemos antes enunciado, sino que tenía una red mafiosa dentro de la emisora. Otros empleados y locutores le pasaban anuncios clandestinos, a espaldas de la administración y le daban a él un porcentaje. Si había que grabar cuñas comerciales, la tajada se la repartían entre el consoletista, los locutores que ofrecían sus voces y el vendedor de anuncios, que los ponía en horas estratégicas. Toda una falta de sistema publicitario. En estos capítulos expodremos no solamente cómo se lleva la contabilidad sino también cómo se controla la publicidad, para que la administración no pierda ni un sólo centavo de lo que se anuncie en la emisora.

Pero sigamos ahora con la disyuntiva que comenzamos en páginas anteriores. Poniendo las cuñas a \$0.65 vimos que no llenábamos el cupo máximo. No nos quedaba más remedio que analizar el por qué: mejorar la transmisión y la calidad de los programas, supervisar a nuestro vendedor y hacer un sistema contable que recaude la publicidad que llegue a la emisora. Posiblemente con estas pequeñas observaciones veremos que el muerto resucita.

3.- Aumento de las tarifas. Si es así, un buen día veremos que ya tenemos colocadas las 240 cuñas diarias. Llegó el día del aleluya. No importa que todavía perdamos. Ha comenzado el lanzamiento hacia arriba. En el mismo momento que tengamos nuestro cupo lleno, en ese mismo momento se aumentarán los precios de las cuñas de una manera substancial. Con una circular pondremos al tanto a nuestros clientes, que es nuestra política la de aceptar un número limitado de cuñas. No se trata de que los costos han aumentado. Se trata de que estamos a "full". Por eso nos vemos obligados a

aumentar las tarifas, para seguir dando un esmerado servicio. Sin embargo estas tarifas no se aplicarán a aquellos clientes que sigan sin interrupción con los contratos antiguos. Solamente los nuevos contratos tendrán que someterse a las nuevas tarifas.

De esta forma, no habrá un desbande de anunciantes. Aquellos que tienen contratos largos, seguirán en las mismas circunstancias. Esto da mucha seguridad a nuestros clientes. Recuerdo todavía mi primer anuncio, en el año 1970, de un producto farmacéutico para "los días difíciles de la mujer ... " En aquella época se cobraron por diez cuñas diarias la cantidad de \$260.00 mensuales.es decñ; un peso por cuña. Era impresionante la fidelidad en hacernos llegar los \$260.00 mensuales, y a su vez nuestra tenacidad en pasarle las diez cuñas a los debidos tiempos. Ellos estaban felices, porque su producto era ampliamente conocido, y nosotros satisfechos con un anuncio, que nunca nos causaba problema alguno. Pues bien, en el año 1978, la cuña se cobrará a \$3.00, es decir ese anuncio valdría \$780.00. Sin embargo el precio seguía igual. ¿Es esto antieconómico? Creernos que no. Evidentemente hablamos de un país con una inflación manejable, en donde el valor del dinero apenas se depreció en un 50 o/o en ese lapso.

Este ejemplo es único. En publicidad hay una gran movilidad. Los costos publicitarios son tan grandes, que las firmas comerciales hacen contratos por períodos de unos tres meses. Algunas firmas llegan a nueve meses. Muy pocos hacen ya publicidad por todo un año. Esos tiempos ya pasaron. Pues bien.al haber tanta movilidad, a cada cambio, se aplica la nueva tarifa. Se sigue el mismo análisis. Al subir las tarifas, habrá quienes dejen nuestro medio. Muy bien. Pero los que quieran anunciarse ya pagarán un peso por cuña. Si no llegamos a cubrir las 240 cuñas, nuevamente trataremos de mejorar el servicio. Nadie compra cosas malas. Todos queremos comprar buena calidad. Cuando la emisora ofrezca buenos espacios y excelente audiencia, entonces cubriremos nuevamente las 240 cuñas. Ahora a\_\$l.OOpor vez.

Analicemos 10 que pasa en Radio Exitos cuando llega a colocar 240 cuñas diarias (a peso por cuña) recolectando en un mes la friolera de \$6,240.00. Acaba de tener un superávit de 240.00 pesos. ¿Qué se hace con ese superávit? La publicidad es de los productos más variables. La curva de publicidad sigue la curva económica de un país. Cuando hay cualquier tipo de problema político o económico, donde primero se refleja es en la publicidad. Los primeros recortes presupuestarios se aplican a Relaciones Públicas. Estas pequeñas ganancias conviene acumularlas como reserva. Una Emisora Popular frecuentemente es conflictiva y no es raro que, en ciertos períodos, sufra de variaciones en su facturación. Hay que tener psicología de hormiga que acumula en el verano para no pasar hambre en el invierno.

Este aumento de tarifas se hará gradualmente cada vez que lleguemos al tope de 240 cuñas. Habrá pues un sistema de compresión y otro de distensión. Cuando lleguemos al tope previsto tendremos muchas cuñas. Cuando subamos el precio tendremos menos cuñas pero más dinero. No nos importe que haya clientes que se retiren y no vuelvan. Otros vendrán si es que tenemos algo que ofrecer. El tiempo hace de equilibrio. "\$2.00 por cuña de 30", posiblemente sea muy alto a principios de año. Pero al final a 10 mejor es ya barato. Lo importante es que no sobrepasemos la cantidad de 240 cuñas diarias, y que sepamos hacer las subidas que el mercado pueda asimilar.

Conviene tener impresa la tarifa de nuestras cuñas publicitarias. Basta una tarjetita alargada que pueda caber sin doblar en un sobre. Por la parte de adelante, tendrá la identificación de la emisora, con las frecuencias, la dirección, el teléfono, los servícíos de teletipo, y todos los demás datos de interés. En la parte posterior la descripción de las tarifas de una manera muy escueta. Ponemos un ejemplo que cada emisora mejorará con la colaboración de sus artistas.

## RADIO EXITOS

## TARIFAS PUBLICITARIAS

## Enero 1, 1984

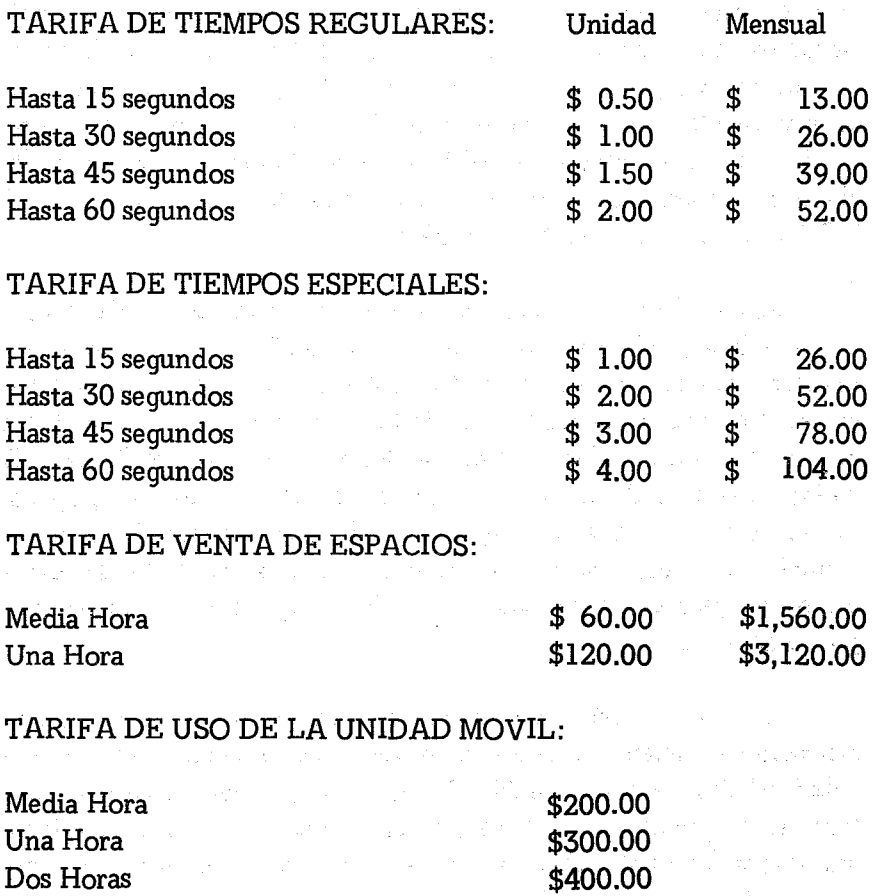

Esta hoja tan esquemática, representa laseriedad de la emisora para dar un valor radiofónico a sus espacios. Ante todo vemos que de una manera explícita, hacemos notar "hasta 15 segundos". El tiempo en radio se mide por segundos. Es muy valioso, no solo económicamente sino en términos de audiencia. El anunciante debe saber que pasarse un segundo de los 15, le supone el doble de precio. La cuña más socorrida es la de 30 segundos. En ella se puede expresar lo necesario para realzar un producto. Los artistas deben aguzar su ingenio para no consumir más de 30 segundos. Si se pasaren, entonces pagarán su cuota económica. En 240 cuñas de 30 segundos, gastamos unicamente 120 minutos es decir dos horas. Pero si no somos cuidadosos, y nos dan unos parlamentos para que los leamos cada vez, puede ser que el término medio de la cuña no sea de 30 segundos sino de 45 segundos. Al final del día hemos gastado en publicidad nada menos que 180 minutos equivalentes a tres horas. ¡UNA HORA más que en un sistema vigilante!

Aprovechemos la ocasión para irnos por los cerros de Ubeda. Se trata de la publicidad que se acepta en papeles con unos parlamentos larguísimos. Aún en países desarrollados, he oído que un locutor las lee por la radio, inclusive con cierta gracia, como aquel caso de un locutor con inquietudes sociales que decía: "Restaurante El Rey. El mejor de la ciudad. Donde se desayuna como burgués y se paga como proletario". Para un mejor control de la publicidad, todos los anuncios se deben grabar previamente. El consoletista tendrá órdenes de no pasarse, ni un segundo,del tiempo que el comerciante pagó por su anuncio.

La manera más fácil de que se escapen anuncios a la administración es dejando que los locutores pasen directamente la publicidad. El flujo es muy sencillo. Un locutor que tiene acceso a la lectura de los anuncios, se consigue directamente de un comerciante una cuota mensual. Después durante el programa, entre col y col mete su lechuguita privada para la subsistencia. Muchas veces llegan anuncios de ocasión a la emisora. Ahí mismo los arrebata el locutor, los colbra inmediatamente, y, si es descubierto, entrega una partecita muy pequeña.

La dinámica del control de los anuncios debe estar muydefinida y estudiada en una emisora. Como siempre el éxito está en que

sea claro y en que diversifiquemos los roles, en especial el encargado de conseguir anuncios y el cobrador. Ofrecemos un sistema que describiremos, dando el perfil de las distintas personas que intervienen en los anuncios.

1.- El encargado de conseguir anuncios: Es una persona clave en el sistema. Por más organizados que estemos, si no nos llegan los anuncios, estamos lejos de tener independencia económica. Esta persona debe ser de gran confianza. El es el llamado a dar una buena imagen pública de la emisora. Lo mejor sería que trabaje a comisión. Su tarea es muy difícil de supervisar, en términos de horas de trabajo. Por tanto su remuneración será un porcentaje de los anuncios que consiga. En cada país hay un porcentaje para este tipo de personas. Oscila entre el 15 o/o y el 25 o/o. Directores novatos ofrecen hasta un 30 *oto,* cantidad que es muy alta y cuanto más factura la emisora, más desproporcionada es la suma.

Estudiemos un poco el tema publicitario tal y como se maneja en nuestra América. La mayor parte de los anuncios vienen a través de las agencias publicitarias. Ellas nos envían el texto grabado, el contrato, y se encargan de cobrar a los clientes. Así una publicitaria nos puede enviar cinco productos o seis. La facturación se hace por productos a la publicitaria y ella nos recolecta el dinero.

Al cabo de un tiempo prudencial nos envía un cheque por la totalidad. La agencia cobra por este servicio el 15 o/o del valor bruto. Así por una facturación de \$1,000.00 la publicitaria nos enviará un cheque de \$850.00. Hay publicitarias que piden un 20 o/o por pago al contado contra factura. Es un buen sistema. A veces los clientes tardan meses sin pagar, y esto repercute en nuestras finanzas. Dar un 5 0/0 adicional, por un pago contra factura, es aceptable y beneficioso.

Hay otro tipo de publicidad que llega directamente. Es decir directo del comerciante a la emisora. En estos casos no se puede hacer al comerciante el 15 o/o de descuento que se haría a la agencia.

Por qué? Razones éticas comerciales. Si las agencias se enteran que una emisora recibe directamente de clientes los anuncios y les da el beneficio del 150/0, muy posiblemente nos pongan en cuarentena y no nos llegue ningún anuncio. Por el contrario, cuando se enteran que los clientes no consiguen esa rebaja, nos ayudarán a conseguir más anuncios. Las agencias publicitarias viven de la comisión del 15 o/o. Dársela al cliente es arruinarles. El punto fuerte de las publicitarias es asegurar a sus clientes que sin ningún gasto extra consiguen un servicio profesional.

Para todo esto no haría falta un encargado en la emisora, si los anuncios vinieran solos. Pero tanto las publicitarias, como los anuncios directos, necesitan de un trabajo de ablandamiento e información. Esto es lo que hace el encargado de nuestra emisora. Conociendo el sistema del 15 *oto,* no se puede ofrecer a nuestro encargado un porcentaje único. Los anuncios que vienen por las publicitarias, tendrán un porcentaje menor. Los anuncios que vienen directamente pueden tener hasta un 15 o/o.

Nuestro representante de ventas, tendrá su credencial y carta de presentación. Además un taco con hojas de contratos. El contrato es el documento básico de este personaje tan importante en nuestras finanzas. En él - además del nombre, la fecha, etc. - deben constar todos los datos esenciales, que son:

1.1 El texto: ción a la cinta. Cuando no sea grabado, escribir el parlamento. Cuando ya está grabado simplemente hacer men-

1.2 La duración de la cuña: Es parte de nuestra imagen de seriedad la medición de los segundos publicitarios. Nuestros clientes 10 deben saber. Al principió no les gustará, pero tan pronto vean la importancia que damos a sus cuñas y nuestra fidelidad en pasarlas a sus tiempos, se ajustarán a los segundos contratados. En el contrato consta la duración exacta: cuñas de 30 segundos o de 45 segundos. Si no se sabe, el vendedor medirá con un cronómetro el

tiempo. En nuestras áreas rurales no se usa este sistema. Implantarlo será parte de la labor de la Emisora Popular: dar una imagen de profesionalidad.

1.3 El número de cuñas: Cuando no se hila fino, el arreglo se hace a base de diez cuñas por un mes. Sería bueno decir 260 cuñas al mes. Los días comerciales de radio son 26 al mes. Los domingos o no se pasa publicidad o se vende en un solo bloque.

1.4 La cantidad a pagar: Siempre hay que aplicar la tarifa vigente. Se expresa con toda claridad en el contrato:

260 cuñas mensuales a \$1.00 \$ 260.00

En el caso de que se hiciera algún descuento se describirá en el contrato, por ejemplo:

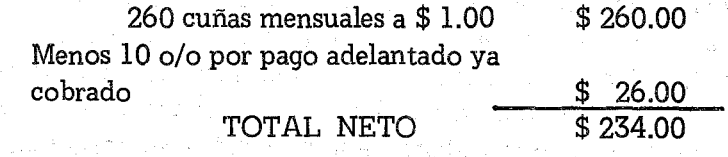

Otra fuente de descuentos es un contrato asegurado por doce meses consecutivos y sin interrupción. En ese caso se diría:

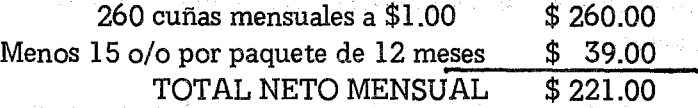

También se podría dar un descuento substancial para un producto que quisiera masivamente un número significativo de cuñas, por ejemplo: We have a strike that the same state of

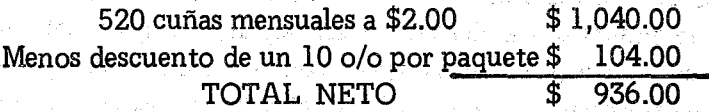

Este anunciante contrató 20 cuñas diarias en tiempos especiales. Se merece un descuento. Pero debe constar en el contrato. Los descuentos se harán siguiendo una política y generalmente el director los aprobará. De lo contrario el encargado, por conseguir publicidad, aceptará cualquier rebaja o cualquier tarifa.

1.5 La duración del contrato: No es lo mismo un contrato que tiene una validez de un mes y el que la tiene por todo un año. Generalmente se hacen indefinidos. Cuando el anunciante lo quiere quitar no tiene más que avisar. Sería bueno poner una cláusula en los contratos indefinidos que, para cancelar un anuncio, se necesita haberlo comunicado con diez días de anticipación.

1.6 La forma de pago: El mundo comercial de nuestra América es muy cicatero. Pagan muy tarde y a regañadientes. El vendedor tratará con toda franqueza el tema. Hay que explicitar cuándo se va a pagar. He visto algunas emisoras que tienen la siguiente cláusula cuando se trata de anuncios mensuales: "La emisora facturará todos los días 15 de cada mes. El anunciante hará efectivo el pago a los diez días de terminado el mes que se anuncia. El no cumplimiento lleva el cese inmediato de la publicidad, sin menoscabo de honrar su pago por la publicidad ya pasada".

1.7 La firma: Se exigirá la firma del contratante, es una condición importante para evitarnos ulteriores problemas. También lo firmará el vendedor.

Cuando las agencias mandan anuncios, ellas son las que envían el contrato. No hay ningún problema, así nos ahorran burocracia. A veces las agencias no observan nuestras tarifas. Por ejemplo, .mandan cuñas de 48 segundos y ponen la tarifa de 30 segundos. Recuerdo que entrenando a un joven díreetor en la técnica de aceptación de anuncios y aplicación de tarifas, debí cargar mucho la mano en lo de "ser' estricto en la aplicación de la tarifa, porque eso a la larga, da prestigio a la emisora". Cuál sería mi asombro, cucado al

mes siguiente, me doy una vuelta por la emisora en cuestión para ver cómo andaban las cosas, y el director me presenta tres contratos rechazados porque mandaban cuñas hasta de 60 segundos y con tarifa de 30. Me llevé las manos a la cabeza. ¡Jamás se rechaza un anuncio que llega a nuestro corral! Cuando un anuncio llega está ya "en la tartera", como el conejo ya estofado con rico olor en la tartera de barro. Aunque no tengamos mucho apetito, está tan rico y seguro, en nuestra mesa, que debemos aceptarlo por si acaso. Mientras los anuncios están en veremos, son más libres e inseguros que el conejo saltarín en la pradera. Hasta que el anuncio no se ha contratado, está en veremos, pero cuando llega formalizado, ya lo tenemos en ''la tartera''.

Pues bien, jamás se deja un anuncio que ya está formalizado. El prudente director sabrá combinar la seriedad de sus tarifas con una flexibilidad comercial muy provechosa. Entre los formularios que tendrá una secretaria inteligente es la respuesta alos contratos que se pasan en sus segundos. Supongamos que Jabón La Maja, mandó diez cuñas diarias por un valor de \$260.00 mensuales. Ha cotizado la tarifa de 30 segundos. Al cronometrar vemos con horror que las cuñas tienen 60 segundos, todo un minuto. Jamés rechazar la publicidad. Jamás intentar que te paguen más. No lo harán. Lo que hay que hacer es rebajar el número de cuñas. He aquí un modelo de carta, que la sabiduría de un director sabrá mejorar:

*Industrias La Maja Apartado 1287 Ciudad.*

*Estimados señores:*

Con agrado *hemos recibido su contrato No.* 089 con fecha Abril 2, 1984, *para insertar diez cuñas diarias de-sus productos por un valor de \$260.00 mensuales. Al parecer han tenido un error de cálculo. En efecto, lascuñas que nos han enviado tienen una duración de 60 segundos, que de acuerdo a nuestras tarifas vigentes que adjuntamos, hacenun total de \$520.00 mensuales.*

in.<br>A

ang kuning Sumport

aturge datum untuk menjadi bersama dan bersama dan bersama dan bersama dan bersama dan bersama dan bersama dan<br>Sebagai dan bersama dan bersama dan bersama dan bersama dan bersama dan bersama dan bersama dan bersama dan be

しっきんれん おとばし ふえのん

医细胞 医心包变性 化物理

*Dadas las excelentes relaciones que tenemos con Uds., y después de un maduro análisis, les hemos hecho un substancial descuento por el cual les podemos ofrecer por la cantidad asignada de \$260.00, un total de siete cuñas diarias. Aprovecho la ocasión para saludarles,*

*Muy Atentamente,*

*Dildo Morelos Encargada de Publicidad*

De esta manera, nos quedamos con la publicidad, que por otra parte es muy buena, y les rebajamos tres cuñas diarias. Para la siguiente vez, seguro que chequearán nuestras tarifas y nos pondrán las cantidades correctas.

La misión del encargado de publicidad termina cuando llega el contrato. No es bueno que sea él el cobrador. Nada cuesta tener a un recolector de efectivo, cuya actividad es muy mecánica y muy bien puede ser el mensajero de la emisora. Esto no excluye que el encargado de la publicidad, telefonee con frecuencia a las agencias y clientes, para que no se retrasen en los pagos. Cualquiera que sea el arreglo con nuestro encargado de publicidad, el porcentaje que le corresponde, no Jo cobrará sobre el contrato publicitario sino sobre los cobros netos que reciba la emisora. Todos los meses el contable le hará un cheque.

En el concepto pondrá:

Anuncios Directos cobrados Abril/84 1,500.00. 15 o/o Anuncios de Publicitarias Abril/84 2,800.00. 5 o/o TOTAL COMISIONES DE ABRIL /84 \$365.00 \$225.00 \$140.00

2.- El contable: Tan pronto el encargado de publicidad consigue un contrato se lo pasa al contable de la emisora. Necesita ahora seguir un proceso de control, que se podrá resumir en los siguientes pasos:

2010年11月14日

2.1 Aceptación: Revisará los términos del Contrato y verá que están de acuerdo a las tarifas y a los descuentos que la política de la emisora ha aprobado.

2.2 Grabación del texto: En el caso de que el parlamento venga escrito, lo pasará al jefe de programación para que lo grabe dentro de los segundos estipulados. En la sala de grabación el cronómetro será un instrumento de gran utilidad.

2.3 Numeración del anuncio: Todos los anuncios tendrán un número. Se comienza con el uno yse aumenta hasta el cien. Después nuevamente comenzaremos por el uno. Esto es muy práctico para el control posterior.

2.4 Honorario del anuncios Habrá una libreta en el estudio master de salida.En esta libreta, cada hora tendrá una hoja, con las cuñas que se pasen en esa hora. Por ejemplo:

#### HORA: ONCE A.M.

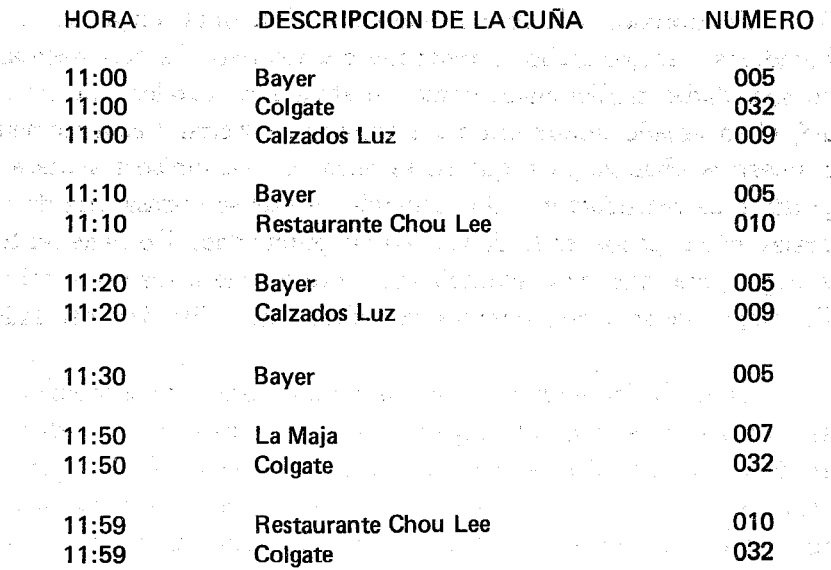

sa Police est externe in turafine egyes

El contable verá qué horas están libres. Allí pondrá el título del anuncio y su número. Una copia de esta libreta estará siempre a disposición del contable. El podrá chequear si los anuncios se pasan a las horas y si se transmite alguno que no está codificado. Control perfecto.

2.5 Entrega del anuncio grabado a la cabina master: En la cabina master hay un consoletista quien es el responsable de todo lo que sale al aire. Nada se. transmitirá si él no abre la clavija. Tendrá instrucciones precisas, de cumplir exactamente con el horario prefijado en la libreta, y los números indicados por el contable. Sabrá que hay un supervisor que chequeará si salen los anuncios a las horas señaladas. También tendrá que responder a cualquier queja de los comerciantes, si una cuña no se pasa a la hora prefijada. Cuando termina un contrato, generalmente al final de cada mes hay muchas variaciones, el contable hará dos cosas. Primero retirar inmediatamente la pastilla o cassette con el anuncio grabado. Muerto el perro se acabó la rabia. Segundo, borrar de la libreta el número correspondiente.

3.- El cobrador: Es común que las instituciones tengan sus colaboradores o mejor dicho recolectores del efectívo. Es muy necesario en sociedades tradicionales como nuestras áreas rurales. Cuando es así, el encargado tendrá entre sus actividades visitar frecuentemente a nuestros clientes para que no se retrasen. La emisora sentará su política de recaudación. Un comerciante que se retrasa más de dos meses en sus pagos, se le debe cortar la publicidad. No tiene sentido el seguir, mes tras mes, acumulando facturas que no se vana cobrar. Es mejor tener cinco clientes cumplidos que diez incontrolados.

Tanto la facturación de los anuncios, como su contabilización serán materia del próximo capítulo. La supervisión de la salida al aire de los anuncios es responsabilidad del contable, Pero no estaría mal, que una vez al año, se pagara a una persona para que hiciera un conteo por horas de todos los anuncios pasados. Se suele enco-

mendar esta tarea a personas ciegas, que se sentirán muy honradas además de recibir una remuneración por su trabajo. Hoy en día existen grabadoras de muy baja velocidad, que en una sola cinta, pueden acumular 24 horas de grabación. Este sistema sirve para cualquier tipo de revisión y sobre todo cuando debemos responder ante el Ministerio del Interior y Policía, por acusaciones de las clases más conservadoras de nuestra sociedad. Pero pocas Emisoras Populares tienen fondos para esta grabadora. Nos conformaremos con guardar las cintas de los programas grabados, y de encargar a nuestra cieguita, nos memorice los avisos de una hora determinada.

Con este sistema, nuestra tarifa está dictada por la oferta y la demanda. Si al cabo de unos años de trabajo concienzudo y serio, vemos que nuestra emisora es la que cobra más alta las cuñas publicitarias, y que tenemos nuestras cuotas mensuales llenas, esto quiere decir que tenemos buena entrada en la región. Ya podremos defender con fundamento, el dicho de que "todos nos oyen". Mientras no sepamos manejar nuestra publicidad de una manera coherente y económicamente provechosa, no habremos caminado todo el trecho que tenemos por delante.

## B) LIMITACION CUALITATIVA

Por más saltos que hemos dado, atacando desde diversos ángulos la administración de la publicidad, no hemos perdido el hilo que llevábamos. La publicidad de una Emisora Popular debe ser restrictiva, por las incoherencias que conlleva, en la globalidad de los fines educativos de la misma. La primera limitante será el número de cuñas publicitarias. Dedicar- ocho minutos cada hora de programas musicales, no es para arruinar nuestra programación. Hay quienes ponen las cuñas en tres grandes bloques. Tres minutos al comienzo, y otros tres al final con dos minutos a la mitad de la hora. Otros prefieren colocar un minuto publicitario (equivalente a dos cuñas) cada ocho minutos. De cualquier manera, no es muy cansóneste sistema. Sin embargo, si una Emisora Popular se puede dar el lujo de dedicar solamente cuatro minutos por hora de publicidad, ¡Bendito sea Dios!

Solucionado el problema del número de las cuñas, pasemos ahora a analizar la calidad o mensaje de las mismas. En principio, nuestra emisora pasará todas las cuñas comúnmente aceptadas en el mercado. Si tratamos de acompañar a nuestro pueblo en su caminar cotidiano, la publicidad es parte de su vida por más cuestionable que sea. ¿No habría mayor pérdida de credibilidad, si nuestros oyentes, nos identificaran con royos impresionantes educatítivos, las 24 horas del día? Si se corre la voz, que no necesitamos dinero porque estamos subvencionados por fondos extranjeros, si nos perciben como una espina entrometida en la vida de su quehacer diario, estamos perdidos. Sin embargo, mediante una explicación educativa, el público recibirá positivamente la restricción de pasar ciertos anuncios, porque su uso no ayuda precisamente a las clases populares. Todo el mundo aceptará que anunciar la lotería, es una manera de mermar los escasos ingresos de los obreros. Anunciar bebidas alcohólicas, política partidista, juegos de azar y similares, está en abierta contradicción con una línea educativa y liberadora. Los oyentes sabrán apreciar nuestra negativa. Esta decisión de restringir la publicidad, llevará a la Emisora Popular a hacer cursos sobre el significado de la publicidad en nuestros días, y sus grandes peligros. La publicidad no puede arrastrarnos a un consumismo desenfrenado y más allá de nuestras posibilidades. Los anuncios de productos habrá que escucharlos con conciencia crítica, sabiendo que exageran las bondades del mismo, tal vez sin manifestar sus peligros. En muchos países, ya está prohibida la publicidad de cigarrillos, e inclusive.en los paquetes se pone en un recuadro que "fumar es peligroso para la salud".

ka za binako haudi hilu zaben Antonio C) LIMITACION ARTISTICA

Aunque la Emisora Popular no es una escuela de Bellas Artes, sin embargo debemos sentar ciertos parámetros artísticos, sobre todo en lo que se refiere al tono característico del modo de hablar de los campesinos, o de cualquier grupo étnico. En una región donde hay una fuerte colonia china se impuso la moda de anunciar arroz, bálsamos y otros productos con pesado acento chino. Esto incomodaba a los aludidos orientales, pues era obvio que el locutor estaba imitando muy desafortunadamente el tono chinesco de los inmigrantes. La situación llegó a tal extremo, que hicieron una demanda judicial a la casa publicitaria. Lo que importa aquí, no es la razón legal, sino la incomodidad de todo un sector de la población, al ser ridiculizado en los medios de comunicación. Es muy frecuente escuchar mensajes publicitarios imitando la voz de los campesinos o de indígenas. Una Emisora Popular cuyo público es abrumadoramente campesino, debe sentar sus patrones artísticos.

Todas estas limitaciones de la publicidad hacen que se atenúen un poco los inconvenientes de los anuncios. Una emisora necesita un presupuesto fijo de operaciones. Depender eternamente de agencias internacionales de ayuda, no es tampoco una solución. En la actual coyuntura económica, la realidad de las cuñas publicitarias, ofrece una fisura aceptada por muchas Emisoras Populares, que realizan una seria labor educativa.

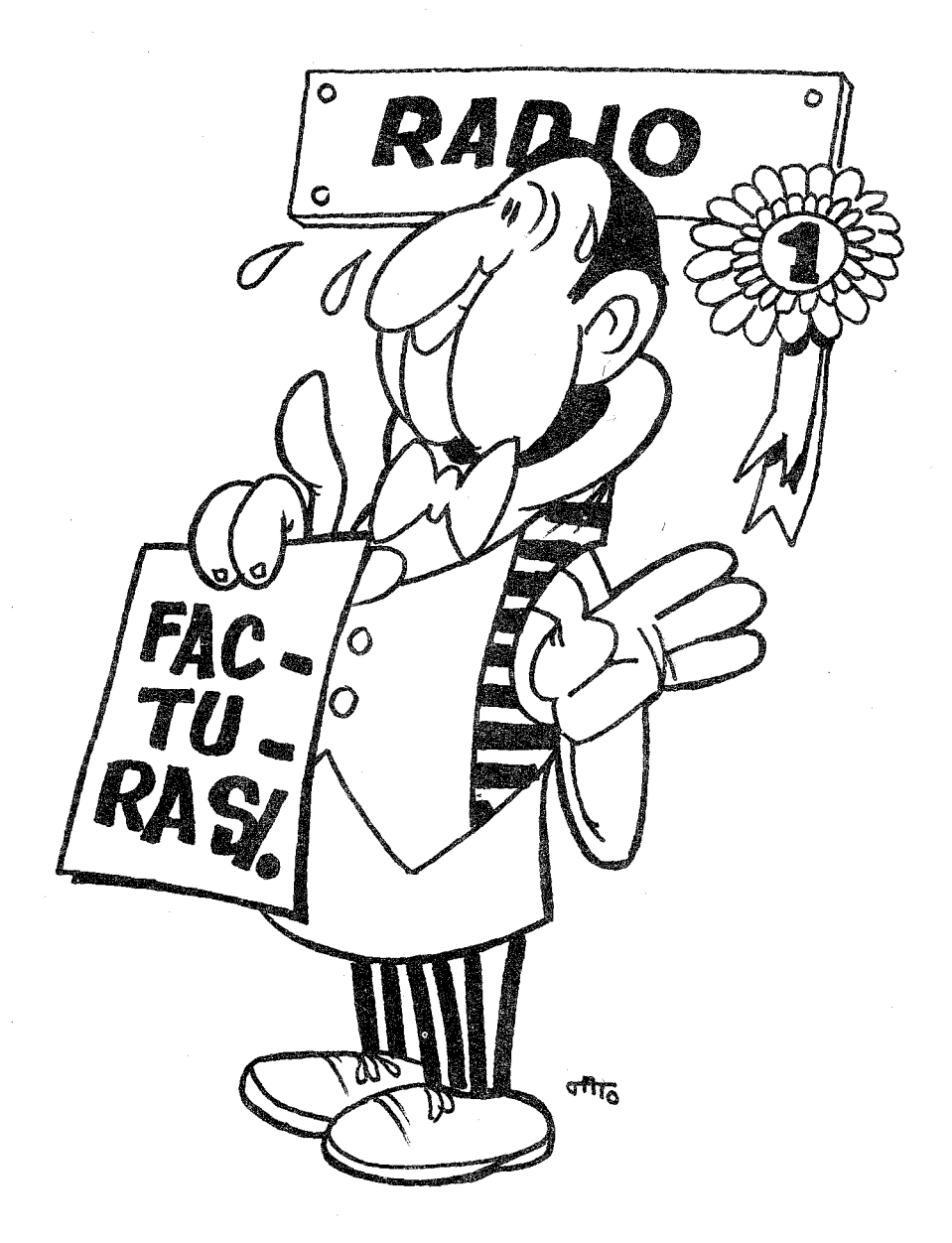

*rACTURACION COMERCIAL (I)*

## CAPITULO XI

# **LA FACTURACION COMERCIAL**  $(1)$

Mantener al día las cuentas por cobrar de nuestros anunciantes, es fuente de gran seguridad y la única manera de saber cómo andan nuestras finanzas. La simplicidad del bodeguero popular, cuenta sus ganancias por las entradas de caja. Lo que vende fiado, lo tiene apuntando en su libreta con la intranquilidad de que tal vez no se cobre. En una emisora, las ganancias netas no se miden por la entrada de caja, sino por sus ínqresos, Tan pronto se factura un anuncio, aunque no se cobre, ya se apunta como ganancia. Cuando al mes siguiente se haga efectivo, ya no se asienta como ingreso, sino como una cuenta por cobrar. Dominado el sistema, podremos saber limpiamente nuestros ingresos, nuestras cuentas por cobrar, y los anunciantes morosos. Para más claridad y sabiendo que nos movemos en aguas turbias, vamos a dividir el problema de la facturación comercial en dos capítulos.

En el Capítulo XI trataremos de la facturación, su manejo y tratamiento.

En el Capítulo XII, estudiaremos el cobro de los mismos, su contabilización, los libros auxiliares que hacen falta y los análisis contables que podemos hacer al final de cada mes. Expondremos al·

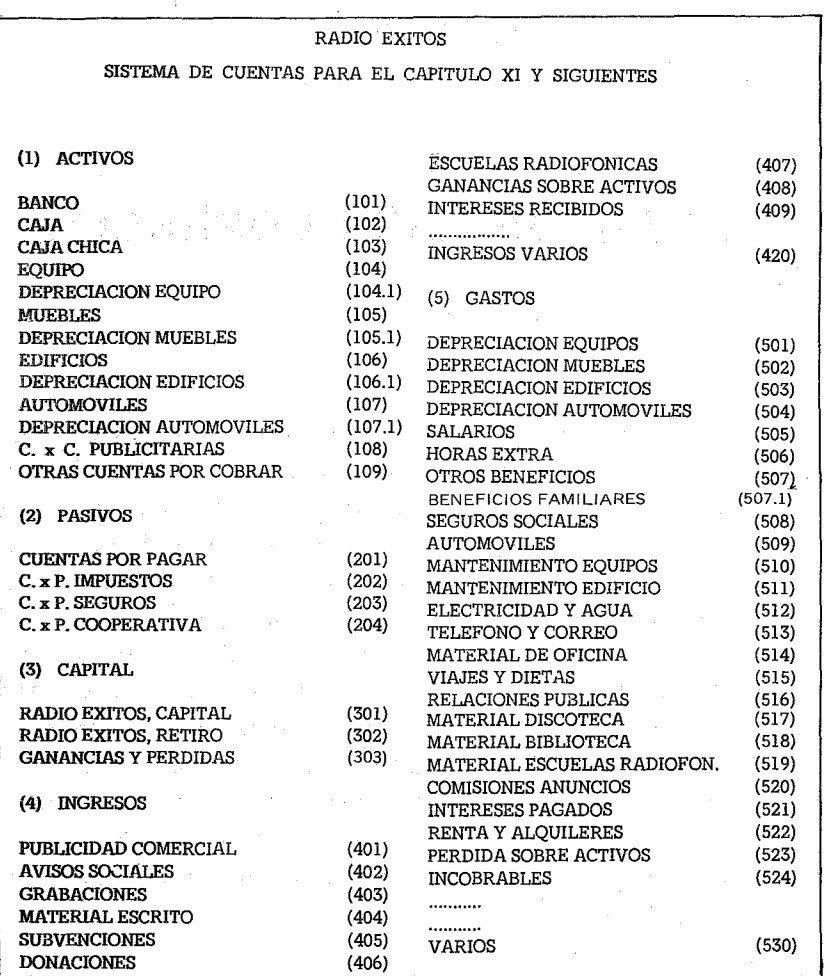

(FIGURA 72)

244

gunas ideas, que nos orienten para analizar las cuentas publicitarias y el momento en que hay que tomar medidas de cobro inmediato.

Antes de pasar adelante, introduciremos el nuevo Sistema de Cuentas según aparece en la Figura 72. Básicamente es elmismo que ha regido en los capítulos anteriores, pero ahora hemos añadido aquellas cuentas necesarias para redondear la contabilidad de- una emisora. Con las cuentas que aquí proponemos, bien puede diseñarse una emisora con un volumen de hasta unos diez mil dólares mensuales. A medida que empleemos las nuevas cuentas, nos iremos introduciendo con el manejo y significado de las mismas. Tal vez las más complicadas sean las Depreciaciones, pero a su debido tiempo arremeteremos con ellas. En los Pasivos hemos añadido Cuentas por Pagar de Impuestos, Seguros y Cooperativas, para que sirvan de ejemplo a otras que tal vez necesite una institución determinada. Los Ingresos cubren las posibilidades de una Emisora Popular. Aumentar en demasía la lista de ingresos nos dispersa la atención y nos hace imposible analizar mensualmente la marcha de la emisora. Sin embargo,dejamos la posibilidad abierta de aumentar tantas cuentas, cuantas se necesiten. Los gastos también están bastante diversificados. Tal vez la cuenta (509) de Automóviles, se podría dividir más. Esta cuenta es muy delicada. Si una institución tiene más de cinco vehículos, recomendamos dividirla en cinco apartados, por ejemplo:

- 509.1 Combustible.
- 509.2 Lubricantes: aceites, grasas, etc.
- 509.3 Repuestos: llantas, baterías, fusibles, etc.
- 509.4 Reparaciones de taller.
- 509.5 Impuestos, seguros, multas.

La experiencia combinada con la practicídad, será la norma para establecer cualquier Sistema de Cuentas.

Volviendo a nuestro tema, la publicidad se divide en dos clases por razón de su pago. Cuando es al contado y cuando se factura

a crédito, para cobrarla al ñnal del mes. La publicidad pagada al contado recibe un tratamiento muy sencillo y que ya hemos asentado anteriormente. Refresquemos el proceso. Cuando Calzados Rossi viene con su cheque de \$100.00 para poner cien cuñas en dos semanas, se le extiende un Recibo de Ingresos y en el concepto se explicitan las cuñas diarias. La codificación será muy sencilla: La Caja recibirá un débito de 100.00 pesos y los ingresos publicitarios recibirán un crédito por esa misma cantidad. El Recibo de Ingresos, servirá de factura o comprobante para la contabilidad de la zapatería en cuestión.

La situación se nos complica grandemente, cuando un anunciante firma su contrato, comienza la publicidad a salir al aire y nos pide que facturemos al final de cada mes.. Todavía se nos enreda más la situación, cuando una casa publicitaria que maneja varios clientes, nos pide espacios para sus distintos productos. Si queremos tener claridad en nuestras' cuentas, no nos queda otro remedio que seguir un proceso coherente y claro. Para ello proponemos un sistema de facturación, que se cargará a cuentas por cobrar, con un auxiliar en el que se especifiquen las deudas de cada publicitaria, y dentro de cada publicitaria cada producto. Comencemos por el principio.

#### LA FACTURACION

La facturación de todos los anuncios de la emisora se debe hacer en los diez primeros días de cada mes. Las facturas comienzan su proceso en la emisora, pero necesitan de varios días de calvario hasta llegar a su final, En efecto, de la emisora van, generalmente, a la casa publicitaria, de la casa publicitaria a la casa comercial que contrató la publicidad. Allí deben contabilizarla y esperar la resurrección de los muertos hasta que envían el pago a la publicitaria quien a su vez -descontado el 15 o/o de comisión- nos hace llegar a la emisora el valor neto del anuncio. Proceso laborioso, que no debería llevar más de 30 días. Pero la realidad no es así. Para evitar

retrasos, es muy conveniente que, cuanto antes, las facturas salgan de la emisora. Generalmente las casas comerciales pagan sus deudas al final de cada mes. Lo que no llega para esa fecha, se duerme hasta el próximo cierre de cuentas. Si nuestra factura en vez de llegar el 25 al cliente, llega el 30, ya tendrá que esperar hasta el próximo mes. He aquí el cronograma de la facturación:

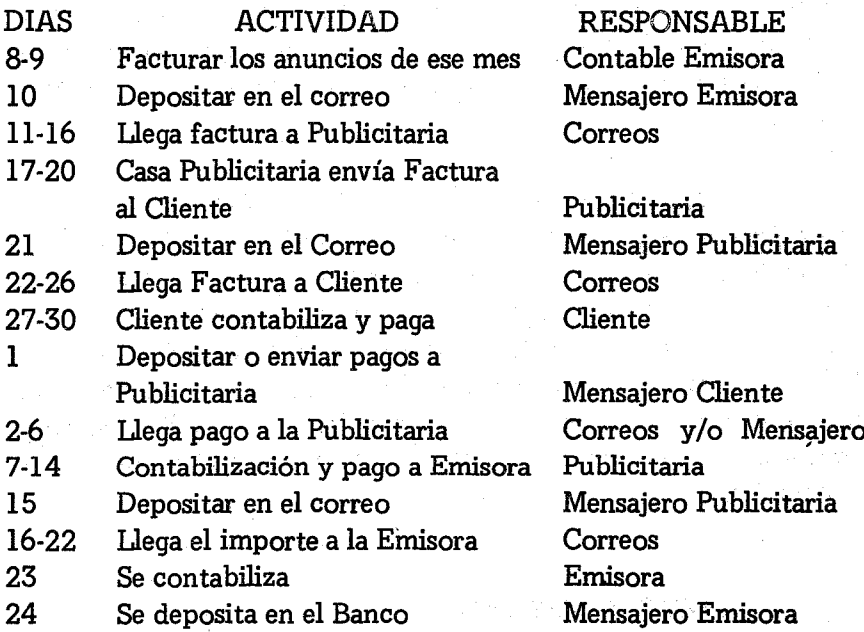

Es decir que una factura salida de nuestra emisora el 8 de Octubre, suponiendo que los catorce pasos se hagan con cronómetro en la mano, no llegaría cobrada a la emisora hasta el 24 del mes de Noviembre. Pero ojalá así fuera. La realidad es muy otra. Estos catorce pasos son catorce estaciones de un Vía Crucis, que se complica todavía más cuando la infraestructura falla, los clientes son.cícateros y las publicitarias retienen los ingresos de los anuncios, todo lo que pueden. Imaginemos una publicitaria que reciba de sus clíentes una suma total de unos \$20,000.00. Por concepto de comisión, se queda automáticamente con un 15 o/o, es decir, con \$3,000.00.

Pero ¿qué hacen muchas casas publicitarias? retrasan un mes dichos pagos a los medios (Emisoras, Televisoras, etc...), y así tienen un capital de trabajo extra de \$17,000.00. Si retrasan dos meses tendrán \$34,000.00, y así sucesivamente. Lamentablemente esta es la realidad. Hay países en que los medios fuertes (sobre todo la prensa) no aceptan encargos si no se paga por adelantado. Esto se puede hacer cuando, por ejemplo, en una capital hay solamente unos diez períódícos., Si los diez periódicos se juntan y sientan una política mancomunada de pago, por adelantado, las Publicitarias no tendrán más remedio que exigir al cliente el efectivo para.pagar al periódico.

Pero la radio es muy distinta. Cualquier país tiene cientos de emisoras. No es fácil tener una asociación con una política única. Recuerdo un país, en el que se juntaron doce emisoras fuertes para formar una especie de cartel. Exigían un pago a los diez días de haber terminado el mes de los anuncios. Una de las cláusulas decía: "El no pago de la factura a los diez días de pasada la publicidad, conllevará la suspensión de todos los anuncios de su publicitaria en las emisoras de la Asociación". Fue un intento magnífico, pero nunca se cumplió.

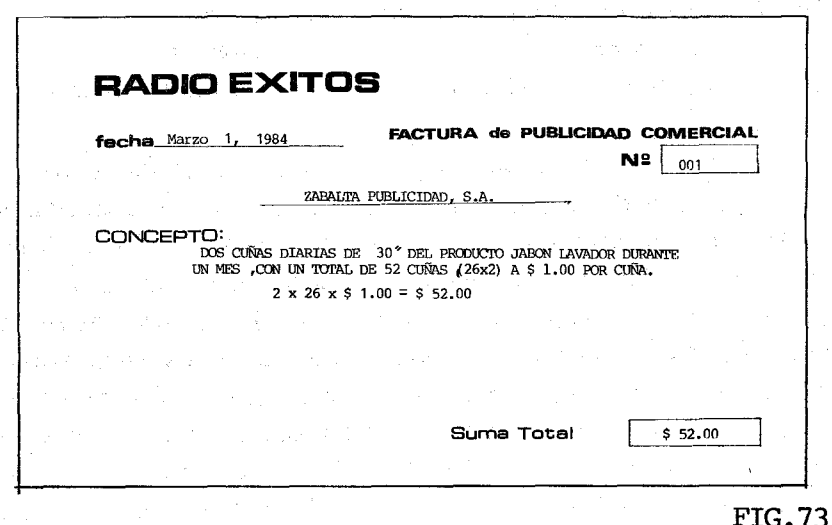

## XI Facturación Comercial (1) <sup>249</sup>

Conociendo la mecánica de pagos, no nos queda más remedio que facturar lo antes posible como primer paso preventivo. Después expondremos otros. Facturar al final del mes, o lo que es peor todavía, enviar la factura al mes siguiente es símbolo de que no estamos organizados y que, por lo tanto, no tenemos control sobre nuestas finanzas, y que nos será muy difícil el reclamar un pago a tiempo.

La factura es un documento en el que consta un servicio dado por la emisora y por el que el cliente debe abonar una cantidad de dinero. En nuestro caso se trata de facturar anuncios publicitarios. La factura necesita de una fecha. La fecha siempre será la del día que se factura. Es importante que todas las facturas estén prenumeradas. Si alguna se estropea, se la debe archivar junto con las otras en el folder de facturas.

Lo más importante de una factura es el CONCEPTO. Cada producto tendrá una factura distinta, aunque vengan de la misma publicitaria. Por ejemplo, Zabalta Publicidad, manda una orden de cuñas radiales para tres clientes: Jabón Lavador por 52.00 pesos al mes, Malta Morena por 260.00 pesos y Colgate Palmolive por 130.00. Pues bien, se harán tres facturas, cada una con un número distinto, aunque todas dirigidas a la Piblicitaria Zabalta que fue quien contrató esos productos.

El concepto de la factura número 001, quedaría así:

Dos cuñas diarias de 30" del producto JABON LAVADOR durante un mes con un total de 52 cuñas (26 x 2) a \$1.00 por cuña:

$$
2 \times 26 \times \$1.00 = \$52.00
$$

El concepto de la factura número 002:

Diez cuñas diarias de 30" del producto MALTA MORENA
#### 250 Contabilidad en la: Emisora Popular

As a grantee of them.

John Barry Charles

durante un mes, con un total de 260 cuñas (26 x 10) a  $$1.00$  por cuña:

# $10 \times 26 \times 100$   $\times 26 \times 100$  = \$260.00

El concepto de la factura número 003:

Diez cuñas diarias de 15" del producto COLGATE PAL-**MOLIVE durante un mes, con un total de 260 cuñas (26 x** 10) a \$0.50 por cuña:

 $10 \times 26 \times $0.50 = $130.00$ 

y así SUcesivamente con todas las otras publicitarias. No hay nunquna diferencia cuando se' factura un producto directamente al comerciante, llamado en términos publicitarios el cliente.

Lo que es importante es el número de copias. Lo mínimo que se deben hacer es un original y tres copias. El original y una copia se envían a la publicitaria. La copia quedará en los archivos de la publicitaria y el original es remitido al cliente para el cobro. Pero hay clientes que necesitan por lo menos dos copias o más, entonces debemos aumentar nosotros el número de copias. Si estamos en un medio "un poco competitivo, 'deberíamos hacer un original *Y,* cinco copias. El original y tres copias para la publicitaria. Las otras dos para la Emisora. ครบโดยอย่างเริงจันระดับประเทศ เพื่อให้กับเดียวกับ ได้

•'. en ¿Qué hace la emisora con las, dos facturas? "Una va al folder cronológico en el que están las facturas, y la otra al folder de la publicitaria. En esta división es donde reside nuestra fortaleza y nuestra claridad administrativa.

# CODIFlCAClON DE LAS FACTURAS

Uña de los datos que tiene la factura es el código. Según el nuevo Sistema de Cuentas que hemos diseñado para los próximos

capítulos, la cuenta (108) dice: Cuentas por Cobrar-Publicidad. Pues bien, al codificar la factura, nos debemos hacer la doble pregunta contable que tantas veces nos hemos planteado: Primero ¿Qué cuentas son las afectadas? Ante todo la Publicidad Comercial (401) puesto que estamos facturando un anuncio. Pero como este anuncio no se cobra, la otra cuenta afectada será la de Cuentas por Cobrar-Publicidad (108). A pesar de que estemos hablando de un ingreso, el banco no está afectado. No debe tocarse dicha cuenta al codificar una factura. La segunda pregunta clave es: ¿Qué cuenta se lleva al Débito. y qué cuenta se llevará al Crédito? La Publicidad Comercial tiene un balance normal de Crédito. Esto quiere decir que cuando aumenta la suma en cuestión afectará el Crédito. Ahora bien, al facturar estamos aumentando la Publicidad Comercial, por 19 tanto, ella se llevará el Crédito. Por exclusión, las Cuentas por Cobrar-Publicidad llevarán el Débito. Pero para confirmarnos más, hagamos el mismo razonamiento: la cuenta (l08), Cuentas por Cobrar-Publicidad, es un activo, tiene un balance normal de Débito. Con esa factura no pagada, las cuentas por cobrar aumentan, por lo tanto, cargaremos al Débito la factura. Quedará así la codificación:

108 CUENTAS POR COBRAR-PUBLICIDAD 401 PUBLICIDAD COMERCIAL 52.00 52.00

Una vez terminada la facturación del mes, lo primero se envían por correo a las Agencias Publicitarias las copias que necesitan. Después el contable las recolectará en el folder correspondiente de Facturas y las pasará al Diario de Ingresos corno aparece en la Figura 74. Siguiendo nuestra tradición de dividirlos asientos porpasos, veamos el proceso de contabilización de las facturas:

## Primer Paso:

Se asientan una por una todas las facturas. La fecha será. la

DR CR

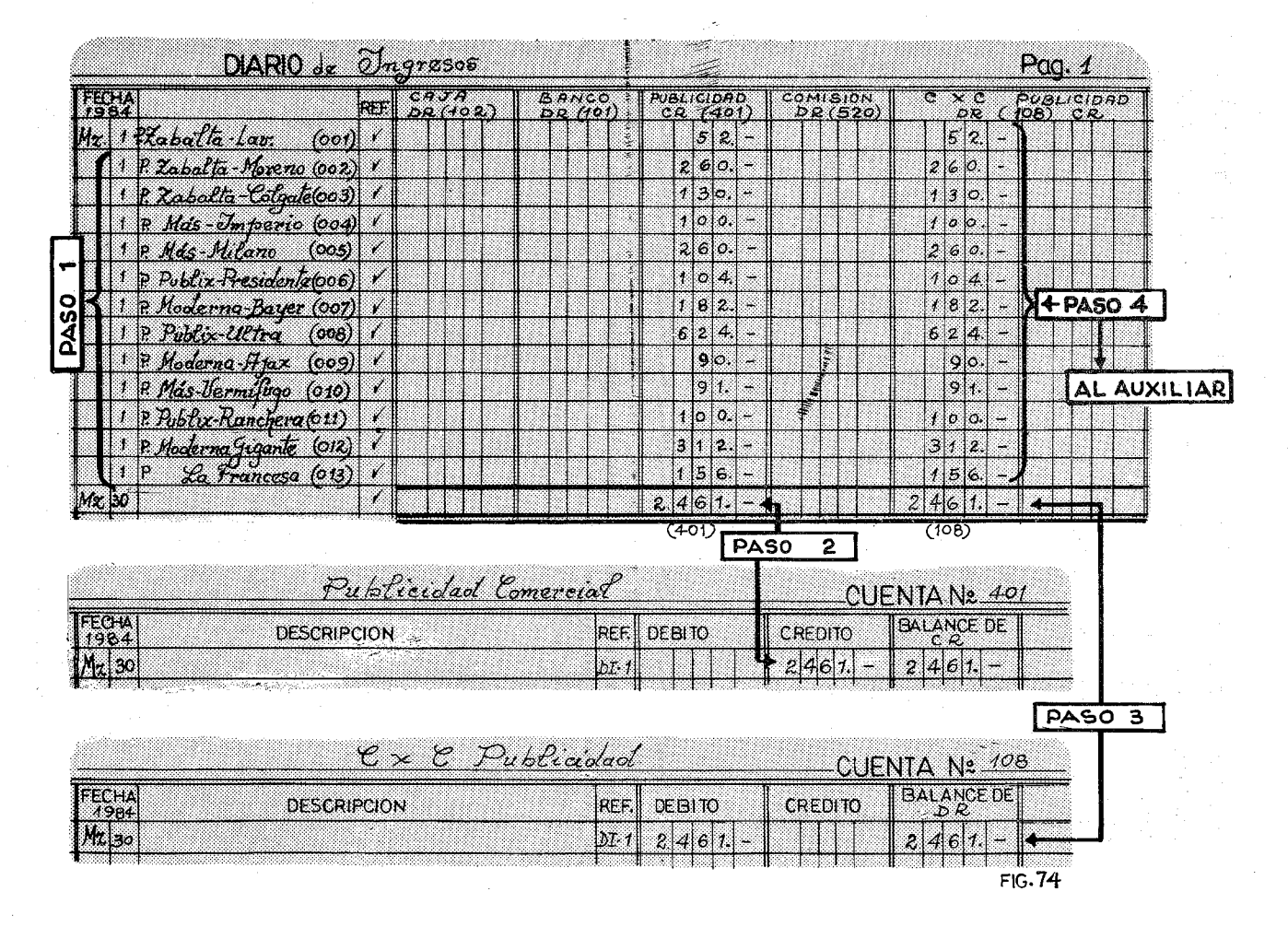

Contabilidad en la Emisora Popular

252

## XI Facturación Comercial (1) 253

que aparece en la factura. En el concepto se pone una pequeña descripción, que constará del nombre de la Agencia Publicitaria, el producto y el número de factura. Por ejemplo el primer asiento dice: Publicitaria Zabalta-Lavador (F.001) Con estas notas podemos llegarnos muy fácilmente al cronológico de facturas y tendremos todos los datos adicionales. Después se apuntan las cantidades. Como ya hemos codificado la factura, consignaremos el Crédito de 52.00 debajo de la columna Publicidad Comercial (401) y el Débito debajo de la columna Cuentas por Cobrar (108). Así seguiremos sucesivamente hasta llegar a la factura 013 La Francesa.

## Segundo Paso:

Una vez asentadas todas las facturas, se siguen las transacciones de ingresos durante el mes, y se cuadra el Diario de Ingresos como hemos visto en capítulos anteriores. Veremos entonces que las columnas de Publicidad (401) y Cuentas por Cobrar (l08) arrojan una suma. En este paso trasladaremos al Mayor a la cuenta (401) la suma indicada siguiendo el procedimiento ya sabido: cantidad al Crédito, balance, fecha y referencias.

## Tercer Paso:

Se traslada a la cuenta del Mayor de Cuentas por Cobrar-Publicidad (l08) la cantidad de \$2,461.00. Hasta aquí es un simple traslado ya conocido. La novedad comienza en el próximo paso.

## Cuarto Paso:

La cuenta (108) del Mayor General, es una cuenta-control que resume todas las deudas publicitarias. Si solo tuviésemos esta cuenta, no sabríamos cuánto nos debe una Agencia en concreto. Por eso nos introduciremos en el mundo del MAYOR AUXILIAR. Es este un libro contable, que recoge, una por una, todas las deudas de cada Publicitaria por separado. La suma de las deudas de todas las

Publicitarias será Igual a la cantidad balance de la cuenta (108). De esta forma, por una parte sabremos globalmente lo que se nos debe (Cuenta 108) y por otra sabremos cómo se desdobla esa cantidad entre los distintos deudores (Mayor Auxiliar).

Para abrir un Mayor Auxiliar se usa el mismo tipo de hojas que en el Mayor según aparece en la Figura 75. Arriba se coloca el Nombre de la Cuenta, por ejemplo Publicidad Zabalta. La numeración de las cuentas del Mayor Auxiliar, estarán encabezadas todas con el número de la cuenta control, en este caso la (108). Después se coloca un punto y el número que le corresponde. Cabe señalar que cada casa publicitaria tiene un número distinto e irrepetible. Pero para no llenamos de números, solamente tendrán un número aquellas agencias o negocios que tengan un volumen constante de anuncios. Para los casos esporádicos se usa siempre la cuenta Número (l08.1).

MAYOR AUXILIAR

 $z \rightarrow \nu$ . Only it is it.

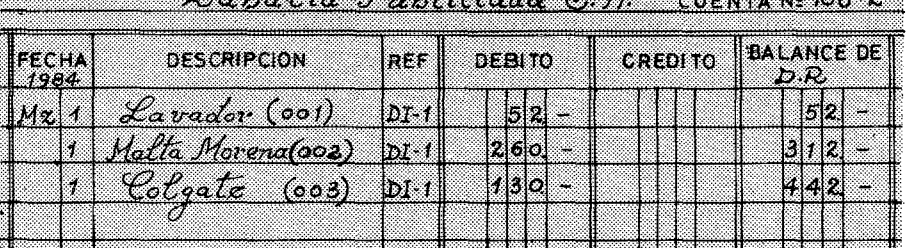

# Publicitaria Moderna S. H.

BALANCE DE REF DEBITO CREDITO FECHA DESCRIPCION 71. I Mz. (007)  $182.$  $182 M-1$  $90 272 -$ Ï  $(009)$  $312 584$ d1-1 ganle  $(012)$ 

fig.75

CUENTA Nº 108-3

Para nuestro ejercicio, hemos dividido la cuenta (108) en cinco sub-cuentas. La cuenta (108.1) Varios, recoge todas aquellas facturas de casas que raramente se anuncian con nosotros. Aquí hemos metido la cuenta de la pastelería La Francesa. Esta pastelería se supone que nunca ha tenido relación con Radio Exitos. No necesita una cuenta para ella sola. Sin embargo, la Agencia Zabalta, tiene un volumen significativo todos los meses. En esta hoja sabremos su balance día por día. Lo mismo sucede con las otras casas: La Moderna tiene la cuenta (108.3), la Agencia Publix S.A. aparece siempre con la cuenta número (108.4) y la Publicitaria Más con el número (108.5). Se les ha dado esta numeración porque este ha sido el orden de llegada a la Radio Exitos. Cuando llegue la próxima agencia le daremos el (108.6).

Todas las hojas del Mayor Auxiliar, se recogen en un folder con ganchos, de modo que cuando se termine una hoja, podamos añadir otra. Una vez que en el paso 3, hemos trasladado a lá cuenta (108) el resumen de todas las facturas, debemos pasar pacientemente todas y cada una de las facturas a las cuentas del Auxiliar como aparece en la Figura 75.

Al final del mes, antes de comenzar los asientos de cierre, cuadraremos primero, los auxiliares: Para una emisora el auxiliar más importante es el de las Cuentas por Cobrar. La Figura 76 ilustra cómo, la cantidad de la cuenta (108) es de \$2,461.00 igual a la suma de todas las sub-cuentas del Auxiliar:

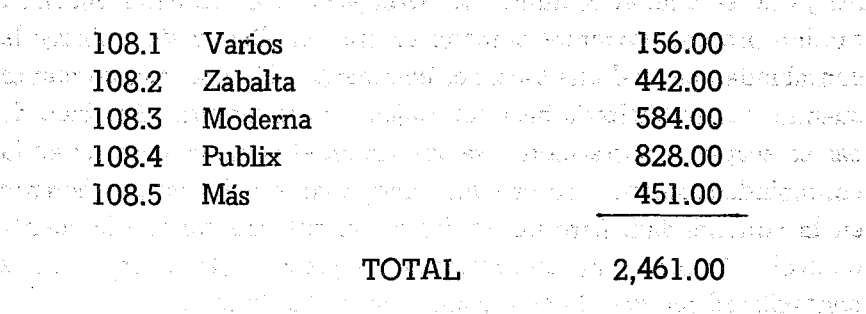

Contabilidad en la Emisora Popular

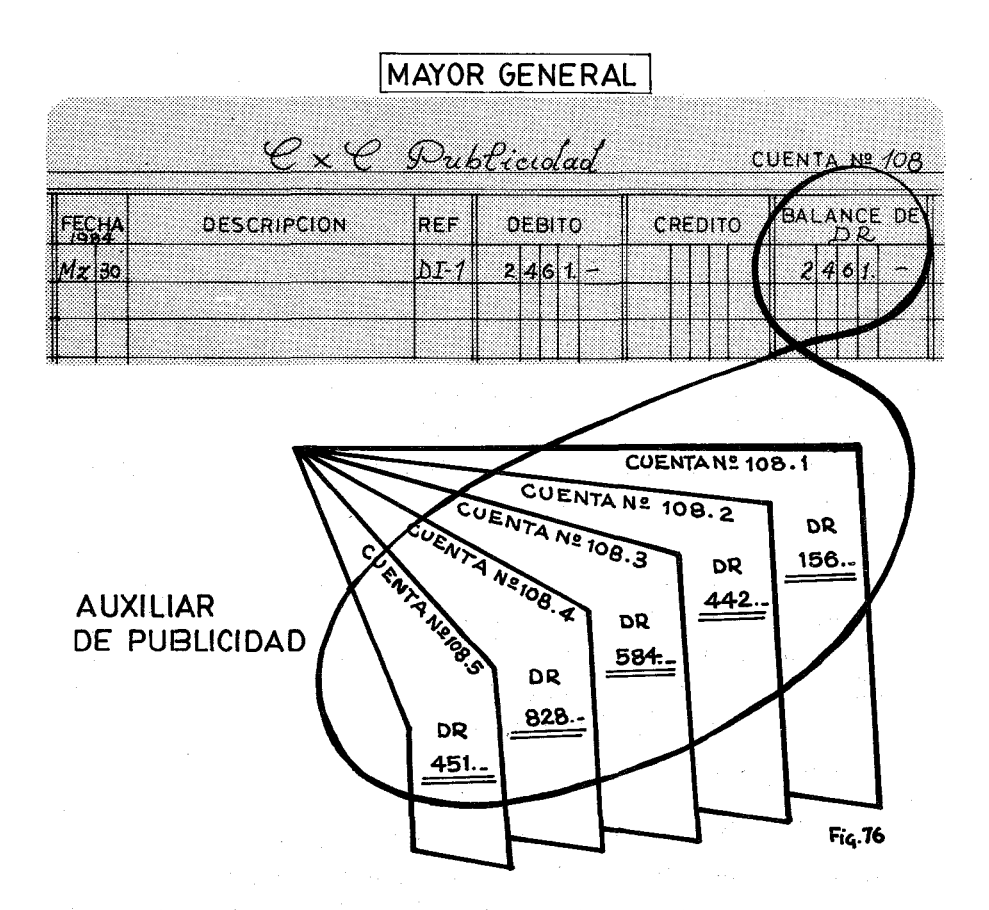

A veces los contables, por andar de prisa, no cuadran la cuenta control con los auxiliares. Al cabo de muy pocos meses, los auxiliares ya no se podrán cuadrar. La razón es que los auxiliares siguen su camino propio. Podemos cometer errores en ellos, y sin embargo la contabilidad general cuadrará perfectamente. El caso más común es cuando una publicitaria hace un reajuste en la factura. Por bien de paz se acepta la .correccíón y se apunta en el auxiliar, pero no en la contabilidad general. Al próximo mes, todo seguirá muy coherente en la contabilidad, pero no cuadrarán las sub-cuentas con la cuenta control. Cuando hay correcciones, se deben anotar primero en la contabilidad general. Luego se anotarán en los Auxiliares.

¿Cómo se asienta .un cambio en la facturación? Imaginemos que la Publicitaria Zabalta, nos dice que su cliente Malta Morena solamente debe ser facturado por 250.00 pesos en vez de 260.00. Se hace una entrada en el Diario de Egresos. Las cuentas afectadas serán:

DR. CR.

#### 108 CUENTAS POR COBRAR-PUBLICIDAD 521 INCOBRABLES 10.00 10.00

Con esta codificación escribimos en el Diario de Egresos, en donde se anota la descripción:

## Arreglo Factura No. 001 de Zabalta-Malta Morena

Como no hay ningún cheque de por medio, se pone una rayita en el lugar correspondiente. Sería bueno en estos casos, que la Publicitaria Zabalta escribiera una pequeña nota, que se guardaría en el folder de la agencia. Cuando algún comisario de cuentas quisiese revisar el por qué no se pudieron cobrar esos diez pesos de Malta Morena, no tiene más que irse al folder de Zabalta y allá encontrará la razón y justificante.

## EL FOLDER DE CADA PUBLICITARIA

El Auxiliar, no es nada más que una hoja contable. En ella solo se recogen transacciones numéricas. Sin embargo, las relaciones con nuestros clientes publicitarios es muy compleja y variada. Si no tenemos todos sus papeles en orden, antes de un año no sabremos qué contrato ampara las facturas de nuestros clientes. Más de una vez ha sucedido que una Emisora ha pasado publicidad de una casa y al cabo de los meses, la publicitaria arguye que tal factura no la pagará su cliente porque jamás ha sido ordenada. Por eso sugerimos -siempre dentro de nuestra simplicidad- un folder sencillo con dos ganchos uno en la parte derecha y otro en la parte izquierda.

En la parte derecha según se abre en dos, estarán las cartas contratos y facturas que se enviaren. Por eso, la emisora se quedará siempre con dos facturas. Una para el cronológico y otra para el folder correspondiente. Los folders también estarán numerados. Tendrán exactamente el mismo número de la cuenta del Auxiliar. Por ejemplo la Publicitaria Zabalta tendrá el No. 108.2, y así sucesivamente las otras. Ya dijimos que la cuenta (108.1) recogerá todas las cartas, contratos y facturas de los clientes que muy esporádicamente tienen relaciones comerciales con nosotros. En caso de que nos exijan qué contratos ampara una factura dada, es aquí donde hay que buscar. A veces se guardan los contratos por orden de llegada. Solo un folder para todos los contratos. Si alguien quiere hacerlo así, no hay dificultad, pero que saque su fotocopia y la archive en el folder correspondiente. Más que tener un folder para todos los contratos en general, sería mejor tener un folder con todos los que estén vigentes y sobre los cuales se puede facturar mensualmente. A medida que el contrato se vence pasará a otro folder, Pero siempre con la fotocopia en el folder numerado de la Publicitaria. A la larga este control salvará jugosas entradas.

En la parte izquierda del folder, aparecerá una hoja que nosotros llamamos Hoja Control, según aparece en la Figura 77. Los da-

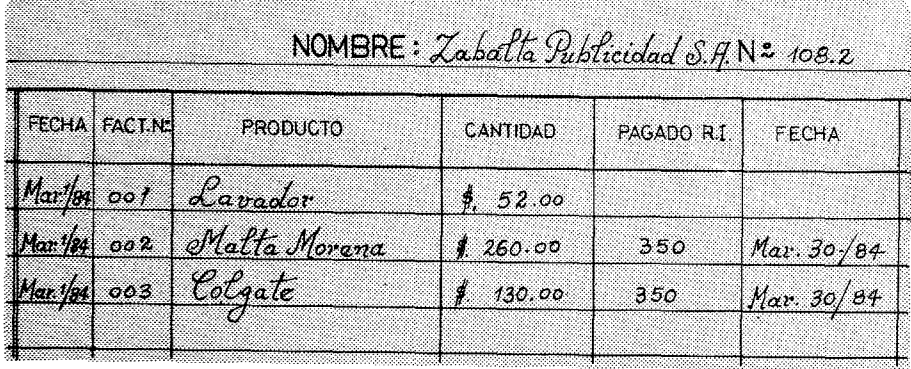

**FIG. 77** 

tos más importantes, además del nombre y el número de la cuenta, los recogemos a continuación:

l.- FECHA DE FACTURACION: Un buen contable tendrá siempre obsesión con la fecha de sus documentos. No basta poner el mes o el día. Aunque sea de una manera abreviada habrá que consignar todos los datos: Mar. 1/84. Se supone que en ese día, mes y año esta factura se asentó en el diario y allá podremos verificar, que realmente ha entrado a engrosar las arcas de la Emisora.

2.- EL NUMERO DE LA FACTURA: Ya hemos dicho que todas las facturas tienen una numeración única e irrepetible. Al cabo de unos meses, si no se es escrupuloso en observar una única numeración es posible que se nos queden sin cobrar.

3.- LA DESCRIPCION DEL PRODUCTO: Se consignará el producto. Una publicitaria puede ordenar diversos productos. Aquí nos interesa saber qué productos han sido facturados.

4.- LA CANTIDAD: Es importante consignar la cantidad bruta que adeuda cada producto. La suma de todas estas cifras se- 'rá igual que el balance de la cuenta del Mayor Auxiliar.

5.- EL PAGO: Consideramos un anuncio pagado, cuando tenemos el efectivo recaudado y anotado en un Recibo de ingresos (R.I.). Por eso consignaremos el R.I. que nos dará todos los detalles de cómo se efectuó el pago. El Recibo de Ingresos posiblemente refleja una cantidad con un 15 o/o de descuento, que es la comisión de agencia. No importa. La cantidad aceptada, cancela la factura 002 por el valor de \$260.00. La contabilidad hará todos los ajustes necesarios para que esa cifra se balancee con los oportunos débitos y créditos como veremos en el próximo capítulo. En el caso de la Publicitaria Zabalta, con el R.L 350 se cubrieron esos dos productos.

# 6.- LA FECHA DE PAGO: Se trata aquí de consignar la fecha en que el R.L fue expedido y contabilizado.

Usando esta Hoja Control, tenemos agrupadas todas las cuentas de una publicitaria por orden cronológico. Observemos la Hgura 77 que refleja el balance de la Publicitaria Zabalta al 30 de Marzo de 1984. Ha pagado todos los productos menos el Jabón Lavador, por un valor de 52 pesos.

Este es el total de las deudas de Zabalta para con la emisora. El auxiliar de Publicidad (Mayor Auxiliar) reflejará en la sub-cuenta (108.2) esa cantidad. Ni más ni menos. Si hubiere alguna diferencia habría que buscar el error. Si pudiésemos tener toda la hoja. control de Zabalta durante un año entero, veríamos que de vez en cuando habría un blanco en las dos últimas cuadrículas que reflejan la falta de pago de dicho producto. Visualmente esta hoja se asemeja a una dentadura. Cuando falta el R.1. y la fecha hay un diente roto. Un hábil administrador al recorrer estas Hojas Control buscará maliciosamente a los "desdentados". Fácilmente podremos observar las deudas atrasadas. Por ejemplo si Zabalta al terminar esta hoja, tiene todos los productos pagados menos el Jabón Lavador que está muy arriba, inmediatamente se le puede pedir el pago de esa factura. Si no tuviéremos este control, nunca sabríamos qué clientes se rezagan. En efecto, Zabalta siempre tiene un balance de deuda, y no nos debe extrañar que siempre deba cien o doscientos pesos. Pero si esos cien pesos vienen arrastrando desde lejos, entonces ya es harina de otro costal.

# RESUMEN

En la Figura 78 hacemos un resumen del flujograma de la facturación de una emisora. La base para poder facturar es un contrato de publicidad. Generalmente lo envían las agencias publicitarias. En ese caso la emisora la firma, se queda con el original y la copia la envía a la publicitaria. En el caso de que el cliente o producto quiera

# XI Facturación.Comercial (1)

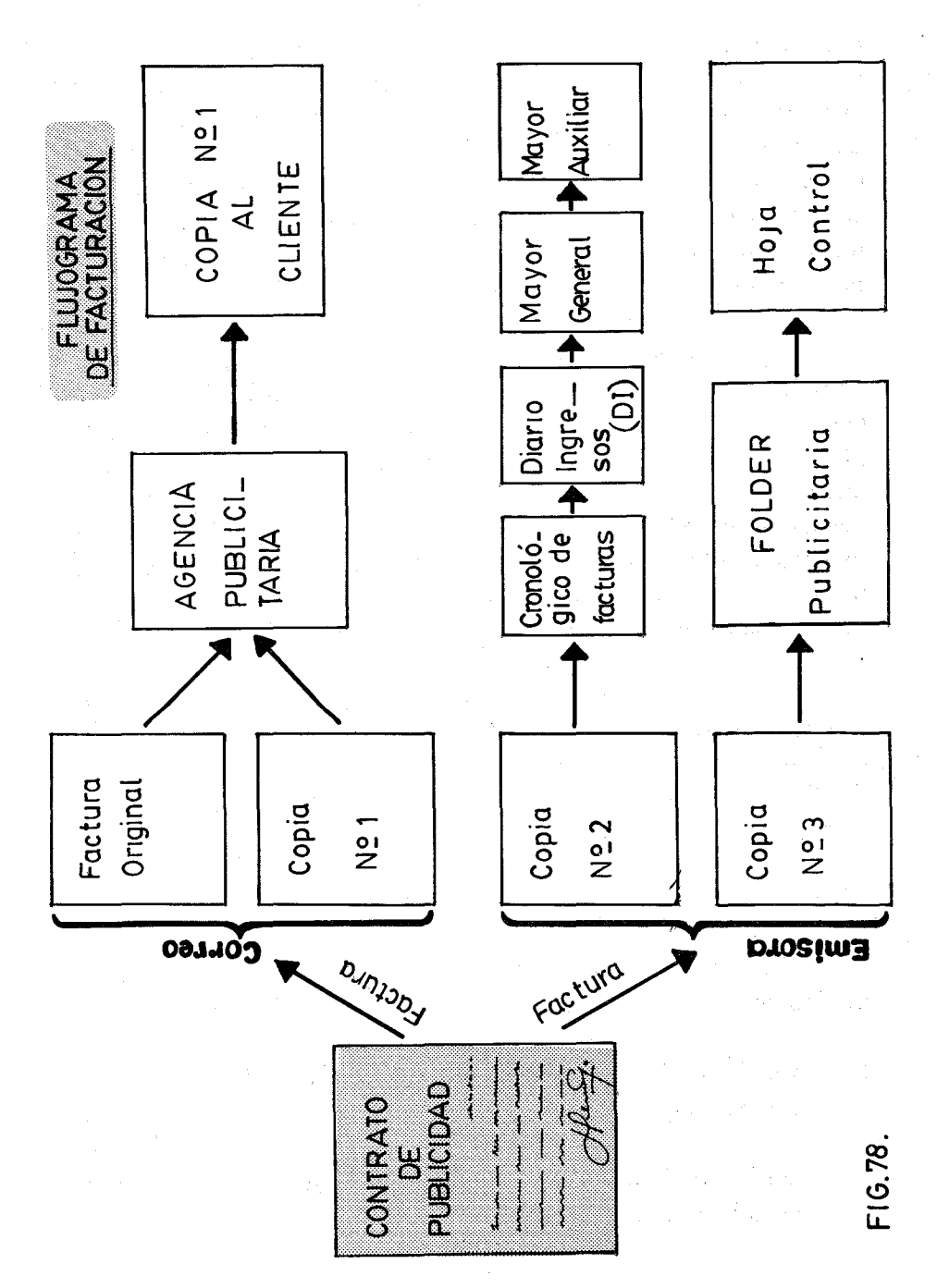

anunciarse directamente, la emisora tendrá un formulario para contratos de anuncios de modo que se pueda rellenar fácilmente. De esta forma siempre habrá un fundamento legal para exigir el pago de una factura. Si la política de la emisora fuera la de hacer publicidad en base a la promesa hablada, ante cualquier problema, quedaría al descubierto. Los buenos vendedores hacen el negocio por teléfono, pero luego se toman la molestia de llegarse hasta el cliente para poner en blanco y negro, lo conversado.

Las facturas se harán lo antes posible con dos copias para la emisora, un original para la publicitaria y las copias que quiera el cliente. Nunca se hará menos de un original y tres copias. Dos ejemplares se enviarán a la mayor brevedad posible a la publicitaria para que ella a su vez envíe al cliente una copia. Las otras dos copias se quedan en la emisora. Una para el cronológico de contabilidad y que servirá de documento original para el Diario de Ingresos. La otra pasará al folder de la agencia o casa correspondiente y servirá para dilucidar cualquier alegato que surja en un momento dado.

Todos los meses, sin excepción, antes de cerrar los libros de contabilidad se cuadrarán los Auxiliares con el Mayor. Cualquier error se buscará la causa y se corregirá. La fidelidad en cuadrar los Auxiliares, es sin duda, una muestra cierta de la calidad de un contable profesional.

## EJERCICIO XI.l

Para hacer este ejercicio conviene elaborar de una manena práctica los siguientes formatos contables:

1.- Un Diario de Ingresos de por lo menos ocho columnas, con las cuentas expuestas en la Figura 74.

2.- Un Mayor General con las cuentas del Sistema como aparecen en la Figura 72.

# XI Facturación Comercial (1) 263

Este Mayor se podrá usar en los ejercicios de los próximos capítulos.

3.- Un Mayor Auxiliar con las sub-cuentas de las Publicitarias:

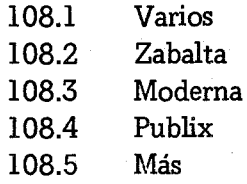

4.- Abrir un Folder para estas Publicitarias. En la parte izquierda colocar una Hoja Control como aparece en la Figura 77.

5.- Un formulario de facturas como en la Figura 73.

6.- Un folder para el cronológico de las facturas.

Toda la facturación se hace el día 1 de Marzo /1984, y se pasa al Mayor cuando se cierran los libros, es decír al 30 de Marzo /84. Las facturas comienzan con el número 001.

Lo que se debe hacer con las facturas abajo enumeradas es:

- Facturar con un original y tres copias.
- Archivar copias dos y tres en sus respectivos folders. Una en el cronológico y la otra en el folder correspondiente de la publicitaria.
- Asentarlas en el Diario de Ingresos y cerrar el Diario al 30 de Marzo.
- Trasladarlas tanto al Mayor General como al Mayor Auxiliar.
- Rellenar la Hoja Control.
- Cuadrar los Auxiliares.

Los contratos que debemos facturar son los siguientes:

- 1.- Publicitaria Zabalta dos cuñas diarias de 30 " por un mes a peso la cuña, para su producto Jabones Lavador.
- 2.- Publicitaria Zabalta diez cuñas diarias de 30" por un mes a peso la cuña para su producto Malta Morena.
- 3.- Publicitaria Zabalta, diez cuñas diarias de 15" por un mes a \$0.50 la cuña, para su producto Colgate.
- 4.- Publicitaria Más, cinco cuñas por diez días a dos pesos la cuña para su producto Refrescos Imperio.
- 5.- Publicitaria Más, cinco cuñas diarias de 30" por un mes a dos pesos la cuña (por tratarse de un noticiero), de su cliente Milano.
- 6.- Publicitaria Publix, ocho cuñas diarias de 15" por un mes a \$0.50 la cuña, para su cliente Cerveza Presidente.
- 7.- Publicitaria Moderna, siete cuñas diarias de 30" por un mes a peso la cuña, para su cliente Aspirina Bayer.
- 8.- Publicitaria Publix, 6 cuñas diarias de 60" por un mes a \$4.00 la cuña, para los Cigarrilos Ultra.
- 9.- Publicitaria Moderna, 3 cuñas diarias de 45" por diez días a tres pesos la cuña, para su producto el detergente Ajax.
- 10.- Publicitaria Más, 7 cuñas diarias de 15" durante un mes a \$0.50 la cuña, para su cliente Vermífugo X.
- n.- Publicitaria Publix, diez cuñas diarias durante diez días a peso la cuña, para su cliente La Ranchera.
- 12.- Publicitaria Moderna 8 cuñas diarias de 45" por un mes a ra-

zón de \$1.50 la cuña, para su cliente Productos Gigantes.

13.- La Francesa, que no tiene un folder especial, ordenó por primera vez, 12 cuñas diarias de 15" por un mes, a razón de \$0.50 la cuña.

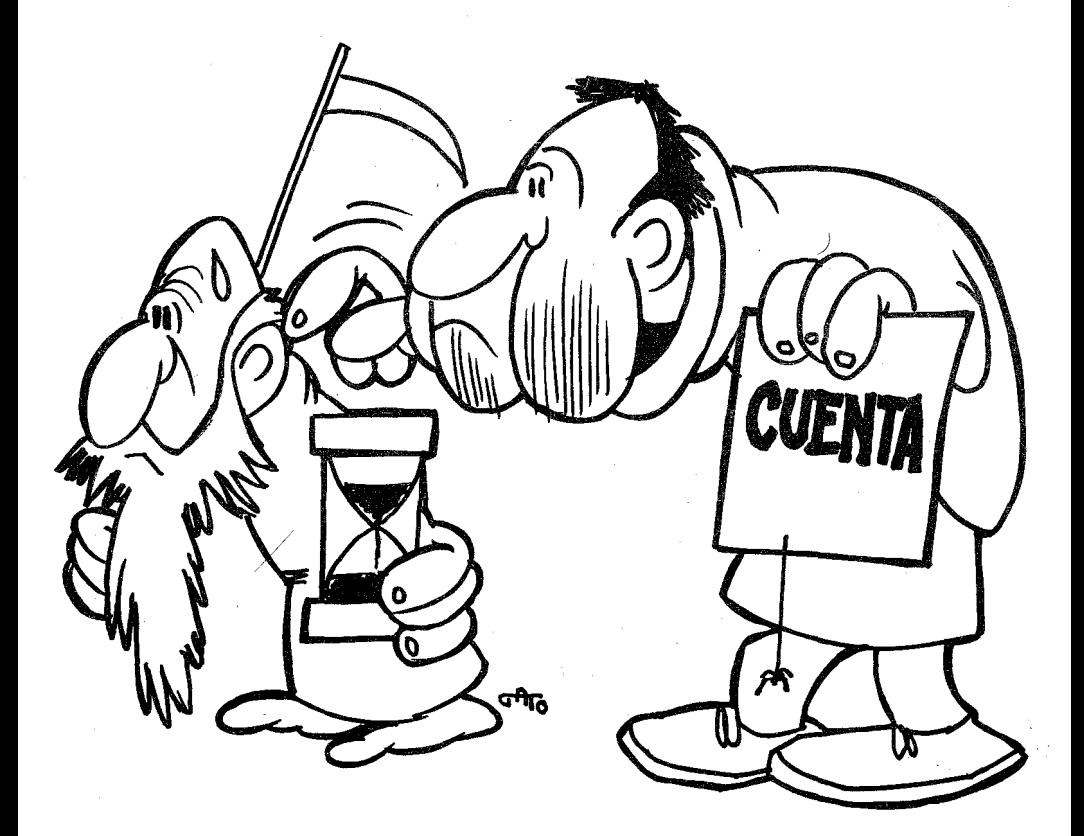

# *FACTURACION COMERCIAL (Il)*

Los anuncios sociales se cobran por adelantado. Esa es la norma. Son anuncios tan baratos que no ameritan el engorroso papeleo de hacer facturas, asentarlas en el Diario de Ingresos, trasladarlas al Mayor General en Cuentas por Cobrar y finalmente, trasladarlas nuevamente al Auxiliar y a la Hoja Control. Sin embargo, si las cobramos por adelantado, tan pronto llega un aviso social, se extiende un Recibo de Ingresos (R.L) y allí se describe la operación. Solamente tendremos que asentarlas en el Diario de Ingresos con la siguiente codificación: 중심한 아들에서 왜 혼자 그물이 그리

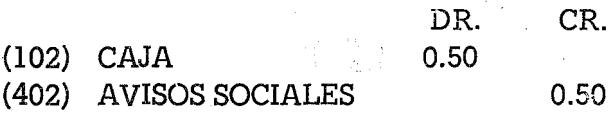

Al final de mes. habremos recopilado en una sola cifra, todo el efectivo recogido por este concepto, y asunto concluido.

Con la publicidad comercial que se paga al momento del contrato, tampoco tendremos mayor problema. En el Recibo de Ingresos (R.I.) describiremos toda la transacción. Aunque haya comisión, no se apunta ni un centavo a la cuenta (520). Simplemente se consigna en el R.L Por ejemplo la Casa Real quiere un total de 20 cuñas (a \$2.00) para que se las coloquen extendidas por todo el mes, y como las paga por adelantado, se le hace un descuento de un 15 *oto.* En el Recibo de Ingresos se pondrá obviamente el nombre, fecha y demás detalles al uso. En el concepto se leerá

POR VEINTE CUÑAS A RAZON DE \$2.00 POR CUÑA:

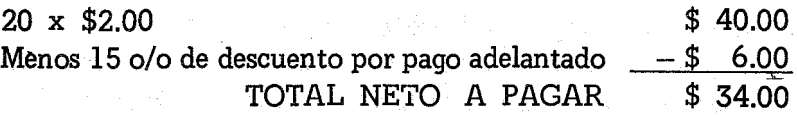

Este Recibo de Ingresos, se asentará ea el Diario de Ingresos de una manera sencilla, sin explicaciones de rebaja, ni a Cuentas por Co-

# CAPITULO XII

# **LA FACTURACION COMERCIAL (2)**

En este capítulo vamos a clarificar el proceso de contabilizar los cobros de las agencias publicitarias. Es un proceso un tanto complicado, puesto que debemos descontar el 15 o/o de la comisión que dichas agencias cobran por sus servicios. Lo haremos de la menera más diáfana posible, para que nuestra contabilidad se mantenga pura y cristalina ante los ojos de los revisores. El orgullo de un director de emisora es tener siempre sus cuentas claras, perfectamente codificadas, archivadas y analizadas.

Los ingresos de una emisora son muy variados. En el sitema de cuentas de la Figura 72 los hemos agrupado en diez categorías. En él Diario de Ingresos no todos deben tener una columna especializada, solamente aquellos que más se repiten todos los meses. Para fines del ejercicio de este capítulo, solamente daremos cabida a los ingresos por concepto de publicidad (401) y los avisos sociales (402). Ambos con el signo de Crédito porque son cuentas que normalmente tienen ese signo. También es necesario tener en el Diario de Ingresos una columna especializada para las comisiones. Esta cuenta es un gasto que hace la emisora, aunque de hecho nunca gire un cheque por un valor determinado. Pero es un gasto que las agencias publicitarias restan de las facturas que se les envía.

brar, ni a ningún auxiliar: a chaoiseach anns an chaoiseach an chaoiseach an chaoiseach an chaoiseach an chaoi

ala de la c

 $\mathfrak{g}=\mathfrak{m}(\mathfrak{g})$  , and  $\mathfrak{g}$ 

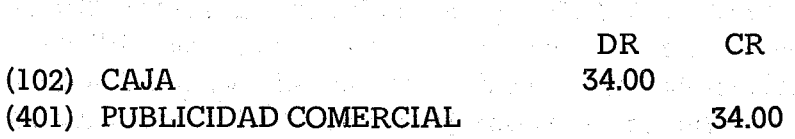

医最终的 化二氯化四酰氯化四氯化四氯化四氯化氯

Nos ahorramos de esta forma todo el rodeo de las Cuentas por Cobrar y el anotar las comisiones como un gasto, que como veremos es un poco lioso.

# CONTABILIZACION DE LAS COMISIONES

Para mejor entender el proceso normal de contabilizar las comisiones, sigamos los pasos de Publicitaria Zabalta, a quien hemos facturado en el Ejercicio XI.1 lo siguiente:

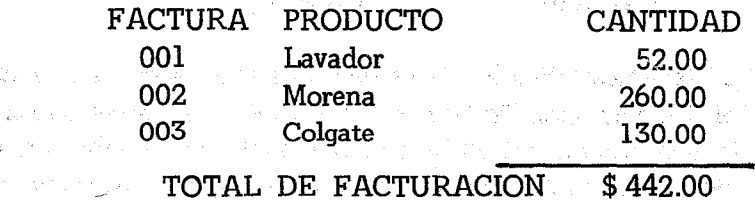

Si la Publicitaria Zabalta, nos enviara un cheque por \$442.00, no tendríamos mayor problema. Le extendiéramos un Recibo de Ingresos poniendo como concepto las facturas arriba mencionadas, y en el Diario de Ingresos lo asentaríamos así:

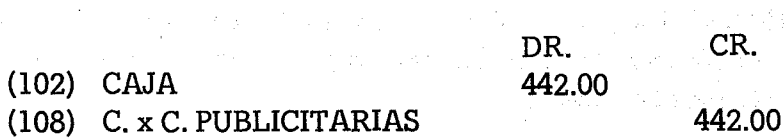

Después procederíamos a pasarlo al Mayor General y al Auxiliar así como a la Hoja Control de la Publicitaria Zabalta que está bajo el número (108.2). Todo quedaría perfectamente balanceado y contabilizado.and the control of the state of the control

Pero resulta ser, que la Publicitaria Zabalta nos hace llegar un Cheque por \$331.50. Si no manejamos esta cantidad con toda delicadeza nos acaba con todos los balances contables del mes. Antes de extender el R<sub>1</sub>I. correspondiente, debemos leer cuidadosamente la descripción del cheque que nos envía la Publicitaria Zabalta. En efecto; en la descripción nos dice:

Por pago de las facturas:

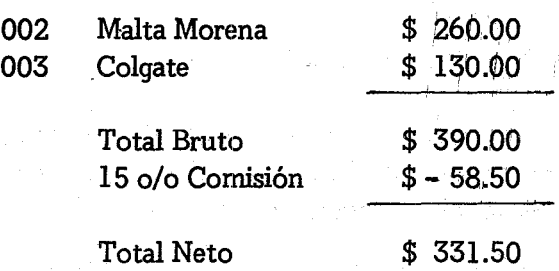

Aquí tenemos todos los datos que deseamos saber. Podemos extender el R.1. correspondiente y en el concepto expresaremos exactamente la información que ellos nos suministran. El contable ya sabrá qué hacer. La codificación sequírá el proceso que siempre hemos adoptado. Ante todo ¿qué cuentas son las afectadas por este cheque que nos ha enviado la Publicitaria Zabalta? La Caja ha sido tocada afortunadamente con \$331..50 que pasan a enqrosar nuestras arcas tan necesitadas al final de mes, También ha sido tocada la cuenta (108) Cuentas por Cobrar-Publicitarias, pues ahora ya tenemos \$390.00 menos que cobrar. Además hay una tercera cuenta que ha sido afectada, la (520) Comisiones por Anuncios. Nos han cargado la cantidad de \$58.50.

Señaladas las cuentas afectadas, nos queda determinar, qué cuenta se lleva el Débito y cuál se lleva el Crédito. La Caja aumenta su caudal con \$331.50, así que tiene un bonito Débito. Las Cuentas por Cobrar disminuyen, por lo que se llevarán un Crédito. Las Comisiones aumentan y como son gastos llevarán también un Débito.

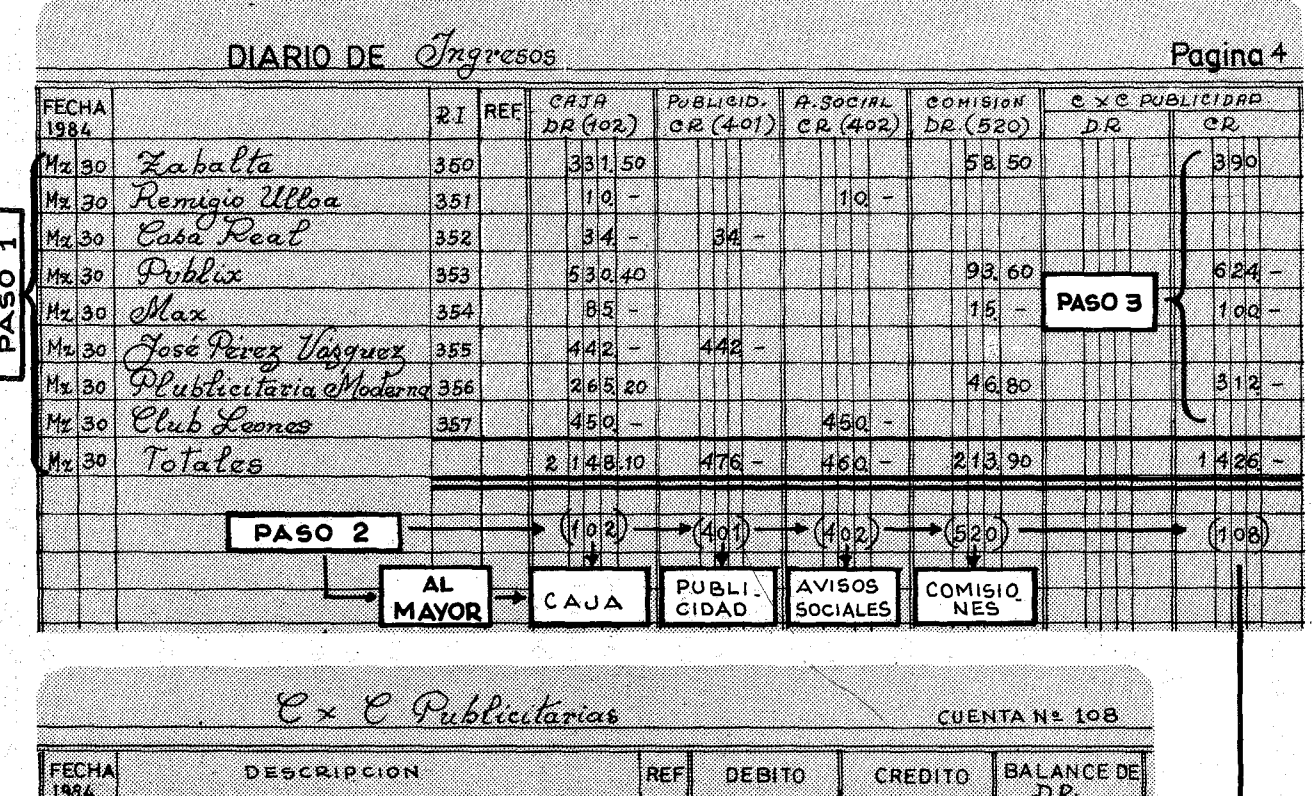

du-1

pr4

<u>IMz</u>

W. ...

J.

 $2|46$ 

Ķ,

 $1|426|$ 

S. ,,,,,,,,,,,,,, XII Facturación Comercial (2)

 $\overline{z}$ 

FIG.79·· ....

 $2461$ 

272 Contabilidad en la Emisora Popular

Veamos cómo se asientan en el Diario de Ingresos:

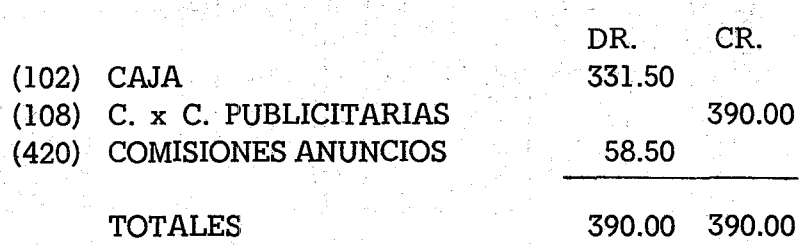

Hemos jugado la doble mano a satisfacción, aunque en este caso, hemos tenido que tocar tres cuentas en la transacción.

En la Figura 79 hay una demostración visual de cómo se asienta en el Diario General, teniendo como base las transacciones del Ejercicio XII.1. Siempre la suma de los Débitos debe cuadrar con la de los Créditos. Lo que hemos hecho con la Publicitaria Zabalta se debe repetir con todas las demás agencias que nos envíen sus cheques para cubrir sus obligaciones con nosotros. En el Ejercicio XII.2 hay una serie de transacciones que se recogen en la Figura 79, con este modelo seguiremos los pasos que hay que. dar para terminar todo el proceso contable de los cobros de ingresos. Veamos qué pasos hay que dar:

## Primer paso:

Se asientan todos los R.I. según indicamos en el ejemplo de Publicitaria Zabalta, la Casa Real (anuncio pasado por adelantado) y los Avisos Sociales.. Al final de mes.habrá que cuadrar todas las Columnas. En el ejercicio, por razones pedagógicas, solamente consíqnaremos las cuentas relacionadas con ingresos. No hacemos el paso de la Caja al Banco que habría que trasladarlo diariamente. Tampoco ponemos entradas por razones de Grabaciones y Donaciones, etc.

# Segundo paso:

Trasladamos una por una las cuentas con balance al Mayor General. La cuenta (401) Publicidad Comercial tiene un Crédito de

::p 476.00 y con esa cantidad se consignará. El Balance de la cuenta (401), quedará con \$ 2,937.00 después del traslado. La cuenta(402) Avisos Sociales tiene un total de \$480.00 al Crédito. Las Comisiones de Anuncios (520) se lleva la suma de \$ 213.90. Al llegar a las Cuentas por Cobrar (108) pondremos los cinco sentidos, porque el proceso se alarga un poco, de una manera muy parecida a como hicimos en el Capítulo XI. Ahora seguiremos los mismos pasos, pero cargando al Crédito lo que antes cargábamos al Débito y viceversa. La cuenta (108) tiene un total al Crédito de \$1,426.00. Esta cantidad se trasladará al Mayor, que reflejará un nuevo balance de \$1,035.00. En este paso, terminó propiamente el traslado contable.mínimo. Pero ahora, si queremos tener al día lo que nos deben todas las publicitarias, debemos seguir con los traslados al Ma· yor Auxiliar de Agencias Publicitarias.

## Tercer paso;

Una por una se pasan las sumas que aparecen en la columna de las Cuentas por Cobrar (108), al Mayor Auxiliar. Así nos quedarán los nuevos balances, después de trasladados los Créditos:

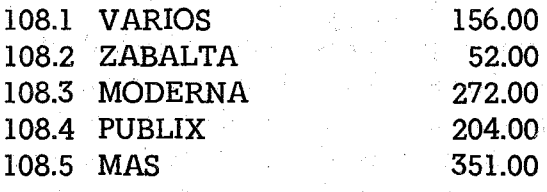

Todo esto arroja un total de \$1,035.00, cantidad sorprendente porque es exactamente igual a la cuenta (108) Cuentas por Cobrar-Publicitarias. La Figura 80 nos visualiza los nuevos balances y cómo cuadrarán los auxiliares con las cuentas control. Si al final de mes no cuadran, algún detalle no ha andado bien. A estas alturas, con toda certeza no nos enredaremos con que si el agente publicitario no nos pagó exactamente \$260.00 por el anuncio de Malta Morena. En el· Diario de Inqresos, apuntamos ya las comisiones publicitarias en

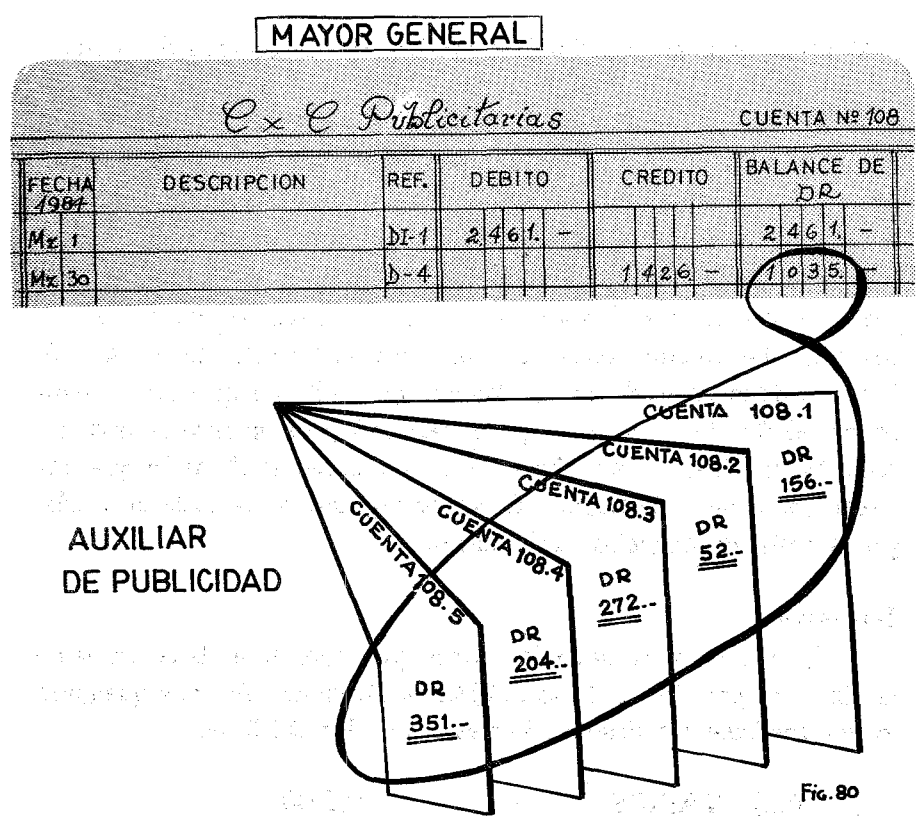

la cuenta (502). También apuntamos la cifra redonda de 260.00 pesos en las Cuentas por Cobrar. Ahora al trasladar, lo-haremos con la misma cifra. Si pagamos comisión, es cosa de otras cuentas y otras transacciones. Nos cuidaremos todo lo posible de descuartizar las cifras globales que aparecen en el Diario de Ingresos para adjudicarlas en la Hoja Control a los distintos productos o clientes, como aparece en el siquiente paso y en la Figura 81.

> a se português estados de la provincia de la provincia de la provincia de la provincia de la provincia de la p<br>La provincia de la provincia de la provincia de la provincia de la provincia de la provincia de la provincia d s a la comparación de la lingua de la construcción de la calificación de la calificación de la calificación de

## Cuarto paso:

Cuadrado el Mayor Auxiliar. anotaremos ahora los pagos que se han hecho en la Hoja Control del folder de cada Publicitaria. ¿De dónde se sacan los datos? Del Recibo de Ingresos. Por eso alqu-

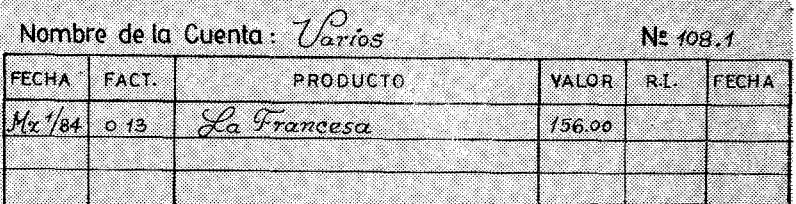

## HOJA CONTROL PUBLICITARIAS

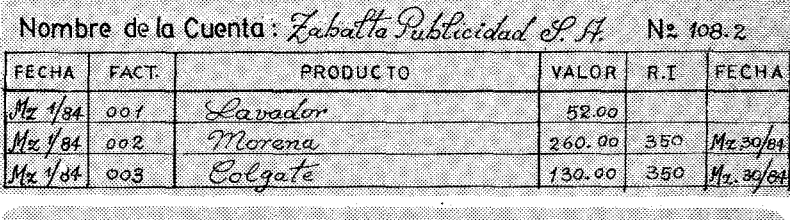

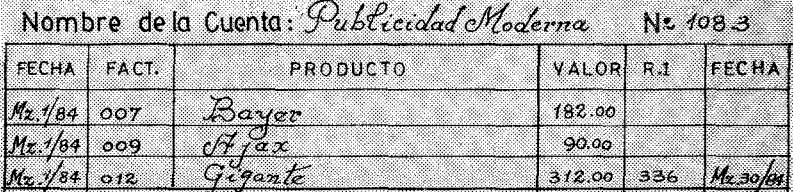

# Nombre de la Cuenta:  $\partial$ Ublix

No. 108.4

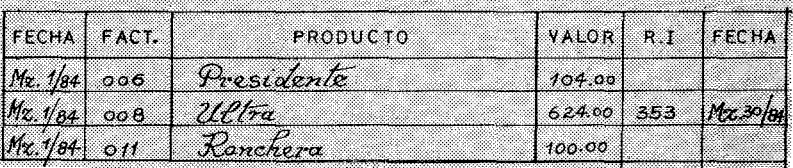

Nombre de la Cuenta:  $\partial$ Mas

医马克氏线 医马克氏试验检 医马克氏反射 经公司的经公司

 $\mathcal{L}^{\text{max}}_{\text{max}}$ 

 $Ne$   $10A$   $F$ 

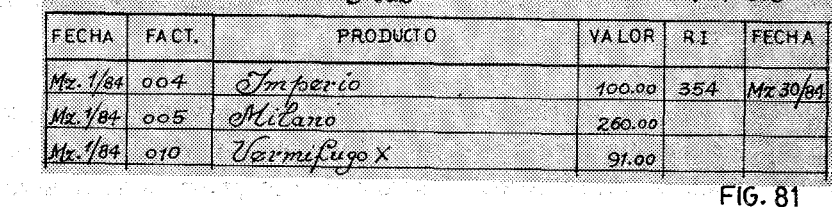

nas emisoras que están dispuestas a hacer las cosas como Dios manda, los Recibos de Ingresos se hacen con un original y dos copias. El original para el cliente que paga, la copia primera para el cronológico y la copia segunda para la cuenta afectada. Por ejemplo en los anuncios, es muy conveniente tener en cada folder todos los RJ. de los pagos. Así cuando abrimos un folder nos encontramos en la parte izquierda la Hoja Control tersa y esquemática. En la parte derecha toda la documentación con la agencia, en especial las facturas y el R.L .. Pues bien, de ese RJ. sacamos los datos para rellenar la Hoja Control. Veamos qué pasa en el folder (108.2) de Zabalta Publicidad S.A. :

# ZABALTA PUBLICIDAD S.A. (10\$.2)

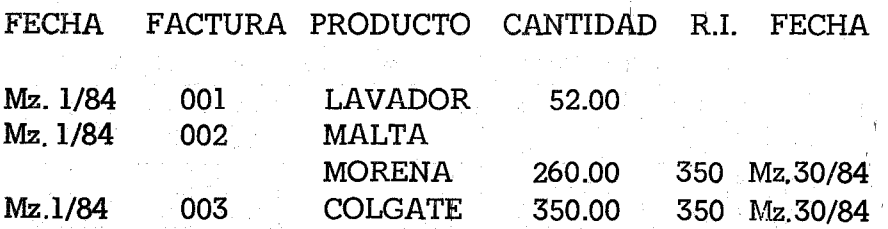

Con el Recibo de Ingresos No.. 350, esta agencia publicitaria cubrió las facturas 002 y 003 de sus productos Malta Morena y Colgate. Dejó sin pagar la factura 001 de Jabones Lavador. Según la Hoja Control, Zabalta Publicidad, solamente deberá la suma de su cliente Lavador por \$52.00. Si ahora chequeamos en el Mayor Auxiliar cuenta (108.2) observaremos que el balance es también de 52.00 pesos. Todo cuadrado en paz y gracia de Dios. Aprovechamos para caer en la cuenta de las tres funciones de los tres distintos formularios de las Cuentas por Cobrar:

La cuenta (l08) Cuentas por Cobrar-Publicitarias del Mayor General, nos da una cifra global de todo lo que se nos debe por razón de anuncios publicitarios. Cuando se nos presenta al final de año un balance, al analizar esta cuenta, sabremos exactamente lo que se nos debe. Podremos comparar esta cifra con las deudas que tenemos a los proveedores y así sabremos cómo anda el negocio. Si debemos \$20,000.00, pero los anunciantes nos deben \$28,000.00, en principio no debemos preocuparnos. Con lo que nos deben, podremos cubrir muy bien lo que nosotros debemos.

Con el Mayor Auxiliar, damos un paso adelante. La cuenta (l08) nos da una sumaglobal, pero nada nos dice de lo que cada una en concreto nos debe. Si solo tuviésemos la cuenta general, meteríamos a justos y pecadores en la misma condena. Posiblemente una casa esté al día en sus pagos mientras que otra nos deba el equivalente a cuatro meses. Con este auxiliar, podremos conocer el estado de cuentas de cada agencia. Solamente nos basta hojear las páginas de este auxiliar e irán desfilando todas las agencias con sus balances exactos.

Pero dentro de cada publicitaria hay distintos clientes y productos. La Hoja Control del folder, nos dará exactamente qué productos no han sido pagados y la fecha de facturación. Esta Hoja Control ha recobrado muchas facturas que se creían perdidas. Si a una agencia no se le reclama sistemáticamente los "dientes perdidos"de las facturas retrasadas en demasía, hay peligro de que jamás se cobren. Las agencias publicitarias, siempre tienen un balance de pagos que no hacen. Muy posiblemente ellas creen que dejan en cero todos los meses su cuenta, cuando en realidad van arrastrando una cuenta desde hace ocho meses. Un reclamo oportuno, hará que revisen sus pagos. Supongamos que Zabalta Publicidad, al cabo de 8 meses, no ha pagado la factura 001 de Jabones Lavador. Mediante una oportuna comunicación, le recordamos el pago inmediato. Será grande nuestra sorpresa, cuando nos contesten que esa factura ya se pagó el día 24 de Marzo /84 mediante el cheque 4029-081 del Banco Popular. Si no hemos sido muy cuidadosos, demos por perdida la batalla. Pero si hemos seguido todo el procedimiento según se ha explicado, nada tendremos que temer.

Analicemos la documentación. Nos dicen que el 24 de Marzo ellos expidieron un cheque. Posiblemente llegó a la emisora más tarde. En el folder de Zabalta, rebusquemos los R.I. del mes de Marzo. Efectivamente nos aparece el R.l. No. 350 que se expidió el día 30 de Marzo/84. La secretaria de la emisora ha rellenado cuidadosamente este recibo milagroso y en una casilla al final aparece el Cheque No. 4029-081. La cantidad enviada fue de \$331.50 que cubría las facturas 002 y 003 por valor de \$390.00 menos el 15 o/o de comisión por \$58.50. Ciertamente Zabalta con ese cheque no pagó por Jabones Lavador.

Comienza ahora a funcionar la copiadora xerox, se saca una copia de dicho R.l. y se le envía la más respetuosa de las cartas, en estos términos:

> *Octubre* 4, 1984 *Ref. 678/84*

*Zabalta Publicidad S.A. P.O. Box55 Gudad."*

*RE: FACTURA 001 DE LAVADOR DE MARZO* / 84

*Estimados señores:*

*Recibimos su atenta carta del 20 de Septiembre de los corrientes, en la que nos comunicaban que la factura No. 001 de Jabones Lavador correspondiente al mes de Marzo/84, había sido pagada mediante el cheque No. 4029"01 que cubría otros productos, razón por la cual, Uds. suponen que se nos pudo traspapelar en nuestracontabilidad.*

*Al respecto, debo confirmarles que efectivamente recibimos su cheque No. 4029-01, girado contra el Banco Popular, el día* 24 *de Marzo de* 1984 *por unvalor netode \$331.50. Según la información que Uds. nosenviarony según se recogió en el Recibo de Ingresos No. 350, esa cantidad cubría totalmente las facturas siguientes:*

s Danis

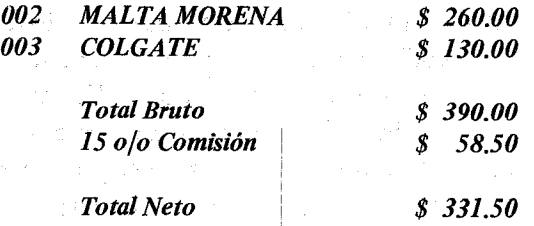

I

*Tenemos a bien anexarleú fotocopia tanto de su volante adjunto al cheque mencionado, como del R.L* n~estro *que les enviamos oportunamente.*

*Nuevamente les rogamos tevisen su contabilidad y nos envien a* lo *menor brevedad posible la cancelación* ~e *la factura No. 001 de JABONES LAVADOR.*

*Aprovecho la ocasión para saluda;les,*

*Atentamente, Tata Femdndez Encargada Publicidad Radio Exitos*

*1) Recibo de Ingresos No. 350. Anexos: 2) Concepto de su cheque No. 4029-01* 

#### 1082

Si fue grande nuestra sorpresa al decirnos que ya nos habían pagado esa factura, mayor será su asombro, cuando reciban nuestra carta con tal cantidad de detalles. Posiblemente -si es que obraron de buena fe- el contable tendrá que rebuscar sus auxiliares. Con toda Seguridad no ha cuadradd la cuenta control con los auxiliares de clientes. Tal vez tenga que piedir excusas a Jabón Lavador por no haberle pasado a tiempo la factura correspondiente. En fin, la publicitaria se dará cuenta que está negociando con una emisora profesional, no solo por la calidad de sus programas, sino también por su contabilidad sin fisura algunal.

is a second that the company of the second control of the second second control of the second control of the second second second second second second second second second second second second second second second second s

and the stage to provide  $\label{eq:1} \left\langle \frac{\partial}{\partial t} \mathcal{L} \right\rangle = \left\langle \psi_{\alpha} \psi_{\alpha} \right\rangle = \left\langle \psi_{\alpha} \psi_{\alpha} \right\rangle = \left\langle \psi_{\alpha} \psi_{\alpha} \right\rangle = \left\langle \psi_{\alpha} \psi_{\alpha} \right\rangle = \left\langle \psi_{\alpha} \psi_{\alpha} \right\rangle$ 

.<br>ويُحتوي المحاوي المتحدة في المحاول المحاول المحاول المحاول المحاول المحاول المحاول المحاول المحاول المحاول الم and the contract product with

Aprovecho la. ocasión bara analizar la carta arriba descrita. En negocios nunca se deben perder los estribos. Hay un adagio que di-

사건 사건 많은

白すい しんしゅん ししゃく インスルート・パイ

**START START** 

## 280 Contabilidad en la Emisora Popular

ce: el cliente siempre tiene la razón. Precisamente cuando definitivamente se ha ganado la batalla, no hay que poner al anemigo entre la espada y la pared, pues tarde o temprano pagará. Ese es nuestro propósito. Es signo de distinción, el dar una salida airosa al que cometió un error. Si ellos son honorables, sabrán recoger el mensaje, pagarán y seguirán enviando anuncios. Hay cartas que nada más leer las dos primeras líneas, rezuman una agresividad que predisp nen negativamente al cliente a dar una solución rápida y eficiente. Este primer comentario se refiere al tono que debe impregnar todo el escrito. Existen además otros parámetros en las cartas comerciales como es la claridad, simplicidad, y objetividad.

Para un director de emisora, el tener una buena secretaria, es un tesoro muy preciado. Mucho es el tiempo que nos pueden ahorrar si trabajan con eficiencia y muchos son los problemas que nos pueden crear, si no tienen en orden los papeles de la emisora. Dentro del gran campo de la secretaria ejecutiva, está el de saber redactar cartas comerciales. Generalmente, las jóvenes secretarias salen de las escuelas sin saber escribir correctamente una carta. Por eso, el director se tomará todo el tiempo del mundo para enseñar a su nueva secretaria el manejo de la correspondencia.

Además de las características arriba mencionadas y que se refieren más bien a un tono suave de transpirar, queremos dar unas cuántas normas que se pueden seguir fácilmente:

1.- NOMBRE Y DIRECCION: Por más repetitivo que sea, siempre se debe escribir el nombre completo y la dirección. Al Cabo de pasar nombres en tantas cartas, un día no sabremos la dirección de alqún cliente, agencia internacional o simplemente amigo. Si en las cartas consignamos estos datos, siempre sabremos dónde ubicar a la persona deseada.

2.- FECHA Y REFERENCIA: La fecha debe incluir día, mes y año. La referencia será un número cronológico que el primero

## XII Facturación Comercial (2) 281

de año comienza por el uno hasta el final. Además después de una raya se pone el año. Así la carta enviada a Zabalta es la 678/84.

Al final de la carta se pone el número del folder que tiene los asuntos del destinatario. Zabalta Publicidad tiene el Folder (108.2). Por eso tenemos una doble referencia. La de arriba, va al cronológico general en donde están todas las cartas que se han escrito, no importa su materia o quien las haya escrito. Abajo la referencia del folder de la materia tratada.

3.- UN ORIGINAL Y DOS COPIAS: De todas las cartas se harán, por lo menos, un original y dos copias. El original se enviará al destinatario. Una copia se archivará en el cronológico de cartas siguiendo la numeración. De este folder nunca se sacará una carta para nada. Si hay que hacer una fotocopia se usará todo el folder sin desarmar. El tener todas las cartas juntas, sin otra documentación ahorra mucho tiempo, sobre todo si se sigue el sistema de redacción que luego diremos.

La otra copia se archivará en el folder del número indicado abajo. En nuestro caso el (108.2). Allá tendremos toda la documentación y las cartas recibidas. El cronológico no tiene ninguna documentación. Si se quiere algún documento, por ejemplo la carta que envió la publicitaria y que originó la contestación, será muy fácil bajar nuestros ojos hasta el final de la página, ver el número e irnos al folder indicado.

4.- LA MATERIA: Es bueno poner de la manera más escueta posible la materia de la carta. Así el que la recibe sabrá nada más abrir el sobre de qué se trata. La palabra "RE" está aceptada en el mundo occidental para indicar la materia, pues proviene de la palabra latina "res" que significa: cosa, materia a tratarse.

5.- LA INTRODUCCION DE LA CARTA: Las primeras líneas resumirán siempre los antecedentes del asunto que se quiere

tratar. Es lo que llaman los escolásticos "Estado de la Cuestión". En este caso es respuesta a una carta que nos envió Zabalta Publicidad. Pues bien, aquí hacemos una síntesis de ella. En este momento, no se trata de dar nuestra. opinión sino recoger fielmente su pensamiento. Si lo hacemos con acierto, la agencia se sentirá orgullosa, de que hemos captado en su amplitud, el mensaje que nos enviaron.

6.- EL CUERPO DE LA CARTA: Es aquí donde hay que poner toda la carne en el asador. Debemos responder al asunto planteado, yendo directamente al grano, y siguiendo un orden lógico. En la carta que estamos analizando comenzamos la respuesta aceptando, que efectivamente, hemos recibido el cheque que nos dicen. Siempre se deben aceptar las cosas positivas y verdaderas, y hacerlo al principio, para que no se crea, que estamos escatimando la verdad. Pero después analizamos ese mismo cheque, y les demostramos con documentos, que no pagó la factura en cuestión. No hay vuelta de hoja. En el ejemplo de Zabalta el cuerpo de la carta se extiende desde: "Al respecto debo confirmarle ..." hasta" ... como del R.L nuestro que les enviamos oportunamente".

7.- BREVE RESUMEN: En unas cortas frases, sin argumentos ni antecedentes, se resume lo que nosostros realmente queremos. En nuestro caso está claramente expresado: "Nuevamente les rogamos revisen su contabilidad y nos envíen a la menor brevedad posible la cancelación de la factura 001 de Jabones Lavador". La educación administrativa no consiste en ampulosidades, como el merengue que envuelve al pastel.

8.- LA DESPEDIDA: Cuanto más digna y simple sea la despedida, mejor. En el siglo pasado se ponían frases como para besar las manos de las señoras, o interesarnos por su salud. En fin, frases protocolarias que solamente expresan nuestras buenas intenciones hacia el destinatario. Hoy esas intenciones se expresan con frases como "Atentamente".

9.- LOS ANEXOS: Cuando se envíe algún anexo, o documentos se explicitarán al final. Recuerdo una secretaria, que por eficiente, nos volvía locos. Seguía fielmente el esquema expuesto. Al poner los Anexos decía: "Los citados". Poner esto y no poner nada, es todo igual. Para saber qué anexos, había que leer todala carta y ver cuáles se mandaron.

Mantener la correspondencia al día con orden y coherencia, agiliza grandemente la burocracia de una emisora. Inclusive hay ciertos temas que se repiten. Por ejemplo, la respuesta de encuestas enviadas por los estudiantes de Universidades. En este caso se escribirá una carta modelo, que solo haya que poner la dirección y la referencia, y asunto concluido, Hubo un tiempo en que las Escuelas Radiofónicas se hicieron la vedette de las tesis doctorales en las Universidades Americanas. Los estudiantes con encendido fervor científico, redactaban los más completos formularios con cientos de preguntas que luego enviaban a las Escuelas Radiofónicas. Para ver la magnitud de dichas encuentas, de la Universidad de Wisconsin nos llegó el más sofisticado formulario. Entre los muchos apartados, había uno dedicado a la mujer. Pues bien, nos pedían el porcentaje de mujeres que daban el pecho a sus hijos recién nacidos. Imposible de responder. Estas encuestas para hacerlas bien, se llevarían al menos, una semana de trabajo, a tiempo completo. Pues bien, durante el año 1978 se recibieron unas 30 peticiones. Es decir cinco mensuales. Si cada encuesta lleva una semanal hombre, quiere decir que se debería tener a todo un sociólogo para mantener al día los ímpetus investigadores de nuestros amigos del norte. Veamos ahora la carta modelo ya impresa, que automáticamente se enviaba a los que nos habían seleccionado como conejillos de laboratorio.

医牙囊 医心脏 医无线虫病

*De mis consideraciones:*

*Recibimos su comunicación en la que nos piden respondamos al formulario adjunto para los trabajos de investigación que están Uds. realizando.*

*Nos agrada que se fijen en nosotros para sus estudios, pero les ruego nos disculpen. En efecto, estamos recibiendo un promedio de cinco peticiones mensuales. Si queremos responder estas encuentas como conviene, deberíamos dedicar un hombre a tiempo completo para ello. Esto no está a nuestro alcance.*

*Si Uds. estuvieren muy interesados, nosotros, con mucho gusto, contrataríamos a un sociálogo. para que les ayude a recoger los datos que nos piden. En este caso, les rogamos nos envíen por adelantado sus honorarios, que en nuestro país es de \$250.00 semanales.*

*Aprovecho la ocasión para saludarles,*

*Atentamente,*

No sé si fue por esta circular que corrió por muchas universidades, pero lo cierto es que ahora he visto formularios acompañados de un modesto cheque para que algún empleado de la emisora, en su tiempo libre, responda al cuestionario y a la vez vea recompensados sus esfuerzos.

Los ingresos publicitarios pagados a crédito, nos han llevado por los Cerros de Ubeda, pero ya estamos de vuelta en el tema. Cobrar todos los anuncios que se pasan por nuestra emisora debe ser la finalidad de la contabilidad que estamos explicando. A veces la contabilidad no basta y una correspondencia ordenada nos ayudará a ello.

## **EJERCICIO** XII-l

Este ejercicio tiene los mismos formularios, Diarios, Mayor, Auxiliar y Folders que el Ejercicio XI-l. Convendría hacer un Diario de Ingresos con las columnas especializadas de las comisiones y de los avisos sociales, como aparece en la Figura 79.

Todos los ingresos son al 30 de Marzo/84 y se pasan al Mayor y Auxiliares en esa misma fecha. Los Recibos de Ingresos (RJ.) comienzan en el No. 350

Lo que se debe hacer con los ingresos descritos en el ejercicio, es lo siguiente:

- 1.- Extender el Recibo de Ingresos correspondiente con todos los datos necesarios.
- 2.- Asentarlos en el Diario de Ingresos y cuadrar dicho diario.
- 3.- Traslados al Mayor ya los Auxiliares, de modo que veamos el nuevo balance resultante.
- 4.- Poner al día los folders de las publicitarias y cuadrar los auxiliares y las Hojas Control.

Los ingresos recibidos son los siguientes:

eda ya shekarar 2

1.- Zabalta Publicidad, S.A, envía un cheque por \$331.50 por el concepto:

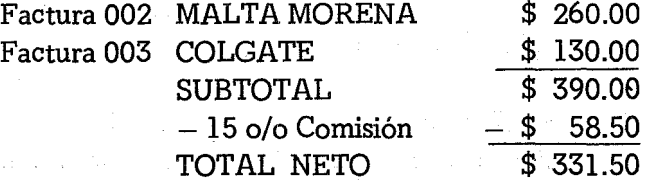

- 2.- Remigio Ulloa paga 20 servicios sociales a \$0.50 cada uno.
- 3.- La Casa Real paga un total de 20 cuñas (\$2.00 por vez) mediante cheque No. 004358 del Banco Popular. Por pago ade-
lantado, se le hace un 15 o/o de descuento.

- 4.- De Publix nos llegan \$530.40 mediante cheque 23901 del Banco Ibérico y en el concepto dice: Para cancelar totalmente la factura 008 de nuestro cliente ULTRA. (Atención: la emisora debe chequear dicha factura y ver si se ha descontado el  $15 \text{ o/o}$ ).
- 5.- La Publicitaria Más, nos envía el Cheque No. 3489-001 del Banco Santander por un valor neto de \$85.00. El concepto dice:

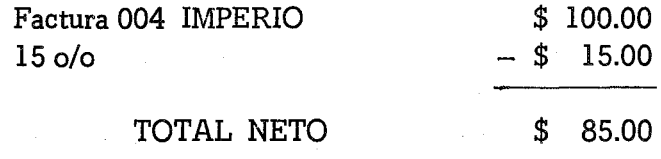

- 6.- José Pérez Vásquez paga por adelantado 10 cuñas diarias durante un mes a razón de \$2.00 por vez. Como paga adelantado, se le hace el 15 o/o de descuento.
- 7.- La Publicitaria Moderna nos envía un cheque por \$265.20 girado contra el Banco Amazonas. En el concepto simplemente dice:

#### Factura 012 GIGANTE

(Atención: revisar comisiones y anotar todo en el R.L)

8.- El Club de Leones, paga 200 servicios sociales de su convención a razón de \$2.50 por vez. Como es un volumen grande se le hace un 10 o/o de descuento.

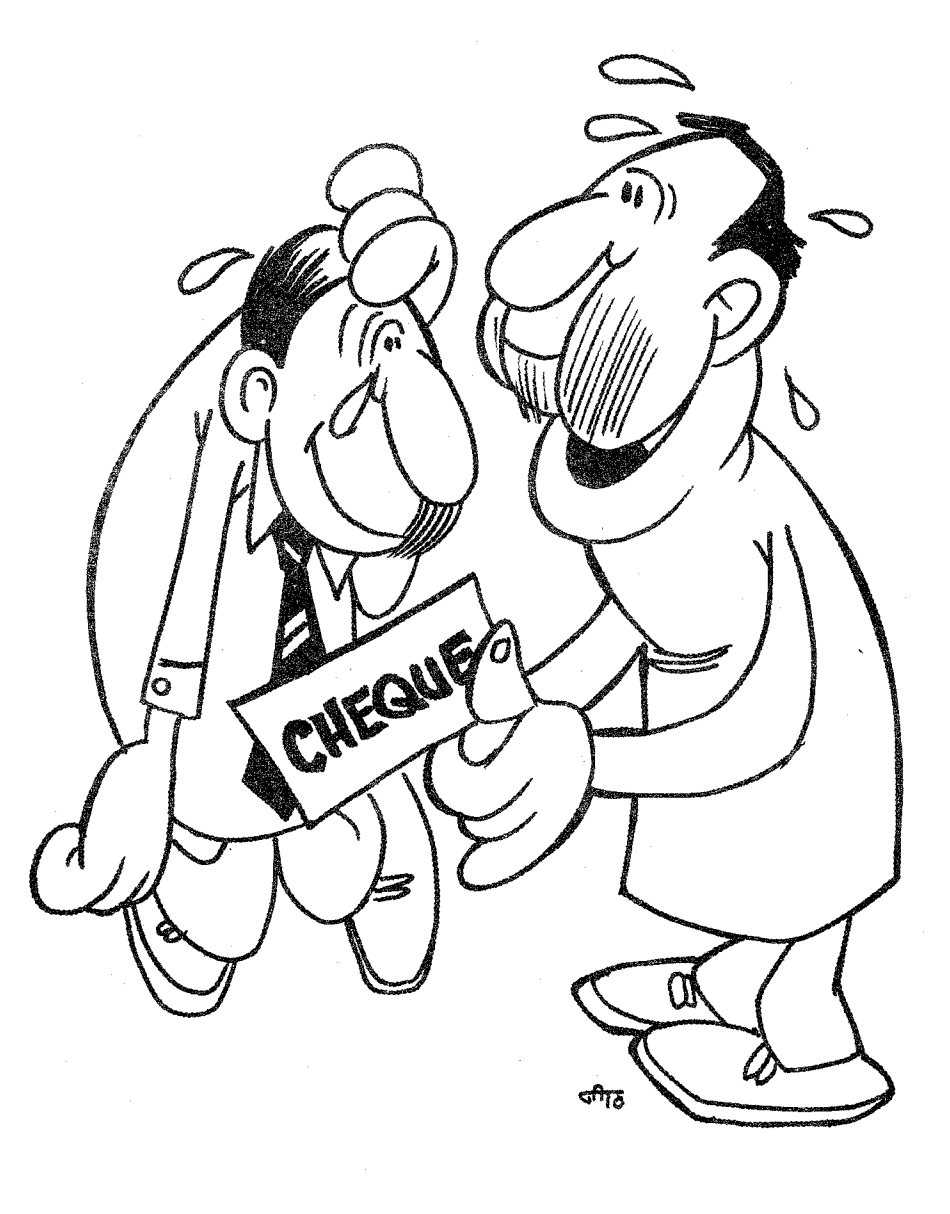

 $NOMINA$  *DE EMPLEADOS* 

 $\mathbf{I}$ ! 1  $\mathbf{I}$  $\mathbf{I}$ 1  $\mathbf{I}$ 1  $\mathbf{I}$  $\mathbf{I}$ 1 1 1  $\mathbf{I}$ 1 1 1 1 1 1  $l = 1$  $l - i$  $\frac{1}{2}$  1  $\vert \hspace{.06cm} \vert$  1  $1 - 1$  $\vert \hspace{.06cm} \vert$  $\vert \hspace{.06cm} \vert$ 1 <sup>1</sup> 1 1  $\mathbf{I}$ 11 **11**

# CAPITULO XIII

Program for the program of the control of the program of

 $\label{eq:2.1} \begin{split} \mathcal{L}_{\text{max}}(\mathbf{r},\mathbf{r}) = \mathcal{L}_{\text{max}}(\mathbf{r},\mathbf{r}) = \mathcal{L}_{\text{max}}(\mathbf{r},\mathbf{r}) = \mathcal{L}_{\text{max}}(\mathbf{r},\mathbf{r}) = \mathcal{L}_{\text{max}}(\mathbf{r},\mathbf{r}) \,,\\ \mathcal{L}_{\text{max}}(\mathbf{r},\mathbf{r}) = \mathcal{L}_{\text{max}}(\mathbf{r},\mathbf{r},\mathbf{r}) = \mathcal{L}_{\text{max}}(\mathbf{r},\mathbf{r},\mathbf{r}) =$ 

 $\label{eq:2.1} \mathcal{L}_{\text{max}} = \frac{1}{2} \sum_{\text{max}} \mathcal{L}_{\text{max}} \left[ \mathcal{L}_{\text{max}} \left( \mathcal{L}_{\text{max}} \right) \right] + \mathcal{L}_{\text{max}} \left( \mathcal{L}_{\text{max}} \right) + \mathcal{L}_{\text{max}} \left( \mathcal{L}_{\text{max}} \right) + \mathcal{L}_{\text{max}} \left( \mathcal{L}_{\text{max}} \right) + \mathcal{L}_{\text{max}} \left( \mathcal{L}_{\text{max}} \right) + \mathcal{L}_{\text{max}} \left( \mathcal{L}_{\text$ 

# **LA NOMINA DE EMPLEADOS**

Atacamos aquí, una de las actividades más delicadas de nuestra emisora. En la filosofía de la Emisora. Regional para el Desarrollo, los empleados son colaboradores de una empresa común y comprometida con las clases populares. La mayoría de estas emisoras surgieron como una respuesta a la falta de comunicación de los campesinos de América Latina. El grupo primigenio y fundacional de una emisora, está altamente motivado y su espíritu de trabajo sobrepasa, con mucho, las compensaciones salariales. Pero a medida que avanzan los años, y se asimila nuevo personal, el salario comienza a tomar importancia y .las complicaciones económicas aumentan de manera progresiva. Por otra parte, la gran movilidad del personal, hace que, con frecuencia, se liquide a viejos empleados, que obviamente quieren una compensación, por lo menos justa, y de acuerdo a la ley.

Si durante los años de servicio, no han recibido todos los meses una clara descripción de susalario,tal vez se lleven una gran decepción al recibir su último cheque. Pongamos por ejemplo, una persona que recibía un salario bruto de \$400.00. Calcula que después de diez años de trabajo recibirá, según la ley de ese país, por lo menos, un mes por cada dos años trabajados, es decir, cinco salarios, equivalentes a dos mil pesos. Hemos dicho que recibía un salario bruto de

400.00

400.00 pesos, que en buen cristiano se desdoblaba así:

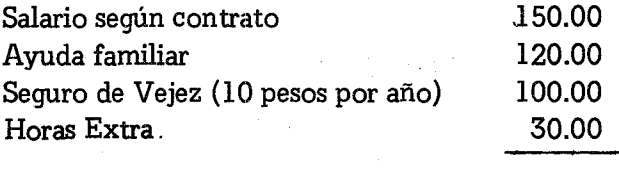

## TOTAL

En definitiva, la liquidación de nuestro empleado sería 150 del salario mensual, multiplicado por cinco salarios, igual a 750 pesos. Una diferencia abismal con sus espectativas.

Por eso, la claridad en nuestra política salarial, debe brillar en todo su esplendor. Nadie comenzará a trabajar en una-emisora sin antes haber firmado un contrato, con todas las especificaciones que se discutan en el arreglo a que se llegue. Es tanta la necesidad de encontrar trabajo, que cuando se selecciona a una persona para un puesto en la emisora, acepta sin especificar sus condiciones. A medida que avanza el tiempo, comienzan las exigencias, los malestares y hasta las protestas organizadas, léase huelgas!

Una vez que estamos convencidos de la capacidad técnica de nuestro candidato, se debe emplear todo el tiempo del mundo, para que entienda el sistema salarial de la emisora y si está en condiciones de aceptarlo. Para que sirva de pauta -que se corregirá en cada caso concreto- transcribo el modelo de contrata de una institución radiofónica:

# RADIO EXITOS CONTRATO DE TRABAJO

Entre el Sr. José Sanz cédula de identidad No. 17098475-A, quien en adelante se denominará LA PRIMERA PARTE, y Radio Exitos, representado por su Director Sr. Raúl Arteaga, cédula

7395867-A, quien en adelante se denominará LA SEGUNDA PAR-TE, se establece el siguiente contrato de trabajo:

- 1.- LA PRIMERA PARTE ofrecerá sus servicios como secretario del director, todos los días de Lunes a Viernes, de ocho a doce del medio día y de dos a seis de la tarde, haciendo un total de cuarenta horas semanales.
- 2.- LA PRIMERA PARTE tendrá derecho a todos los beneficios sociales señalados por la ley de la República, como vacaciones, Seguridad Social, etc., así como también deberá cumplir todo lo mandado en dicha ley, como asistencia al trabajo, conducta ética aceptable, etc.
- 3.- LA SEGUNDA PARTE ofrecerá por estos servicios la cantídad de 150.00 pesos mensuales, que constituirá el salario básico sobre el que se calculará todos los beneficios señalados por la ley.
- 4.- LA PRIMERA PARTE acepta la política de la emisora dedar ciertas ventajas económicas a sus empleados, por razón del mímero de sus hijos, de los años trabajados en la institución. etc. Dichas donaciones podrán quitarse sin previo aviso, cambiarán todos los meses y no constituyen parte del sueldo que se toma como base para reajustes salariales, liquidaciones, etc...
- 5.- LA PRIMERA PARTE pide entrar en la cooperativa de los empleados, cuyos estatutos ha leído y tiene un ejemplar. Pide a la emisora le deseuente una cuota de cinco pesos mensuales para sus ahorros en dicha cooperativa. Además pide, que según los estatutos, le descuenten las devoluciones de sus pr-stan según lo estipulado en los contratos que se hagan.

6.- Este contrato tendrá una duración de tres meses, como prueba, seqún señala la ley de la República. Al cabo de los mis-

mos, si no se expresa lo contrario por escrito, tendrá caracter indefínido. Para finalizarlo, habrá que seguir el procedimiento mandado por el Código de Trabajo.

7.- Ambas partes firman este contrato de buena fe y con ánimo de cumplirlo, teniendo siempre el Código de Trabajo de la República y sus tribunales, para solventar cualquier punto en litigio.

Hecho y firmado en la ciudad de Latacunga, el día 4 de Abril de 1984.

> Raúl Arteaga Director Radio Exitos

José Sanz Secretario

Este modelo, será chequeado por el abogado de la emisora. A veces hay que señalar cláusulas que, luego facilitan un mejor entendimiento de las partes, en caso de problemas. Pero debemos estar conscientes, que por más contrato que se haga, nunca se puede firmar algo que esté en contra de la ley. Por ejemplo, si el salario mínimo en un país es de cien pesos mensuales, no se puede hacer un contrato por 75 pesos, inclusive poniendo una cláusula que diga: "La primera parte pide 75 pesos mensuales de remuneración, renunciando libremente y sin coerción alguna al salario mínimo de la ley". A pesar de esta cláusula, al final de su trabajo, muy bien puede ir nuestro empleado al Ministerio de Trabajo y reclamar 25 pesos por mes trabajado.

Existe la costumbre de no hacer contratos escritos. Inclusive que no se pague el salario mínimo marcado por la ley. Se da como razón, el hecho de que la Emisora Popular es deficitaria, que tiene fines culturales, que sus miembros no tienen motivaciones mercuriales, sino de ayuda a las clases populares. Música celestial. La ley marca siempre lo mínimo que una sociedad reclama para todos sus trabajadores. El salario legal se entiende como el mínimo taparrabos que apenas cubre nuestras necesidades económicas. Quitar tela, a esta pieza tan necesaria, sería dejamos desnudos de protección. Precisamente la emisora se dice impulsora de los cambios sociales y ser punta de lanza en la región. Mal podrá sostener estas ideas, si ni siquiera paga 10 que la ley obliga.

Lo mismo sucede con las vacaciones, el doble salario, el honorario de trabajo, el seguro social, etc. Hay países, como el Ecuador, que exige tres pagas extraordinarias al año sobre el salario básico. Por eso hay que hacer bien clara la distinción entre el salario básico, imputable a beneficios sociales y las donaciones de la emisora.

Estas donaciones de la emisora, son formas de redondear el salario mínimo de sus colaboradores. Muchas son las distintas formas que revisten estos beneficios. El más común es un tanto por ciento por los años trabajados. Hay emisoras que al salir sus empleados de vacaciones les dan el mes en cuestión y además un 10 o/o por año trabajado. Así por ejemplo, un empleado que tenga un salario de 200 pesos y lleve diez años de trabajo, recibiría un bonito cheque de 400 pesos. Esto, de ninguna manera quita el recibir el doble salario de Navidades marcado por la ley. Otra fuente de remuneraciones es la carga familiar. Nada más que diez pesos mensuales por hijo legal y esposa, redondea la economía familiar, por lo menos para ayudar al colegio de los muchachos. Hay instituciones que automáticamente dan 200 pesos por la muerte de un familiar cercano (padres, esposas e hijos). Mejor sería el hacer un seguro de vida colectivo. Por unos 50 centavos al mes, se asegura a los empleados hasta por cinco mil pesos. Todos estos detalles hacen pensar a los empleados, que realmente la emisora cuida de ellos de una manera significativa. Donde exista la asociación de empleados, ellos podrán buscar mil formas de ayuda mútua, en las que la emisora se haga

presente con una sólida ayuda económica.

En nuestras instituciones, todas las semanas hay adelantos a los empleados, se deben pagar cuotas al seguro social, parte como aportación de la institución, parte. de los empleados, también hay .que hacer descuentos sobre el impuesto de la renta. En fin todo un galimatías, que vuelve locos a muchos directores de emisoras. Sin embargo, pocas cosas están más estudiadas en contabilidad que el tema de los salarios. Para mayor claridad dividiremos este capítulo en dos. grandes apartados: La Nómina de Empleados y su Contabilización.

# 1.- LA NOMINA DE EMPLEADOS

Tratamos aquí de un formulario, que cada emisora diseñará para resumir las transacciones relacionadas con sus empleados. La Figura 82 recoge las necesidades mínimas y pedagógicas. Como indica el nombre, se asentará toda la información en una hoja. En el caso de muchos empleados, se seguirá en una segunda hoja. Pero siempre todos los datos de un empleado estarán consignados en una Iínea,

## 1.- LAS COLUMNAS DE SUS HABERES:

Básicamente la nómina consta de dos partes. En la primera (que estamos ahora tratando) se consignan aquellos conceptos que conllevan una retribución. No importa se haya pagado antes. Se consignará todo. En el segundo bloque de columnas, están los conceptos que conllevan descuentos: por ejemplo, el pago anticipado de salario, los impuestos, las cuotas y devoluciones de la cooperativa, etc. Restando estos datos, nos dará una suma que será la cantidad neta recibida por el empleado, fijada en el cheque correspondiente. Pues bien, en las columnas de haberes hemos señalado cuatro conceptos:

1.1 El Salario: Aquí especificamos el salario estipulado según

NOMINA EMPLEADOS

RADIO EXITOS

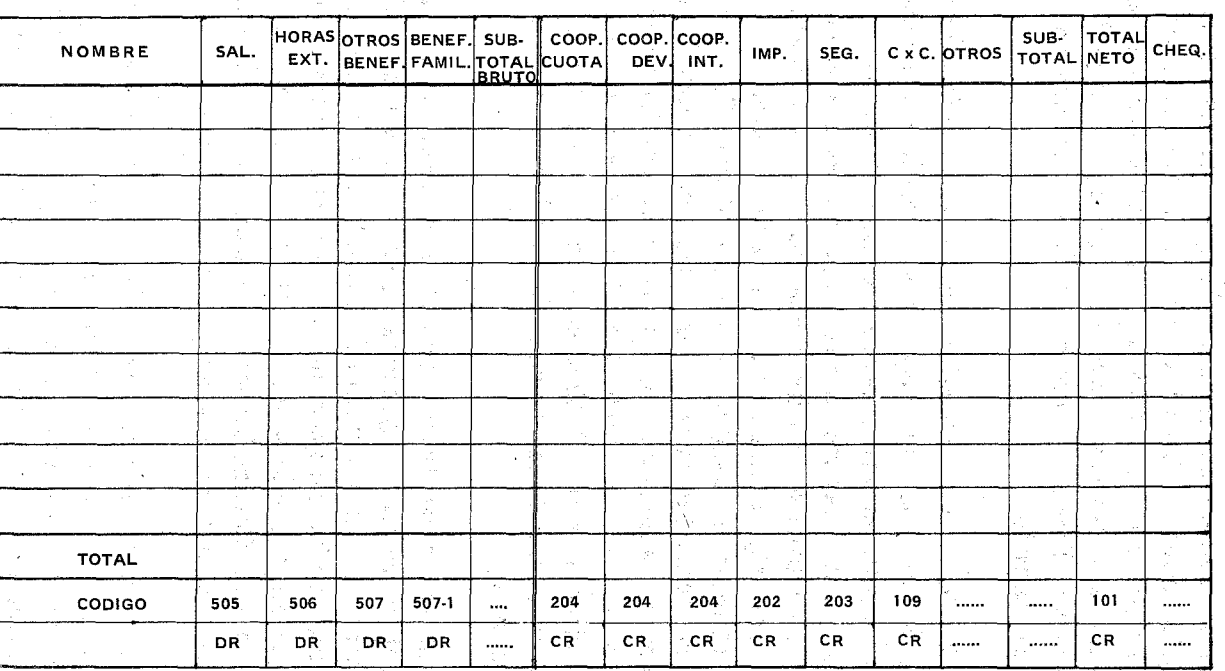

XIII Nómina de Empleados

PREPARADO **POR:**

**CONTABLE**

VISTO BUENO:

FECHA:

*FIG. 82*

**DIRECTOR** 

el contrato o aumentos posteriores. Esta cantidad es la base legal para cualquier reclamo o beneficio social. Es muy importante determinar dicha cifra porque es intocable. Hay instituciones que sancionan con multas las faltas de sus empleados. De aquí no se podrá reducir ni un centavo. Para eso hay otros renglones. El empleado sabrá que su salario es sagrado.

1.2 Horas Extraordinarias: En todas las legislacioneslas horas extraordinarias se pagan mejor y así hay que consignarlas. Pero no constituyen salario básico. Ni tampoco es algo que se debe pagar cada mes. Hay sin embargo legislaciones que cuando en tres meses consecutivos se dan las mismas horas extraordinarias pasan a salario, como algo irrenunciable. Había un director vivo de emisora, que contrató un locutor por una hora diaria. Cosa normal. Le pagaba 50 pesos mensuales. Pero luego fue añadiendo horas extraordinarias, pagadas un poco mejor, pero sin fuerza de salario. Cuando salió el locutor, pudo demostrar que tenía seis horas diarias por los últimos años. El Ministerio exigió una buena liquidación. Para evitarnos problemas, la suma de estas horas extraordinarias variará cada mes.

l.3 Otros beneficios: Son trabajos especiales, que la emisora quiere premiar y cuyas horas son muy difíciles de contabilizar. Quien hace un buen Documental de una hora sobre la vida de Bolívar, seguro que ha trabajado más de una hora en su casa. Los 50 pesos que le ofrecen se le anotan en esta columna, como es el caso de Nelson Cabada. Cuando lleguen las vacaciones y tenga la emisora una deferencia con él, también se anotará en esta columna.

1.4 Beneficios'Familiares: Es muy común, dar una remuneración por el número de hijos que componen la carga familiar. En esta columna recogemos dichas ayudas que aumentan las entradas de un empleado. El caso de Patricio Hemández muestra que tiene tres hijos más su mujer, cuatro de carga familiar. Como la emisora da cinco pesos por persona, se le debe adjudicar la bonita cantidad de 20.00 pesos.

1.5 El subtotal bruto: En esta columna se anota la suma de todas las partidas, que se le deben, en un mes dado, al empleado. Se llama subtotal bruto, porque todavía hay que restar los cargos o, deducciones de ley que haya incurrido en el mes. De este subtotal, se sustraerán todas las deducciones y nos dará el total neto, como veremos en el segundo grupo de columnas. El total neto será el monto del cheque.

# 2.- LAS COLUMNAS DE SUS DEDUCCIONES:

Generalmente las deducciones son más pormenorizadas que los haberes. Pondremos en la figura únicamente las más imprescindibles por razones de espacio. Pero en realidad, se pueden muy bien diseñar hojas alargadas con todas las columnas que se necesiten.

2.1 Cuota de la cooperativa: Radio Exitos ha patrocinado una cooperativa de ahorro y crédito entre sus empleados y ellos mismos la manejan. Para facilitar el recaudo de las cuotas, todos los empleados dan permiso, por escrito, para deducir mensualmente cinco pesos. Estos cinco pesos pertenecen al empleado, pero se contabilizarán en la cooperativa. En esta columna se anotarán los cinco pesos. Luego veremos cómo se contabilizan y cómo se trasladan a la cooperativa.

2.2 Devoluciones a la cooperativa: Siguiendo hasta las últimas consecuencias el sistema cooperativo implantado en Radio Exitos, cuando se pide un préstamo, el contrato dice que se autoriza a la emisora a descontar las devoluciones en las fechas estipuladas. Esto da gran agilidad a la cooperativa y es la condición sine qua non, para que funcione eficientemente. De ninguna manera esta práctica es un abuso de la emisora. Todo lo contratío, Es un gran servicio. Tanto es así que, en muchos países, la legislación prevé y da fuerza de ley, para que las cooperativas descuenten las devoluciones del saÿ

NOMINA EMPLEADOS

# RADIO EXITOS

 $\sim$ 

FECHA: Abril 30, 1984

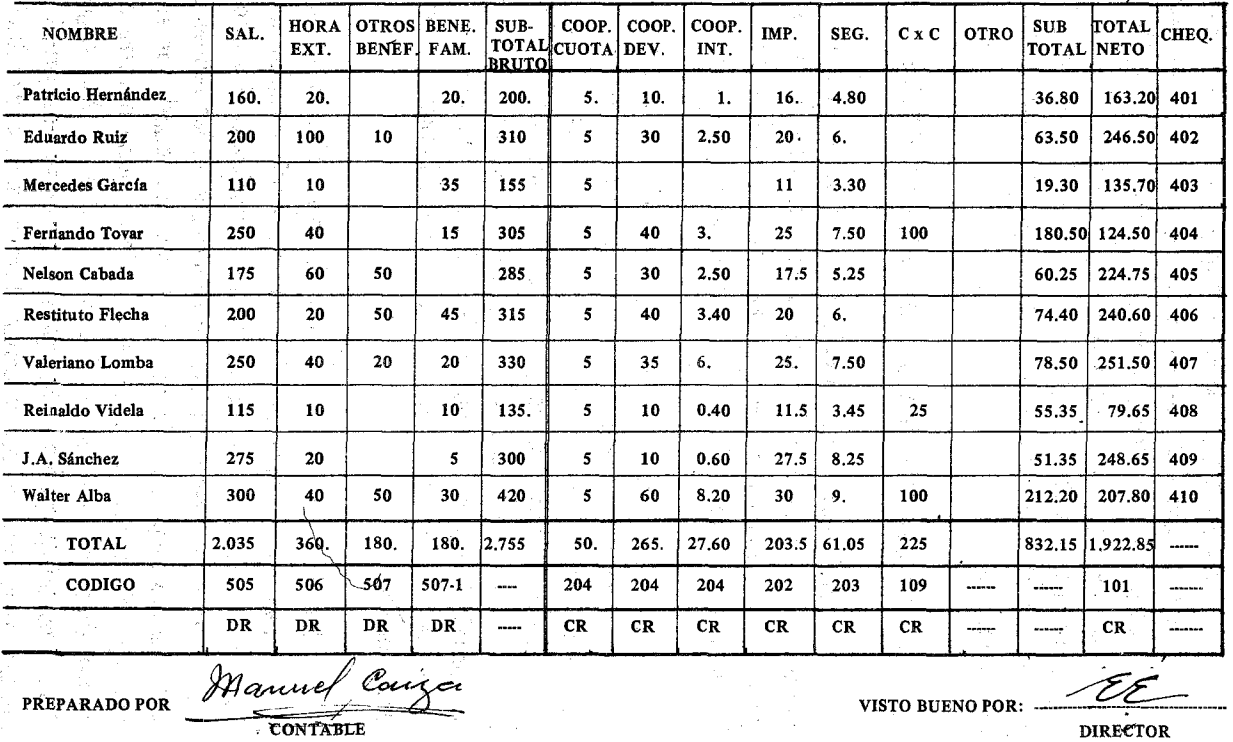

Contabilidad en la Emisora Popular

7

lario, directamente de la nómina, como hace nuestra flamante Radio Exitos.

2.3 Intereses sobre préstamos: Ademés de las cuotas y las devoluciones, se deben anotar por separado los intereses que devengan los préstamos pedidos. Cabe señalar, que estos datos, los proporcionará mensualmente la cooperativa. Este documento se archivará en el folder correspondiente, y si nos dan dos, la otra copia irá al cheque en el que la Emisora paga estas sumas a la cooperativa. Pero de esto hablaremos más adelante.

2.4 Impuestos: En muchos países, los patrones fungen de agentes de retención de impuestos. En este caso la emisora retendrá la cantidad señalada por la ley. En nuestro caso será el *10 010* sobre el salario. Patricio Hernández tiene un salario de 160.00 pesos mensuales. Se le retendrán \$16.00. No se puede caer en la trampa de quitarle el 10 *010* sobre los \$200.00 brutos. También sirve esta retención del diez por ciento, para demostrar, si llega la ocasión, que el salario era de 160.00 pesos y no doscientos.

2.5 Seguro Social: Es un caso parecido al de los impuestos. Supongamos que en un país dado, el empleado participa con un 3 *010* de su salario, el Sr. Patricio aportará \$4,80 y el último de la lista, el Sr. Walter, con \$9.00 por tener 300.00 pesos de salario.

2.6 Otras cuentas por cobrar: Aquí se anotan todos los ade-

lantos de salarios durante el mes. Cuando se dio el cheque correspondiente a un adelanto, se anotó a Cuentas por Cobrar de la emisora al final de mes. Aparece esta transacción en la cuenta (109). Ahora se consigna en esta columna de la nómina. El Sr. Fernando Tovar, siempre tan galante, quiso hacer un regalo especial a su mujer en sus diez años de matrimonio. Pidió un adelanto de salario de 100.00 pesos y se le anotan en la nómina de la Figura 82.

2.7 Otros: Dejamos esta columna abierta, para ofrecer la posibilidad de que se añadan nuevos conceptos, según las necesidades de cada país y emisora. Por ejemplo si los empleados se comprometieron a dar el 0.5 *0/0* de su salario para un sindicato, etc.

#### 298 Contabilidad en la Radiodifusión Popular

2.8 El Subtotal: La cifra de esta columna recoge la suma de las deducciones que mermarán las entradas del empleado. Tiene el signo menos porque habrá que restarla del subtotal bruto.

## 3.- EL TOTAL NETO:

Hechas las deducciones, llegamos al total neto que recibe el empleado. Este total, no dice relación alguna al salario. Es la cantidad que le queda. El bueno de Walter es el que más gana, sin embargo solo recibe \$207.80, porque ya se enguyó, a mitad del mes, la tercera parte de su salario. Nadie alegará que gana la cantidad que recibe, por eso se explicarán muy detalladamente los conceptos en el cheque, que analizaremos en el tratamiento contable del salario.

## 4.- EL CHEQUE:

En esta columna se consigna el número del cheque por el cual se paga esa cantidad por los conceptos expresados. Mediante esta es· tratagema contable, no tendremos que apuntar todos los cheques en el Diario de Egresos. Solamente la suma total (\$1,922.85) y una referencia a los números de los cheques. Pero de esto hablaremos en la segunda parte del capítulo.

#### 5.- LOS TOTALES:

Estos totales recoqen las sumas de las columnas verticales. Son una ayuda extraordinaria para cuadrar todos los datos. Con tanto centavo involucrado, es muy fácil cambiar las cantidades. Haciendo un cruce de las sumas verticales con las horizontales, nos deberán dar sumas iguales. Si sumamos todas las cifras verticales del subtotal bruto nos da \$2,755.00. Si sumamos por otra parte todos los totales horizontales de las distintas columnas  $(2,035 + 360 + 180 + 180)$ nos dará la misma suma de 2,755.00 pesos. Múltiples son las combinaciones que se pueden hacer para asegurarnos, que todas las columnas están con las cantidades correctas.

# 6.- EL CODIGO:

No faltará en la nómina, el número de la cuenta de cada columna, y el signo que tiene. Este simple dato nos ahorra mil errores al momento de contabilizar. Las cuentas de los haberes son muy sencillas. Reflejan los salarios y las distintas compensaciones, todas como gastos. Sin embargo en las columnas de las deducciones, tenemos cuentas con el número 2, que significa deudas. La cuenta (204) dice relación a las cuotas que la emisora retiene a los empleados, pero que deben ser pagadas a la cooperativa. Es una cuenta por pagar. Lo mismo sucede con la cuenta (202) y (203) Impuestos y Seguridad Social. En cambio, cuando se adelanta un dinero a un empleado, lo asentaremos en las cuentas por cobrar de la emisora, por eso lo cargamos a la cuenta (109). El total neto se cargará al banco en la cuenta (101) con un gran crédito, porque los salarios siempre nos reducen considerablemente nuestros fondos del banco.

Al imprimir en el formulario de la nómina, los signos DR y CR nos hemos servido en bandeja de plata la posibilidad de cuadrar las diversas columnas. Los subtotales no tienen signo porque representan bloques que ya están desglosados en las columnas parciales. Si sumamos todas las columnas que tienen signo DR y todas las que tienen CR, nos dará una cantidad igual.

Veamos:

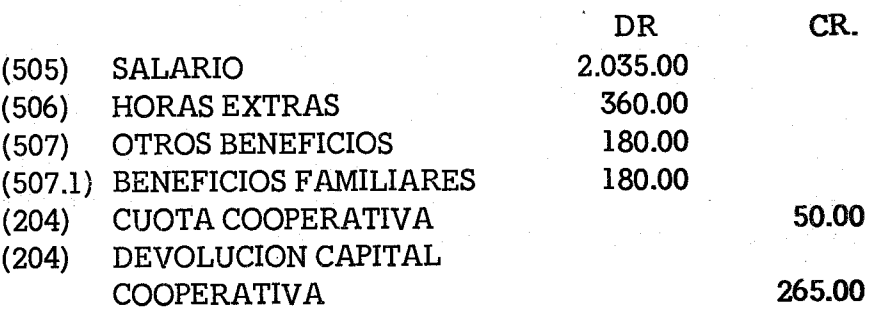

300 Contabilidad en la Radiodifusión Popular

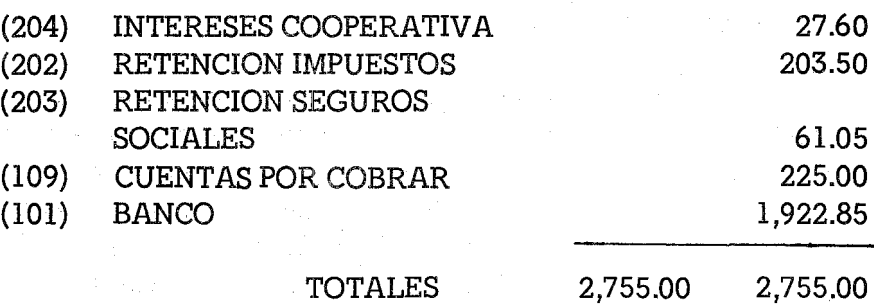

Una vez más, hemos jugado la doble mano de nuestra contabilidad. Después de dar muchas vueltas, llegamos al mismo sitio de un cuadre perfecto. No nos queda otra cosa, que pasar pacientemente estos datos a nuestro Diario de Egresos.

7.- LAS FIRMAS:

El contable es quien prepara, cuadra y estudia la nómina de empleados. Por eso lo firmará donde dice: "preparado por". Antes de proceder a hacer los cheques, el contable llevará la hoja al director para que la apruebe. Puede ser que tenga que hacer alguna corrección, añadir alguna gratificación, o rebajar un beneficio por razones, que él se reserva, y no tiene por qué saberlas el contable.

# II EL ASIENTO DE LA NOMINA EN EL DIARIO DE EGRESOS (DE)

Mediante el uso de la Nómina de Empleados, hemos sintetizado decenas de asientos contables en un pequeño número, que se pueden contar con los dedos de nuestra mano. Bien pudiéramos asentar uno por uno los salarios: de los empleados. Veamos al Sr. Patricio Hernández, que ya estará cansado -a estas alturas- que nos fijemos siempre en él. Muy bien podríamos consignar toda esta operación de la siguiente manera en el Diario de Egresos (DE):

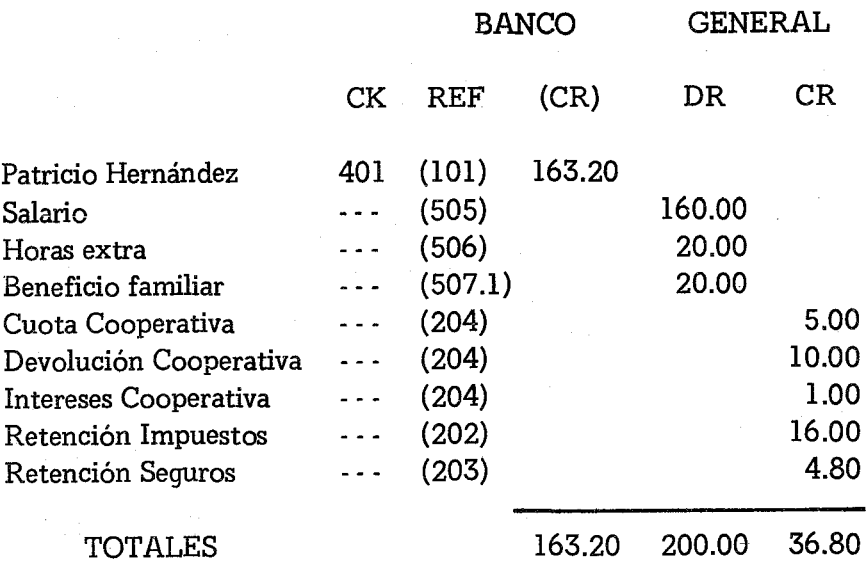

Así quedaría visualizada una hoja del Diario de Egresos. Pero no ha terminado todo el trabajo. Habría que trasladar, una por una, todas las cuentas al Mayor y balancearlas. Supongamos que tengamos en nómina a 20 empleados. Tendríamos que hacer 180 asientos y traslados. Sin embargo siguiendo el sistema de la nómina de pagos, simplificaremos en muy pocas operaciones todo el proceso. Comencemos a subir al tejado, desde la primera grada.

1.- SE GIRAN LOS CHEQ*VES:* Con la nómina, hemos atrapado en una hoja los datos necesarios para hacer los cheques de los sueldos. Se comienza por el primero en la lista y se trata el formulario como es común en Radio Exitos. En el concepto simplemente se dirá: SALARIO DEL MES DE ABRIL /84 CON LOS AJUSTES QUE ABAJO SE EXPLICITAN. Recordemos que la firma en el cheque vale de comprobante y documento original.

医内脏 医中间

La codificación quedaría descrita como sigue:

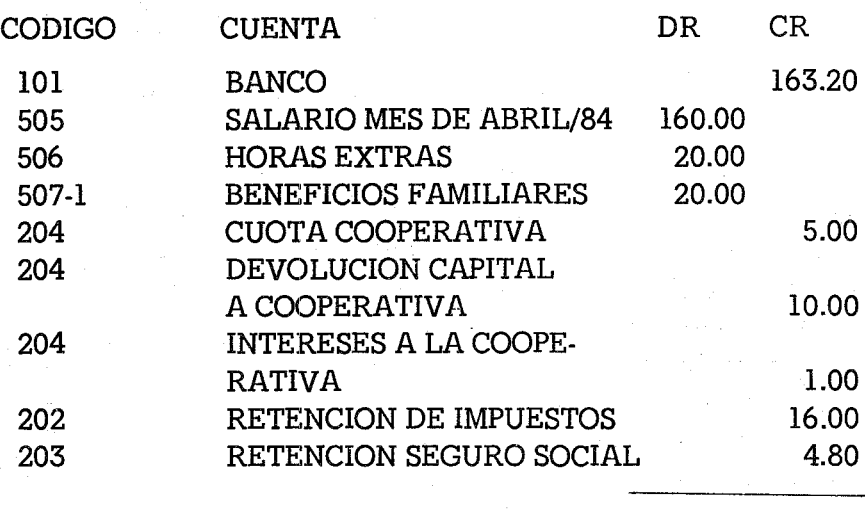

TOTAL 200.00 200.00

Así se procederá con los demás de la lista hasta el final. La codificación de los signos ha seguido el razonamiento consabido. Los salarios, las horas extras y los beneficios familiares, son gastos de la emisora, que se apuntarán al Débito porque aumentan. Las retenciones para la cooperativa, los seguros y los impuestos, se los apropia la emisora pero para pagarlas a sus respectivas instituciones. Debemos consignarlas como una deuda por pagar, que tiene generalmente un balance de Crédito. Como aumentan, cargaremos estos items al CR. Cuando efectivamente extendamos un cheque a nombre del Seguro Social, entonces pondremos un Crédito al banco, y un Débito a las cuentas por pagar, porque disminuye esa cuenta que tiene balance de Crédito. Más adelante visualizaremos esta transacción.

La columna de C. x C. (Cuentas por Cobrar) con el número (109) refleja los adelantos que hemos dado a los empleados. Cuando se hizo un cheque por 100 pesos al Sr. Walter, se consignó como una cuenta que la emisora le tiene que cobrar al momento de hacer efectivo el salario. Entonces se anotó así:

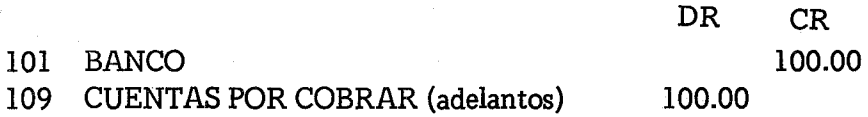

Ahora al descontar los cien pesos del sueldo, habrá que anotarlos al CR de la cuenta (109) para que quede en cero la deuda. Lo comido por lo servido.

Siguiendo con nuestra nómina, cuando lleguemos al Sr. Walter Alba habremos acabado el trabajo de los cheques. Ya los podemos presentar a la firma y entregarlos a los empleados que los recibirán con gran alegría. Al momento de la entrega, se les debe advertir que vean el balance que se les entrega y las distintas partidas. Su firma indica que están de acuerdo. Más adelante no podrán decir que su sueldo era de doscientos, pero que la emisora les quitaba parte para cosas desconocidas. Nada más fácil de esclarecer. En esa hoja del cheque habrá constancia del último centavo entregado y de todas y cada una de las deducciones. Hay emisoras que sacan una fotocopia de esta hoja y se la entregan al empleado para que la guarde. La claridad en el manejo de los salarios, da clase a la empresa.

2.- EL ASIENTO EN EL DIARIO DE EGRESOS (DE): La Figura 84, nos esclarece el proceso de asentar toda esa cantidad de cheques, con un número considerable de cuentas, de una manera fácil y aceptablemente. No se asientan los cheques uno por uno, sino que después de la fecha se escribe: NOMINA EMPLEA-DOS Cks 401-410, y debajo de la columna Banco, escribiremos el total de todos los cheques, según aparece en la nómina <sup>=</sup> 1,922.85. No nos preocupemos, por el momento, en buscar los débitos correspondientes para que nos balancee la contabilidad. Después, en las siguientes líneas describiremos las cuentas, comenzando por la primera de la nómina, en nuestro caso los Salarios. Debajo de la columna de Ck ponemos un quión - porque no hay cheque, o me-[or ya se consignaron los cheques en la línea superior. Como es un

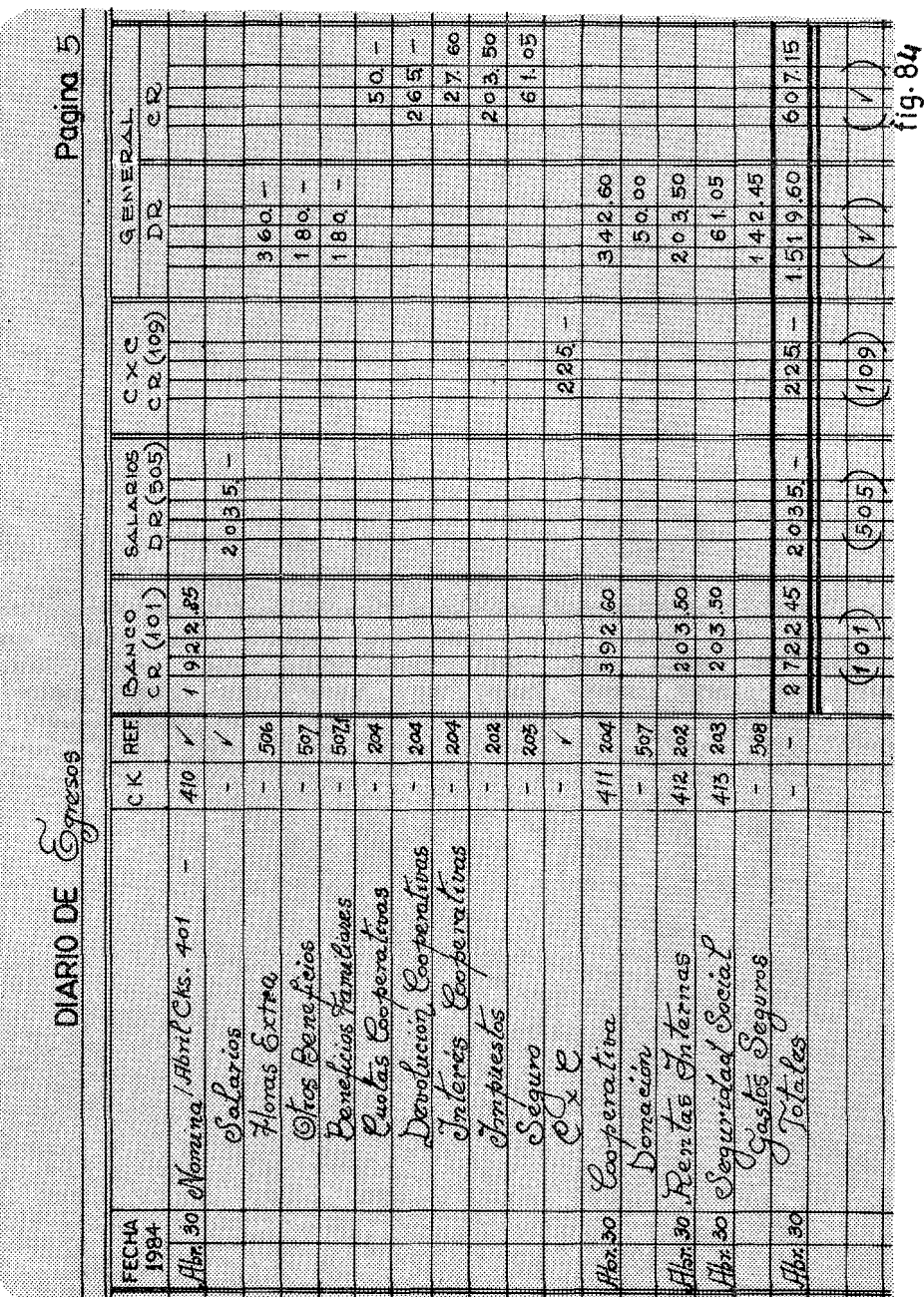

 $\sim$ 

# **304** Contabilidad en la Radiodifusión Popular

salario, se pondrá la suma que indica el total de la nómina, y el signo correspondiente (DR), debajo de la columna especializada de nuestro Diario de Egresos.

Después viene en la nómina las Horas Extras con un total al DR de \$360.00. Como no tiene columna especializada, se pone de· bajo del DR del General. Y así sucesivamente, hasta que lleguemos a la última columna de la nómina que es la cuenta (109) Cuentas por Cobrar, de los salarios adelantados. Según indica el formulario se anotará al Crédito.

La columna de las Referencias, quedará en blanco hasta que procedamos a trasladar el Diario de Egresos al Mayor. Por ahora nos hemos merendado tranquilamente la nómina.

Pero quedan varias cosas pendientes. ¿Qué hacemos con el dinero de la Cooperativa, los impuestos, los seguros, etc.? Vamos a darles un trato por separado, siempre teniendo el rabillo del ojo en la Figura 83.

Analicemos el caso de la Cooperativa. La cuenta (204) tiene el siguiente Balance en el Mayor:

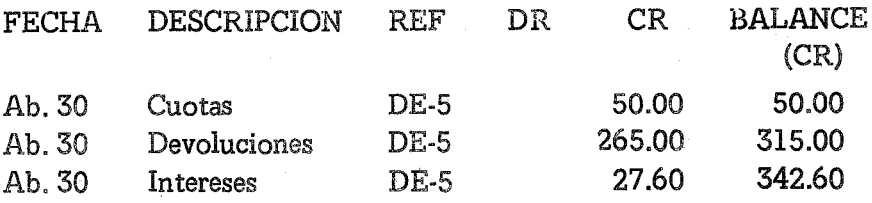

Ese dinero no es nuestro.hay que devolverlo. Además la emísora dona todos los meses 50 pesos a la cooperativa. Con un soló cheque mataremos dos pájaros. Escribiremos un cheque según las normas por un valor de \$392.60. En el concepto se leerá:

306 Contabilidad en la Radiodifusión Popular

Pago de Retención de cuotas Abril /84 Pago de Retención de Devolución Abril /84 Pago de Retención de Intereses Abril /84 Donación de la Emisora Abril /84 50.00 265.00 27.60 50.00

TOTAI.

392.60

La codificación del cheque se visualiza en los siguientes términos:

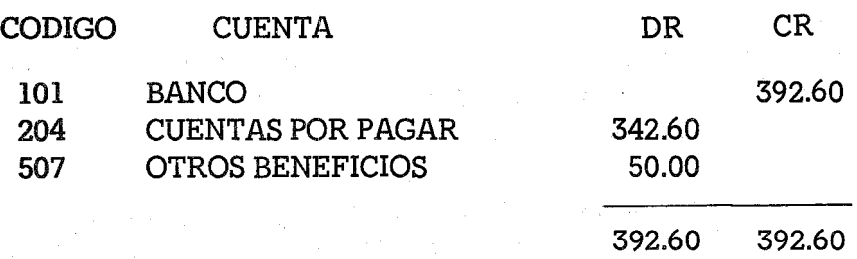

Para asentar este cheque en el Diario de Egresos, se escribe el nombre de la cooperativa. El cheque será el correspondiente al número 411. La columna de la Referencia se dejará en blanco para rellenarla a su debido tiempo al momento de hacer los traslados al Mayor. Como esta transacción tiene dos débitos, el uno se pondrá en la misma línea debajo del DR del General =  $342.60$ . El otro Débito se pondrá en la línea siguiente con la descripción de Donación. En la columna del cheque se pondrá una raya - para indicar que está cubierta por el cheque anterior. La cantidad de 50.00 se pondrá en el DR del General. Así hemos terminado el asiento de la cooperativa.

Pasemos ahora al Impuesto Nacional de la Renta. Hemos retenido la cantidad de \$203.50 según consta en la cuenta del Mayor, número (202). Como la emisora no aporta nada, simplemente se escribe un cheque por esa cantidad y se codifica así:

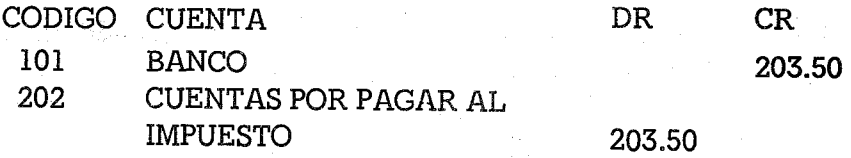

Codificado el cheque, lo asentamos como un caso normal.

La Seguridad Social, suele ser un poco más complicada y se parece a la cooperativa. No solamente hay que devolver lo que hemos descontado a los empleados, sino que la emisora suele aportar un tanto por ciento. Como hipótesis de trabajo suponemos que los empleados cooperan con un 3 o/o de su salario y la emisora con un 7 *oto,* Como los salarios han sido \$2,035.00, quiere decir que la emisora tendrá que participar con 142.45. Haremos un cheque global por  $(61.05 + 142.45) = 203.50$ . En el concepto describiremos la transacción lo más escuetamente posible.

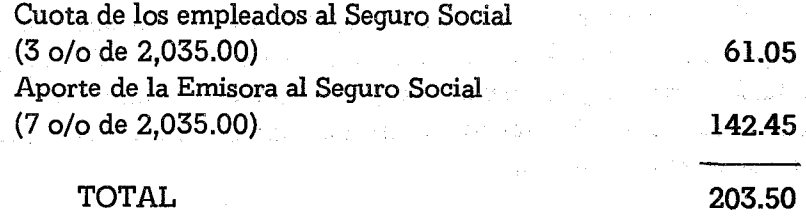

Para asentar este cheque en el Diario de Egresos seguiremoslos mismos pasos que en la cooperativa. Primero el Crédito del Banco por 203.50 y el Débito en el General para cubrir la cuenta (203) Cuentas por Pagar. El Débito de aporte al Seguro, se asienta en la segunda línea, dejando en blanco con una raya - la cuadrilla del CK.

## EL TRASLADO AL MAYOR

Al final del mes, se recogerán los totales del Diario de Egresos y se procederá al traslado al Mayor, según se ha explicado en 308 Contabilidad en la Radiodifusión Popular

capítulos anteriores. Siguiendo con el modelo de la Figura 84, las columnas especializadas del Banco (101), Salarios (505) y Cuentas por Cobrar (109), se trasladarán en su total, es decir 2,722.45  $- 2.035.00 - y 255.00$  respectivamente.

Un poco más complicado es el traslado de la columna General. Se procederá línea por línea. Veamos cómo queda en el Mayor General, la cuenta (204) C. x P. a la Cooperativa:

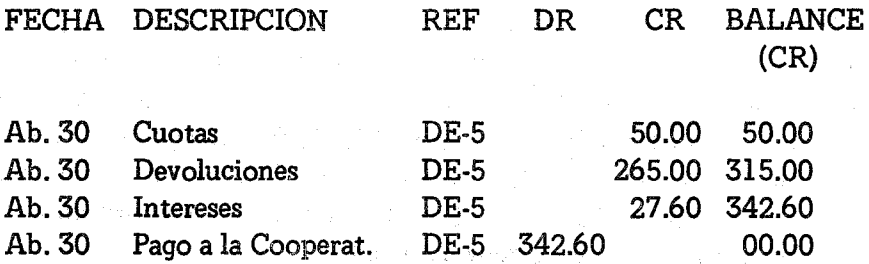

Es evidente que la donación de la emisora a la cooperativa, de ninguna manera se apuntará a cuentas por pagar. Tendrá que anotarse como un gasto descrito en la cuenta (507) con el título de Otros Beneficios. De esta forma, hemos terminado con la cruz contable de nuestros salarios.

#### EJERCICIO XIII.1

Para completar este ejercicio es necesario tener los siguientes datos:

- a) Las horas extra se pagan a razón de \$2.00 la unidad.
- b) La carga familiar se paga a \$5.00 por persona. La carga familiar está compuesta por la mujer (o esposo) y los hijos.

c) La retención del Impuesto sobre la Renta es del 10 o/o del Salario (se excluyen por tanto, todos los restantes renglones).

#### XIII Nómina de Empleados 309

- d) La retención del Seguro Social equivale al 3 o/o del Salario.
- e) Cada empleado (aunque no se indique) deja automáticamente \$5.00 como cuota de la cooperativa.
- f) Se hará una nómina de empleados y se girarán los cheques correspondientes. Se asentarán en el Diario de Egresos que a su vez se trasladarán al Mayor General.
- g) Los datos comunes, no se explicitan, pero se deben anotar en la nómina para luego contabilizarlos.

# TRANSACCIONES:

- 1.- Patricio Hernández, mujer y tres hijos, gana 160.00 pesos de salario. Hizo 10 horas extra. Tiene que devolver a la cooperativa 10.00 pesos de capital y 1.00 peso de intereses.
- 2.- Eduardo Ruiz, soltero, gana \$200.00. Hizo 50 horas extra. Se le computaron 5 horas extra.
- 3.- Mercedes García, esposo y seis hijos, gana \$110.00 de salario. Se le computaron 5 horas extra.
- 4.- Fernando Tovar, mujer y dos hijos, gana \$250.00. Hizo 20 horas extra. Devuelve a la cooperativa \$40.00 con unos intereses de \$3.00. Aunque no se acostumbra a hacer adelantos, por tratarse de tan bella persona, se le adelantaron \$100,00.
- 5.- Nelson Cabada, soltero, gana \$175.00. Hizo 30 horas extra y un programa especial por el que se le retribuyó con 50.00 pesos. Devuelve a la cooperativa \$30.00 con unos intereses de \$2.50.
- 6.- Restituto Flecha, mujer y ocho hijos, gana \$200.00. Se le

computaron 10 horas extra. Por un programa especial se le gratificó con \$50.00. Devuelve a la cooperativa \$40.00 con unos intereses de \$3.40.

- 7.- Valeríano Lomba, es viudo pero tiene cuatro hijos, gana \$-- 250.00. Hizo 20 horas extra y un trabajo especial por el que se le ofrecieron \$20.00. Devuelve \$35.00 a la cooperativa y paga intereses por \$6.00.
- 8.- Reinaldo Videla, mujer y un hijo, gana \$115.00. Hizo 5 horas extra. Devuelve ala cooperativa \$10.00 y \$0.40 de intereses. Se le adelantaron 25 pesos para unas medicinas.
- 9.- José Antonio Sánchez, mujer y sin hijos legales, gana \$275.00. Ha hecho 10 horas extra. Devuelve \$10.00 a la cooperativa con unos intereses de \$0.60.
- 10. Walter Alba, mujer y cinco hijos legales, gana \$300.00. Hizo 20 horas extra y un trabajo especial de \$50.00. Devuelve a la cooperativa \$60.00 con unos intereses de \$8.20. Se le adelantaron \$100.00 para festejar sus 25 años de matrimonio.

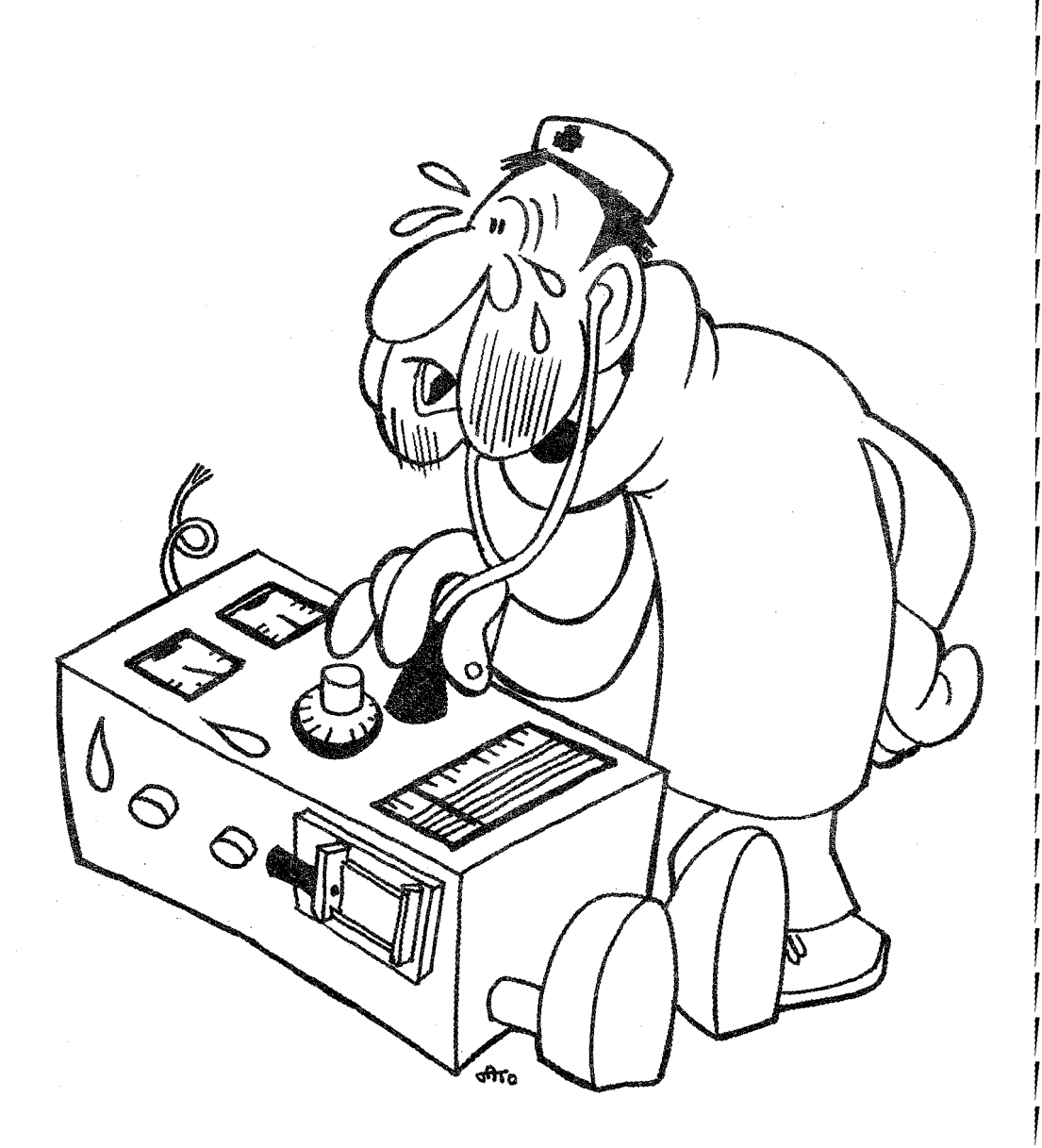

*AJUSTED* y *DEPRECiACIONES*

# CAPITULO XIV

# **AJUSTES Y DEPRECIACIONES**

Hay gastos ocultos, que un administrador profesional detecta inmediatamente, pero que a simple vista pasan desapercibidos. Imaginemos un automóvil que se compra con gran sacrificio pordiez mil dólares. Si al mes lo quisiéramos vender nadie nos daría el mismo precio. Posiblemente con ocho mil, estaríamos más que servidos. Las cosas no valen en sí mismas, sino por el precio que la demanda quiera pagar. Tan pronto un equipo sale de la fábrica ya está depreciado, que así se llama a la partida del valor de un activo. Cómo se reflejan estos gastos en la contabilidad, es el tema de este capítulo.

En las depreciaciones, no hay cheques de por medio. No hay facturas, no hay notas de la fábrica avisando que su transmisor, comprado hace diez años, ya vale diez mil dólares, en vez de los cincuenta mil de su precio original. La depreciación o pérdida de un valor de un activo, proviene de tres diferentes causas:

1.- Depreciación económica; Es el desgaste sufrido por los elementos del activo fijo, debido a los nuevos adelantos de la ciencia y de la técnica, que dejan anticuados a esos elementos. Las computadoras compradas en los años sesenta, están sin ningún uso, a pesar de que todas sus piezas, partes y funciones, marchan divinamente. Pero su rendimiento está tan superado por nuevos adelantos, que no pueden desempeñar un trabajo aceptable. El más flaco servicio que puede prestar un rector de universidad, es aceptar una computadora del pasado decenio, para el nuevo centro de cómputos. No habrá técnicos que sepan manejarla, ni los datos procesados llenarán medianamente las necesidades universitarias. Por otra parte, el fabricante que regaló dicho armatoste, recibirá una placa honorífica por tan gran acto de qenerosídad, y por deshacerse de un activo sin valor real, aunque sus libros dijeran lo contrario El altruista empresario, será el gran beneficiario: Por una parte se deshace de un muerto que ya no resuella y por otra, el fisco le reconocerá una donación deducible de sus impuestos.

2.- Depreciación Física: Es el desgaste sufrido por los elementos del activo fijo, debido al simple transcurso del tiempo. Esto lo conocemos todos muy bien cuando queremos vender nuestro automóvil. Cuando después de unos años, ponemos a la venta un automóvil, los precios de los automóviles usados, más o menos son iguales. Un Toyota de 1980 vale tres mil dólares. Sin embargo, ese carro; posiblemente en mejor estado pero modelo 1979, vale solo dos mil quinientos.

Así es la ley del mercado. Un año hace que el automóvil valga menos. Por esta razón, cuando comienzan los nuevos modelos, los del pasado año bajan automáticamente una buena cantidad. El flamante Mercury del 83, que hasta el 30 de Septiembre valía diez mil dólares en el escaparate del vendedor, el primero de octubre -un día más tarde- vale nueve mil. De la noche a la mañana, el mismo carro, nuevo, lujoso y tentador vale mil dólares menos que el día anterior.

3.- Depreciación funcional: Es el desgaste que sufren los elemen-

tos del activo fijo, debido a su utilización o funcionamiento. Es la depreciación más fáoíl de entender. Nuestros transmisores tienen piezas de vida limitada. Cada mil horas de uso, hay tubos que se apagan inexorablemente. Las resistencias, los circuitos, los transistores, todo se desgasta. Un transistor al cabo de 20 años de uso, tiene su ensamblaje defectuoso, sus circuitos consumen más energía de la cuenta y se pasa muchas horas apagado en las manos pacientes del ingeniero que remienda una gotera, para que le salga el agua por otra parte.

Me he extendido en explicar la realidad de las depreciaciones, porque muy pocas emisoras anotan en sus libros de contabilidad la depreciación de sus activos. Creen que están cubriendo gastos, cuando en realidad están teniendo una pérdida. El negocio cada vez vale menos, porque sus activos se han depreciado. Veamos cómo se tratan contablemente las depreciaciones.

1.- APERTURA DE LAS CUENTAS: Cuando se diseña un Sistema de Cuentas como el de la Figura 72, hay que tener presente las depreciaciones. Podemos observar que hay dos tipos de cuentas relacionadas con las depreciaciones. En la sección de gastos (5) abrimos el fuego Conlos siguientes items:

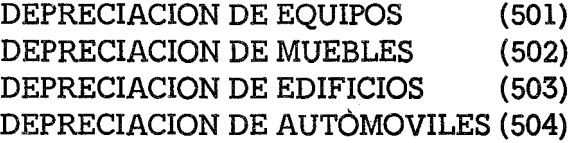

Por razones pedagógicas, solamente expresamos estas cuatro cuentas. Pero muy bien podríamos señalar las depreciaciones de la imprenta, de las máquinas de escribir, etc. Pero del mismo modo que tratemos los ejemplos señalados, se tratarán aquellos activos que la emisora posea.

En las cuentas de gastos, se reflejan las cantidades mensuales que cada mes pierden los activos. Para fijar dichas pérdidas hay tablas proporcionadas por el Ministerio de Finanzas. Como las depreciaciones son gastos, un comerciante sin escrúpulos podría poner una depreciación muy alta y así evitar los impuestos. Generalmente los edificios tienen reconocidos veinte años de vida. Los automóviles tres. Los equipos de transmisión diez, etc.

Para estimar la depreciación de un mes se hace una simple regla de tres. Se estudia los años de vida que el ministerio da a un activo. Supongamos que nuestros equipos de transmisión tienen diez años de vida. Esto equivale a 120 meses. Pues bien, dividimos los 24.000 pesos que vale entre los 120 meses aceptados y nos dará la cantidad de 200.00 pesos mensuales. Esta es la depreciación mensual de los equipos. Cómo se contabilizan estos 200 pesos, es materia que trataremos en este mismo Capítulo. Hagamos una tabla de nuestros activos y las depreciaciones aceptadas:

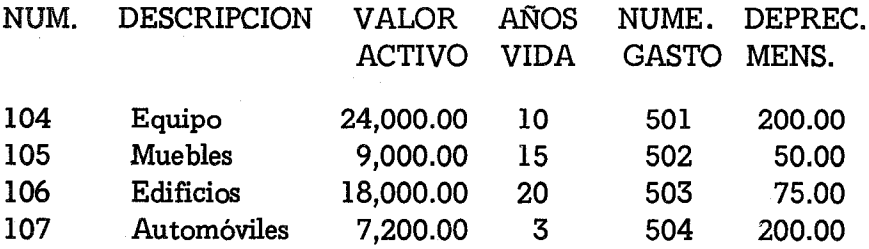

Las cantidades señaladas son el monto que cargaremos todos los meses a los gastos de la emisora.

En la sección de activos (1) hay unas cuentas con un decimal para indicar la depreciación del activo que le antecede. Esta cuenta refleja no ya el gasto mensual, sino lo que el activo ha perdido durante todo el año. A pesar de que esta cuenta está en la lista de los activos, es un pasivo de primera categoría. Tendrá un balance de crédito que al final del año habrá que restar al activo correspondiente..

Para fines de nuestro estudio, pongamos como hipótesis de trabajo que Radio Exitos, al 30 de Enero tiene antes de cerrar su Mayor, los siguientes ablances:

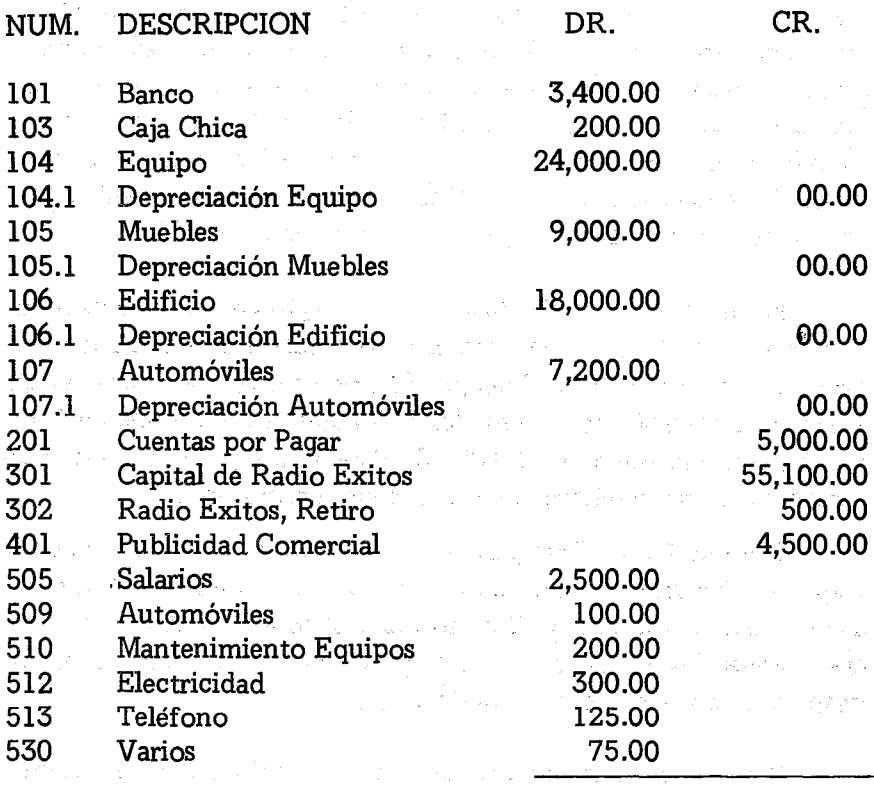

TOTAL 65,100.00 65,100.00

Estos datos están recogidos en la Figura 85, la Hoja de Trabajo de ocho columnas. Hemos puesto el balance de 00.00 en lasdeprecíacíones porque luego esas líneas nos harán falta. También así significamos que el balance de dichas cuentas es un crédito aunque estén entre los activos.

2.- CONTABILIZACION DE LAS DEPRECIACIONES:. Abiertas

las cuentas necesarias, ya tenemos la infraestructura para movemos graciosamente entre nuestros números. Las depreciaciones no se contabilizan hasta el final de cada mes cuando vayamos a cerrar nuestros libros. Necesitamos corno herramienta una Hoja de Trabajo de ocho columnas. Ya conocíamos la Hoja de Trabajo de seis colum-

#### 316 **Contabilidad en la Radiodifusión Popular**

nas, que sirvió a nuestros propósitos, hasta que enseñó su pezuña de macho cabrío el diablillo de las depreciaciones. Las nuevas columnas están descritas por el nombre de Ajustes. En estas columnas no solamente se manejarán las depreciaciones, sino cualquier pago por adelantado, o los inventarios, etc. Entremos ya definitivamente a contabilizar las depreciaciones. Como es nuestra costumbre, dividamos la operación por susdiferentes pasos, siguiendo la Figura 85.

Primer Paso: Al finalizar el mes, después de haber pasado los dos Diarios al Mayor, y de cuadrarlo convenientemente, iniciamos a procesar nuestra Hoja de Trabajo. El primer paso, será llenar el Balance de Comprobación. Las dos columnas cuadrarán matemáticamente, con una suma de 65,100.00. Este primer paso coincide enteramente con los ejercicios previos. No insistiremos más.

Segundo Paso: Este paso es el específico de las depreciaciones y ajustes. Seguiremos con lógica contable y todo nos saldrá limpiamente. En la columna de Crédito rellenamos las cuentas de las Depreciaciones (104.1, 105.1, 106.1, y 107.1) con las cantidades correspondientes según vimos anteriormente.

Como nuestro sistema es de doble contabilidad, debemos buscar los Débitos correspondientes, que serán los gastos de las respectivas cuentas. Como estas cuentas no están todavía registradas, las escribiremos comenaando desde la línea 22: Gastos de Depreciación de Equipos, con un Débito de 200.00 y así sucesivamente con las otras. Al final haremos: una raya y sumaremos los totales: 525.00. En este paso se deja sin poner el número de lascuentas (501) etc. Recordemos que la Referencia se pone cuando se ha terminado todo el traslado, y todavía no hemos tocado ni nuestros diarios, ni nuestro Mavor.

Tercer Paso:· De la Hoja de Trabajo, pasaremos estos datos al Mayor. Asentaremos tanto los Créditos como los Débitos. Los Créditos irán a las cuentas (104.1), (105.1), (106.1), (107.1). Se trasladarán como se traslada cualquier asiento. No olvidar la fecha, que se-

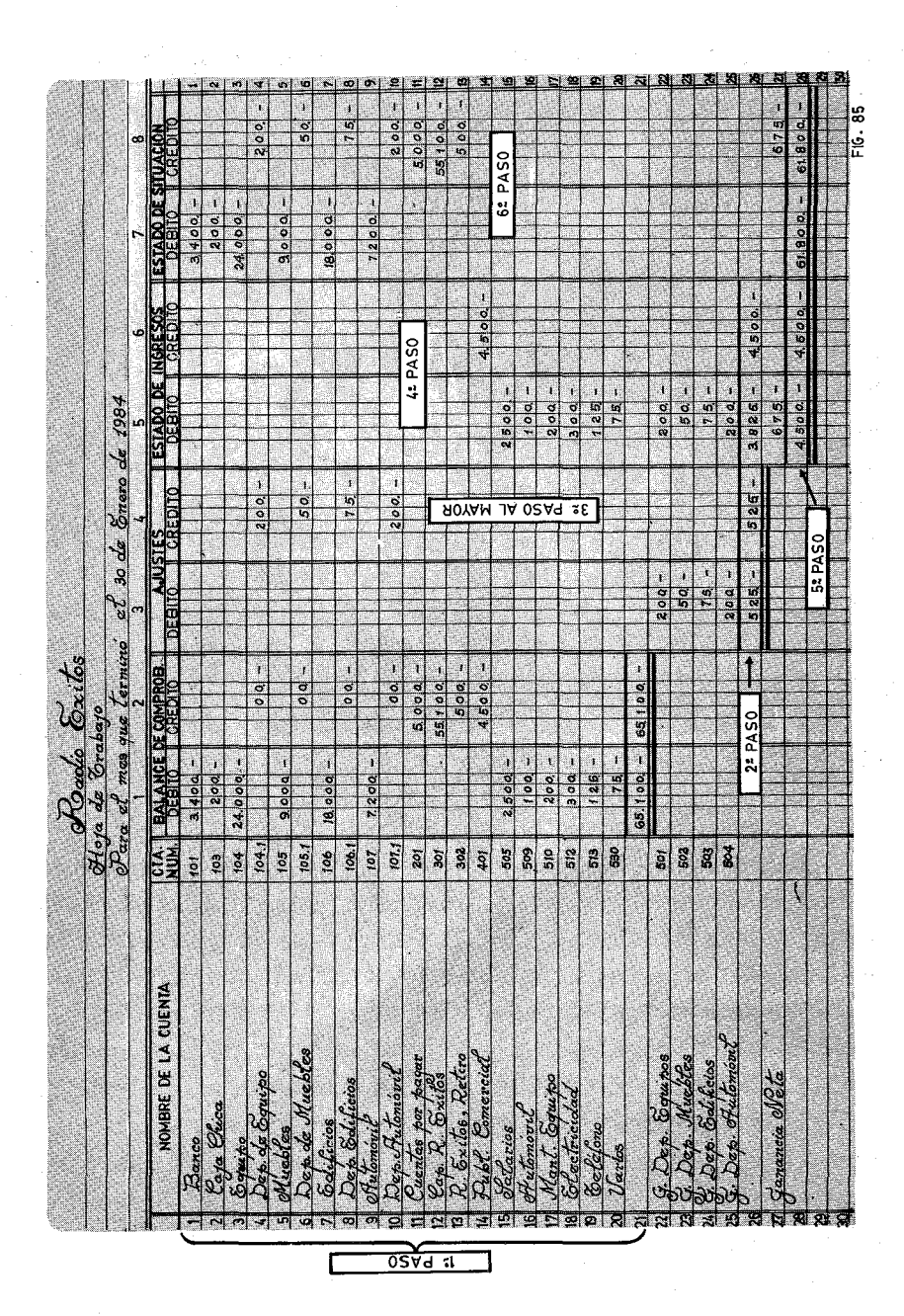

XIV· Ajustes y Depreciaciones **317**

rá la del 30 de Enero de 1984, fecha en que hicimos la Hoja de Trabajo.

Trasladados los Créditos, arremeteremos con los Débitos. Estos pertenecen a las cuentas de gastos correspondientes. Su balance estará en cero y al trasladar las cantidades quedarán con un balance de Débito, como gastos que son. No olvidar además de la fecha, las referencias, con la particularidad de que la cuenta del Mayor solamente tendrá una motica, porque la referencia será la Hoja de Trabajo de los Ajustes, que está consignado en la descripción. Sin embargo, en la Hoja de Trabajo aparecerá la referencia (SOl), símbolo de que ya hemos terminado el traslado. Por supuesto los totales 525.00 no se trasladan a ninguna parte, porque son cifras de comprobación. La. Figura 86,/nos muestra cómo queda el traslado a la cuenta (501).

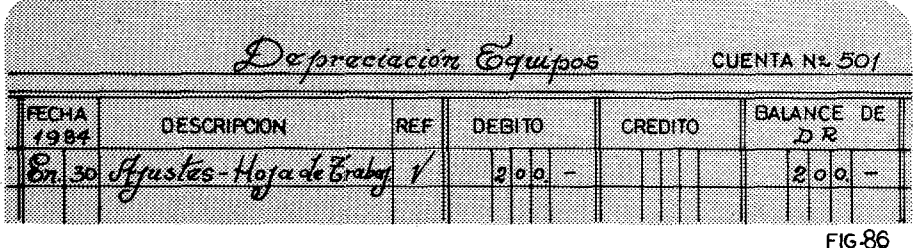

Cuarto Paso: Se pasan los datos correspondientes a las columnas del Estado de Ingresos. Ya los gastos de las depreciaciones se tratan con el mismo miramiento que los demás. La. Ganancia Neta, se asentará debajo de los Gastos y nos dará una suma total de 4,500.00, después de añadir los 675.00 de las ganancias.

Quinto Paso: Siguiendo el proceso de capítulos anteriores ha- 'remos un sencillo cierre del Mayor. Para ello usaremos el Diario General como se visualiza en la Figura 87. Solamente ponemos, como ejemplo, las cuentas más significativas. Observaremos en la Figura 88, la cuenta Depreciación de Equipos (501), al 30 de Enero -proveniente de la Hoja de Trabajo-. Tenemos un Débito de 200.00. Con la misma fecha dé 30 de Enero, pero trasladada del Diario General, tenemos un Crédito de 200.00. El balance es cero. Hemos cerrado la cuenta. Por otra parte hemos tenido un Crédito en la cuenta (104.1) con lo que hemos rebajado nuestros activos en 200.00 pesos.

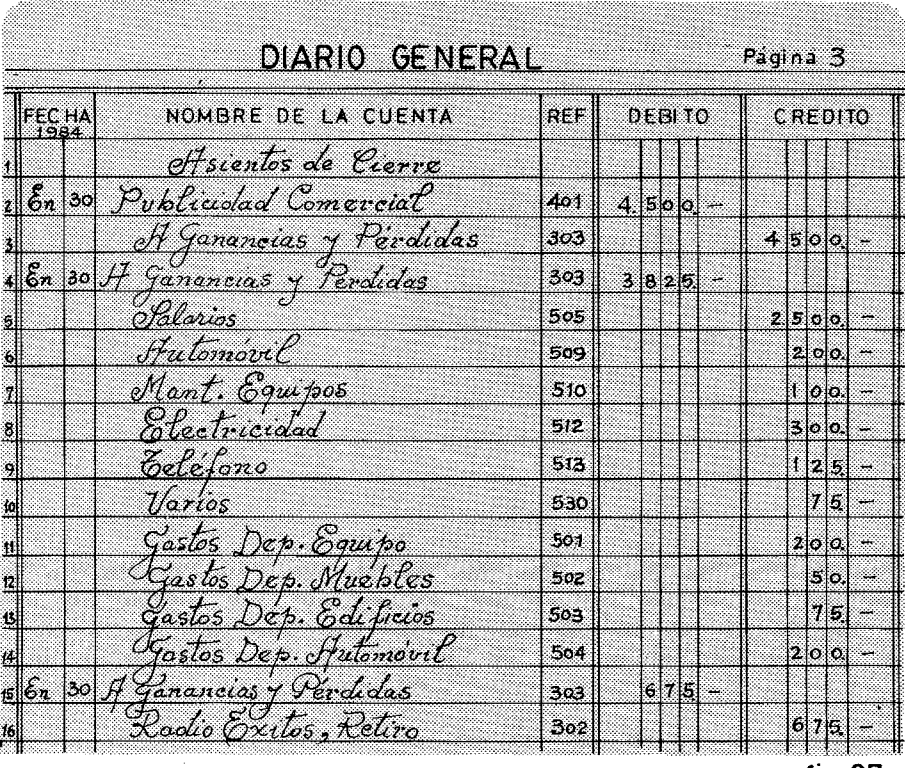

fig 87

Nuestros gastos reflejarán números reales. Nuestras ganancias no serán falsas ni realistas. En el caso de Radio Exitos al 30 de Enero la suma de Ingresos es de \$ 4,500.00. Los gastos, sin los Ajustes de las Depreciaciones son de \$3,300.00. Un ingenuo director podría creer que tenía una ganancia de \$1,200.00. Además de no ser cierto, tendría que pagar impuestos por esa cantidad, y no solamente por los 675.00. Suponiendo que en el país no se pagara más que el 200/0 de las ganancias netas, en el primer caso tendría que desembolsar
#### 320 Contabilidad en la Radiodifusión Popular

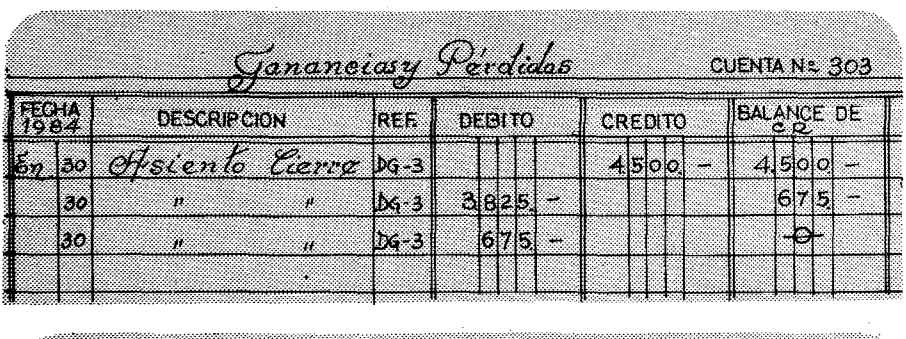

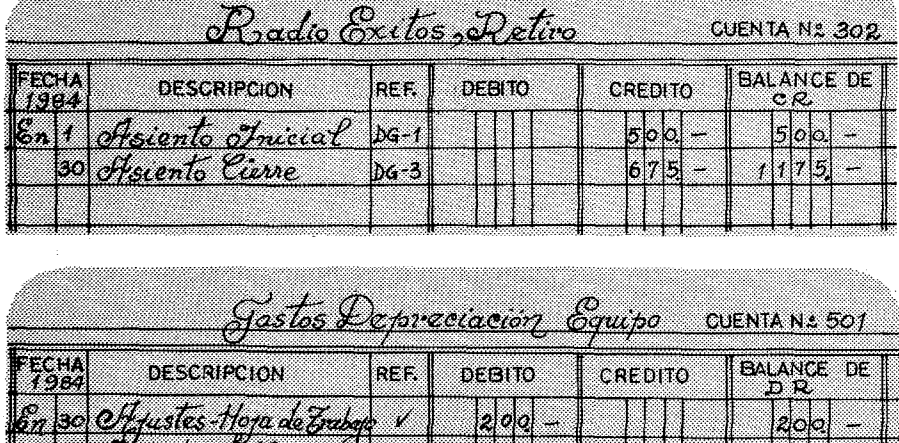

DG 6

fotenios de Clerre

Fig. 88

en solo un mes \$240.00, que multiplicado por los 12 meses del año sumarían un promedio estimativo de.\$2,880.00.

Sexto Paso: Seguiremos con el proceso ya repetido muchas veces. Se trata del Estado de Situación y del Balance de Comprobación Post-Cierre. Después de las vueltas de los Ajustes, de poner y quitar Débitos y Créditos, nos quedará el siguiente Balance de Comprobación Post-Cierre:

# RADIO EXITOS Balance de Comprobación Post-Cierre 30 de Enero de 1984

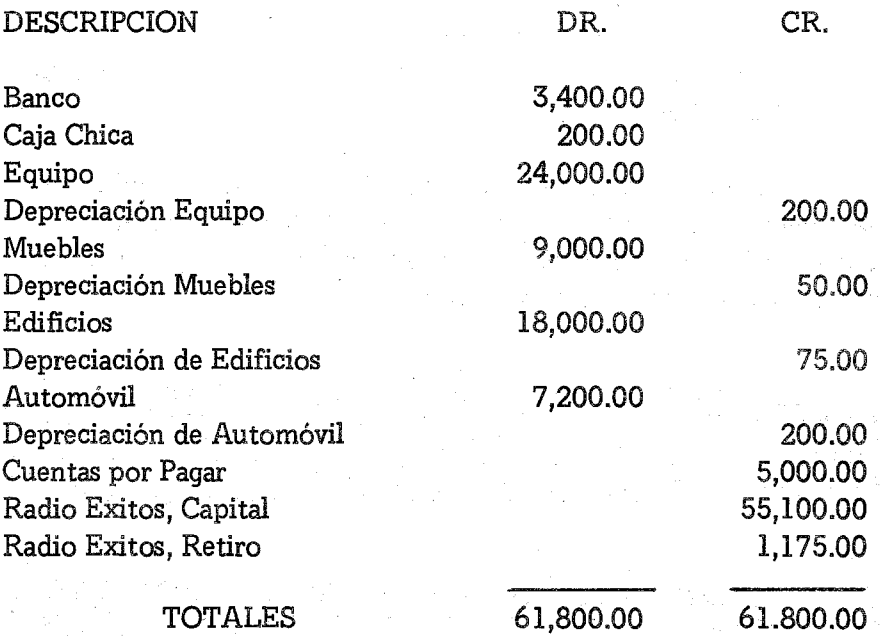

## 3.- EL AUXILIAR DE LOS ACTIVOS.

Se repite aquí el caso del Auxiliar de las Cuentas por Cobrar. En la cuenta (104) Equipos, sabemos el costo global de todos los equipos, pero ¿cómo conocer el valor de cada uno de ellos? No nos queda otra alternativa que tener un auxiliar con el detalle de los equipos, cuyo valor sumado, dará la cantidad expresada en **la** cuenta (104). Tenemos otro caso de una cuenta control, que se desdobla en varias subcuentas. Siguiendo el rastro de los equipos, tendremos un caso modelo, que se podrá aplicar a las restantes cuentas de activos: Muebles, Edificios, Automóviles, etc.

Cada vez que se compra un activo, se le abre una hoja en el

Auxiliar de los activos correspondientes. Nuestra Cuenta 104 por un valor de 24,000.00 pesos se desdobla así:

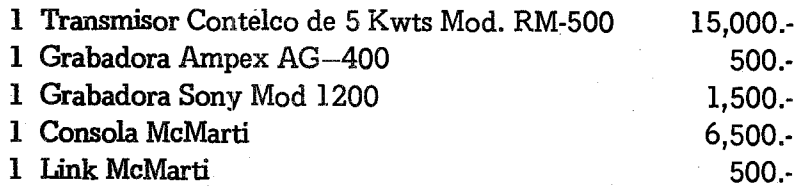

Estamos hablando con figuras hipotéticas, muy sencillas, a fin de faciliar nuestro aprendizaje. Tan pronto llegó el Transmisor se abrió una hoja en el Auxiliar, y lo mismo con los equipos siguientes. El Auxiliar se puede visualizar en la Figura 89.

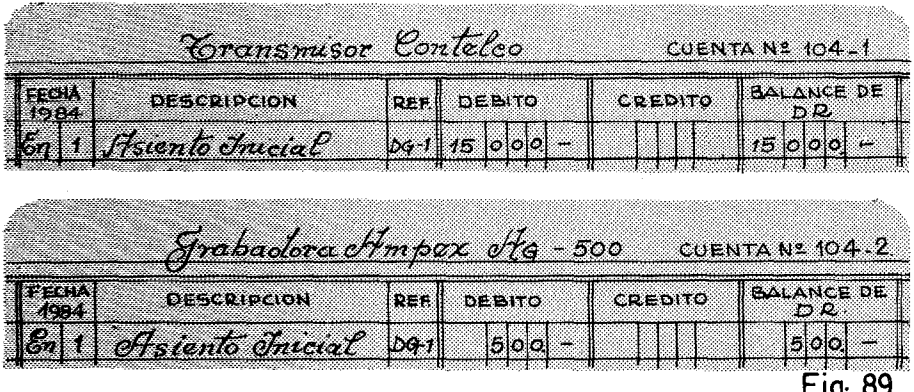

La numeración se hace siempre teniendo el prefijo 104 adelante. Después un quión  $(-)$  y la numeración correspondiente de acuerdo al tiempo de llegada. Según la emisora va comprando equipos, se abre la hoja adecuada. Se divide el número de la cuenta con un guión (-) en vez de un punto, para diferenciarla de la cuenta (104.1) Depreciacióñ de Equipo, corno aparece en el Sistema de Cuentas de la Figura 72.

Hemos puesto la fecha 1 de Enero de 1984, porque suponemos que en esa fecha se abrió la contabilidad de Radio Exitos y al rno-

## XIV Ajustes y Depreciaciones **323**

42

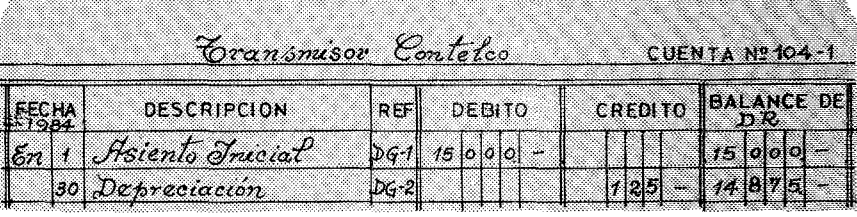

a statistica dell'Internazionale della Companyazione della Companyazione della Companyazione della Companyazio

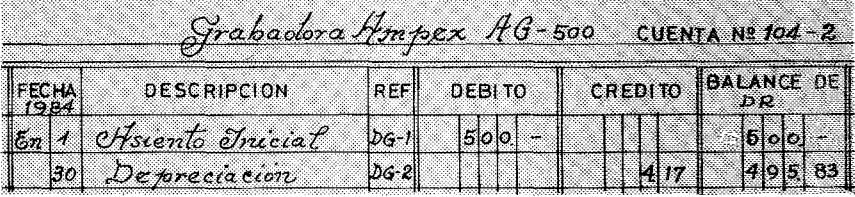

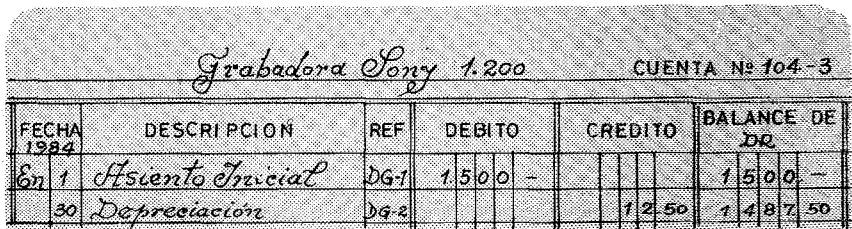

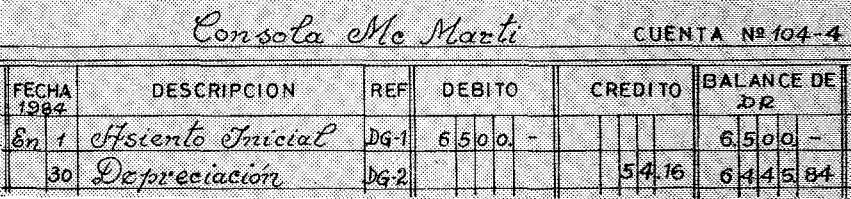

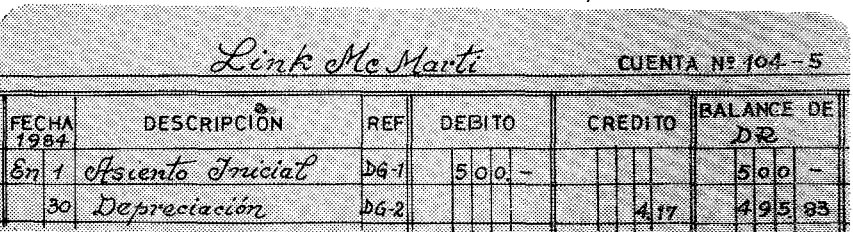

fig 90

a a shekarar 200

mento esos eran los valores de los equipos. Pero<sub>i</sub>qué ha sucedido con las depreciaciones que hemos anotado en la Hoja de Trabajo del 30 de Enero? En los libros del Mayor, tenemos que la cuenta (104) de los Equipos, vale 24,000.00 menos 200.00 pesos, es decir 23,800.00. Si sumamos las hojas del Auxiliar no nos cuadra con la cuenta control. Por eso cuando cuadremos los auxiliares de otras cuentas, nos acordaremos de cuadrar las subcuentas de los equipos.

Tomando la Hoja de Trabajo del mes correspondiente, se pasarán las cantidades a las subcuentas. La Figura 90 nos visualiza las operaciones que hicimos al 30 de Enero de 1984.

Los doscientos pesos de la depreciación global de la cuenta (104) se desdoblan así:

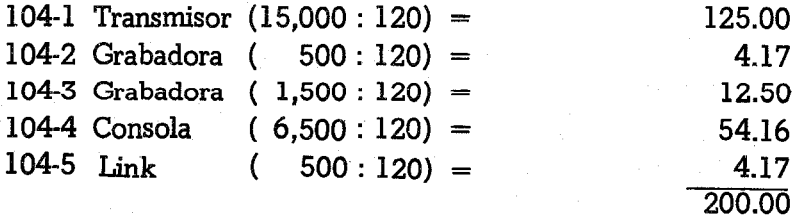

Como ejemplo práctíco cabe señalar, que la división de 500 entre 120, no es exacta. Por eso tomaremos en unos casos 16 yen otros 17 para que nos cuadren al centavo el Auxiliar con el Mayor.

Por otra parte los nuevos balances son:

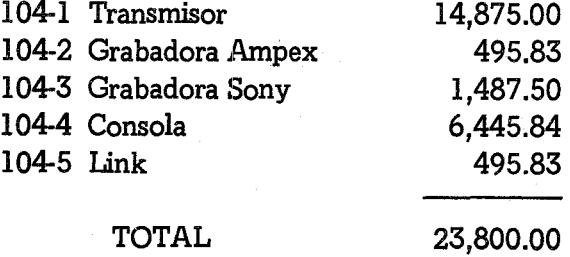

Exactamente la cifra de los activos del Mayor, aunque debemos leer la cifra con inteligencia en la cuenta (104). En la Hoja de Trabajo del 30 de Enero, los equipos (cuenta 104) nos quedan con la misma cantidad de \$24,000.00. Sin embargo el Auxiliar nos da la cantidad de \$23.800.00. La explicación es muy sencilla. La depreciación del equipo o de cualquier otro activo, no se traslada automáticamente a la cuenta correspondiente sino a la cuenta especial que le sigue, que en el caso de los equipos es la (104.1). Esta cuenta, que tiene balance de crédito, deduce de nuestros activos la cantidad correspondiente. En la mencionada Hoja de Trabajo, la cuenta (104-1) tiene un balance de Crédito de 200.00 que se restarán a los \$24,000.00 de la cuenta (104). Dicho de otra forma, la suma de los equipos según aparece en el Auxiliar, es equivalente al total de la cuenta (104) menos la depreciación acumulada de la cuenta (104-1). Equivale a la siguiente ecuación:

Auxiliar de Activos = Cuenta Control - Cuenta Depreciación.

Antes de hacer los formularios que el contable entregará al final de cada mes al Director, hay que cuadrar los auxiliares. Basta que se deje un solo mes sin cuadrar estos libros, para que ya no podamos poner en orden nuestra casa.

#### 4.- VENTA DE UN ACTIVO CON GANANCIA

Cuando se vende un activo, pongamos nuestro ya trabajado automóvil, difícilmente se venderá al precio que aparece en los libros Generalmente se trata de ganarle algún dinero para sostener nuestra maltrecha economía. Imaginemos que nos encontramos en una si· tuacíón desesperada y no tengamos más remedio que vender el au tomóvil. Pero resulta ser que unos meses antes, el Poder Ejecutive expidió un decreto con la pohibición total de importar automóviles durante tres años. Automáticamente han aumentado de valor los vehículos. Así podemos colocar fácilmente a nuestro amigo del al ma, por la bonita suma de \$10,000.00. En los libros tiene un valo:

de \$7,200.00, complicados con una cuenta (107-1) Depreciación del Automóvil que tiene un balance al Crédito de 200.00. ¿Cómo salir de este atolladero para dejar encero nuestra cuenta 107?, pues vamos a deshacemos, muy a nuestro pesar, del vehículo. He aquí el proceso:

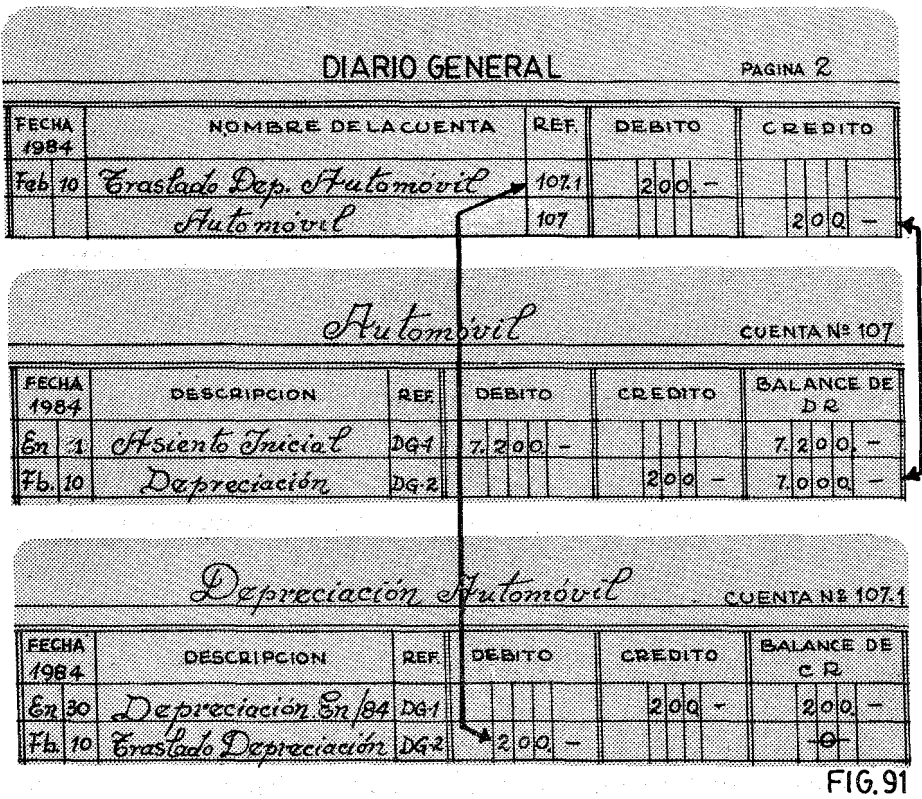

Primer Paso: En la Figura 91 vemos cómo se hizo una entrada en el Diario General con la depreciación: para traslado de la Depreciación del Automóvil. Una vez hecho el asiento en el Diario General, se procede a pasarlo a las respectivas cuentas del Mayor. La cuenta 107 recibirá un Crédito con lo que su balance quedará en \$7,000.00 y la cuenta de la depreciación recibirá un Débito de 200.00, con lo que queda en cero, hasta que se asome otro automóvil por nuestra emisora.

Segundo Paso: Se reciben los \$10,000.00 y en el concepto se expresa la venta. El Contable codificará la transacción echando mano de la cuenta de ingresos número 408, y haciéndose las preguntas clásicasen toda codificación:

a) Cuentas afectadas: ante todo hemos perdido un automóvil por lo que la cuenta No. 107 ha sido mortalmente afectada. También la cuenta Caja que se ha adjudicado 10,000.00 hermosos pesos.  $Y$  -he aquí la novedad-la cuenta (408) porque hemos tenido una ganancia por la venta de un activo, por la suma de \$3,000.00 pesos.

b) Signos de la transacción: la Caja con su entrada de 10,000.00 pesos tendrá un Débito. El Activo que se pierde tendrá un Crédito por 7,000.00 pesos. La ganancia que aumenta en 3,000.00 pesos tendrá también un Crédito. En el Diario de Ingresos se asentará como sigue:

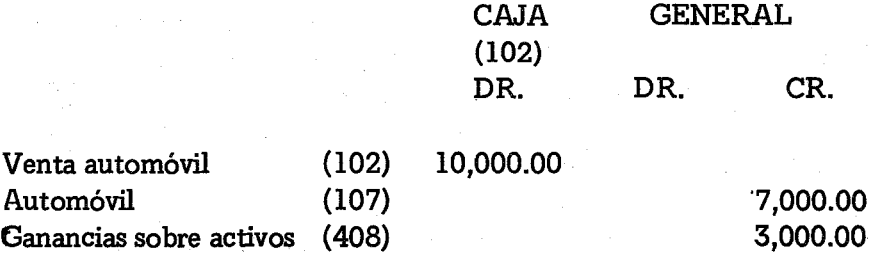

El traslado al Mayor se hará como de costumbre, Seguro que al finalizar el mes, nos cuadrarán las cuentas divinamente. Ahora, con un automóvil menos, pero con diez mil pesos en nuestras arcas, para cubrir las necesidades que nos presionaban.

# 5.- VENTA DE UN ACTIVO CON PERDIDA

Cuando se vende un activo que hemos reemplazo por otro más moderno, generalmente perdemos en la venta. La Grabadora Sony

Modelo 1200, con un valor en los libros de 1,487,50 pesos, nos está dando problemas. La reparamos y la vendemos por \$800.00. Hemos incurrldoen un gasto sustancial. Su contabilización es idéntica a la de la venta con ganancia, solamente que habrá que cambiar de cuentas. En vez de una ganancia (4), tendremos que buscar un gasto (523) Pérdida sobre Activos. Reconstruyamos los pasos, con algunas modificaciones:

Primer Paso: El ejemplo que escogimos para la venta con qanancia, trataba de una cuenta simple sin auxiliar. Había solamente un automóvil. Por eso tuvimos que trasladar la depreciación acumulada de \$200.00 al valor de activo en libros:  $$7,200.00 - 200.00 =$ 7,000.00. Pero ahora, hemos escogido una cuenta control que tiene varios items reflejados en un auxiliar. En este caso no se necesita trasladar de la cuenta de la depreciación (104-1) a la cuenta del activo, simplemente restaremos la misma cantidad de la cuenta control y del auxiliar. Todo seguirá muy balanceado.

Segundo Paso: Extenderemos el Recibo de Ingresos correspondiente para registrar los \$800.00 que nos dan. En el concepto explicaremos la transacción con una depreciación, lo más exacta posible del equipo que se vende, en este caso Grabadora Sony Modelo 1200.

- a) Cuentas afectadas: Al tratarse de una grabadora, está registrada como parte del equipo en la cuenta (104). Por supuesto la Caja (102) que recibe sus 800.00 pesos, y, como hay pérdidas de \$687.50 también será afectada la cuenta (523), Pérdida sobre Activos.
- b) Signos de la transacción: El mayor Débito se lo llevará la Caja (102) con 800.00 pesos. El activo se reducirá no en 800.00 pesos sino lamentablemente en 1,487.50, anotaremos esta cantidad en los Créditos de dicha cuenta, La pérdida de 687,50 aumenta la cuenta (523), por lo que también se llevará un Dé-

bíto. Veamos cómo queda en el Diario de Ingresos:

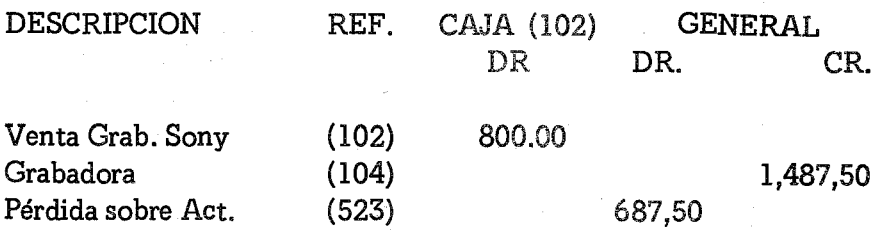

Al final del mes, todas las columnas de Débito nos cuadrarán matemáticamente con las de Crédito. El traslado al Mayor se hace de manera usual.

Tercer Paso: Cuando la cuenta de activo tiene un auxiliar, se debe registrar en el auxiliar dicha venta para que nos cuadre al final de mes con la cuenta control, Así, la subcuenta 104-3, quedará cerrada como aparece en la Figura 92.

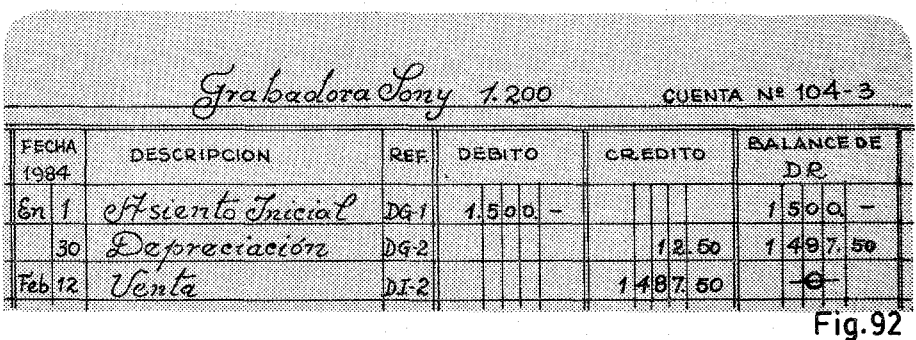

Con toda seguridad, sumadas las hojas de auxiliar nos dará el equivalente de la cuenta (104) Equipos, menos la depreciación acumulada. Los equipos, restados los 1,487,50, se quedan en 22,512,50. Por otra parte, la depreciación acumulada es de 200.00 pesos, con lo que el valor en libros de los equipos es de 22,312.50. El auxiliar, sin la subcuenta 104-3, quedaría de la siguiente forma:

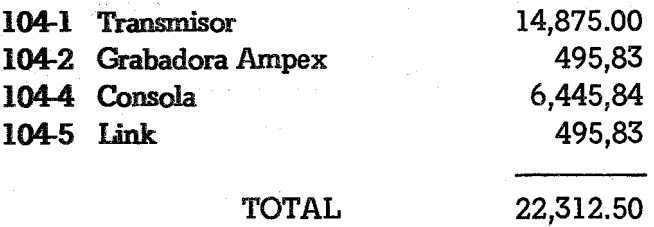

Nótese. que la numeración de las subcuentas, mostrarán cada vez más. dientes perdidos que son los activos, que se venden o quedan en cero. Una vez que un número se ha asignado a un activo, ya no se volverá a repetir. De esta forma siempre sabremos, cuándo compramos un activo y cuándo lo vendemos.

#### EJERCICIO XIV-1

Para hacer este ejercicio, tomamos como punto de partida el Balance de Comprobación Post-Cierre al 30 de Enero de 1984, según aparece en este capítulo. No olvidar cuadrar el Auxiliar de los Activos. Habrá que elaborar un Diario de Egresos, un Diario de Ingresos. un Diario General. una Hoja de Sueldos, una Hoja de Trabajo de ocho columnas, un fonnulario para hacer un Estado de Ingresos.

Lo que se pide en este ejercicio es:

- 1.- **Asentar todas las transacciones que se indican en los respecti**vos diarios. trasladarlas al Mayor y a los auxiliares correspondientes. Hacer los pagos a Impuestos, Seguros y Cooperativa.
- 2.- Hacer una Hoja de Trabajo con las depreciaciones correspondientes.
- 3.- Preparar un Estado de Ingresos y un balance de Comprobación Post-Gerre.
- 4.- Todos los R.I.comienzan con el número 601 y los Cheques

con el 801.

5.- Todos los anuncios se cobran por adelantado. Nohay cuentas' por cobrar.

TRANSACCIONES:

- 1. Feb. 1/84. El balance del banco muestra \$1.25 por cargos administrativos.
- 2.- Feb. 2/84. Restaurante Real nos envía en efectivo \$250.00 por anuncios.
- 3.- Feb. 3/84. Jabones Lavador nos da en efectivo \$1,250.00 para su campaña publicitaria.
- 4.- Feb. 4/84. Pagamosla luz por \$350.00.
- 5.- Feb. 5/84. Pagamos el teléfono por \$175.00.
- 6.- Feb. 6/84. Pagamos a la imprenta \$34.50 por papelería.
- 7.- Feb. 7/84. Nos dan \$15.00 por avisos sociales.
- 8.- Feb 8/84. El Ministerio de Educación nos envía : \$ 3,000.00' como una subvención al trabajo cultural de Radio Exitos.
- 9.- Feb.9/84. Vendemos el automóvil por \$7,500.00.
- 10.- Feb. 10/84. Compramos discos por valor de \$180.00.
- 11.- Feb. 11/84. Invitamos a cenar a la Publicidad Zabalta por \$89.90.
- 12.- Feb. 12/84. Vendemos lagrabadora **Ampex** por \$50.00.
- 13.- Feb. 13/84. Nos pagan servicios sociales por \$45.50.
- 14.- Feb. 14/84. Nos llegan anuncios pagados en efectivo por valor de \$450.00, de la Cerveza Presidente.
- 15.- Feb. 15/84. Pagamos los alquileres de la planta transmisora al Sr. Ezequiel Fernández por \$150.00.
- 16.- Feb. 16/84. Pagamos gasolinera El Camino con cheque de \$. 345.00.
- 17.- Feb. 17/84. Cuadramos la Caja Chica y hay los siguienees comprobantes:
	- Gasolinera Leonesa \$5.45.
	- Imprenta la Luz por \$3.24
	- Dietas al Sr. Jesús López por \$8.50.
	- Limosna dada por el Director de \$1.00.
	- Compra de periódico por \$0.25.
	- Taxi para una grabación \$5.00.
	- Llevamos paquetes al correo y nos cobran \$35.60.
	- Regalamos una cajetilla de cigarrillos a la secretaria en el día  $\overline{\phantom{0}}$ de su cumpleaños valor \$1.25.
- 18.- Feb. 18/84. Nos llegan anuncios por valor de \$870.00 y los pagan en efectivo.
- 19.- Feb. 19/84. Pagamos dos ruedas a Repuestos Modernos por \$180.00 para adecentar el automóvil que vendimos.
- 20.- Feb. 20/84. Compramos papel de oficina en la Imprenta Siglo **XX** por \$340.00.
- 21.- Feb. 21/84. Pagamos a Electrónica S.A. \$357.25 por recambios paranuestros equipos de transmisión.
- 22.- Feb. 22/84. Nos dan \$250.00 por publicidad de Coca Cola.
- 23.- Feb. 23/84. Hacemos la nómina de empleados y nos arroja la siguiente suma de once empleados:

Honorarios:

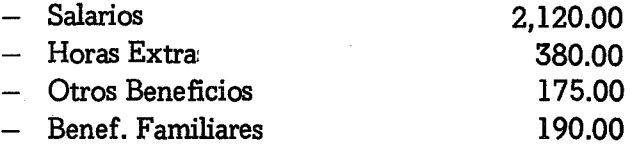

Deducciones:

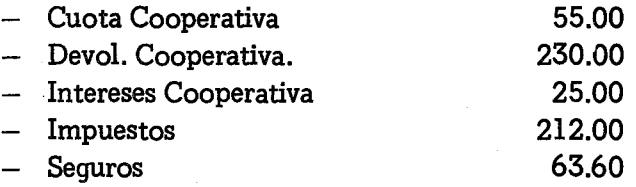

Se hacen los once cheques por un total de \$2,279.40. Para fines del ejercicio, no hace falta escribir los once cheques. Solamente el resumen para asentarlo en el Diario de Egresos.

- 24.- Feb. 24/84. Pagamos a la Cooperativa y le damos una donación de \$65.00.
- 25.- Feb. 25/84. Pagamos al Impuesto.
- 26.- Feb. 26/84. Pagamos al Seguro. Recordemos que la emisora aporta el 7 o/o sobre los salarios.
- 27.- Feb. 27/84. Cerramos los libros y hacemos los informes,

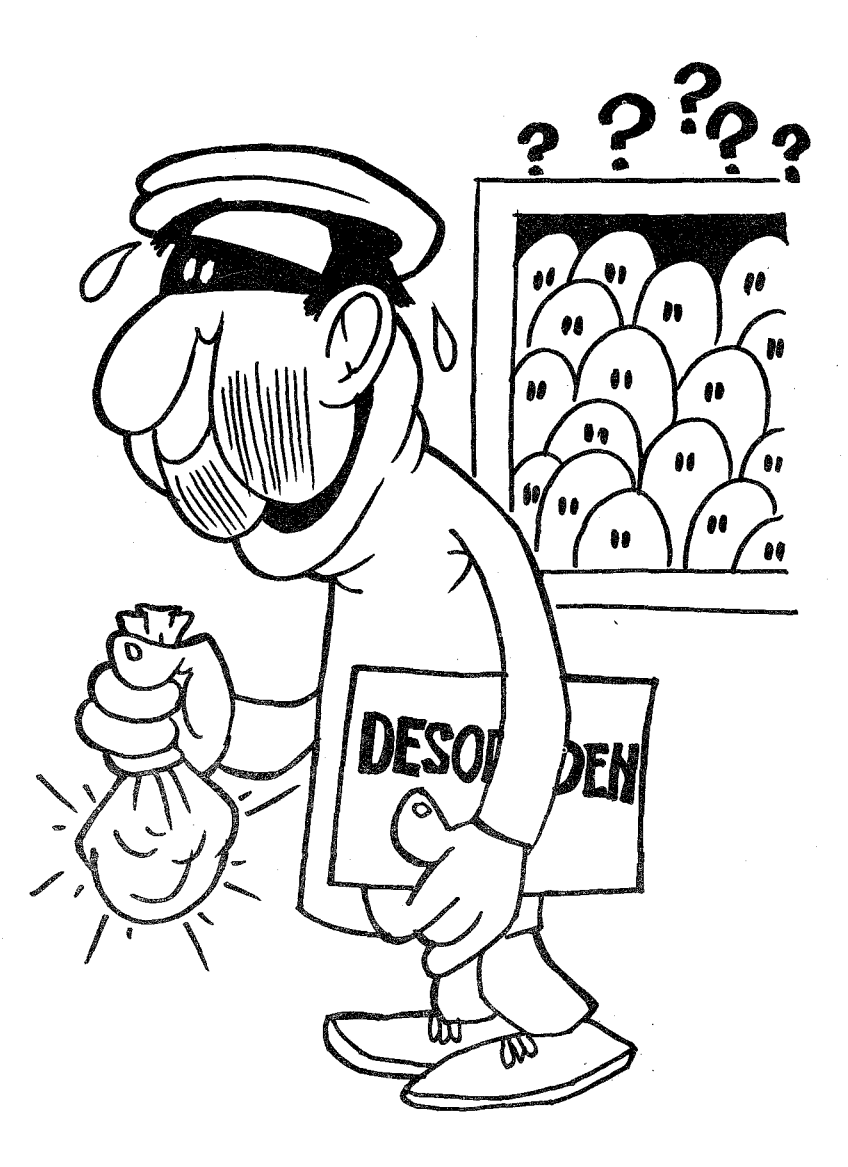

*CUENTAS ESPECIALES*

# **CAPITULO XV**

# **CUENTAS ESPECIALES LAS ESCUELAS RADIOFONICAS**

Muchas de las Emisoras Populares, tienen actividades culturales muy variadas. Entre las que más guerra dan, bajo el punto de vista contable,son las llamadas Escuelas Radiofónicas. Nacidas las Emisoras Populares en la década de los sesenta, para enseñar aleer y escribir a las clases campesinas de nuestra América, conservan diversos sistemas de educación formal, con un control de sus alumnos a través de maestros guías, maestros correctores o ayudantes pedaqóqícos; con todos estos nombres se han bautizado a los auxiliares de campo. Estos sistemas de educación formal, usando la radio como base aglutinante, necesitan de un apoyo logístico por parte de la emisora, que evidentemente trata de recuperarlo con las aportaciones de sus alumnos.

El llamado sistema ECCA, que ha tenido gran aceptación en muchos países latinoamericamos, tiene como premisa fundamental, que la educación no se regala. En consecuencia, el alumno coopera con el sistema con una cuota semanal. Con este dinero, la emisora trata de compensar los costos de la imprenta, los maestros, la distribución del material y otras menudencias. Inclusive los maestros correctores se quedan con un porcentaje que les da bríos para seguir con su labor.

La recaudación que hace la emisora de estos pequeños fondos, se parece al flujo de la sangre desde los tejidos hasta las venas y el corazón. Son centavitos, que se recaudan por grupos, después van a oficinas regionales y por fin se aglutinan en la oficina central. Un sistema de educación formal con diez mil alumnos, dispone de diez mil ventosillas, que centavo a centavo, dan sumas que asombrarán a los profanos en la materia. Echemos números reales y veamos el volumen que vamos a manejar. Como hipótesis de trabajo, tenemos que cada alumno paga un \$1.00 de inscripción por cada curso. Como un curso dura seis meses quiere decir que en un año pagará \$2.00. El derecho a examen es \$0.50 con dos exámenes al año, hace otro bonito \$1.00. Cada semana pagará \$0.10 por su material escrito, como el curso consta de dos tramos de 20 semanas cada uno tenemos (0.10 x 20 x 2) un equivalente a \$4.00. Es decir que cada alumno entregará a la emisora un total de \$7.00, que multiplicado por los diez mil alumnos hacen la muy jugosa suma de \$70.000,00. Hablamos de las expectativas. Pero sabemos que ni todos los alumnos pagan, ni están inscritos las cuarenta semanas. Calculemos que se pierde el 25 *010* de las recolecciones, todavía nos quedaría un total de  $$52,500.00$ . (70,000.00 - 17,500.00).

Hay emisoras que recogen de sus alumnos sumas mayores a las mencionadas. Con ellas, no cubren totalmente los costos de operación de sus actividades pedagógicas, pero reciben una gran inyección. Lo interesante, e8 aplicar un sistema de recolección efectivo, que por una parte nos haga llegar esas cantidades a la emisora, y por otra no nos cree problemas burocráticos insolubles.

## DIVIDE Y VENCERAS

Es evidente que la emisora no podrá facturar a cada uno de los alumnos que siguen el sistema. Cualquier forma que se adopte, los alumnos estarán encuadrados en grupos con un responsable o maestro. Diez mil alumnos muy bien pueden estar reunidos en 400 grupos bajo la supervisión de otros tantos maestros. Las facturas se reducirán considerablemente. Una vez al mes se echarán las cuentas de 400 maestros, que una secretaria bien entrenada podrá hacer sin mayores complicaciones.

Estas 400 unidades, se podrán reagrupar en tres o cuatro regiones. Cada región tendrá una pequeña oficina. Ella manejará la facturación de unos cien grupos, con lo que el controlse hará todavía más sencillo y efectivo.

#### CONTROL DE LOS GRANDES NUMEROS

Administrador que quiere controlar hasta el último centavo, perdido en las más recónditas montañas, ciertamente controlará ese centavo, pero se le escapará la visión de conjunto y tal vez pierda sumas considerables de dinero. El control no se hace por el centavo sino por la suma global. En el caso citado anteriormente, en el primer mes de operaciones tendrán que entrar en las arcas de la emisora las siguientes sumas:

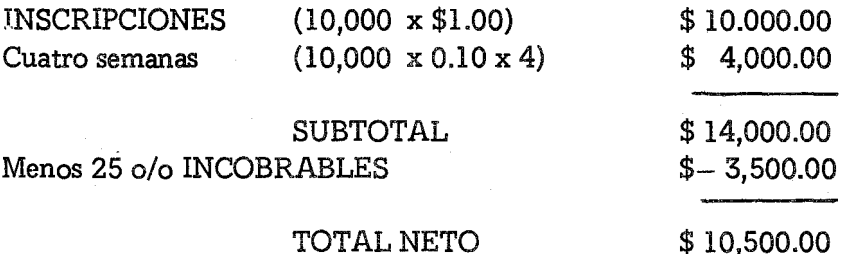

Esta cifra es la que después de un tiempo prudencial, debe entrar en la emisora. La Emisora tiene su cuenta de ingresos, por razón de las aportaciones de los alumnos de las Escuelas.Radiofónícas. En nuestro sistema propuesto, corresponde a la cuenta (407) ESCUE-LAS RADIOFONICAS. Todos los meses el director de la emisora echará una doble mirada. Por una parte, cuántos alumnos han sido reportados, y por otra, cuánto han dejado en la prestigiosa cuenta (407). Entre estas dos cantidades se determinará un ratio oproporcion, Si en el mes de Febrero comenzamos las inscripciones y el dinero supuesto a entrar en Marzo era \$14,000.00, y solo nos entró \$11,000.00, tenemos un ratio de 21.42 o/o de pérdida. Al año siguiente en ese mismo mes, y con la misma cuota de entrada, supongamos que aumentamos a doce mil alumnos, y que nos ingresan \$13,000.00, tendremos un ratio de pérdida de 22.61 o/o ligeramente superior al del año anterior. Porporcíón correcta. A medida que hay mayor cantidad de alumnos, es más difícil el control global. Pero supongamos que en un mes dado el ratio nos sube al 35 *010* de pérdida, inmediatamente hay que investigar la causa.

La razón más común es la mala paga de algunos maestros correctores. Usan la técnica llamada de "agacharse" a ver qué sucede. Si a un maestro se le factura \$25.00 en un mes dado y, solamente envía a la emisora \$5.00 y el flujo de los esquemas de clase le siguen llegando, repetirá su acción mes por mes, con cierta timidez primero, y luego con gran desfachatez. Recuerdo que en un estudio de los casos de mala paga, el 62 *010* de las deudas estaban en manos de menos del 5  $o/o$  de los maestros. Todo el cuerpo magisteril en su 95 o/o reaccionaba muy bien, a excepción de un 5 *010* de avivatos que querían vivir a expensas de los aportes de los sacrificados alumnos.

Detectada la causa, el remedio no se hará esperar. La emisora no cuenta con un cuerpo de policías ni con un poder judicial ni mucho menos coercitivo. Tiene sin embargo la autoridad moral y la presión de sus alumnos, que es más efectiva que la suprema corte de justicia. Cuando un alumno ha pagado religiosamente sus cuotas, exige un servicio muy especial. Cuando aparece un maestro mala-paga, se darán distintos pasos, salvando siempre la buena fe del maestro:

Primer Paso: Carta de aviso al maestro. En ella se le explica que, de no recibir la próxima semana el importe completo, ya no se le enviarán más esquemas de clase. Esto significa que los alumnos se darán cuenta de que se han producido irregularidades. La carta podría ser redactada en los términos más respetuosos, pero firmes y claros:

*Sr. Máximo Ferndndez Maestro Corrector Baranda, Gua.*

*Estimado Sr. Femdndez:*

*Tenemos a bien enviarle el estado de cuenta, que arroja un total* de *\$300.00 que usted debe a esta emisora. Como usted sabe, con esos aportes* de *los alumnos, tratamos de compensar parte de los costos de impresión del matenal que semanalmente le hemos entregado.*

*Queremos recordarle las normas estrictas de nuestro sistema. Ningún alumno recibirá el material escrito sin antes haber pagado sus libros. Por favor hable con ellos y recolecte las deudas pendientes. Quien no pueda ponerse al día, no podrá recibir la próxima semana el material.*

*Le rogamos que a la mayor brevedad posible, pase usted por las oficinas* de *esta emisora, paraexplicamos la situación y ponerse* al *dta en sus pagos.*

*Atentamente, María Rosa de Jara Administradora EE.RR.*

Posiblemente, después de esta carta formal, nuestro amigo de marras, entre en razón y entable un diálogo con la administración. No podemos esperar que pague en su totalidad una suma tan crecida, pero ciertamente llegaremos a un acuerdo de cuotas semanales, para que el flujo de esquemas con los alumnos no se interrumpa. Si las Escuelas Radiofónicas son serias, el maestro sabrá que vienen otros pasos más significativos y que le dejarán muy mal parado en su comunidad. No olvidemos, que en culturas tradicionales, la presión social de los amigos y conocidos es muy efectiva. En caso de que el mencionado Profesor Máxímo Fernández, no se dé por aludido, procederemos, sin más, al paso siguiente:

Segundo Paso: Corte del flujo de esquemas y visita del supervisor de maestros a la localidad. La mística de las Escuelas Radiofónícas conlleva una educación para la libertad y en la libertad. Esto supone que el alumno en todo momento sabe lo que está pasando. La radioemisora será para él, como la savia que lo vivifica y da apertura a nuevas ideas. Cuando súbitamente se corta el flujo de material, la solución fácil del maestro es decir que no ha llegado al paquete, que la emisora se ha retrasado. Es, pues, de mucha importancia aclarar la situación con los alumnos, Para ello se usa el poder comunícacíonal de la radio. En tiempos claves se anuncia el día y la hora de una reunión de los alumnos con el maestro y el supervisor de la emisora. Se dirá la causa de la reunión, que no es otra que el corte de esquemas por razones que se explicarán.

Si el maestro asiste a la reunión es una solución óptima. Sin duda mostrará así su buena voluntad y entrará en algún tipo de acuerdo. Si no asoma la oreja, se explicará el cuadro y se procederá a nombrar un nuevo maestro. Pero las cosas no son así de sencillas. Quedan 300 pesos sin cobrar. Los alumnos se comprometerán a recobrar esos fondos, mediante la creación de un comité que visitará al huido profesor. Raros son los casos en que esta presión social, no rinda sus frutos.

Con este esquema de trabajo, en unos años, las Escuelas Radiofónicas, se habrán rodeado de maestros responsables, autoseleccionados por su cumplimiento y constancia. Para llegar a esta depuración, se necesita un ojo clínico impresionante capaz de detectar un posible maestro huido a las primeras de cambio. Es muy fácil llegar a una comunidad, nombrar un maestro correcto y dejar a la buena de Dios los alumnos y las Escuelas. Los maestros correctores, serán divididos por regiones afines y la emisora pagará un supervisor -que bajo las órdenes del director-les visite sistemáticamente. Será su responsabilidad conocer personalmente a los maestros, organizar jornadas de trabajo, seminarios de orientación, y darles participación en la misma confección del currículum, Cuando las Escuelas Radiofónicas se implementan con seriedad, con personal calificado y motivado, entonces esta educación de adultos tapa el hueco que la educación gubernamental no puede, ni de lejos, llenar.

Con esta pequeña introducción administrativa, pasamos ahora a lo estrictamente contable. Dividiremos el capítulo en los siguientes apartados:

# 1. APERTURA DEL AUXILIAR

- 2. FACTURACION
- 3. LLEGAN LOS COBROS
- 4. SE HACEN DESCUENTOS

Con estos cuatro títulos tendremos dominado el sistema contable de las Escuelas Radiofónicas. Como se verá, todo el juego de libros es independiente de la Emisora. A la emisora solamente llegarán las entradas diarias, mediante un recibo de ingresos, que se codificará en la cuenta (407). La emisora no se debe involucrar en las cuentas por cobrar de las escuelas. Como ya dijimos, aún el más redomado administrador, perderá hasta un 25 o/o de lo facturado. Las entradas de las escuelas se tratarán como ingresos de pagos al contado. Es muy diferente a los anuncios, que se pueden cobrar casi en su totalidad;

## 1.- APERTURA DEL AUXILIAR

Tan pronto queda aceptado un maestro para que sea auxiliar de campo de las Escuelas Radiofónicas, se le abre una hoja en el Auxiliar de Maestros, como aparece en la Fiqura 93.

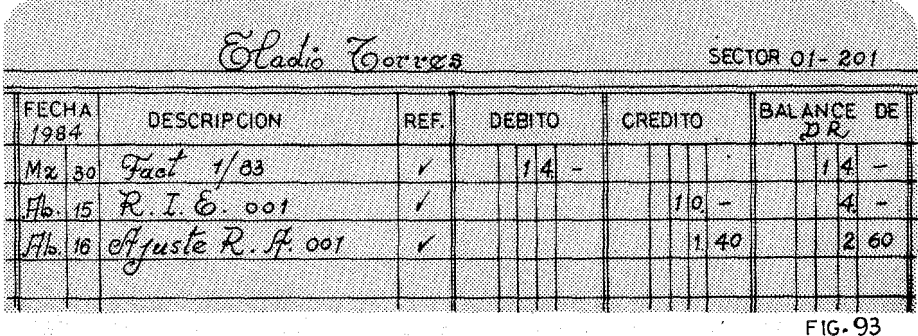

Como se puede apreciar, es idéntica a la de cualquier hoja del Mayor. Es importante anotar el número del maestro. De antemano se dividirá toda la región o regiones que cubrirán las Escuelas Radiofónicas, para que según vayan llegando los maestros tengan su hueco donde colocarse. El procedimiento para ubicar el número de un maestro es como sigue:

Primero: La numeración tendrá cinco dígitos en dos partes separadas por un guión (\_.). La primera parte de los dígitos indica la provincia. Supongamos un país que tenga 20 provincias. Por orden alfabético se ordenan las provincias y se numeran. Si la provincia del Amazonas tiene el número 05, todos los maestros de esta provincia comenzarán por 05. Al ver estos dígitos, sabremos con toda seguridad dónde está ubicado.

Segundo: Dentro de cada provincia habrá municipios, o parroquias como en el Ecuador, o la división nacional comúnmente aceptada. También se le da un número. Supongamos que la Provincia del Amazonas se divide en 8 municipios y colocados alfabéticamente corresponde al municipio de Palos el número 6. Cuando nos llegue un maestro de la Provincia del Amazonas, municipio de Palos, tendrá la siguiente sigla como inicial: 05·6.

Tercero: Todavía faltan dos dígitos. Ya no vale la pena hacer más divisiones geográficas. A partir de este segundo dígito identificador del municipio, se les dará un número por orden de llegada. El primer maestro corrector de la Provincia del Amazonas, municipio de Palos tendrá el siguiente número: 05-601. Estos dígitos se leerán así:

- 05 Pertenece a la Provincia del Amazonas
	- $6 -$  Pertenece al Municipio de Palos
- 01 Fue el primer maestro aceptado del municipio.

Este número servirá tanto para identificar al maestro como al sector. Se dirá indistintamente, Maestro 05·601 o sector territorial

05-601. En un mapa preparado por nuestra cuidadosa secretaria, iremos poniendo alñleres con el número del sector. Cuando se cambie el maestro, ya no se le dará otro número. El nuevo maestro heredará los dígitos de su predecesor. A lo más se le pondrá detrás una B, para indicar que con esos dígitos ya han pasado dos maestros. Pero no nos compliquemos, porque esta simple numeración de cinco dígitos funciona eficientemente. Cada maestro será responsable de un grupo de alumnos. Aunque nada hay escrito sobre la materia, pero la emisora tendrá una política clara al respecto. Unos 20 alumnos por maestro es un número muy aceptable. Pero he visto casos que personas muy eficientes, han sabido manejar hasta trescientos alumnos, mediante una red de auxiliares que trabajan bajo sus órdenes. Si este es el cuadro y los alumnos están contentos, la emisora estará de fíesta, porque de un solo plumazo podrá facturar diez o quince maestros. Es mejor lidiar con una persona bien organizada, a tener que batallar con quince maestros carismáticos y que hacen de su capa un sayo.

Aunque sea marginal, quiero tocar las computaciones que las Escuelas Radiofónicas se ven obligadas a hacer con todos sus alumnos. Cuanto más deficiente es la educación de un país, más complicada es la burocracia exigida por el Ministerio de Educación. Recuerdo unas Escuelas Radiofónicas que todos los años gradúan unos tres mil alumnos de sexto y otros tantos de octavo curso. Además de las notas finales de todas las asignaturas, hay que codificar los exámenes, formar tribunales de tres personas por cada sector, llenar una documentación complícadísíma de partidas de nacimiento, notas previas, etc. Todo este proceso anegaba la emisora que se veía inundada con oleadas interminables de hojas, documentos y papeles. Cuando suceda algo parecido, con la paciencia del Santo Job, se entablarán conversaciones con los responsables máximos del Ministerio para que den una solución viable al sistema. Aunque los papeles no se presenten tan completos como la isaciable burocracia lo reclama, sin embargo que los oficiales de educación extiendan los certificados a los alumnos.

Si quieren oír de complicaciones, imaginen que a una reqion dada, con escasez de aulas en la secundaria, de repente le llegan tres mil alumnos con sus títulos oficiales para ingresar en el bachillerato. Sencillamente no hay aulas, no hay profesores, no hay ni siquiera suficientes formularios para las inscipciones. ¿Cuál fue la solución del Ministerio? Simplemente no cursar los certificados hasta pasada la fecha de inscripción. Así todos los alumnos de las Escuelas Radiofónicas se quedaron fuera del sistema. Sobra decir que el Director' General de la emisora montó en cólera, movió todos los resortes de poder y al año siguiente los certificados salieron a tiempo.

Tras lo que voy en esta disquisición, es que manejar eficientemente un sistema formal de educación de adultos a través de la Radio, es algo que necesita de un excelente administrador. Hace años tratábamos este tráfico burocrático a base de volver locas a muchas secretarias. No había otra solución. Aconsejar entonces el uso de una computadora, era sacar las cosas fuera de toda proporción. No había técnico, no había repuestos, y los costos eran muy elevados. Este no es el caso de hoy día. Una computadora-para manejar tanto la contabilidad de 20,000 alumnos como sus notas y documentos, apenas sí costará unos mil quinientos dólares. En cualquier país hay técnicos que aseguran su mantenimiento y una secretaria podrá hacer todo el trabajo sin problema alguno. Cuando un maestro corrector quiera saber sus cuentas, no tendrá más que pulsar una tecla y allá aparecerán sus cuentas. Si quiere llevarse un record, otra tecla disparará el dispositivo para que un printer escriba los datos que vimos en la pantalla. Si un alumno quiere saber el record de sus notas desde el día que comenzó en las Escuelas Radiofónicas, lo tendrá al instante usando el mismo procedimiento. Para autenticar estos documentos, no habría más que poner un sello en la hoja de la computadora con la firma del oficial. Tan sencillo como eso. Todavía no conozco ninguna Escuela Radiofónica que posea una computadora para estos fines, pero estoy seguro que en cuanto alguna más agresiva se lance al agua, oiremos el chapotear de las más tímidas que darán este salto cualitativo.

Pero mientras la era de las computadoras se acerca a las escuelas, debemos lidiar con estos auxiliares, que son todavía muy prácticos. Las hojas del auxiliar, se tendrán por orden numérico y reunidas en un "bínder" con ganchos que las sujetan. El sistema de ganchos es muy útil, porque nos da la posibilidad de aumentar hojas, a medida que se necesiten.

## 2. LA FACTURACION

Una vez al mes, se enviarán las facturas a todos los maestros con los gastos que han ocasionado a la emisora. Estos son comúnmente, el envío de esquemas, las inscripciones de los nuevos alumnos, y las cuotas de exámenes. En la Figura 94 hay un modelo que se puede mejorar en cada institución según sus necesidades. Pero sea cual fuere el sistema constará de gran claridad. Además de los datos, al uso, de fecha, nombre y firma del que hace el documento, se tendrá muy en cuenta lo siguiente:

FACTURACION EE.RR.

4J *)t.I.OO* Juan Amayer -<sup>Q</sup> *00* 2. Menos Entregas R.I.E.R.: <del>------------------</del> Menos Ajustes R.A.: 3.- Más Facturación actual: 4.- (ination actual)<br>10 Suscupciones (10 x 1.00) + 10.00  $\mu$ 0 Esquenias + 4.00 5.- Saldo a nuestro favor 1. Balance al mes anterior: Fecha:  $M$ arro 30 de  $/983$  Fact. No.: Nombre: *Cladio Cornes* / Sector:  $0/-20/1$  $-0.00$ *0.00*

346 Contabilidad en la Radiodifusión Popular

El Número de la Factura: En las facturas comerciales, cada factura tiene un número distinto para cada producto o cliente. No es así en las escuelas. El Número dice relación a la facturación global de todas las escuelas. Así en el ejemplo que ponemos, se trata de la facturación (1-83) la primera del año 1983. Los maestros se identificarán por el sector 01-201. De esta forma queda muy bien numerada la factura.

El balance del mes anterior: Más que una factura, cada mes hacemos un estado de cuentas. Arrancamos de los datos del mes anterior. Lo que fue un saldo final, es el punto de partida del mes. Cuando se hace por primera vez, el balance será obviamente cero.

Las entregas del maestro: Se consignarán las partidas entregadas por el maestro. A. veces sucede en nuestro medio rural, que no llegan dineros enviados. Todo constará religiosamente. Si un maestro no ve expresado en esta hoja el envío de sus preciados pesos, enseguida reclamará y se dará una respuesta adecuada.

Los ajustes: Si alqo cambia en el mundo son las facturas enviadas a los maestros correctores. Quien esperaba cobrar diez inscripciones, solamente hace realidad ocho, y, quien creía que, al fin, esos ocho alumnos iban a ser fieles asistentes semar es, para comprar el material de la emisora, se encuentra con que de 32 esquemas, que debía haber cobrado, solamente recibe 25. Esta es la realidad. Continuamente hay que ajustar las facturas. Tiene su proceso contable que explicaremos más adelante en este mismo capítulo.

La facturación del mes: Esta parte se explicitará lo más detalladamente posible. Ordinariamente, constará de los esquemas enviados, a no ser a principios del año escolar en que se recaudan las inscripciones. Cuando llegan los exámenes, también varía la rutina de los esquemas, añadiendo los cincuenta centavos por derecho a la prueba final.

El saldo final: En una sola cifra y de manera bien visible, cons-

tará el saldo o deuda que el maestro tiene con la emisora. Después de todos esos cálculos, el maestro a golpe de un simple parpadeo, comprenderá, sin mucha matemática, que está endeudado con una cantidad incuestionable.

Reunidas las facturas por orden de numeración, las pasaremos todas a una hoja resumen. En ella tendremos cantidades globales que más tarde pasaremos tanto al Diario General de las Escuelas, como a las hojas del auxiliar. En la Figura 95 ponemos el Resumen de Facturación No. 1/83. Esta hoja será la primera que encabezará las copias de las facturas individuales. Se sobreentiende que las hojas originales de las facturas vuelan hacia los maestros con el primer envío de material. Esta documentación se archivará en un folder a disposición del contable.

RESUMEN FACTURA No.  $\frac{1}{8}$ 

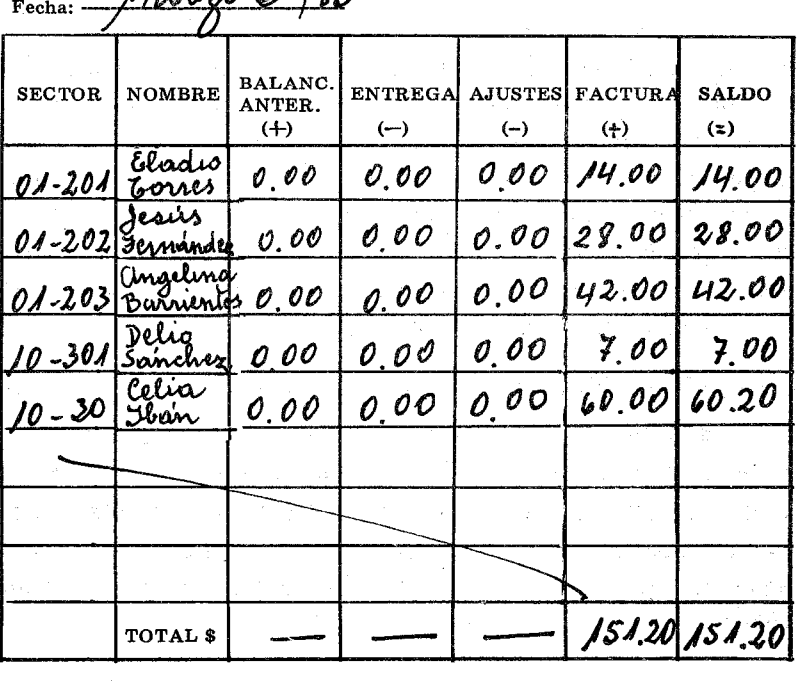

-/-i,.. <sup>Ñ</sup> <sup>L</sup> '" ~J<sup>2</sup> '.:i.J Fecha: --- *·r.x...r:.ff- -*

#### 348 Contabilidad en la Radiodifusión Popular

En la primera facturación, al inicio de un sistema radiofónico, tanto el balance como la entrega de los maestros y los ajustes, es cero. Por eso también coincidirá en los totales la facturación con los saldos, pero a partir del próximo mes, cambiará radicalmente el panorama. De paso, diremos, que el total del saldo, será igual al Balance de la suma de todas las hojas del auxiliar. También el total de la facturación (cuando no hay inscripciones o exámenes) tiene que coincidir con el número de hojas impresas,ese mes,para las escuelas. El contable de la emisora, hábilmente cruzará información y hará estudios del papel comprado, las hojas tiradas y la facturación de las escuelas; No ha faltado custodio de impresión que ha suministrado abundante papel a un candidato político en tiempo de elecciones.

Cuando ya tenemos atrapadas en el resumen a todas las facturas individuales, solamente nos quedan tres pasos para cerrar este ciclo:

#### Primer Paso: El traslado al auxiliar.

Del resumen de facturación se trasladan una por una las facturas a las hojas del auxiliar. Se chequeará que el balance anterior coincida con el balance del auxiliar y que las entregas sean las mismas que en el resumen. Después se apunta la cantidad facturada en DR. porque se supone que es un activo de la emisora, una cuenta por cobrar. El Balance será generalmente de DR., a no ser que el maestro haga pagos adelantados, cosa muy poco frecuente. En la descripción de la cuenta se pone: "Facturación No. 1/83". La fecha será Marzo 30/83, porque en esa fecha se facturó.

#### Segundo Paso: El traslado al Diario General.

Las Escuelas Radiofónicas, necesitan un Diario General de tres columnas para conseguir todas las transacciones a excepción de los pagos que hacen los maestros. Tendrá las mismas características que cualquier diario contable. El traslado se hará según las normas al uso. Teniendo como modelo la Figura 96; veamos cómo se chequea el traslado:

28.92  $\frac{5}{2}$ Sala م<br>پا FACTURA  $\frac{50}{4}$ J  $\tilde{z}$ 431515 Ĉ ï RESUMEN FACTURACION Nº ENTRECA Ċ Ï j BALANCE<br>ANTERIOR Ì

e.o  $42.5<sub>0</sub>$ 60.20 es<br>E y<br>Za<br>Za 8 8 15.<br>1  $7.00$ es so 00.62  $42.08$ **ASSIM**  $2<sub>3</sub>$ 8.6 R<br>O 80.0 ï J ł  $\frac{\alpha}{2}$  $2\overline{2}$ Į  $2.2$ j. Ĵ. j l Co DD  $\overline{\Omega}$ j ï Ĵ Generet Ungalines Barrientos Balance Swind Jasus Permandez Feature of  $d$  and  $\frac{\partial \rho}{\partial \theta}$  as for El Cadlo Corres Delio Sanchez  $\frac{1}{2}$ REACH Cella Iban ro<br>To Britregas k Í r. šs o<br>201 01-202 03<br>01<br>0 ioc<br>O **PORT** é

XV Cuentas Especiales **349**

8<br>0 é<br>Ö

š

ă,

os ci

Š

i<br>S

izzación

İn

9

FIG. 96

 $2.4$ 

- 2.1 Chequear el Balance anterior de la hoja resumen con el Balance del Diario: Deberá coincidir. Fijarse bien en las facturas para que realmente estemos mirando los mismos balances. Como por hipótesis estamos comenzando, los balances anteriores serán cero.
- 2.2 Chequear el total de entradas y de ajustes con los CR. del mes: En el ejercicio aparece ficticiamente el paso, pero no sucederá así en los próximos meses. Si no cuadrara, cuanto antes habría que buscar en el auxiliar dónde está el error.
- 2.3 Trasladar el total de la facturación al DR. del Diario General: Se hará como siempre lo hemos hecho. La descripción rezará como sigue: Facturación No. 1/83. Haremos el balance que generalmente nos dará un signo de Débito.
- 2.4 Chequear que el saldo del resumen, coincida con el Balance final del Diario General: Si todo lo anterior está cuadrado también debe cuadrar esto. Cuando son muchos los sectores, si no se chequea cada facturación, jamás podremos cuadrar estas sumas. Pero si el contable sabe que mensualmente le revisarán estos datos, no habrá cosa más sencilla y a la vez apasionante. Buscar unos centavos entre cientos de páginas, es un placer que pocos contables se pueden dar.

#### Tercer Paso:

El último paso consiste en el cuadre definitivo. No nos queda otra alternativa, que sumar todos los balances de las hojas del auxiliar. Una por una iremos desgranando las cuentas de ese mamotreto, y al final de todo, cuando apretemos el botón de la suma, nos tiene que salir la misma cantidad que apareció en el total de Saldos de la Hoja Resumen de la facturación, y en el balance del Diario General.

Frecuentemente no aparece esta hermosa cifra. Más de un contable ha perdido el sueño para cuadrar este insignificante pero voluminoso auxiliar.

#### 3.- LLEGAN LOS COBROS

Las entradas de las Escuelas Radiofónicas caen por cuentagotas, pero de una manera constante y eficaz. Convendrá tener un sistema que absorba rápidamente las entradas que los maestros envían para cubrir. sus cuentas. Para ello necesitamos únicamente un bloque de Recibos de Ingresos de Escuelas (R.LE.) que tendrán las mismas características que los de la emisora. Por supuesto, que estarán prenumerados y que en el mostrador, donde se reciben estos cobros, habrá un gran letrero con la siguiente inscripción apocalíptica:

#### EXIJA SU COMPROBANTE POR EL DINERO ENTREGADO

No hay dificultad, que la misma persona que recibe el dinero de la emisora sea la que recibe el dinero de las escuelas. En cualquier caso habrá una gran claridad de cuentas. Este recibo de ingresos, tendrá como parte integrante una casilla para anotar el sector.

Tan pronto un maestro corrector hace llegar su paga, se le entrega un RJ.E. y no hay nada más que hacer hasta el final del día.

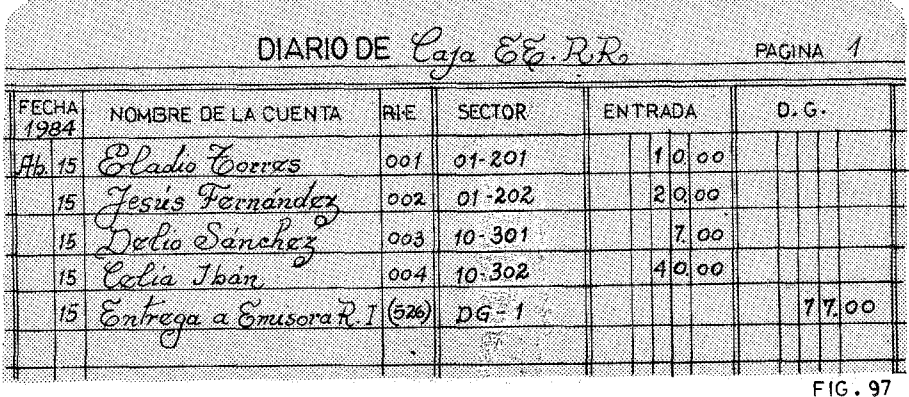

Cuando ya se cierre la puerta, comienza la contabilización de estas gotas que han llegado de la manera más increíble.

#### Primer Paso:

Se asientan los RJ.E. en el Diario de Caja como aparece en la Figura 97. Por razones pedagógicas, pensemos que el 15 de Abril enviaron las siguientes entradas para las escuelas:

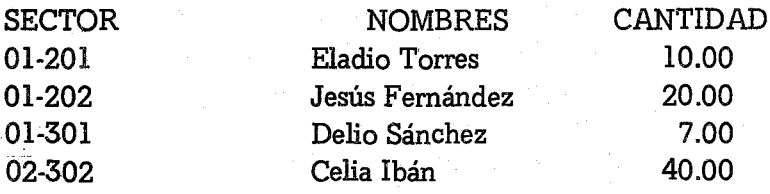

Se les han extendido los R.LE. del 001 al 004. El Diario de Caja es un libro contable de dos columnas, con dos casillas muy amplias, La una para consignar el R.LE. y la otra para señalar el número del Sector. Recordemos que en las Escuelas Radiofónicas, más importante que el nombre del maestro es el número del sector. Toda relación con el maestro, conllevará la explicitación del número de su sector en lugar bien visible y con amplios caracteres. Así mismo rompemos la tradición de poner DR, y CR. Nos daría problemas, pues lo que es en la Caja un DR., sería un CR. en el Auxiliar. Para evitar confusiones simplemente pondremos dos títulos en las columnas: ENTRADAS y D.G.

Por entradas entenderemos el dinero que entró en la caja. Las siglas D.G. responden al Diario General de las escuelas. Las cantidades de los RLE. se escriben debajo de las Entradas. Más tarde veremos cómo se usa la otra columna con las iniciales D.G.

#### Segundo Paso:

Uno por uno se trasladan los RLE. a los respectivos sectores del Auxiliar. No olvidar sacar inmediatamente el Balance.

Estas entradas se anotarán en la columna del CR, porque se supone que son cuentas por cobrar de la emisora, que cuando se cobran, habría que anotarlas al CR de dicha cuenta en los activos.

#### Tercer Paso:

Se paga a la emisora. La suma de todos los RLE. se entrega a la Emisora quien nos proporcionará el R.I. correspondiente. Este R.I. se grapará con todos los R.I.E. que servirán de documento original. La documentación así grapada, se archivará en el folder preparado al efecto. Esta transacción se anotará en el Diario de Caja como aparece en la Figura 97. Hemos puesto entre paréntesis el número del RJ. dado por la emisora para diferenciarlo de los recibos de ingresos de las escuelas. La cantidad de \$77.00 se anotará debajo de la columna D.G. porque en el próximo paso lo trasladaremos a dicho diario. En la cuadrícula del Sector, se anotará la página del Diario. General en que haremos el traslado.

#### Cuarto Paso:

Traslado al Diario General. La suma de \$77.00 que se entregó a la emisora, y que se anota debajo de la columna D.G. de Diario de Caja, se traslada ahora al Diario General siguiendo las normas del uso. Se anotará debajo de la columna de Crédito por la razón antes indicada, y se producirá un nuevo balance.

#### Quinto Paso:

Cuadrar los Auxiliares con el Diario General. En el libro contable del D.G. de las Escuelas Radiofónicas, hay una cuadrícula que dice AUX para significar con una motica  $(v)$  que en esa fecha y después de esa transacción se ha cuadrado el auxiliar con ese balance. Por lo menos una vez al mes, conviene hacer esta revisión tan penosa, pero tan necesaria si se quiere estar al día en la contabilidad.

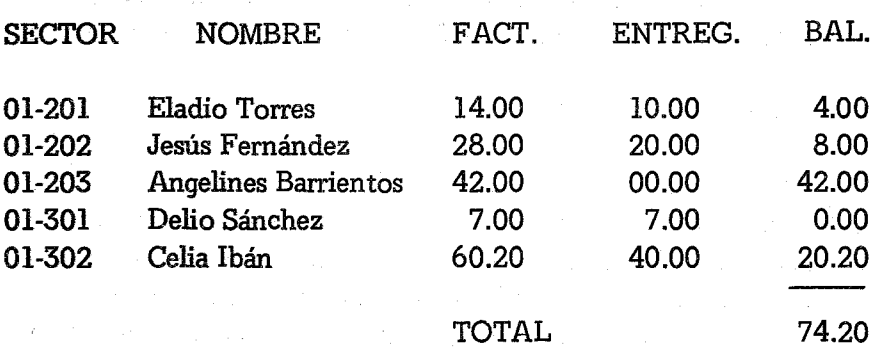

*MIS* de Abril, el Auxiliar quedará como sigue:

Esta cantidad aparece exacta, en el Diario General en el día 15 de Abril/84, después de haber trasladado el R.L 526 de la Emisora.

También se cruzará información con la cuenta (407) de la emisora, que corresponde a las entradas de las Escuelas Radiofónicas. La suma de todos los CR. del Diario General, en un mes dado, tiene que ser igual al ingreso en ese mismo mes de la cuenta (407).

#### 4~ SE HACEN DESCUENTOS

Quien conoce la realidad de las Escuelas Radiofónicas, sabe muy bien que hay infinidad de variables que alteran el flujo de efectivo desde los maestros a la emisora. Me atrevería a decir que es imposible tener unas cuentas perfectas, en las que a una factura corresponde un pago, algo así como sucede en las transacciones comerciales. Nada más alejado de la realidad. En un volumen de alumnos que se cuentan por miles -no olvidemos que la radio ofrece la posibilidad abierta de muchos estudiantes- jamás cuadrará el número de esquemas enviados con los alumnos que en esa semana se decidieron a comprar el material. El maestro tendrá que devolver esquemas de clase, por lo que la contabilidad de las Escuelas Radiofónicas prevé el flujo constante de devolución de material y otros ajustes que se hacen a las facturas.

Para ello se tendrá un talonario de AJUSTES, prenumerados como si fueran recibos de ingresos. En el concepto se explicará la causa de este crédito que se da al maestro. Para contabilizar estos ajustes, se procederá como sigue:

- 4.1 Se extiende un recibo de Ajustes. El original se da al maestro y la copia se queda en el folder correspondiente.
- 4.2 Se trasladan a una Hoja Resumen de Ajustes. En la Figura 98 visualizamos un formulario práctico. Al día 16 de Abril los siguientes maestros correctores presentaron el material devuelto, que fue aceptado:

RESUMEN DE AJUSTES No.  $\frac{1}{83}$ 

 $\frac{\text{FECHA:}}{\text{Abril}} \frac{16}{83}$ 

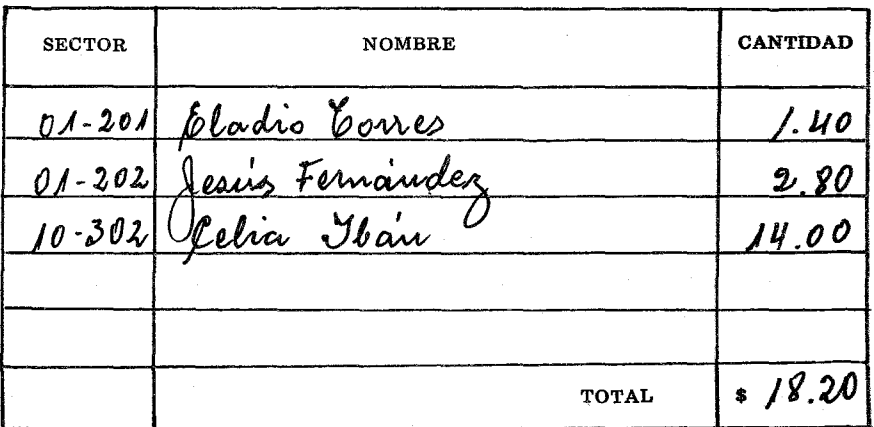

- Eladio Torres dice que hay una inscripción que no puede hacer efectiva y cuatro esquemas devueltos. Por esto se le hace un Recibo de Ajustes por \$1.40.
- Jesús Femández, reclama dos inscripciones y ocho esquemas,igual \$2.80.
Celia Ibán a pesar de su agresividad pedagógica se confundió en diez inscripciones y cuarenta esquemas, por lo que se le extiende un Recibo de Ajustes por \$14.00.

4.3 La Hoja Resumen de Ajustes se traslada al Crédito del Diario General, con lo que nos queda un Balance de DR. 56.00. Se apuntará la fecha y la numeración cronológica. La Figura 99, nos refleja las transacciones del Diario General al 16 de Abril, cuando se han asentado:

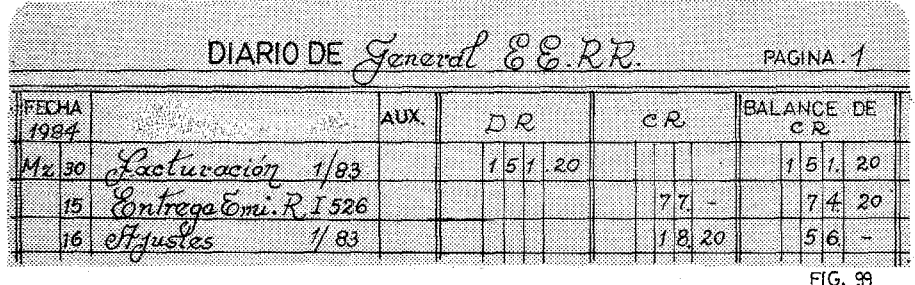

La Facturación No. 1

- La entrega mediante el R.I. 526 de la emisora.
- Los Ajustes mediante el asentamiento de la Hoja Resumen de Ajustes.
- 4.4 Los Recibos de Ajustes se trasladan al auxiliar de maestros. Es importante no olvidar este paso, que se hará sistemáticamente siempre que anotemos en el Diario General los datos.
- 4.5 Se cuadrará el Auxiliar con. el Diario General y se pone la motica en la cuadrícula. Ya vimos que en este último, el balance final era un DR de 56.00. Veamos qué sucede en el Auxiliar:

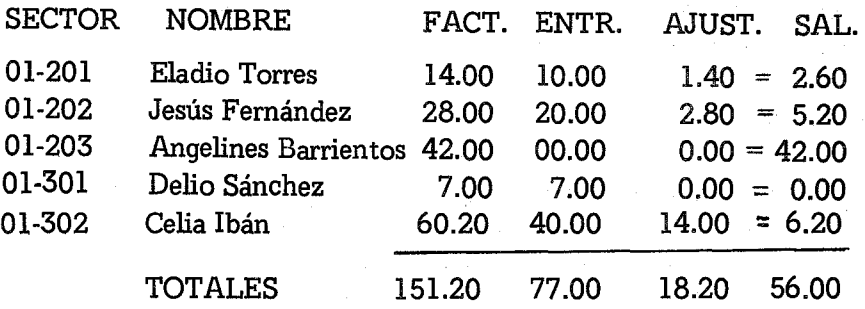

Observemos cómo hemos jugado con los números y las columnas. Cruzada la información, los totales coinciden con los del Diario General, las Hojas Resúmenes y las Cuentas del Auxiliar.

Aprovechemos la ocasión para analizar un poco la cuenta de las Escuelas Radiofónicas. A simple vista facturamos un total de \$151.20 y nos queda un balance por cobrar de \$56.00. Esto representa un 37 o/o de mala paga. El ratio es elevado. Pero una mirada más crítica nos separa a la señorita Barrientos que, sola ella tiene una deuda de \$42.00, que representa el 75 o/o de la deuda total. Si tratamos convenientemente este caso, habremos solucionado la causa de las malas pagas. Este modelo pedagógico, no se da tan puro en la realidad, pero señala la dirección en que debemos olfatear cuando las cuentas por cobrar de las Escuelas Radiofónicas, huyen a la desbandada.

Terminamos así este capítulo dedicado a la contabilidad de una de las actividades más significativas de la Emisora Popular. Por una parte, la hemos separado de la Emisora, para evitar fiscalizaciones y complicaciones. Pero, por otra, tenemos atrapada esa maraña de pequeñas cuentas para analizar nuestro sistema y ver qué efectividad tiene. Conocer la ecuación costo-beneficio en los sistemas educativos es muy interesante y con estos controles hemos andado un buen trecho. Quedaría todavía mucha tela que cortar, para hallar una verdadera relación del costo-beneficio, como son los gastos de papel, personal, apoyo logístico de automóviles, horas de transmísión, etc., pero tenemos ya los datos servidos en bandeja, para que un actuario perspicaz nos haga esos cálculos.

## EJERCICIO XV·I

Para completar este ejercicio, el estudiante preparará un Diario General de tres columnas, un Diario de Caja, formularios y un Auxiliar con los siguientes nombres y sectores:

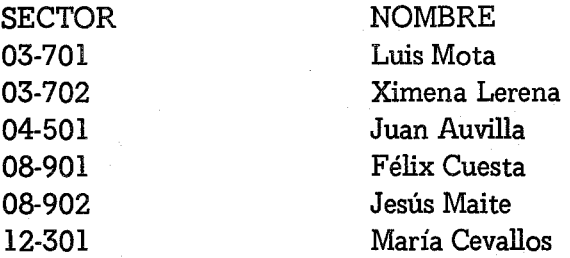

Las inscripciones valen \$1.00 y cada esquema o material escrito, \$0.10. El balance en la primera facturación es cero.

- 1.- Facturar y hacer todos los asientos necesarios de los siguientes maestros; al 30 de Marzo de 1984:
	- Luis Mota: 25 inscripciones y 100 esquemas de clase.
	- Ximena Lerena: 13 inscripciones y 52 esquemas.
	- Juan Auvilla: 100 inscripciones y 400 esquemas.
	- Félix Cuesta:: 5 inscripciones y 20 esquemas.  $\overline{\phantom{a}}$
	- Jesús Maite: 30 inscripcionss y 120 esquemas. ال الت
	- María Cevallos: 35 inscripciones y 140 esquemas.  $\overline{\phantom{0}}$
- 2.- El día 15 de Abril llegan los siguientes pagos:

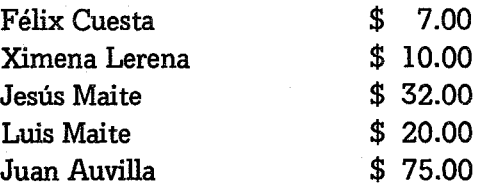

#### xv Cuentas Especiales 359

Hacer todos los asientos necesarios y cuadrar el Auxiliar. No olvidarse de anotar el RJ. de la emisora, que será el No. 723.

3.- El día 20 de Abril hay reunión de maestros y presentan devoluciones de material. Las escuelas les proveen de los. consíguientes Recibos de Ajustes, los asientan y cuadran nuevamen· te el auxiliar:

Luis Mota retira 2 inscripciones y 8 esquemas. Jesús Maite retira 1 inscripción y 4 esquemas. Juan Auvilla retira 10 inscripciones y 40 esquemas Ximena Lerena retira 2 inscripciones y 8 esquemas. María Cevallos retira 12 inscripciones y 48 esquemas.

4.- El día 30 de Abril se factura lo siguiente:

Luis Mota: 80 esquemas de clase. Ximena Lerena: 44 esquemas. Juan Auvilla: 360 esquemas. Félix Cuesta: 5 inscripciones y 40 esquemas. Jesús Maite: 6 inscripciones y 140 esquemas. María Cevallos: 92 esquemas

5.- El día 15 de Mayo se asientan los ajustes:

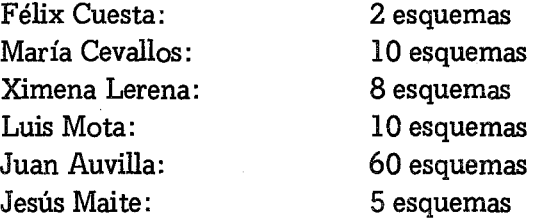

6.- El día 20 de Mayo ingresan las entregas:

Félix Cuesta: \$ 6.00

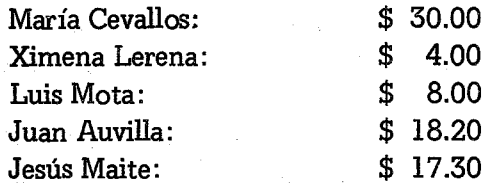

7.- El día 30 de Mayo se factura el mes en curso:

Luis Mota: Ximena Lerena: Juan Auvilla: Félix Cuesta: Jesús Maite: María Cevallos:

70 esquemas de clase. 40 esquemas. 300 esquemas. 40 esquemas. 120 esquemas. 80 esquemas.

Terminar todo el proceso hasta cuadrar el Auxiliar con el Diario General.

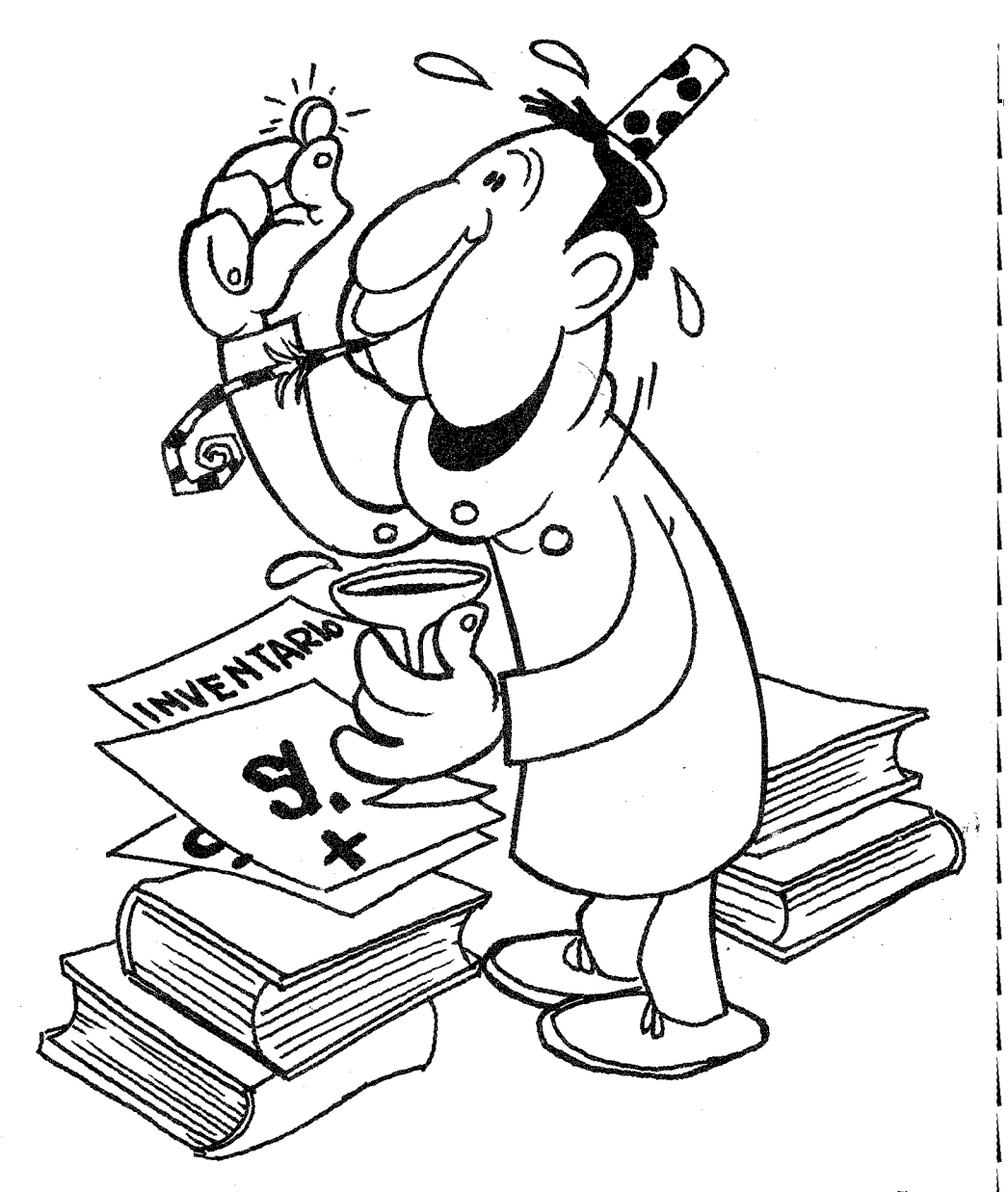

CIERRE DE FIN DE AÑO

# CAPITULO XVI

 $\label{eq:2.1} \frac{1}{2}\int_{\mathbb{R}^3}\int_{\mathbb{R}^3}\left(\frac{1}{2}\int_{\mathbb{R}^3}\left(\frac{1}{2}\int_{\mathbb{R}^3}\left(\frac{1}{2}\int_{\mathbb{R}^3}\left(\frac{1}{2}\int_{\mathbb{R}^3}\right)^2\right)\right)\left(\frac{1}{2}\int_{\mathbb{R}^3}\left(\frac{1}{2}\int_{\mathbb{R}^3}\left(\frac{1}{2}\int_{\mathbb{R}^3}\right)^2\right)\right)\left(\frac{1}{2}\int_{\mathbb{R}^3}\left(\frac{1}{2}\int_{\mathbb{$ 

The project of the state of the

 $\mathcal{L}^{\text{max}}_{\text{max}}$  , where  $\mathcal{L}^{\text{max}}_{\text{max}}$ 

# **CIERRE DE FIN** DE AÑO

.Al 31 de Diciembre de cada año se cerrarán los libros, y se harán los informes definitivos para ese período fiscal. Hay negocios que prefieren cerrar en otras épocas, coincidiendo con el aniversario de apertura. Pero la Emisora Popular bien puede hacer coincidir el año calendario con el año fiscal. Esto ayudará a presentar informes al comienzo de cada año y preparar la política económica a seguir.

## A) CIERRE DE FIN DE AÑO

stake a special part of the

Contablemente, el mes de Diciembre será como un mes cualquiera. Haremos los informes que acostumbramos presentar todos los meses. El trabajo concienzudo que hemos hecho sistemáticamente, nos simplificará grandemente el cierre al final del año. Los negocios que no pueden cuadrar mensualmente sus auxiliares ni balancear sus cuentas, pasan lasmil y una noche para hacer cuadrar sus libros. Es natural. Los centavos que se escurren en las cajas chicas, los cargos bancarios que se suman por unidades muy pequeñas, los ajustes que se deben hacer a las publicitarias, los descuentos especiales, las pérdidas de efectivo y mil complicaciones más, hacen sudar la gota gorda a los contables cuando hay que revisar 365 días, miles de transacciones y cientos de subcuentas en los auxiliares.

La diferencia entre el Estado de Situación mensual y el que se prepara al final del año, está en que las cuentas controles se deben explicitar con la descripción, -una por una- de todas las subcuentas. La cuenta control (108) Cuentas por Cobrar Publicidad, tiene un balance de \$12,750.50. En el reporte mensual no hace falta hacer un llamado a un anexo, en donde se explicitan todas las publicitarias que nos deben. No sucede así al final de año. En un anexo se pondrán todas las casas que nos adeudan. Se trata de pasar a una hoja las subcuentas del Auxiliar.<br>  $\mathcal{L}(\mathbb{R}^d) \otimes \mathbb{R}^d \rightarrow \mathbb{R}^d$ 

El Anexo de la cuenta control (108) Cuentas por Cobrar-Publicidad quedaría así:

#### $CC \rightarrow CCUENTAS$  POR COBRAR - PUBLICIDAD Al 31 de Diciembre de 1983 医血管管炎 医心中枢

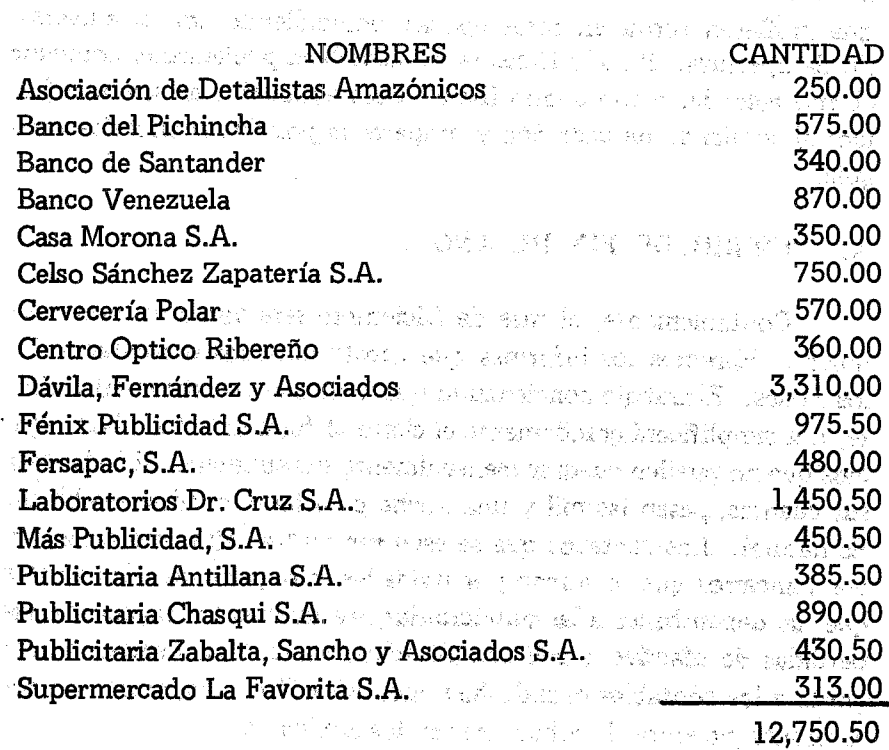

La misma operación se realizará con todos los controles que tengamos. En el capítulo siguiente, veremos cómo sirven estos anexos para realizar la auditoría.

Otra diferencia contable al final de año, es que debemos pasar al capital, las ganancias -o pérdidas- que haya sufrido el negocio. Durante el año hemos acumulado en la cuenta (302) Radio Exitos Retiro, la bonita cantidad de \$13,136.21 que representa la ganancia acumulada del ejercicio. Decíamos que el Capital no se toca sino una sola vez al año. Ahora ha llegado el momento de hacer el traslado de la cuenta (302) a la (301) Radio Exitos Capital. Para ello haremos un asiento en el Diario General, y haremos el correspondiente traslado, según se describe en la Figura 100.

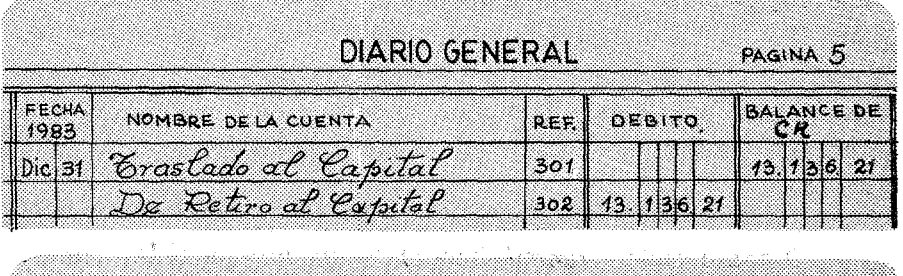

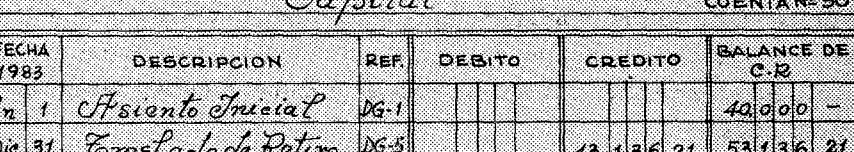

 $\varphi$  ,  $\mathscr{L}\varphi$ 

Retiro

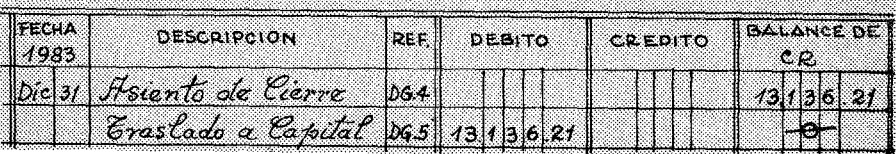

Fig. 100

CUENTANS 30

La ganancia total, aparecerá al final del año contable, no en la cuenta (302) Retiro, sino en el Estado de Ingresos y Gastos de todo el año. En efecto, se consignarán en dicho estado, los totales resumidos<sup>.</sup>

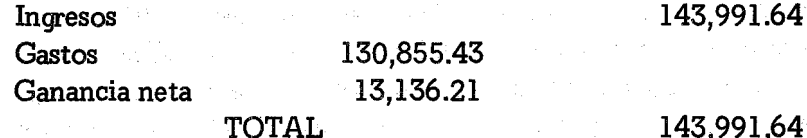

Los informes financíeros de fin de año, irán firmados tanto por el Director como por el Contable. Estos documentos servirán de base para los auditores externos, que en muchos países son obligatorios para la liquidación en el Ministerio de Finanzas de los impuestos fiscales. Sirven además, para hacer los análisis financieros que se necesiten. Es, pues, un documento básico para hacer el presupuesto, corregir gastos innecesarios, fomentar entradas débiles yen ñn.tener la capacidad de presentar un estado económico confiable de nuestra emisora.

A continuación transcribimos el documento que el Director de Radio Exitos presenta a los dueños legales de la emisora. Cualquier coincidencia con la realidad es pura casualidad, pues lamentablemente la Radio Exitos de nuestro manual, tiene una jugosa ganancia y las maltrechas emisoras populares, apenas si llegan a cubrir gastos bien recortados.

#### RADIO EXITOS Caquetá, Colombia

## ESTADO DE SITUACION AL 31 de Diciembre de 1983

\*\*\*\*\*\*\*\*\*\*\*\*\*\*\*\*\*\*\*\*\*\*\*\*\*\*\*\*\*\*\*\*\*\*\*\*\*\*\*\*\*\*\*\*\*\*\*\*\*\*\*\*\*\*\*\*\*\*\*\*\*\*\* AC TIVO S:

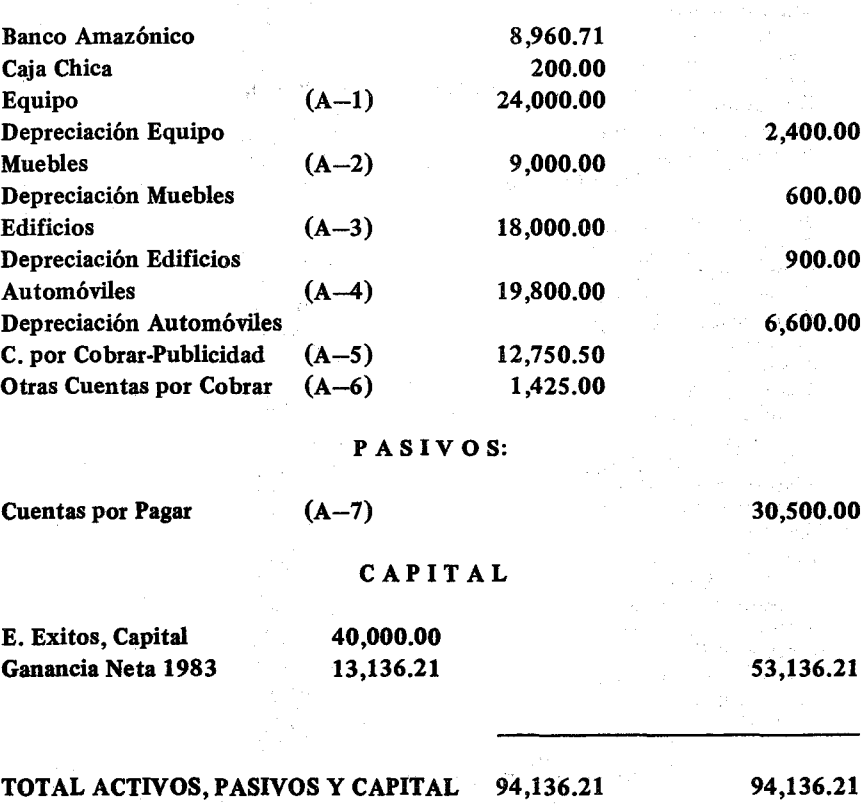

José Antonio Caballero **Director** 

## RADIO EXITOS Caquetá, Colombia

## ESTADO DE INGRESOS Y GASTOS Al 31 de Diciembre de 1983

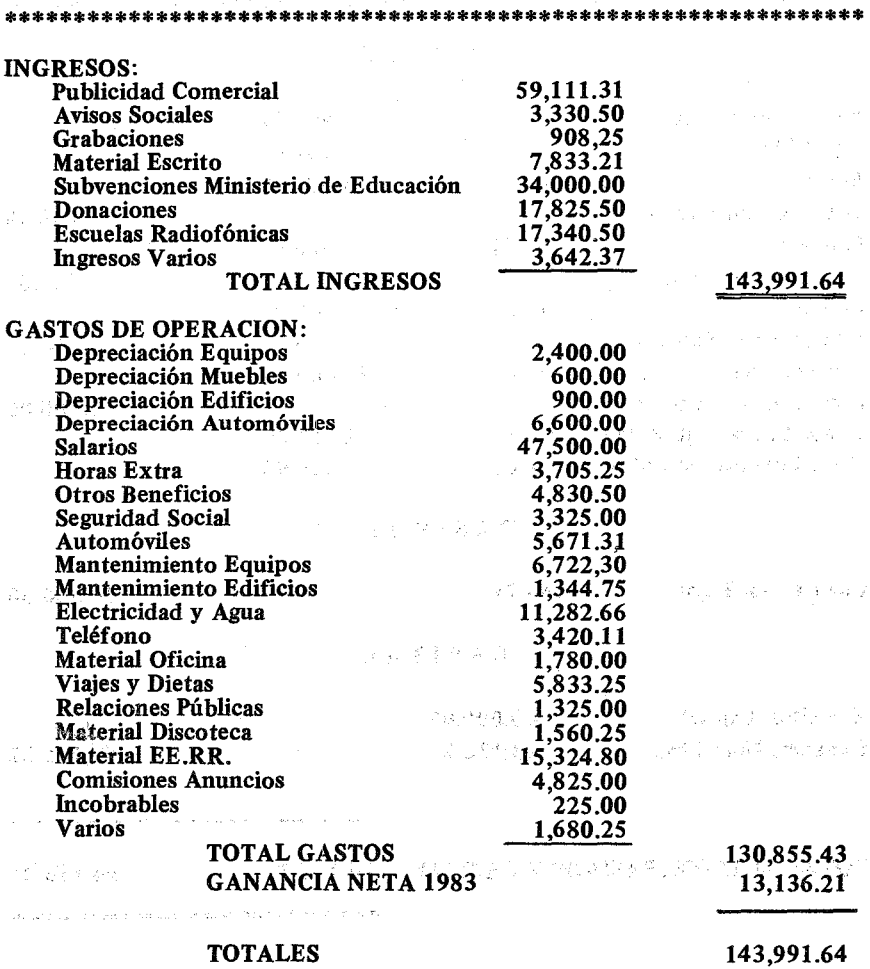

José Antonio Caballero **Musicalia Europa de Lic. Valeriano Montalvo** Director Contador Público Autorizado No. 2093 give specific

### RADIO EXITOS Caquetá, Colombia

#### EQUIPOS DE TRANSMISION Al 31 de Diciembre de 1983

 $Areao - 1$ 

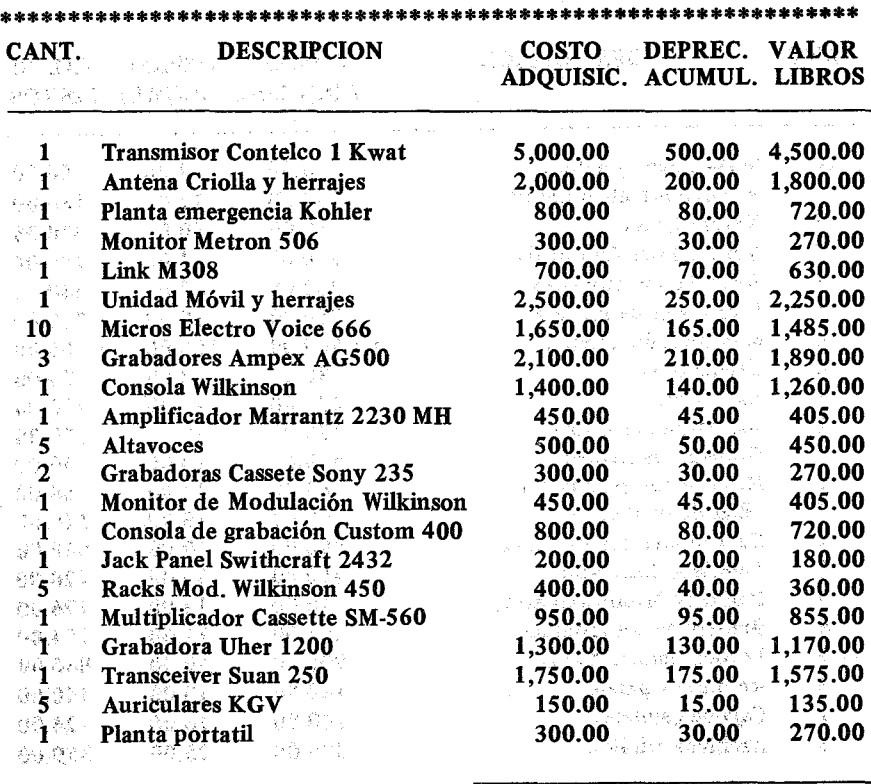

24,000.00 2,400.00 21,600.00

and the second contract of the second contract of the second second 40.50元元 100.00元 100.000元 complete a country of the control of the complete the control of the control of Avenue

José Antonio Caballero Lic. Valeriano Montalvo Director Contador Público Autorizado No. 2093

367

368 Contabilidad en la Emisora Popular

## RADIO EXITOS Caquetá, Colombia

#### MUEBLES

## A131 de Diciembre de 1983

 $Areao - 2$ 

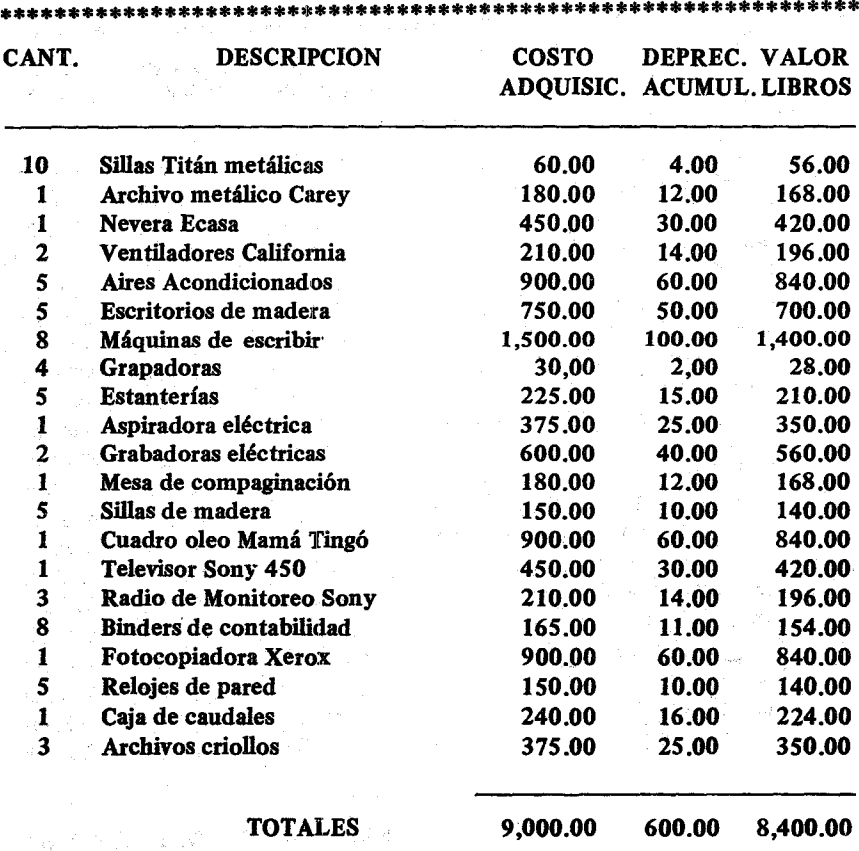

## José Antonio Caballero **Director**

and a

#### XVI Cierre de fin de año

#### RADIO EXITOS Caquetá, Colombia

#### EDIFICIOS

#### Al 31 de Diciembre de 1983

\*\*\*\*\*\*\*\*\*\*\*\*\*\*\*\*\*\*\*\*\*\*\*\*\*\*\*\*\*\*\*\*\*\*\*\*\*\*\*\*\*\*\*\*\*\*\*\*\*\*\*\*\*\*\*\*\*\*\*\*\*\*\*

#### $Areao - 3$

CANT. DEPRECIACION COSTO DEPREC. VALOR ADQUISIC. ACUMUL. LIBROS 1 Casa Construida de concreto Residencia Emisora 7,000.00 350.00 6,650.00 1 Garage de concreto y madera Situado en la Emisora 900.00 45.00 855.00 2 Casetas ubicadas en la antena Alojamiento de transmisores AM y FM 1,200.00 60.00 1,140.00 1 Edificación de concreto donde, se alojan las Escuelas Radiofónícas 5,000.00 250.00 4,750.00 1 Almacen de las Escuelas Radiofónicas de concreto y madera 2,900.00 145.00 2,755.00 1 Casa de vivienda ubicada en Almagro 19 para la Dirección 1,000.00 50.00 950.00 18,000.00 900.00 17,100.00

#### José Antonio Caballero **Director**

 $\mathcal{A}=\mathcal{A}_1+\mathcal{A}_2$ 

## RADIO EXITOS Caquetá, Colombia

## AUTOMOVILES Al31 de Diciembre de 1983

#### Anexo A-4

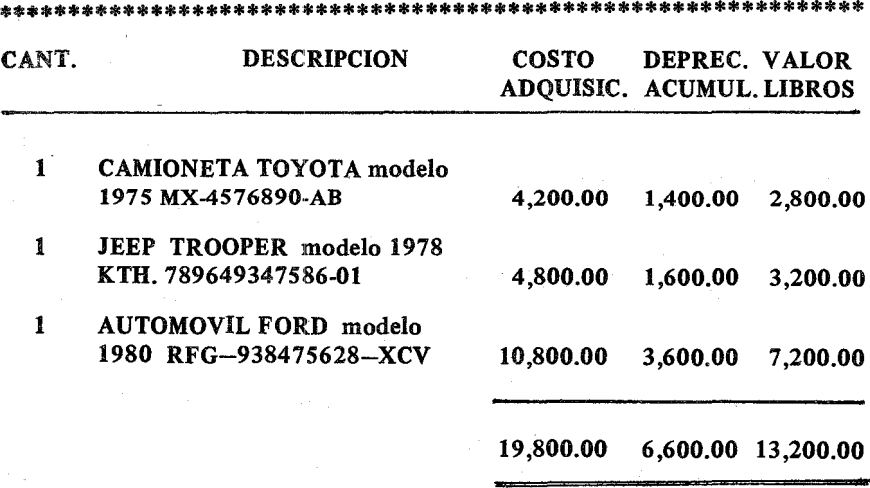

## José Antonio Caballero Director

## RADIO EXITOS Caquetá, Colombia

#### CUENTAS POR COBRAR - PUBLICIDAD Al 31 de Diciembre de 1983

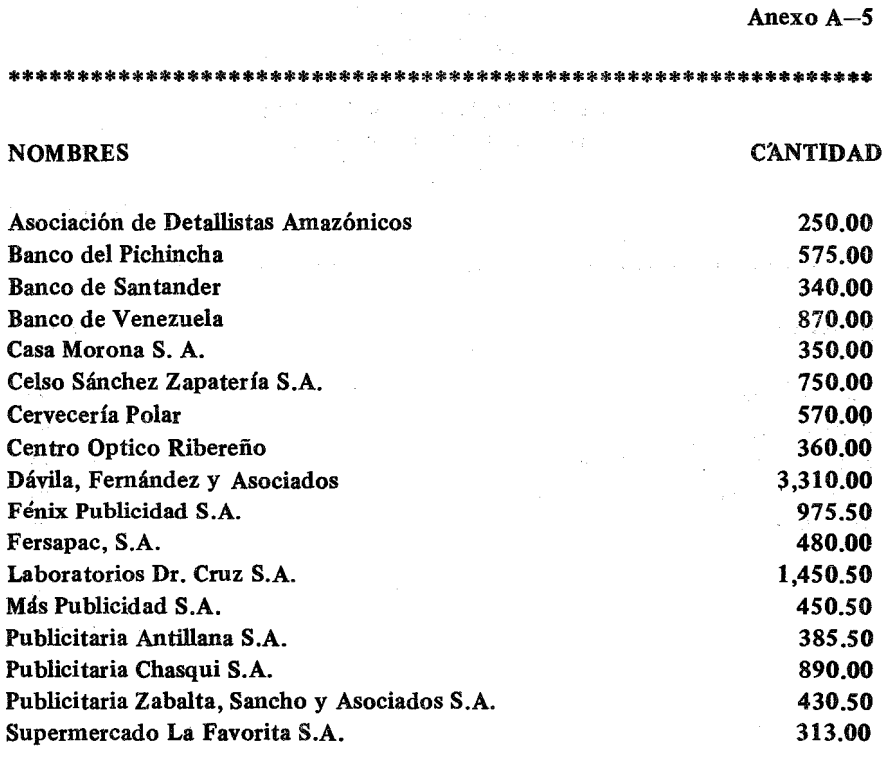

TOTAL

12,750.50

José Antonio Caballero **Director** 

#### 372 Contabilidad en la Emisora Popular

## RADIO EXITOS Caquetá, Colombia

#### OTRAS CUENTAS POR COBRAR Al 31 de Diciembre de 1983

Anexo A-6

\*.\*\*\*\*\*\*\*\*\*\*\*\*\*\*\*\*\*\*\*\*\*\*\*\*\*\*\*\*\*\*\*\*\*\*\*\*\*\*\*\*\*\*\*\*\*\*\*\*\*\*\*\*\*\*\*\*\*\*\*\*\* NOMBRES José Luis Heranz Fersan S.A. Club de J6venes Santa Rosa Enrique Porrelo Amable Rodríguez TOTAL CANTIDAD 350.00 150.00 200.00 450.00 275.00 1,425.00

#### José Antonio Caballero **Director**

## XVI Cierre de fin de año

## RADIO EXITOS Caquetá, Colombia

## CUENTAS POR PAGAR Al 31 de Diciembre de 1983

Anexo A-7

CANTIDAD

\*\*\*\*\*\*\*\*\*\*\*\*\*\*\*\*\*\*\*\*\*\*\*\*\*\*\*\*\*\*\*\*\*\*\*\*\*\*\*\*\*\*\*\*\*\*\*\*\*\*\*\*\*.\*\*\*••••\*\*

#### **NOMBRES**

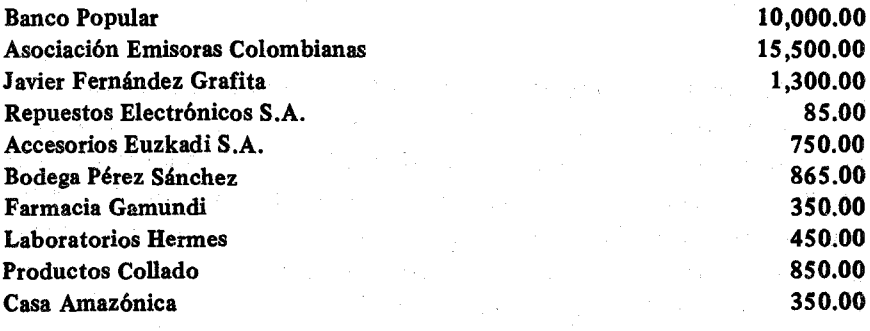

TOTAL

30,SOO.00

José Antonio Caballero **Director** 

## Lic. Valeriano Montalvo Contador Público Autorizado No. 2093

373

Esta información así preparada, es un documento muy estimado por cualquier institución que se precie de tener sus cuentas en regla. Una vez pasada la información a las autoridades legales, no estaría mal discutir con ellas lo que esos números significan. Una mirada rápida al Estado de Situación nos lleva a las siguientes conclusiones:

1.- A pesar de todas las dificultades, Radio Éxitos ha tenido una ganancia neta de \$13.136.21. Esta cantidad, de ninguna manera está en una cuenta bancaria. Una cosa es la fluidez del efectivo y otra la ganancia neta. Si liquidásemos el negocio, pagando todas las deudas y cobrando todas las facturas, nos quedarfan los \$40,000.00 del Capital, más \$13,136.21. Nuestros acreedores dormirán tranquilos sabiendo que tenemos suficiente capital para pagarles a su debido tiempo.

2.- La fluidez del efectivo es magnífica. Al terminar el mes de diciembre ya tenemos en el banco \$8,960.71 para cubrir el temíble mes de Enero. Los gastos de Radio Exitos, se valoran en unos 12,000.00 pesos. Recordemos, sin embargo, que no todos los gastos suponen un desembolso inmediato de efectivo. Las depreciaciones que suman \$875.00, se apuntan pero no se pagan. Durante el mes de Enero entra un flujo de dinero equivalente a unos diez mil pesos. Hemos segurado la fluidez del efectivo. Si tenemos una entrada regular de fondos por concepto de Publicidad y Subvenciones, no es necesario que tengamos en el banco más de los mil pesos al terminar cada mes. Lo restante es un lujo que muy pocas emisoras podrán disfrutar. Lo que suele pasar, es que la Emisora Popular vive de atracones monetarios. Recibe dos o tres veces al año fuertes sumas de dinero de las Agencias Internacionales o sus donantes. Los directores, afanosamente guardan sus dineros en libretas mugrientas, sin que sus colaboradores lo sepan. Cada mes sacan de su faltriquera lo suficiente para que malvivan los empleados, para que no les corten la luz y no les dejen sin agua. Tener quince mil pesos no es nada, porque saben que hay que cruzar un desierto de varios meses sin probar el agua. Tienen

#### XVI Cierre de fin de año 375

complejo de camello. En su joroba guardan temerosos las donaciones, que sus empleados ven por más que las quiera ocultar. El camello hincha sus belfos sedientos de agua, pero en su joroba guarda buenos litros de líquido para las jornadas que le esperan. Siempre quejándose vive el director, y su mesa parece un campo de batalla lleno de facturas sin pagar y reclamos sin atender. Allá en el banco tiene su joroba que a nadie enseña pero que todos ven.

El complejo de camello debe ser substituido por el de manguera. En ella apenas si hay agua, pero siempre hay un flujo constante y a la larga provee más líquido que cualquier tanque por grande que sea. Más adelante analizaremos los presupuestos. A tantos gastos mensuales corresponden tantas entradas. Si mantenemos las entradas fluidas, y no gastamos más de lo presupuestado, nada tendremos que temer. Si nos dan subvenciones anuales, no hay por qué meterlas en la joroba, sino en la contabilidad. Todos nuestros colaboradores, sabrán que en ciertos meses la cuenta del banco aumentará por las ayudas, pero que en conjunto, esa cantidad se gastará en el año que nos espera.

3.- Las Cuentas por Cobrar: En números redondos se ha factura-

do en el año 1983 unos \$60,000.00, la suma de lo que nos deben es de menos de tres meses de facturación. La lucecita roja se prenderá cuando las cuentas por cobrar superen los tres meses de facturación. Mientras mantengamos ese ratio, estamos perfectamente balanceados.

Sin embargo podemos mejorar muchísimo nuestra recolección de facturas. Observemos que solamente dos, casas se llevan la tajada del león:

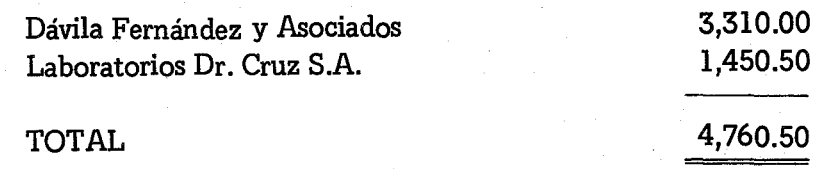

Esta cifra representará el 37.250/0 de todas las deudas. Una solución draconiana sería cortarles los nuevos anuncios. Habría que analizar las cuentas más detalladamente. Por ejemplo supongamos que Dávila Fernández y Asociados, facturaran cada mes \$1,500.00, entonces están dentro de la regla de oro, no sobrepasan los tres meses. Pero si facturan únicamente, una media de \$500.00, entonces sería muy sabio, hablar con ellos y decirles que no aceptaremos su publicidad, hasta que regularicen los pagos con nosotros. Lo más que puede pasar, es que no nos manden nuevos contratos. Hemos perdido \$500.00 mensuales, que no afectarán grandemente nuestra economía. Las agencias saben con quién tratan. Cuando una emisora tiene gran audiencia, y goza de reputación entre los anunciantes, no tendrán más remedio que cumplir sus compromisos. De otra forma sus clientes, que pedirán comprar espacio con nosotros, sabrán que la tal agencia está negociando con sus dineros y no paga a los medios.

En el fondo.Io que debemos cuidar es tener mucha audiencia y buena imagen de seriedad. Todo esto lo sabrá manejar un eficiente director-administrador.

#### B. LOS PRESUPUESTOS

El avestruz cuando se siente amenazado esconde su cabeza en la arena y el taimado cazador lo suma a las piezas de la jornada con toda tranquilidad.

La mayoría de los directores de emisoras populares, usa esta téc· níca irracional, para quienes la naturaleza ha provisto de ojos, y manos para trazar unos cuantos números, que nos dirán cómo van a ir las finanzas del próximo afio. Hacer un presupuesto,es simplemente estimar los gastos que vamos a realizar y ver cómo podremos financiarlos. Si nuestra imaginación nos lleva a díseñar grandes acciones costosas, nuestra razón nos hará entrar en cintura al ver que no aparecen por ninguna parte, los fondos necesarios para realizar tan portentosas hazañas.

# RADIO EXITOS (Constantino de la const HOJA DE TRABAJOPARA EL PRESUPUESTO DE 1984

and we can administrate the following future of a fight we competitively

and the first stage of carrier of the probability consequence of

and state of the control of the state of the control of \*\*\*\*\*\*\*\*\*\*\*\*\*\*\*\*\*\*\*\*\*\*\*\*\*\*\*\*\*\*\*\*\*\*\*\*\*\*\*\*\*\*\*\*\*\*\*\*\*\*\*\*\*\*\*\*\*\*\*\*\*\*\*

. The same parameters of the same same compact of the same of the same  $\mathcal{F}^{(1)}$ 

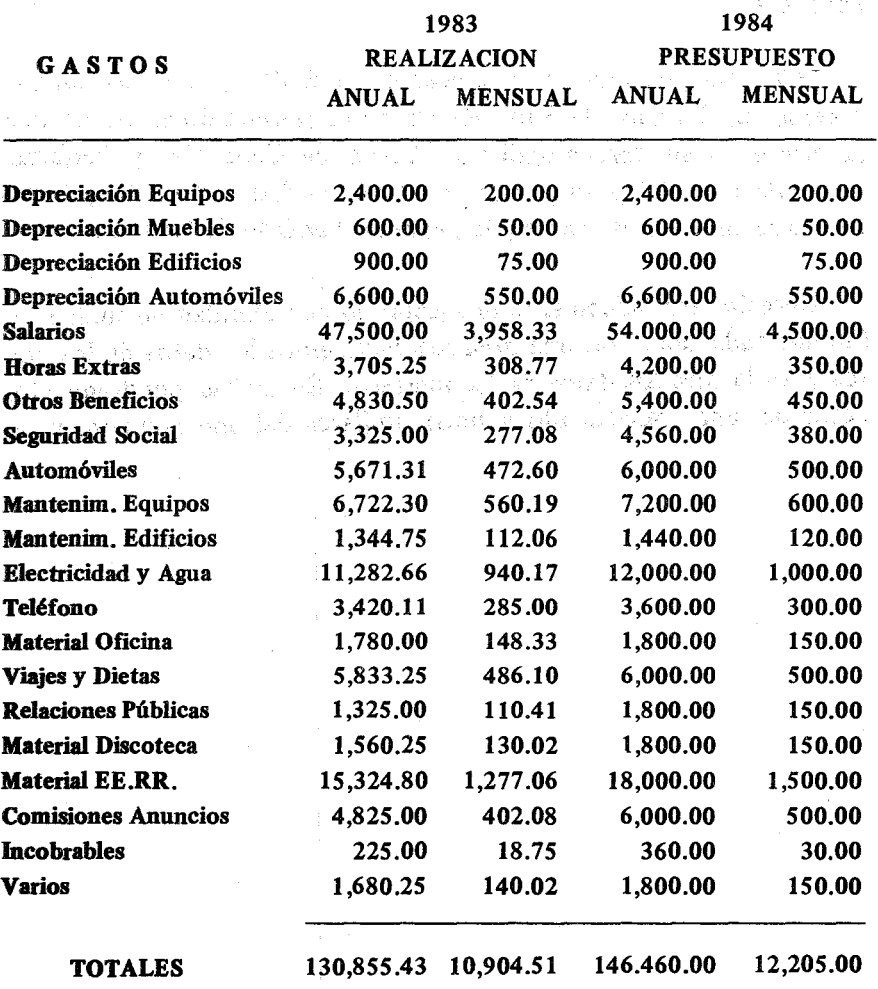

 $\mathbb{P}^1(\mathbb{Q})$  .

an in

general yn

化电子 勒 **インパン (**10)

Baltimo

 $\mathcal{A} \times \mathcal{A}$ 

网络鞭毛 医心包

 $\label{eq:2.1} \frac{1}{2} \sum_{i=1}^n \frac{1}{2} \left( \frac{1}{2} \sum_{i=1}^n \frac{1}{2} \sum_{i=1}^n \frac{1}{2} \sum_{i=1}^n \frac{1}{2} \sum_{i=1}^n \frac{1}{2} \sum_{i=1}^n \frac{1}{2} \sum_{i=1}^n \frac{1}{2} \sum_{i=1}^n \frac{1}{2} \sum_{i=1}^n \frac{1}{2} \sum_{i=1}^n \frac{1}{2} \sum_{i=1}^n \frac{1}{2} \sum_{i=1}^n \frac{1}{2} \sum$ 

 $\mathcal{L}^{\mathcal{L}}$  , where  $\mathcal{L}^{\mathcal{L}}$  and  $\mathcal{L}^{\mathcal{L}}$  and  $\mathcal{L}^{\mathcal{L}}$ 

(動) 初期について、新規のおよび、 クイルにつける かんぱんこう .<br>1990 - Jacob Maria III, marka marka masa ya katika mwaka wa 1990 - Angeles aliye na kata wa kutoka mwaka wa ku

 $\Delta\phi = 10^{-5}$ 

 $\sim 10\,M_\odot$ 

Constantino

El director de la emisora, juntamente con el contable, preparará el presupuesto anual. Pero es imprescindible que se presente a los dueños legales para su aprobación. Meterse en una política de expansión por la promesa de una donación, o de anuncios que se esperan conseguir, puede ser la soga que nos estrangule el cuello. La instancia última de la emisora conocerá estas grandes líneas de trabajo y las aprobará.

Hacer un presupuesto es la cosa más sencilla del mundo, cuando tenemos un Estado de Situación como el presentado en las páginas anteriores y su correspondiente Estado de Ganancias y Pérdidas. La confección del presupuesto constará de dos partes. La primera será la recolección de datos y la segunda el análisis de los mismos.

Necesitamos únicamente dos hojas de contabilidad de cuatro columnas cada una. En una hoja recolectaremos los datos de los gastos y en la otra los datos de los ingresos. En ambas, pondremos los datos del año transcurrido y unos similares del año que comienza.

医心腹膜炎

XVI Cierre de fin de año 379

La Hoja de Trabajo de los gastos, se divide en dos grandes apartados. Las realizaciones del año 1983 -año transcurrido- y las estimaciones o presupuesto del nuevo año de 1984.

Las realizaciones se sacan de los documentos presentados. La media mensual se estima mediante la división entre doce, que doce son los meses que tiene un año. Si ya tenemos buena solera de contabilidad, podríamos comparar la realización del año 1983, con lo que al principio del año presupuestamos. Por el año 1976, los presupuestos más conservadores y sensatos se salieron fuera de madre. Fueron los años del aumento del petróleo. Con la gasolina no sólo subió el combustible de los automóviles, sino que subió la luz hasta un cien por ciento, los transportes, los salarios, los alimentos porque debían ser transportados, el papel porque el dólar se cayó. En fin, fue un año de grandes ajustes en que nos comimos las reservas de muchos sudores. En esos años, Radio Exitos posiblemente presupuestó tres mil pesos para automóviles y se embarcó en cinco mil. La electricidad que tenía su promedio fijo por años, de seis mil pesos subió a diez mil, los salarios se dispararon en un cincuentapor ciento. En fin los gastos de las emisoras, sin darse cuenta, prácticamente se duplicaron. Estos aumentos, no son fácilmente explicables en años en que los precios oficiales han sido constantes. Hay partidas que dependen de la muñeca del director, como las relaciones públicas. Si las cosas van mal, prácticamente se pueden reducir a cero. Los viajes y dietas, son otra partida que tiene cara de acordeón. El director las agranda o las achica según las circunstancias.

En la segunda parte de la Hoja de Trabajo, tenemos el presupuesto de los gastos, divididos en dos partes: el gasto anual yelmensual. Como se puede apreciar, las cifras son redondas. Hay tres clases de estimaciones:

l. Partidas fijas: Son aquellos gastos que difícilmente variarán. Por ejemplo las depreciaciones. Si no se contempla comprar algún activo, estos números se mantendrán inalterables. Si durante el año algún activo ya se ha depreciado completamente, se hará la rebaja Correspondiente, pero estamos seguros de que las depreciaciones tendrán una cifra muy constante.

2. Partidas que aumentan: Supongamos que el gobierno ha dado una Ley por la que los salarios aumentarán en un *150/0* al principio del año. Este incremento se reflejará en la partida salarios, y con ella veremos envueltas las partidas de seguros sociales, las horas extra, y los beneficios restantes. También podría suceder que un rubro determinado tuviese un alza significativa en los últimos meses del pasado año. Seguramente que no se reflejó en las realizaciones finales del año, pero sí en el presupuesto que tendrá que reflejar el aumento. Esto fue lo que pasó en el material de las EE.RR. Se le aumentó un total de tres mil pesos para reflejar la subida internacional del papel, que tanto usa la imprenta de las escuelas.

3. Partidas que se redondean: Hay gastos que dependen de la política de la emisora y se pueden mantener igual. Al momento de presupuestar, alzaremos ligeramente las realizaciones del año anterior y tendremos la nueva cifra. Analicemos el material de oficina. La realización de 1983 fue de \$1,780.00,para el próximo año asignamos un total de \$1,800.00 con un total mensual de \$150.00. Lo mismo sucedió con los viajes que de \$5,835.25 pasamos a \$6,000.00.

Es de notar que en los presupuestos de las emisoras, todas las cifras se redondearán al máximo para damos una visión de conjunto fácil y apta para los análisis. Sabemos que durante el año gastaremos cifras que de ninguna manera serán 'redondas. La finalidad del presupuesto es conocer un estimado de los costos de nuestra emisora durante el año fiscal que comenzamos. No aconsejamos hacer presupuestos quinquenales, ni siquiera trienales. Nuestras emisoras están cogidas por alfileres. Cualquier proyección de gastos más alláde los doce meses, sería una utopía, que ni siquiera como ideal de trabajo nos ayudaría. Un plan trienal de gastos se puede diseñar, para un pro-

#### XVI Cierre de fin de año 381

yecto muy concreto, que ha sido financiado por una agencia. Esto es harina de otro costal. En estas circunstancias se hará el presupuesto. Los datos son muy concretos y los ingresos de la agencia también lo son. Pero en la totalidad de la emisora son tantas las variables, que bien podemos darnos por satisfechos si manejamos concienzudamente el presupuesto de un año.

Para tranquilizar la conciencia de algún obseso contable, que quiera cuadrar los últimos centavos, debemos decir que en las realizaciones, la suma de todos los meses no puede cuadrar con la suma anual dividida entre doce. Siempre hay centavos que se escapan en los números periódicos. Por ejemplo, la suma mensual de todos los gastos realizados da \$10,904.51. Si multiplicamos esta cifra por doce, nos debería dar exactamente la realización anual. Sin embargo hay una diferencia de \$1.31. La razón son estos números que dejan centavos sueltos por doquier. Sin embargo en las columnas del presupuesto, las cifras cuadran perfectamente porque las hemos redondeado de antemano.

Con los ingresos haremos exactamente igual que con los gastos. En una Hoja de Trabajo de cuatro columnas pondremos las realizaciones y luego los estimados redondeados del próximo año.

计字符 医异形异体 医单位 Samuel College State

24. 四次

#### 382 Contabilidad en la Emisora Popular

#### RADIO EXITOS

#### HOJA DE TRABAJO PARA EL PRESUPUESTO DE 1984

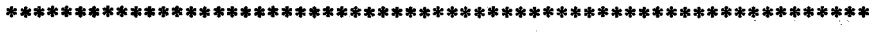

 $\sim$ 

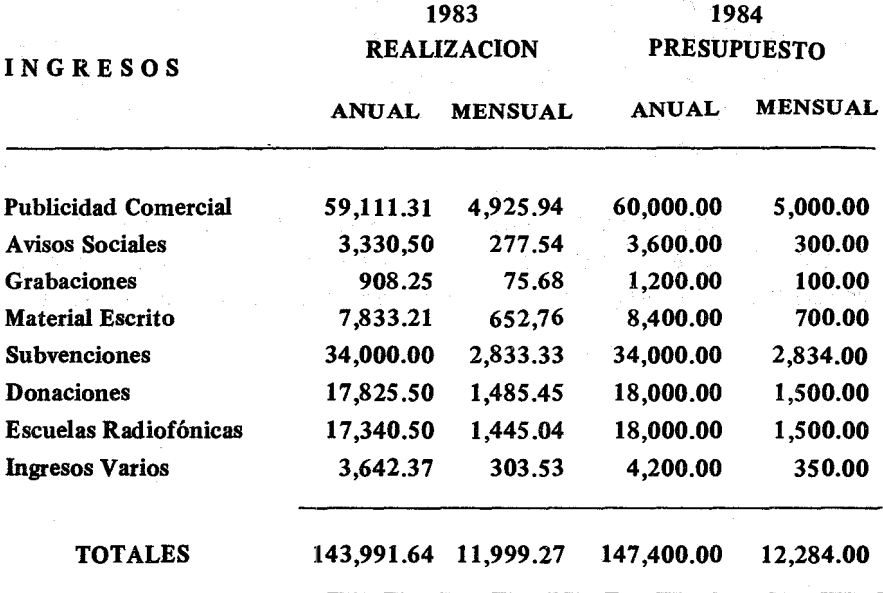

Sales Contractor

 $\bar{z}$ 

 $\sim$ 

Todas las anotaciones que señalamos en los presupuestos de gastos se aplican a los ingresos. Hemos hecho estimaciones, redondeando cifras objetivas del año anterior. Si todo funciona normalmente, tendremos una entrada bruta en el año 1984 de unos ciento cuarenta y site mil pesos. Veamos ahora cómo nos va con los gastos:

# RADIO EXITOS RESUMEN DEL PRESUPUESTO 1984

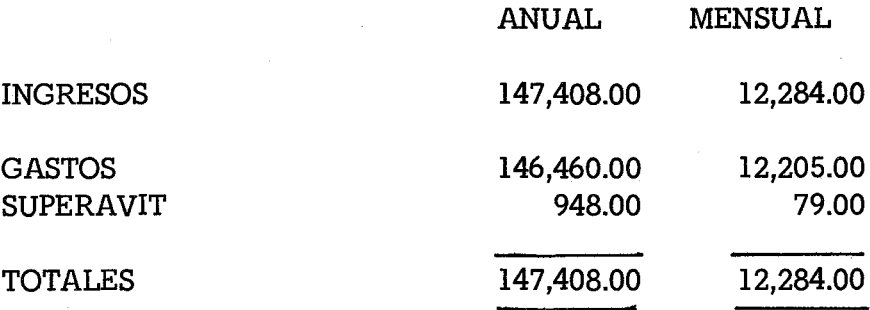

Si mantenemos el ritmo de gastos y entradas según lo presupuestado, no tenemos por qué perder el sueño. Sin embargo cualquier desajuste en las entradas o aumento de los gastos, nos pondrá en un aprieto. Siempre queda el "gallo tapao" de las depreciaciones que suman al año un total de \$10,500.00 que aunque se contabilizan, sin embargo no suponen desembolso en efectivo. Nos podremos dar el lujo de una pequeña pérdida y todavía tener suficiente efectivo para cumplir con nuestras obligaciones. No conviene jugar con las depreciaciones, pero sí, nos pueden sacar de un apuro en un mal año.

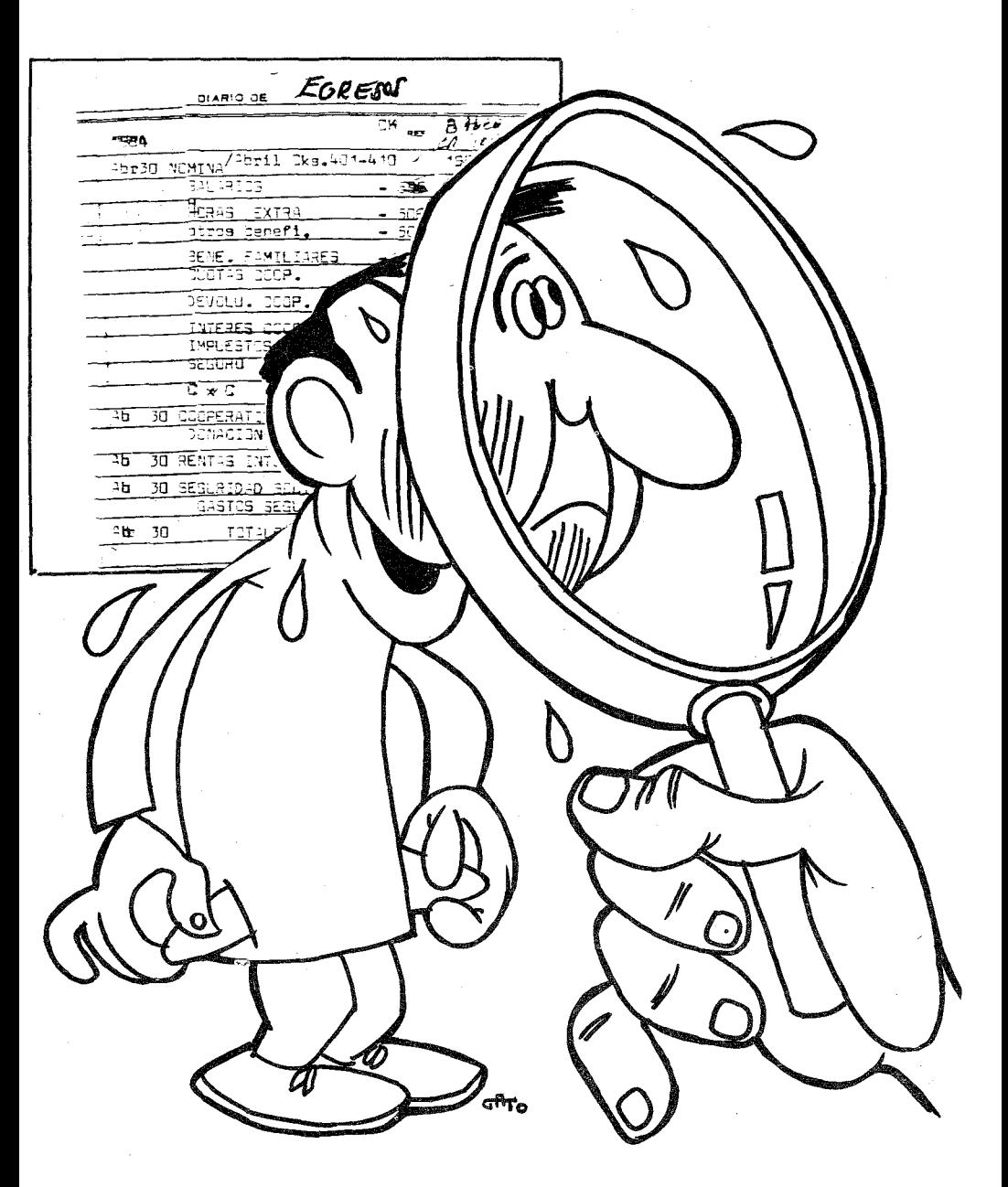

*AUDITORIA*

# CAPITULO xvn

# **LA AUDITORIA**

Entendemos por Auditoría, la revisión de las cuentas de una empresa por una firma de contables públicos autorizados, externos a la institución. Hay países en que la ley exige dichas auditorías a todos los negocios que sobrepasan un cierto límite de capital, digamos \$50,000.00. El auditor externo certifica que los estados presentados son verídicos y que parece se han hecho operaciones económicas aceptables. Si todas las Emisoras Populares se sometieran a una auditoría, muchas agencias de ayuda, quedarían altamente satisfechas. Es frecuente ver que fondos dados para un proyecto muy concreto, se usan para otras necesidades muy apremiantes. No se trata de malversación de fondos. Se trata de pedir dinero para una necesidad y dedicarlo a sabe Dios qué partida. SiMaquiavelo levantara cabeza, se vería muy honrado el constatar que su aforismo de "el fin justica los medios" se practica, en la más pura tradición, en nuestras emisoras de marras. Tan pronto llegan los fondos a nuestro bolsillo, se mezclan gozosamente con los centavos locales, dispuestos a satisfacer las necesidades diarias de la emisora. La finalidad de.la emisora es tan sublime, su ayuda a los indios es tan pura y necesaria, que cualquier centavo empleado en su beneficio estará bendito, no importa de dónde venga, ni a qué venga a la emisora.

Cuando llegan las fechas de hacer reportes a las instituciones donantes, no hay empacho en acotejar las cifras a las demandas del proyecto. Quién va a revisar los salarios dados, o los costos de los automóviles?. Cuando no existe una contabilidad organizada, cualquier cifra es posible, pero igualmente es cierto que ninguna cifra es confiable.

En nuestra cultura criolla entendemos la auditoría como una falta de confianza en la administración. Cuando un dueño legal ordena una auditoría, es que algo anda mal. El administrador se siente deshonrado porque dudan de su integridad. No es este ni mucho menos el objetivo de una auditoría. El cargo de auditor de cuentas es algo que en muchos negocios, sobre todo de orígen sajón, forma parte de la misma estructura económica de la empresa. No habrá accionistas que deje sus dineros en unaempresa, si no se le asegura una auditoría. por una firma de reconocida solvencia moral y profesional. No habrá ningún admínístrador que acepte un cargo de tanta responsabilidad, si todos los años no se le hace una auditoría para descargarle ante sus dueños.

Nuevamente entra en juego Maquiavelo. Los administradores de las Emisoras Populares, son personas altamente motivadas, zapatos roídos por el lodo de los caminos y anchos pantalones cansados por los muchos años de la brega diaria. Ante tal desprendimiento, los dueños legales confían totalmente en su administrador quien de una manera prodigiosa, recrea todos los meses la multiplicación de los panes y los peces. Para los primeros años fundacionales, tal vez esta actitud no esté equivocada. Pero qué cuesta cuantificar todos esos sacrificios para que las agencias donantes, puedan apreciar por sí mismas, el uso que se hace de los fondos que ofrecen?. Por otra parte, no todo son flores en el campo económico del más fiel administrador. Los empleados -generalmente con muy recortados sueldos- ven que hay fondos en la joroba del camello, que desconocen. Observan con asombro que se compran en el extranjero equipos de alta calidad, mientras que no aparece un centavo para el equipo humano. Si los

#### XVII Auditoría 387

fondos estuvieran contabilizados y revisados por auditores externos, todos podrían hacer un juicio maduro de la marcha económica de la institución. Pero cuando el mismo director es quien administra, quien lleva los libros y quien da los informes financieros, la suspicacia mina el campo propicio del descontento. Por más razones que se nos den, no podemos mirar con buenos ojos a las instituciones que no hacen sus auditorías anuales.

Por todo esto queremos introducir en el manual de Contabilidad Aplicada unas cuantas normas de Auditoría. Lo hacemos por dos razones: Primero para que los contables de las Emisoras Populares tengan un texto y puedan auditar a otras instituciones. Segundo para que los Directores vean cómo deben tener sus cuentas, si quieren sentirse orgullosos de su administración. Porque de todo se ha visto en la viña del Señor. Cuántas veces se han ufanado delante de nosotros del milagro de hacer tanto con tan poco, y al mismo tiempo sacar de su pantalón la soldada de un sereno, sin más comprobante que la sonrisa agradecida del indio fiel.

No queremos ofrecer un trato completo del arte de hacer una auditoría. Solamente intentaremos dar unas cuantas ideas, para que las instituciones que así lo desean hagan sus auditorías, y acepten el yugo de ser inspeccionadas para su propio bien. Dividiremos el capítulo en cinco preguntas básicas:

- 1.- Quién ordena la auditoría y por qué se ordena.
- 2.- Quién puede hacer una auditoría.
- 3.- La. revisión del sistema.
- 4.- Lasupervisión de cuentas.
- 5.- Elinforme del auditor y su significado.

Terminar un texto de Contabilidad Aplicada, con nociones mínimas de auditoría, forma parte de la filosofía del libro. Hemos tratado de ofrecer unas andaderas contables, para que instituciones de buena fe caminen rectamente en la vía financiera. Partimos del hecho de que las Emisoras Populares, son entidades débiles y que por tanto arañan fondos de donde pueden. Los tiempos de las vacas gordas han pasado, cuando agencias internacionales europeas, ofrecían una muy generosa ayuda a cuanto proyecto de desarrollo llegaba a sus puertas. Ya no es el caso. Europa sufre una aguda crisis económica y los recursos son muy menguados, mientras las necesidades aumentan en el Tercer Mundo. Ahora las agencias se ven obligadas a hacer una selección de prioridades y proyectos. Para ello -entre otras cosas- necesitan saber de qué forma una institución, que por años lleva pidiendo dinero, ha manejado sus finanzas. Ya no basta decir que estamos comprometidos con el pueblo aymara por más en primera página que esté Bolivia. Al responder a las cinco preguntas propuestas, estamos sin duda echando una infraestructura para codificar técnicamente todo ese esfuerzo titánico que hacen las Emisoras Populares.

1.- QUIEN ORDENA LA AUDITORIA y POR QUE SE ORDENA?

En toda empresa hay básicamente tres puestos claves: El Presidente del Consejo de Administración, el Gerente y el Comisario o Revisor de cuentas. El presidente en nombre del Consejo de Administración, es el representante legal, quien establece las políticas a seguirse en un período dado y quien decide en conflictos, como última instancia de la empresa. Los accionistas escogen a un Consejo de Administración para que haga la gran política económica, sea su fuente de inspiración y centro de poder. Pero tanto el presidente como los miembros del Consejo, no se dedican a tiempo completo a la empresa. Delegan su autoridad en el gerente, quien lleva los asuntos diarios de la ínstítucíón, Una vez por semana da cuenta al Consejo de su gerencia y recibe las instrucciones concretas para ser implementadas de inmediato. El gerente es nombrado por el Consejo, pues es como una extensión del mismo, para hacerse presente las veinticuatro horas del día en el mundo de 108 negocios. Los accionistas nombran directamente otra persona muy curiosa, que se

#### XVD Auditoría 389

llama el comisario o revisor de cuentas. Es esta persona la encargade verificar que las cuentas ofrecidas por la gerencia están llevadas correctamente. El comisario no tiene que ser muy versado ni ~n contabilidad en economía. Se necesita un hombre honrado con sano juicio, cumplidor de su deber, y que realmente represente los intereses de los accionistas.

¿Cómo se podrá visualizar este cuadro en la Emisora Popular? Generalmente estas emisoras pertenecen a un grupo religioso, a una cooperativa o a un sindicato. El director hace las veces de gerente, administrador, contable y representante legal. Las circunstancias en que se fundan, hace que el director asuma todos estos roles. Los dueños legales -la Diócesis, el sindicato, la cooperativa- se dan por satisfechos al ver la diligencia incansable de su director. Todos los mecanismos administrativos terminan, cuando se consiguen los fondos necesarios para operar la institución por un cierto período. Basados en su buen juicio, los directores apuntan lo mejor que pueden sus transacciones económicas, que muy celosamente enseñan al representante legal, en alguna visita esporádica. Esta situación describe la realidad de muchas emisoras, pero muy tranquilamente podemos implementar un mecanismo sano que refleje el normal uso de una empresa económica.

Los dueños legales pueden constituir un Consejo de Administración o Directorio que tenga las riendas del poder. Este Consejo se reunirá una vez a la semana. Los miembros serán cinco o seis personas que representen los intereses y los principios por los que se fundó la emisora. El Consejo nombrará un Director que hará las veces de gerente, trabajará a tiempo completo y nombrará el personal necesario para la marcha de la emisora. El director no será una persona solitaria, batallando a brazo partido contra mil dificultades. Pedirá ayuda al Consejo quien tiene obligación de brindársela, Para cuestiones económicas habrá en el Consejo algún hombre que maneje las finanzas. Paraenfrentar problemas políticos, el Consejo contará con alguna persona respetable en la comunidad, con

gran experiencia en el manejo de la cosa pública para sacar las castañas del fuego. Los conflictos laborales tendrán un guía en algún sindicalista de buena cepa, foqueado en las reivindicaciones sociales. Así el director, está apoyado por un cuerpo amplio y sólido, capaz de ser luz y centro de oríentacíón en la región.

Pero además, los dueños legales nombrarán un comisario de cuentas. Esta persona es la garantía de que los cuatro centavos de la institución, se gastan de acuerdo a las directrices del Consejo. De ninguna manera se inmiscuirá en la gerencia de la emisora, ni irrumpirá en la marcha económica de la misma. Solamente se cuidará de dos cosas. Primero que haya un sistema aceptable y segundo que ese sistema se aplique correctamente. Hay instituciones que tienen un sistema muy bueno pero luego no lo aplican. Otras ni siquiera tienen sistema. El comisario de cuentas vigilará porque se cumplan las dos condiciones, para ello buscará los servicios profesionales de un auditor, o un contable público autorizado. El comisario será quien le de el poder de revisar las cuentas al auditor. Por su parte, el auditor seguirá las instrucciones del comisario y solamente a él entregará el informe final. Si el comisario tiene alguna duda que quiere disipar, pedirá por escrito al auditor que supervise de un modo especial ese punto. Supongamos que el comisario recogiendo el sentir del Consejo, quiere estar seguro de que los fondos de un proyecto se aplican al presupuesto pactado con las agencias donantes. Entonces, el comisario podría pedir de la auditoría anual, la siguiente especificación:

#### *Señores*

*González, AlemlÍn y Asociados Contadores Públicos Autorizados Ciudad.-*

*De mis consideraciones:*

*Siguiendo los estatutos de Radio Exitos, el Consejo de Administración ha ordenado se haga la auditoría anual siguiendo las normas al uso que Uds. todos los años implementan.*
*Les ruego que en esta ocasión de manera muy particular nos estudien* la *donación que la Fundación de Desarrollo Comunitario (FDC) ha hecho a Radio Exitos consistente en \$100,000.00, para crear un fondo rotativo de ayuda a campesinos en sus cosechas. Dicho estudio conlleva entre otras cosas que Uds. estimen conveniente, los siguientes puntos:*

- *l. Estudio exhaustivo de las caractertsticas del proyecto: Contmpartidas de Radio Exitos, modo de administración, a quién pertenecen esos fondos: a la emisora o a* las *asociaciones de campesinos, etc. ,duración del compromiso, acabado el proyecto cómo se dispondrá de los fondos, etc.*
- *2.- Análisis del sistema contable de Radio Exitos y definir si provee las bases paraindividualizar, documentar e informar adecuadamente las siguientes transacciones:*
	- *a) Recibos individuales y el monto total de fondos recibidos por* la *FDC y de* la *emisora.*
	- *b¡ Gastos individuales del proyecto, especificando qué rubros se pagan con la donación de la FDC y qué rubros se pagan con fondos de la emisora.*
	- *e) El monto no utilizado de fondos del proyecto y en dónde se encuentran depositados.*
	- *d) Las partidos entregadas a las asociaciones perfectamente ubicadas con los saldos correspondientes.*

*Aprovecho* la *ocasión parasaludarles.*

*Atentamente, Francisco Latorre Comisario de'éuentas Radio Exitos*

La pregunta básica de quién ordena la auditoría queda respondida espumando las líneas que anteceden. Una auditoría es parte integrante de unos estatutos. Esta, por tanto, ordenada por el comisario siguiendo las normas usuales de todos los años. Cuando el Consejo o el comisario quieren cerciorarse de algún punto en concreto, ellos son los que así lo expresan en la carta del mandato a los auditores.

La segunda cara de la pregunta del por qué es igualmente obvia. Una auditoría no es para investigar qué se ha hecho mal, sino para certificar ante terceros, que todo se ha hecho bien. Cuando un administrador de bienes ajenos tiene en sus manos el informe del auditor, siente una gran alegría, porque en esas páginas, está el espaldarazo profesional de que su administración se ha hecho como Dios manda.

# 2.- QUIEN PUEDE HACER UNA AUDITORIA

El comisario de una empresa es quien ordena la auditoría, pero no es él quien la realiza, El comisario recibe el informe, lo discute con los auditores, se empapa bien del tema, lo expone al Consejo y más tarde a los accionistas en la Asamblea General. Un auditor es un profesional capaz de revisar las cuentas de un negocio. Como en otras actividades hay diversas escalas. Todo depende de nuestros fondos, por eso voy a dar tres categorías de auditores. Cada emisora verá a qué puerta puede llamar.

2.1 Firmas de auditores: Son casas que se dedican solamente a hacer auditorías, Las más afamadas son norteamericanas como Coopers and Lybrand, Price Waterhouse & Co,Emst & Ernst y otras. Presentar una auditoría por cualquiera de las firmas mencionadas, abre todas las puertas de bancos, agencias internacionales y al mismo fisco. Estas firmas viven de su reputación. Supervisan miles de millones y donde ponen su sello hay que descubrirse. Pero ¿cuánto vale alquilar los servicios de Coopers & Lybrand para auditar nuestra Emisora Popular?. Suponiendo que el sistema ha sido hecho y diseñado profesionalmente y que hay un técnico al frente de la contabilidad posiblemente lo haría. por el equivalente a unos cinco mil dólares. Si traducimos a dinero el costo de la implantación de un sistema (pa-

'"

# XVU Auditoría 393

go profesional, impresión de recibos, compra de libros, cheques, etc.) más los honorarios mensuales de un contable profesional, más los cinco mil dólares de la auditoría, vemos que son muchos miles de dólares lo que nos costaría hacer las cosas a la perfección. No recomiendo usar a una firma internacional para auditar a una modesta Emisora Popular. Sería más peligroso el remedio que la enfermedad. Sin embargo emisora que tenga un capital equivalente al millón de dólares, haría su mejor inversión implementando el sistema de auditorías de este primer punto.

2.2 Los Contadores Públicos Autorizados (CPA): Son profesionales, debidamente autorizados e inscritos en el registro de su gremio. Como en botica, los hay buenos y los hay malos. Escojamos a quien nos ofrezca garantía y credibilidad. Lo que se suele hacer en estos casos, es que el Contador Público, diseñe el sistema, entrene a un subalterno y supervise mensualmente los estados. Se puede hacer una iguala por todo el trabajo incluida la auditoría anual. Los costos variarían de país en país, pero unos doscientos dólares mensuales sería una cantidad aceptable. Emisora Popular con un capital superior a los \$50,000.00 necesita de un Contador Público con una iguala como la descrita. La garantía consiste en que el Consejo de Administración a través del Comisario sea quien contrate al Contador Público, para evitar entendimientos. La división de roles en la administración es una regla de oro que se observará siempre. El contable responderá no ante el director, sino ante el comisario de cuentas, quien a su vez responde al Consejo.

2.3 Personas de buena voluntad y experiencia administrativas Hay

Emisoras Populares cuyo capital es muy pequeño y sus gastos tan reducidos, que no amerita los servicios de un Contador Público, cuanto menos de una firma de auditores. Entonces se puede echar mano de una persona honorable que tenga experiencia administrativa. Aquí entran todos los ecónomos de las congregaciones religiosas. Por años han manejado las finanzas de sus instituciones, gozan de reputación y tienen la suficiente experiencia como para darse cuenta si hay fugas de dinero. Lo que podrían hacer estas instituciones pequeñas, es unificar todas las cuentas bajo un sistema común. Contratar un contable para todas, organizar cursillos para entrenar a personal calificado y así al cabo de unos años, tener las cuentas en orden. Los cursos que ofrece Radio Nederland en Quito, pretenden entrenar a personas que puedan llevar con claridad, eficiencia, y confiabilidad las cuentas de las Emisoras Populares. Quien haya pasado por los cursos de Quito, muy bien podría auditar otras instituciones. Nunca podrá auditar su propia institución, porque una de las características primordiales, es que el auditor, debe ser una persona independiente, escogida por el Consejo o el comisario de cuentas.

# 3.- LA REVISION DEL SISTEMA

Cuando los auditores llegan a una institución, lo primero que hacen es hablar con la dirección, presentar su carta de mandato y pedir permiso para revisar toda la documentación necesaria. El Director, por su parte, se pondrá a su disposición. Es señal de buena casta administrativa el redactar un memo y distribuírlo entre todo el personal de la emisora, con las siguientes ideas:

### *MEMORANDUM*

### *Enero 10 de 1984*

*Cumpliendo los estatutos* de *RADIO EXITOS, todos los años la firma Gonzdlez, Alemán y Asociados, hace una auditoría de nuestra administración. Con el fin de que la revisión de cuentas se lleve a cabo con eficiencia todos los empleados pondrán a disposición (te los miembros de la firma ejecutante, la documentación que les pidan, así como también ofrecerán con veracidad,la información que soliciten.*

> *José Luis Caballero Director*

La tonalidad del memo será de cooperación a algo muy positivo y necesario para todos. El primer tanto que se anota un director es facilitar el trabajo a los auditores. Si no existe esta cooperación, posiblemente los auditores se retiren dejando el consiguiente reporte al comisario.

Una vez pasados los pormenores protocolarios, el auditor procederá a revisar si se observa la mecánica del sistema.

3.1 Los requerimientos legales: Cada país tiene requerimientos legales distintos. A veces se necesita que los Diarios estén sellados en la Cámara de Comercio. Otras veces, que todos los impresos tengan en lugar bien patente, el número del Registro Unico de Contribuyentes (R.U.C.). Las facturas comerciales, son objeto de gran supervisión en muchos países donde se requiere que estén prenumeradas en el Ministerio de Finanzas. En fin, cualquiera que sean los requisitos, el auditor los revisará y si nota que una tilde no se pone en su lugar, lo dejará consignado en su informe.

3.2 El flujo de Recibos de Ingresos (R.I.): El manejo del efectivo que lleqa a una institución es de lo más delicado. Se indagará quien recibe el dinero, qué procedimiento sigue, si todo el efectivo se ingresa automáticamente en el banco. Sería nefasto escuchar del custodio del efectivo, que el dinero pasa días en una caja fuerte, de donde el director saca lo necesario para ir tirando y al cabo de los días se deposita lo que resta, haciendo algún tipo de constancia. Cómo se manejan los R.L que se estropean, qué sucede cuando falta efectivo, etc. son situaciones que se deben investigar.

3.3 El flujo de los pagos: El tratamiento de los cheques y su codificación tiene que seguir las normas establecidas en el sistema contable. Cada cheque tendrá su comprobante adjunto, la firma de quien lo recibe y la codificación completa de las diversas partidas. También se observará la secuencia cronológica de los cheques, y se examinará qué se hace con los nulos. En este apartado se revisará la conciliación bancaria mensual, si se ha consignado en el Diario de Egresos (D.E.) al principio de cada mes. También se supervisará la Caja Chica, el procedimiento de los comprobantes, la codificacíón y el cheque de reposición.

3.4 Examen de los Diarios: La limpieza es muy característica de los buenos contables. Si vemos los documentos del pasado siglo, observamos la nitidez de la caligrafía de los contables ingleses. Las especias orientales, el clavo de la India o los diamantes africanos, dejaban su fino nombre en las páginas grandes de aquellos diarios, que hoy sólo vemos en el cine. Borrones, tachaduras, líneas saltadas, doble raya no puesta, cierre de página no íncluída, son otros tantos detalles que se revisarán.

3.5 Los Auxiliares y los Folders: La contabilidad tiene como finalidad sintetizar muchas transacciones en relaciones muy concisas, pero teniendo siempre como base una documentación confiable. Así por ejemplo, la cuenta (l0l) nos ofrece de un solo vistazo la cantidad de \$8,960.71, pero necesitamos tener todos los cheques girados con sus comprobantes en el folder adecuado. Lo mismo sucede con las Cuentas por Pagar (201) que suman \$30,500.00. Necesitamos un Auxiliar en el que esa cantidad se desdoble en las distintas casas o personas a las que debemos. Los cronológicos más importantes son: Recibos de Ingresos, los Cheques, las Facturas, y luego todos los auxiliares de las cuentas controles: Depreciaciones, Cuentas por Cobrar, Cuentas por Pagar. Las hojas de todos estos folders y auxiliares, tendrán que estar debidamente sujetas al binder, o perfectamente colocadas enlacaja, en el caso que se use el sistema de hojas sueltas de cartulina.

3.6 El uso de los sellos gomígrafos: Hay una variedad sin fin de sellos gornígrafos para codificar nuestras cuentas, El más corriente es el de la fecha. Todas las mañanas lo primero que se hace es poner la fecha al día. Las facturas, los Recibos de Ingresos, las cartas enviadas y recibidas, todos estos documentos tendrán la fecha en lu-

gar bien visible. El sello de endoso de cheque es muy importante. Antes de extender un R.I. por un cheque recibido, se lo pondrá el sello con la leyenda: "Para ser depositado unícamente en la cuenta de Radio Exitos No. 35467-01 del Banco Popular". Cuando se paga una factura por algo que hemos comprado, se le estampará el sello de: "pagado mediante Ch. 2345 el día 23 de Enero de 1983". Donde existan los cheques cruzados, sería conveniente tener un sello con dos rayas para cruzarlos.

3.7 Los requerimientos de los dueños legales: Cada maestrillo tiene su librillo. Hay instituciones que desean ciertos procedímientos en la contabilidad y que así se lo han exigido al director. Por ejemplo, que el balance del banco vaya directamente, no a la emisora sino al comisario de cuentas. Que la documentación o libramiento de cada cheque esté iniciado por un supervisor de cuentas. Que para compras mayores de los cien pesos, se necesita una orden de compra. Estas y mil minucias más, revisará el auditor, una vez que se haya empapado tanto de los estatutos como de las normas al uso.

3.8 Los formularios impresos: Para asentar las transacciones en los

Diarios, hace falta siempre un documento que las justifique. Esto se hace mediante un formulario diseñado para el efecto en el que constan todos los datos necesarios. Los formularios más necesarios son: Recibos de Ingresos, Resumen de Depósitos, Copias de Cheques, Facturas comerciales, Comprobantes de Caja Chica y cualquier otro que la institución requiera. Hay algunos que serán prenumerados como los Cheques y los Recibos de Ingresosy las Facturas. Usar recibos de los que se compran en las librerías y que valen para cualquier cosa, dice muy poco de la limpieza con que se deben manejar fondos ajenos.

3.9 Los estados mensuales: Cada mes, el director enviará a los dueños legales por lo menos los siguientes documentos:

El Estado de Situación,

El Estadode Ingresos y Gastos

La Conciliación Bancaria.

Esta documentación se guardará en el folder correspondiente que se revisará para ver si se enviaron oportunamente. La constancia en preparar mes tras mes, esta minuciosa información, da garantía de que la contabilidad se ha llevado concienzudamente.

# 4.- LA SUPERVISION DE CUENTAS

Hasta ahora hemos tratado de lo más accidental en una auditoría. Es como si quisiésemos ver la salud de una persona examinando su indumentaria, sus hábitos gastronómicos, sus costumbres sanitarias etc. .. Lo principal es analizar todos esos documentos para ver si son veraces y responden a una realidad. Pasamos a escudriñar la cuestión de fondo de una auditoría. Se trata de comprobar de manera irrefutable que las 'facturas archivadas, los recibos, los cheques y *to*dos los comprobantes reflejan una autenticidad más allá de una duda racional. Para ello se aplicará la ley del diez por ciento, escudriñando todos los detalles de las muestras que, al azar, salgan para ser inspeccionadas. Los puntos que se analizarán serán todos aquellos que se crean necesarios, pero no faltarán los siguientes:

4.1 Los cheques y comprobantes: Se escogerán el diez por ciento de los cheques enviados durante el año. Para que la muestra sea valedera escogeremos la misma proporción mensual. Si en un año se giraron mil doscientos cheques, se entresacarán al azar diez cheques cada mes. Mejor sería sacar ocho al azar y dos seleccionados por alguna causa especial. Partidas grandes o inusuales, facturas dudosas, etc... Una vez que tenemos los 120 cheques y sus comprobantes, comienza un paciente análisis de toda la documentación. Si son facturas habrá que enviar una fotocopia à la casa con la siguiente nota:

*Señores Repuestos Electrónicos SAo Ciudad.-*

*Enero* 15 *de 1984*

*De mis consideraciones:*

*Por orden del Consejo de Administración de Radio Exitos estamos haciendo la auditoría anual de sus cuentas. Le adjuntamos la factura No. 3490-1 de su casa que nosotros pagamos mediante cheque No.* 325 *del* 25 *de Mayo de 1983y cuya fotocopia también incluimos.*

*Le rogamos que de encontrar alguna disimilitud con sus libros nos lo hicierasaber usando el sobre que les adjuntamos.*

*Atentamente, González, Alemán y Asociados Auditores*

Es de notar que se envía un sobre con la dirección de los auditores. Cuando no son muchas las investigaciones, se puede poner hasta un sello, para que la casa preguntada no tenga ningún reparo en contestar. Estamos seguros que si los Repuestos Electrónicos, no han cobrado esa cantidad, enseguida enviarán su protesta y el auditor investigará con el Director a quién se pagó esa suma, quién cobró el cheque, etc. .. Un malvado administrador muy bien podría imprimir facturas con direcciones y comercios fantasmas. Girar sobre ellas y cobrarle el dinero. Con la auditoría .Ia artimaña de nuestro avieso administrador no funciona, pues la carta sería devuelta a los auditores, toda vez que esa dirección no existe.

Cuando aparecen cheques pagados a empleados por servicios prestados, se llamará a la persona que recibió el cheque y se le hará firmar en la parte de atrás para comprobar la veracidad de la rúbrica. También se le preguntará si se le ha explicado el significado de los descuentos, del salario básico y de las ayudas sociales. Podría darse el caso que se girara un cheque por doscientos pesos, lo firmara el empleado y solamente recibiera cien. El auditor indagará sobre estas posibles anomalías, que por otra parte, suceden aquí en la tierra.

Hay un caso que conviene dilucidar y es la donación de parte de un salario a la institución. A veces un proyecto envía un salario muy elevado para un empleado de la emisora. La manera incorrecta de hacer la transacción es la explicada, de hacerle firmar por una suma y darle otra. Aunque haya un acuerdo entre el empleado y la institución es algo inaceptable. La forma contable de hacerlo es mediante una donación expresa del empleado. Si el director del programa LA VOZ DEL CAMPESINO recibe un sueldo del proyecto de \$500.00, se extenderá un cheque por esa cantidad y el empleado recibirá esa cantidad. Si la persona es sensible y quiere colaborar con la institución, hará una donación de \$250.00 y así constará en el RL que se le extiende. Este mecanismo es limpio y nadie puede prohibir que se hagan estas donaciones. Lo que no se puede aceptar es el medio engaño, de que me firmas por una cantidad y te doy en efectivo otra.

4.2 Los Recibos de Ingresos (R.I.): Nuevamente se entresacará el diez por ciento de los depósitos hechos durante el año. Supongamos que se han hecho 240 depósitos, se sacarán al azar dos depósitos mensuales, es decir un total de veinticuatro. Se analizarán dos cosas: El tratamiento de los R.I. y los depósitos. Los R.I. tendrán un orden cronológico sin que falte ningún número. Las cantidades estarán escritas sin tachaduras. Los resúmenes del final del día coincidirán con el dinero depositado.

Los depósitos coincidirán con la suma de los R.I. Es importante observar la fecha en la que el banco recibió el dinero. Una emisora con gran movimiento depositará a diario sus efectivos. Por excesivo trabajo o dejadez, se pueden acumular depósitos de toda una semana. Al comprobar las fechas veremos cómo se hacen los depósitos.

4.3 Las facturas: Cuentas por Cobrar: En el Estado de Situación

del 31 de Diciembre de 1983, Radio Exitos presentó el Anexo A-S correspondiente alas cuentas pendientes que nos deben pagar las casas publicitarias descritas. En total súman. diecisiete firmas comerciales. A todas y cada una de ellas se les enviará un estado de cuentas de lo que deben a esa fecha. La carta podría ser así:

*Señores Asociados de Detallistas Amazónicos Calle* 12 *de Octubre No. 538* Ciudad -

*Enero* 15,1984

KIND OF BUILDING AT THE RESIDENT

エーティーン

i ya m

in Segar

*De nuestras consideraciones:*

*Por orden del Consejo de Administración de Radio Exitos, estamos haciendo la auditoría anual de sus cuentas. Le adjuntamos una fotOcopia con el balance al* 31 *de Diciembre y el movimiento durante el año* 1983. *En esta fecha Uds. nos adeudan* la *cantidad de \$250.00. De no estar de acuerdo con tal cantidad, favor de comunicárnoslo, usando el sobre presellado que les incluimos.*

*Esperando contar con su apreciada ayuda, aprovechamos la ocasián para saludarles.*

*Atentamente, González, Alemán y Asociados Auditores*

El mismo procedimiento se usará con las cuentas del Anexo 6, otras Cuentas por Cobrar. En el caso de tratarse de empleados, como el Sr. Amable Rodríguez, se le presentará toda la documentación, el adelanto que se le otorgó, los pagos que ha hecho y el balance.

TROLL of the control of any kinetic control of the control of the control

Así como en los cheques se comprobaba únicamente el diez por ciento, en las Cuentas por Cobrar se supervisarán todas sin excepción, mediante el envío de la carta o laconversación privada.

*Enero.J5,1984*

THE RESERVED OF SAFE OF

**STRINGER** 

State State

4.4 Las Cuentas por Pagar: Con el Anexo - 7, Cuentas por Pagar, seguiremos el mismo procedimiento que con las Cuentas por Cobrar. Se sacará una fotocopia de la Hoja de cada acreedor y se le adjuntará a una carta parecida a ésta: The Constantine of the Constantinople

*Señores Banco Popular* Calle Carchi No. 25 *Ciudad.-*

*De nuestra consideración:*

*Por orden del Consejo de Admmtstmaén-de Radio Exifos,estamos haciendo* la *auditoría anual de sus cuentas. Le adjuntamos una fotocopia con el balanceal3J de Diciembre yel movimiento durante el.año J* 983; *En esta fecha, nosotros/es adeudamos a Uds. la cantidad de \$10,000.00; De 'no estar de acuerdo con tal cantidad, favor de comuntaimoüo inmediatamente, usando el sobre preseUadoque lesindutmos.*

*Esperando contar con su apreciada ayuda, aprovechamos la ocasión para saludarles.* So Cast & Base Congress and the program of the professional and a propose

*Atentamente, Gon\*z, Aleindn y-Asociados Auditores*

Waynes Contracto  $\label{eq:Ricci} \mathcal{L}_\lambda \left[ \hat{X} \right] = \mathbb{E} \left[ \sup_{\lambda \in \mathcal{X}} \mathcal{L}_\lambda \left[ \mathcal{L}_\lambda \right] \right] \mathcal{L}_\lambda \left[ \hat{X} \right] = \mathcal{L}_\lambda \left[ \mathcal{L}_\lambda \left[ \mathcal{L}_\lambda \right] \right] \mathcal{L}_\lambda \left[ \mathcal{L}_\lambda \right] \mathcal{L}_\lambda \left[ \mathcal{L}_\lambda \left[ \mathcal{L}_\lambda \right] \right] \mathcal{L}_\lambda \left[ \mathcal{L}_\lambda \left[ \mathcal{L}_\lambda$ o capy: gen

No estaría mal incluir también en todas las cartas, una fotocopia del mandato de auditoría dado por el comisario, en nombre del Consejo de Admínístracíón.. Esto allanaría los procedimientos en instituciones como los bancos, que en algunos países, tienen el famoso secreto bancario. Podemos observar, que esta comunicación es muy parecida a la de las Cuentas por Cobrar. Lo hemos hecho ex - profeso para demostrar que no intentamos hacer literatura, sino cerciorarnos lo más rápidamente posible de que nuestras cuentas responden a una realidad, y no a instituciones fantasmas con balances amañados.

4.5 La Caja Chica: Muchos son los centavos que se manejan a través de la Caja Chica. El auditor tomará su muestra del 10 *010.* Si en

un afio se repuso la Caja Chica unas cuarenta veces, tomaremos una muestra por trimestre. El cheque con que se repusieron los fondos tendrá muchos documentos adjuntos, que son los comprobantes correspondientes. Se destripará ese cheque, y con lupa se analizarán todos los comprobantes. Si los dueños legales han dado orden de no hacer pagos mayores de cien pesos por Caja Chica, asegurarse que así se hizo.

Al momento de realizarse la auditoría, el encargado hará un arqueo con la responsable de la Caja Chica, para comprobar que realmente existen esos doscientos pesos. El manejo de estos pequeños fondos da mucho dolor de cabeza a cualquier administrador'y también a los revisores. Siempre dejarán alguna nota con recomendaciones sobre el particular, que habrá que observar, para que al afio próximo, aparezcan nuevas sugerencias y regulaciones.

4.6 El Inventario: Aquí no se aplica la ley del diez por ciento. Todos los activos se revisarán uno por uno. Es tarea ingrata pero necesaria. Una manera de beneficiarse los administradores es disponer de activos de la institución sin reportarlo. Más de una famosa grabadora Uher, ha ido a parar a manos de los usureros de la ciudad. Una vez al afio comprobaremos que nuestros activos están en su sitio, trabajando a plenitud, o ya depreciados, esperando su venta definitiva. Lo que no se puede aceptar es que cualquier empleado, sabiendo que no hay control, haga desaparecer hermosas piezas de nuestros equipos, para lucrar unos pesos con su venta.

# 5.- EL INFORME DEL AUDITOR Y SU SIGNIFICADO

El informe del auditor es lo más sencillo y sobrio. Unicamente rubrica los estados presentados por el administrador si es que estos están correctamente preparados. También pone muy escuetamente las observaciones que ha notado. La carta de la auditoría responde a las siguientes ideas:

### Contabilidad en la Emisora Popular

and the greater and contact and

*Señor Juan José Ferndndez Presidente del Consejo de Arministracián Radio Exitos* Ciudad -

*Febrero* 1, 1984

a kacamatan, Perang Serbengan se na kitabela di salah sahiji désa di

*De mi consideración:*

*Siguiendo el mandato que, nos diera el Comisario de Cuentas de Radio Exitos, hemos realizado la auditorta anual del1de Enero al* 31 *de Diciembre de 1983.*

*Por lapresente tengo a bien enviarles elEstado de Situación de Radio Exitos al31 de Diciembre de* 1983, *asi como el Estado de Ingresos y Gastos du* $r$ ante el período examinado.

*Los balances señalados muestran la totalidad de las transacciones realizadas y manifiestan lasit1!flción contable de Radio Exitos: A la fecha el efectivo de la radio es de \$8,960.71 Y sus deudas accienden a \$30,500.00 divididas en las sub-cuentas del Anexo-7. Por otra parte las ganancias netas del ejercicio* 1983 *suman \$13,136.21.*

*En nuestra opinión, los estados financieros reflejan que los fondos se han manejado de acuerdo a normas de una prudente administración. Sin embargo nos permuimos observar los siguiente:*

- l.- *LQS depósitos bancarios no se hacen todos los dias según está señalado en el manual de la emisora.*
- *2.- La Caja Chica a veces hace pagos superiores a los \$100.00 cosa que está prohibida en las reglas dadas por el Consejo de Administración.*

3.- *A veces no se sigue el procedimiento del uso de los sellos gomigrafos; facturas sin el sellode pago y fecha, cheques personales que se debertan cruzar, documentos sin la fecha de recibo en la emisora,*

*Atentamente, González, Alemán y Asociados Auditores.*

Este informe va directamente al presidente del Consejo, vía el comisario. Una copia del mismo, es entregada por los auditores a la administración de la emisora. Al ver este informe el director dormirá satisfecho. Los tres puntos indicados son cosas muy pequeñas. No tienen la más mínima importancia. Tal vez para el año próximo, podrá corregir esas minucias.

Tan pronto el director recibe una copia de la auditoría, escribirá una comunicación al Consejo en estos términos:

*Señor JUIln José Fernández Presidente del Consejo de Administración Radio Exitos* Ciudad.-

*Febrero* 2, 1984

#### *De mi consideración:*

*He recibido una copia de la auditoría realizada por la firma González, Alemán y Asociados. Me llena de profunda satisfacción saber que hemos manejado los fondos de Radio Exitos de acuerdo a las normas de una prudente administración.*

*Por la presente les ruego que en la próxima reunión del Consejo estudiemos el movimiento económico del año que pasó, así como aprobemos los presupuestos para el presente año, que les adjunto a ésta.*

*Aprovecho la ocasión parasaludarles.*

*Atentamente, José Antonio Caballero Director*

Aquí terminó el ciclo contable y comienza nuevamente la rueda con los presupuestos.

También en contabilidad Sísifo se hace presente. Comenzamos a levantar la piedra al principio del año y cuando el 31 de Diciembre creemos haber terminado, vernos que es necesario comenzar de nuevo.

Hemos terminado un texto de Contabilidad Aplicada. En él hemos mezclado números con sabiduría de años en el manejo de una sencilla Emisora Popular. Si alguien se aprovecha de este manual, hemos cumplido con creces nuestra misión.

Este libro se terminó de imprimir en Octubre de 1983, en la Editorial Belén, siendo Director de CIESPAL el Dr. Luis E. Proaño; Representante de Radio Nederland Trailing Centre el Dr. José Pérez Sánchez y Jefe del Departamento de Publicaciones Jorge Mantilla Jarr ín.